# **APPENDICES**

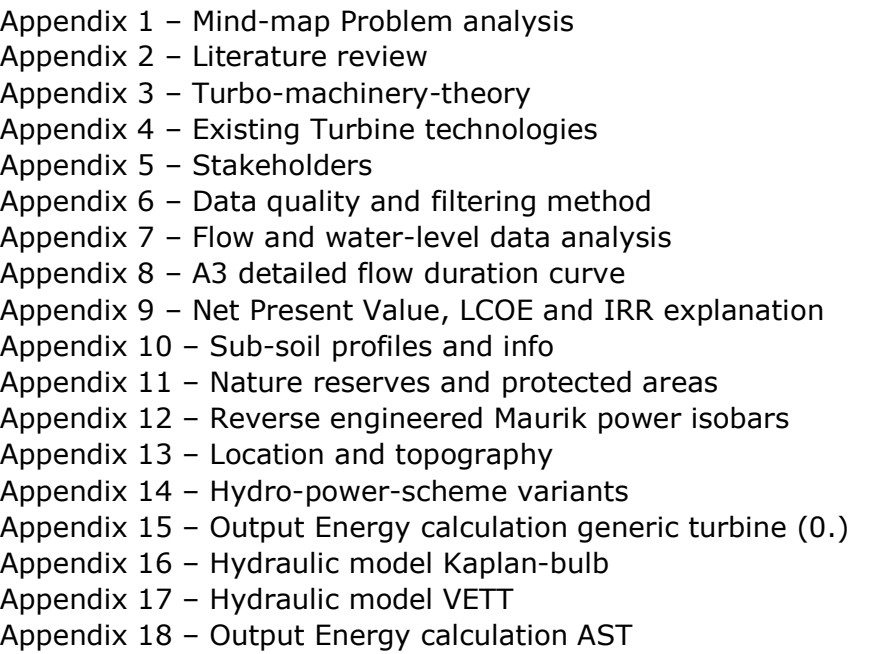

# **APPENDIX 1 – MIND-MAP PROBLEM ANALYSIS**

– see inserted pages behind this page –

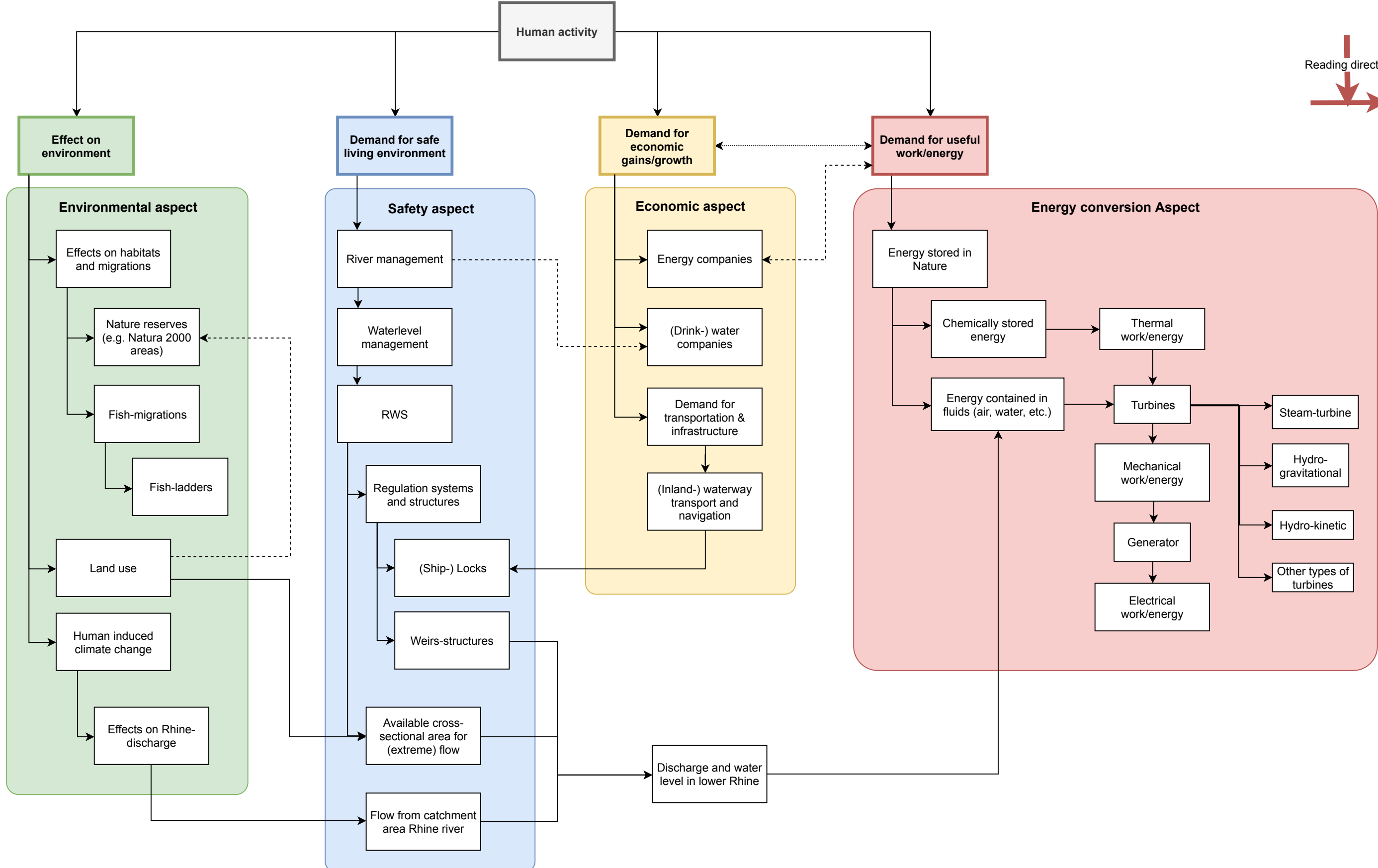

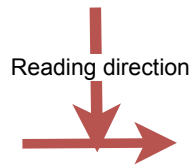

## **APPENDIX 2 – LITERATURE REVIEW**

### **HYDRO-POWER THEORY**

Estimating the power and energy output of a turbine system requires some theory, which is introduced in this paragraph of the literature study.

#### **Introduction of hydro-power-formulae and principles**

Derived from the commonly known 1st (first) rule of thermodynamics, the general energy-equation for stationary flow through a restricted volume, with on side 1 an inflow point and on the other side 2 an outflow point, is:

$$
\frac{d}{dt}E = P + W = \left(\frac{p_2}{\rho_2} + gz_2 + \frac{u_2^2}{2} + \tau_2\right)\rho_2 v_2 A_2 - \left(\frac{p_1}{\rho_1} + gz_1 + \frac{u_1^2}{2} + \tau_1\right)\rho_1 v_1 A_1
$$
\n(11)

Where:

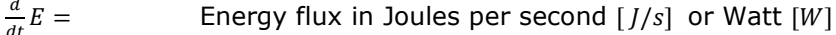

 $\ddot{p}$  =

 $P =$  Power exchange within the system in  $[J/s]$  or  $[Wats]$ <br>  $W =$  Heat exchange within the system also in  $[I/s]$  or  $[Wa]$ Heat exchange within the system also in  $\lceil l/s \rceil$  or  $\lceil Watts \rceil$ 

 $p_i =$  Pressure at location "i" in the system in  $[N/m2]$  or  $[Pa]$ 

- 
- $\rho_i$  = Mass density of the fluid at location "i" in the system in  $\left[kg/m3\right]$ <br> $g$  = gravitational acceleration (in this report assumed to be constant gravitational acceleration (in this report assumed to be constant with a value of 9,81) in  $[m/s^2]$
- $z_i$  = Elevation head in  $[\overline{m}]$  with respect to a pre-defined constant reference level
- $u_i =$  Flow-velocity at location "i" in the system in  $[m/s]$ <br>  $\tau_i =$  Fluid thermodynamic internal energy per unit mass
- Fluid thermodynamic internal energy per unit mass at location "i" in the system in [J/kg] (Note:  $J = kg * m^2 * s^{-2}$ )

A 2D visual representation of this function is given in **Figure L 1**.

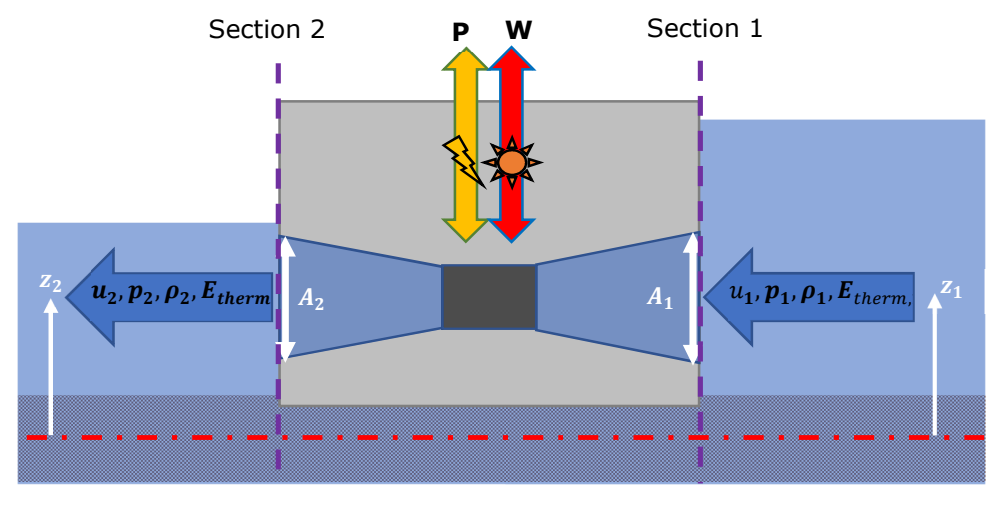

*Figure L 1 - Schematic cross-section of the system described in formula (L 1)*

Formula **(L 1)** can be rewritten to **(L 2)** assuming that:

- the temperature of the water stays the same (i.e.  $W = 0$  and  $u1 = u2$ );
- the fluid is incompressible (constant mass-density i.e.  $\rho_1 = \rho_2$ );
- there is no change in kinetic energy between the points before inflow and after outflow of the tube (i.e.  $v_1 = v_2$ );
- At a certain cross-section the cross-sectional area multiplied with the velocity equals discharge (i.e.  $Q = v * A$ );
- the energy flux through this system is only dependent on the loss of potential energy in terms of elevation.

See also **Figure L 2** on the next page. With mentioned assumptions:

$$
\frac{d}{dt}E = \rho g \Delta H Q \tag{12}
$$

Where:

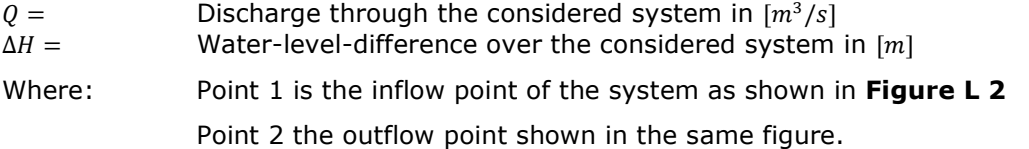

The amount of mass flowing through the system per second being determined by  $\rho Q$ , being accelerated by gravity g and travels in the direction of gravity (vertically downwards) over a distance  $\Delta H$ .

The so called "hydro-power-equation" is derived from **(L 2)**, by introducing an efficiencyfactor of the turbine as shown below:

$$
P_t = \eta * \rho * g * \Delta H * Q \tag{13}
$$

Where:

 $P_t =$  Power output of the turbine in [kW]<br>  $\eta =$  efficiency factor of the considered s efficiency factor of the considered system, dimensionless,  $[0,0 \ge \eta \ge 1,0]$ 

Also important to define is Bernoulli's equation, where assuming no energy losses, at any point along a streamline the following holds:

$$
H(x) = \frac{p(x)}{\rho g} + z(x) + \frac{(u(x))^2}{2g} = h(x) + h_v(x) = constant
$$
 (L 4)

Where:

$$
H(x) = \text{Energy-head in } [m]
$$
\n
$$
\frac{p(x)}{\rho g} = \text{Pressure-head in } [m]
$$
\n
$$
z(x) = \text{Elevation-head in } [m]
$$
\n
$$
h_v(x) = \frac{(u(x))^2}{2g} = \text{Velocity-head in } [m]
$$
\n
$$
v = \frac{(u(x))^2}{2g}
$$
\n
$$
v = \frac{(u(x))^2}{2g}
$$

 $h(x) =$  Hydraulic head, sum of pressure- and elevation-head, in  $[m]$ 

i.e. 
$$
h(x) = \frac{p(x)}{\rho g} + z(x)
$$

When including losses between two points along the stream-line the Bernoulli-equations needs to be altered slightly, by adding a loss-term:

$$
H(x_1) = h(x_1) + h_v(x_1) = h(x_2) + h_v(x_2) + \Delta H = H(x_2) + \Delta H
$$
 (L 5)

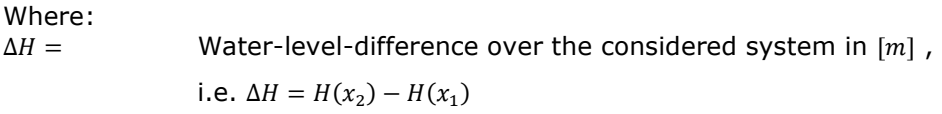

$$
x_i =
$$

Distance along a streamline in the flow of point "i" from a chosen

reference point (where 
$$
x = 0m
$$
) in  $[m]$ 

Looking at a pipe system as indicated in **Figure L 2**, it can be seen that due to friction and expansion losses the energy head decreases over distance and, apart from that, the pressure decreases as flow-velocity increases. However, when the flow slows down, the part of the velocity head, that is not lost to turbulence, is converted into pressure again.

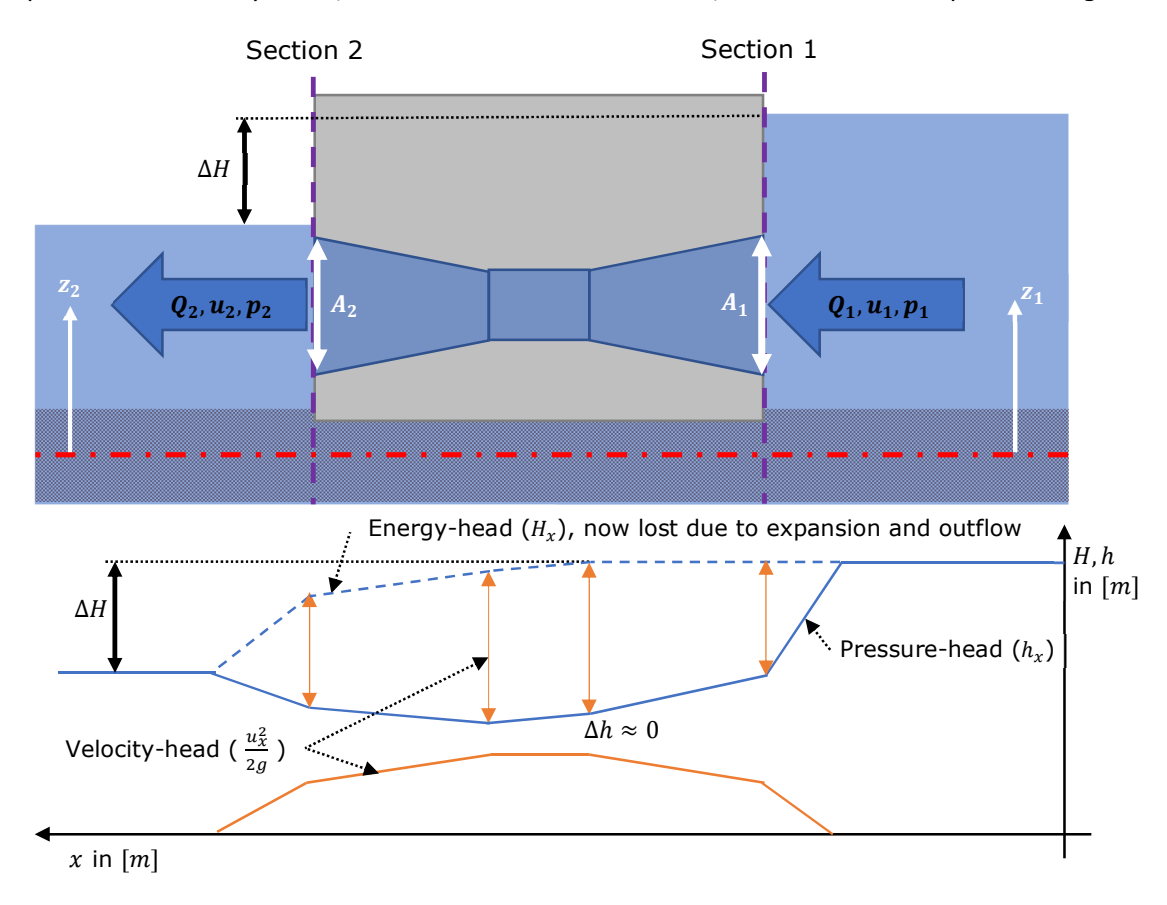

*Figure L 2 - Schematic pipe-system without power-extraction. Wall-friction, contraction and inflow losses considered negligible. Turbine that is not extracting power.* 

#### **Head-discharge-relation**

For (low head run of river) hydro-power-plants there is a limit as to how much energy can be extracted. From **(L 2)** and **(L 3)** it becomes clear that the amount of energy for a hydro-power turbine is dependent on both the discharge and the head-difference over the turbine. However, the head difference and discharge that are available are different from what happens within the turbine with given dimensions and specifications. Therefore, the following relations are required:

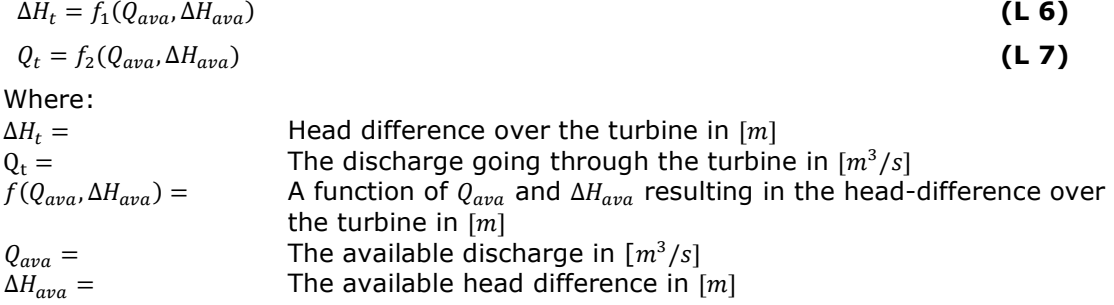

Both  $Q_{ava}$  and  $\Delta H_{ava}$  are boundary conditions for the design of the turbine. Neither can be exceeded.

The discharge through the pipe-system is mainly determined by the head-difference and the effective discharge area. The effective discharge area is a product of the physical cross-sectional area of the pipe at a chosen location and a discharge coefficient  $\mu$ , which traditionally corrects the area such that the contraction of the flow at an intake with a sharp angle is taken into account.

However, this discharge coefficient can also be used to sum all the friction and expansion loss effects of a pipe-system into one factor. The losses in the system determine how much discharge is let through and are how the geometry, besides the size of the opening, influence the discharge. In **paragraph "Loss-coefficients"** the considered losses are explained in more detail.

From Torricelli's law **(L 8)**, giving the exit velocity of a fluid from a orifice (hole or opening in an container) at a certain height below the fluid-surface, and assuming discharge is the product of discharge area and the average flow velocity  $(Q = u * A)$ , formula **(L 9)** can be derived. This formula gives the discharge for a system that has (turbulent) flow through a pressurised (pipe) system.

$$
u = \sqrt{2g * h} \tag{1.8}
$$

Where:

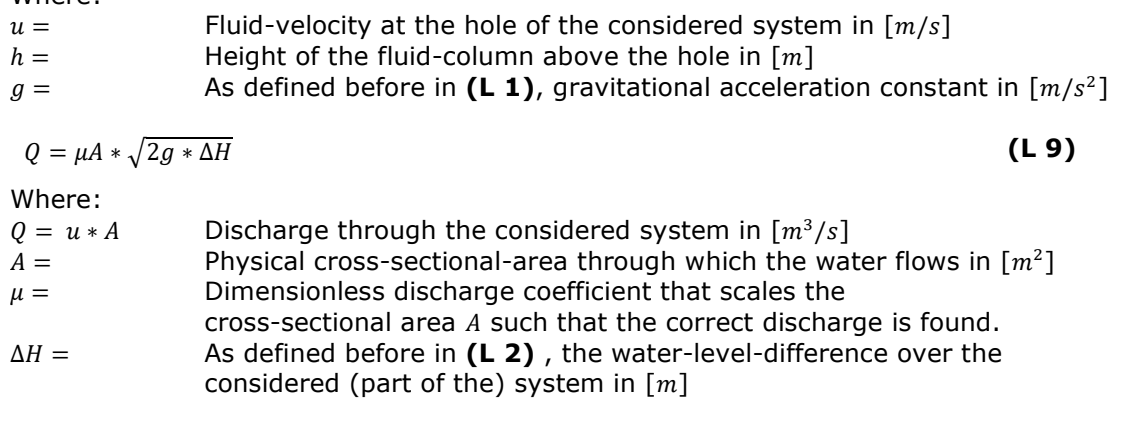

#### **Loss-coefficients**

Hydraulic losses, or also called head losses, are expressed such that they are proportional to the velocity head. They can be categorised in several ways. For instance if they occur locally or over a distance. Most important is that the sum of them determines the discharge through the whole system. Most common losses that occur in pipe-systems are: inflow, contraction, expansion, outflow and friction.

The head-loss in each part of the system can be determined by the related losscoefficient  $\xi_i$  (Xi), that are being used in the design of sewage systems and other pipeflow situations. These Xi factors are used in many literature references, among which Deltares's guide for designing and maintaining sewage-transport-systems [14], and more in depth in W.H. Hager's "Wastewater Hydraulics - chapter 2 Losses in flow" [15].

The head-loss scales quadratically with the flow-velocity, as can be seen below:

$$
\Delta H_i = \xi_i \frac{u_i^2}{2g} = \xi_i \frac{Q_i^2}{2gA_i^2}
$$
 (L 10)

Where:

 $\Delta H_i$  = The head-loss in a particular part "i" of the system in  $[m]$ <br>  $\xi_i$  = The dimensionless loss-coefficient that determines what f The dimensionless loss-coefficient that determines what fraction of the velocity head results in loss of energy head. (Note the energy-head is not necessarily reduced, but the losses scale with the velocity-head).  $u_i =$  The flow-velocity in  $[m/s]$  at point "i" in the system that governs the losses, sometimes this is the velocity before, at or sometimes after the point of interest. Is Determined by discharge  $Q_i$  and cross-sectional area  $A_i$  at point "i"

Hager also references the book about hydraulic losses from I.E. Idel'cik [16], which is an extensive work that uses both theory and experimental data for determining losscoefficients and has been reprinted and updated several times.

In the section below the relevant factors have been worked out further. The losses included in the hydraulic models for this thesis are:

- 1. Wall-friction losses
- 2. Expansion losses
- 3. Contraction losses
- 4. Inflow losses
- 5. Combining conduit losses (Y-junction)
- 6. Outflow losses
- 7. Trash-rack losses

From Bernoulli's equation it's possible to define "head-losses" as a function of velocity head. In this appendix the friction and local losses are defined that are used in the hydraulic model for the turbines.

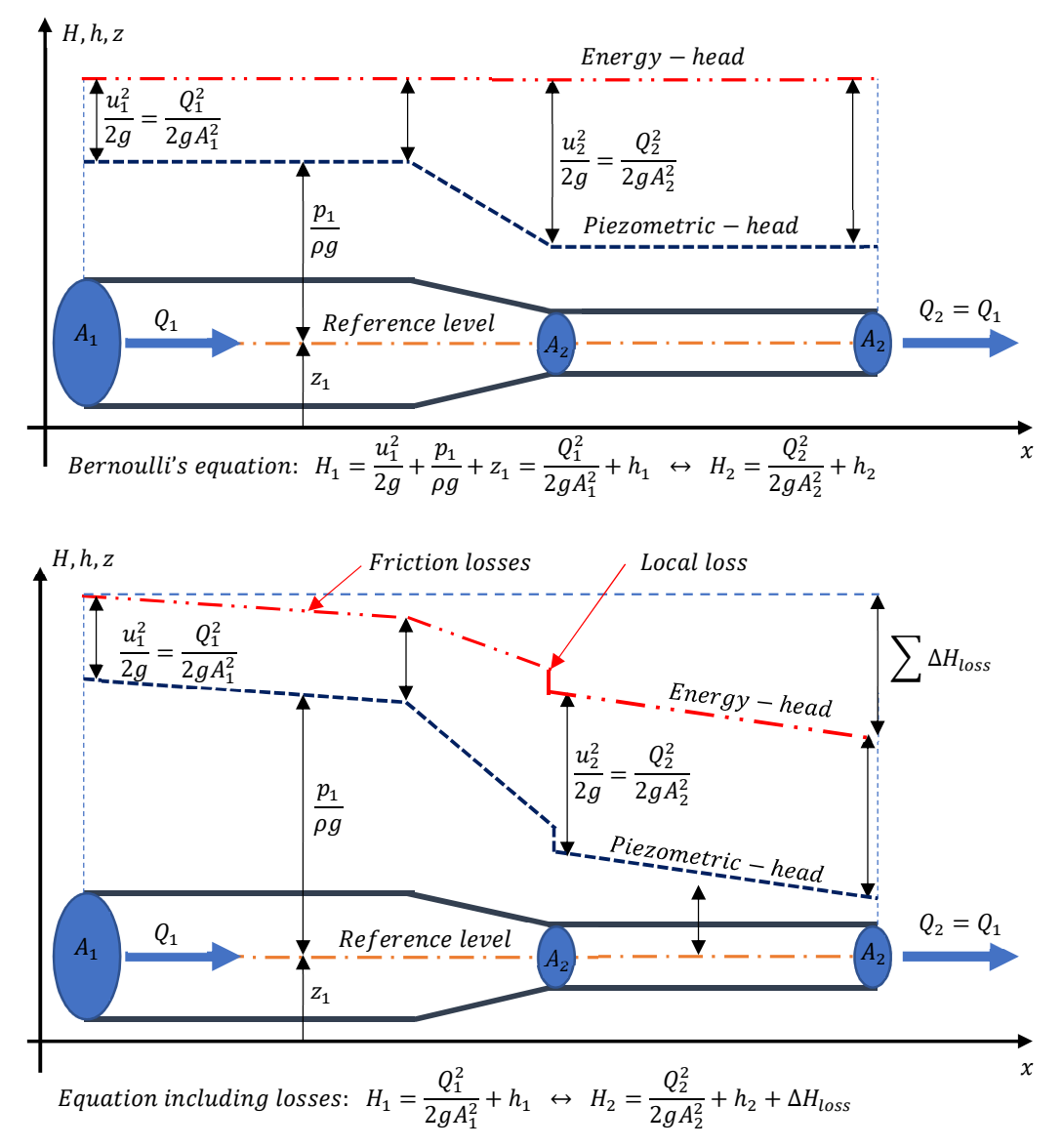

*Figure L 3 - Bernoulli's equation and same equation with losses included.* 

#### *Wall-friction-losses*

In civil engineering it's customary to define (wall-) friction-loss as the result of boundary layer development. Hager [15, p. 18] notes that this is not quite correct, but has become the popular expression. It is therefore decided to also use this, to keep calculations comparable with previous research.

A friction gradient  $S_f$ , a head-loss  $\Delta H$  per unit length  $\Delta x$ , can be defined as follows:

$$
S_f = \Delta H / \Delta x \tag{11}
$$

For wall friction the dimensionless Reynolds number, established by Osborne Reynolds (1842-1912), is quite important as it describes the flow regime. The regimes it describes are laminar, layered flow, and also turbulent flow for which the Reynolds number exceeds around 2300.

$$
R = \frac{u * D}{v}
$$
 (L 12)

Where:

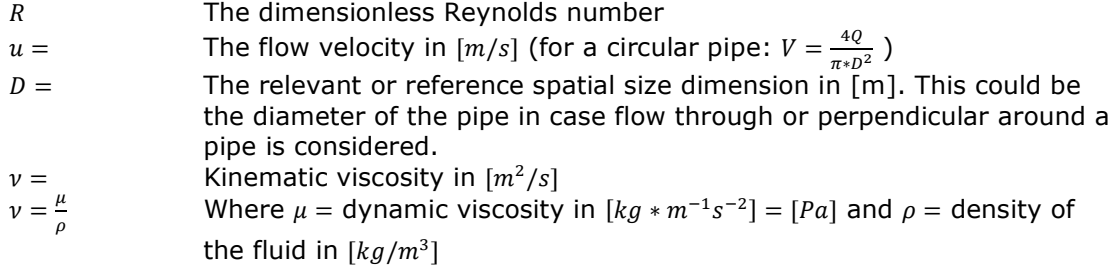

Regular water at a temperature of 20°C has the following properties:

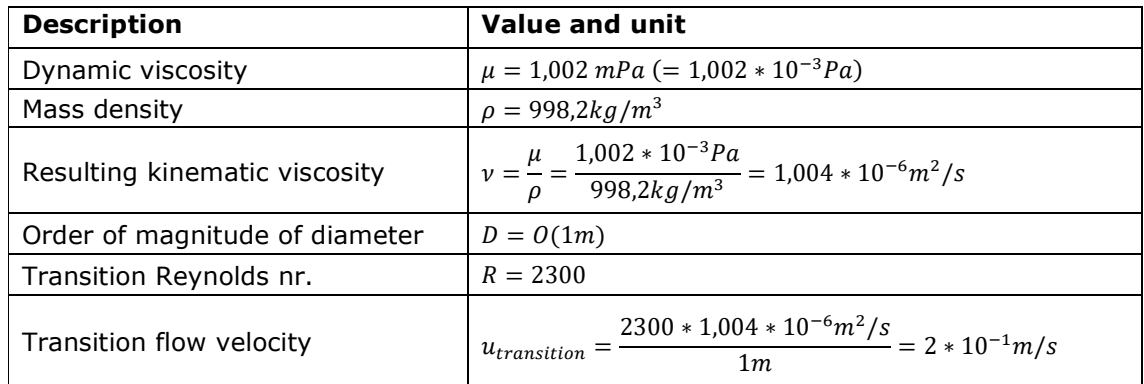

*Table 35 - Properties of water at a temperature of 20°C* 

For flow situations in civil engineering/hydraulic structures the order of magnitude of dimensions in meters ( so  $D = O(1m)$  ), so the transition from laminar to turbulent is at around 2 mm/s. Thus in practise flow is always turbulent except when considering ground-water flows and flows through really small openings like porous materials.

Hager [15, p. 18] notes that Henry Darcy (1803-1858) and Julius Weisbach (1806-1871) found that the friction gradient increases more or less quadratically with velocity head and decreases about linearly with diameter. This led them to propose a friction gradient expression of the following form:

$$
S_f = \frac{u^2}{2g} * \frac{f}{D}
$$
 (L 13)

Where:

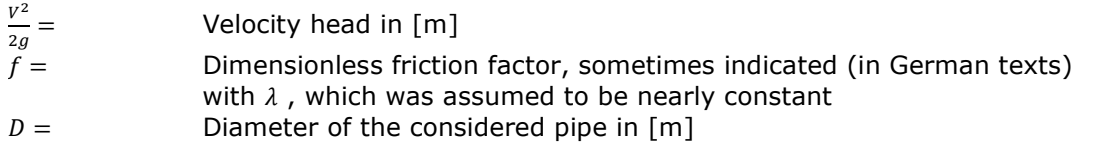

Later it was found that the friction factor  $f$  actually depends largely on the Reynolds number and a dimensionless number called the "relative wall roughness", which is a ratio between the wall roughness height and the diameter of the pipe (see **(L 14)**).

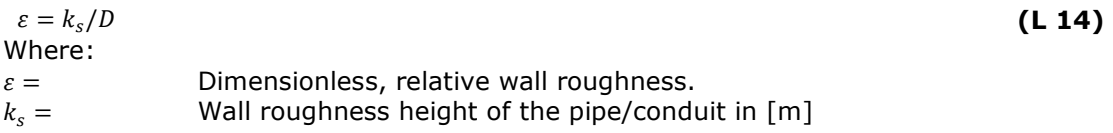

The wall roughness height is defined such that it should create the same friction loss as produced by a Nikuradse's sand-roughened pipe. These pipes were pasted with a uniform diameter sand and, in order to find the friction factor  $f$ , measurements were taken to find the Reynolds number R and relative wall roughness  $\varepsilon$  by Johann Nikuradse (1894-1979) [15, p. 19]. The same experiment was then repeated with a series of irregular surfaces and then matched with the uniform surfaces. This way an equivalent wallroughness-height  $k_s$  could be linked to various materials.

The experiment as such was suggested by Ludwig Prandtl (1875-1953) [15, p. 19], to overcome the problem of complex surface irregularity of pipe-surface materials.

For smooth pipes the Reynolds number is the governing factor and for rough surfaced pipes the  $\varepsilon$  dominates. Therefore, in 1937, Colebrook and White compared results for smooth pipes and rough pipes and thus came up with an universal relation for the friction factor (or as Hager refers to as: "... a universal law for the friction factor f..." [15, p. 19]).

$$
\frac{1}{\sqrt{f}} = -2 * \log \left( \frac{\varepsilon}{3.71} + \frac{2.51}{R * \sqrt{f}} \right)
$$
\nWhere:

\n
$$
R > 2300
$$
\nThe Reynolds number

Rewriting:

$$
f = \left(-2 * \log \left(\frac{k_s}{3.71 * D} + \frac{2.51}{R * \sqrt{f}}\right)\right)^{-2}
$$
 (L 16)

This is an implicit function and requires iterative solving to find factor  $f$ . There are many ways of finding it via other ways, most commonly known being the "Moody-diagram" (see also **Figure L 4**), but also simplified equations that only hold for a part of the domain of the universal relation.

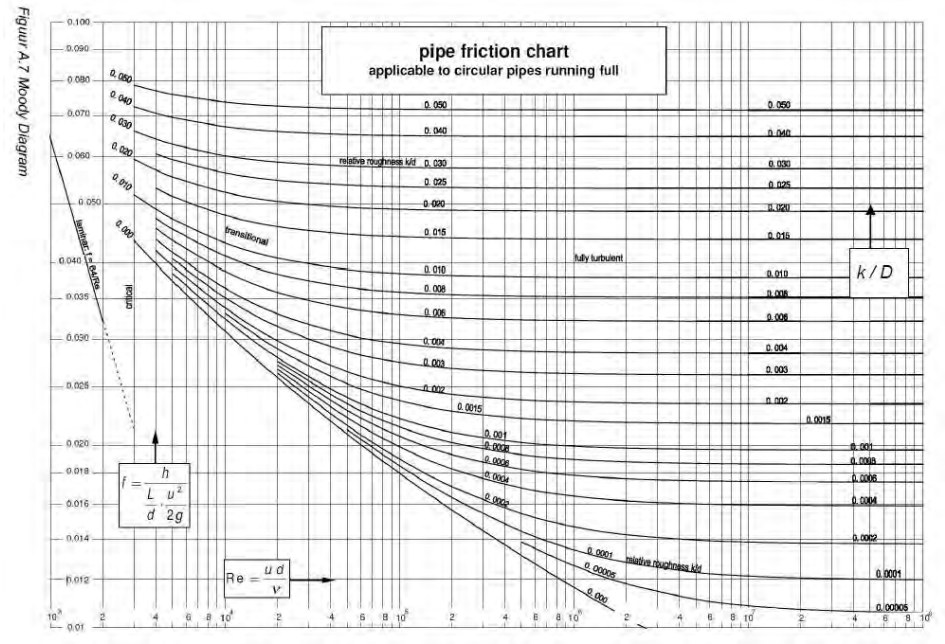

*Figure L 4 - Moody diagram - Source: Deltares: [14]* 

#### *Expansion-losses*

The loss-coefficient for expanding flow when the angle  $\delta = 90^{\circ}$  only depends on the ratio of areas, but when the angle is shallower than  $\delta < 30^{\circ}$ , then the angle plays a more significant role as Sinniger and Hager experimentally determined in 1989 [15, p. 36].

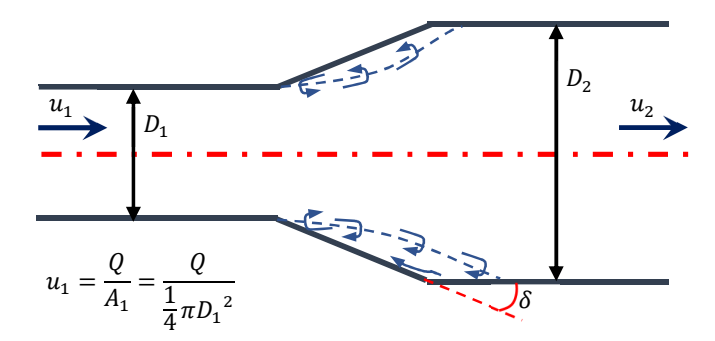

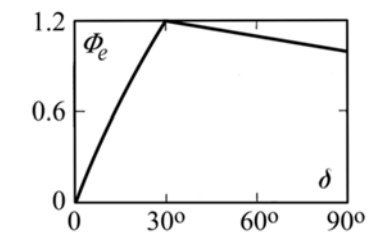

*Figure L 6 - Sinniger and Hager expressions for expansion loss correction of Borda-Carnot-expression - [15, p. 36]* 

*Figure L 5 - Expansion losses for circular sections – The losses scale with the velocity in the narrow part, the*  $v_1$ *indicated in the image – Source: [15]* 

To combine both phenomena in one formula the expansion losses can be defined as follows:

$$
\xi_e = \xi_{e90^\circ} * \Phi_e(\delta) \tag{1.17}
$$

With the so called "Borda-Carnot"-expression [15, p. 36]:

$$
\xi_{e90^\circ} = \frac{\Delta H_{12}}{\frac{u_1^2}{2g}} = \left[1 - \frac{A_1}{A_2}\right]^2
$$
 (L 18)

And with the "Sinniger and Hager 1989"-expressions [15, p. 36]:

$$
\Phi_e(\delta) = \frac{\delta}{90^\circ} + \sin(2\delta), 0^\circ \le \delta \le 30^\circ
$$
 (L 19)

$$
\Phi_e(\delta) = \frac{5}{4} - \frac{\delta}{360^\circ}, 30^\circ \le \delta \le 90^\circ
$$
 (L 20)

Where:

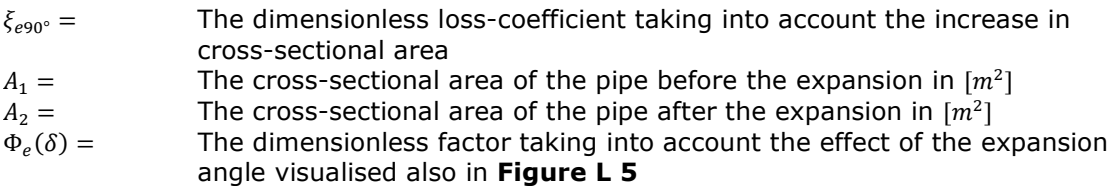

#### *Outflow losses*

The outflow losses are actually a form of expansion losses, only in this case the area in the second cross-section is much larger than many pipe-diameters. If the area is considered infinite then the flow loses all its remaining velocity head ( $\xi_{out} \rightarrow 1$ ). If some velocity is left in the flow after outflow (say for instance in a river, where there is a finite outflow area) the outflow losses can be considered as follows:

$$
\xi_{out} = \frac{\Delta H_{12}}{\frac{u_1^2}{2g}} = \left[1 - \frac{A_1}{A_2}\right]^2 = \left[1 - \frac{Q \cdot A_1}{Q \cdot A_2}\right]^2 = \left[1 - \frac{u_2}{u_1}\right]^2
$$
\n(L 21)

**(L 19)** 

#### *Contraction-losses*

Flows that encounter a contracting geometry behave fundamentally different.

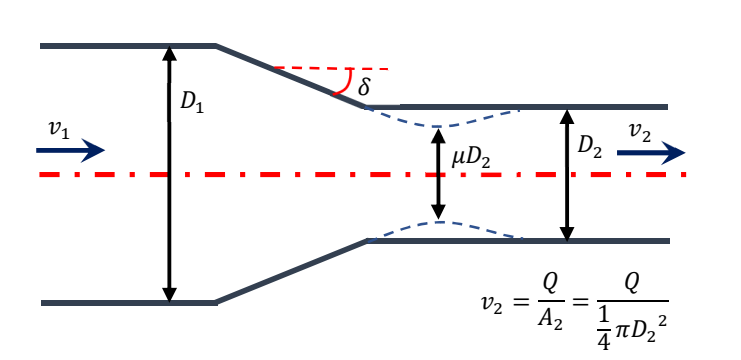

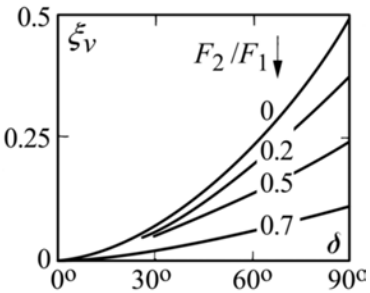

*Figure L 7 - Contraction losses for circular sections – The losses scale with the velocity in the narrow part, the*  $v<sub>2</sub>$ *indicated in the image – Source: [15, p. 37]* 

*Figure L 8 - Sinniger and Hager expressions for expansion loss correction of Borda-Carnot-expression - [15, p. 37]* 

This is due to the difference in separation structure according to Hager [15, p. 37]. The difference is that an additional contraction  $\mu$  occurs in the flow right after the geometric contraction ends, which leads to an expansion further down the pipe. The expansion is where the losses occur. The contracting flows themselves are actually nearly free of losses.

Again the function for losses have been made dependent on the ratio of cross-sectional areas and the angle  $\delta$ . The empirical formula from the paper by Gardel (1962) [15, p. 37] gives the relationship:

$$
\xi_c = \frac{\Delta H_{12}}{\frac{u_2^2}{2g}} = \frac{1}{2} * (1 - \varphi)(\delta/90^\circ)^{1.83*(1-\varphi)^{0.4}}
$$
 (L 22)

Where:

 $\varphi = A_2 / A_1$  The area ratio of the tube after the contraction and the tube before the contraction. If there is a contraction,  $\varphi < 1$ <br>
The angle of contraction as indicated in **Fic** 

The angle of contraction as indicated in **Figure L 7** in  $\lceil \cdot \rceil$ 

#### *Inflow-losses for a conduit inlet*

A conduit inlet is a special case of the contraction inlet where the area ratio is tending to zero as  $A_1 \xrightarrow{goes to} \infty$ . If the inflow edge is a hard 90° edge the losses are half the velocity head in the tube.

This can simply be derived by entering  $\varphi = 0$  and  $\delta = 90^{\circ}$  into **(L 22)**:

$$
\xi_{in,90^{\circ}} = \frac{\Delta H_{12}}{\frac{u_2^2}{2g}} = \frac{1}{2} * (1) \left(\frac{\delta}{90^{\circ}}\right)^{1,83*(1)^{0,4}} = \frac{1}{2} \left(\frac{90^{\circ}}{90^{\circ}}\right)^{1,83} = \frac{1}{2}
$$
 (L 23)

In case the inlet has rounded edges (see **Figure L 9**) the loss-coefficient can be approximated by Hager's formula (2.30) [15, p. 38] based on data from Idel'cik [16].

$$
\xi_{in,r} = \frac{1}{2} * \exp\left(-15 * \frac{r_v}{D}\right)
$$
 (L 24)

Where:

 $r_v$ <br> $D =$ The radius of rounding in  $[m]$  see also **Figure L 9** The diameter of the pipe right after the inlet in  $[m]$  Because **(L 24)** is an descending exponential function there is a point where the losscoefficient is approximately zero. Based on work from Knapp (1960) [15, p. 38] it was observed that when  $\frac{r_p}{D}$  > 1/6 the inflow losses are negligible.

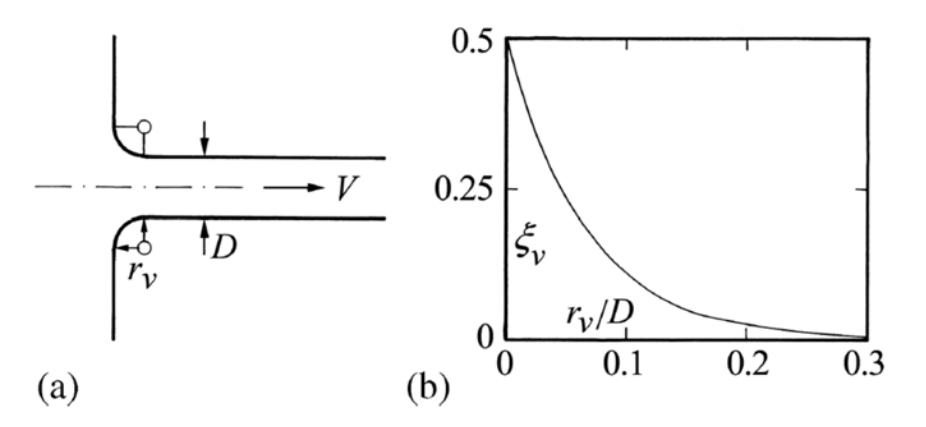

*Figure L 9 - Rounded inlet definition sketch - Source: [15, p. 38]* 

#### *Combining conduit junction (conflux)*

This local loss occurs when two flows join into one flow, possibly with different angles, velocities and/or discharges.

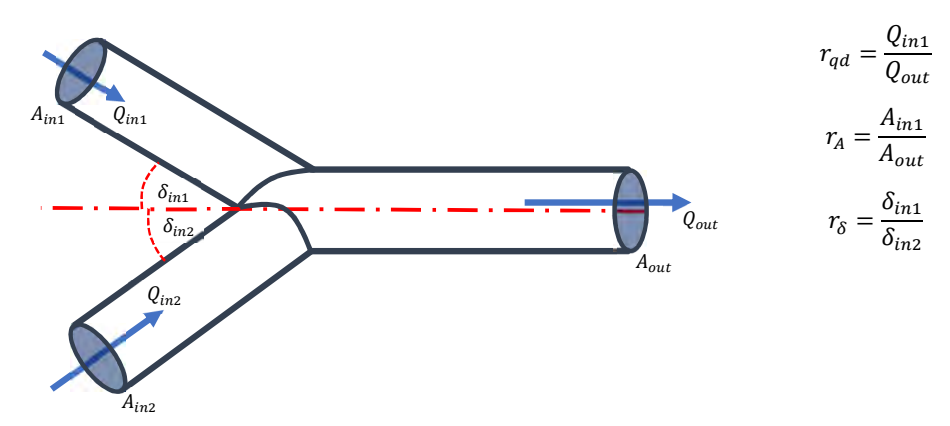

*Figure L 10 - Schematic representation of a combining (Y-)junction* 

For such a situation it is useful to define a number of ratios between the two branches and the outflowing tube.

$$
r_{qd} = \frac{Q_{in1}}{Q_{out}}
$$
 (L 25)

*continuity*: 
$$
\sum Q_{in} = Q_{out} \rightarrow So also
$$
:  $Q_{in2} = Q_{out} * (1 - r_{qd})$  (L 26)

$$
r_{A1} = \frac{A_{in1}}{A_{out}}
$$
 (L 27)

$$
r_{A2} = \frac{A_{in2}}{4}
$$
 (L 28)

$$
I_{A2} - \frac{1}{A_{out}} \tag{1.28}
$$

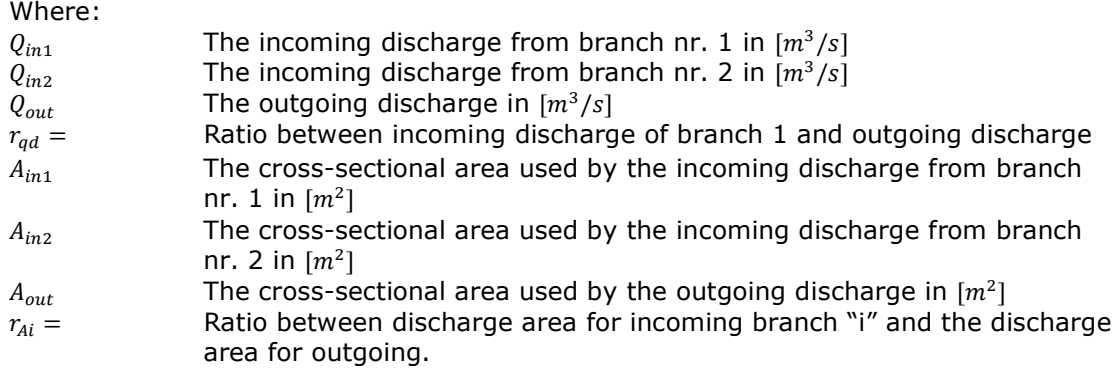

With these defined it is easier to define the loss-coefficients, which are defined as follows:

$$
\xi_{in1} = \frac{H_{in1} - H_{out}}{\frac{u_{out}^2}{2g}} \qquad ; \qquad \xi_{in2} = \frac{H_{in2} - H_{out}}{\frac{u_{out}^2}{2g}}
$$
 (L 29)

Where:

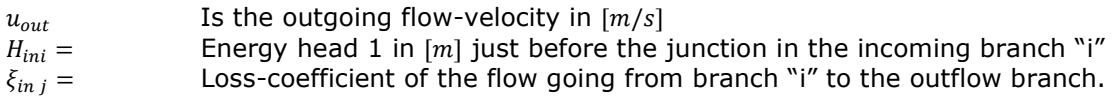

For a conduit junction with sharp edges Vischer (1958) [15, p. 39] obtained the following relation by using basic relations of pressure distribution and the momentum equation:

$$
\xi_{in1} = 1 - 2 \cdot r_{A1}^{-1} \cdot r_{qd} \cdot \cos(\delta_1) - 2 \cdot r_{A2}^{-1} \cdot (1 - r_{qd})^2 \cdot \cos(\delta_2) + (r_{A1}^{-1} \cdot r_{qd})^2
$$
 (L 30)

Where:

 $\xi_{in j}$  = Loss-coefficient of the flow going from branch "i" to the outflow branch.

$$
\xi_{in2} = 1 - 2 * r_{A1}^{-1} * r_{qd} * \cos(\delta_1) - 2 * r_{A2}^{-1} * (1 - r_{qd})^2 * \cos(\delta_2) + (r_{A2}^{-1} * (1 - r_{qd}))^2
$$
 (L 31)

Where:

 $\xi_{in j}$  = Loss-coefficient of the flow going from branch "i" to the outflow branch.

From Idel'cik [16] for an angle of 15°:

$$
\xi_{in1} = 1 + \left(r_{A1}^{-1} * r_{qd}\right)^2 - 2 * r_{A2}^{-1} * \left(1 - r_{qd}\right)^2 - 1.94 * r_{A1}^{-1} * r_{qd}
$$
 (L 32)

Where:

 $\xi_{in j}$  = Loss-coefficient of the flow going from branch "i" to the outflow branch.

$$
\xi_{in2} = 1 + \left(r_{A2}^{-1} * (1 - r_{qd})\right)^2 - 2 * r_{A2}^{-1} * (1 - r_{qd})^2 - 1.94 * r_{A1}^{-1} * r_{qd} + K_s
$$
 (L 33)

Where:

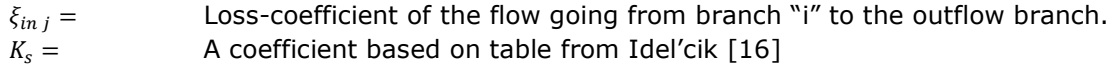

#### *Trash-rack-losses*

As a general formula the trash rack loss coefficient is defined as:

$$
\xi_{tr} = \beta_{tr} * \zeta_{tr} * c_{tr} * \sin(\delta_{tr})
$$
 (L 34)

Where:

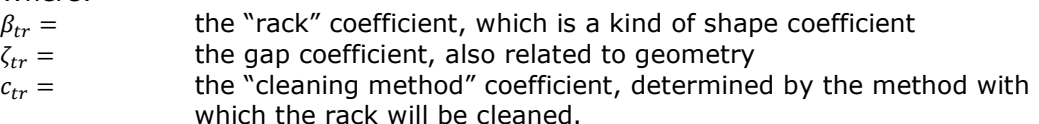

 $\delta_{tr}$  = the inclination angle of the rack.

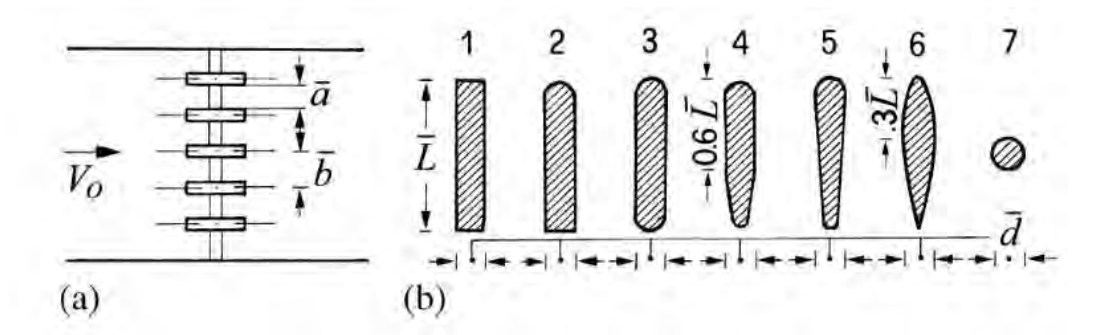

Fig. 2.18 (a) Plan of the rack bars, (b) Types of rack bars

**Table 2.7** Rack factor  $\beta_{Re}$  in relation to the rack geometry shown in Fig. 2.18

| Type         | $1 \quad 2$ |                                 |  |  |  |
|--------------|-------------|---------------------------------|--|--|--|
| $\beta_{Re}$ |             | 1 0.76 0.76 0.43 0.37 0.30 0.74 |  |  |  |

*Figure L 11 –*  $\text{Top:}$  *fig. 2.18 from Hager 2010 [15, p. 45] (a) relevant dimensions for the*  $\zeta$ *-shape coefficient (b) with the -shape coefficient.* 

*Bottom: table 2.7 from Hager 2010 [15, p. 44], with values for -shape coefficient related to the number indicated in 2.18(b) above it.* 

For a trash rack that is clean a  $c_{tr}$  value of 1 can be used. When the rack is mechanically cleaned it lies between 1,1 and 1,3 and when it is manually cleaned between 1,5 and 2,0. An simplification of **(L 34)** can be made when the L/d ratio (see **Figure L 11**) is about 5 and the gap ratio a/b>0,5 (slender bars), then according to Idel'cik [16]:

$$
\xi_{tr} = \beta_{tr} * c_{tr} * \frac{7}{3} * \left[\frac{b}{a} - 1\right]^{4/3} * \sin(\delta_{tr})
$$
\nWhere:

\n
$$
\zeta_{tr} = \frac{7}{3} * \left[\frac{b}{a} - 1\right]^{4/3}
$$
\nthe centre to centre distance of the bars

\n
$$
b = \qquad \qquad \text{the distance (gap) in between the bars}
$$

The flow velocity used is the one just before the trash rack. The relevant cross-section is there.

#### **Sum of energy-head-losses in the system**

In the case of a system with elements in series, like the turbine system as shown in **Figure L 2**, the sum of these losses  $\Delta H_i$  must equal the total head difference over the system. With that in mind the following equations can be formed:

$$
\Delta H_{sys} = \sum_{i=1}^{N} \Delta H_i = \sum_{i=1}^{N} \xi_i \frac{Q_i^2}{2gA_i^2} = \frac{Q^2}{2g} \sum_{i=1}^{N} \frac{\xi_i}{A_i^2}
$$
 (L 36)

Where:

 $\Delta H_{\text{sys}} =$  The head-difference over the entire system, the total available headdifference in  $[m]$ 

 $\sum_{i=1}^{N} \Delta H_i$ The sum of all the head-losses due to elements "1" up to and including element "N"

Due to continuity ( $Q_{in} = Q_{out}$ , because flow of mass is equal, and due to density remaining constant also volume V must be equal:  $m_{in} = m_{out} (=) V_{in} = V_{out}$ , the discharge in the entire system is the same for each entry  $(Q_i = Q_t)$ . Therefore, writing out the sum and solving for  $Q_t$ , gives the relation for  $Q_t$  in terms of  $\Delta H_{\rm sys}$ .

For shorter writing the equivalent loss coefficient " $\xi_{eq}$ " and the quadratic resistance coefficient " $C$ " are defined as:

$$
\xi_{eq} = A_t^2 \sum_{i=1}^N \frac{\xi_i}{A_i^2}
$$
 (L 37)

$$
C = \frac{1}{2g} \sum_{i=1}^{N} \frac{\xi_i}{A_i^2} = \frac{\xi_{eq}}{2g * A_t^2} = \frac{\Delta H_{sys}}{Q_t^2}
$$
 (L 38)

Where:

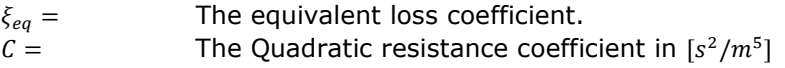

Note that most  $\xi_i$  values are dependent on the diameter and geometry of the turbine and thus  $\xi_{eq}$  too. Assuming  $\xi_{eq}$  being constant for all diameters is therefore not correct.

#### **Energy extraction**

When involving energy extraction, not all of the changes in head are due to friction or turbulence any more. A "head-difference" caused by the turbine is introduced. The discharge for all terms is the same  $Q$  and gravitational acceleration  $q$  is also assumed constant. The sum off head-differences is then:

$$
\Delta H_{sys} = \sum_{i=1}^{M} \Delta H_i = \Delta H_t + Q_t^2 C
$$
 (L 39)  
Where:

 $\Delta H_{sys}$  = The head-difference over the entire system, the total available headdifference in  $[m]$ 

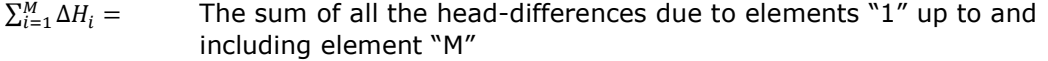

$$
Q_t^2 * C =
$$
 The sum of all the head losses, sometimes also referred to as  
\n"minor-losses", caused by friction, turbulence and the like, in [m].  
\n $\Delta H_t =$  The head-difference over the turbine in [m]

What this head difference over the turbine  $\Delta H_t$  is, actually determines how much power will be produced and is also the input for the head-difference in the hydro power formula **(L 3)**.

The head over the turbine is determined by turbo-machinery theory, which will be explained in more detail in **paragraph 4.2.4**. The design and configuration of the turbine has some influence on how much head-difference the turbine creates, so for now it is enough to accept that this head-difference has a value smaller than the head-difference over the structure.

In **Figure L 13** a simplified pipe-system with turbine is schematised. In this schematisation some assumptions have been made:

- 3. The cross-sectional area  $A_1$  before (upstream) and after  $A_2$  (downstream) of the turbine blades are assumed equal  $(A_1 = A_2)$
- 4. With the assumptions above, just looking at the hydraulic-head and velocity head before and after the turbine and ignoring internal workings of the turbine with interaction with the rotor blades, the head-difference over the turbine is equal to the hydraulic-head-difference (i.e.  $\Delta H = \Delta H_t = h_1 - h_2 = \Delta h$ , see also formulas in **Figure L 12**). The useable head over the turbine is not dependent on change in velocity head.

This isn't such a strange assumption for reaction turbines considering designs like shown in **Figure L 12**. Even if the area's aren't exactly the same (e.g.  $A_2 > A_1$ ), the headdifference that this geometry creates is not taken by the turbine to create energy (i.e.  $\Delta H = \Delta H_A + \Delta H_t$ , where  $\Delta H_A$  is due to the geometry and  $\Delta H_t$  due to the turbine, see also formulas in **Figure L 12**).

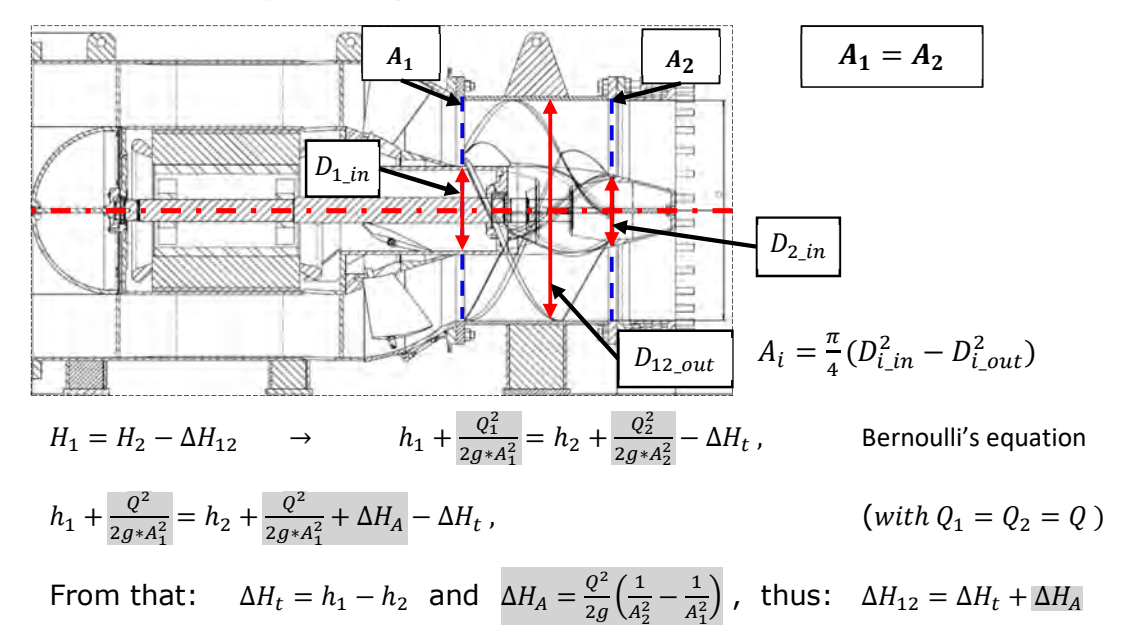

**If**  $\Delta H_A = 0$   $(A_1 = A_2)$ , then:  $\Delta H = \Delta H_t = h_1 - h_2 = \Delta h$ 

*Figure L 12 - Pentair Fairbanks Nijhuis fish-friendly-turbine and formulas regarding headdifference assumptions - source: image used with permission from Pentair Fairbanks Nijhuis* 

With these assumptions made **Figure L 10** on the next page can shows what happens with the Energy head, velocity head and hydraulic head for both the situation when energy is extracted and when it is not.

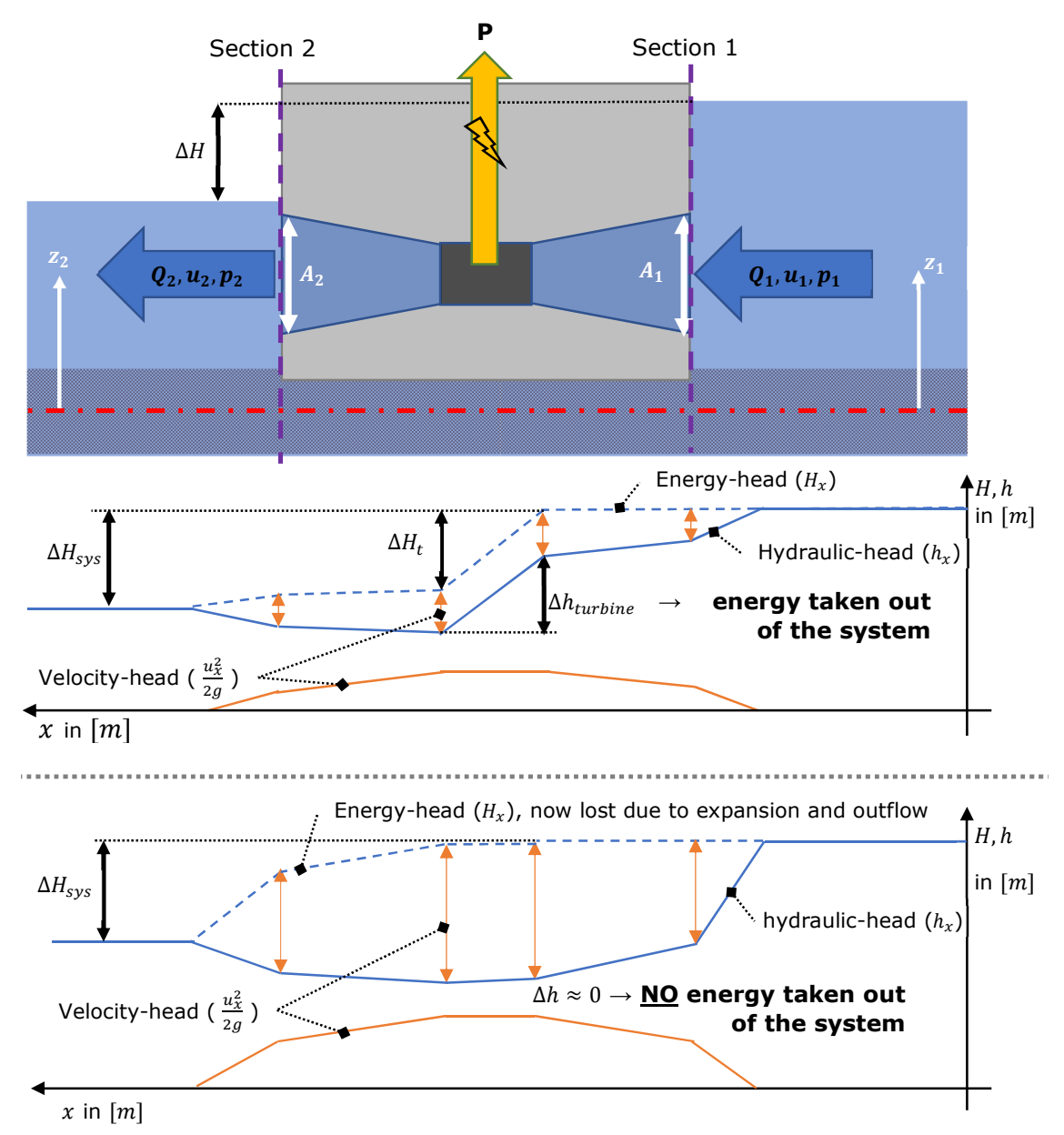

*Figure L 13 - Simplified, ideal hydropower system. Wall friction, inflow and contraction losses considered negligible.* 

Comparing the situation schematised in the bottom graph of **Figure L 10** (without energy extraction), it can be seen that the velocity head in this case is much higher than in the case of the top graph of **Figure L 10** (with extraction).

This is also the reason why, when the generator is not enacting any resistance/load on the rotor, the turbine will free-spin, which leads to a much higher rotational speed than when the turbine is experiencing load.

#### **Turbine theory**

A turbine is a machine that falls in the group called "turbo-machines". The definition of which, according to Dixon 1998 [17], is as follows:

*''We classify as turbomachines all those devices in which energy is transferred either to, or from, a continuously flowing fluid by the dynamic action of one or more moving blade rows.''* - Dixon, S.L. 1998 *[17]* 

The origin of the word "turbo" or "turbinis" traces back to Latin to something that spins or whirls around. The "moving blade rows" that is referred to in the quote points at the "rotor" or "impeller" that changes the enthalpy<sup>2</sup> (internal energy) of the fluid flowing through this enclosed system. The change is done by the rotor either doing positive of negative work, i.e. adding or extracting energy from the flow. A turbine is the latter of these.

Due to assumptions done at **"Introduction of hydro-power-formulae and principles"** the change in enthalpy is directly related to changes in pressure of the fluid.

#### *Specific speed definition*

The specific speed, sometimes also referred to as the shape number, is an important parameter that defines the type/class of turbine and says something about its range of operation. The relation can be derived with dimensional analysis or from hydraulic scaling theory. Both derivations are given in **Appendix 3 – Turbo-machinery-theory**.

For the dimensional approach the Buckingham's Pi theory is used. With Buckingham's Pi theory 4 independent dimensionless groups can be formed. The 4<sup>th</sup> group can be discarded because it is equivalent to the Reynolds number. Flow in a turbine in practise is always turbulent and variations in the viscosity will not have a significant effect on the performance of the turbine. Two other terms can be combined, such that the diameter cancels out of the equation to form the power specific speed and derived specific speed relation as shown below:

$$
N_{sp} = \frac{(\hat{P})^{\frac{1}{2}}}{(\psi)^{\frac{5}{4}}} = \frac{N * (\frac{P}{\rho})^{\frac{1}{2}} \xrightarrow{Subs.(P=} \frac{N * (\frac{\eta * \rho * g * \Delta H_t * Q_t}{\rho})^{\frac{1}{2}}}{\frac{\eta \rho g \Delta H Q}{(g \Delta H_t)^{\frac{5}{4}}}} = N_s = \frac{N * (\eta * Q_t)^{\frac{1}{2}}}{(g \Delta H_t)^{\frac{3}{4}}} \tag{1.40}
$$

Where:

-

 $\widehat{P} = \frac{P}{\alpha \sqrt{N^3}}$  $\rho * N^3 * D^5$  The dimensionless power coefficient  $\psi = \frac{g \Delta H}{(N * D)}$  $(N*D)^2$  The dimensionless head or energy transfer coefficient  $N_{sp}$  = The (power) specific speed in [rpm] or "revs"<br> $\Delta H_t$  = The head-difference over the turbine in [m]  $\Delta H_t$  = The head-difference over the turbine in  $[m]$ <br>  $Q_t$  = The discharge through the turbine in  $[m^3/s]$  $Q_t =$  The discharge through the turbine in  $[m^3/s]$  $P =$  Turbine power in  $[kW]$ <br>  $N =$  Rotations speed of the  $N =$  Rotations speed of the turbine in  $[rpm]$  or "revs"<br> $N_s =$  The specific speed in  $[rpm]$  or "revs"  $N_s =$  The specific speed in [rpm] or "revs"<br>  $\eta =$  The turbine efficiency in [%] The turbine efficiency in  $[\%]$ 

The specific speed can be seen as the comparing two similar turbines where, for instance, one is a prototype and the other is the full-scale turbine. The dimensionless coefficients will stay the same for both.

<sup>&</sup>lt;sup>2</sup> Enthalpy is the sum of the internal energy and the product of the volume and pressure of a fluid of an enclosed system. It has the (SI) unit of Joule.

When for instance the diameter changes with factor x and to keep the same power coefficient, the power will change with factor x to the power 5.

The prototype is defined in such a way that it will generate 1W of power at 1 $m$  of head and have a discharge of  $1 \, m^3/s$  (hence the name "specific", this means per unit discharge, power, and head).

A ratio between the prototype and full scale turbine can be seen as the speed ratio.

$$
r_s = \frac{N}{N_s} \left( or r_{sp} = \frac{N}{N_{sp}} \right)
$$
\n(L 41)

\nWhere:

 $r<sub>s</sub>$  = The speed ratio [dimensionless].

For reasons that will become apparent later it is most practical to define  $r_s$  as N over  $N_s$ .

#### *Head-discharge relation from specific speed*

Due to the fact that both head-difference and discharge are in this relation for specific speed, the function can be used to determine the head-difference over the turbine when combined with the head-losses in a pipe-system. The  $\Delta H_{turbine}$  in formula (L 39) was still unknown as of now. Rewriting **(L 40)** a relation between the turbine discharge and headdifference is found:

$$
\Delta H_t = \frac{(\eta \ast Q_t)^{\frac{2}{3}}}{g} \left(\frac{N}{N_s}\right)^{\frac{4}{3}}
$$
\n(L 42)

 $\Delta H_t =$  The head-difference over the turbine in  $\lfloor m \rfloor$ 

Combining above with **(L 39)**:

$$
\Delta H_{sys} = \Delta H_t + Q_t^2 * C \xrightarrow{\text{substitute}} \Delta H_{sys} = (Q_t)^{\frac{2}{3}} * \frac{\eta^{\frac{2}{3}}}{g} \left(\frac{N}{N_s}\right)^{\frac{4}{3}} + Q_t^2 * C
$$
 (L 43)

Where:

 $\Delta H_{sys}$  = The head-difference over the entire system, the total available headdifference in  $[m]$  $Q_t^2$ The sum of all the minor losses in the pipe-system in  $\lceil m \rceil$ .

To find the relation to be found suggested in  $(L 7)$  (i.e.  $f_2(Q_{ava},\Delta H_{ava}))$ , equation  $(L 43)$ needs to be solved for  $Q_t$ . This can be done numerically by means of Newton-Raphson method [18].

To find the root, each step of the following relation should converge to the answer:

$$
x_{n+1} = x_n - \frac{f(x_n)}{f'(x_n)}
$$
  
\nWhere:  
\n
$$
f(x_n) =
$$
 Function that the root is being searched for that is dependent on variable *x*.  
\n
$$
f'(x_n) =
$$
 The first derivative of  $f(x_n)$  with respect to variable *x*.  
\n
$$
x_n =
$$
 Either the initial guess of the root, or the value found in a previous iteration number "n".  
\n
$$
x_{n+1} =
$$
 The new estimate of the root for the current iteration.

According to [18] the error reduces with:

$$
\epsilon_{k+1} \approx \epsilon_k^2 * \frac{f''(x^*)}{2f'(x^*)}
$$
\n(1.45)  
\nWhere:  
\n $x^* =$  The actual value of the root, meaning estimating the error with the  
\nfound value of the root will give an approximate error.  
\n $f'(x^*) =$  The first derivative of  $f(x_n)$  with respect to variable x.  
\n $f''(x^*) =$  The second derivative of  $f(x_n)$  with respect to variable x.  
\n $\epsilon_k =$  The error at the k-th step in the iteration process.

 $\epsilon_{k+1}$  = The new estimate of the error.

So if there is convergence, it happens quadratically.

Assuming for the moment that  $\eta = 100\%$  and applying **(L 44)** to equation **(L 43)** this is:

$$
\Delta H_{sys} = Q_t^{\frac{2}{3}} \frac{1}{g} \left(\frac{N}{N_s}\right)^{\frac{4}{3}} + Q_t^2 C \xrightarrow{\text{rewrite}} f(Q_t) = Q_t^{\frac{2}{3}} \frac{1}{g} \left(\frac{N}{N_s}\right)^{\frac{4}{3}} + Q_t^2 C - \Delta H_{sys}
$$
 (L 46)

Solve  $Q_t$  with Newton-Raphson for:  $f(Q_t) = 0$ 

$$
\frac{d}{dQ_t}f(Q_t) = \frac{2}{3 * g * (Q_t)^{\frac{1}{3}}} * \left(\frac{N}{N_s}\right)^{\frac{4}{3}} + 2 * Q_t * C
$$

Therefore the following will lead to the root:

$$
Q_{n+1} = Q_n - \frac{\frac{(Q_n)^{\frac{2}{3}}}{g} \left(\frac{N}{N_s}\right)^{\frac{4}{3}} + \frac{(Q_n)^2}{2g} G - \Delta H_{sys}}{2 \frac{2}{3 * g * (Q_n)^{\frac{1}{3}}} * \left(\frac{N}{N_s}\right)^{\frac{4}{3}} + 2 * Q_n * C}
$$
\n(L 47)

Where:

 $Q_n =$  Either the initial guess of the root (if n=0), or the value found in a previous iteration (n>0).

 $Q_{n+1}$  = The new estimate of the root for the current iteration.

Often not more than 3 to 5 iterations are needed till the value of  $f(Q_t)$  (L 46) is close enough to 0, (assumed to be the case when  $\frac{f(Q)}{\Delta H_{sys}} \leq 10^{-3}$ ) will give the value of  $Q_t$  that belongs to the that particular combination of  $\Delta H_{sys}$ , C, N and  $N_s$ .

In the hydraulic models in this thesis using the turbo machinery theory, this is written as a loop and gives a numerical function  $Q_t(\Delta H_{sys}, C, N, N_s)$ , that can be used in other formulae to plot graphs and calculate other quantities like power output or the head over the turbine.

To make the relation complete the discharge of the complex is limited to the available discharge:

 $Q_{plant} = \min(Q_{ava}, Q_t(\Delta H_{ava})$  $(N, N_s))$ ÄÄ **(L 48)**  Where:  $Q_{plant}$  = The summed discharge of all turbines in the power house  $Q_{ava} =$  $Q_t(\Delta H_{ava}$  , C, N,  $N_s$ The available discharge The discharge through the turbine for a particular available head difference  $\Delta H_{sys} = \Delta H_{ava}$  over the system and geometry determined by  $C$ ,  $N$ ,  $N_s$ 

#### **Optimisation of power output and the Speed ratio** -

Optimising the power output isn't the main goal, however, to achieve the highest annual energy production the turbine should run on as high a power-output as possible for as long as possible, so knowing where actually the peak-power is found within certain ranges of the parameters is still useful.

The numerical function of  $Q_t(\Delta H_{ava}$  , C, N, N<sub>s</sub>) that is found before is now dependent on 4 variables, namely:  $\Delta H_{ava}$ , C, N and  $N_s$ .

Earlier the speed ratio  $r_s = \frac{N}{N}$  $\frac{N}{N_S}$  has been defined. Using this value instead of the two speeds reduces the amount of variables  $Q_t$  is dependent on to 3 of which:

- $\Delta H_{ava}$  is a boundary condition given by the flow regime,
- $r<sub>s</sub>$  is a design parameter or, in the case of a (double regulated) Kaplan turbine, can also be a regulating parameter
- $c$  is another design parameter dependent on the chosen geometry

The discharge for a given head-difference  $\Delta H_{ava}$  and quadratic resistance coefficient  ${\cal C}$  can then be plotted as function of the speed-ratio  $r_s$  (see **Figure L 14**).

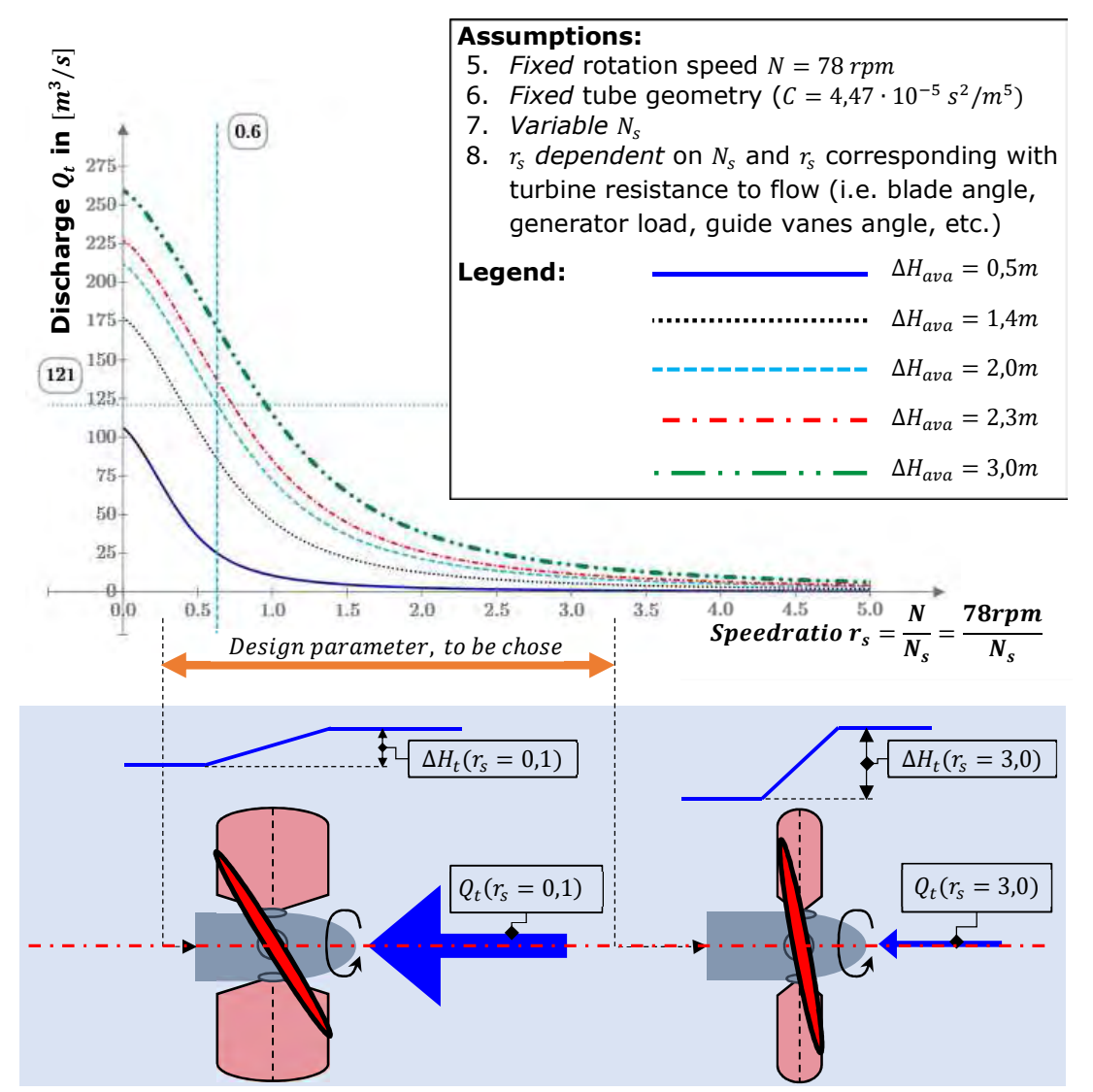

*Figure L 14 - Discharge as function of speed ratio for a fixed C coefficient and available head* 

This can also be done with the head-difference over the turbine, as equation **(L 42)** can be written with the speed ratio  $r_s$  as well:

$$
\Delta H_t = \frac{(Q_t)^{\frac{2}{3}}}{g} (r_s)^{\frac{4}{3}}
$$
 (L 49)

#### **Important note 3**

Assuming a **fixed rotation speed of the turbine "N"** (often also required for network frequency stability), the speed ratio functions as a measure for resistance of the turbine where a zero speed ratio equals no resistance of from the turbine:  $r_s = 0 \rightarrow \Delta H_t (r_s = 0) = 0$ 

For a given Kaplan turbine this means that when the rotor blade angle and guide vane angle is set to fully open as well as the generator resistance set to zero, the specific speed of the turbine theoretically goes to infinity. Thus:

> as  $r_s \to 0$  then  $N_s \to \infty$  $(r_s) \rightarrow 0$

When  $r_{s}$  is exactly equal to 0 one can imagine the rotation speed N is also 0 and  $N_{s}$ is undefined at such a moment.

When speed ratio  $r_s$  increases, then so does the resistance of the turbine **to the flow.** Consequently  $N_s$  must decrease. For a given Kaplan turbine, a low specific speed corresponds with angles for the rotor blades and guide-vanes that are closed as much as possible without fully blocking flow and the generator also giving maximum resistance. Therefore:

$$
as \t r_s \to \infty \t then \t N_s \to 0 \t and \t \Delta H_t(r_s) \to \Delta H_{ava}
$$

Technically the specific speed cannot really reach zero  $(N_s \neq 0)$ , nor can the head losses be completely zero when there is flow. In practise it is:

as  $r_s \to r_{s,max}$  then  $N_s \to N_{s,min}$  and  $\Delta H_t(r_s) \to \Delta H_{t,max}$ 

Where:

-

$$
\Delta H_{t,max} = \Delta H_{ava} - C * (Q_t(r_{s,max}))^2
$$
 (L 50)

$$
r_{s,max} = \frac{g * (\Delta H_{t,max})^{3/4}}{Q^{1/2}} = \frac{g * [\Delta H_{sys} - C * (Q_t(r_{s,max}))^2]^{3/4}}{(Q_t(r_{s,max}))^{1/2}}
$$
(L 51)

$$
N_{s,min} = \frac{N}{r_{s,max}} = \frac{N * (Q_t(r_{s,max}))^{1/2}}{g * [\Delta H_{sys} - C * (Q_t(r_{s,max}))^{2}]^{3/4}}
$$
(L 52)

In **Figure L 15** on the next page the turbine head  $(\Delta H_t)$ , discharge  $(Q_t)$  and power  $(P_t)$ have been plotted for various available head differences ( $\Delta H_{ava}$ ) and a chosen quadratic resistance coefficient  $(C)$ , that is based on the system installed in Maurik<sup>3</sup> (value of C shown below). This shows the influence of the speed ratio as explained in **Important note 1** above.

$$
C_{Maurik} = \frac{1}{2g} \sum_{i=1}^{N} \frac{\xi_i}{A_i^2} = \frac{\xi_{eq}}{2g * (A_t)^2} = \frac{0,102}{2 * 9,81m/s^2 * (10,80m^2)^2} \approx 4,47 * 10^{-5} s^2/m^5
$$

<sup>&</sup>lt;sup>3</sup> The more detailed characteristics are listed later in this chapter.

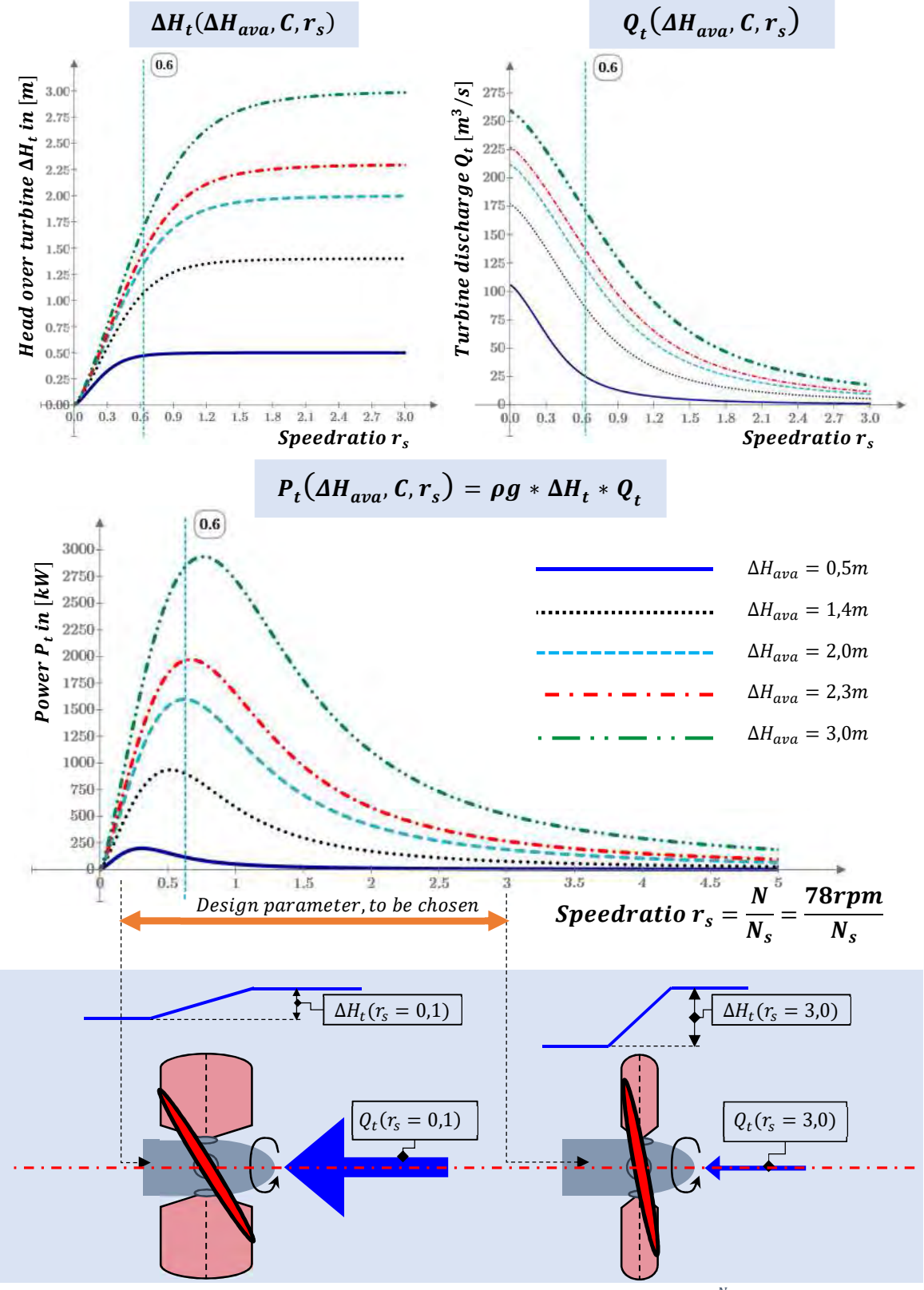

For a fixed rotation speed  $N = 78$ *rpm* and discharge coefficient *C*:

**Figure L 15** - Plot of head, discharge and power ratio against speed ratio  $r_{\textrm{s}}=\frac{N}{N_c}$  $\frac{N}{N_S}$ .

The head-difference over the turbine  $\Delta H_t$  can be normalised by the available headdifference over the structure  $\Delta H_{ava}$  (see (L 53) below). The discharge through the turbine when loaded  $Q_t(r_s > 0)$  can be normalised with the discharge that goes through the system when no load is applied (i.e.  $Q_{\tiny{Noload}} = Q_t(r_{\tiny{S}} = 0)$ , see also **Important note 1** and in the formula **(L 54)** below).

The power can be normalised by the product of the available head  $\Delta H_{ava}$  and the unloaded discharge  $Q_{Noload}$ , which is equal to the total the energy flux when no load is applied or equivalently is the sum of the power taken by the turbine and the energy flux of the losses (i.e.  $\frac{dE}{dt}_{\text{Nolood}} = \rho g * Q_{\text{Nolood}} * \Delta H_{\text{avg}} = \frac{dE_t}{dt}$  $\frac{dE_t}{dt} + \frac{dE_{loss}}{dt}$  $\frac{\sigma loss}{dt}$ , see formula **(L 55)** below). All of these normalised values are shown in the relations below:

$$
r_H(\Delta H_{ava}, C, r_s) = \frac{\Delta H_t(\Delta H_{ava}, C, r_s)}{\Delta H_{ava}}
$$
 (L 53)

$$
r_Q(\Delta H_{ava}, C, r_s) = \frac{Q(\Delta H_{ava}, C, r_s)}{Q(\Delta H_{ava}, C, 0)} = \frac{Q_t}{Q_{Noload}}
$$
\n(L 54)

$$
r_P(\Delta H_{ava}, C, r_s) = \frac{P_t}{\max\left(\frac{d}{dt}E_{flow}\right)} = \frac{\rho g * Q_t * \Delta H_t(\Delta H_{ava}, C, r_s)}{\rho g * Q_{Noload} * \Delta H_{ava}} = r_H * r_Q
$$
\n(L 55)

Where:

 $r_H(\Delta H_{ava}, C, r_S)$ The dimensionless head ratio as function of available system head, quadratic resistance coefficient and speed ratio.  $r_Q(\Delta H_{ava}, C, r_S)$ The dimensionless discharge ratio as function of available system head, quadratic resistance coefficient and speed ratio.  $Q_t =$  the loaded discharge (where the turbine gives resistance to the flow) in  $[m^3/s]$  $Q_{Nol,oad} =$  $d =$  the unloaded discharge in  $[m^3/s]$ 

Combining these factors with **Figure L 15** a plot of the normalised head, discharge and power can be made, shown in **Figure L 16** on the next page.

 $P$ *lotted against speedratio are for*:

$$
\Delta H_{ava} = 0.50m: = 3,00m:
$$

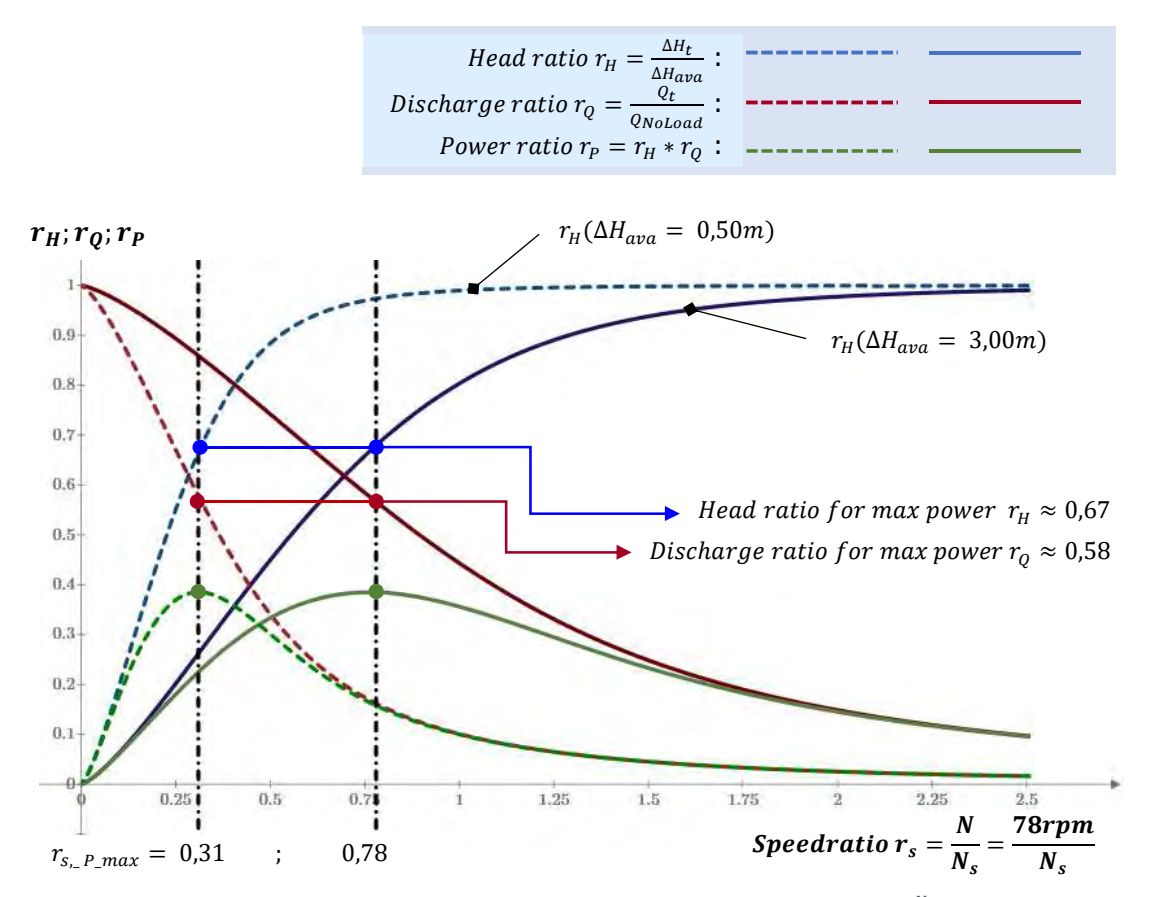

**Figure L 16** - Plot of head, discharge and power ratio against speed ratio  $r_{\textrm{s}}=\frac{N}{N_c}$ " *. See Appendix 3*

Interestingly, the power output peaks at a certain value of  $r_{\rm s}$ . This is because  $Q_t$  and  $\Delta H_t$ have a more or less reciprocal relationship, where the discharge decreases with increasing turbine head. The maximum of the power  $P_t$  is  $P_{max}$ , consistently occurs when the turbine head is around 0,667  $\approx$  2/3 of  $\Delta H_{ava}$ . The speed ratio where this happens however, is different for each combination of system head and discharge coefficient C (see also **Figure L 16** above).

#### **Important note 4**

This head-ratio of  $r_H = 2/3$  is only relevant when enough flow is available for the chosen diameter. If the available discharge is less than  $Q_{NoLoad}$  of the turbine, then the discharge curve has a point where it reaches its maximum and doesn't increase more if the speed ratio is reduced further. In other words  $r<sub>0</sub>$  will not reach 1,0 when  $r_s$  goes below the point where  $Q_{ava} \leq Q_t(r_s)$  This has the effect of the location of maximum power in the graph is shifted to the right and no longer coincides with  $r_H = 2/3$ .

The maximum power output and related head ratio is therefore very much dependent on the available discharge and the size of the turbine. There is not one fixed head ratio that gives maximum power for all situations.

#### *Examples*

To illustrate the statement in the **Important note 2** two examples have been worked out below. First one uses a head ratio of 95% and the second one a head ratio of 2/3 for a situation where there is an available system head of 1,4m. The turbines are designed such that both generate the same amount of power of 130,4 kW.

#### *Minimal loss example*

For this example a head-ratio of  $r_H = 0.95$  is chosen. In other words, the accepted losses will be 5% of the system head. This means, reading from **Figure 16**, that the discharge ratio lies around  $r_0 = 0.224$  of the discharge through the system without turbine resistance.

Assuming a discharge through the turbine of  $10m^3/s$  is desirable, that means that the discharge without turbine resistance would be:  $Q_{\textit{Noluad}} = \frac{10}{0.22}$  $\frac{10}{0,224} \approx 44,65m^3/s$ .

 $Q_{NoLoad}$  is a function of G and  $\Delta H_{system}$ , namely:

$$
\Delta H_{system} = G * \frac{(Q_{Noload})^2}{2g} \xrightarrow{rewrite} Q_{Noload} = \sqrt{\frac{2g * \Delta H_{system}}{G}}
$$
 (22)

Or in other words:

$$
G_d = \frac{2g * \Delta H_{system}}{(Q_{Noload})^2}
$$
 (23)

Where:

 $G_d =$  The design value for the resistance in  $\lfloor m^{-4} \rfloor$ 

Assuming the design system head is  $\Delta H_{system} = 1.4m$ . The speed ratio then needs to be:  $r_{s_95\%}=2.17$ . And the design value of the resistance must be  $G_d=\frac{2g* \Delta H_{system}}{(Q_{Nol,0.0d})^2}$  $\frac{q_{\text{N}}q_{\text{N}}q_{\text{N}}q_{\text{N}}q_{\text{N}}q_{\text{N}}}{(q_{\text{Noload}})^2} = 1{,}377 * 10^{-2}m^{-4}$ 

Because  $G$  is a summation of losses with different cross-sectional areas, some iterations will be necessary to find the turbine area. Once this is found the diameter can be calculated.

For this particular case, assuming :  $\xi_{equivalent} = 0.212 = constant$ 

$$
G_d = \frac{\xi_{equivalent}}{(A_{turbine_d})^2} = \sum_{i=1}^{N} \frac{\xi_i}{A_i^2} = 1,377 * 10^{-2} m^{-4} \xrightarrow{rewrite} A_{turbine_d} = \sqrt{\frac{\xi_{equivalent}}{G_d}}
$$
  

$$
A_{turbine_d} = \sqrt{\frac{0,212}{1,377 * 10^{-2}}} \approx 3,92 m^2
$$

Ignoring for the moment that actually the discharge area should actually be the blade area (i.e. area covered by the shaft diameter where the blades are attached to doesn't let through water), the diameter is as follows:

$$
D_d = \sqrt{\frac{4 * A_{turbine\_d}}{\pi}} \approx 2.235m
$$

The power delivered by the turbine, assuming for the moment  $\eta = 100\%$ , is then:

$$
P_t = \eta * \rho * g * \Delta H * Q = 1000 * 9,81 * 1,33 * 10 = 130,4 kW
$$

To check the outcome:

By The head-losses with the active turbine discharge of  $10m^3/s$ , with a  $G_d = 1,377 * 10^{-2} *$  $m^{-4}$  are indeed 5% of the system-head:

$$
\Delta H_{loss} = G_d * \frac{(Q_{turbine})^2}{2g} = 1,377 * 10^{-2} m^{-4} * \frac{\left(\frac{10m^3}{s}\right)^2}{2 * \frac{9,81m}{s^2}} = 0,07m \stackrel{equals}{\iff} 1,4m * \frac{5}{100}
$$

The head over the turbine with this discharge and a speed ratio of  $r_{s_{95\%}} = 2,17$  is indeed:

$$
\Delta H_{turbine} = \frac{(Q_{turbine})^{\frac{2}{3}}}{g} * (r_{s_95\%})^{\frac{4}{3}} = \frac{(10)^{\frac{2}{3}}}{9.81} * (2.17)^{\frac{4}{3}} = 1.33m
$$

So the sum of  $\Delta H_{loss}$  and  $\Delta H_{turbine}$  does indeed add up to  $\Delta H_{system} = 1,33m + 0,07m = 1,4m$ 

#### *Minimal size example*

If the same power is to be produced with maximal hydraulic efficiency the head-ratio needs to be  $r_H = \frac{2}{3} \approx 0.667$  or in other words, the losses will be 33,3% of the system head. This means that the discharge ratio lies around  $r_Q = 0.577$  of the discharge through the system without turbine resistance.

With a power of 130,4kW the discharge through the turbine needs to be:

$$
Q_{turbine} = \frac{P_t}{\eta * \rho * g * \Delta H} = \frac{130.4 \, kW}{1000 * 9.81 * 1.4 * \frac{2}{3}} \approx 14.25 m^3 / s
$$

And the discharge without the resistance is:

$$
Q_{Noload} = \frac{14,25m^3/s}{0,577} \approx 24,71m^3/s
$$

With the same design system head is  $\Delta H_{system} = 1.4m$ , using **(22)** and **(23)** the hydraulic resistance  $G$  is:

$$
G_d = \frac{2g * \Delta H_{system}}{(Q_{Noload})^2} = 4,497 * 10^{-2} m^{-4}
$$

The speed ratio for  $\Delta H_{system} = 1.4m$ ,  $r_H = 2/3$  and  $G_d = 4.497 * 10^{-2} m^{-4}$  needs to be:

$$
r_{s_{2/3}}=1,\!39
$$

Again for this case assuming  $: \xi_{equivalent} = 0.212 = constant$ 

$$
A_{turbine\_d} = \sqrt{\frac{\xi_{equivalent}}{G_d}} = \sqrt{\frac{0.212}{4.497 \times 10^{-2} m^{-4}}} \approx 2.18 m^2
$$

$$
D_d = \sqrt{\frac{4 \times A_{turbine\_d}}{\pi}} \approx 1.67 m
$$

The power delivered by the turbine is the same only the diameter of the turbine is 25,5% smaller (i.e. 74,5% of the diameter of 95% head-ratio turbine).

To be complete and also check the outcome for this example:

The head-losses with the active turbine discharge of  $Q_{turbine} = 14{,}25m^3/s$  , with a value of  $G_d = 4.497 \times 10^{-2} \, m^{-4}$  are indeed 33,3% of the system-head:

$$
\Delta H_{loss} = G_d * \frac{(Q_{turbine})^2}{2g} = 4,497 * 10^{-2} m^{-4} * \frac{\left(\frac{14,25 m^3}{s}\right)^2}{2 * \frac{9,81 m}{s^2}} \approx 0,47 m \stackrel{about equal}{\Longleftrightarrow} 1,4 m * \frac{1}{3} \approx 0,467 m
$$

The head over the turbine with this discharge and a speed ratio of  $r_{s_{2/3}} = 1,39$  is indeed:

$$
\Delta H_{turbine} = \frac{(Q_{turbine})^{\frac{2}{3}}}{g} * \left(r_{\frac{2}{3}}\right)^{\frac{4}{3}} = \frac{(14.25)^{\frac{2}{3}}}{9.81} * (1.39)^{\frac{4}{3}} = 0.93m
$$

So the sum of  $\Delta H_{loss}$  and  $\Delta H_{turbine}$  does indeed add up to  $\Delta H_{system} = 0.93m + 0.47m \approx 1.4m$ 

#### *Comparison of the examples*

**Quantity Unit Case 1: Minimal loss Case 2: Minimal size**   $r_h$  - 95% 67%  $\Delta H_{sys}$  m 1,40 1,40  $\Delta H_{turbine}$  m 1,33 0,93  $\Delta H_{loss}$  m 0,07 0,47  $Q_{turbine}$   $m^3/s$  $/$ s  $|$  10,00 14,25  $Q_{NoLoad}$   $m^3/s$  $/$ s  $/$  44,65 24,71  $r_Q$  - 0,224 0,577  $\eta$  - 100% 100%  $P_t$   $kW$   $130,4$   $130,4$  $D_d$  *m* 2,24 1,67  $A_{turbine}$   $m^2$   $\qquad \qquad$  3,92 2,18  $r_s$   $rpm/rpm$   $2,17$  1,39<br>  $\epsilon_{ea}$  - 0,212 0,212  $\xi_{eq}$  - 0,212 0,212  $c_d$  $s^2/m^5$  $7,02*10^{-04}$  2,29 $*10^{-03}$ 

Summarizing the calculation results in the table below:

**Table 36** - Summarizing results of example calculations for two different head-ratios  $r_h$ 

A downside of the system in the last example is that the turbine will stop working when the system head is low, due to the fact that:

 $\Delta H_{system\_threshold} = r_H^{-1} * \Delta H_{Turbine\_threshold}$  (24)

Where:

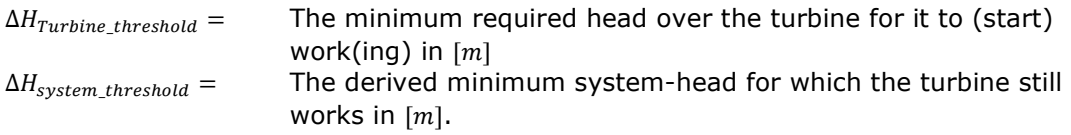

So for last example:

 $\Delta H_{system\_threshold} = 1.5 * \Delta H_{Turbine\_threshold}$ 

Where the other system from the first example will work up till:

 $\Delta H_{system, threshold} = 1.053 * \Delta H_{Turbine, threshold}$ 

On the other hand, the diameter of the turbine with the 2/3 head-ratio is a factor 74,5% smaller and the discharge area even a factor 55,6% smaller. Therefore it depends very much on the location and the hydraulic resources what is the most optimal choice of head-ratio.

If there is enough space, the hydraulic efficiency is highest when the highest head-ratio is chosen. This means that the largest possible diameter needs to be chosen, because then factor G is lowest and the head-losses smallest.

#### **Cavitation limits**

Cavitation is quite a complex phenomenon and will not be examined in too much detail. However, it has an influence on the design as it determines the depth at which the turbine needs to be installed.

In simple terms cavitation happens when the static pressure of the fluid is reduced to the vapour pressure for a certain temperature. In practise it is a more complex phenomenon and dependent on the physical state of the liquid. [17, p. 13]

Gasses dissolved come out of the solution when pressure goes down and create gas cavities. Interestingly, when no particles have been dissolved, a liquid can actually sustain negative pressures (tensile stresses), however this has only been achieved in laboratories and is not working practise for turbo-machinery.

The commonly used parameter is the available suction head, the "net positive suction head" (NPSH), although more commonly used for pumps, which is defined as:

$$
H_{NPS} = \frac{p_0 - p_v}{\rho g}
$$
  
Where:  
 $p_0 =$  The absolute stagnation pressure in [Pa]  
 $p_v =$  The vapour pressure in [Pa]  
 $H_{NPS} =$  The NPSH in [m]

As Dixon noted:

*"… To take into account the effects of cavitation, the performance laws of a hydraulic turbomachine should include the additional independent variable ." – Dixon [17, p. 14]* 

Therefore, in the analysis should be included the suction specific speed  $(N_{ss})$  and the efficiency as function of this  $N_{ss}$ :

$$
N_{ss} = \frac{N * Q^{\frac{1}{2}}}{(g * H_{NPS})^{\frac{3}{4}}}
$$
 (L 57)

Where:

 $p_0 =$  The absolute stagnation pressure in [Pa]<br>  $p_v =$  The vapour pressure in [Pa] The vapour pressure in  $[Pa]$  $H_{NPS} =$  The NPSH in  $[m]$ 

And:

$$
\eta = f(\phi, N_{ss})
$$
 (L 58)

Where:  $\phi = \frac{Q}{ND}$ 

The discharge/flow coefficient

Combining

$$
N_{ss} = \frac{N * (\eta * Q)^{\frac{1}{2}}}{(g * H_{NPS})^{\frac{3}{4}}}
$$
 (L 59)

Like the relation that was found in **(L 40)**.

Cavitation mostly determines the depth at which the turbine needs to be placed and is therefore important for the costs as excavation depth plays a huge role in the costs in civil engineering projects.

For horizontal axis turbines the reference height towards the tail-water is the turbine axis.

From the hydro-power theory the admissible head formula is used:

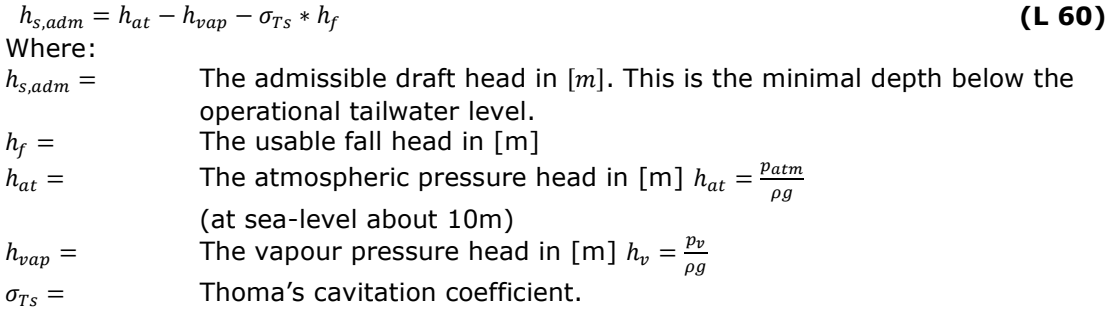

For Kaplan turbines a graph is available based on specific speed  $N_a$ . Also important to note is that the vapour pressure is temperature dependent. The vapour pressure head  $h_v$ is larger with higher temperature.

| Temperature in<br>[° $\mathcal C$ ] | Vapour pressure<br>head $h_{vap}$ in $[m]$ |
|-------------------------------------|--------------------------------------------|
|                                     | 0,062                                      |
| 10                                  | 0,125                                      |
| 20                                  | 0,238                                      |
| 30                                  | 0,433                                      |
|                                     | 0,752                                      |

*Table 37 - Vapour pressure head for different temperatures. - Source: Lecture slides Hydro-power engineering* 

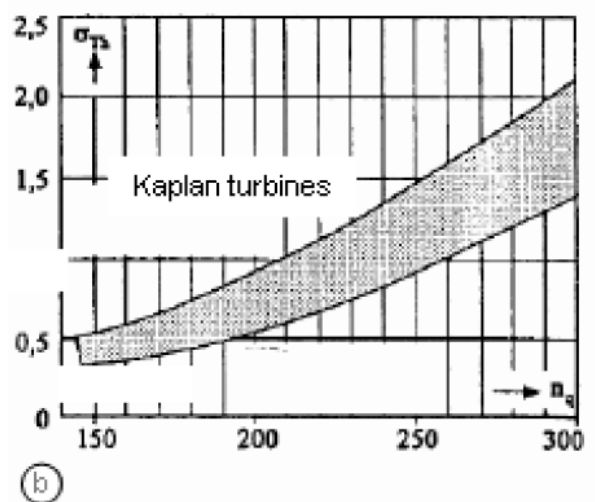

**Figure L 17** - Thoma's cavitation coefficient  $\sigma_{Ts}$  per specific speed  $N_q$ 

#### **Annual Energy production**

The annual energy production is a time integral of the power, as shown in **(L 61)**.

$$
E_{annual} = \int_{0}^{t_{year}} P(t) dt
$$
 (L 61)

Where:

$$
P(t) =
$$
 The instantaneous power output of the considered system at time *t* in [*kW*]

The resource supply (discharge and head) for a hydro-power turbine is not always present and thus a turbine can often not run at full capacity the entire year. They have a considerable time of "down-time" or times where the turbine runs at reduced efficiency. In the energy production industry a common way to express the percentage of "uptime" is by the Capacity Factor.

$$
CF = \frac{E_{annual}}{t_{year} * P_{rated}} = \frac{t_{full - load}}{t_{year}}
$$
(L 62)

Where:

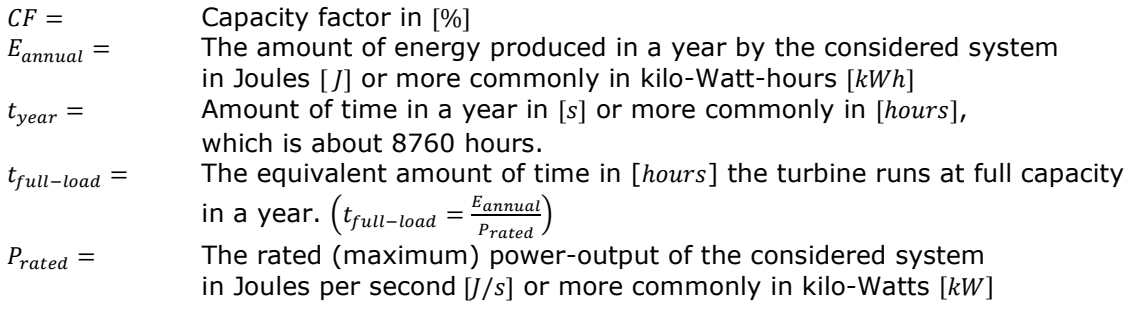

A global average capacity factor for hydro power, according to IPCC report on hydropower of 2015, is 44% [10], based on a combined capacity of 926 GW (gigawatt) and combined annual energy production of  $3,551*10<sup>6</sup>$  GWh/year (Gigawatt hours per year).

# **APPENDIX 3 – TURBO-MACHINERY-THEORY**

– see inserted pages behind this page –
# **Turbo machinery theory - Dimensional analysis and performance laws**

#### **Introduction:**

Definition of turbomachines:

''*We classify as turbomachines all those devices in which energy is transferred either to, or from, a continuously flowing fluid by the dynamic action of one or more moving blade rows.'' - Dixon, S.L. 1998*

The word *turbo* or *turbinis* is of Latin origin and implies that which spins or whirls around. Essentially, a rotating blade row, a rotor or an impeller changes the stagnation enthalpy of the fluid moving through it by either doing positive or negative work, depending upon the effect required of the machine. *These enthalpy changes are intimately linked with the pressure changes occurring simulataneously in the fluid.*

(Enthalpy is the internal energy plus the product of the volume and the pressure of a system, it has the SI unit of joule)

## *Image source - Dixon, S.L. 1998*

**Dimensional analysis** is a way to reduce a group of variables of a physical situation is reduced to a smaller number of dimensionless groups. It allows for experimentatal relations to be found relating the variables with each-other.

Dimensional analysis applied to turbo-machines can be used also for the following: 1) prediction of a prototype's performance from tests conducted on a scale model 2) determine the most suitable type of mahcine based only on efficiency, range of head, speed and flowrate.

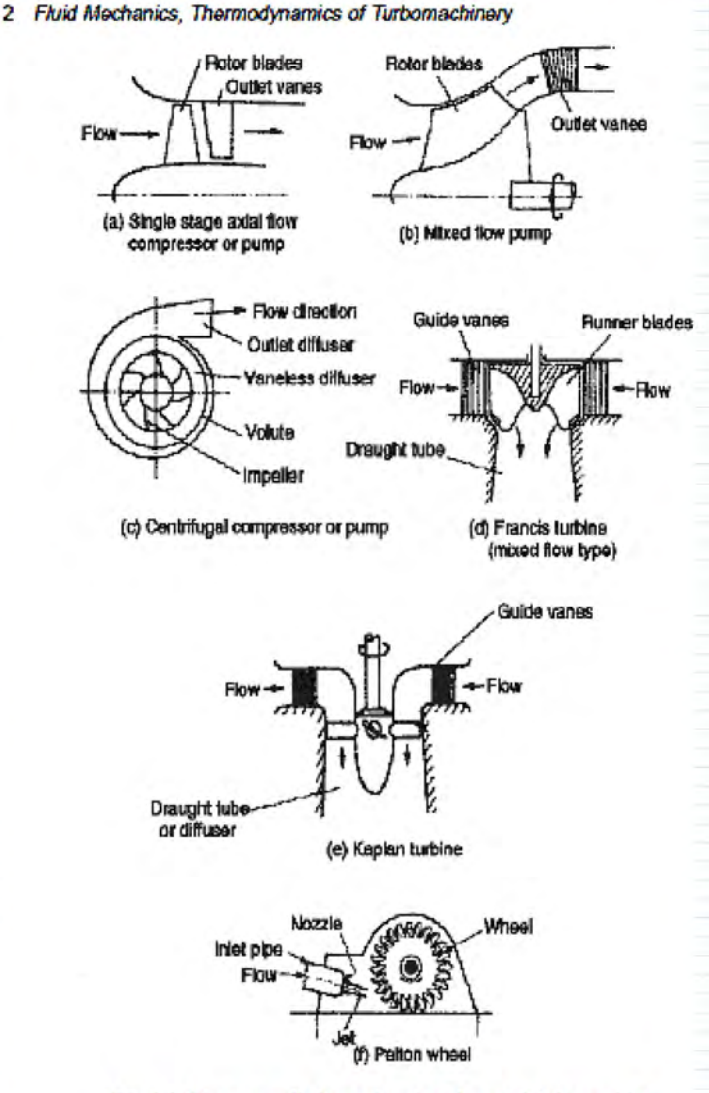

FIG. 1.1. Diagrammatic form of various types of turbomachine.

To apply the dimensional analysis to turbo machinery, consider a control surface, where on the interface at station (1) flow enters, and at station (2) leaves the control surface. Another interface with the control surface is the shaft where work is transmitted either to or from the control surface. **Control volume/surface:** Control surface Control volume Throttle valve  $(2)$ I Motor FIG. 1.2. Turbomachine considered as a control volume. *Image source - Dixon, S.L. 1998* Note: - In figure 1.2 the Motor can also be generator. - The throttle valve can adjust (reduce) the discharge independently of the turbomachine Details of the flow inside are ignored for now and only features externally observed are considered, like: - shaft speed/speed of rotation N, - flow rate/discharge Q, - torque on the shaft τ - head H between station 1 and 2. Two of these variables are chosen as *control variables.* Also *fluid-properties* like density *ρ* and viscocity *μ* are important, they can change any of the above mentioned variables. For incompressible fluids, they differ per fluid, but don't in the flow. Then there are the *geometric variables* that influence the performance of the turbo-machine. The machine can be charracterised by the impeller diameter D and all the other dimensions can be expressed as a ratio of this diameter e.g. l1/D, l2/D, etc. The flow can be described with these 3 groups of variables: Control, fluid-properties and geometric variables.

### **Buckingham's Pi Theorem**

Assumptions:

- Mechanical efficiency is the same

- the performance of a particular geometrically similar family of pumps/turbines

("Homologous series") may be expected to depend on:

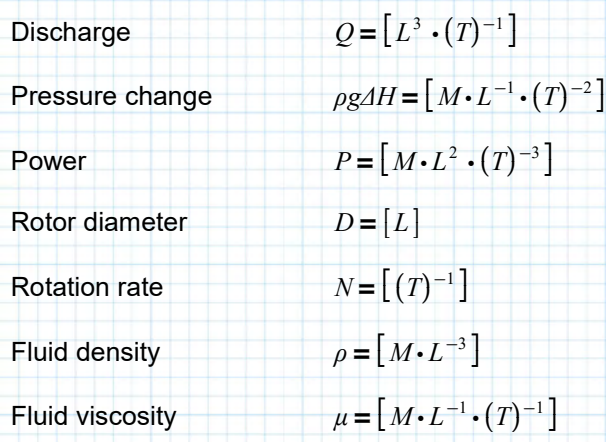

From this we can conclude that there are **7 variables**, listed above,

and **3 independent dimensions**, namely mass  $M$ , Length  $L$  and time  $T$ . This means that  $N \pi = 7 - 3 = 4$  independent, dimensionless groups can be made:

$$
\Pi_1 = \frac{Q}{N \cdot D^3} \qquad \Pi_2 = \frac{g \Delta H}{(N \cdot D)^2} \qquad \Pi_3 = \frac{P}{\rho \cdot N^3 \cdot D^5} \qquad \Pi_4 = \frac{\rho \cdot N \cdot D^2}{\mu}
$$

The fourth group can be recognised as being a form of Reynolds number.

i.e. 
$$
\Pi_4 = \frac{\rho N D^2}{\mu} \propto Re
$$

For fully turbulent flow, which is typically the operational range in turbines, the dependancy on molecular viscosity and thus on the Reynolds number is negligible, so this term is neglected.

What is left is a set of relations that are valid for geometrically similar pumps/ turbines, i.e. the ratios D/l1, D/l2, etc. are similar, but with different sizes D and speeds N:

$$
\left(\frac{Q}{ND^3}\right)_1 = \left(\frac{Q}{ND^3}\right)_2
$$

$$
\left(\frac{g\Delta H}{(ND)^2}\right)_1 = \left(\frac{g\Delta H}{(ND)^2}\right)_2
$$

$$
\left(\frac{P}{\rho \cdot N^3 \cdot D^5}\right)_1 = \left(\frac{P}{\rho \cdot N^3 \cdot D^5}\right)_2
$$

Where the indeces 1 and 2 indicated two such turbines/pumps.

⎞ ⎟ ⎠ 2

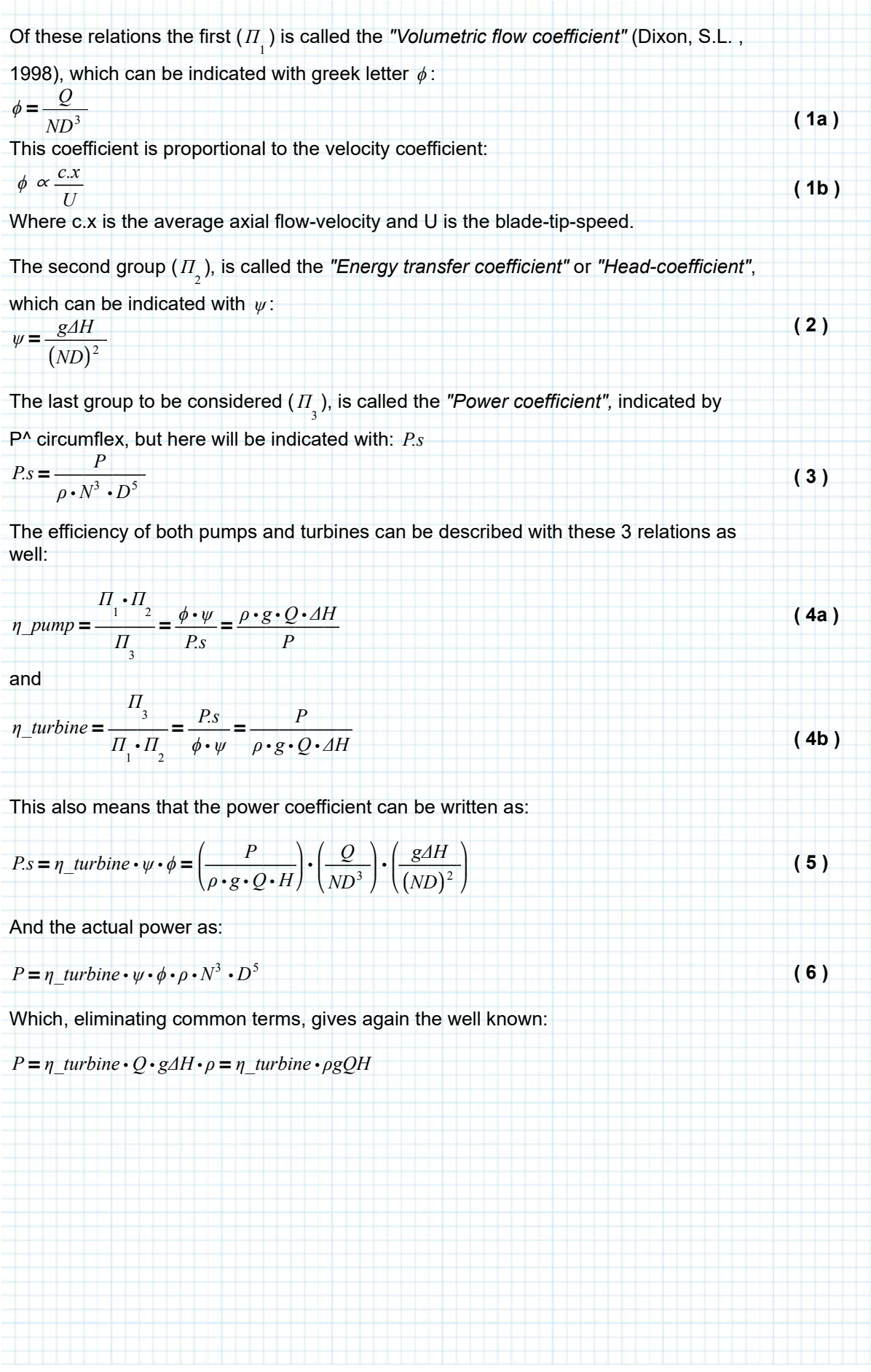

## **Variable geometry turbo-machines**

Double regulated Kaplan turbines have a variable geometry, meaning the impeller/rotor blades and guide-vanes can be adjusted, to extend their range of high efficiency.

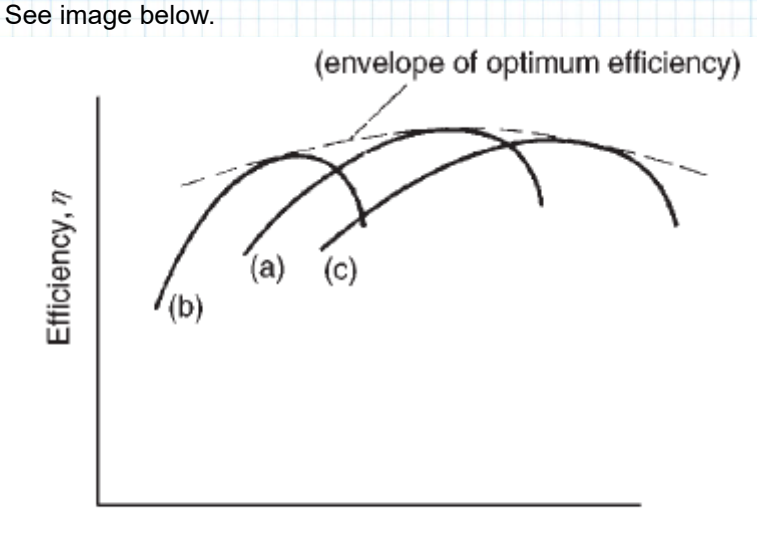

## Flow coefficient,  $\phi$

In such a case the Head-coefficient also becomes a function of the blade angle, indicated with variable  $β$ . Each curve number k that has a different blade setting  $β$ gives one of the curves underneath the envelope shown in the image above and has a function of the form:  $\eta = f_{\scriptscriptstyle k}^{}(\phi\,,\beta)$ 

These curves all have a point  $\eta = \eta_{max}$  for which the turbine has a unique value for the:

power coefficient  $P.s = P.s$ flow-coefficient  $\phi = \phi_1$ 

head coefficient  $\psi = \psi$ <sub>1</sub>

The envelope in the image above, gives all peak efficiencies *η max* ⎛  $\left(\begin{smallmatrix} \phi & \ & 1 \end{smallmatrix}\right)$ ⎠

their corresponding  $\phi_{_{|}}$ as a result of setting the blade angles to a specific  $\beta$ .

It is useful to define  $β$  as a function of discharge and head:  $\beta = f$ <sub>1</sub> $(\phi, \psi)$ ,

because then  $β$  can be eliminated to gain an expression for the efficiency in the following form:

$$
\eta = f_2(\phi, \psi) = f_3\left(\frac{Q}{ND^3}, \frac{gAH}{(ND)^2}\right)
$$

This is why double regulated Kaplan turbines have a *Hill-chart* to either describe their power-output or efficiency, with on the axes discharge and head.

**( 7 )**

## **Specific speed**

In all the previously defined expressions the Diameter of the turbine is present. To eliminate this variable for pumps often the following division is done to gain the expression for specific speed  $N.s$ :

$$
N.s = \frac{\phi_1^{\frac{1}{2}}}{\psi_1^{\frac{3}{4}}} = \frac{\left(\frac{Q}{ND^3}\right)^{\frac{1}{2}}}{\left(\frac{gAH}{(ND)^2}\right)^{\frac{3}{4}}} = \frac{N \cdot Q^{\frac{1}{2}}}{\left(gAH\right)^{\frac{3}{4}}}
$$

This because the discharge and head are the desired results for pumps. For turbine the desired result is actually the power, so for that reason the power specific speed *N.sp* is defined as follows:

$$
N.\text{sp} = \frac{P.\text{s}^{-\frac{1}{2}}}{\psi_1^{-\frac{5}{4}}} = \frac{\left(\frac{P}{\rho \cdot N^3 \cdot D^5}\right)^{\frac{1}{2}}}{\left(\frac{g \Delta H}{(ND)^2}\right)^{\frac{5}{4}}} = \frac{N \cdot \left(\frac{P}{\rho}\right)^{\frac{1}{2}}}{\left(g \Delta H\right)^{\frac{5}{4}}}
$$
(8)

Note that both terms are dimensionless, except for the fact that they are multiplied with the rotational speed N. Thus the definitions of specific speed above have the same dimension as N, namely *revolutions per minute (rpm)*, or *1/s=Hz*, or *rad/sec*, but most commonly *rpm* is used.

If rad/s are used then formulae **( 7 )** and **( 8 )** are also written as follows:

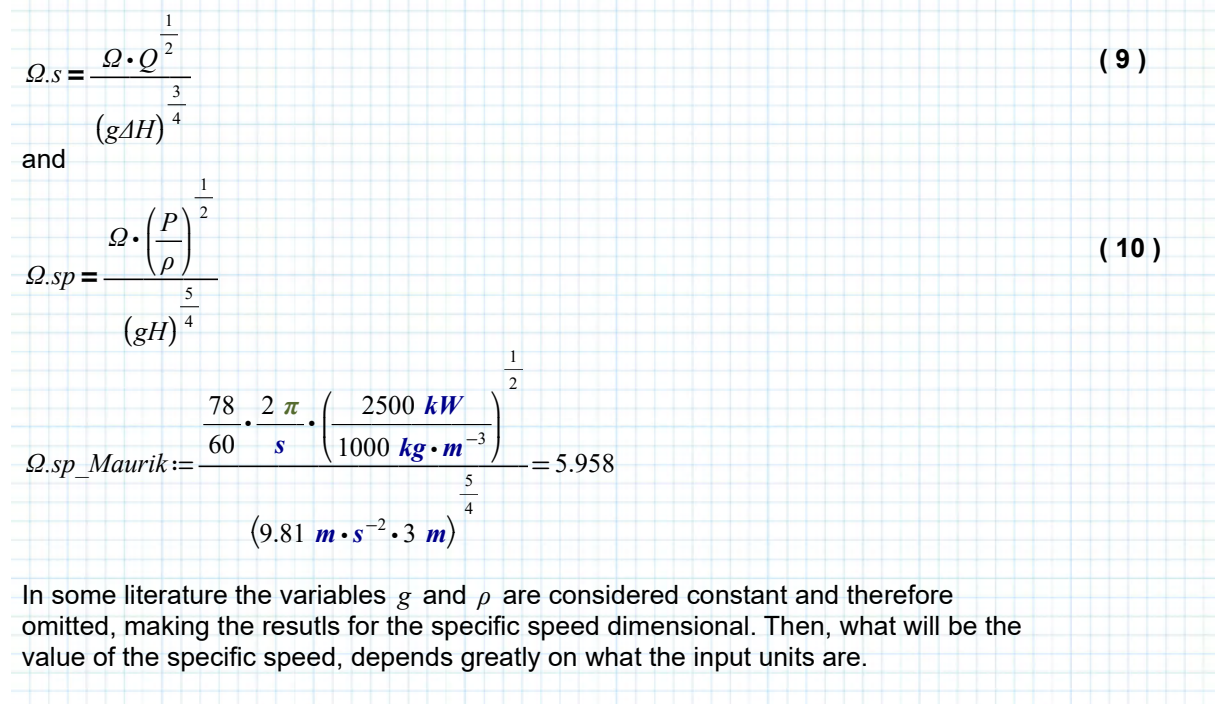

The ratio between the specific speed and the power specific speed actually has meaning, namely:

$$
\frac{Nsp}{Ns} = \sqrt{n_{\text{}}turbine}
$$
\nThe hydraulic efficiency was defined as (4b) and also equates to:  
\n
$$
n_{\text{}}turbine = \frac{P}{\rho \cdot g \cdot Q \cdot AH} = \left(\frac{Nsp}{Ns}\right)^2
$$

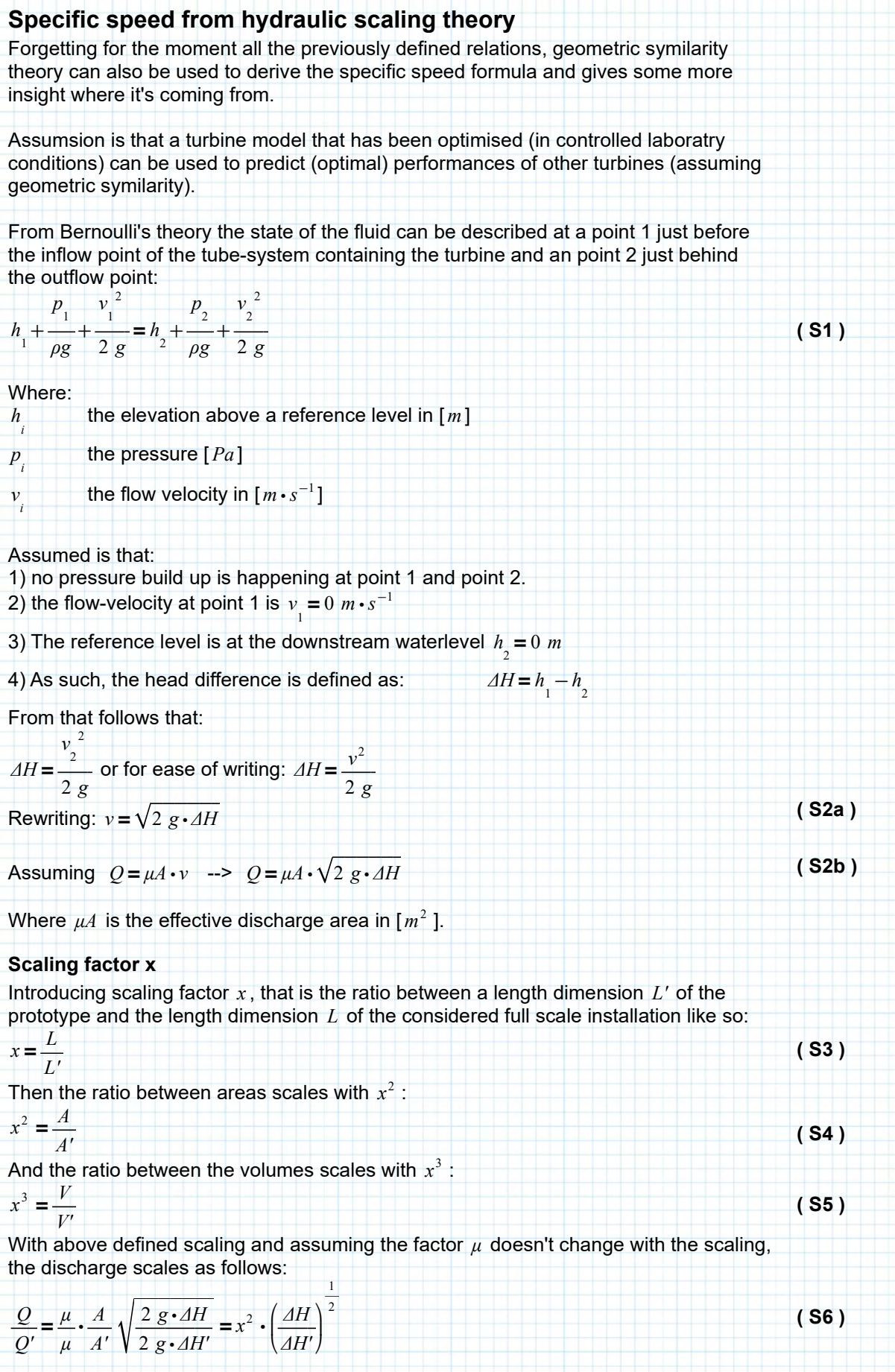

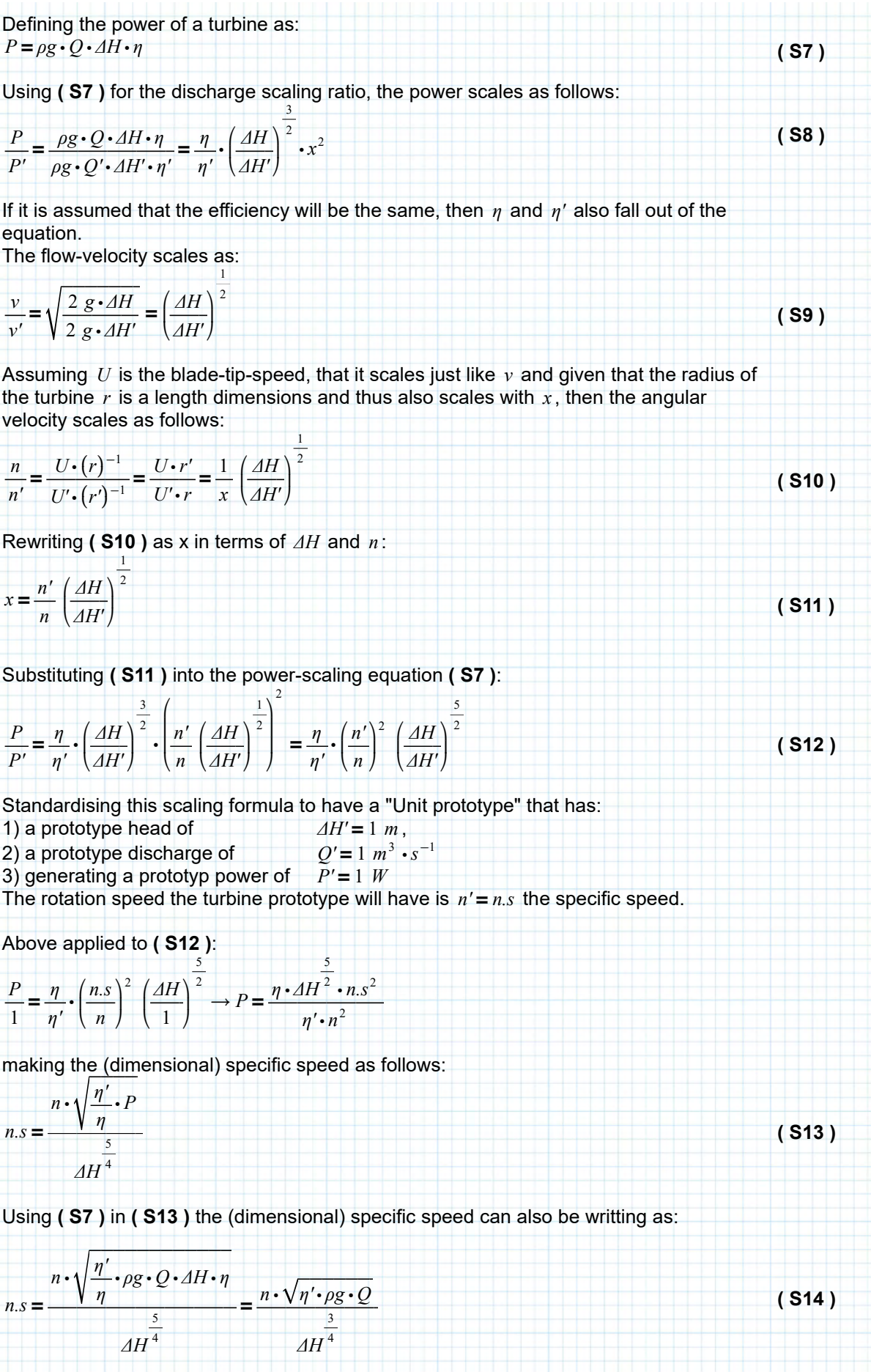

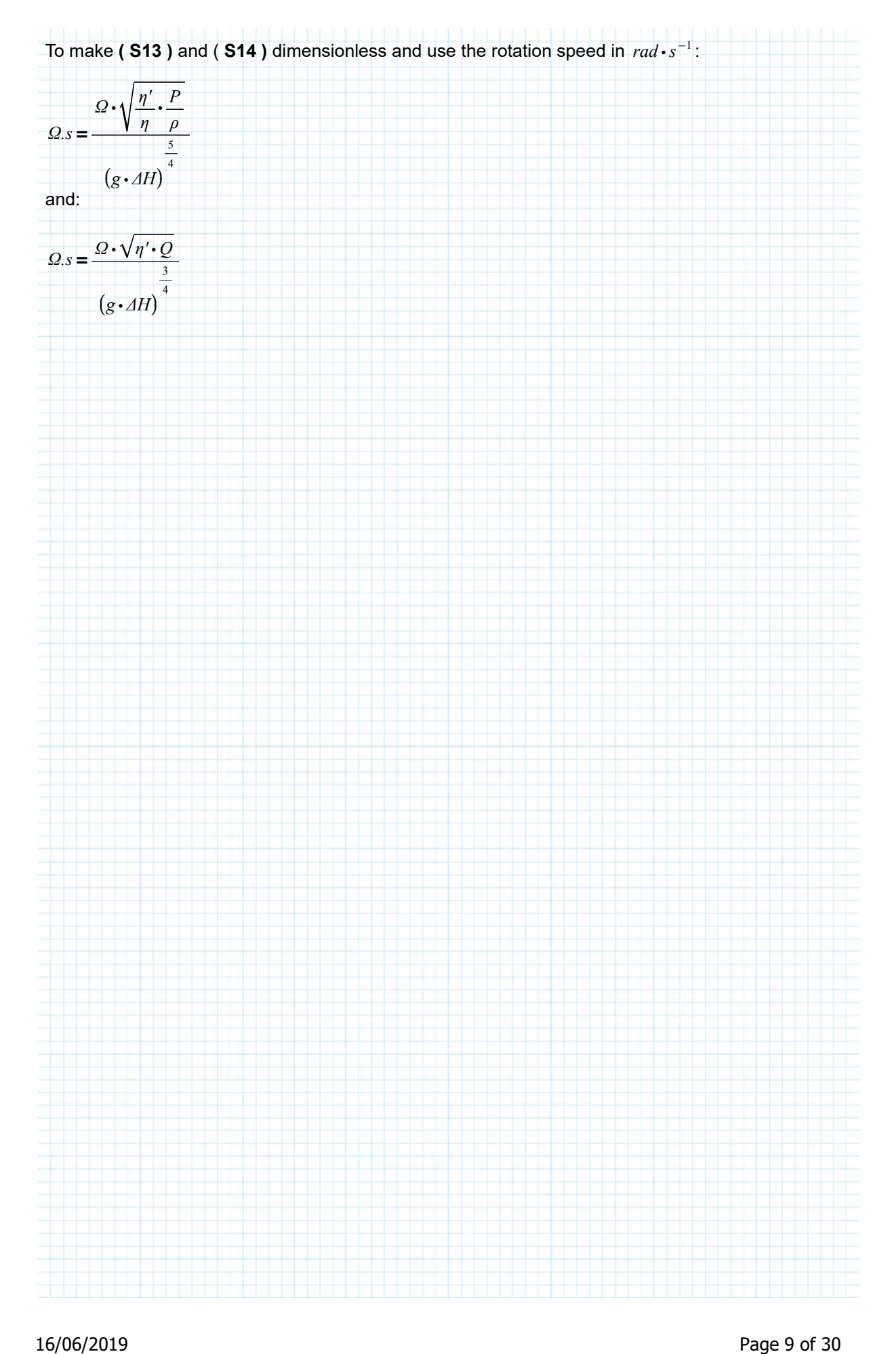

#### **Turbine design**

Chosing a specific speed depends on the turbine type as stated in the assumptions, the turbines should be geometrically symilar. Taken from:

Annerel, Sebastiaan (2008), *"Ontwikkeling van een ontwerpmethode voor axiale hydraulische turbines met sluitbare rotor."* , Universiteit Gent

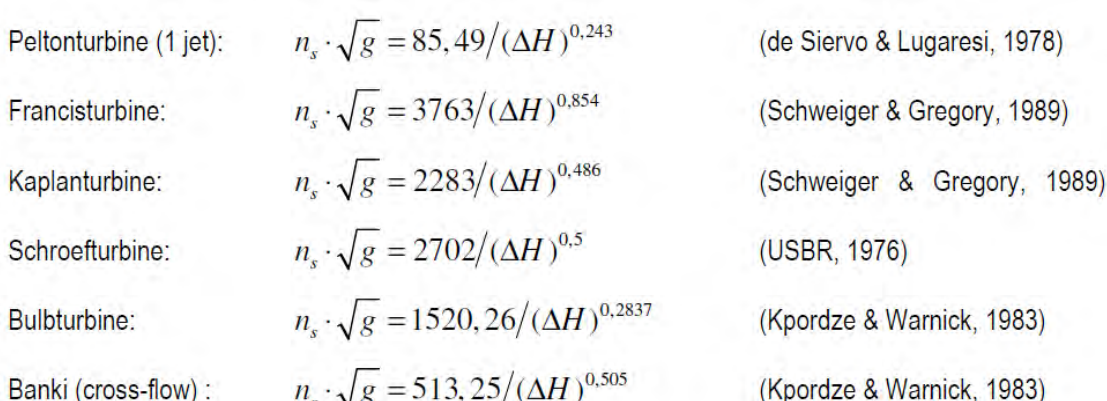

Which are taken from:

PENCHE C.,1998, *"Layman's handbook on how to develop a small hydro site"*, Commission of the European, Communities (Directorate General for Energy, DG XVII), 266 blz.;

So with a headdifference at driel between 0.5m and 2.3m that means the specific speed needs to be around:  $250$ 

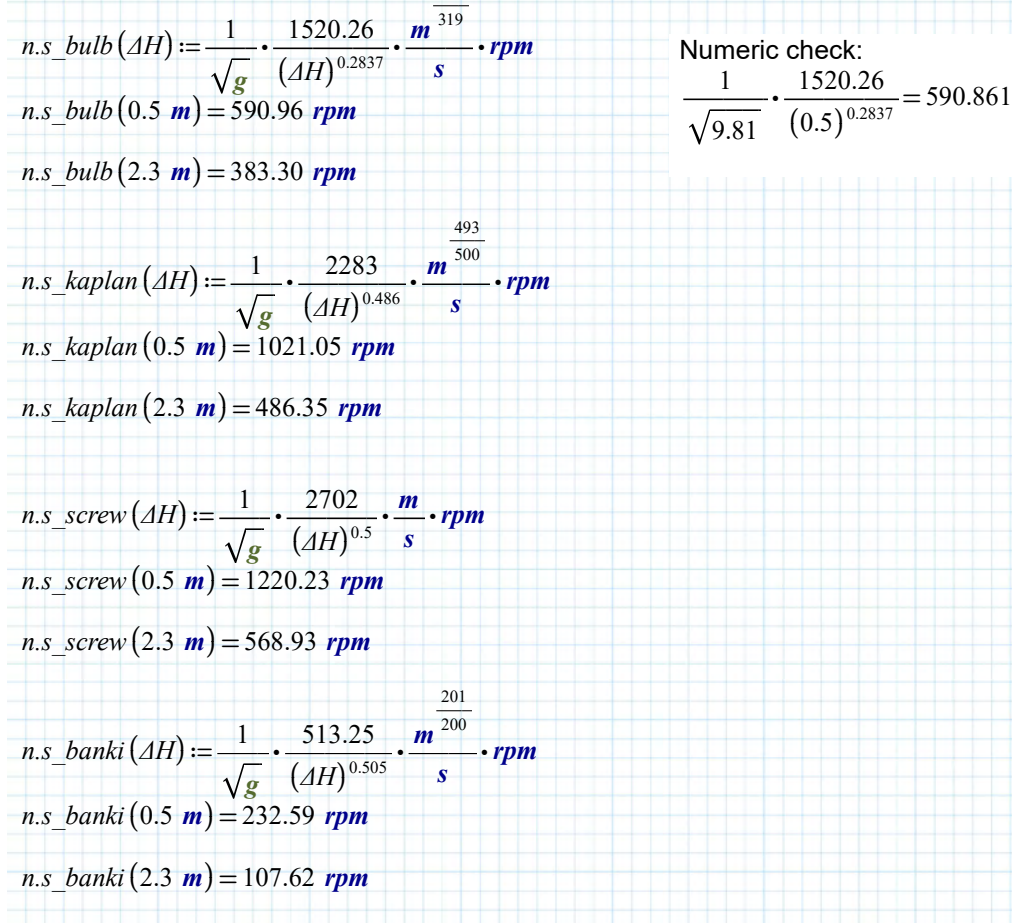

#### **Analysis**

Trying to find a head-discharge relationship: N\*D as function of Head-coefficient:

$$
\psi = \frac{g\Delta H}{(N \cdot D)^2} \qquad \Longrightarrow \qquad N \cdot D = \sqrt{\frac{g\Delta H}{\psi}}
$$

N\*D as function of Flow-coefficient

$$
\phi = \frac{Q}{N \cdot D^3} = \frac{Q}{N \cdot D \cdot D^2} \qquad \Rightarrow \qquad N \cdot D = \frac{Q}{\phi \cdot D^2}
$$

Equating these two, gives:

$$
\frac{Q}{\phi \cdot D^2} = \sqrt{\frac{g\Delta H}{\psi}}
$$

Then combining:

$$
Q = \frac{\phi \cdot D^2}{\sqrt{\psi}} \cdot \sqrt{gAH} \quad ; \qquad N.s = \frac{\phi_1^{\frac{1}{2}}}{\psi_1^{\frac{3}{4}}} \quad ; \qquad \psi_1 \cdot \begin{pmatrix} \frac{1}{2} \\ \frac{1}{2} \\ \frac{3}{2} \\ \frac{1}{2} \\ \frac{1}{2} \end{pmatrix}^2 = \psi_1 \cdot N.s^2 \rightarrow \frac{\phi_1}{\sqrt{\psi_1}} = N.s^2 \cdot \psi_1
$$

2

Gives:

$$
Q = N.s^{2} \cdot \psi_{1} \cdot D^{2} \cdot \sqrt{gAH} \quad \rightarrow \qquad Q = N.s^{2} \cdot \frac{gAH}{(ND)^{2}} \cdot D^{2} \cdot \sqrt{gAH}
$$
  

$$
Q = N.s^{2} \cdot \frac{gH}{N^{2}} \cdot \sqrt{gAH}
$$

Gives the Discharge-head realtion from dimensional analysis/specific speed approach:

$$
Q = \frac{N \cdot s^2}{N^2} \cdot g \Delta H^{\frac{3}{2}} \implies \text{ is same as deriving it from } N \cdot s = \frac{N \cdot Q^{\frac{1}{2}}}{\left(g \Delta H\right)^{\frac{3}{4}}} \implies Q = \frac{N \cdot s^2}{N^2} \cdot g \Delta H^{\frac{3}{2}}
$$

Rewriting to head as function of discharge:  $\overline{4}$ 

$$
\Delta H = \frac{1}{g} Q^{\frac{2}{3}} \cdot \left(\frac{N}{N.s}\right)^{\frac{1}{3}}
$$

The noting that the total system head-difference is the sum of minor losses plus headdifference over turbine:

$$
\Delta H_{\text{sys}} = \sum_{i=1}^{K} \Delta H_{\text{loss}_i} + \Delta H_{\text{turbine}} = \frac{Q^2}{2 g} \sum_{i=1}^{K} \frac{\xi_i}{A_i^2} + \frac{Q^{\frac{2}{3}}}{g} \cdot \left(\frac{N}{N \cdot s}\right)^{\frac{4}{3}}
$$
(A1)

Defining the quadratic discharge coefficient as:

$$
C = \frac{1}{2 g} \sum_{i=1}^{K} \frac{\xi_i}{A_i^2}
$$
 (A2)

This gives quite a strange polynomial to solve: ―4

$$
Q^{2} C + Q^{\frac{2}{3}} \cdot \frac{1}{g} \left(\frac{N}{N \cdot s} \cdot \frac{1}{s}\right)^{\frac{2}{3}} - \Delta H_{\frac{2}{3}y s} = 0
$$

in the shape of:  $\frac{1}{2}$ 

$$
Q^2 c_1 + Q^3 c_2 - c_3 = 0
$$

**( A3 )**

Solving Q as function of system head numerically by Newton-Rapson method: Note: if the discharge is "corrected" to be negative, one step in the opposite direction is made. This to prevent overshooting and the accompanying finding of complex valued head-differences in the turbine head (e.g. from the terms  $\mathcal{Q}^{\, \flat}$  and  $\mathcal{Q}^{\, \flat}$  ).  $\frac{1}{1}$  $^3$  and  $\overline{\mathcal{Q}}$  $\frac{2}{3}$  $Qsys(\Delta H\_sys, C, N, N.s)$  := ‖ ‖  $Q$ ← 1  $\frac{m^3}{s}$ ‖  $\left\| D\right\|$ ← (UnitsOf  $(2 \cdot Q \cdot C)$ )<sup>-1</sup> ‖ ‖ ‖ ‖ ‖  $\left| D2 \leftarrow \right|$ ‖ ‖ ‖ ‖ ‖ ‖ ‖ ‖ ‖ ‖ ‖ ‖ ‖ ‖ ‖ ‖ ‖ ‖ ‖ ‖ ‖ ‖ ‖ ‖ ‖ ‖ ‖ ‖ ‖ ‖ ‖‖ return *Q s*  $\sqrt{2}$ ⎜ ⎜ UnitsOf ⎜ ⎝  $\sqrt{2}$ ⎜ ⎜ ╂ ⎜ ⎜ ⎝  $\frac{\sqrt{11.5}-5}{1}$  $2 \cdot$  $\sqrt{2}$ ⎜ ⎝  $\frac{1}{\sqrt{2}}$ . *N N.s*  $\left| \frac{1}{\cdot} \right|$ *s* ⎞ ⎟ ⎠  $\frac{4}{1}$ 3  $3 \cdot Q^3 \cdot$  $\frac{1}{2}$ 3 *g* ⎞ ⎟ ⎟ ⎟ ⎟ ⎟ ⎠ ⎞ ⎟ ⎟ ⎟ ⎟ ⎟ ⎠ -1  $DH \leftarrow \left[Q^2 \ C + \frac{Q^3}{\epsilon} \cdot \left(\frac{N}{\epsilon} \cdot \frac{1}{\epsilon}\right) - \Delta H_{sys}\right].$  $\sqrt{2}$ ⎜ ⎜ ⎜⎝  $2 \left| C + \frac{Q}{\epsilon} \right|$ . *Q*  $\frac{2}{\cdot}$ 3 *g* ⎜ ⎝  $\frac{N}{N}$ .<sup>1</sup> *N.s*  $\left| \frac{1}{1} \right|$ *s* ⎞  $\overline{J}$  $\frac{4}{1}$ 3 *ΔH\_sys* ⎞ ⎟ ⎟ ⎟⎠  $\frac{1}{1}$ *m* while  $\frac{|DH|}{|TM|}$ *ΔH\_sys*  $>10^{-3}$ ‖ ‖ ‖ ‖ ‖ ‖ ‖ ‖ *Q*← if ‖ ‖ ‖ ‖ ‖ ‖ ‖ ‖ ‖ ‖ ‖  $DH \leftarrow$ ‖‖  $dDH_dQ \leftarrow 2 \cdot Q \cdot C \cdot DI + \frac{2}{\cdot \cdot \cdot} \cdot D2$  $3 \cdot Q^3 \cdot g$  $\frac{1}{\sqrt{1}}$ *D2* ⎛ ⎜ ⎝  $\frac{N}{N}$ . *N.s*  $\left| \frac{1}{\cdot} \right|$ *s* ⎞ ⎟ ⎠  $\frac{4}{1}$ 3 else  $Q - \frac{DH}{\sqrt{D}} \cdot \frac{m^3}{2} <$ *dDH\_dQ*  $\frac{m^3}{2}$  < 0 *s*  $\overline{0}$ ‖  $|Q+$ ‖‖  $Q + \frac{DH}{\ln L}$ *dDH\_dQ*  $\frac{m^3}{2}$ 3 *s* ‖  $\left\| Q - \frac{DH}{\ln L} \right\|$ ‖‖ *dDH\_dQ*  $\frac{m^3}{2}$ *s*  $DH \leftarrow \left[Q^2 \left[ C + \frac{Q}{\epsilon} \right] \cdot \left| \frac{1}{\epsilon} \right| -4H_{\epsilon} s y s \right]$  $\sqrt{2}$ ⎜ ⎜  $Q^2 C + \frac{Q^3}{g} \cdot \left(\frac{N}{N_s s} \cdot \frac{1}{s}\right)$  –  $\frac{2}{3}$ *g*  $\sqrt{2}$ ⎜ ⎝  $\frac{N}{N}$ . *N.s*  $\left| \frac{1}{\cdot} \right|$ *s* ⎞  $\overline{J}$  $\frac{4}{3}$ *ΔH\_sys* ⎞ ⎟ ⎟ ⎟⎠  $\frac{1}{\pm}$ *m*

 $^{-1}$ 

# **To check Algorythm:**

$$
\Delta H\_sys := 2 \text{ m}; \qquad C := \frac{1}{2 \text{ g}} \frac{.100}{\left(5 \text{ m}^2\right)^2} = (2.039 \cdot 10^{-4}) \frac{\text{s}^2}{\text{ m}^5};
$$
  

$$
N := 78 \text{ rpm}; \qquad N.s := 70 \text{ rpm}; \qquad \frac{N}{N} = 1.114;
$$

**Initial guess**:  $Q = 1 \frac{m^3}{ }$ *s*

Difference between system head and calculated sum of losses + turbine head (made Dimensionless) :

⎞

*N.s*

$$
DH := \left(Q^2 \ C + \frac{Q^{\frac{2}{3}}}{g} \cdot \left(\frac{N}{N.s} \cdot \frac{1}{s}\right)^{\frac{4}{3}} - \Delta H_{\frac{2}{3}yS}\right) \cdot \frac{1}{m} = -1.882
$$

―4

Derivative of the sum of losses + turbine head (made Dimensionless) :

3

$$
dDH_dQ := 2 \cdot Q \cdot C \cdot \text{UnitsOf}(2 \ Q \cdot C)^{-1} + \frac{2 \cdot \left(\frac{N}{Ns} \cdot \frac{1}{s}\right)^{\frac{4}{3}}}{3 \cdot Q^{\frac{1}{3}} \cdot g} \cdot \text{UnitsOf}\left(\frac{2 \cdot \left(\frac{N}{Ns} \cdot \frac{1}{s}\right)^{\frac{4}{3}}}{3 \cdot Q^{\frac{1}{3}} \cdot g}\right) = 0.079
$$

Discharge after first step:

$$
Q2 := Q - \frac{DH}{dDH_dQ} \cdot \frac{m^3}{s} = 24.841 \frac{m^3}{s}
$$

Running algorythm defined on the previous page, and thus running through all necessary steps, gives the following result:

 $Q$ sys ( $\Delta H$ \_sys , C , N , N s) = 47.377  $\frac{m^3}{2}$ *s*

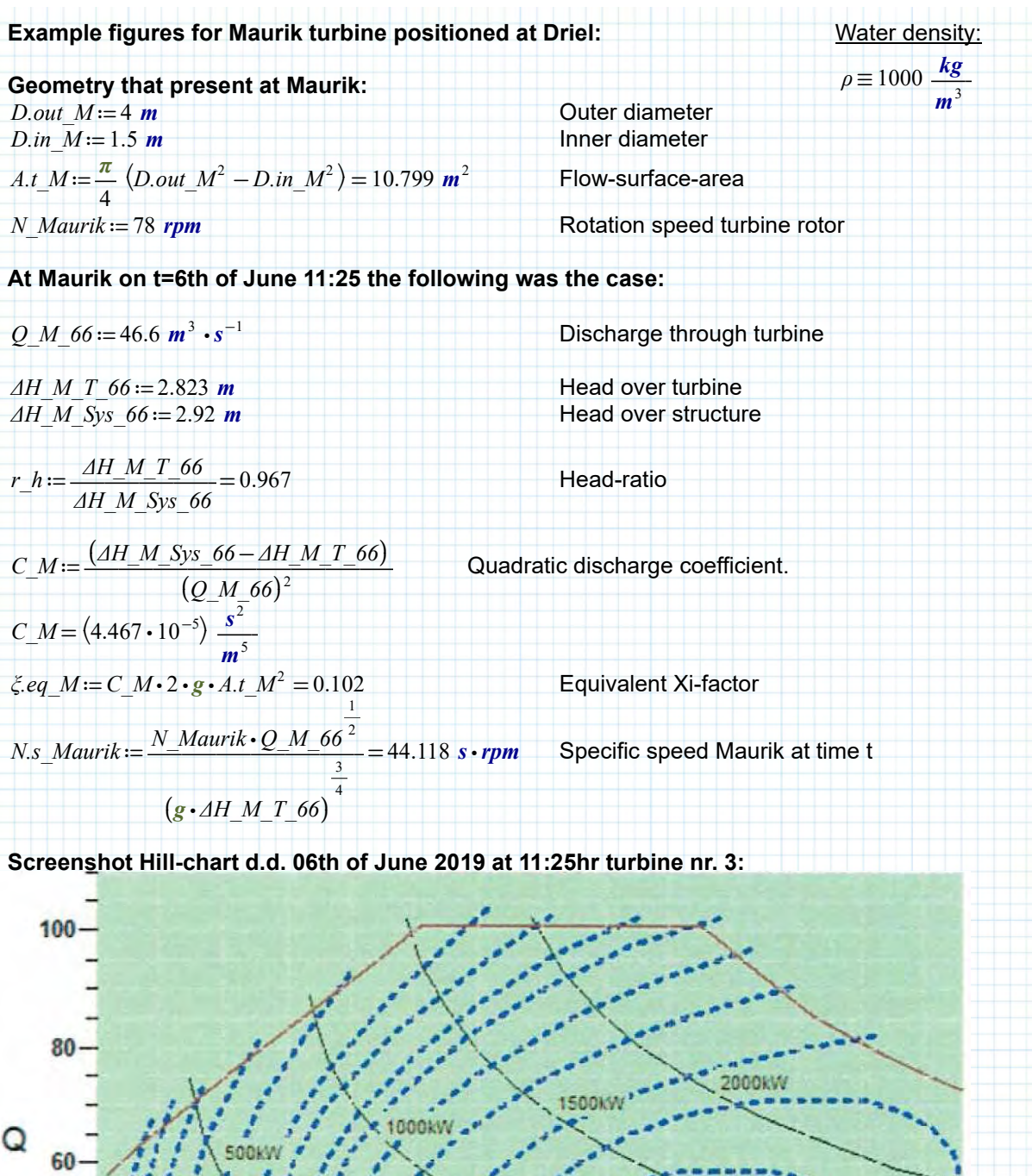

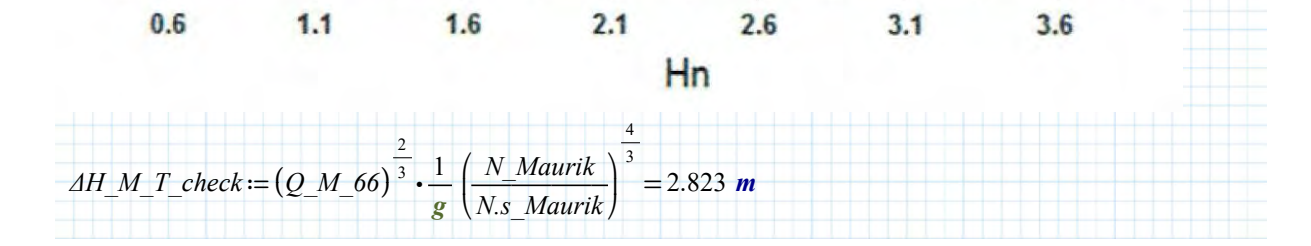

Ŧ

T

T

Ŧ

 $20 -$ 

 $\overline{1}$ 

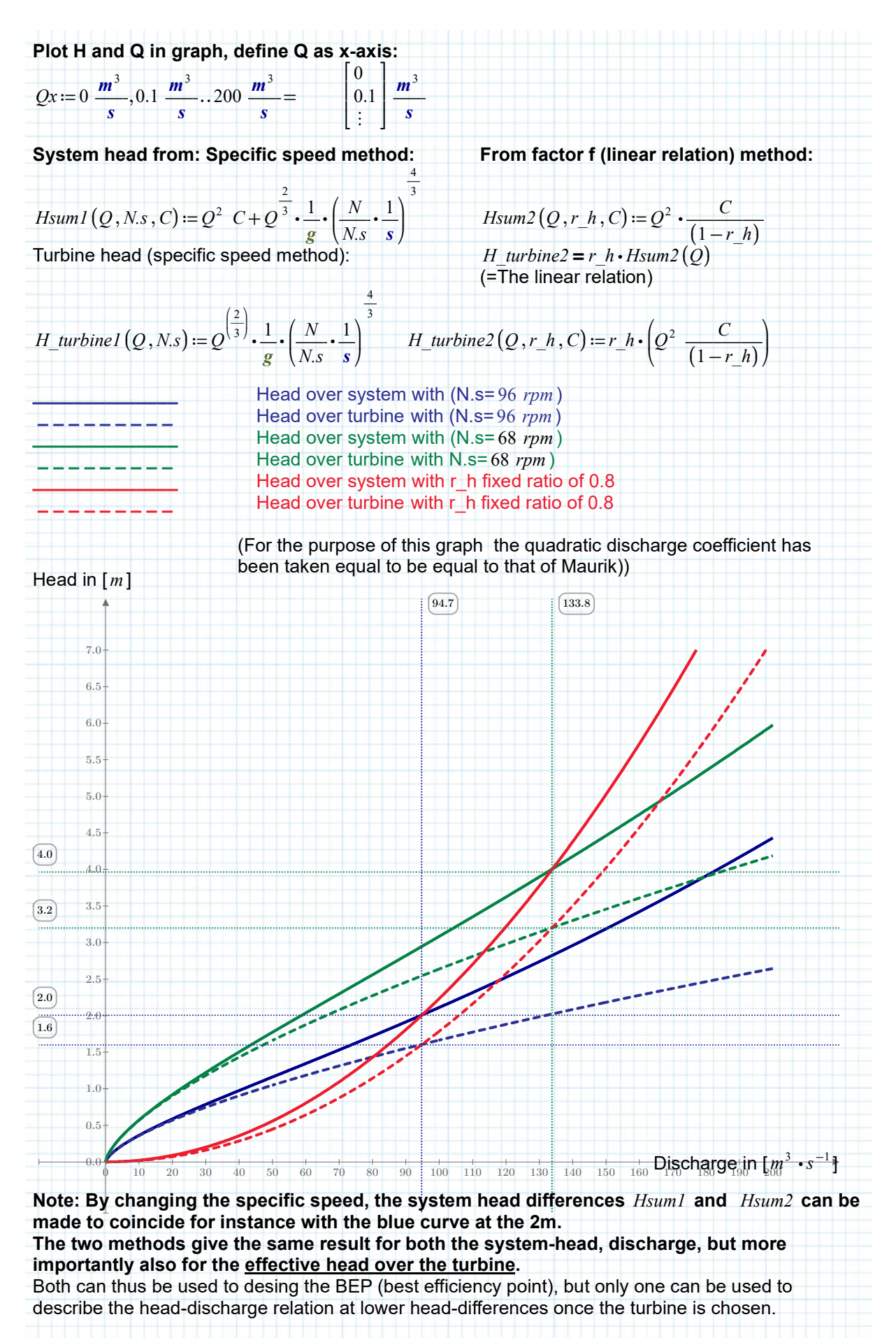

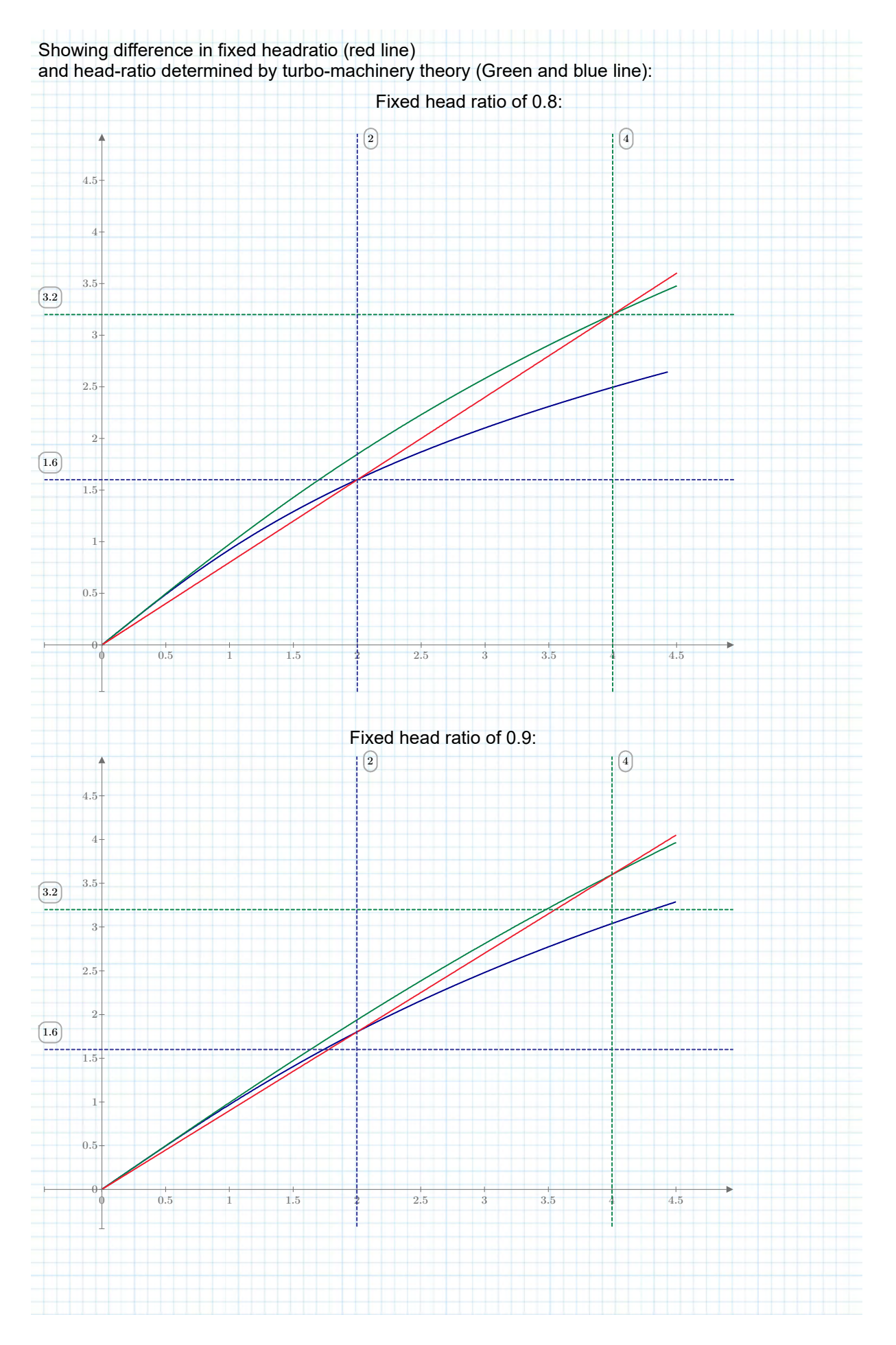

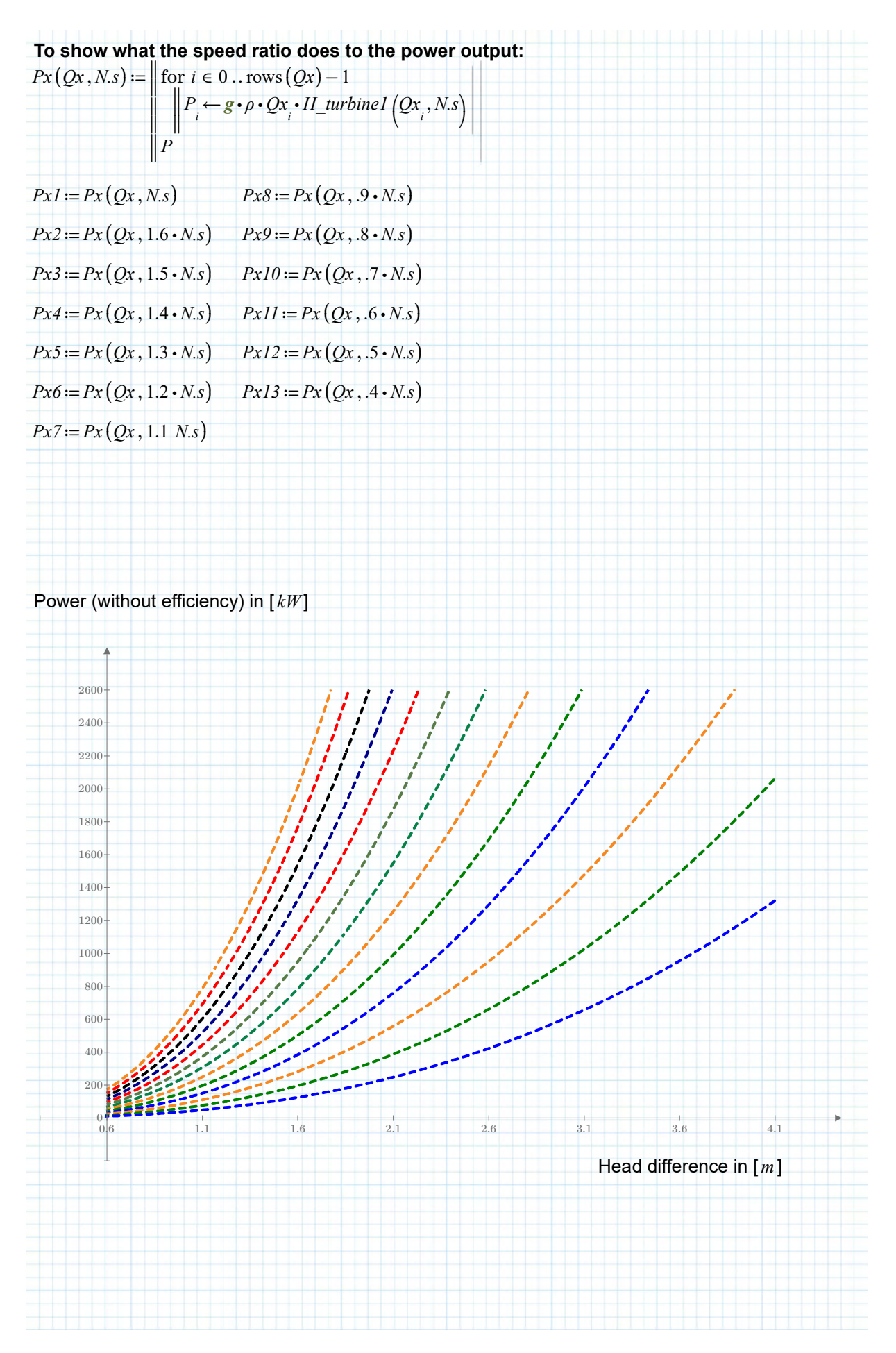

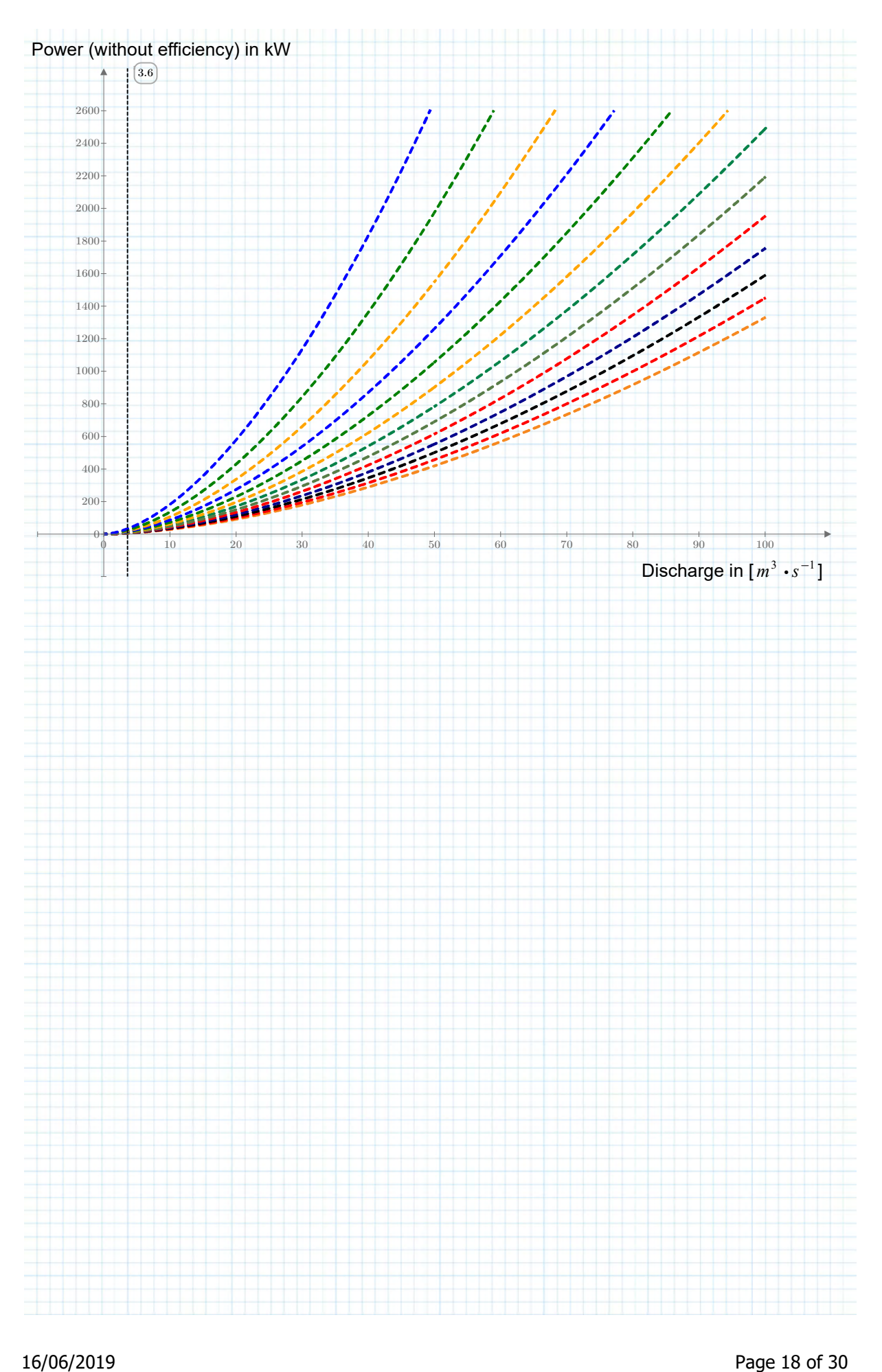

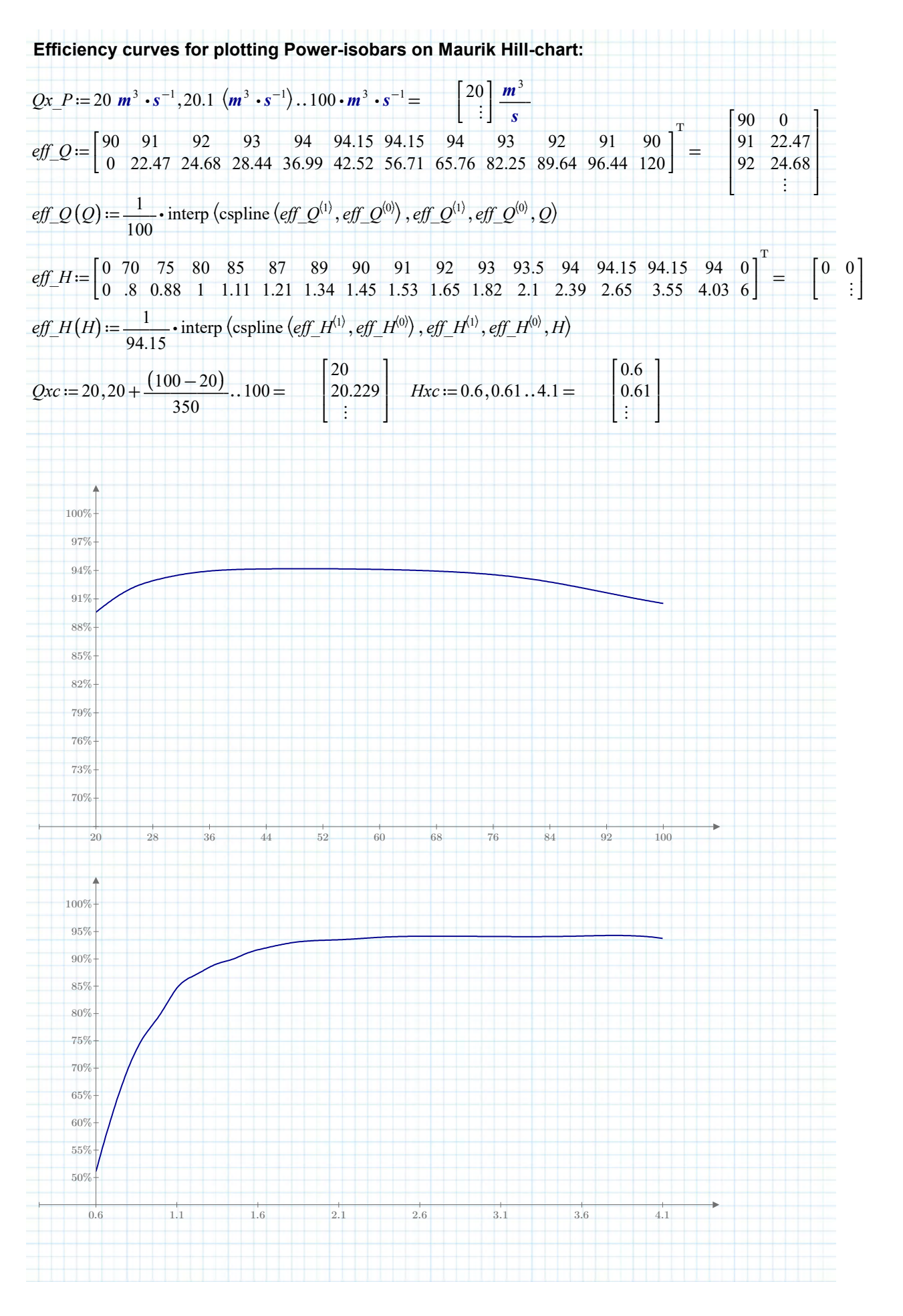

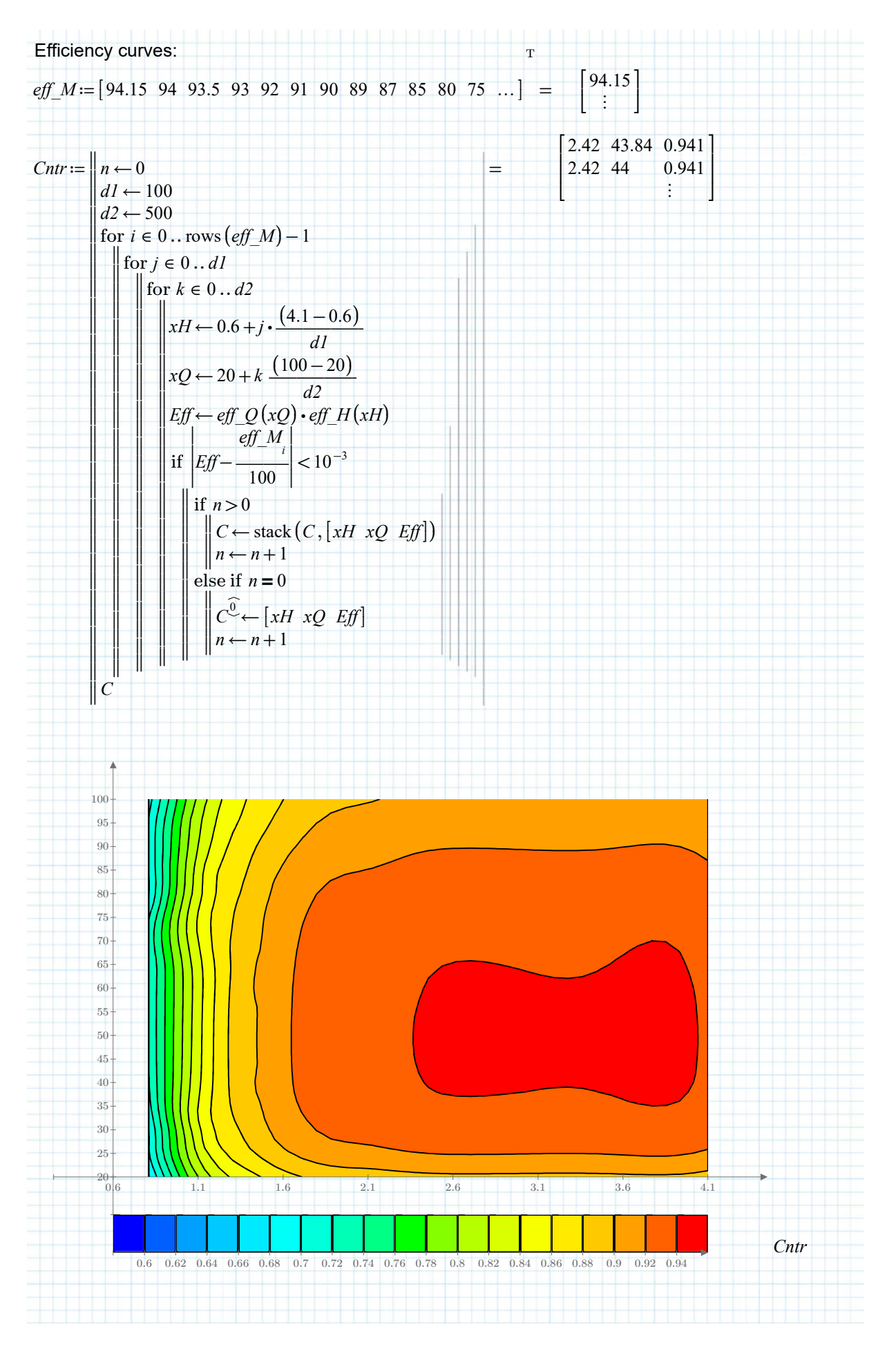

**Defining function for power-isobars**

*P\_isobar* ((*PL Qx* , )) ≔ ‖ ‖ ‖ ‖ ‖ ‖ ‖ ‖ ‖ ‖ ‖ ‖ ‖ ‖ ‖ ‖ ‖ ‖ ‖ ‖ ‖ ‖ ‖ ‖ ‖ ‖ ‖ ‖ ‖ ‖ ‖ ‖ ‖ ‖ ‖ ‖ ‖ ‖ ‖ ‖ *P*←0 *QH* ← 0 [[ 0 0 ]] *c*←0 for ∊*i* 0 ‥ rows ((*Qx*)) -1 ‖ ‖ ‖ ‖ ‖ ‖ ‖ ‖ ‖ ‖ ‖ ‖ ‖ ‖ ‖ ‖ ‖ ‖ ‖ ‖ ‖ ‖ ‖ ‖ ‖ ‖ ‖ ‖ ‖ ‖ ‖‖ *n*←0 for ∊*j* 0 1000 ‥ ‖ ‖ ‖ ‖ ‖ ‖ ‖ ‖ ‖‖ *N.s*← ⎛ ⎜ ⎝ 20 +*j*⋅―――― ((200 20 - )) 1000 ⎞ ⎟ ⎠ *rpm H*←*H\_turbine1* ⎛ ⎝ *Qx* , *i N.s*⎞ ⎠ *Hs Hsum1* ← ⎛ ⎝ *Qx* ,, *i N.s C\_M*⎞ ⎠ if *Hs* 4.5 *m Hs H* ≥ ∧∧< *Hs Qx* ⋅ ⋅ > *i* -<sup>2</sup> ―*<sup>s</sup>* ― -2 *m* -5 2.2 10 ⋅ -4 ‖ ‖ ‖ ‖ ‖ ‖ ‖ ‖ ‖ ‖ ‖ ‖ ‖ ‖ ‖ *P*←*eff\_Q* ⋅ ⋅⋅⋅⋅ ⋅ ⎛ ⎜⎝ *Qx* ⋅ ⋅ *i m* -3 *s* ⎞ ⎟⎠ *eff\_H* ⎛⎝*H* ⋅*m* -1⎞⎠ *ρ g Qx i H kW* -1 if ∧ ⎛ ⎜ ⎝ ―――――< | |*P* -*PL* ⋅ *kW*-1| | *PL* ⋅ *kW*-<sup>1</sup> 0.05 ⎞ ⎟ ⎠ ((*n*=0)) ‖ ‖ ‖ ‖ ‖ ‖ ‖ ‖ ‖ ‖ *QH* <sup>←</sup> *i c* ,- <sup>0</sup> *Qx* ⋅ ⋅ *i m* -3 *s* 1 *QH* <sup>←</sup> *i c* - , <sup>1</sup> *H\_turbine1* ⎛ ⋅ ⎝ *Qx* , *i N.s*⎞ ⎠ *m* -1 *N.sd* <sup>←</sup> *i c* - *N.s*⋅*rpm* -1 *n*←1 break if *j* 1000∧= *n*=0 ‖ ‖ *c*←*c* +1 *QH1*←augment ((*QH* ,*N.sd*)) return *QH1 P\_isobar250* ≔ *P\_isobar* ((250 *kW* , *Qx\_P*)) = 20 1.539 45.56 ⋮ ⎡ ⎢ ⎣ ⎤ ⎥ ⎦ *P\_isobar500* ≔ *P\_isobar* ((500 *kW* , *Qx\_P*)) = 20 2.982 27.74 ⋮ ⎡ ⎢ ⎣ ⎤ ⎥ ⎦ *P\_isobar1000* ≔ *P\_isobar* ((2 500 *kW* ,⋅ *Qx\_P*)) = 24.6 4.472 22.7 ⋮ ⎡ ⎢ ⎣ ⎤ ⎥ ⎦ *P\_isobar1500* ≔ *P\_isobar* ((3 500 *kW* ,⋅ *Qx\_P*)) = 36.2 4.429 27.74 ⋮ ⎡ ⎢ ⎣ ⎤ ⎥ ⎦ *P\_isobar2000* ≔ *P\_isobar* ((4 500 *kW* ,⋅ *Qx\_P*)) = 48.3 4.392 32.24 ⋮ ⎡ ⎢ ⎣ ⎤ ⎥ ⎦ *P\_isobar2500* ≔ *P\_isobar* ((5 500 *kW* ,⋅ *Qx\_P*)) = 60.8 4.33 36.56 ⋮ ⎡ ⎢ ⎣ ⎤ ⎥ ⎦ Defining points that limit the power output in Maurik Hill-chart: *QH\_limit*≔ = T 56 100 100 95 90 80 70 0.6 1.85 2.975 3.1 3.25 3.6 4.1 ⎡ ⎢ ⎣ ⎤ ⎥ ⎦ 56 0.6 100 1.85 100 2.975 95 3.1 90 3.25 80 3.6 70 4.1 ⎡ ⎢ ⎢ ⎢ ⎢ ⎢ ⎢ ⎢ ⎣ ⎤ ⎥ ⎥ ⎥ ⎥ ⎥ ⎥ ⎥ ⎦

# Turbo machine theory - v02.mcdx Author: ing. S.R. van Erp

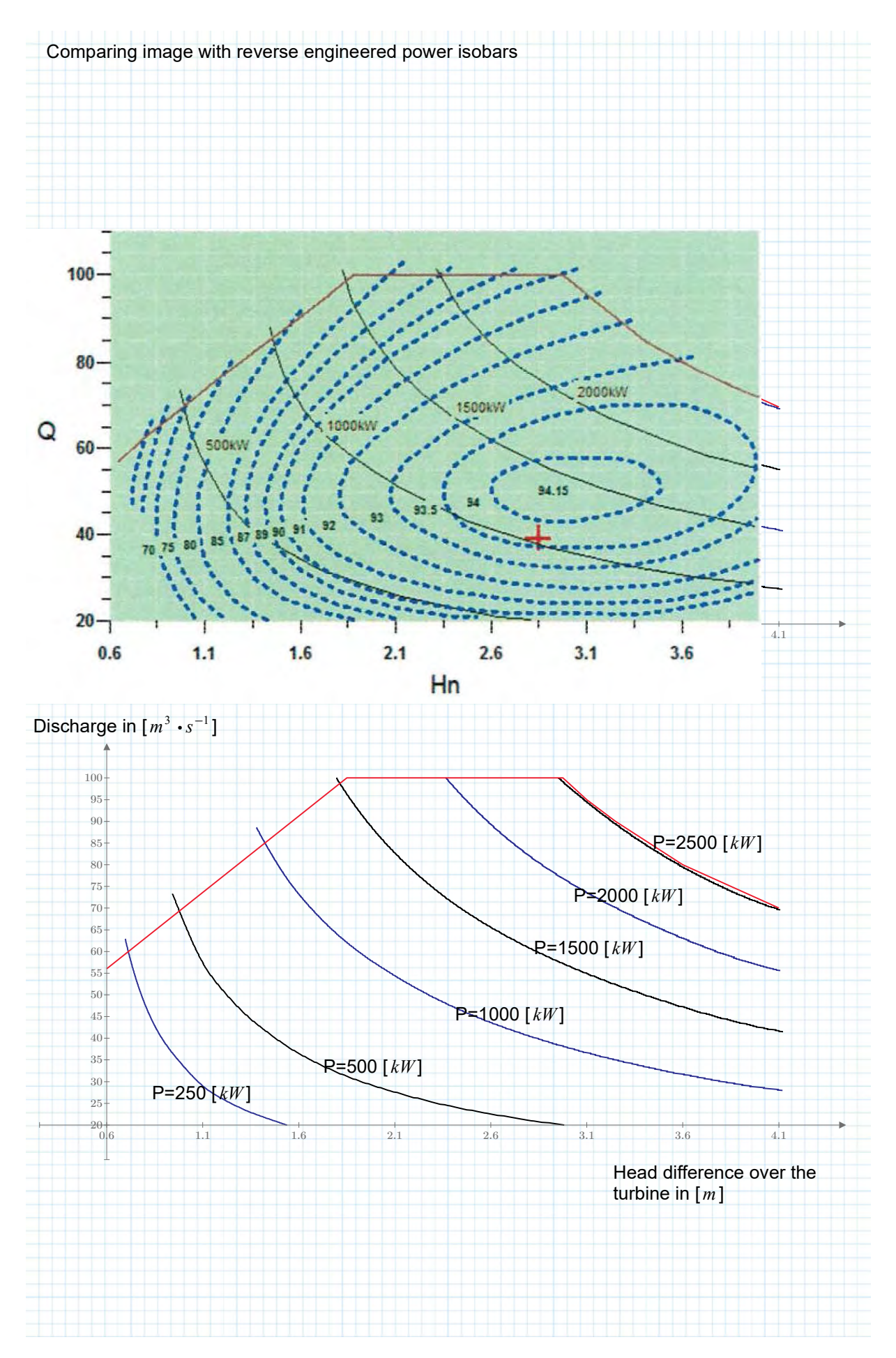

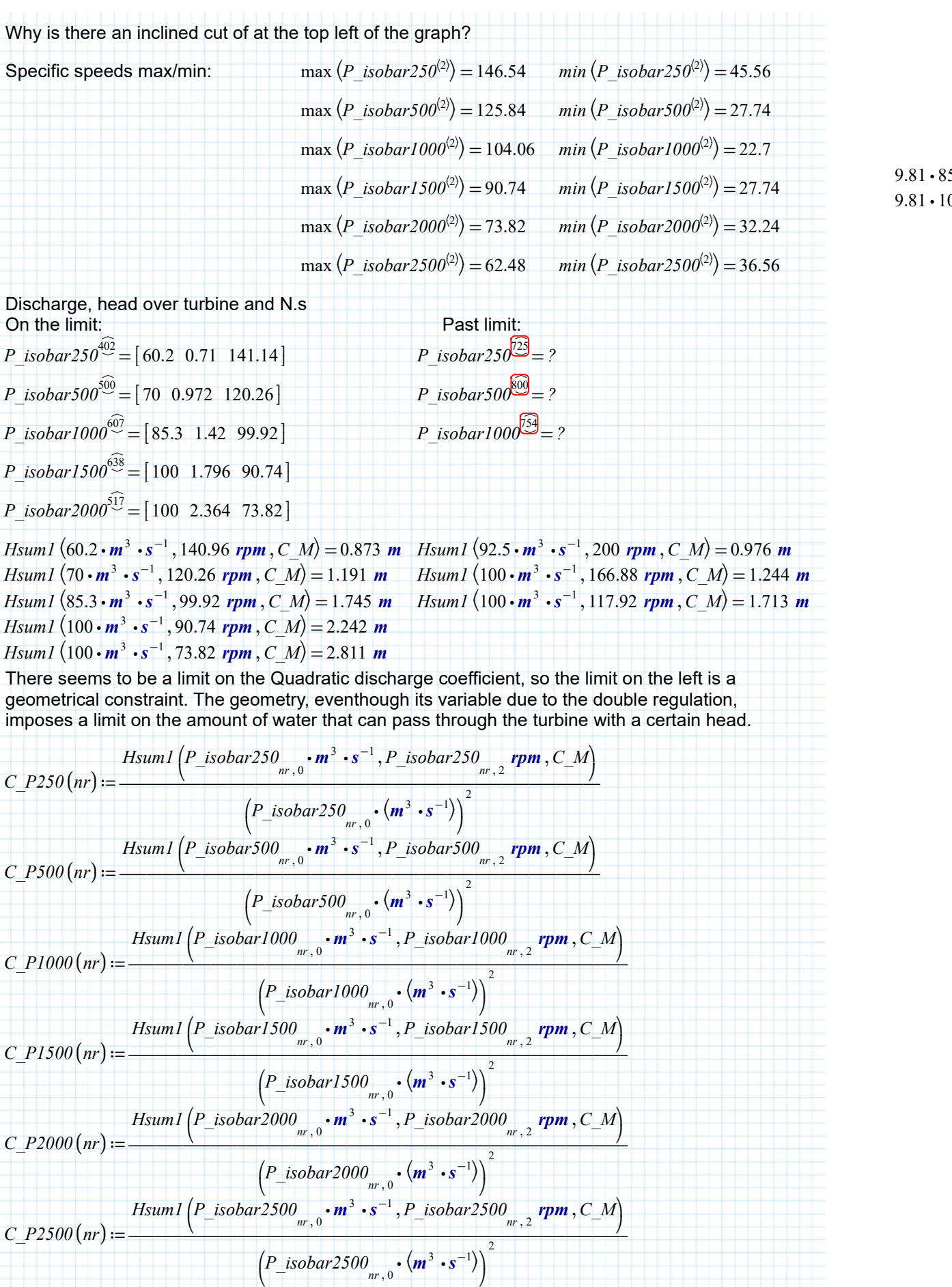

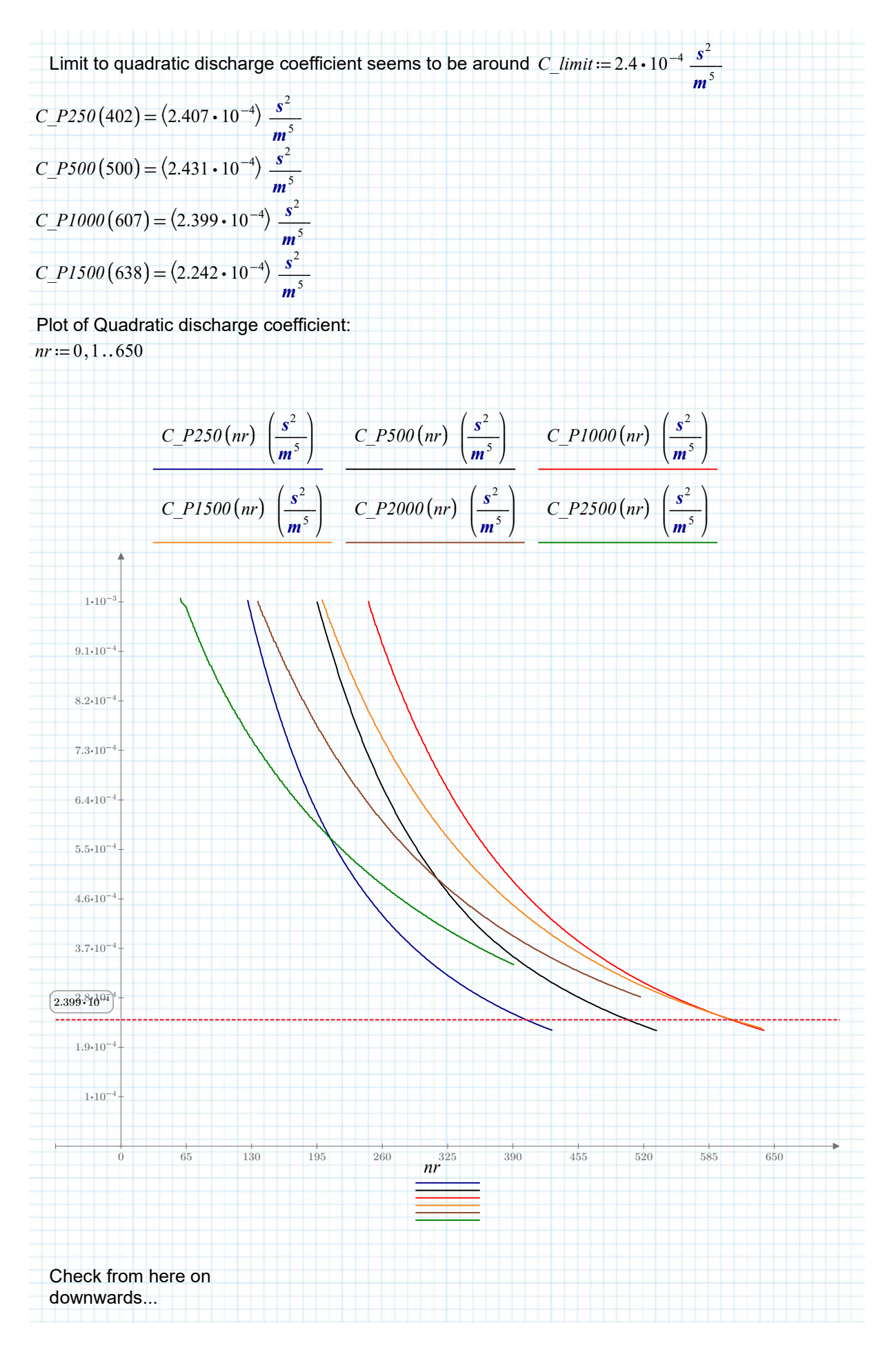

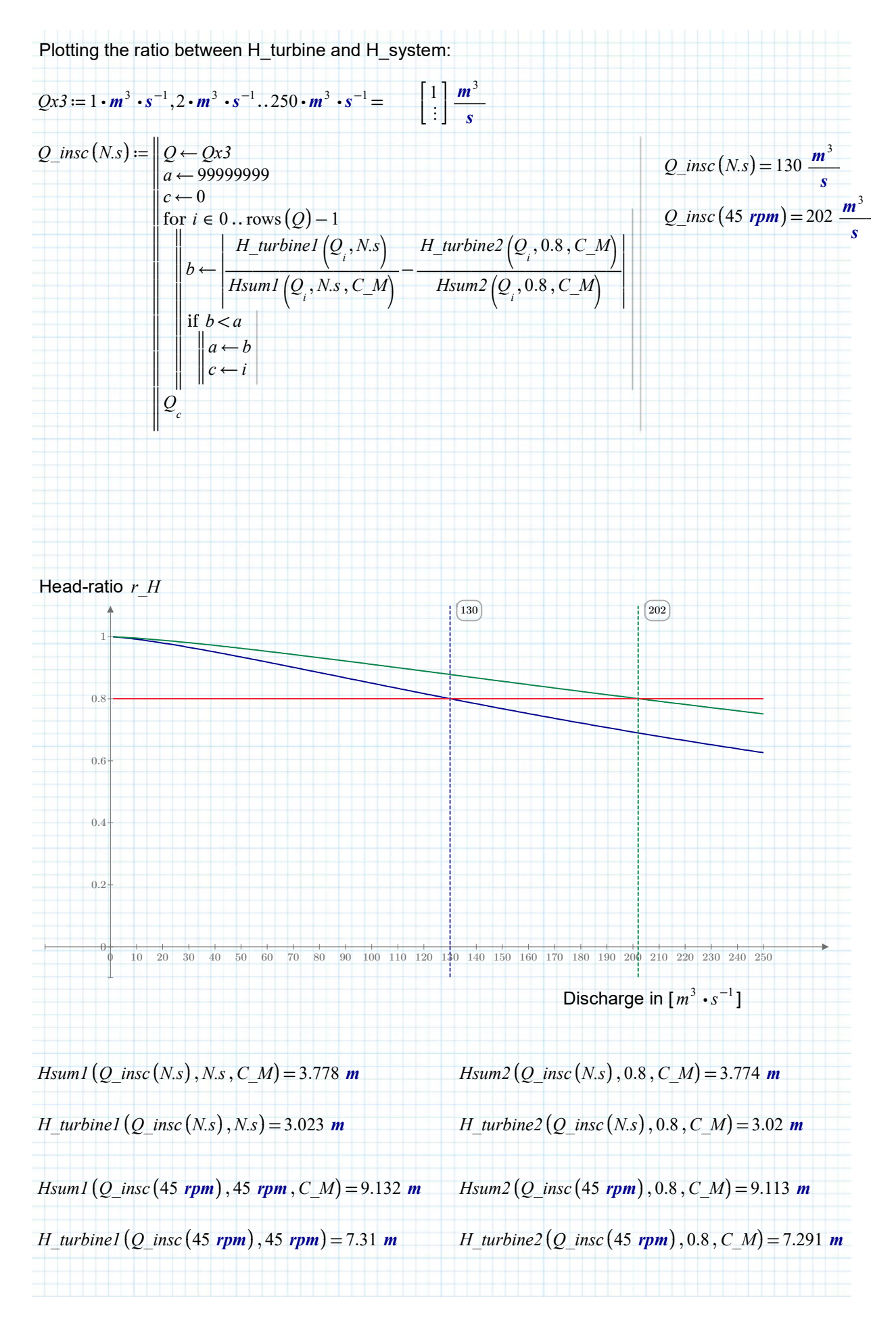

Define Head over turbine *ΔH\_turbine* as a function of the speed ratio *rs* ≔<sup>1</sup> and system head  $\Delta H$  sys:  $\Delta H_{\text{t}}$  *turbine* (*rs* , *C* ,  $\Delta H_{\text{s}}$  *sys*) =  $\Delta H_{\text{s}}$  *sys* - ( $\Delta g$  *Qsys\_rs* ( $\Delta H_{\text{s}}$  *sys* , *C* , *rs*))  $\overline{2}$ 3 *C* So for that the system discharge is needed as function of system head and speedratio:  $Qsys\_rs$  ( $\Delta H\_sys$  ,  $C$  ,  $rs$ )  $:=$ ‖ ‖  $Q$ ← 1  $\frac{m^3}{s}$ 

$$
bI \leftarrow (\text{UnitsOf}(2 Q \cdot C))^{-1}
$$
\n
$$
D2 \leftarrow \left(\text{UnitsOf}\left(\frac{2 \cdot (rs \cdot \frac{1}{s})}{3 \cdot Q^{\frac{1}{3}} \cdot g}\right)\right)^{-1}
$$
\n
$$
D1 \leftarrow \left( Q^2 \cdot C + \frac{Q^{\frac{2}{3}} \cdot (rs \cdot \frac{1}{s})}{g} - \frac{4H}{s} - \frac{sys}{s}\right) \cdot \frac{1}{m}
$$
\nwhile  $\frac{|DH| m}{\Delta H_{\Delta} sys} > 10^{-3}$   
\n
$$
\left|\begin{array}{l}\text{while } \frac{|DH| m}{\Delta H_{\Delta} sys} > 10^{-3} \\ \text{with } \frac{1}{2} \text{ and } \frac{1}{2} \text{ and } \frac{1}{2} \
$$

Define the function for the turbine head, now that the discharge in it is defined:  $\overline{2}$  $\overline{4}$ 

$$
\Delta H\_turbine(\Delta H\_sys, C, rs) := \frac{(Qsys\_rs(\Delta H\_sys, C, rs))^{3}}{g} \cdot (rs \cdot \frac{1}{s})
$$

*s* ⎠ Define effective/normalised head ratio  $H.r$  to be able to compare different system heads.

$$
r_H(4H\_sys, C, rs) := \frac{AH\_turbine(4H\_sys, C, rs)}{AH\_sys}
$$

Define normalised discharge ratio  $Q.r$  to be able to compare different system heads. The maximum discharge is when no power is extracted and the speed ratio is  $rs=0$ , so that is what the discharge is normalised with:

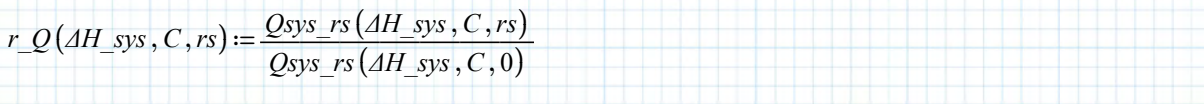

⎞ ⎟ 3

Define normalised power ratio P.r to be able to compare different system heads. It is normalised with the energy flux when the turbine is not running (i.e.  $rs=0$ ) and the system head. Hence the product of  $Q.r$  and  $H.r$ . factors like  $\rho$  and  $g$  are left out, as they cross-out anyway.

$$
r_P(4H_{sys}, C, rs) := r_Q(4H_{sys}, C, rs) \cdot r_H(4H_{sys}, C, rs)
$$

Maximum power can be achieved when P.r is maximised:

$$
r\sin\alpha x (1H_{-}sys, C, rs) =\n\begin{bmatrix}\n\cot t = 0 \cdot \cos (rs) - 1 \\
\cot t = 0 \cdot \cos (rs) - 1 \\
\sin t = \frac{1}{2} \cdot \frac{1}{2} \cdot
$$

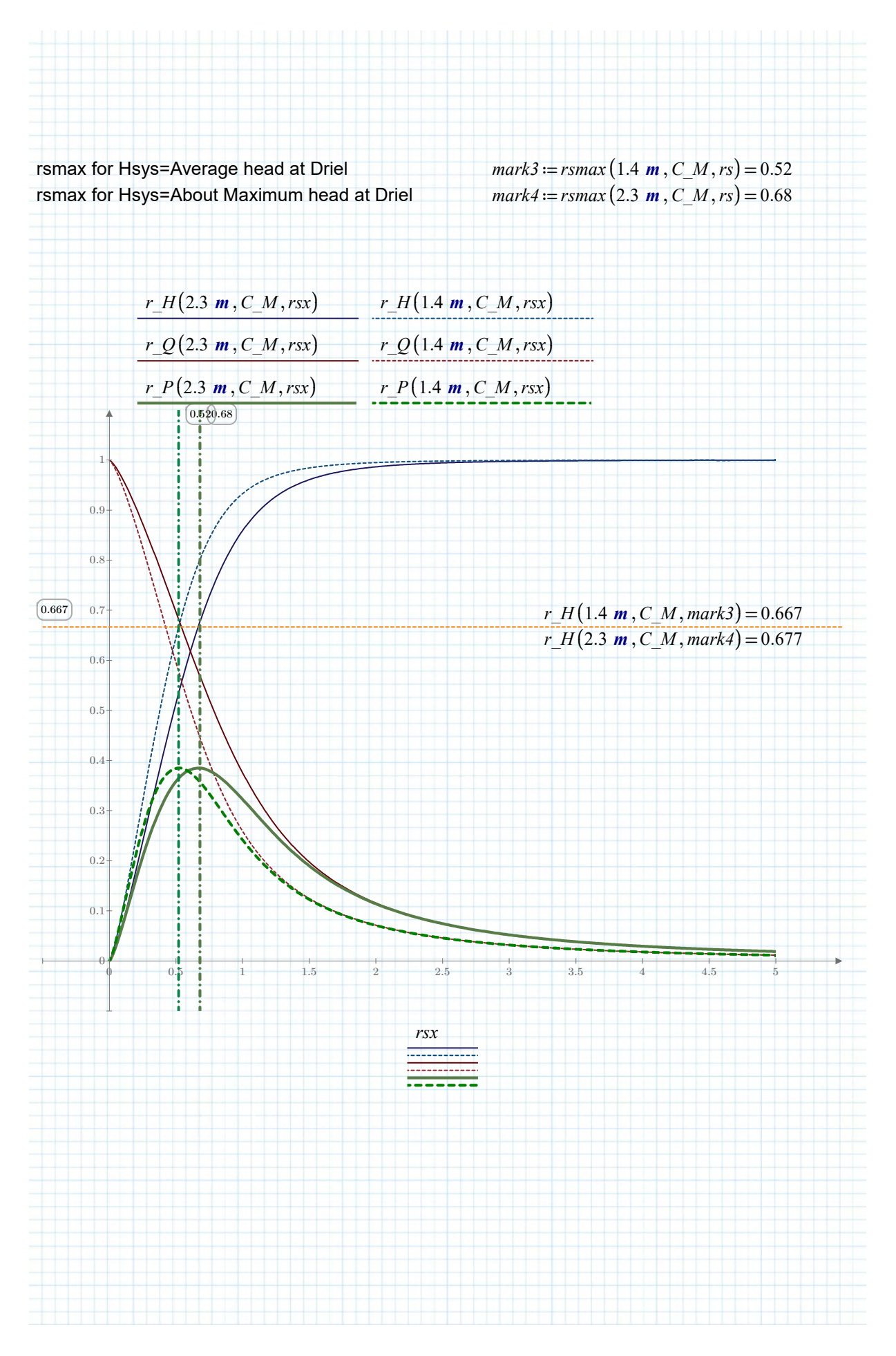

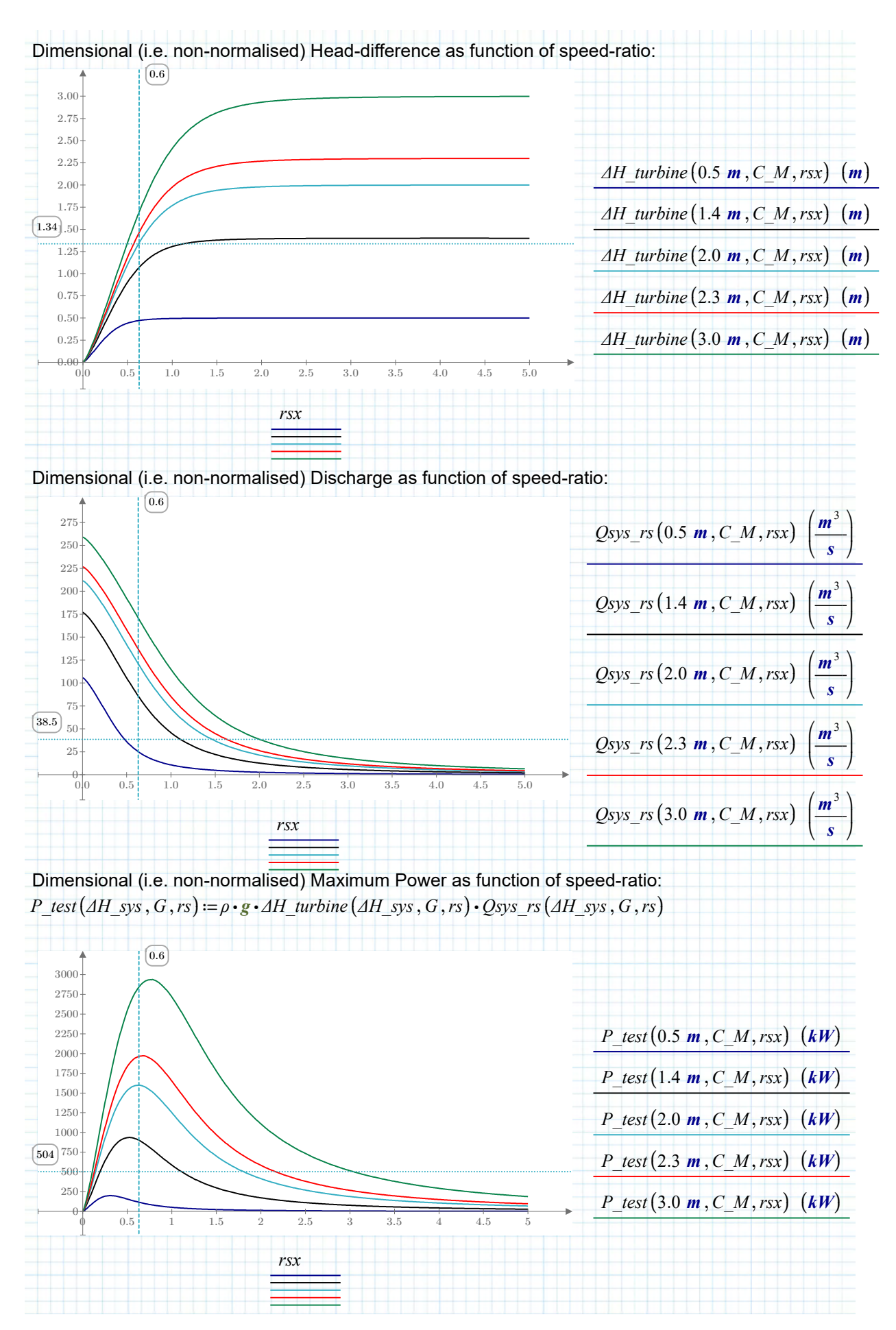

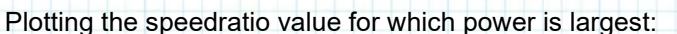

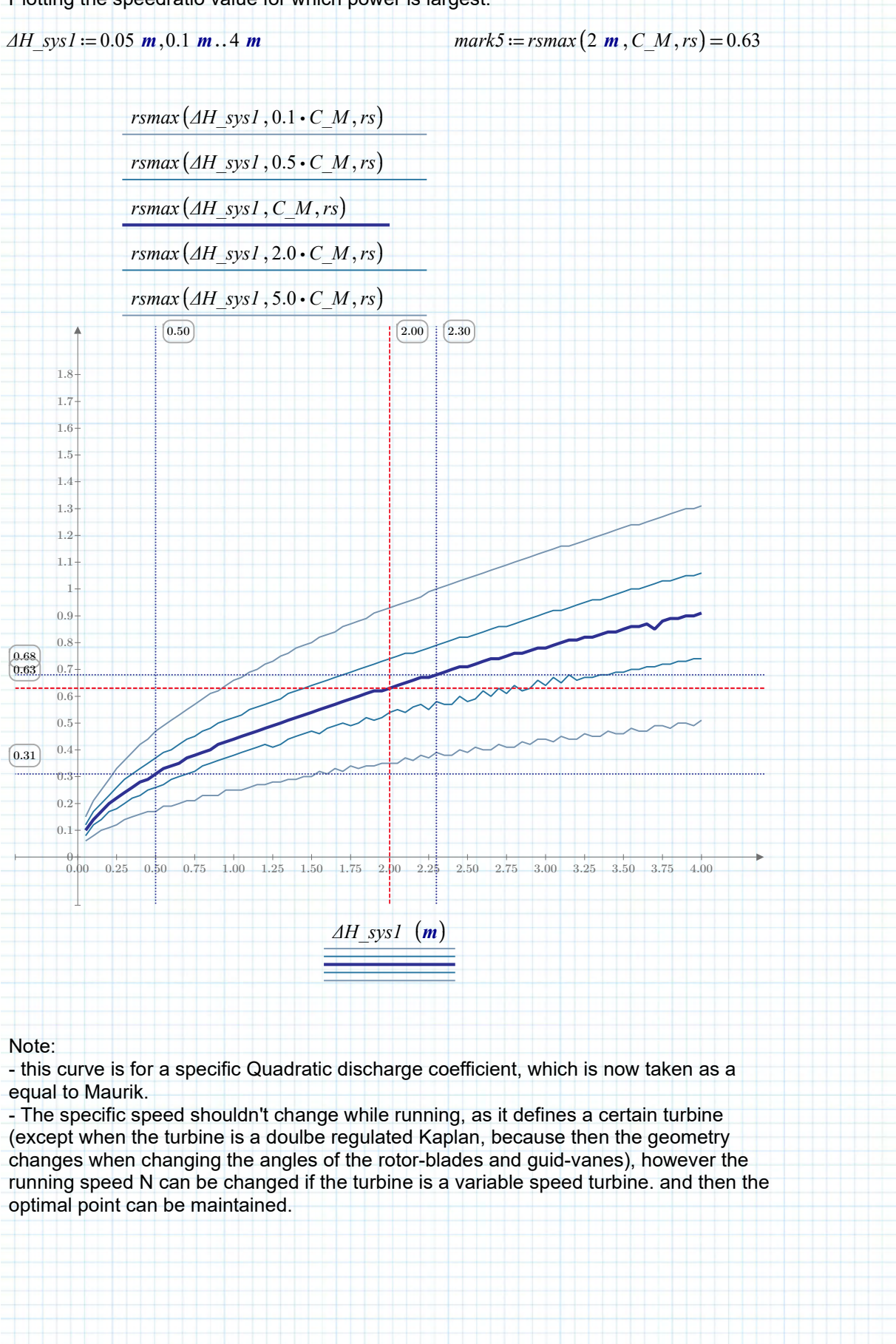

# **APPENDIX 4 – EXISTING TURBINE TECHNOLOGIES**

The institution of Civil Engineers (ICE) published a paper about most suitable technologies for "Very Low Head" (VLH) situations. One of their results was the following table:

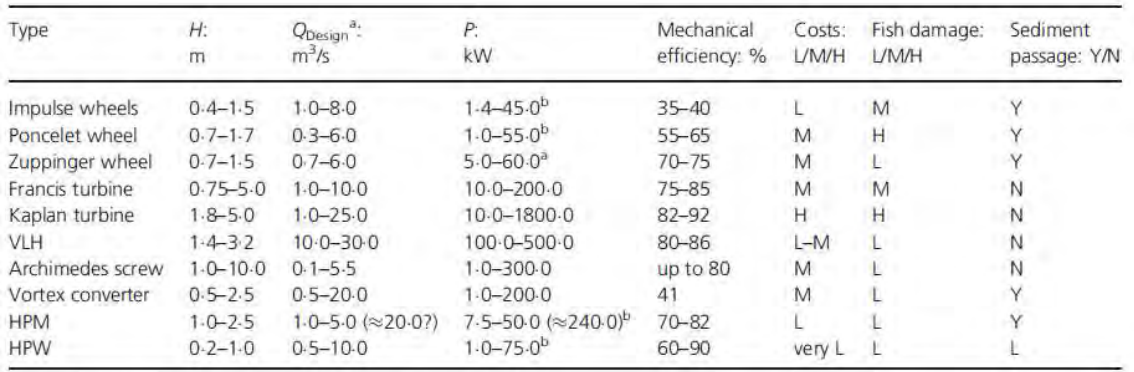

aDesign flow rate for an energy converter with maximum geometric dimensions <sup>b</sup>Assuming a width of 5 m H, high; HPM, hydrostatic pressure machine; HPW, hydrostatic pressure wheel; L, low; M, medium; N, no; Y, yes

Table 1. Comparison of technologies

*Figure 74 - Table with comparison of technologies for VHL hydro-power with head less than 2,5 meters. - Source: [43]* 

However, the turbine and pump manufacturer Pentair Fairbanks Nijhuis (PFN) has turbines that can start at 0,3m head difference, making the workable range much larger than indicated in **Figure 74**. RH-DHV has instead formed the following table:

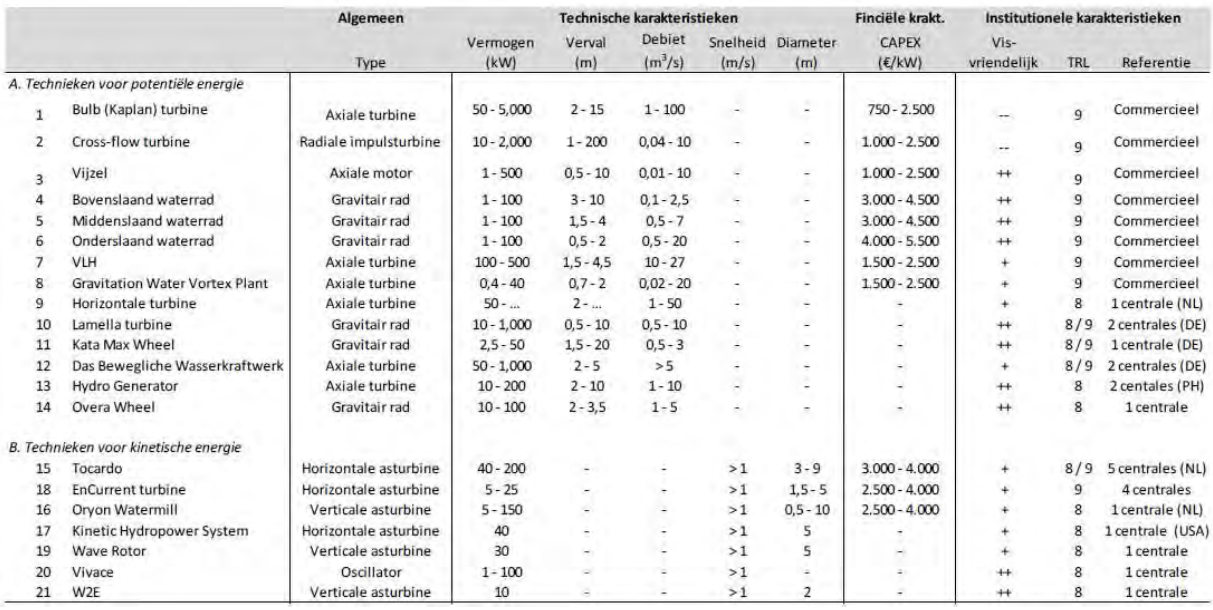

*Figure 75 - Table with technologies from RH-DHV report about hydropower in Gelderland. Source:* 

## **Kaplan**

The Kaplan turbine is essentially a screw turbine with regulable guide vanes and when double regulable also the rotor blade angle or rotation speed can be changed. Kaplan Turbines can be installed in several ways. The axis always in the direction of flow wherever it is installed, but still the axis can be vertical or horizontal depending on the pipe-system connecting it with the water supply and outflow area.

The horizontal axis Kaplan turbines are often called Bulb turbines. An example if this variation is shown in **Figure 76**. The classical vertical axis Kaplan is shown in **Figure 77**

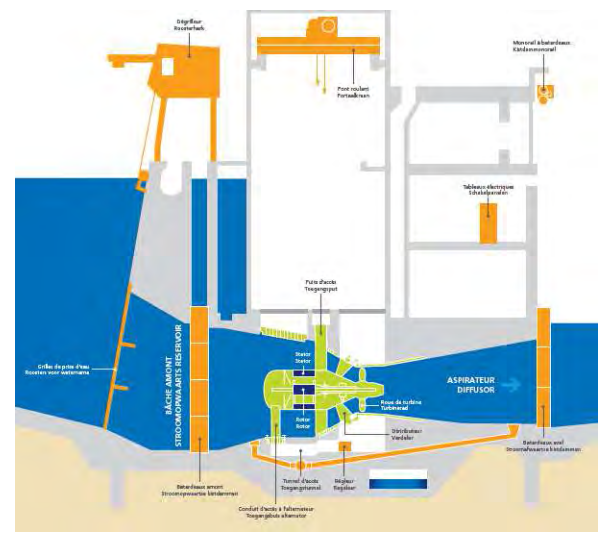

*Figure 76 - Kaplan bulb turbine Lixhe and Andenne in the Meuse/Maas river in Belgium. Source: EDF [44]* 

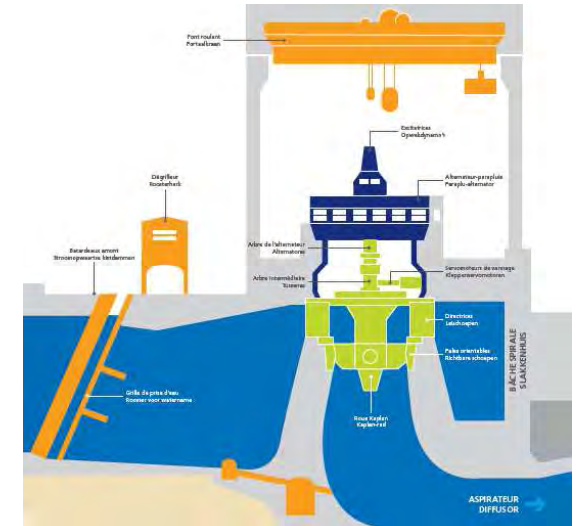

*Figure 77 – Vertical axis Kaplan turbine in Ivot-ramet and Monsin the Meuse/Maas river in Belgium. Source: EDF [44]* 

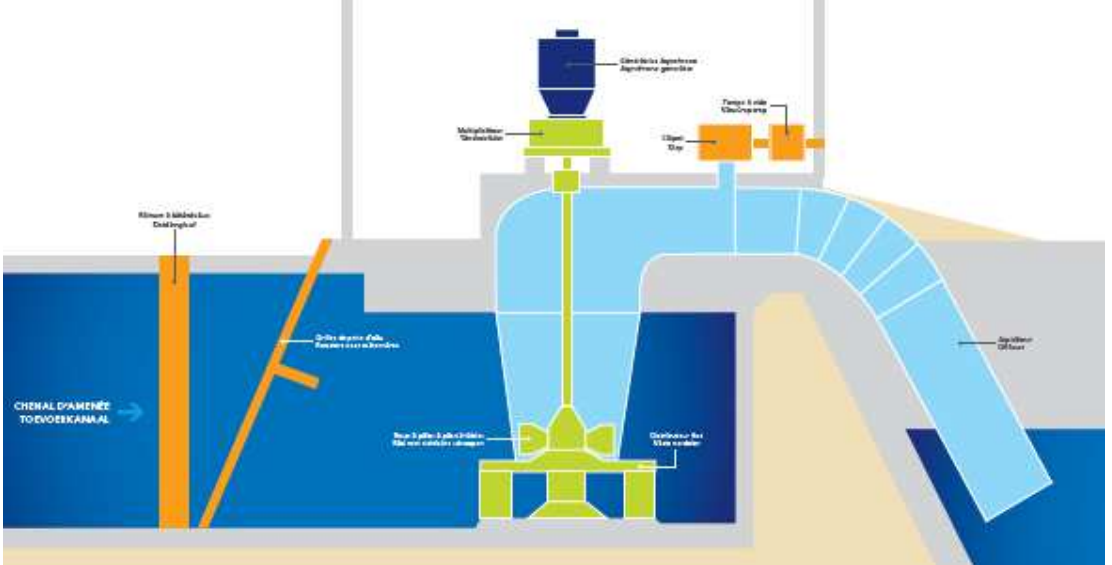

*Figure 78 - Vertical axis Kaplan with siphon at Floriffoux - source: EDF [44]* 

Fish mortality of the Kaplan turbine depends on factor like the gap-size, blade angle and rotation speed. The fishfriendly turbine from Pentair can bring the mortality down to 2%, but existing have a mortality rate of about 13% [45].

### **Archimedes Screw Turbine (AST)**

This ancient technology has, in the last few decades, found new application in low-head and low discharge combination hydro-power. Obviously named after the Greek physicist, Mathematician and inventor, Archimedes of Syracuse. Though some evidence suggests that the technology might have been used before his time as well [46]. In history the screws have mostly been used as pumps [47], but one of the first uses as turbine was in the 1990s. Karl-August Radlik (1997) [48] is the first to patent a Archimedes screw to be used as a turbine, but Karel Brada (1999) [49] is often cited as being the first to determine its efficiency to be around 80%.

D.M. Nuernbergk wrote several books and papers on Archimedes screw turbines among which [50], where he gives optimal values for non-dimensional parameters to achieve maximum flow-rate (see **Figure 79**) and a clear cross-section (see **Figure 80**).

Optimale Werte für das Maximum und den Sattel der  $(\lambda + \nu)$ -Funktion in Abhängigkeit von der Anzahl der Gänge (Blätter bzw. Flügel)

| Gangzahl       | maximal transportiertes Normvolumen |            |                                 | im Sattelpunkt transportiertes Normvolumen |            |                                           |
|----------------|-------------------------------------|------------|---------------------------------|--------------------------------------------|------------|-------------------------------------------|
| N<br>$[1]$     | $\rho_R$<br>$[1]$                   | λ<br>$[1]$ | $(\lambda v)_{\text{max}}$<br>Ш | $P_R$<br>$[1]$                             | λ<br>$[1]$ | $(\lambda \vee)_{\text{Sattel}}$<br>$[1]$ |
|                | 0.535                               | 0.1285     | 0.0361                          | $\leq 0.09599$                             | 0.09599    | 0.02242                                   |
| $\overline{2}$ | 0,535                               | 0,1863     | 0,0512                          | ≤0,14619                                   | 0,14619    | 0,03443                                   |
| 3              | 0,535                               | 0,2217     | 0,0598                          | $\le 0.17913$                              | 0,17913    | 0,04226                                   |
| 4              | 0,535                               | 0,2456     | 0,0655                          | $\le 0.20302$                              | 0,20302    | 0,04790                                   |
| 5              | 0,535                               | 0,2630     | 0,0696                          | $\le 0.22134$                              | 0,22134    | 0,05218                                   |
| 6              | 0,535                               | 0,2763     | 0,0727                          | $\le 0.23605$                              | 0.23605    | 0,05558                                   |
|                | 0,535                               | 0,2869     | 0.0752                          | $\le 0.24813$                              | 0.24813    | 0.05835                                   |
| 8              | 0.535                               | 0.2957     | 0.0771                          | $\le 0.25831$                              | 0.25831    | 0.06067                                   |

*Figure 79 - Optimal values for maximum and saddle-point for (λ\* ν)-function, which is the normalized volume per rotation, depending on the inclination of the screw. In this: λ is the inclination ratio or normalized inclination, ρ is the radius ratio (inner over outer radius), ν is the normalized volume and N is the number of blades and thus number of channels in the screw. From Nuernbergk and Rorres, 2014 [50]* 

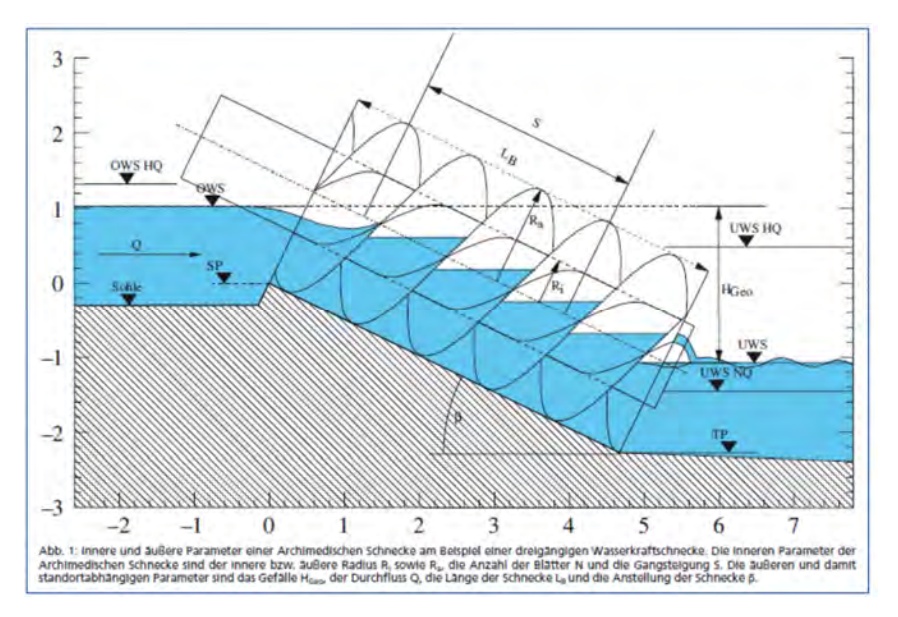

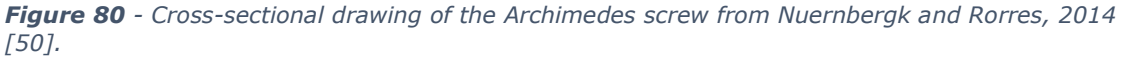

*Translation: "Internal and external parameters of an Archimedean screw using the example of a three bladed hydro-dynamic screw. The inner parameters of the Archimedean screw are the inner*  *and outer radius Ri and Ra , N is the number of blades, and S the Pitch-length. The outer, and thus location dependent parameters are the head-difference Hgeo , the flow-rate Q , the length of the screw LB and the inclination of the screw* β*."* 

Nuernbergk and Rorres [50] defined the following dimensionless parametres:

Radia ratio,

$$
\rho = \frac{R_i}{R_o}
$$
\nwhere:  
\n
$$
R_o = R_a =
$$
\nthe outer radius in [m]  
\n
$$
R_i =
$$
\nthe inner radius in [m]

Note: Both are shown in **Figure 80** 

The inclination ratio:

$$
\lambda = \frac{S * \tan(\beta)}{2 * \pi * R_o}
$$
\nwhere:

\n
$$
S =
$$
\nthe pitch length in [m]

\n
$$
\beta =
$$
\nthe angle of inclination of the screw shown in **Figure 80**

The normalized volume or volume ratio,

$$
v = \frac{V_U}{\pi * R_o * S}
$$
\nwhere:

\n
$$
V_U =
$$
\nthe volume of one complete turn in  $[m^3/s]$ 

Nuernbergk and Rorres also note that the effective or working discharge is lower than the total discharge due to leakages through the gap and over the central axis. This is expressed in **( 28 )** below

$$
Q_{total} = Q_{L,S} + Q_{L,ZR} + Q_W + Q_{L,R} + Q_{L,T}
$$
\n(28)

Where:

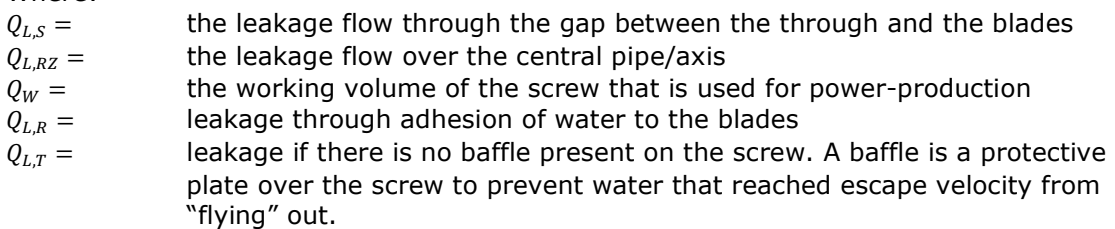

Nuernbergk and Rorres then argue that when the adhesion leakage (water sticking like glue to the surface of the steel) is neglected (as it is often very small) and the screw is operated at optimum filling rate, such that both.

 $Q_{L,R} = 0m^3/s$  and  $Q_{L,RZ} = 0 \, m^3/s$ 

The assumption about the filling rate in practice is perhaps a bit dubious, but not much research or experimentation has been done into the effect of filling rate.

When also a baffle is installed to make  $Q_{L,T} = \frac{0 m^3}{s}$  $\frac{m}{s}$ , the only remaining discharge that needs to be determined is the  $Q_{L,S}$  and  $Q_W$ .

Nuernbergk and Rorres note that Muysken [51] found the following relation for leakage flow:

$$
Q_{L,S} = 7.07 * s_{sp} * R_o^{1.5} = [m^3/s]
$$
\n(29)

\nWhere:

\nis the gap size in [m]

\nis again the outer radius of the screw and is entered in this empirical formula in meters.

Note-bene: This means that the 7,07 needs to have dimension of  $[m^{0.5}/s]$ .

The working flow or effective flow  $Q_W$  has been found by J. Weisbach [52] with the following formula:

$$
Q_W = \frac{n}{60} * V_U = \left[\frac{m^3}{s}\right]
$$
\nWhere:

\n
$$
\frac{n}{60} = [Hz] = [s^{-1}] =
$$
\nthe rotation frequency and n is the RPM (rotations per minute).

\n
$$
V_U =
$$
\nthe volume being transported by one full rotation of the screw

Muysken [51] also found the maximum value of n for ASTs:

$$
n_{max} \le \frac{50}{(2 * R_o)^{2/3}} = [min^{-1}]
$$
 (31)

From Lashofer and Willinger:

*"Due to their robust design (fig. 9) and low investment costs hydropower screws become more and more attractive for low head power production application."* 

– A. Lashofer and R. Willinger, 2014

Defined are: screw diameter D, inclination angle β, number of blades N and pitch S.

Description of energy transfer for hydropower screw is quite difficult. Method using nondimensional parameters from [53] the theoretical torque of the hydro-power screw is:

$$
M_{th} = \eta_h * \rho * g * H * \frac{\pi * D^3}{8} * \alpha
$$

Where:

 $\eta_h \approx 0.85$ , a typical value for hydraulic efficiency according to [54]

 $\alpha = \frac{(\lambda * \nu)}{\tan(\beta)}$  $\frac{\lambda^{(\lambda+\nu)}}{\tan(\beta)}$ , a nondimensional parameter including:

$$
\lambda = \frac{S * \tan(\beta)}{D * \pi}
$$
, the pitch ratio  

$$
\nu = \frac{4 * V_s * N}{D^2 * \pi * S}
$$
, the volume ratio
Where:

 $V_s =$  is the volume of one bucket.

The theoretical power of the screw is:

$$
P_{th} = M_{th} * 2 * \pi * n = \eta_h * \rho * g * H * \frac{\pi^2 * p^3}{4} * \alpha * n
$$

And the volume flow-rate can be calculated by:

$$
\dot{V} = \alpha * \frac{\pi^2 D^3}{4} * n
$$

According to [53] typical values for the nondimensional parameters for hydropower screws are:

$$
\lambda*\nu=0.04-0.08\ ;\ \beta=20^{\circ}-30^{\circ}\ ;\ \ \alpha=0.07-0.22
$$

In literature there are some empirical rules, among which from [53], that give an estimate of the maximum rotational speed of the screw.

Lashofer and Willinger then use a simple approach:

*"When the rotor is turned, the blade lifts up some amount of water due to the no-slip condition between fluid and blade surface. When the rotational speed is high, this water will be ejected due to centrifugal forces and as a result, this volume is lost for the energy transfer process. The individual blade is then modeled as a flat plate which moves upward in vertical direction with velocity U. This velocity can be interpreted as the circumferential speed of the screw."* – A. Lashofer and R. Willinger, 2014

## **Pump enhanced AST**

Downside of the regular AST is that the effectiveness of its operation is very sensitive to and dependent on the intake water-level (the intake being on the upstream side for turbines). If a pump is installed to keep the water-level constant at the intake, the turbine can theoretically always run at full capacity (see also **Figure 81**).

This pump should only be active when the water-level-difference is large enough to create enough power to overcome the required power for the pump as a lower limit.

As upper-limit the pump should not be active when the water-level is sufficient for the turbine to work efficiently enough without it.

While installing a pump to the system introduces more losses, if this can make the turbine run for more time in the year, it may give more energy output per year at least compared to the regular AST. Question remains of course how it compares to Kaplan turbines that inherently have a broader range of operation.

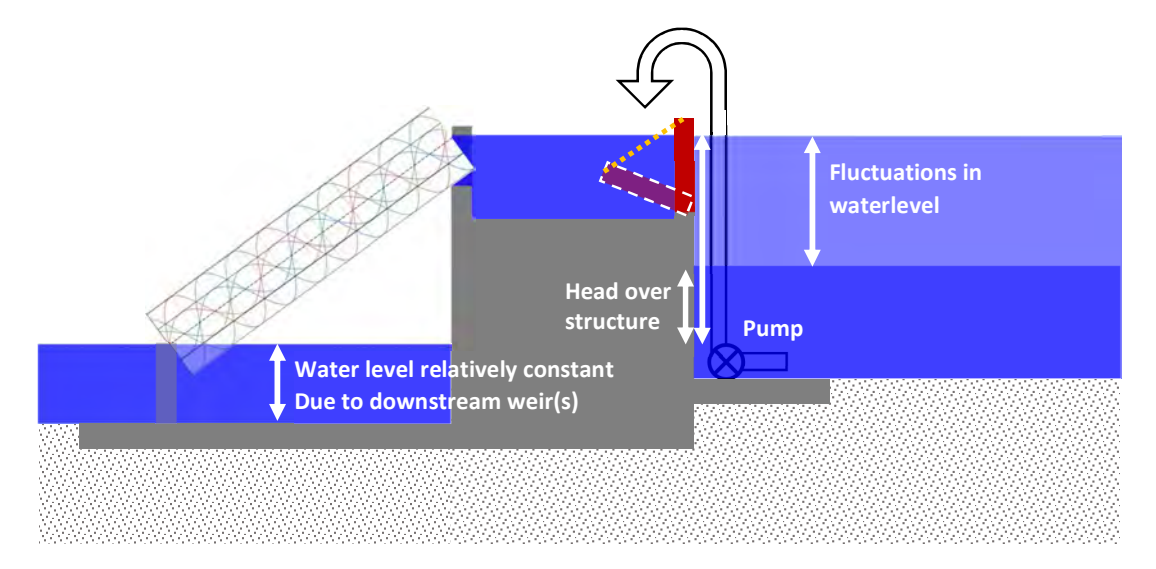

*Figure 81 - Working principle pump-enhanced AST – When water-level is lower than intake reservoir the pump elevates the water to the reservoir. When the water can enter the reservoir by itself, the pump is deactivated. Theoretically the turbine runs at optimal efficiency, but this is paid for by powering the pump. – Source: own work* 

In theory the minimum required head-difference required for such a principle to be economical even in terms of energy is as follows:

$$
P_{pump} = \frac{\rho g Q * (H_{t,d} - H_{up})}{\eta_{pump}} = \frac{\rho g Q * \Delta H_{raise}}{\eta_{pump}} =
$$
  
\n
$$
P_t = \eta_t * \rho g Q * (H_{t,d} - H_{down}) = \eta_t * \rho g Q * \Delta H_{drop}
$$
  
\n
$$
P_t > P_{pump} \rightarrow \frac{\Delta H_{drop}}{\Delta H_{raise}} > \frac{1}{\eta_{pump} * \eta_{turbine}}
$$
  
\n
$$
\frac{\Delta H_{drop}}{\Delta H_{raise}} = \frac{(H_{t,d} - H_{down})}{(H_{t,d} - H_{up})} = \frac{\Delta H_{drop}}{((H_{t,d} - H_{down}) - (H_{up} - H_{down}))} =
$$
  
\n
$$
\frac{\Delta H_{drop}}{\Delta H_{drop} - \Delta H_{sys}} > \frac{1}{\eta_{pump} * \eta_t}
$$
 (32)

### Where:

$$
\Delta H_{drop} =
$$
 The fall-height in [m] for the water going through the turbine  

$$
\Delta H_{raise} =
$$
 The height in [m] the pump needs to raise the water to get to the upper level of the turbine

Assuming the installed pump has a slightly better efficiency than the AST, say 90% vs 80% and the system head difference is 2m then the maximum drop height for the turbine is:

$$
\Delta H_{drop} < \Delta H_{sys} * \frac{\frac{1}{\eta_{pump} * \eta_t}}{\left(\frac{1}{\eta_{pump} * \eta_t} - 1\right)} = 2.0 * \frac{\frac{1}{0.9 * 0.8}}{\left(\frac{1}{0.9 * 0.8} - 1\right)} = 7.14m
$$

The resulting power is:

$$
P_t - P_{pump} = \eta_t * \rho g Q * \Delta H_{drop} - \frac{\rho g Q * \Delta H_{raise}}{\eta_{pump}} = \rho g Q * \left(\eta_t * \Delta H_{drop} - \frac{\Delta H_{raise}}{\eta_{pump}}\right)
$$

$$
= \rho g Q * \left(\eta_t * \Delta H_{drop} - \frac{\Delta H_{drop} - \Delta H_{sys}}{\eta_{pump}}\right)
$$

$$
= \rho g Q * \left(\frac{\Delta H_{sys}}{\eta_{pump}} - \left(\frac{1}{\eta_{pump}} - \eta_t\right) * \Delta H_{drop}\right)
$$

Meaning that the system-head is being increased slightly by the pump efficiency, but reduced by a percentage of the drop-height. This percentage of the drop-height is larger than the gain by the pump-efficiency.

In the example of 2m head, 80% turbine efficiency and 90% pump efficiency, the headdifferences is being reduced by a 31% of the drop-height, but only increased by 11% by the turbine efficiency. The resulting head for a drop-height of 3m is 1,29m, that is a net reduction of 36%.

In terms of power this "enhancement" is therefore never a good idea. Only if the total amount of energy produced in a year can be increased, will it be lucrative.

Clearly this, enhancement is only viable when there is a larger head-difference and a lot of fluctuation. The variations of the Nederrijn can be taken by an AST by taking a large enough diameter screw.

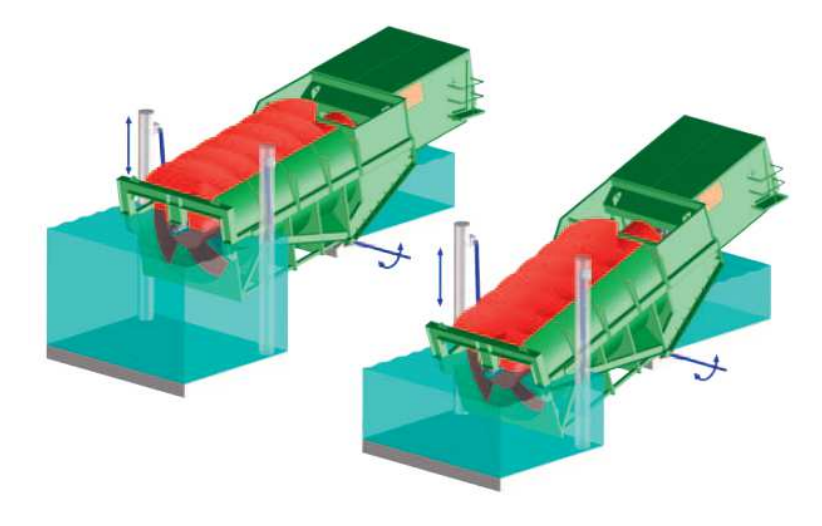

*Figure 82 - Adjustable inclination and height AST - Source: Landustrie [39, p. 7]* 

A better option would perhaps be the Adjustable height AST. The company "Landustrie" has developed such a concept.

However, as noted in the literature review the inclination angle also has an influence on the efficiency and not many of these adjustable turbines have been installed as of yet. Landustrie notes that also for this type, it's only beneficial for locations where water levels varies considerably.

### **Waterwheel**

Together with the AST perhaps the oldest of hydro-power-technologies. According to Dr. Gerald Müller [55] waterwheels have 4 major variants shown in the figures below:

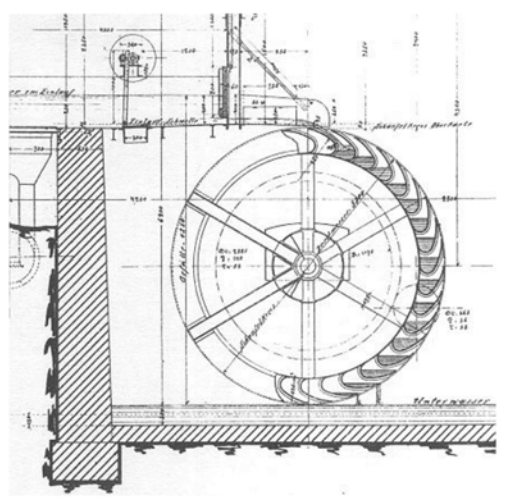

*Figure 83 – Overshot wheel – Water enters the wheel from above. Water-level differences are commonly 2,5 - 10m – Flow rates between 0,1 and 0,2m<sup>3</sup>/s per meter width. – source image: [56] – Source information: [57]* 

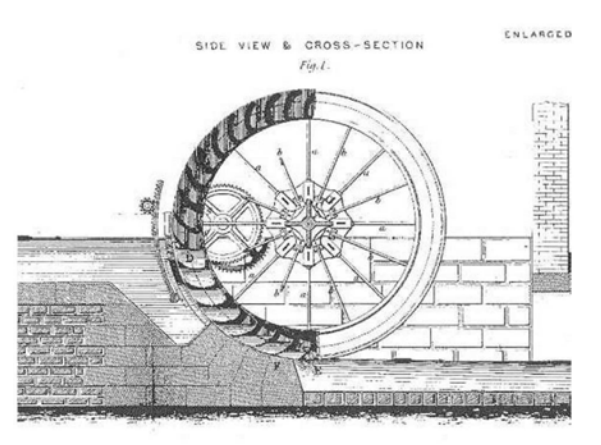

*Figure 84 – Breast-shot wheel – Water level upstream is about the height of the wheel's axis. Head-difference range from 1,5 - 4,0m and flowrates between 0,35 and 0,65m<sup>3</sup>/s per m width source image: [58] – source info: [57]* 

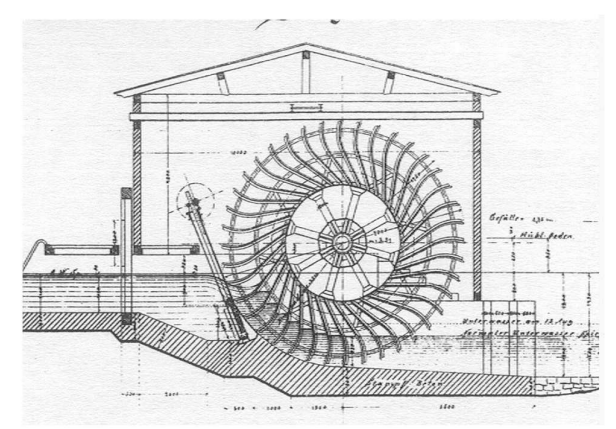

*Figure 85 – Undershot- (Zuppinger-)wheel – Water enters the wheel below its axis. Headdifferences range from 0,5 - 2,5m and can handle discharges of 0,5 to 0,95m<sup>3</sup>/s per m width – source image: [56] – source info: [57]* 

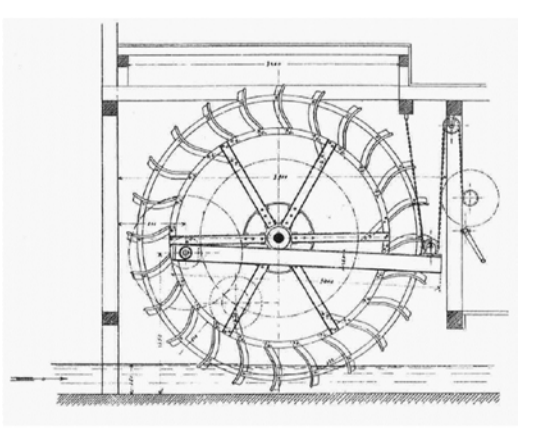

*Figure 86 – Stream-wheel – Use the principle of impulse. Kinetic energy from the water is employed to power the wheel. Unfortunately their efficiencies are too low to be used economically in large numbers source: [56] – source info: [57]* 

According to Gerald Müller water-wheels, contrary to popular belief, were not replaced by steam-engines in the industrial revolution, but further developed and evolved even till the beginning the  $20<sup>th</sup>$  century and at that time in the order of ten thousands of waterwheels were in operation in Europe in [57].

Well-designed waterwheels can, according to Müller, reach an efficiency of 71-76% (undershot) to 85-90% (overshot). Also these turbines require a relatively fixed upstream and down-stream water-level.

For the Driel situation especially the Zuppinger wheel (first developed by the Swiss engineer Walter Zuppinger) may be the best solution regarding waterwheels. This wheel employs both kinetic and potential (height) energy and has the most efficient design currently known for undershot wheels due to its inflow and shape of the blades (backwards inclined). Due to the fact that it can deal with low head-situations (currently built waterwheels can handle  $1,2$ -2,3m head-difference and can take up to  $3m^3/s$ 

discharges), but still has a relatively high efficiency, makes this the most suitable variant within the waterwheels.

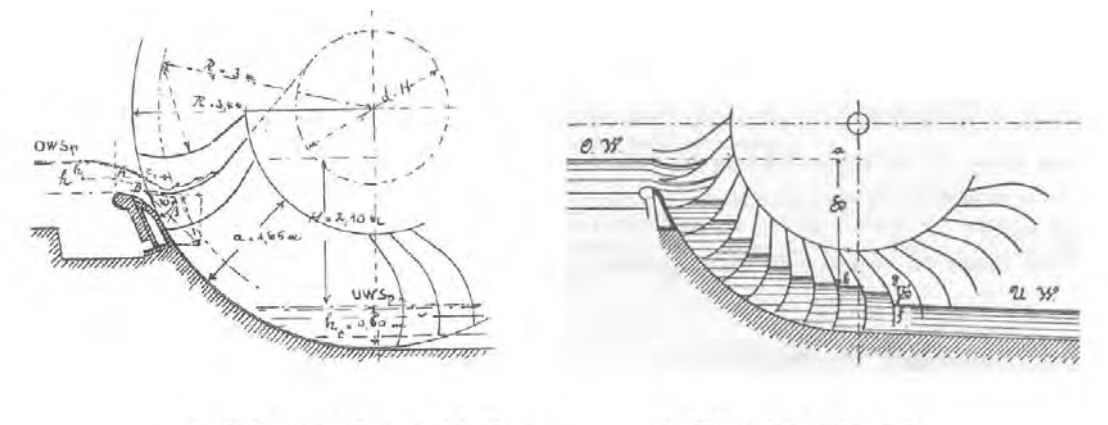

a. Side elevation and inflow b. Working principle

*Figure 87 - Zuppinger wheel Inflow and working principles – Source: From: [57] which is referencing: [55]* 

Müller [57] references measurements from the University of Stuttgart in Germany done in 1977 where a waterwheel built in 1886 an at the time 91 year old waterwheel that still reached an efficiency of 71% at maximum discharge. Which Müller noted to be remarkably high considering its condition and the materials used (wooden blades, bush bearing (metal cylinder around wooden axel), etc.) and the gaps at each side of the wall that had worn out during its use.

A large part of the costs of a waterwheel are due to the low rotation speed of waterwheels. The gear-box system to convert the motion to one acceptable for a generator takes up about 25-30% of the costs for undershot and 40-45% for overshotwheels.

The payback period Müller references for the undershot wheel is 12-14 years with a lifeexpectancy of 30 years. This compared to 25-30 years payback period for Kaplan (according to Müller).

Fig. 8: Design principles of undershot or Zuppinger-wheels, Müller (1899)

## **Oryon watermill**

Is a vertical axis free flow watermill. It has lamellas that obstruct the flow when the arm is moving with the flow and let through most of the flow when the arm is moving against the flow.

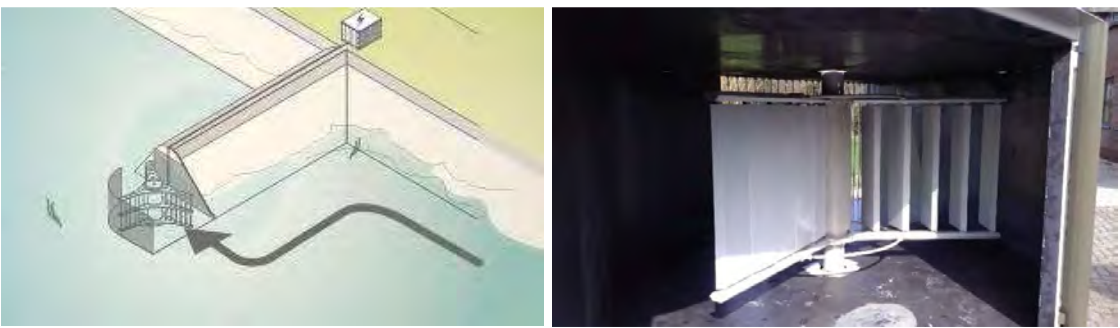

*Figure 88 - Oryon watermill - Source: [1]* 

However the manufacturer had already investigated the potentials at the Nederrijn and concluded the following:

Not viable in low flow-velocity situation of Nederrijn.

*"…* 

*Drijvende versie hebben wij eerder getest in de Rijn bij Tolkamer (real life), bij Marin en met gevalideerd met CFD analyses.*

*Gezien de relatief lage stroomsnelheden bij vrije stroming in Nederland, zien wij hier, gezien o.a. het lage rendement t.o.v. geforceerde stroming , weinig mogelijkheden, behalve als je dit in combinatie kan doen met geforceerde stroming, achter een stuw of ander kunstwerk.* 

*Ook inpassing van brede installaties heeft invloed op vaarwegen, vergunningen etc. etc.* 

*…"* 

Translation:

*"…* 

*Floating verions has been tested in the Rhine at TOlkamer (real-life test), at Marin test centre and validated with CFD analysis.* 

*Considering the low flow-velocities in the free-flow in the Netherlands and considering the low return on investment compared to channeled flow, we see little to no opportunities. Only if it is combined with forced/channeled flow behind a weir or other hydraulic structure.* 

*Then there is also combining the design with shipping and permits. Etc. etc.* 

*…" – Dolf Pasman, From Deepwater-energy (developers of Oryon Watermill)* 

That, and the fact that very little information is available about the performance of this type of turbine (like efficiency, costs, etc.) this turbine type is not investigated further.

# **APPENDIX 5 – STAKEHOLDERS**

In the table below the stake holders and their relation or interest in hydropower at Driel are listed.

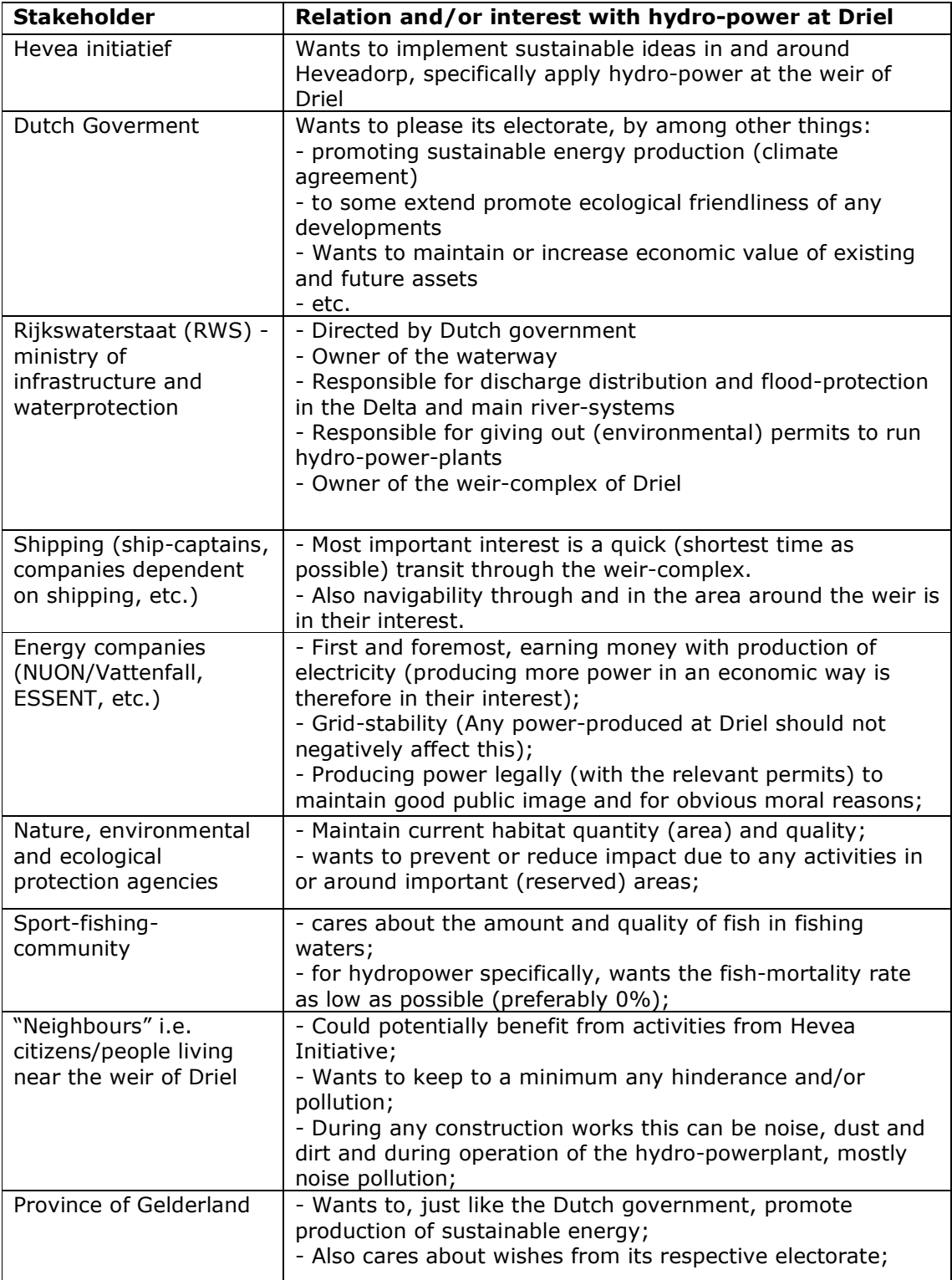

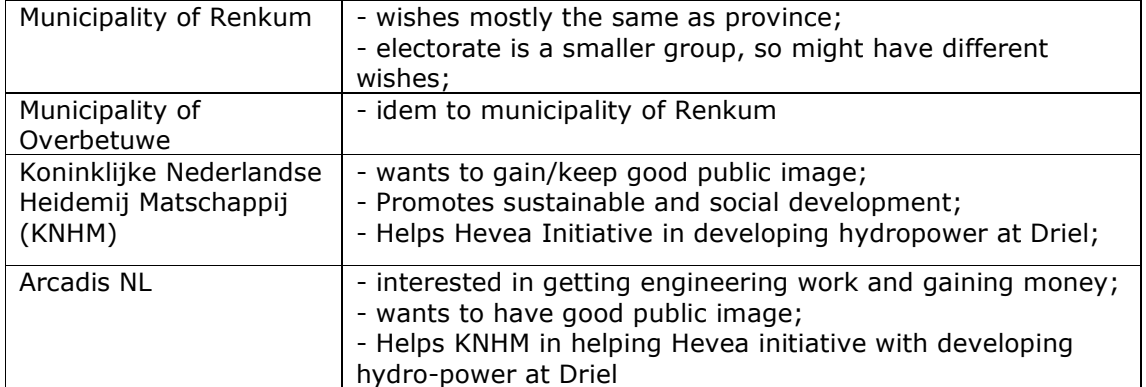

# **APPENDIX 6 – DATA QUALITY AND FILTERING METHOD**

## **QUALITY OF THE DATA**

Both the discharge and the water-levels had their own quirks concerning erroneous data. In the paragraphs below the quality of the data is reviewed.

## **Discharge data quality**

In the table below a summary of the downloaded data:

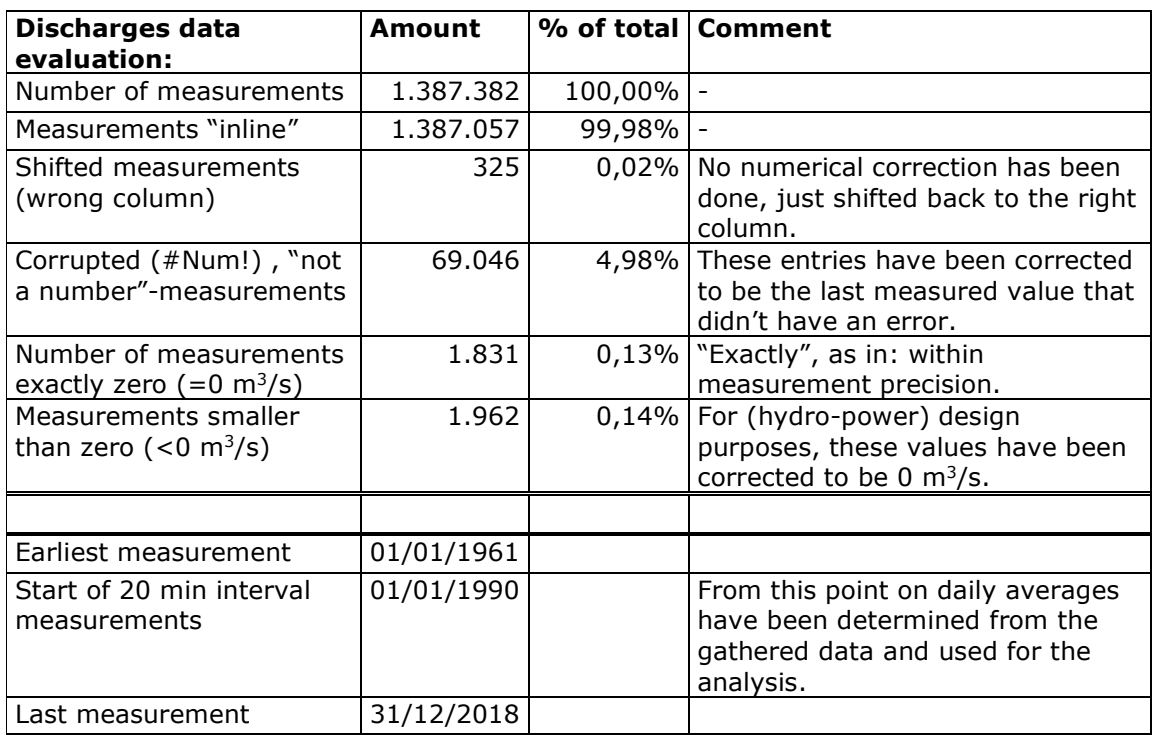

*Table 38 Discharge Data evaluation, amount of errornous data and applied corrections. Interesting note: All of the "#Num!"-entries have been measured after 01-01-1990, the new system is likely a digital one.* 

Some of the discharge values were non-sensible, like a discharge with the code "#Num!", which is MS Access version of "not a number". These data entries have been replaced with the last recorded value, to not have large jumps in the data that didn't actually occur. For example if somewhere in the data one value is missing between values of around a 1000  $\text{m}^3$ /s and the missing value is replaced with 0m3/s there would be a unnecessarily large spike downwards. Such spikes are prevented with the used method.

In the year 1990 the way of measuring, but perhaps more importantly, the frequency of measuring changed. From this point on every 20 minutes instead of once a day a measurement was taken. Therefore after 1990 daily averages have been determined to have data of comparable level of detail.

Downside of this new system is the increased amount of erroneous, "empty" measurements that are recorded. However, this is compensated by the shear amount of measurements. Daily averages could still be determined despite the errors.

Because the missing data is only present in the part where every 20 minutes measurements have been taken, statistical analysis of the data is assumed to be valid.

## **Water-level-data quality**

In the table below a summary of the downloaded data:

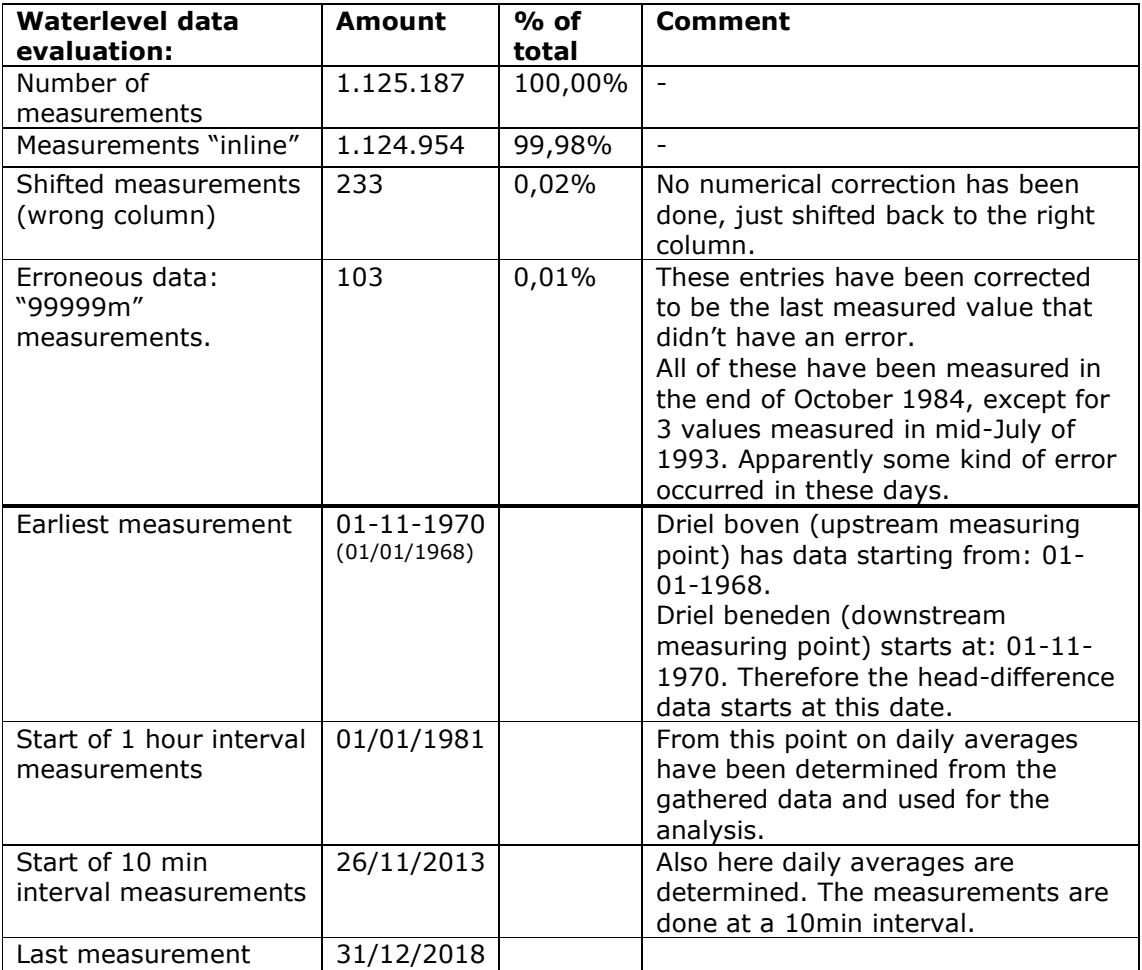

*Table 39 Data evaluation for water-level-measurements* 

## **Method of Loading and filtering the data:**

To be able to load the data from the "waterinfo" website and use them in calculations some Access "tricks" can be useful. Below a step by step plan of how to load this data into Access. Once filtered, separated by time-period and saved in Access they can be loaded into Excel (Excel has a limit in rows that can be exceeded by Access).

The following steps have been performed:

- 1. Go to website with data:
	- a. https://waterinfo.rws.nl/
	- b. Select relevant data-type (discharge, waterlevel, etc.)
	- c. Select relevant time-period ( 01-01-1900 till 31-12-2018 was taken)
	- d. Select measuring stations (Driel in this case)
	- e. Fill in e-mail address to receive download link to CSV-file
	- f. Wait till link is sent
- g. Download csv-file and place in folder near Access database for ease of use
- 2. Open Microsoft Access and create a new database
	- a. Save in folder where csv-files are placed
	- b. Go to tab "External data"
	- c. In ribbon "Import & link"
	- d. --select--> New Data Source
	- e. --select--> From file
	- f. --select--> Text file
- 3. Menu opens ->
	- a. --select--> [**Browse]** and select/open the downloaded csv-file
	- b. --select--> 3<sup>rd</sup> option "Link to the data source by creating a linked **table"** (we don't want to import or append) and press [ok]
	- c. --select--> "Delimited…" and press [Next >]
	- d. --select--> "Semicolon"
	- e. --tick box--> **"First Row Contains Field Names"** and press [Next>]
	- f. Some of the data values are offset by 1 column for some reason (in the case of the Discharge data of Driel 375 values of the over 1 million entries). Therefore, it is useful to select the columns just left of fields that have an important data-type (like data or number values) and change them to data-type to the right (especially if the field left of it is not relevant for you), should one wish to rectify this offset. Press [Next>]
	- g. One can rename the table here should one desire to… Change name and press [Finish]
- 4. Take a look at your newly imported table to see what it holds
- 5. In case of the discharge data of Driel the offset data-values had to be filtered out:
	- a. Check for offset values by filtering the first, often empty column for nonempty values
	- b. If any are found continue with the rest of this part, otherwise skip till @@@
	- c. Create a Query at the "Create"-tab by pressing "Query-design"
	- d. --select--> "Make table [\*!]" to make a table with the values that aren't offset and give it a name e.g. "Q – inline data"
	- e. Select the linked table that was just added
	- f. --double click--> OR -- select in dropdown box --> any fields (columns) that are relevant and want in the new table (if one still has the linked table open one can see what each field actually holds)
	- g. For Discharge data the column "Meetpunt\_identificatie" was a field that could be used to filter out the shifted and unshifted values.  $-$ - enter  $-$  > = "[desired value or name]" in cell that is in the row of "criteria"
- h. Save the query as "Q1 inline to table"
- i. Run query (a table will be created)
- 6. Should one want to correct shifted values:
	- a. Copy the existing query
		- b. -- Change --> in dropdown menu of table below: all the fields to the one above it (if its shifted to the left) or the one below it (if it is shifted to the right)
		- c. Criterium can stay the same, because you changed the column (you want to check for the right names in the wrong column now)
		- d. -- click --> Make Table [\*!] -> change the name of the table to for instance "Q – shifted data"
		- e. -- save --> query as "Q2 shifted data to table"
		- f. -- Run query --> and check if you got indeed the shifted data
- 7. Create new query
	- a. -- Select --> your most recent table "Q shifted data"
	- b. -- Select --> Append [+!]
	- c. -- In menu -->-- Select --> table name "Q inline data" (so you will append the shifted data to the already inline table)
	- d. -- Double click --> all the fields of the "Q shifted data" table
	- e. In the table below in the row "Append to" -- Select --> the fields that the shifted values correspond to (so if the time column was shifted to the data column, you select time in the field that says date in the top row)
	- f. -- save --> query as "Q3 Append reshifted to inline"
	- g. -- run query –> now you have an a complete table with all your data in the right column
- 8. -- Copy --> the "Q inline table"
	- a. -- Paste -->
	- b. -- Rename --> To for instance "Q corrected data"
	- c. -- select --> Structure only and press [ok]
	- d. -- Open --> new table "Q corrected data"
	- e. -- Open --> design view
	- f. -- Insert  $\rightarrow$  a row at the top and name it "ID"
	- g. -- Select --> [autonumber] in the drop down menu in the second column
	- h. -- save --> the table
	- i. -- Insert --> new row underneath "ID" and call it "IDplus1"
	- j. -- Select --> [calculated]
	- k. -- double click --> "ID" and enter "+1" so that formula becomes: "  $[ID]+1"$ and press [ok]
	- 1. -- save --> the table and close it  $[x]$
- 9. -- Create --> new query and select table "Q inline data"
	- a. -- Select --> type "Append  $[+]''$
	- b. -- Select -- > the new table "Q corrected data"
	- c. -- double click --> all columns of that table
	- d. -- Save --> query as "Q4 append to correct data"
	- e. -- run --> query
- 10. -- Create --> new query (to change any value that is incorrect or strange to a previously measured value, i.e. this is the Is Null correction or =99999 correction)
	- a. -- Select --> "Q corrected data"
	- b. -- Select --> "Q corrected data" again (so that it is in there twice!)
	- c. -- Link --> ID with IDplus1: ATTENTION: drag **"ID"** from **"Q – corrected data"** – to --> **"IDplus1"** from **"Q – corrected data\_1"**
	- d. -- Select --> type "Update [/!]"
- e. -- Select --> in the drop-down menu in the table below (first column): "Numerieke waarde" (numerical value) or any value that you want to change.
- f. -- enter --> in row: "Update to" this exact tekst: "[Q – corrected data\_1].[Numeriekewaarde]"
- g. -- enter --> in row: "criteria" the formula: " >=99999" or "Is Null"
- h. -- save -- > query as: "Q5 correct Is Null" or "Q5 correct =99999"
- $i.$  -- run --> query

One can do other query's where data is corrected, for instance if negative discharges are unwanted they can be updated in a similar fashion to 0 values.

Most important is loading the csv file and doing the first corrections like undoing the shift to the left.

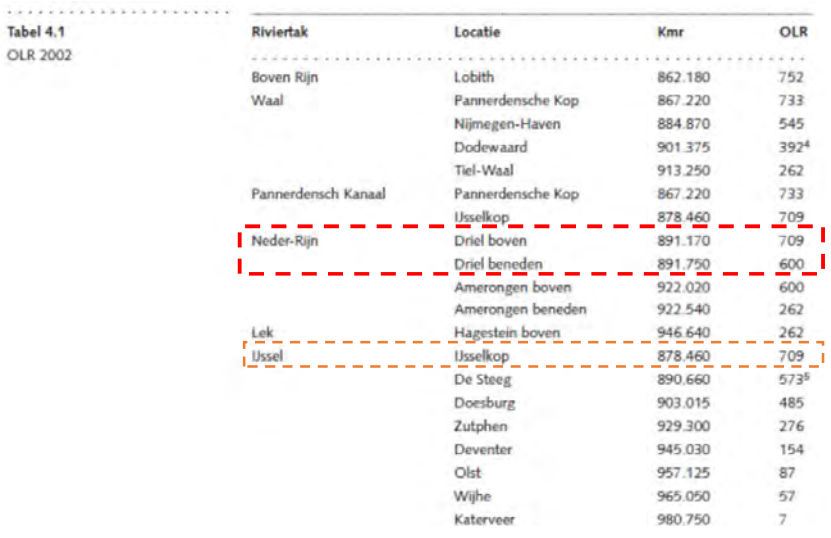

### *Distance between measuring station:*

*Figure 89 - OLR ("Overeengekomen Lage Rivierwaterstand"= agreed upon low river-water-level in cm+NAP) table 4.1. Kilometre marks of measurement locations along the Dutch river Delta. - Source:* 

# **APPENDIX 7 – FLOW AND WATER-LEVEL DATA ANALYSIS**

List of symbols in alphabetical order in the Mathcad sheet:

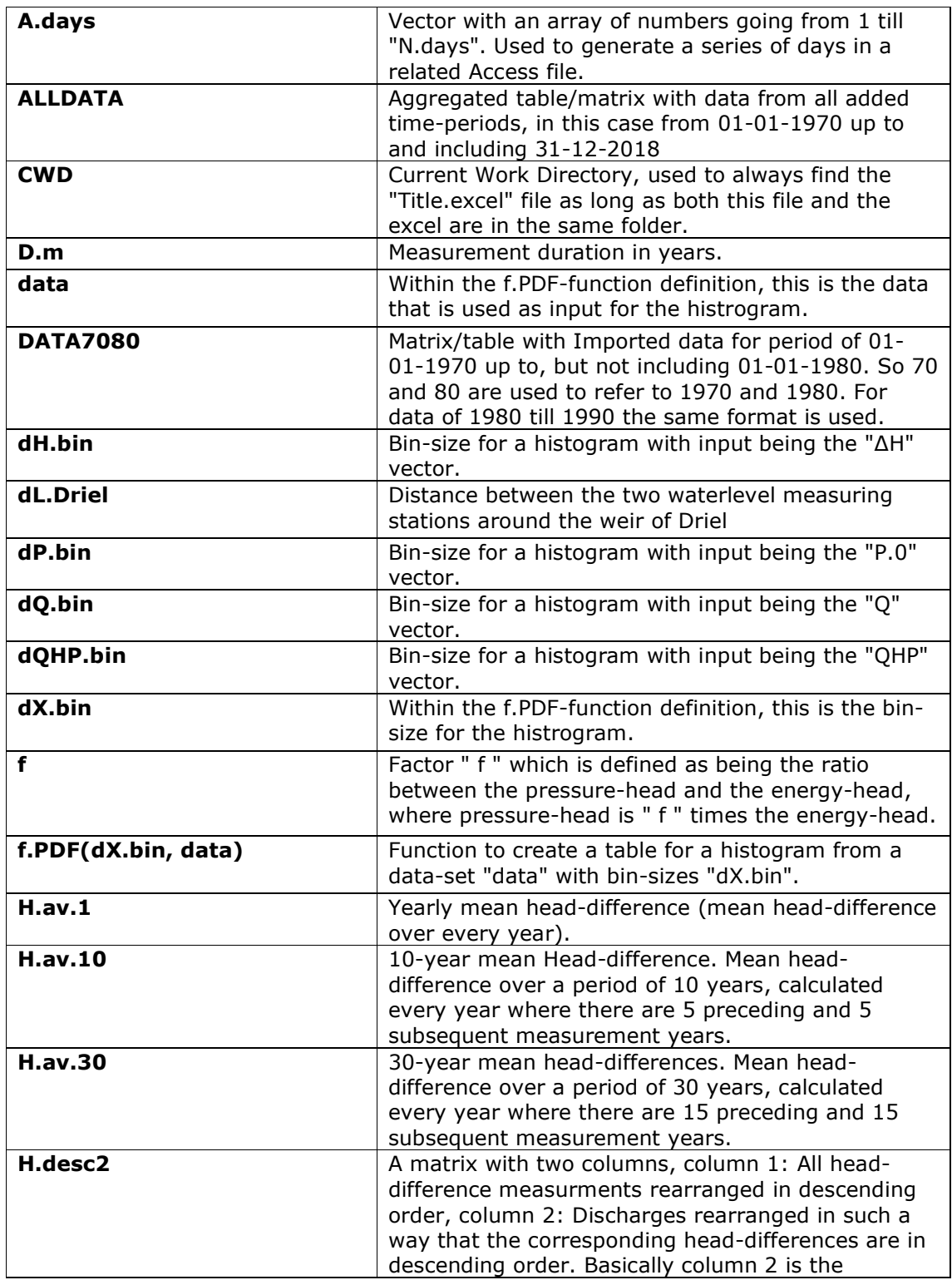

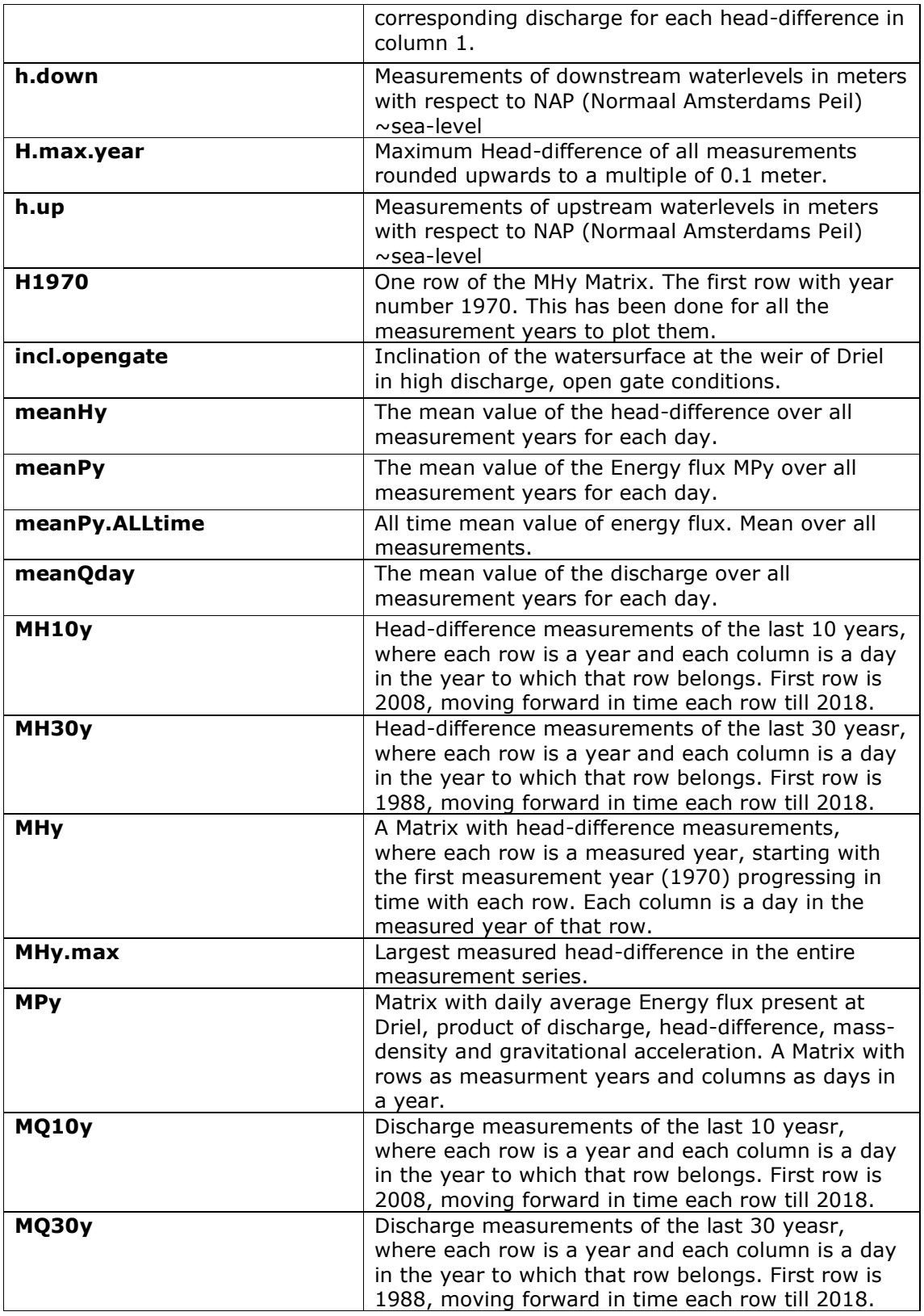

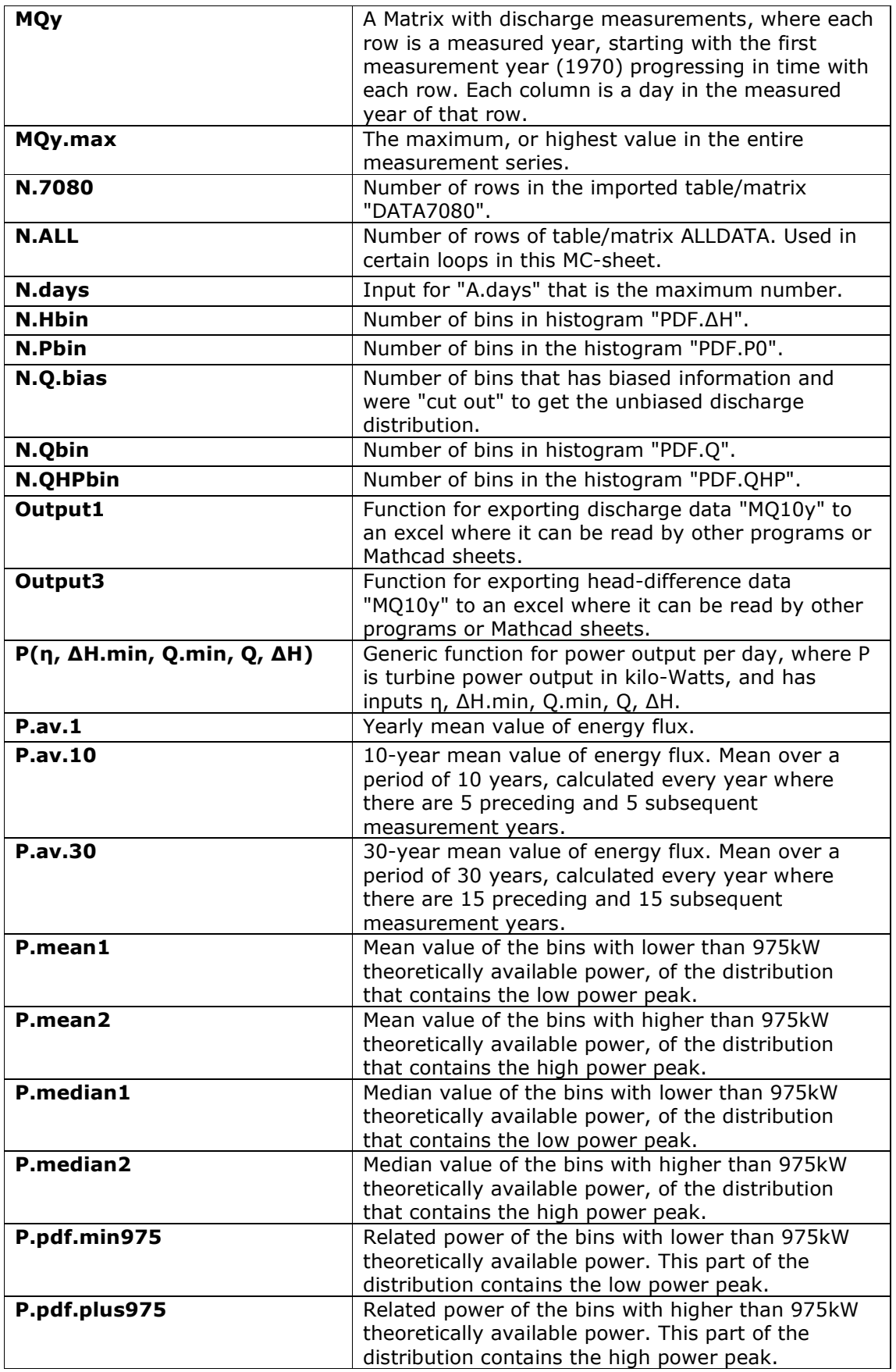

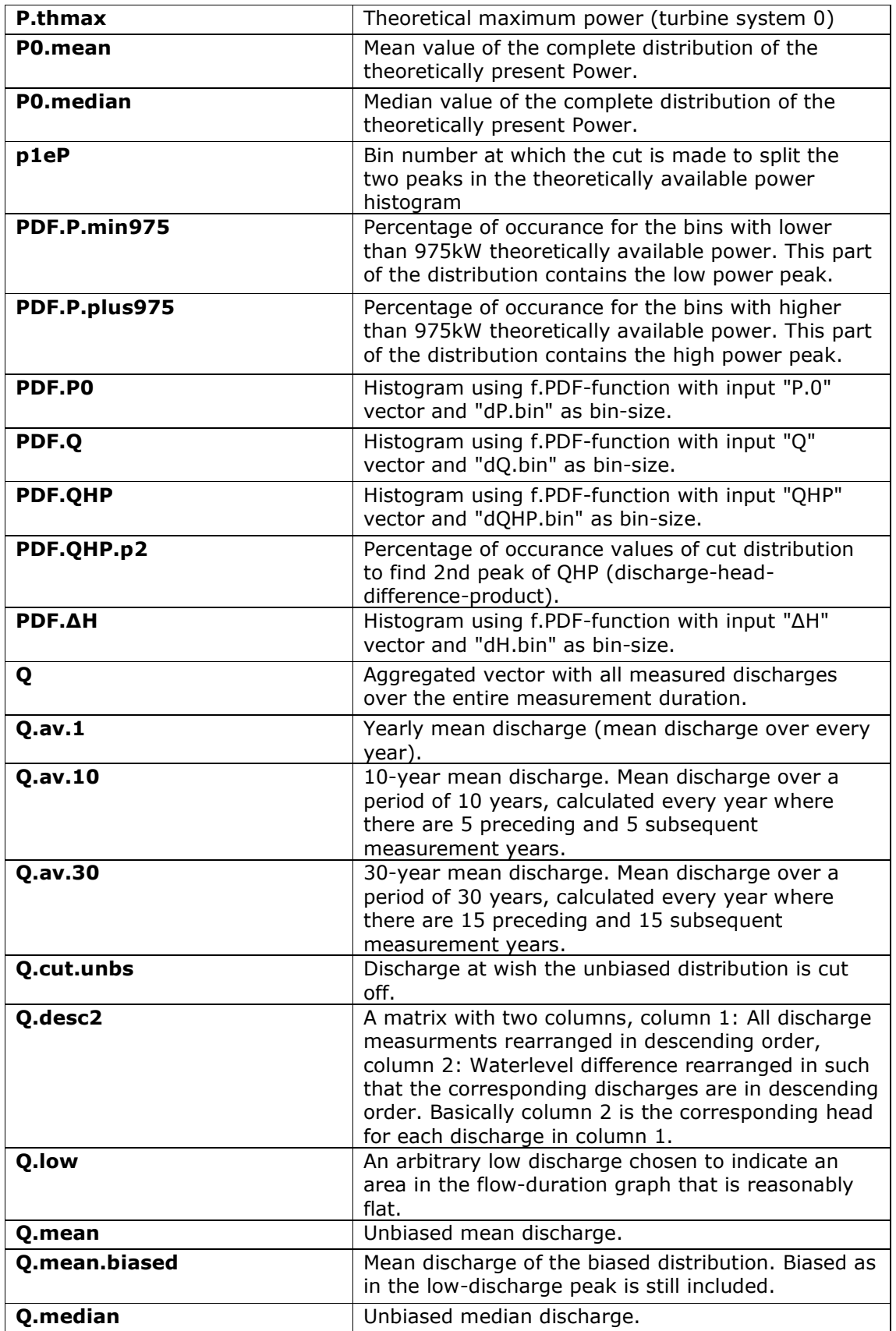

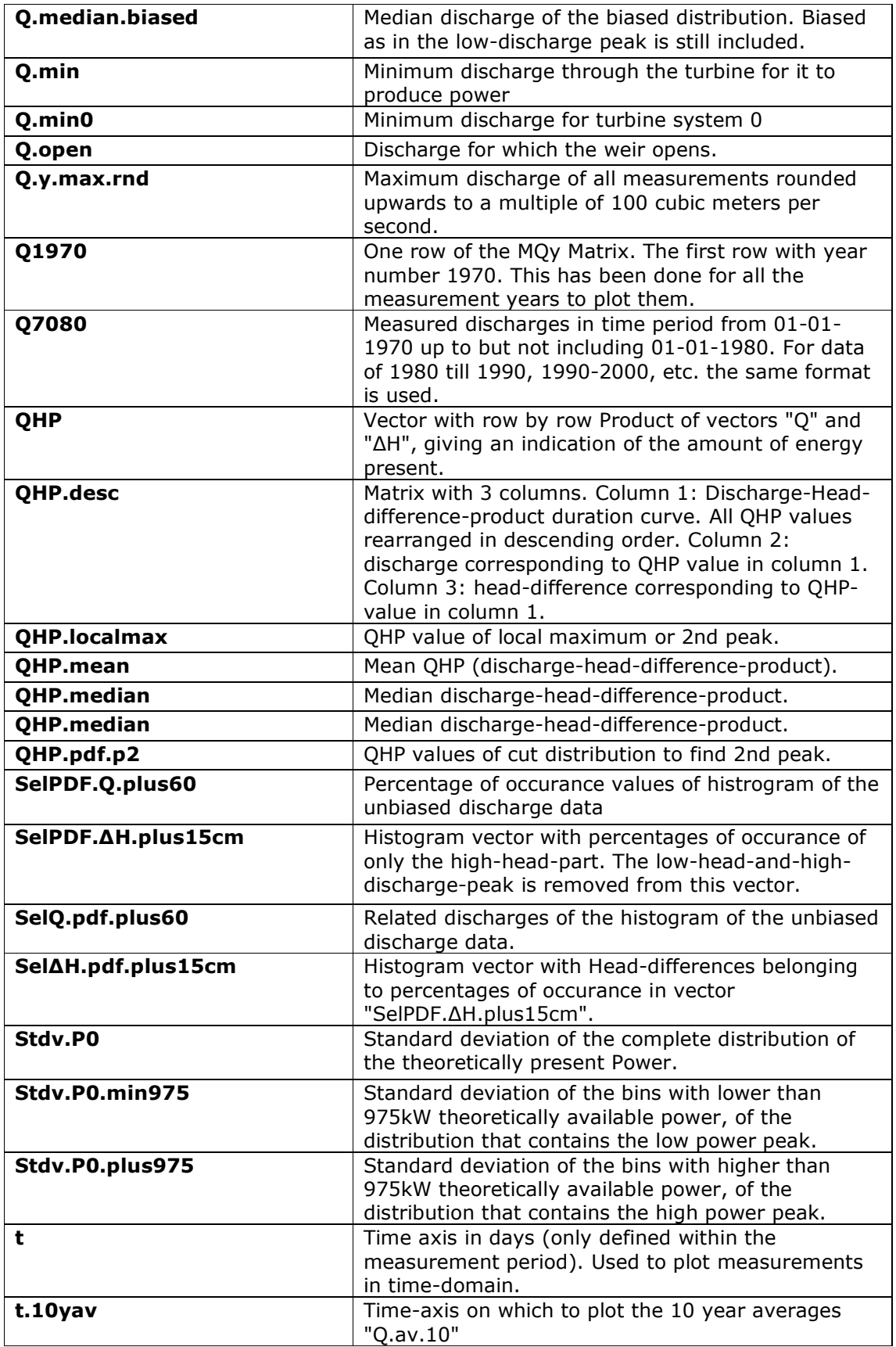

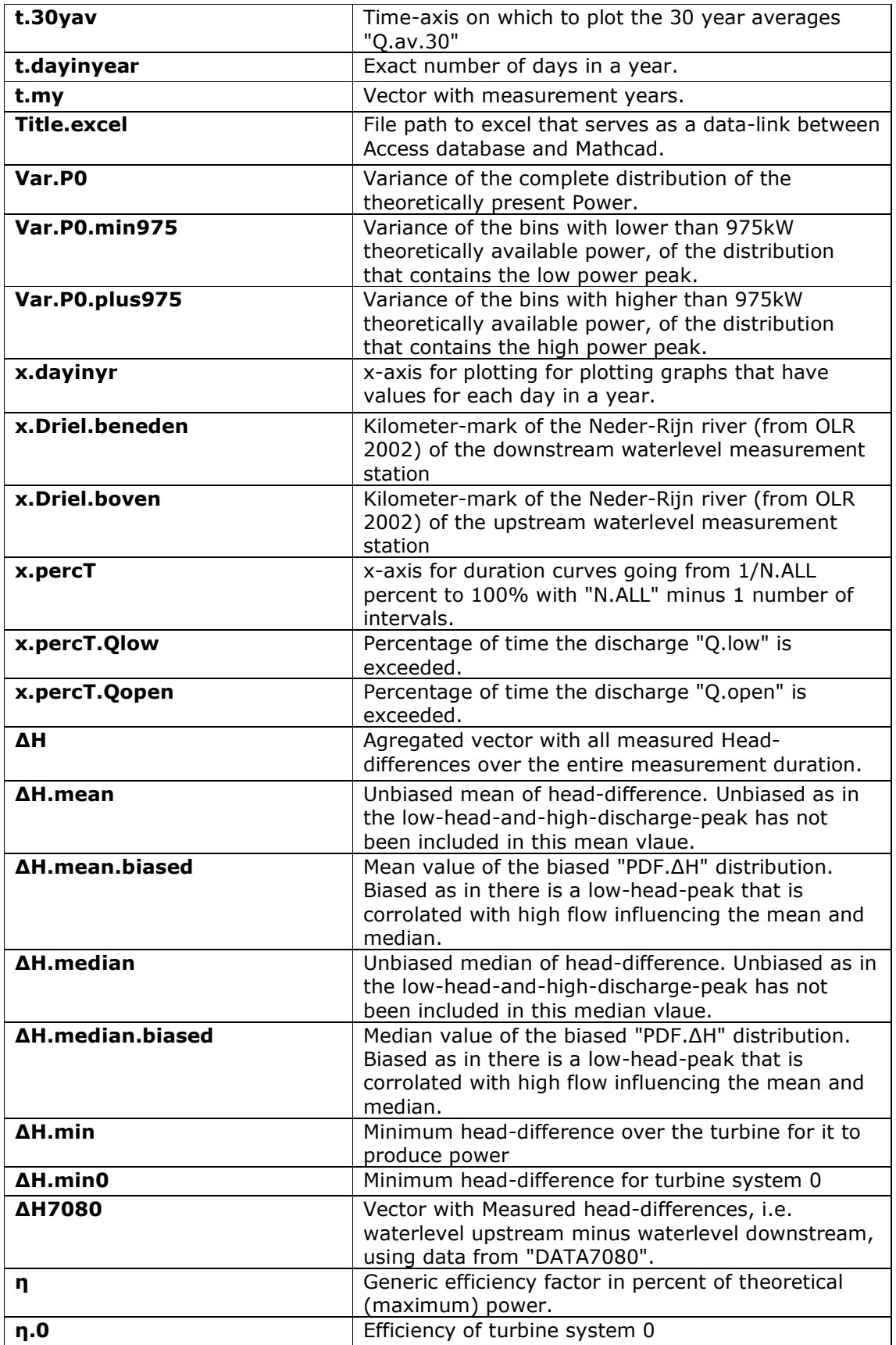

**ρ Mass-density of water in kg per cubic meters.** 

## **- PDF-file output of MathCad sheet behind this page -**

## **Discharge and Water-level data-analysis**

List of Symbols (alphabetical):

*LOS* := *ListOfSymbolsABC*<sup>(0)</sup>

NOTE: For definitions/descriptions of list of symbols, please see the excel: "List of Symbols.xlsx"

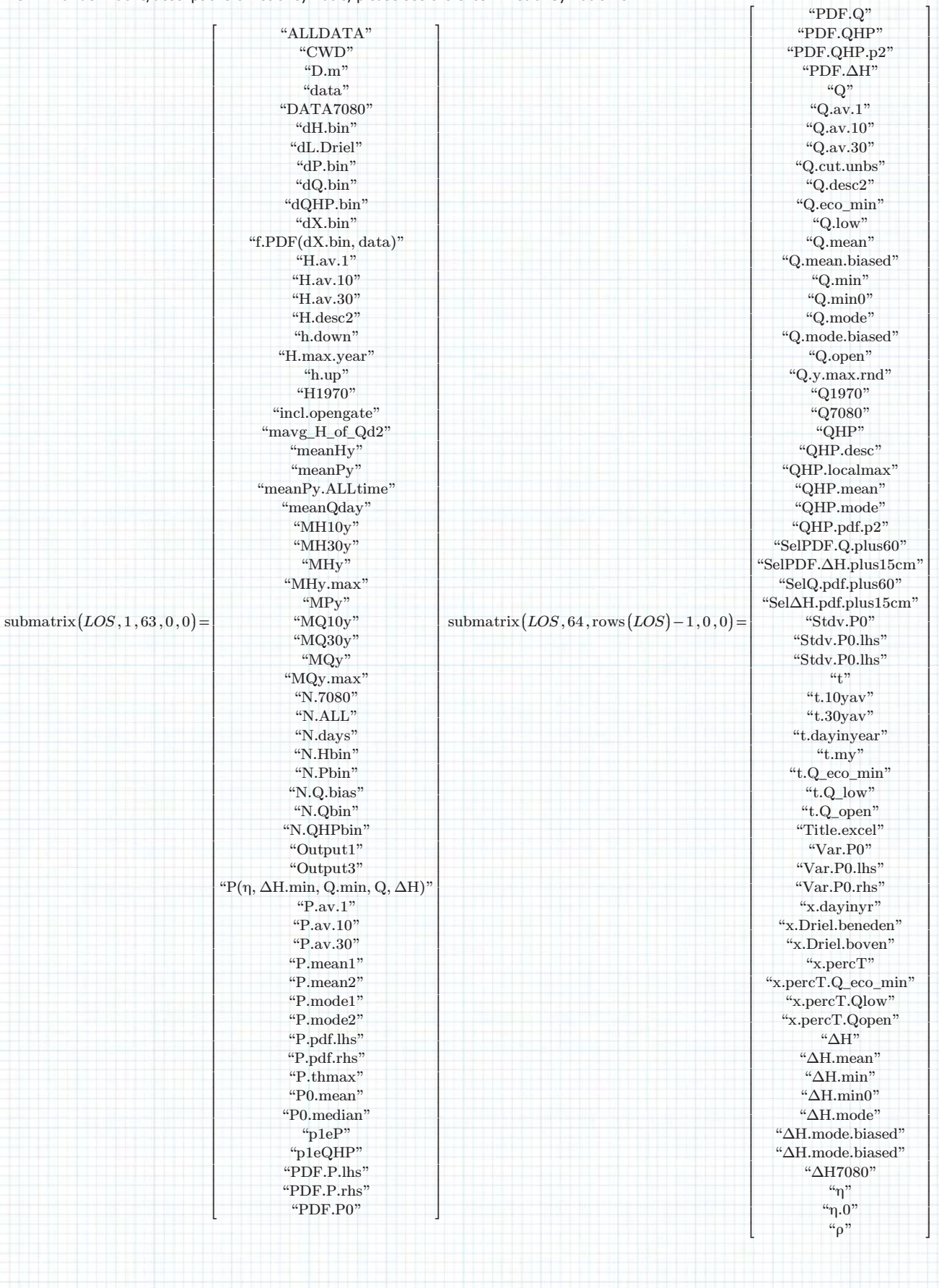

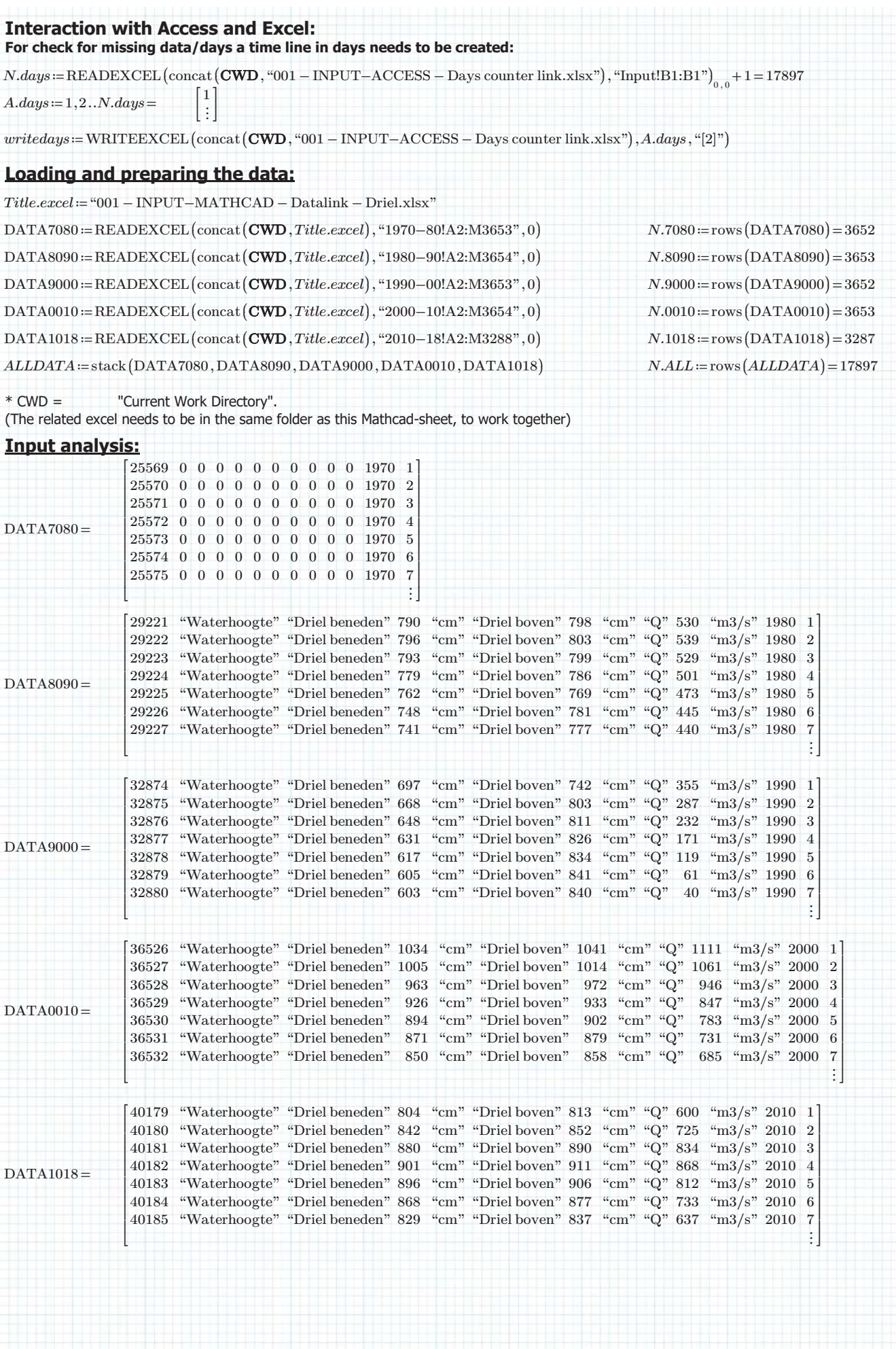

## **Discharge and head-difference - Data-analysis location Driel: 1998 100 Author: ing. S.R. van Erp**

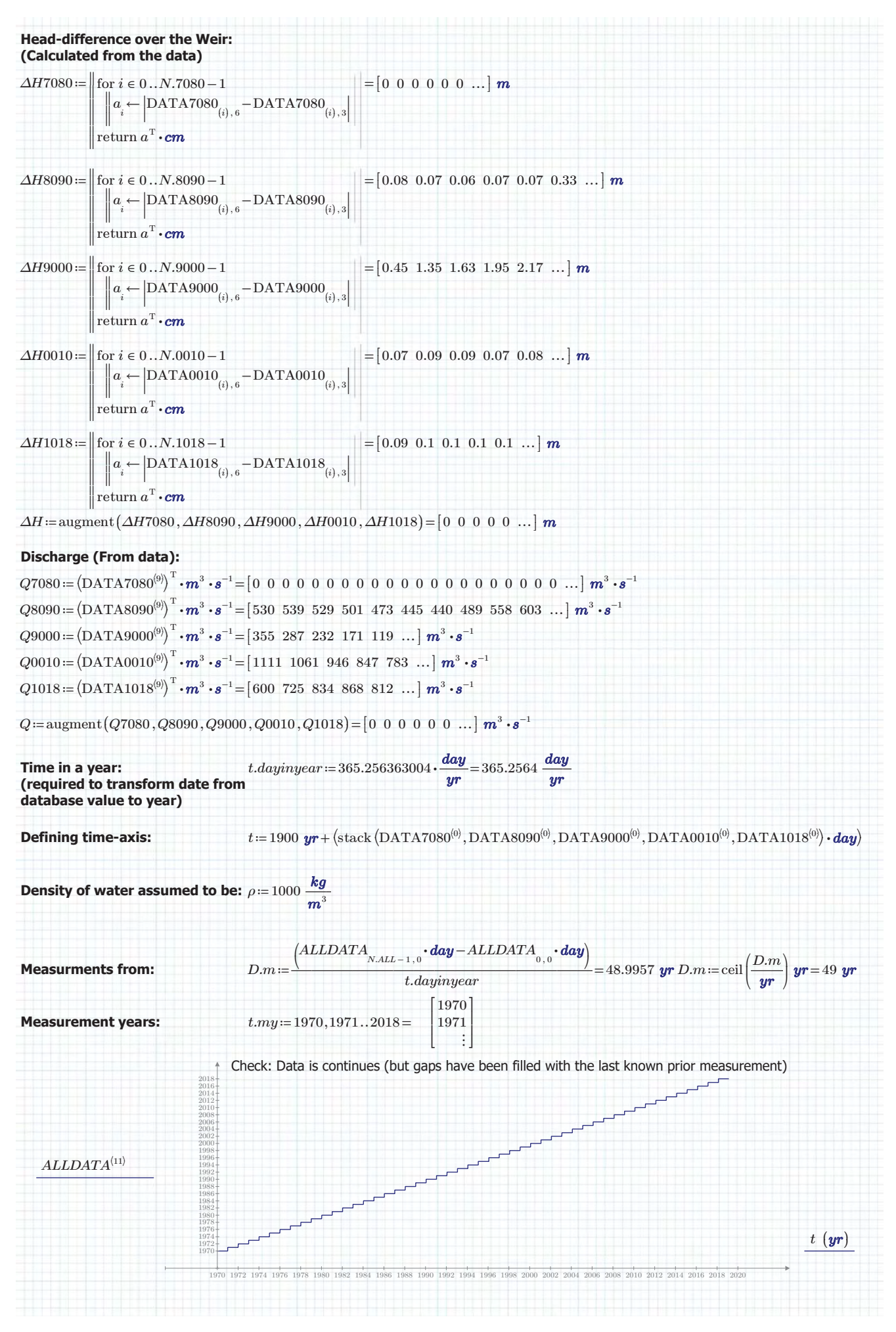

## Discharge and head-difference - Data-analysis location Driel: **1992 12: Author: ing. S.R. van Erp**

## Defining the generic histrogram/porbability density function (pdf):

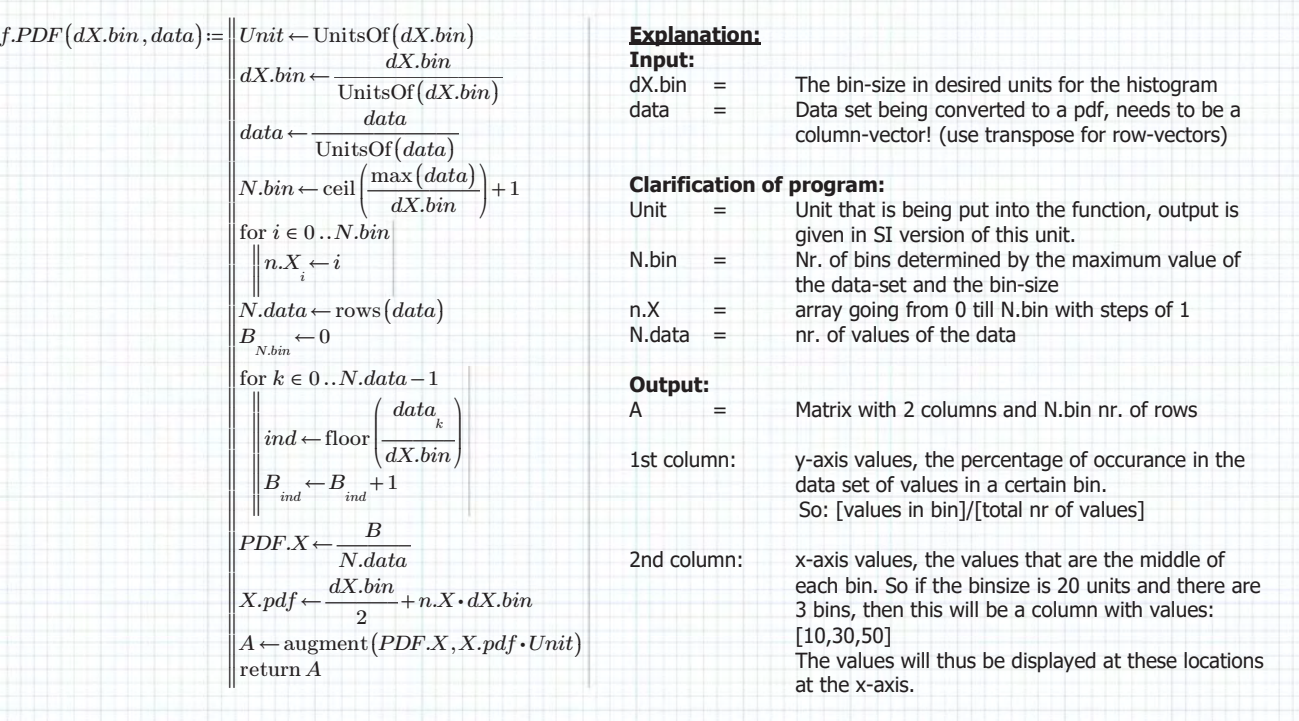

## **Defining Generic Hydro-Power function:**

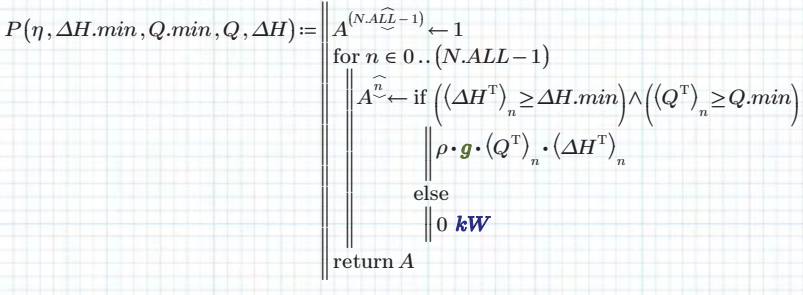

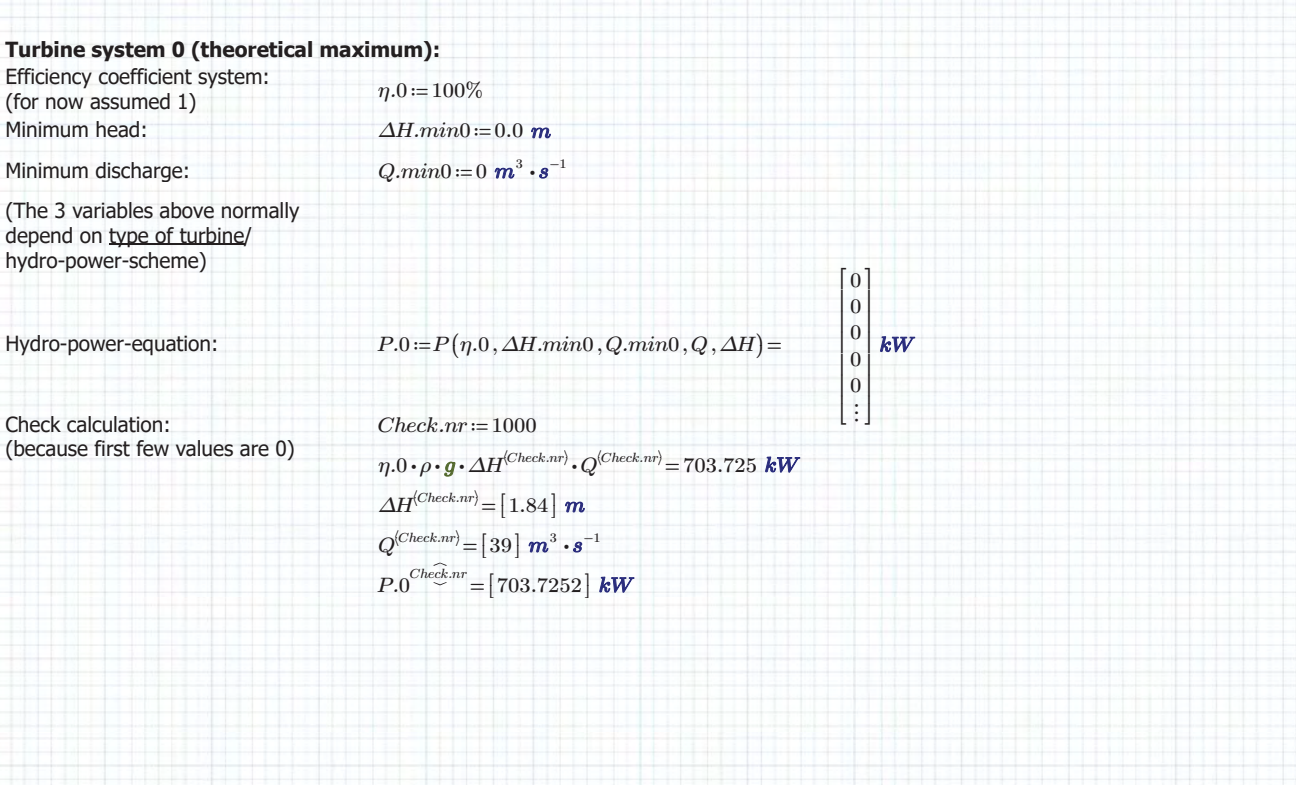

## Discharge and head-difference - Data-analysis location Driel: **1992 1993 Author: ing. S.R. van Erp**

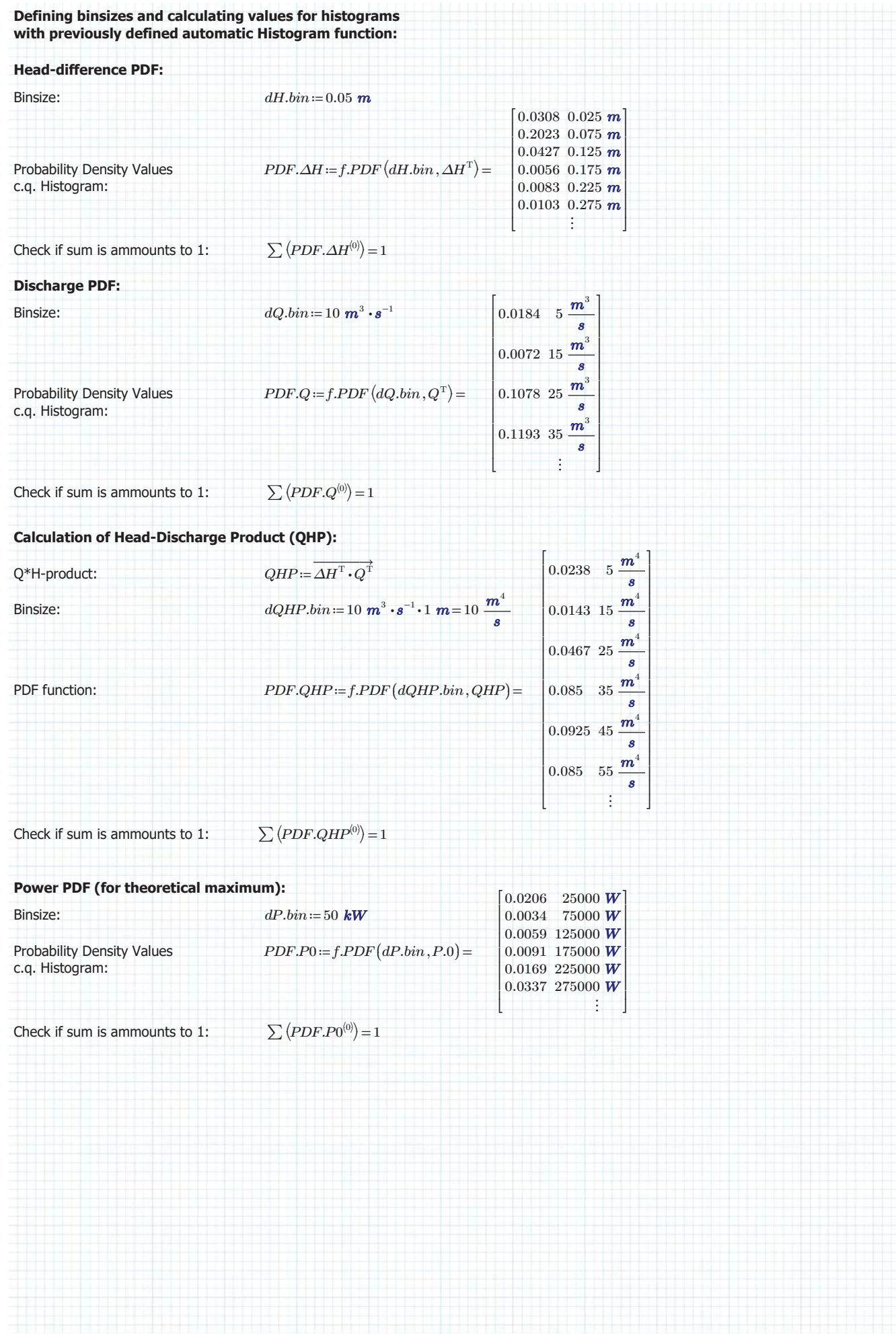

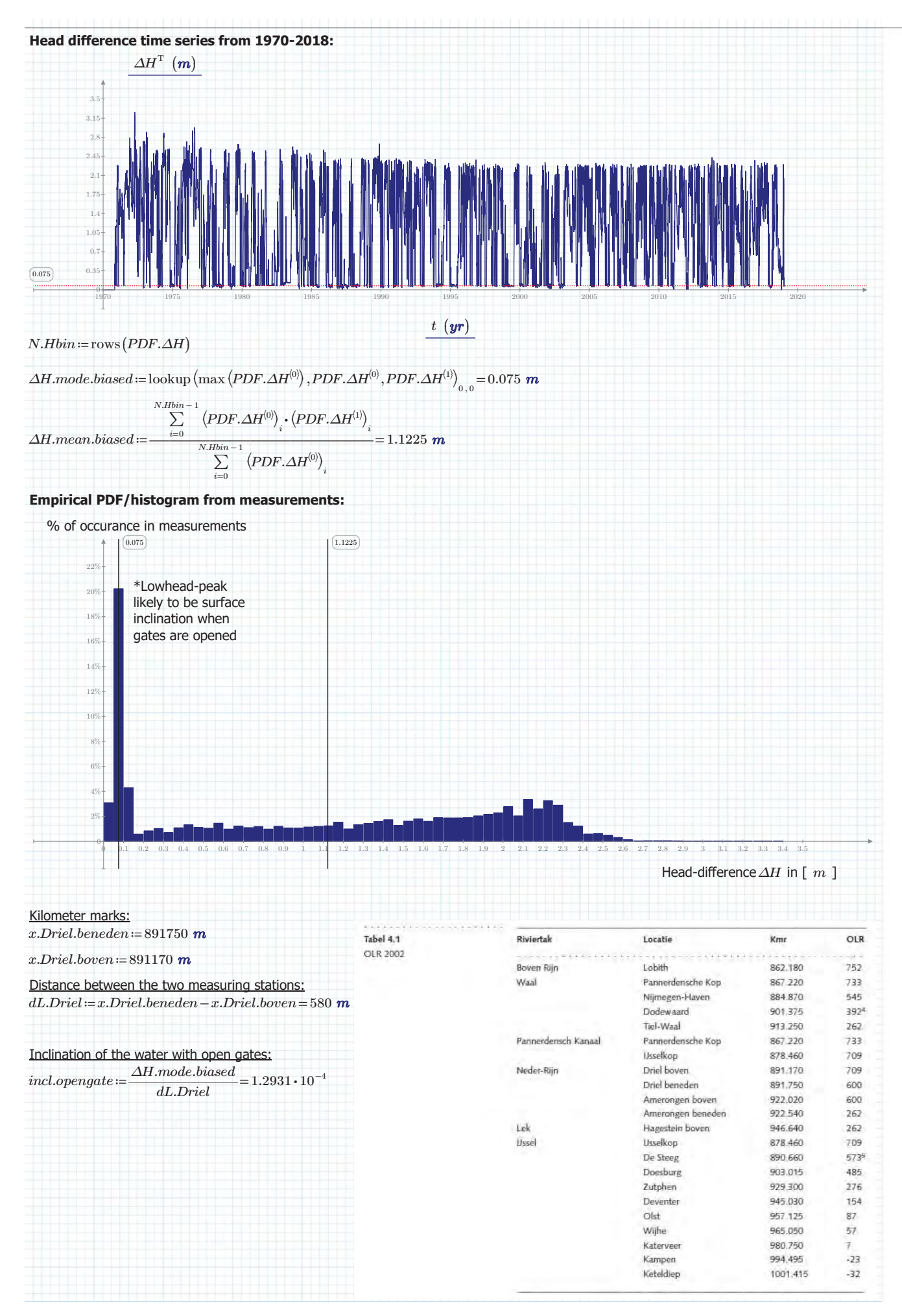

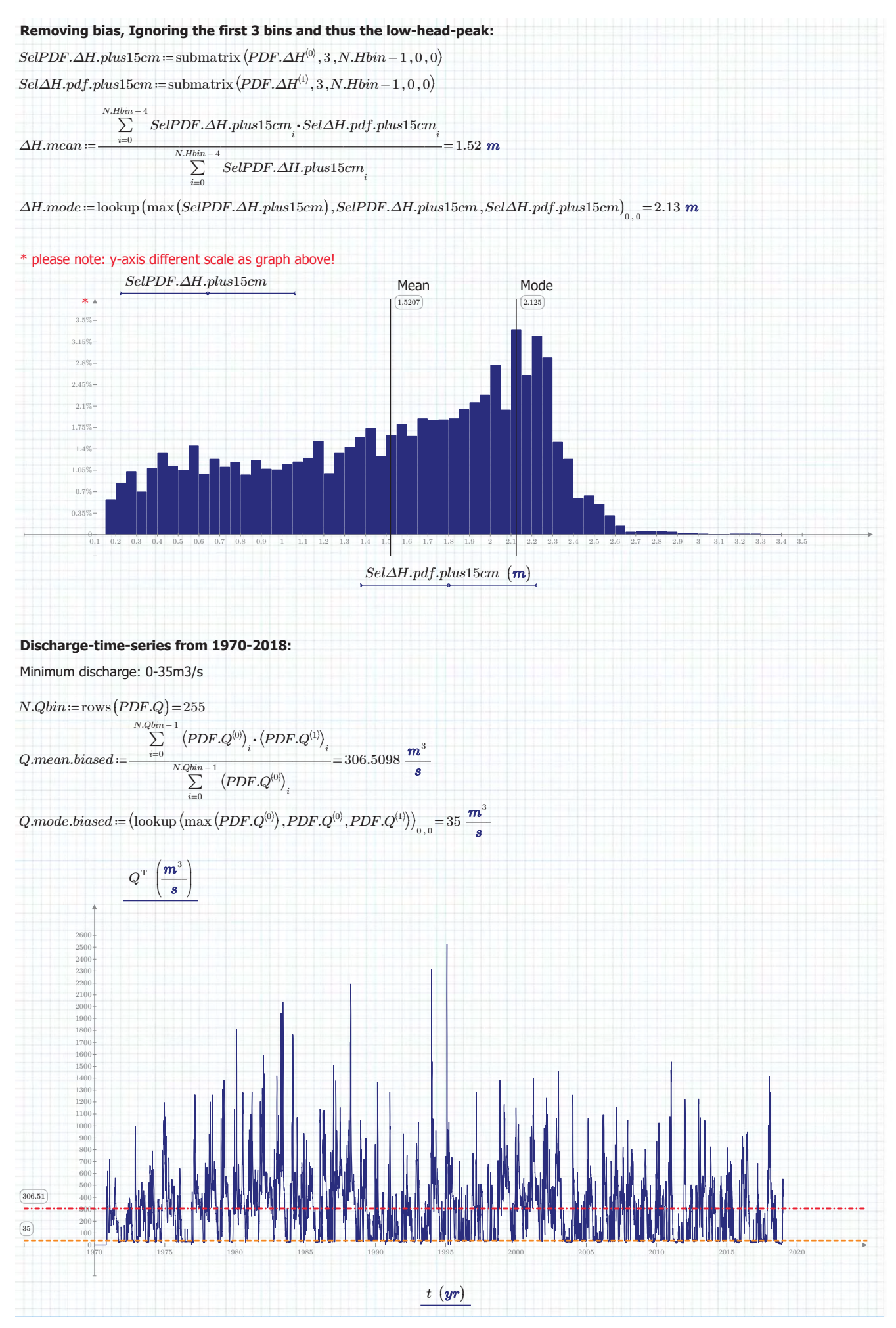

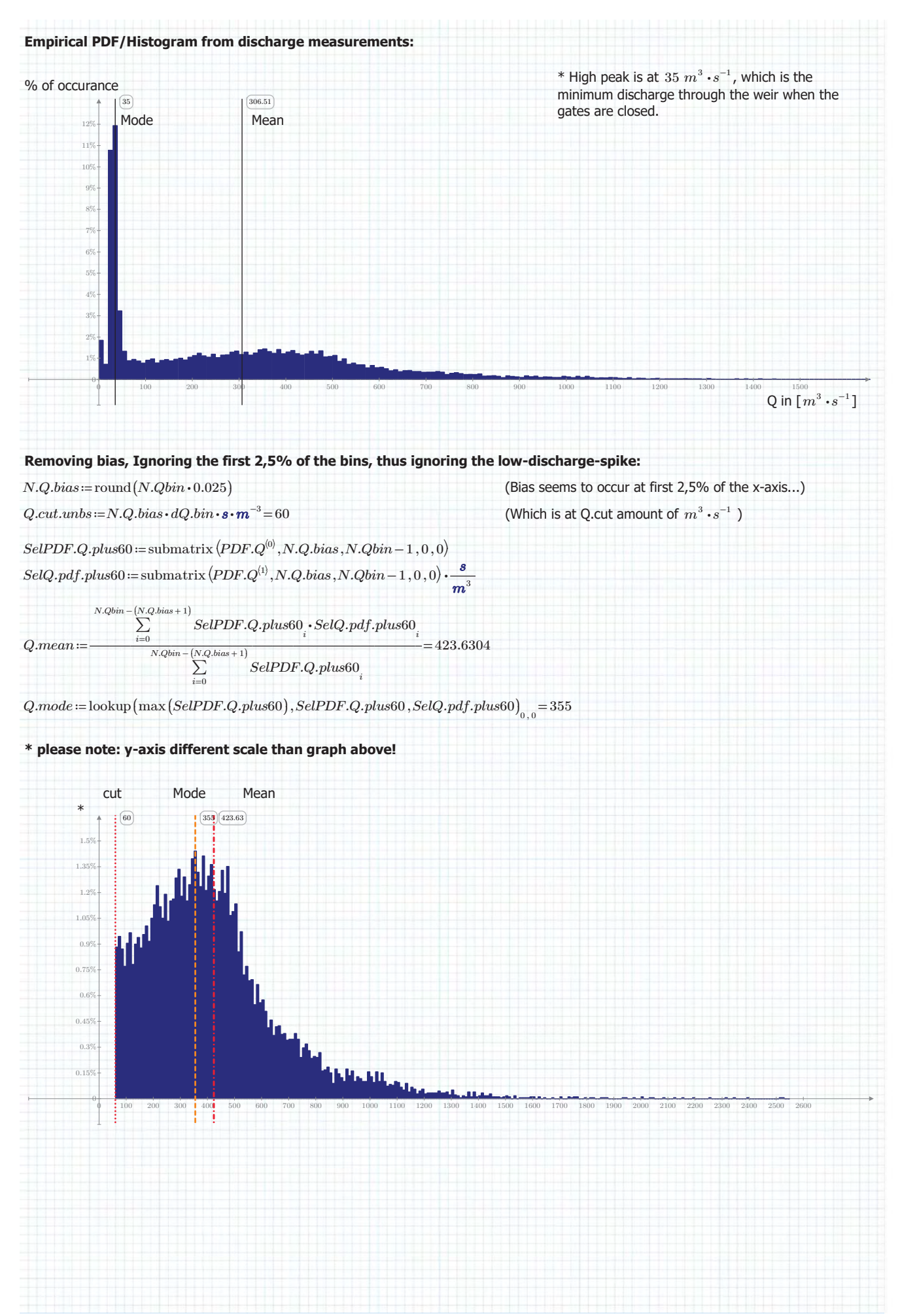

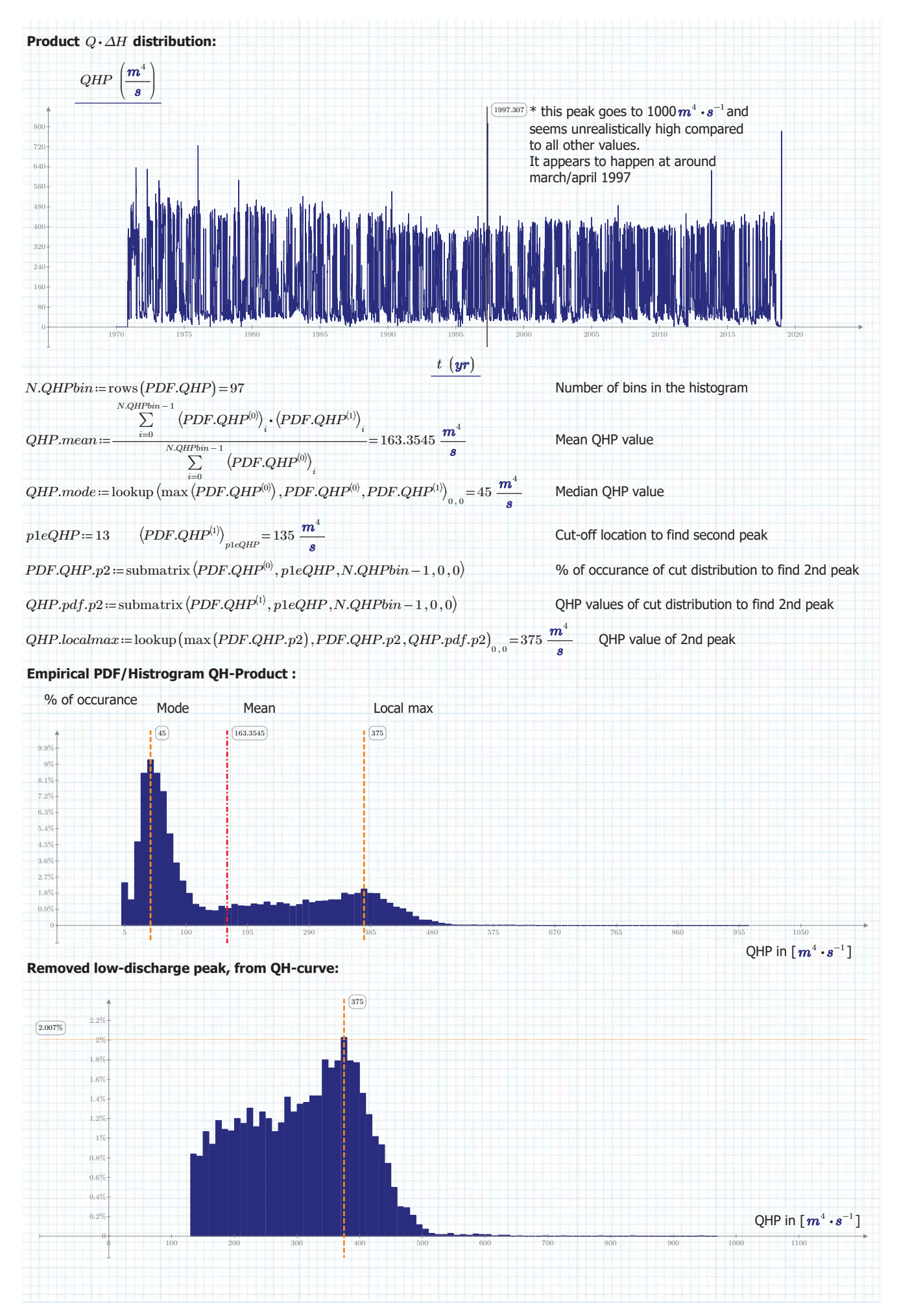

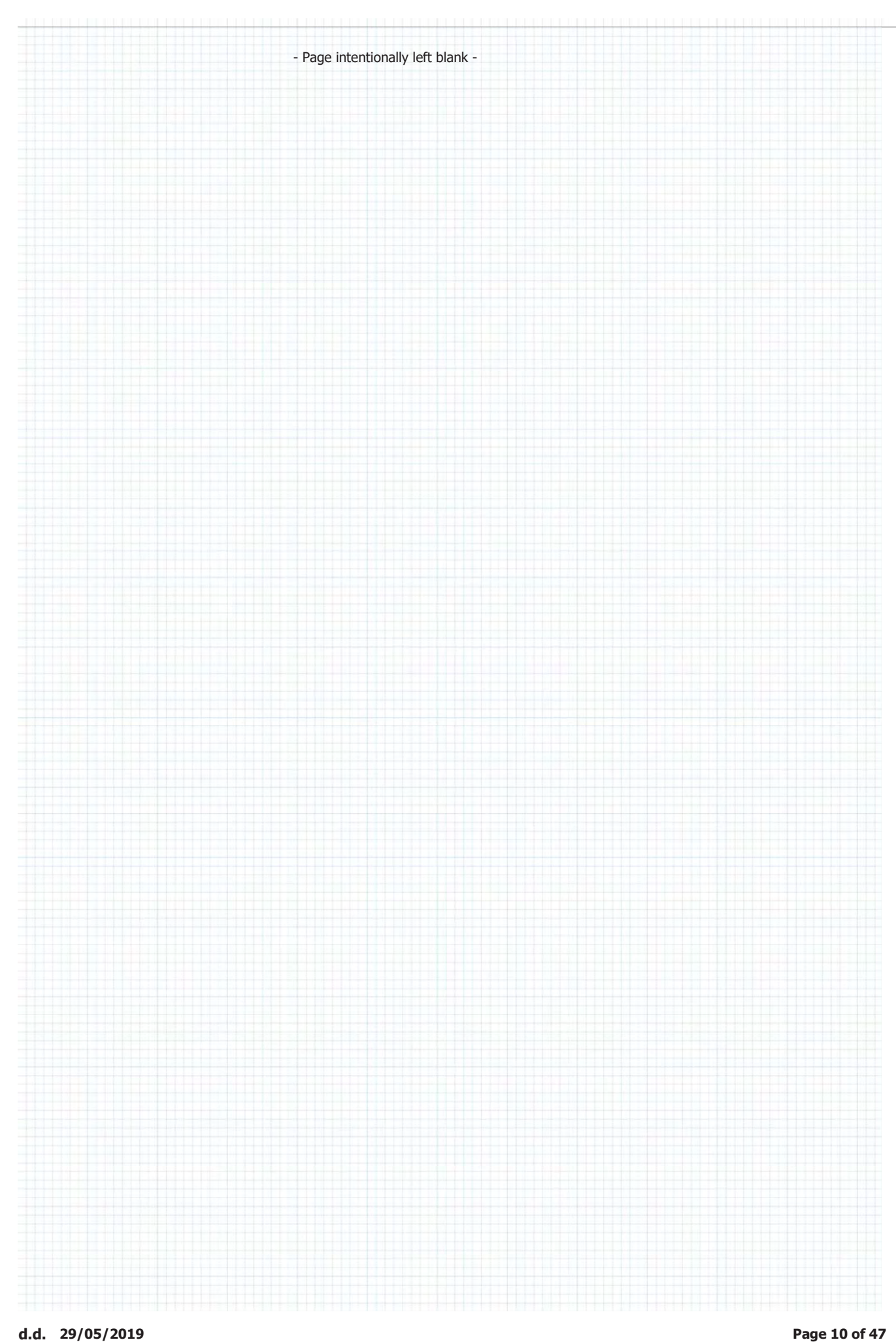

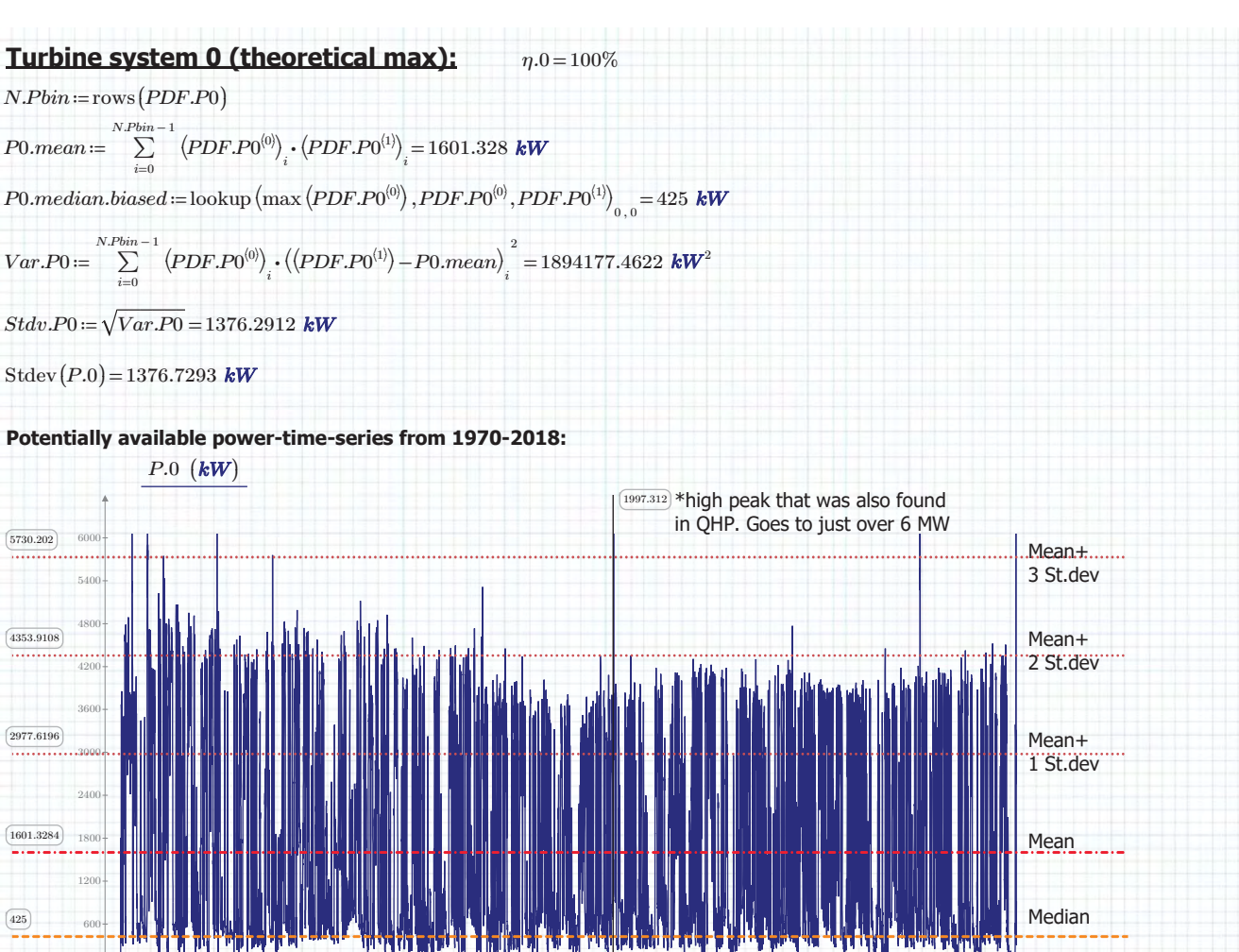

1970 1975 1980 1985 1990 1995 2000 2005 2010 2015 2020

 $t(yr)$ 

### **Empirical PDF/Histogram for power production from measurements:**

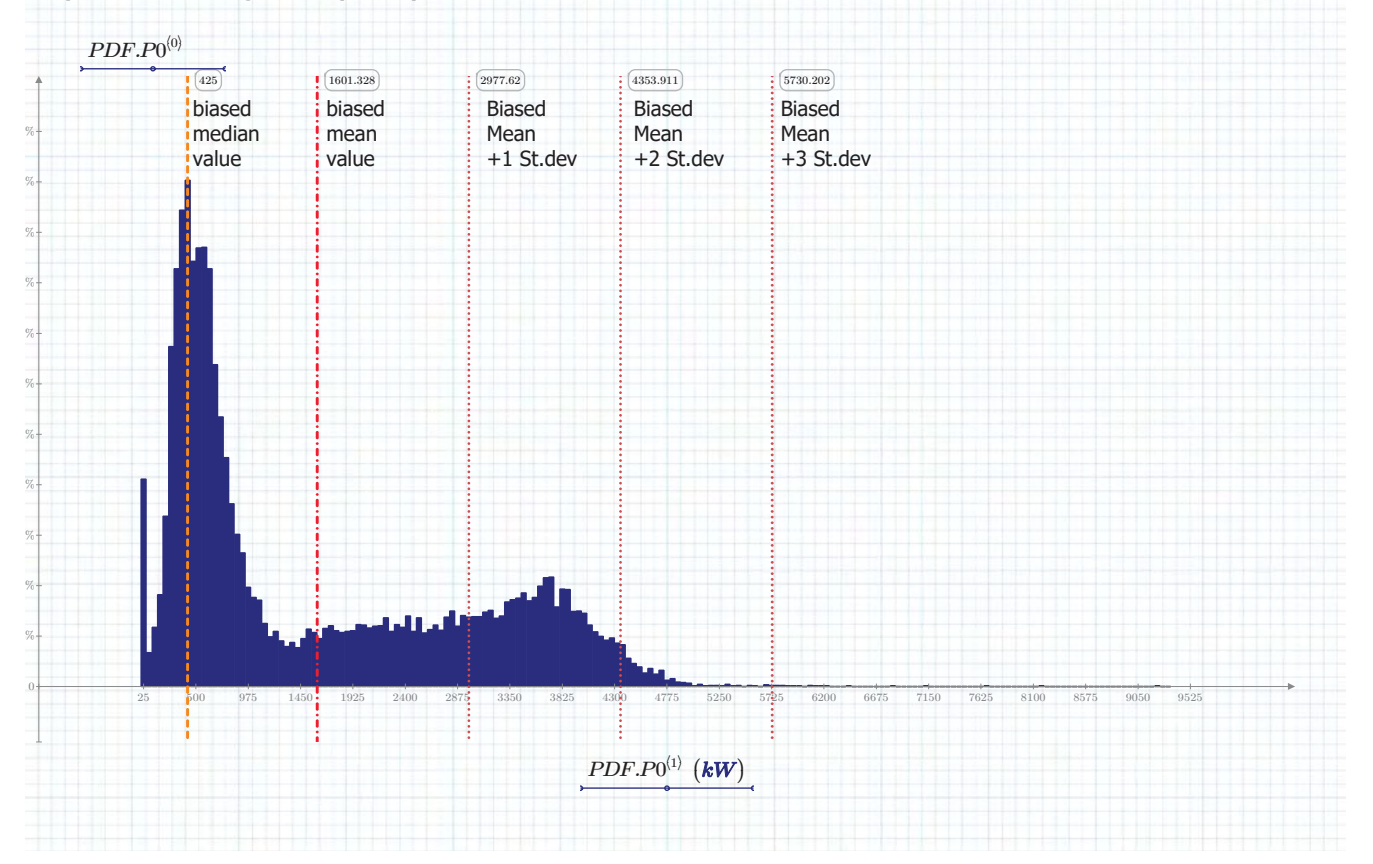

 $\theta$ 

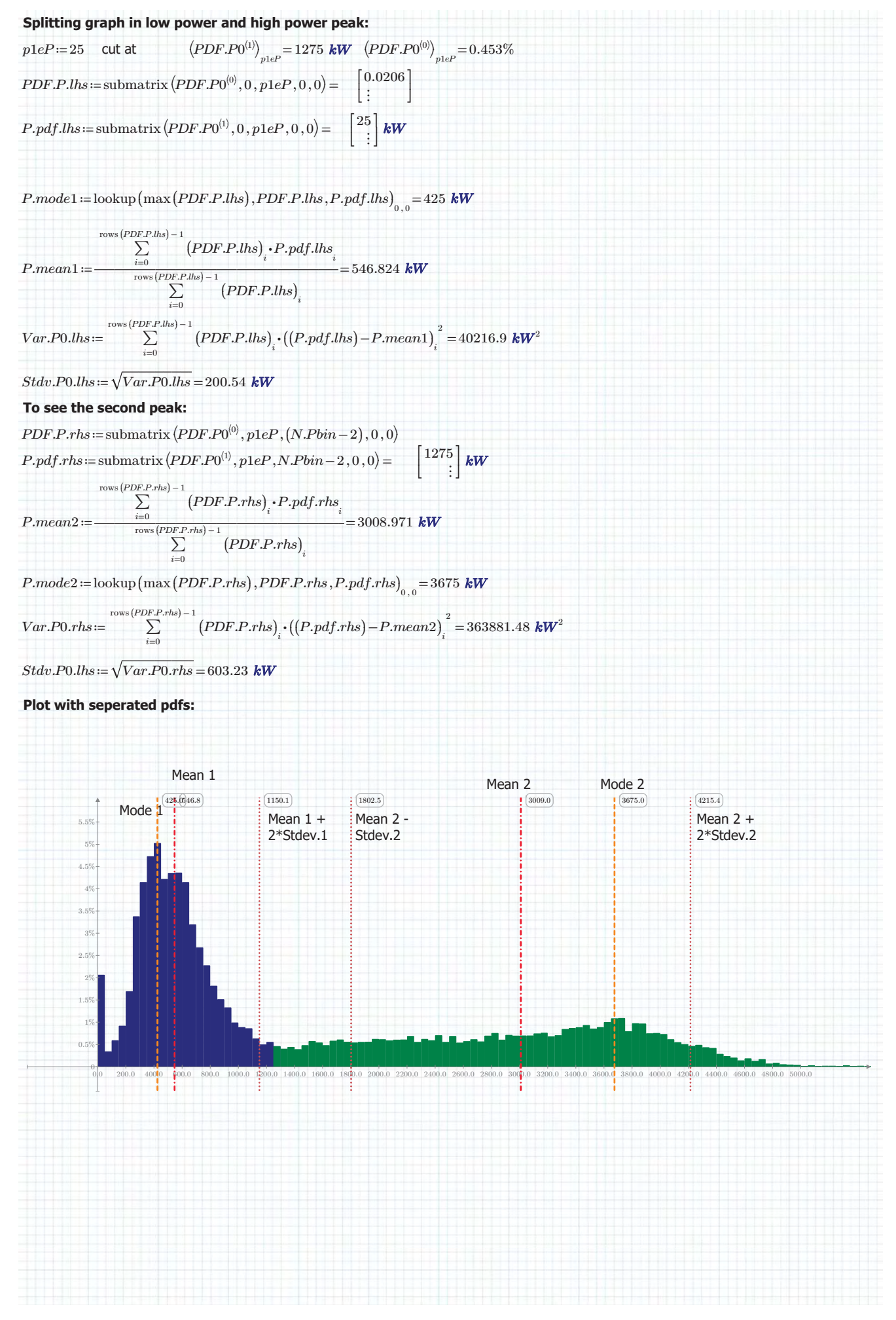

## **Discharge and head-difference - Data-analysis location Driel: 1998 100 Author: ing. S.R. van Erp**

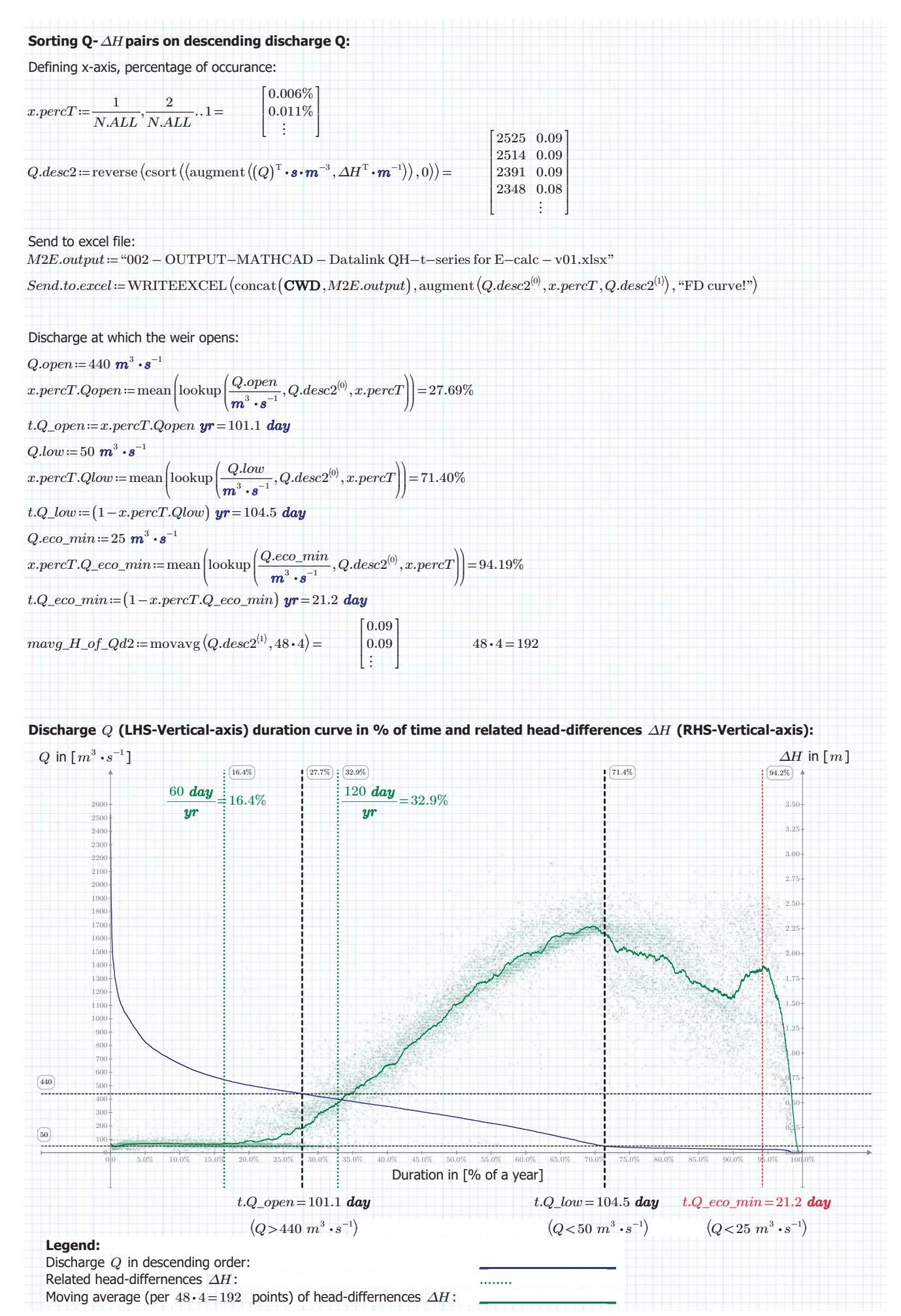

## **Discharge and head-difference - Data-analysis location Driel:** Author: ing. S.R. van Erp

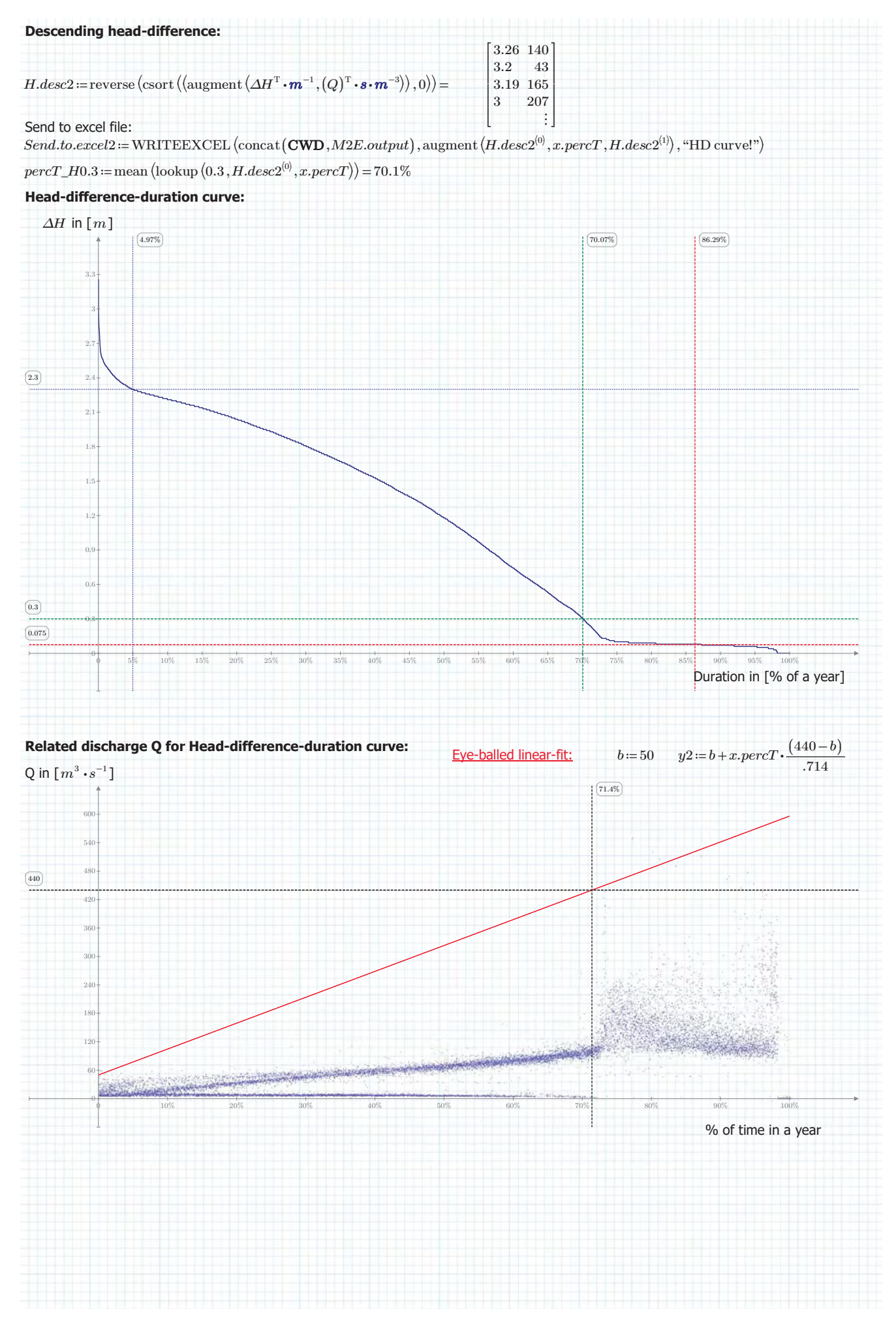
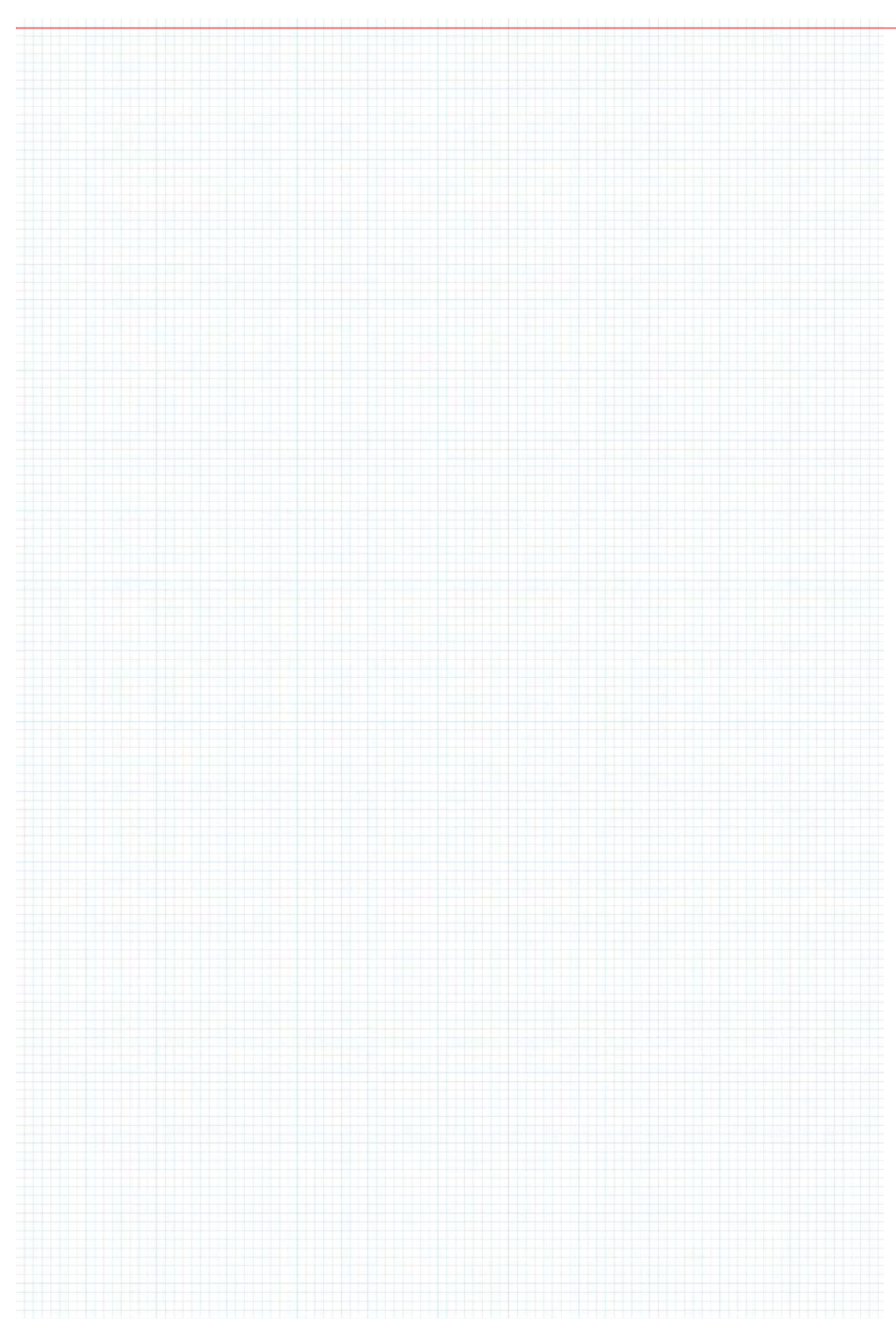

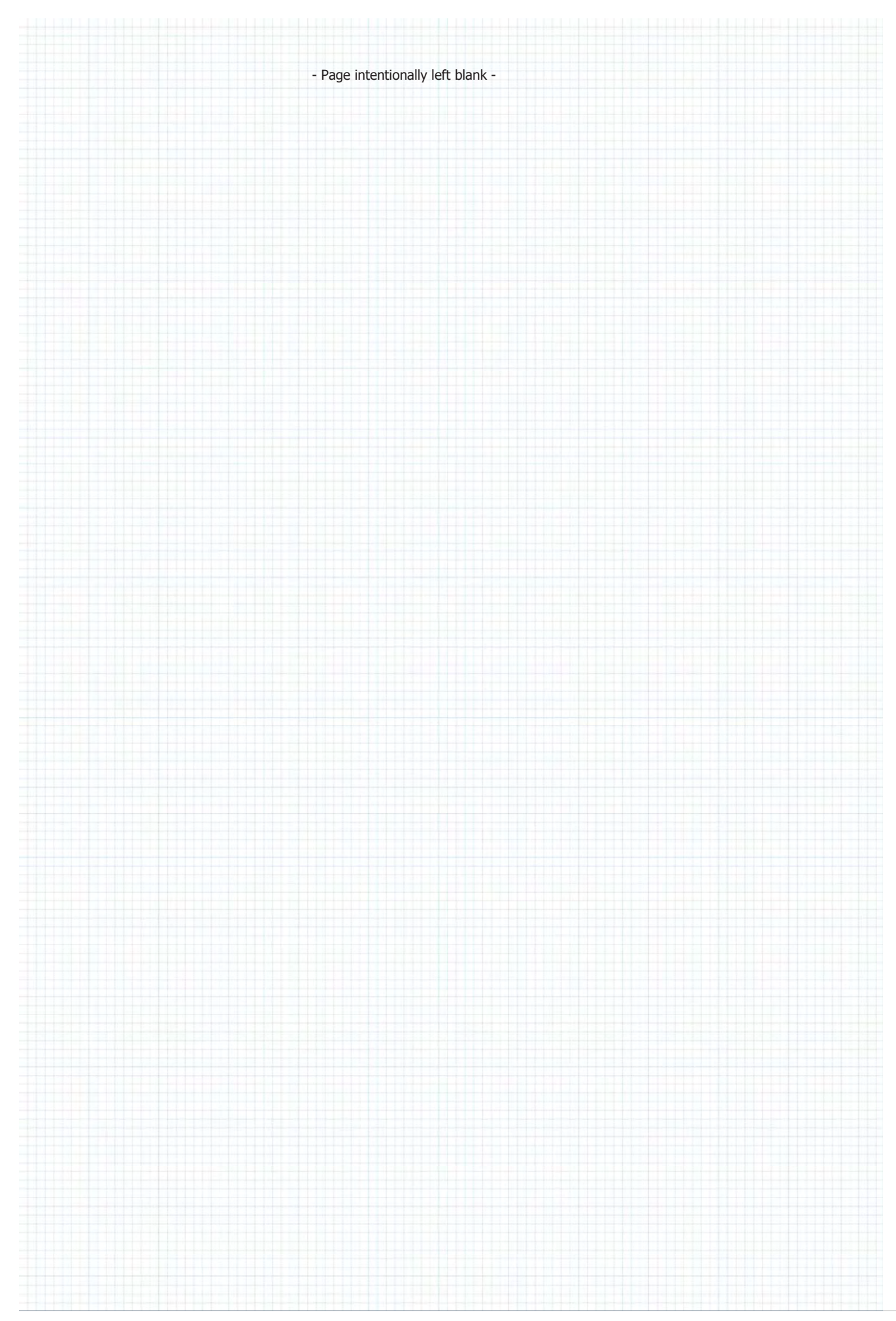

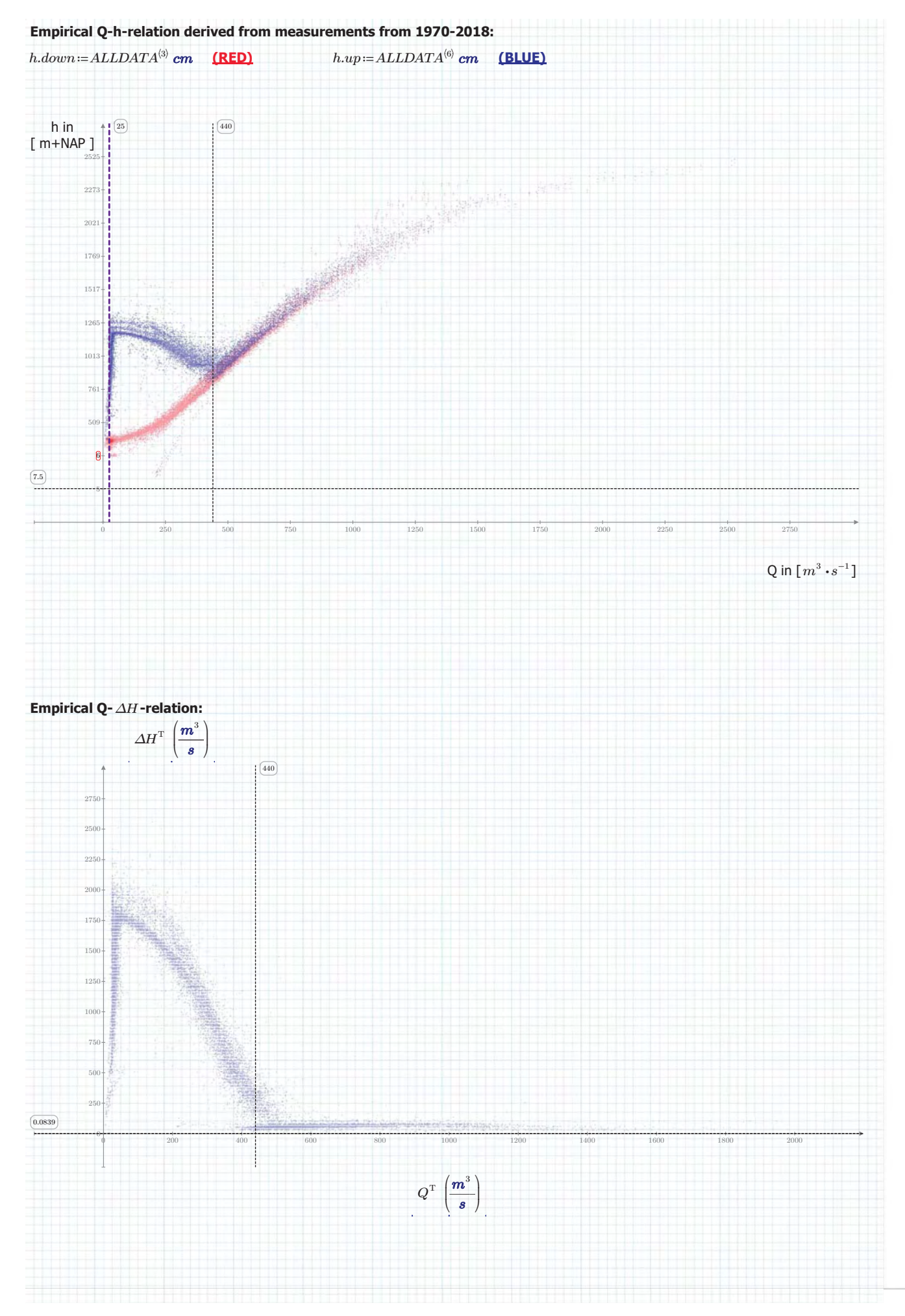

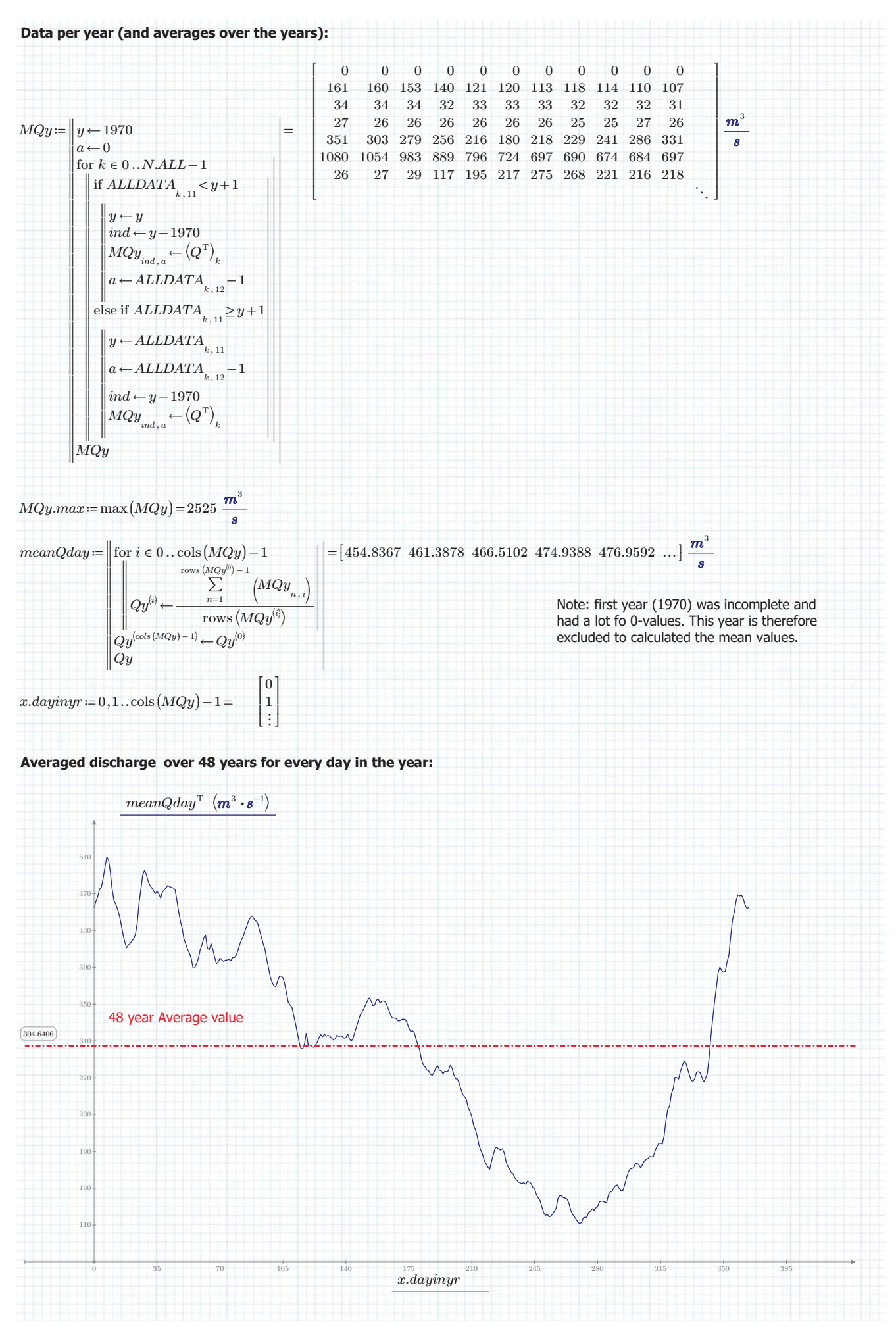

**d.d.** 29/05/2019 Page 18 of 47

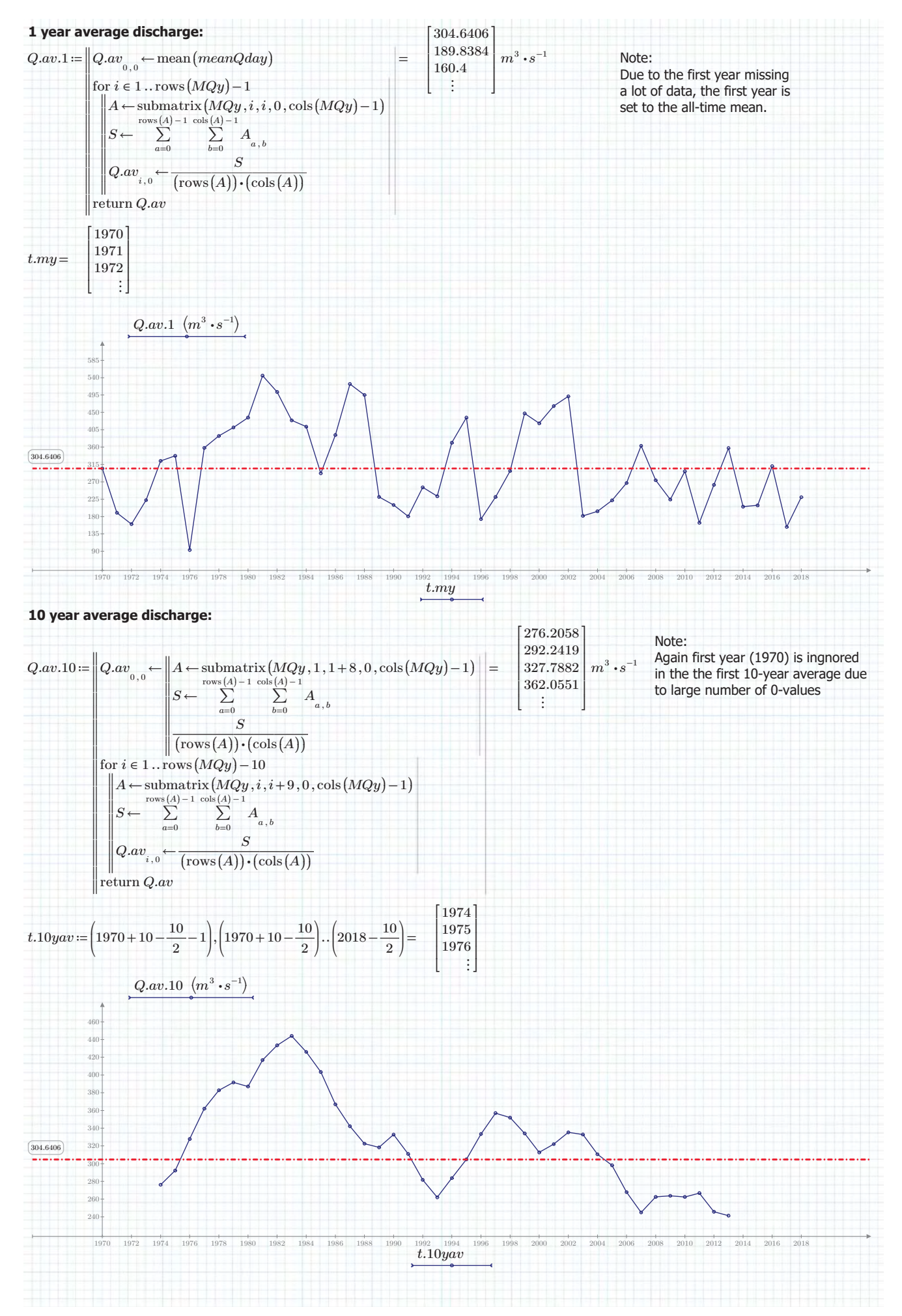

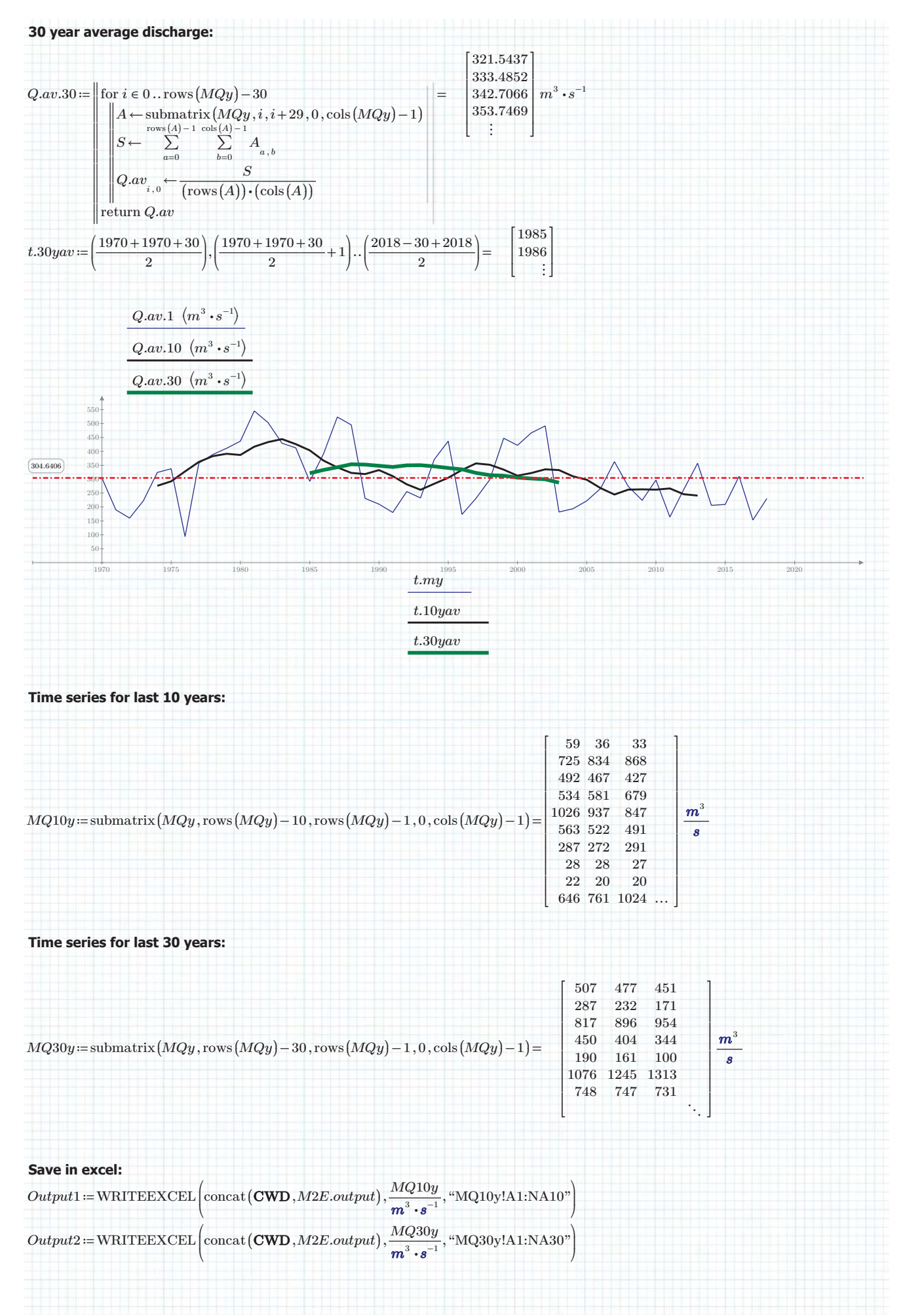

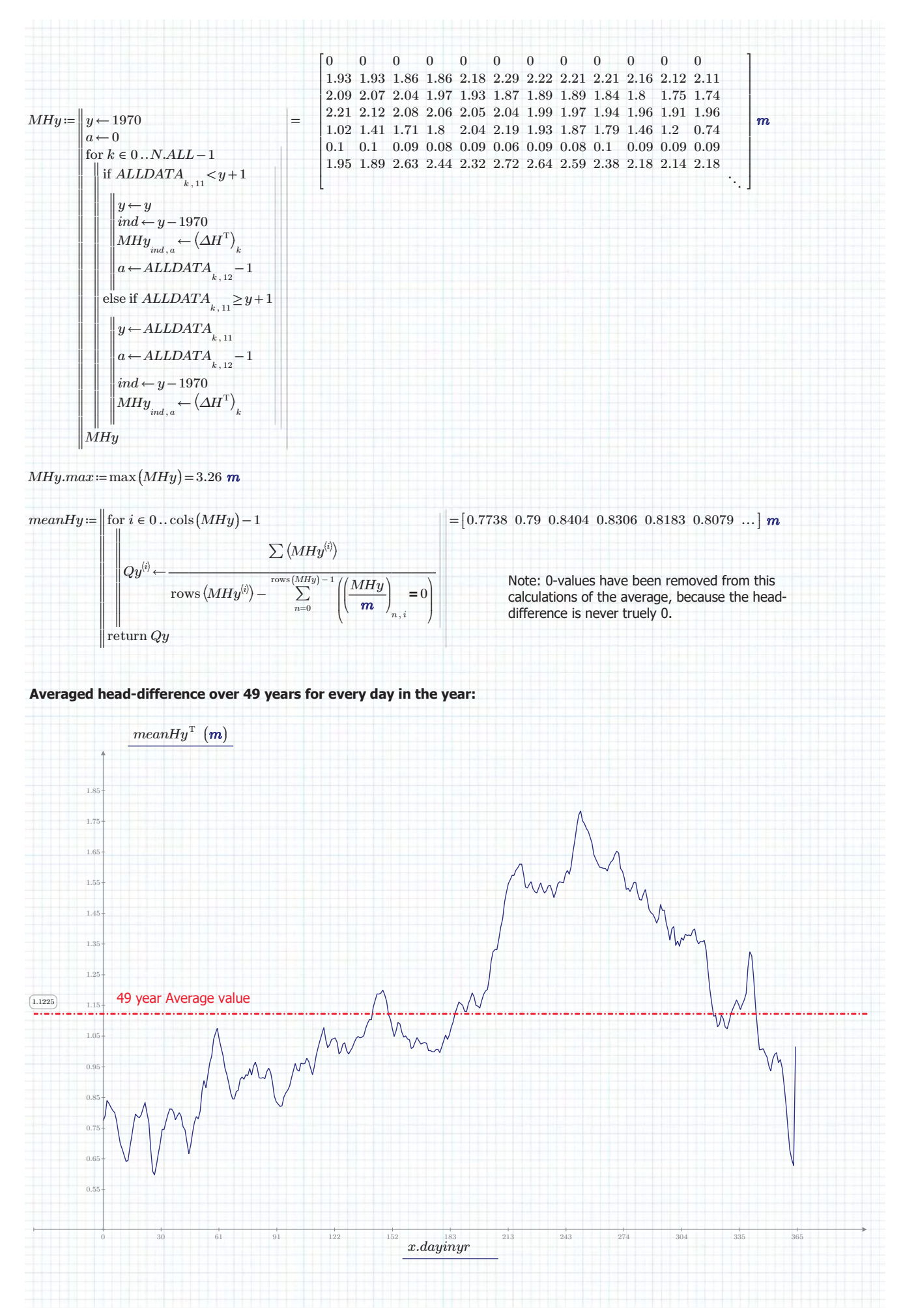

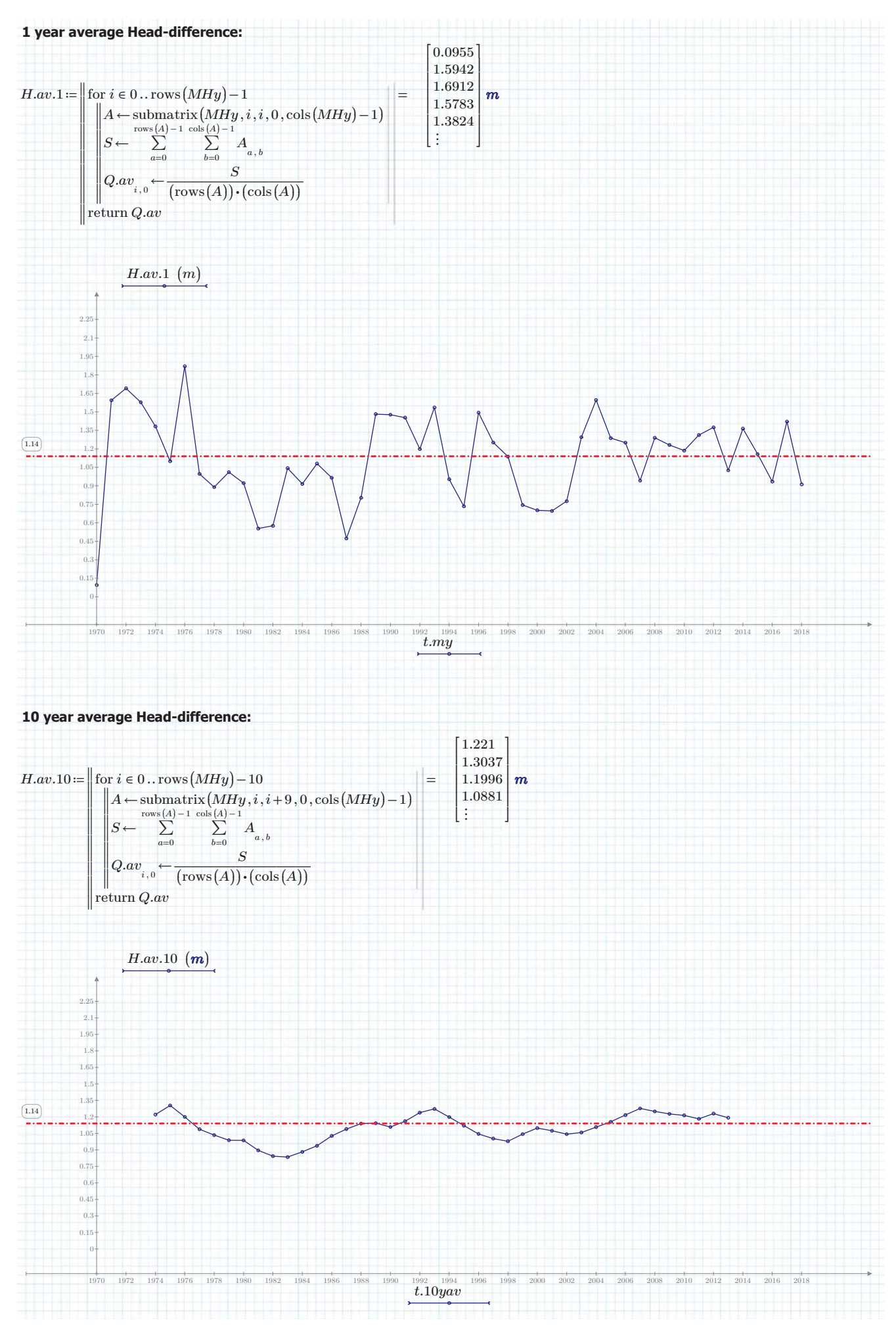

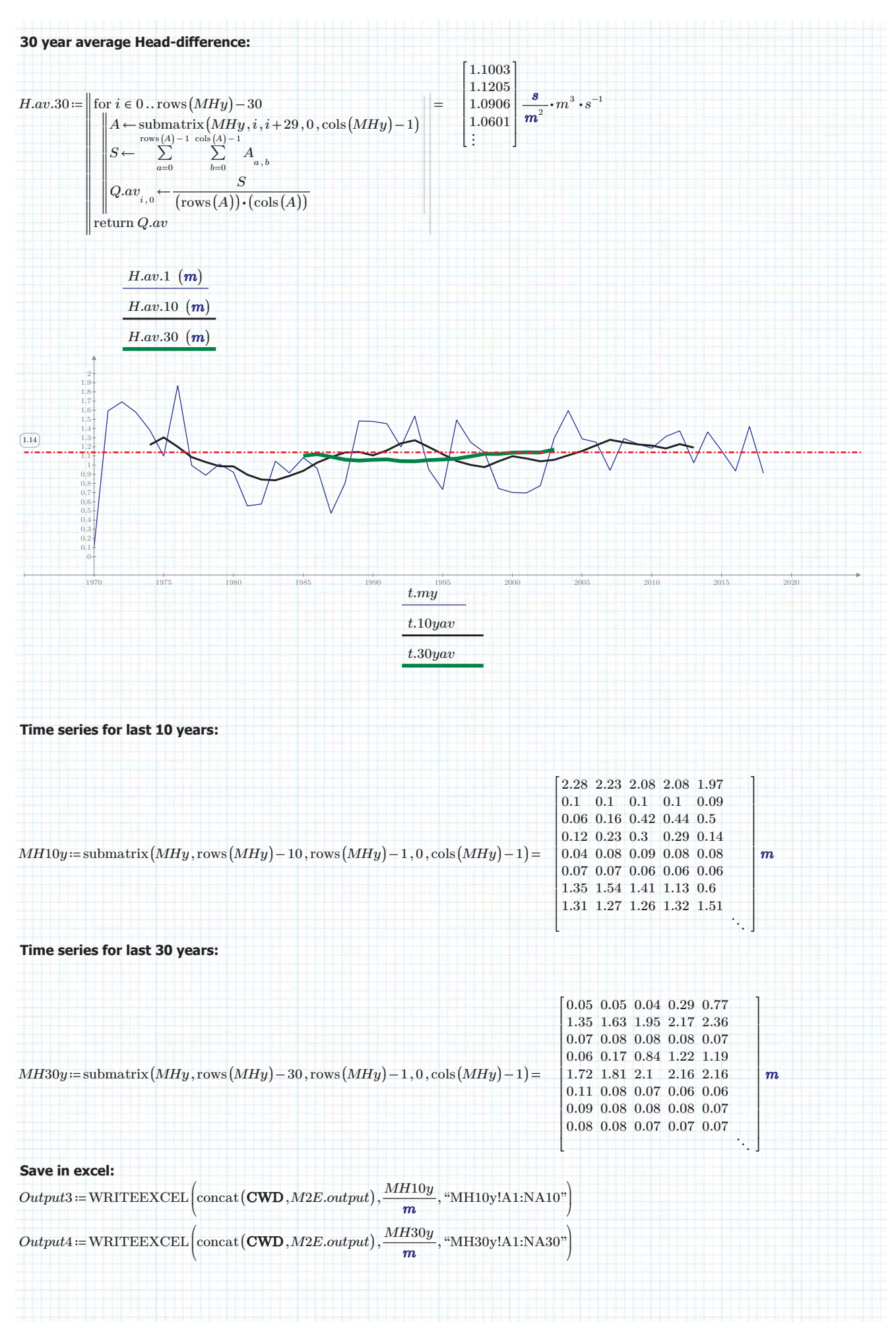

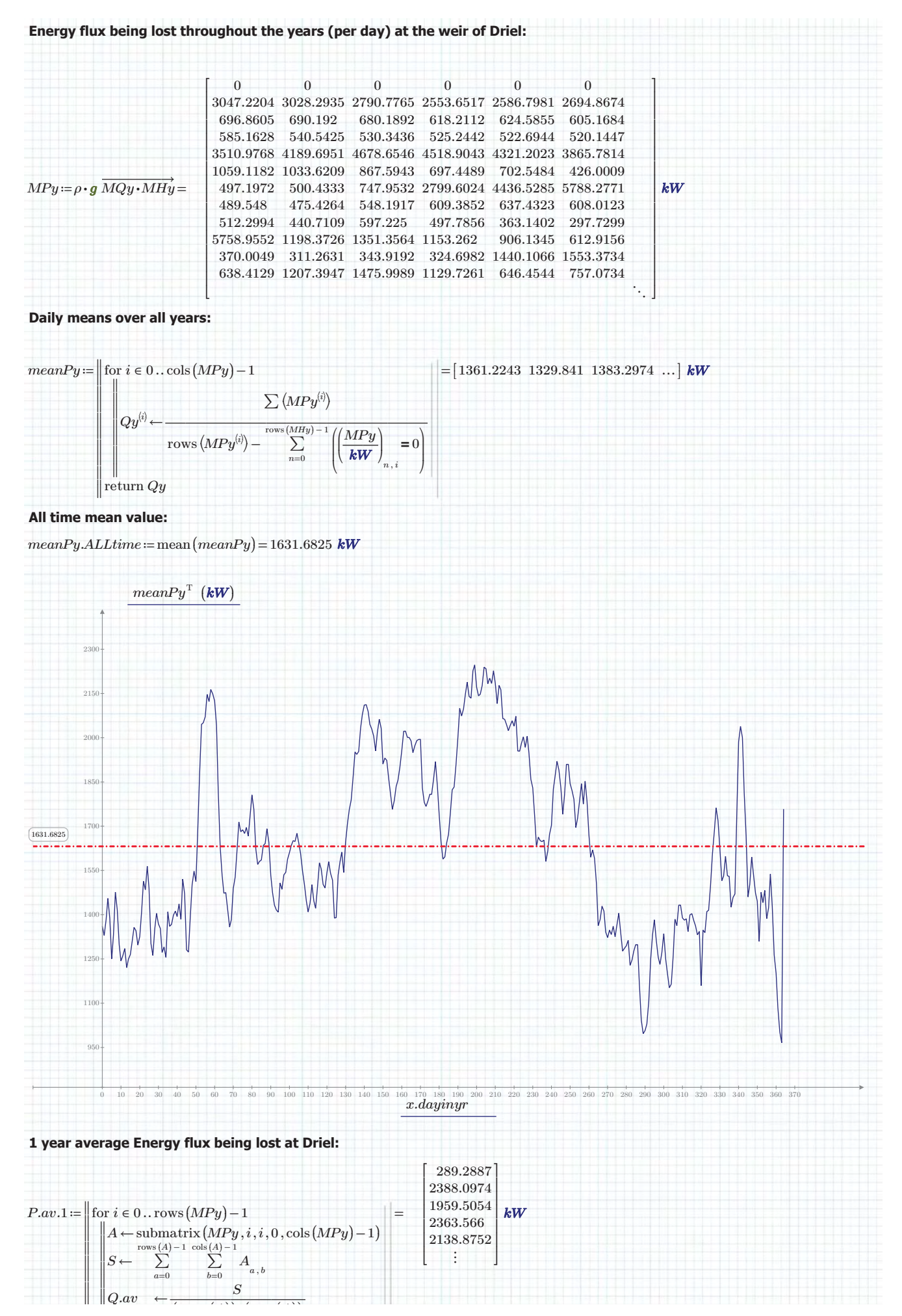

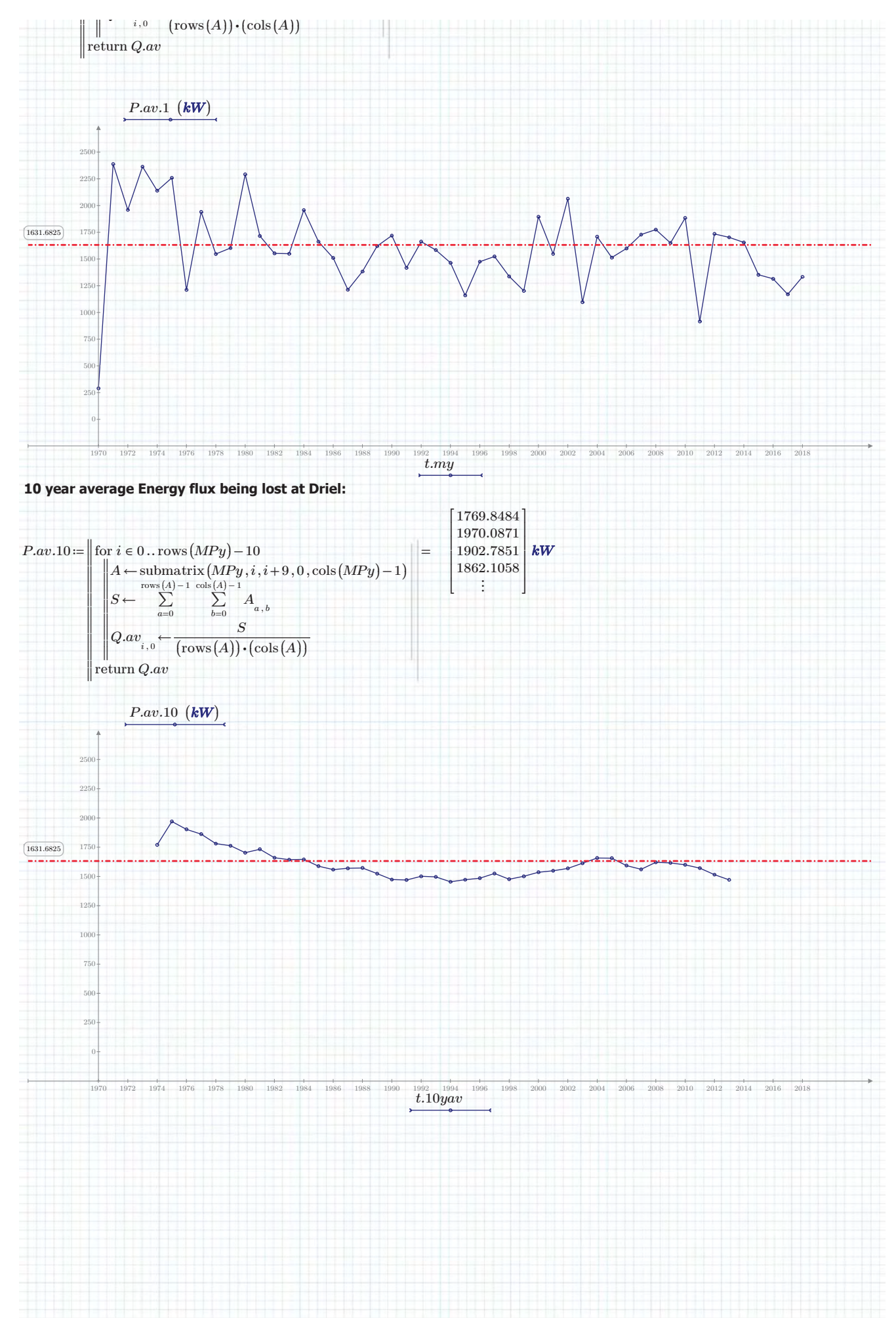

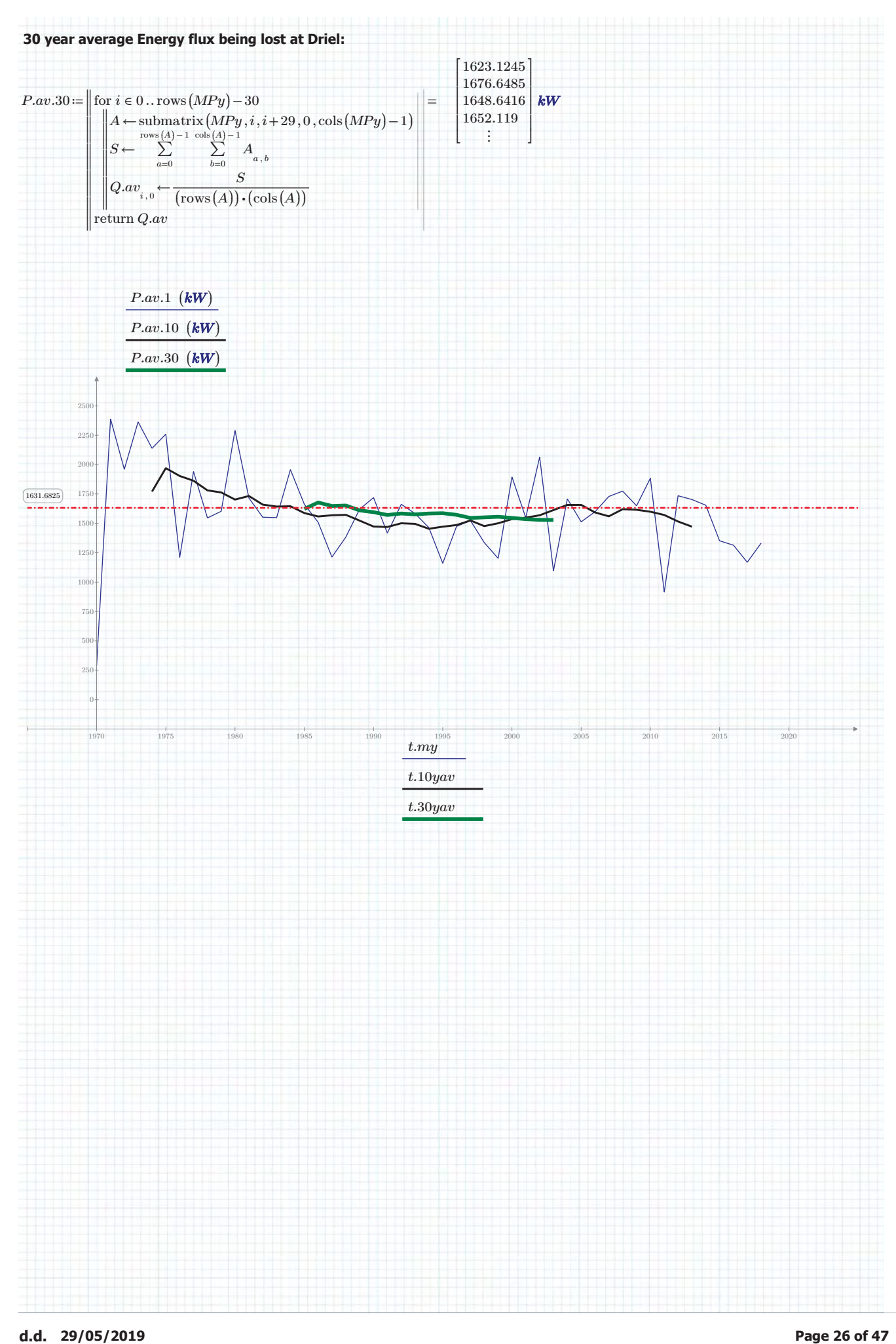

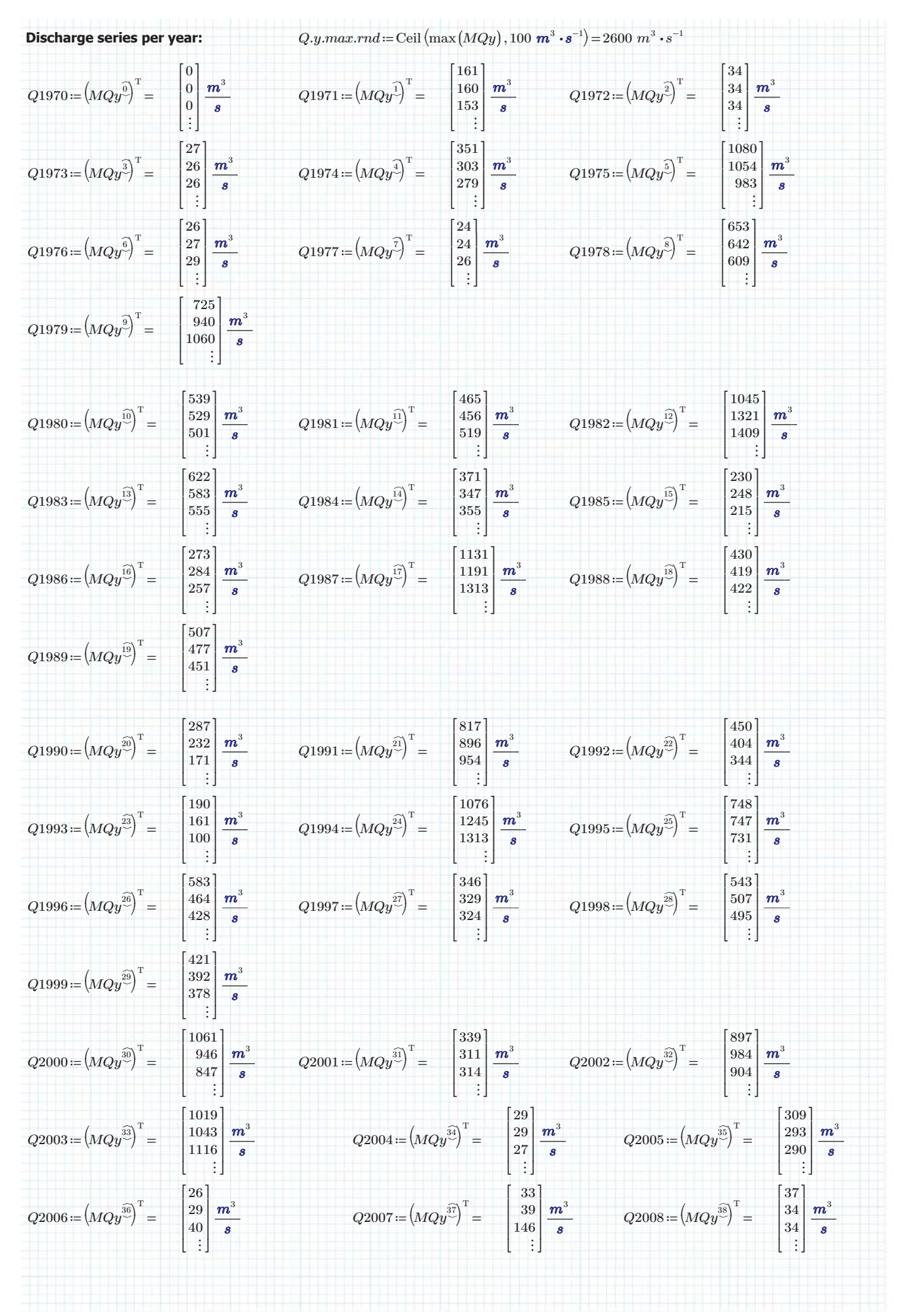

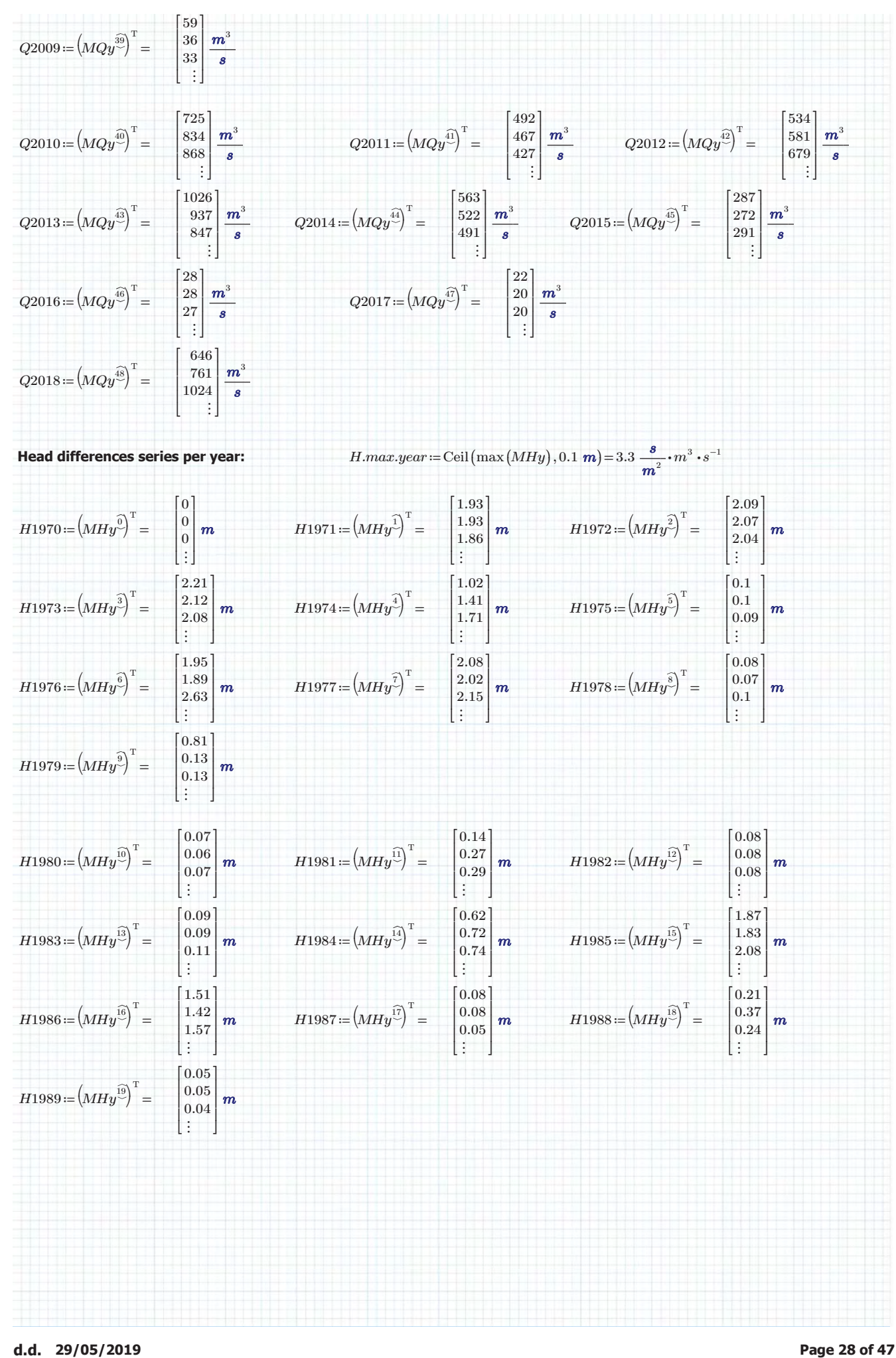

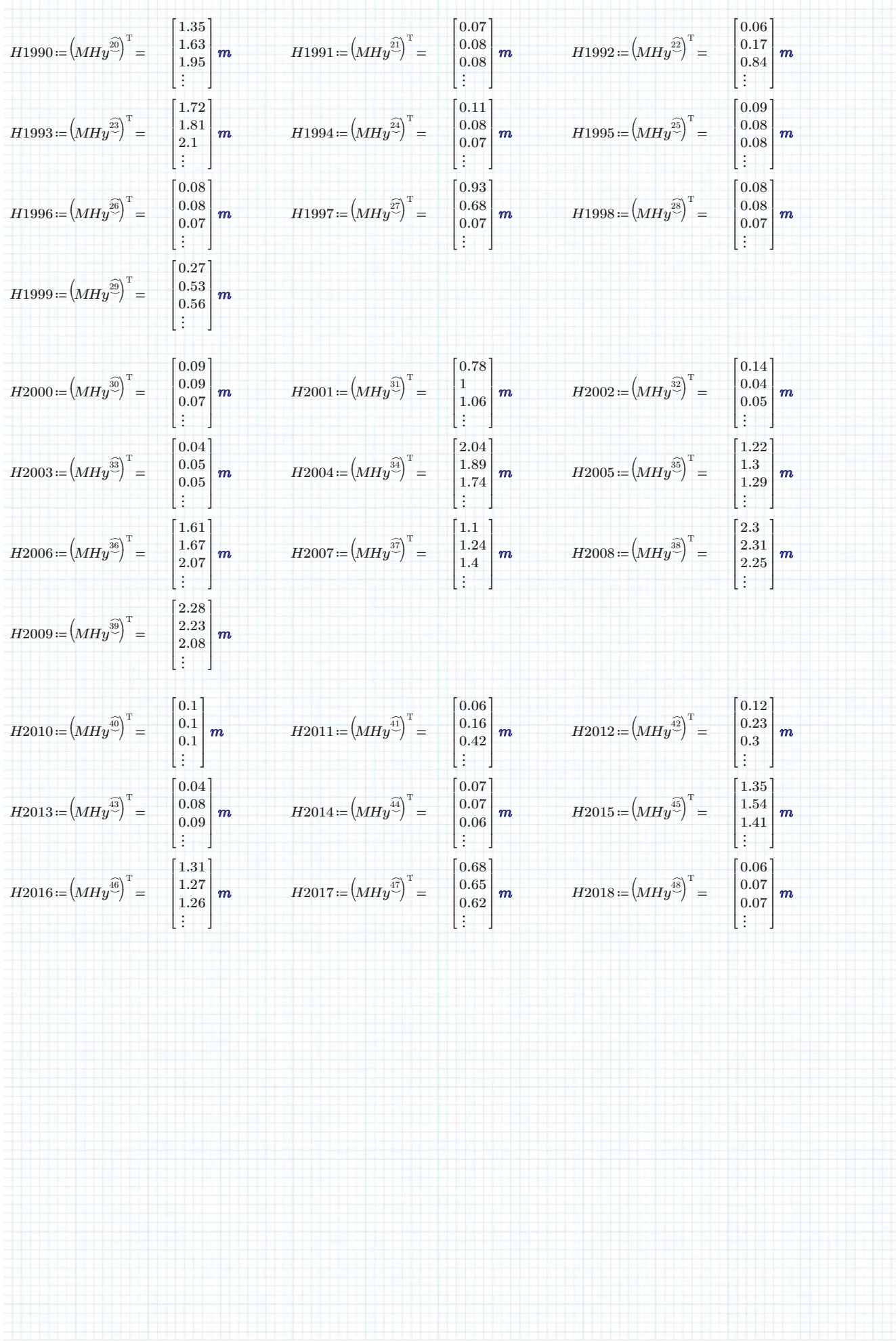

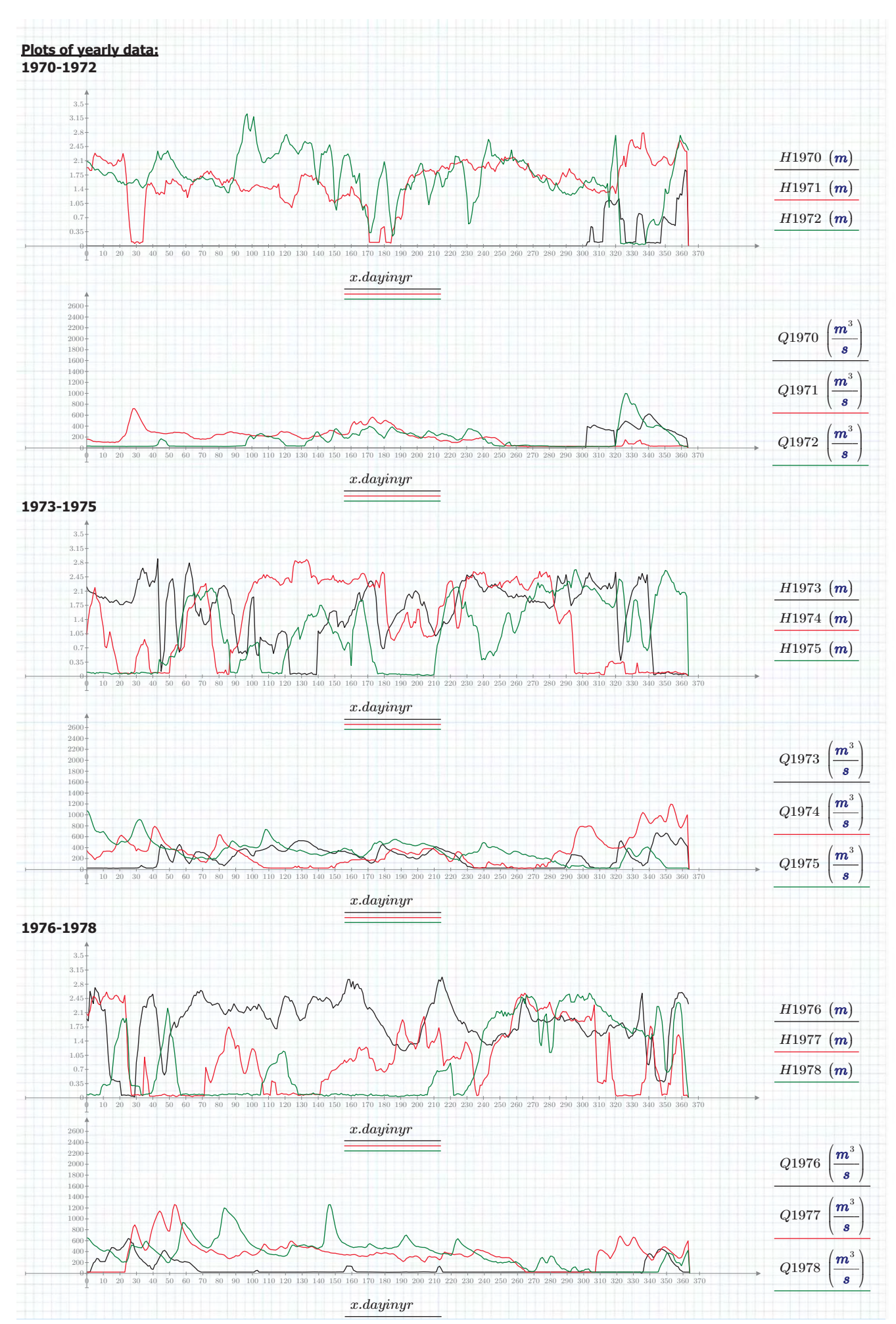

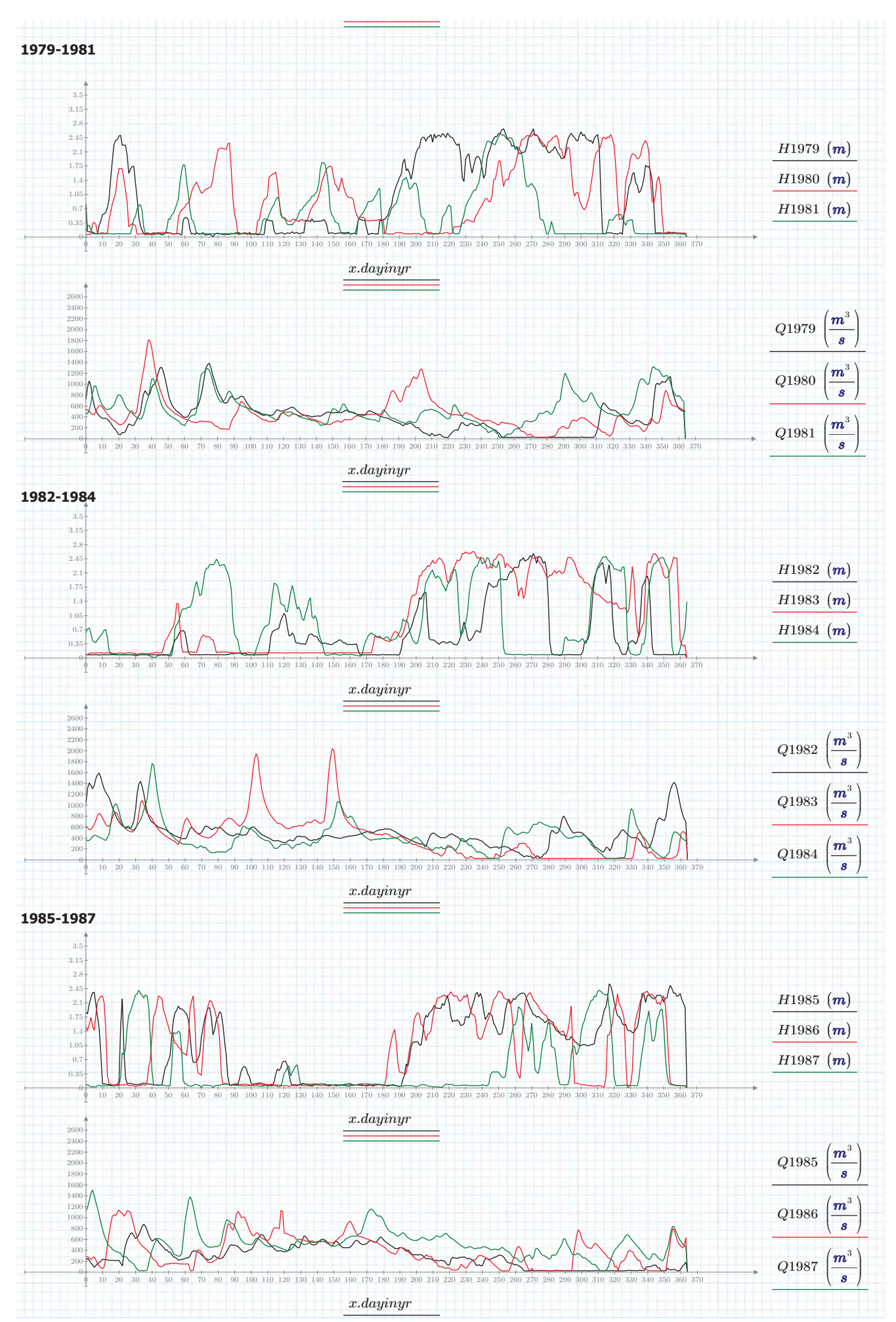

**d.d.** 29/05/2019 Page 31 of 47

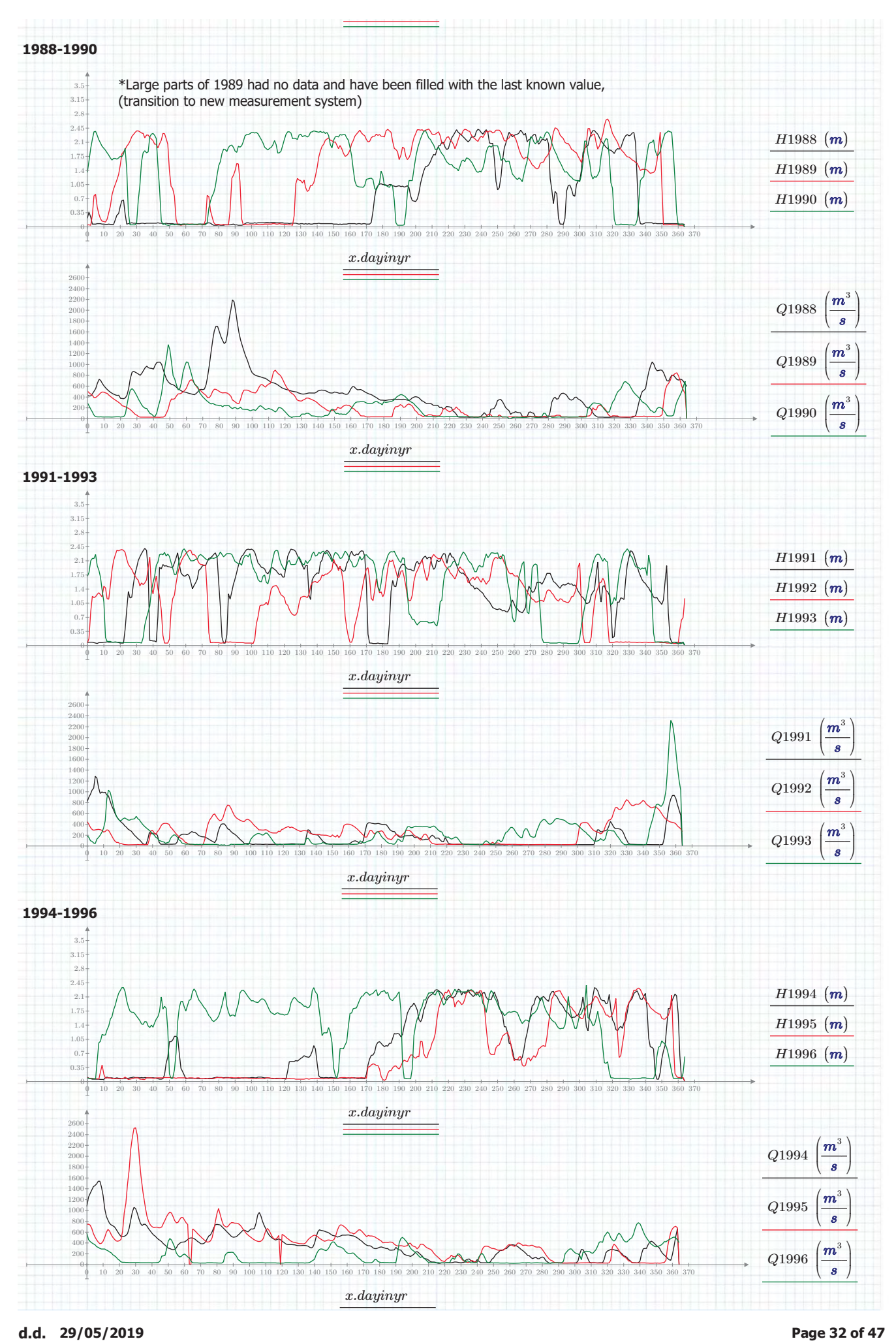

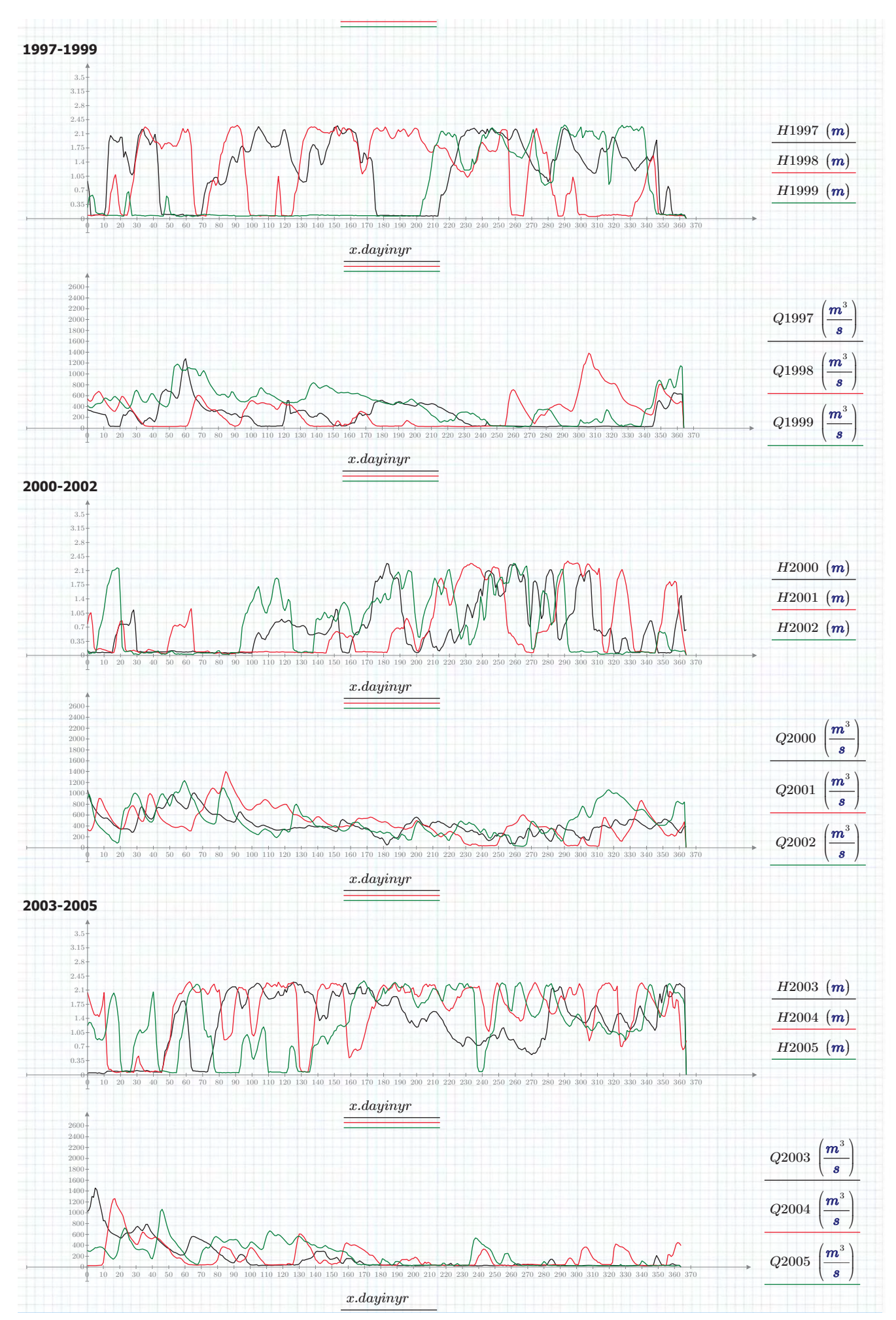

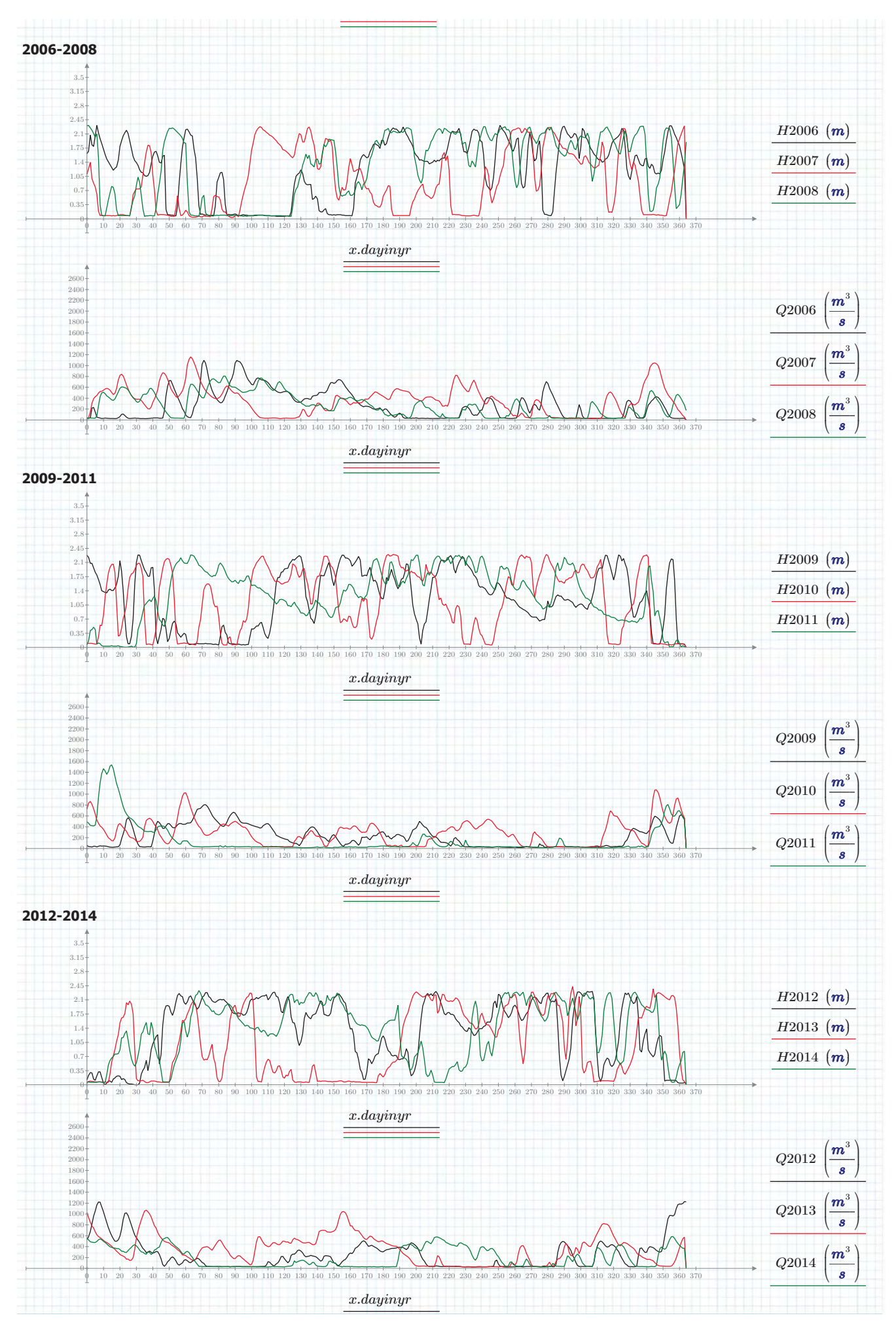

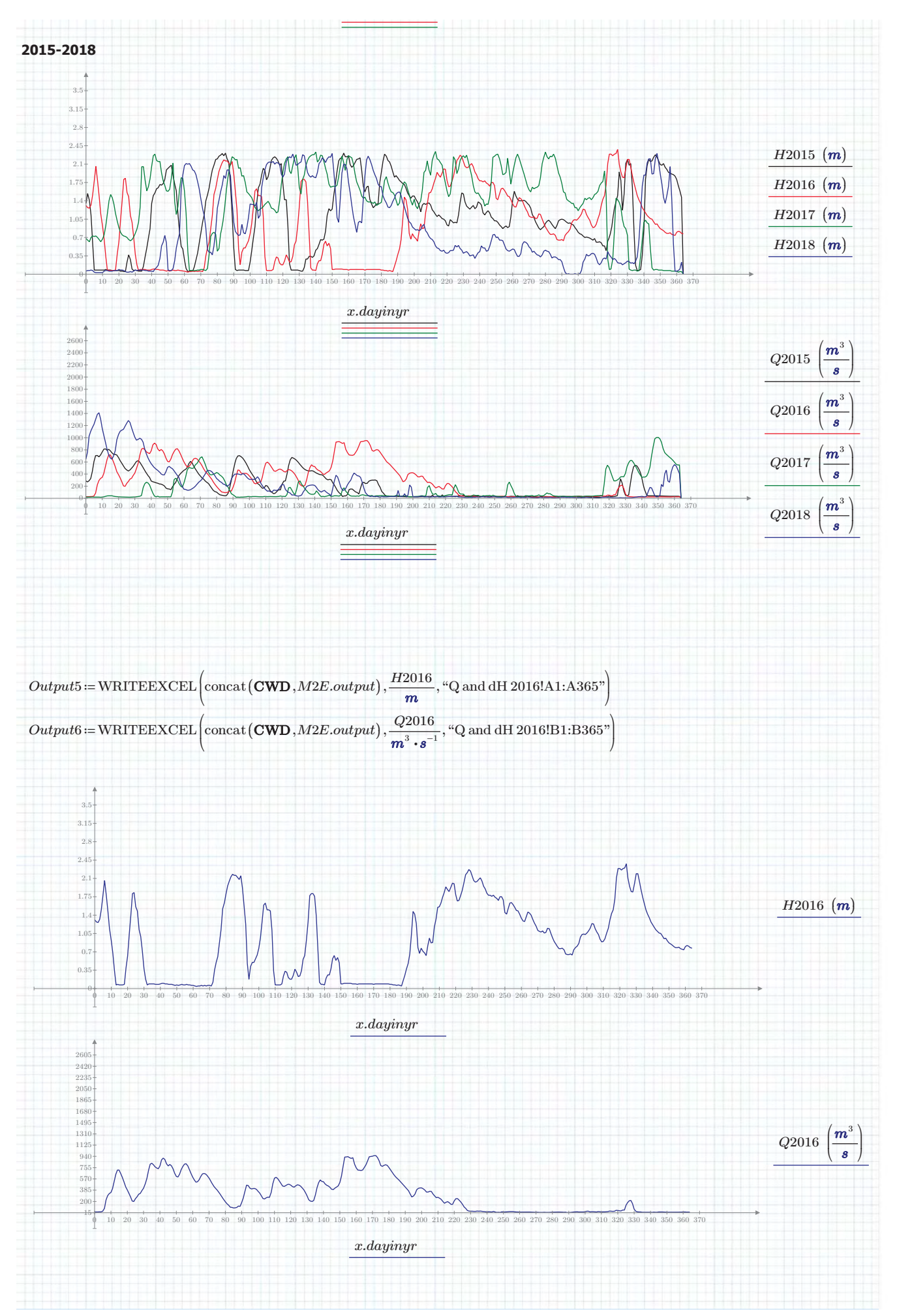

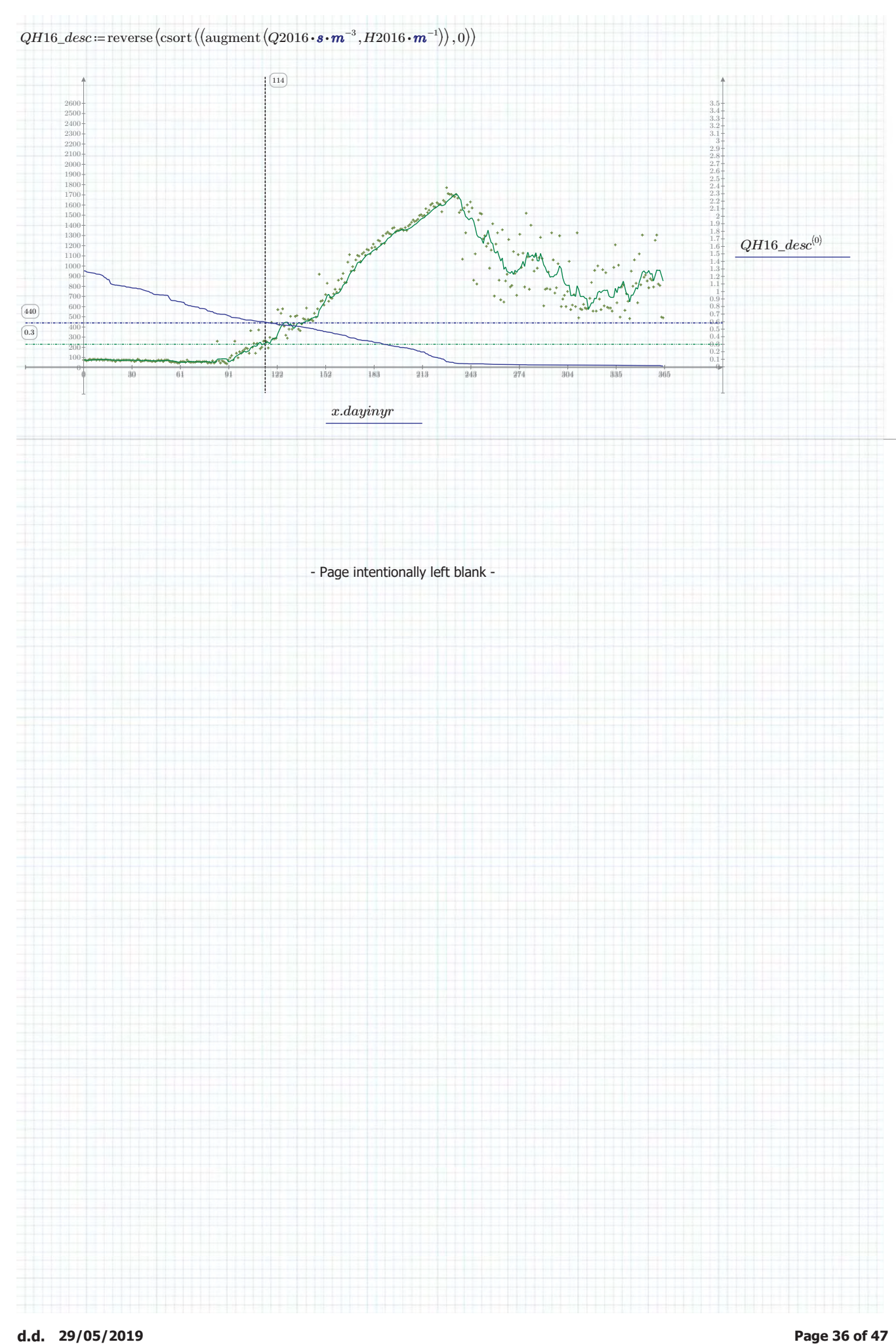

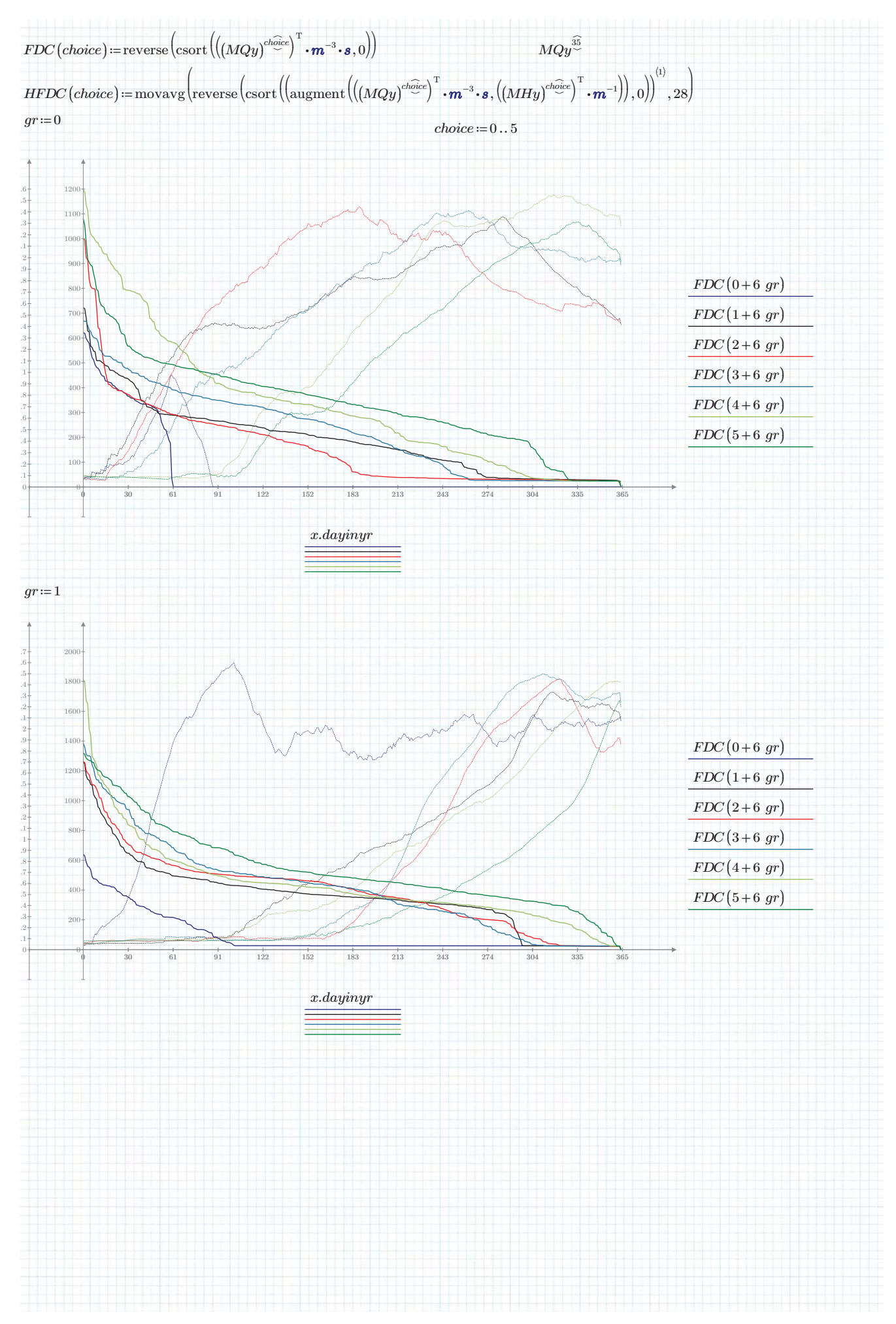

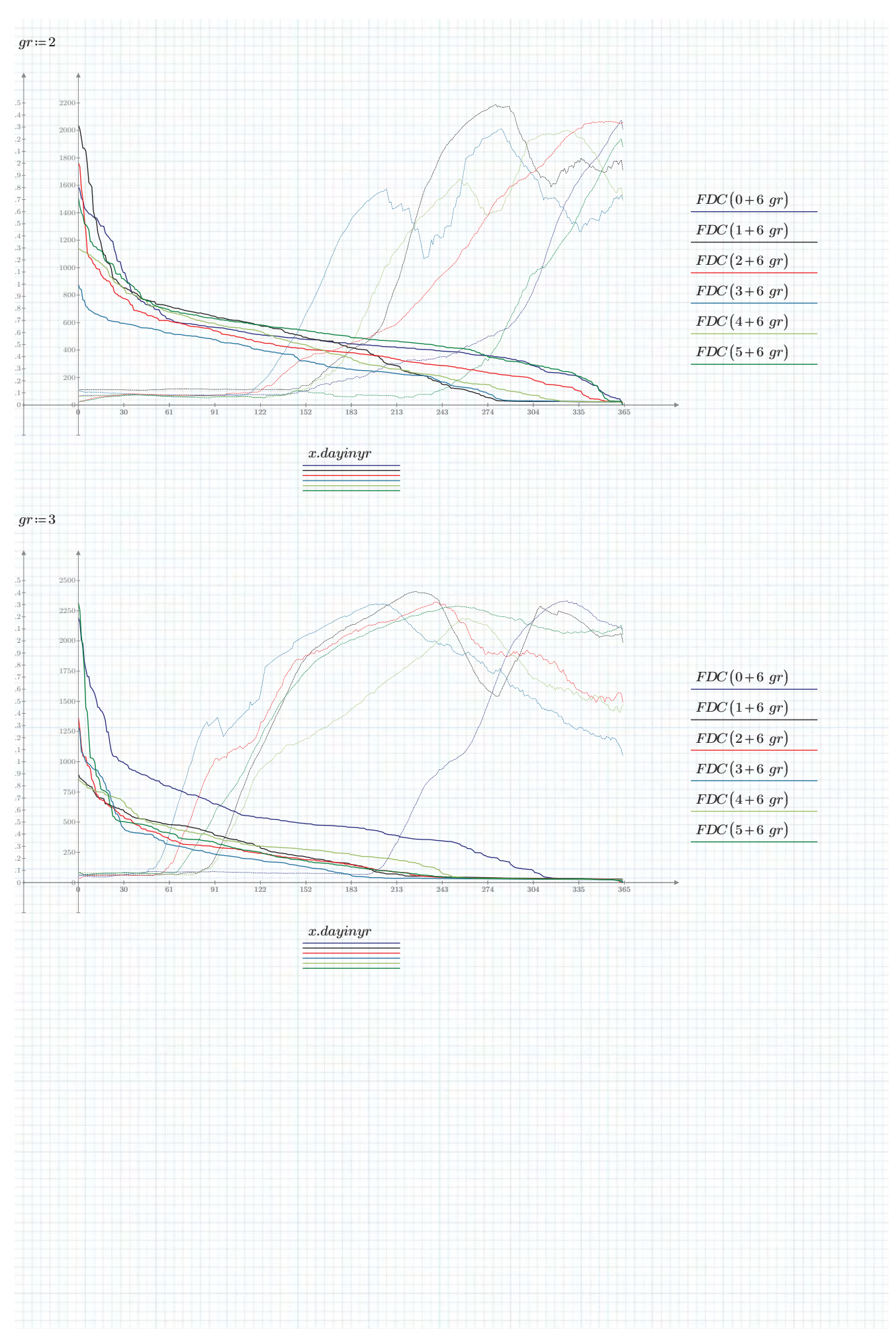

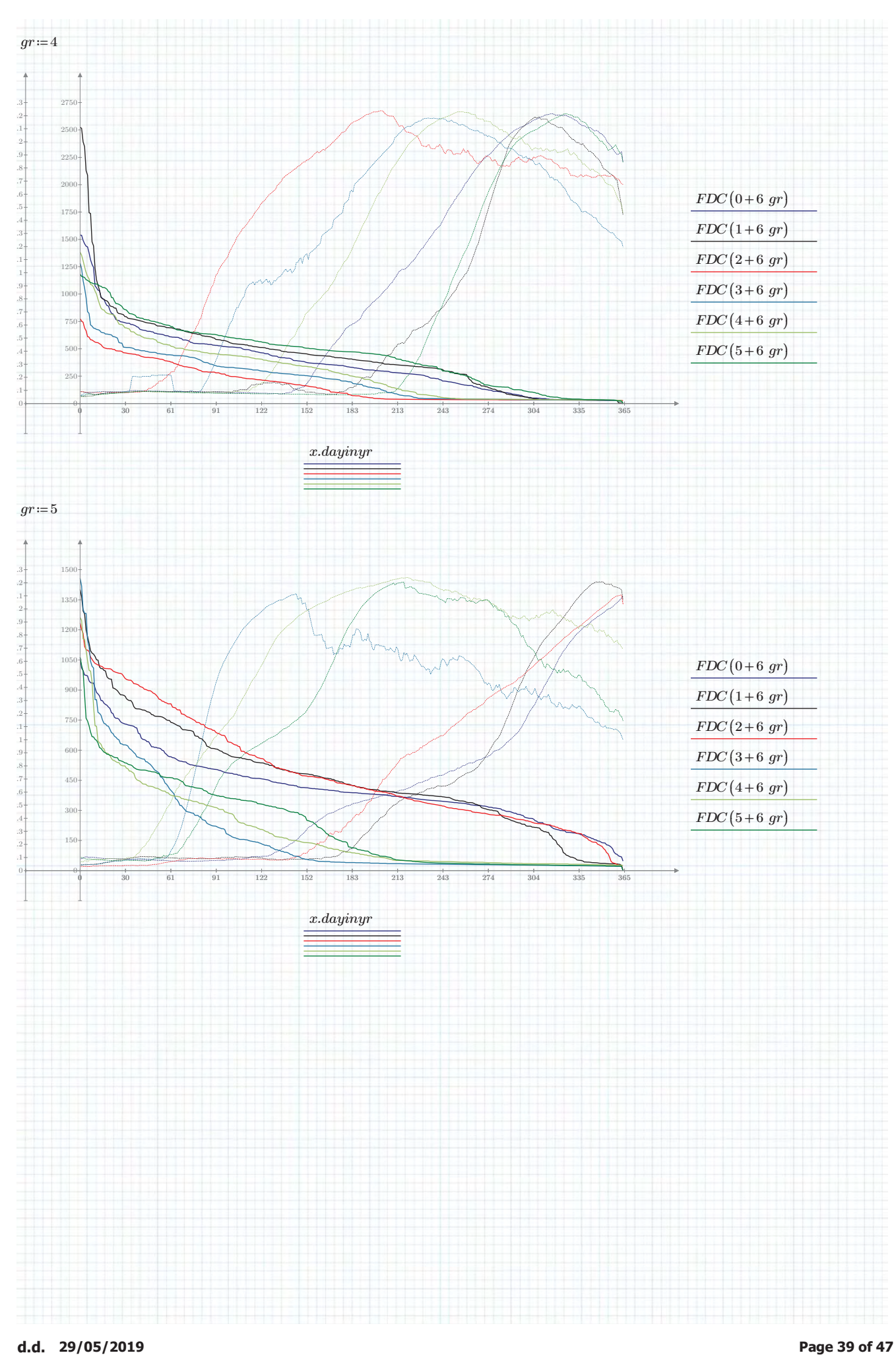

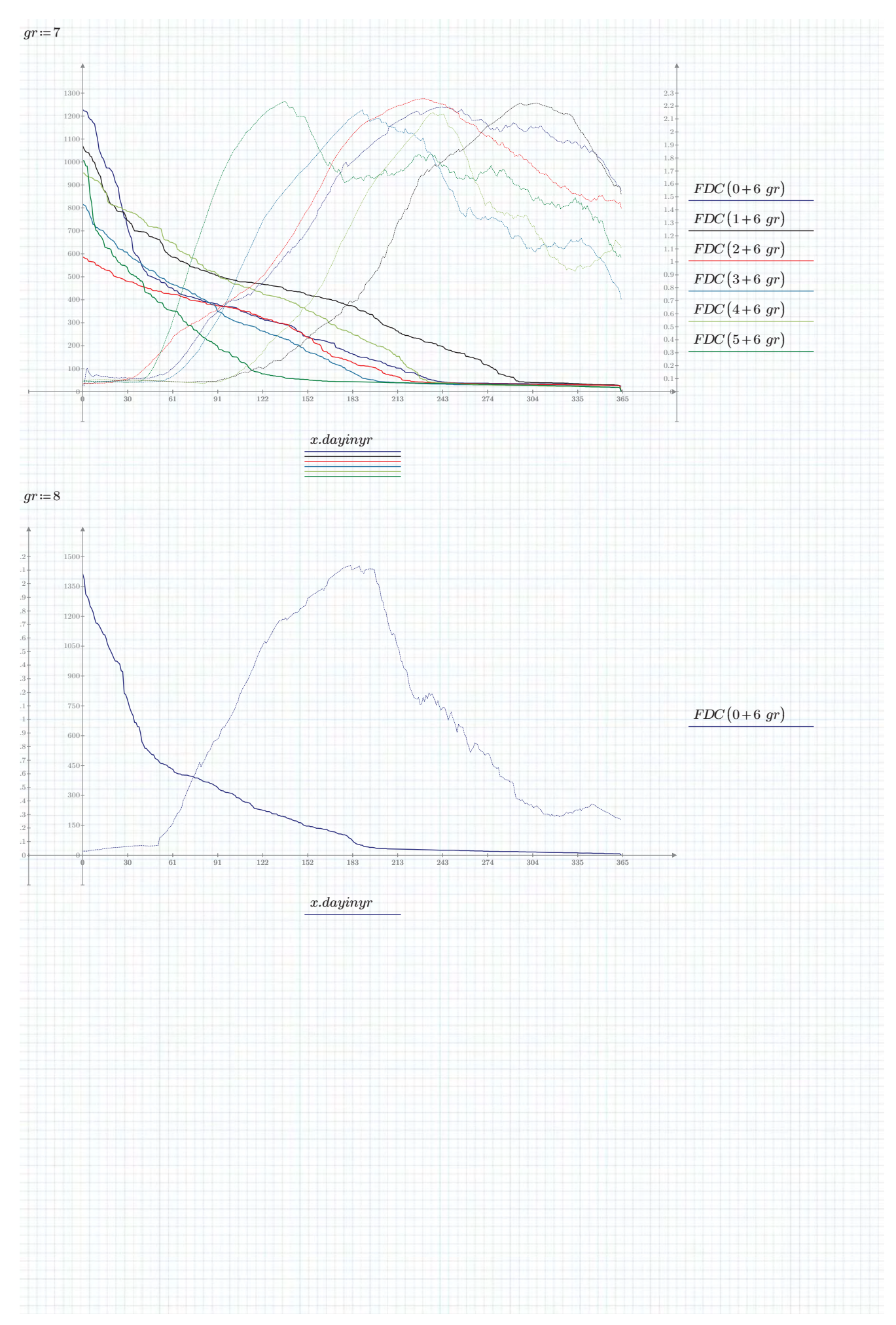

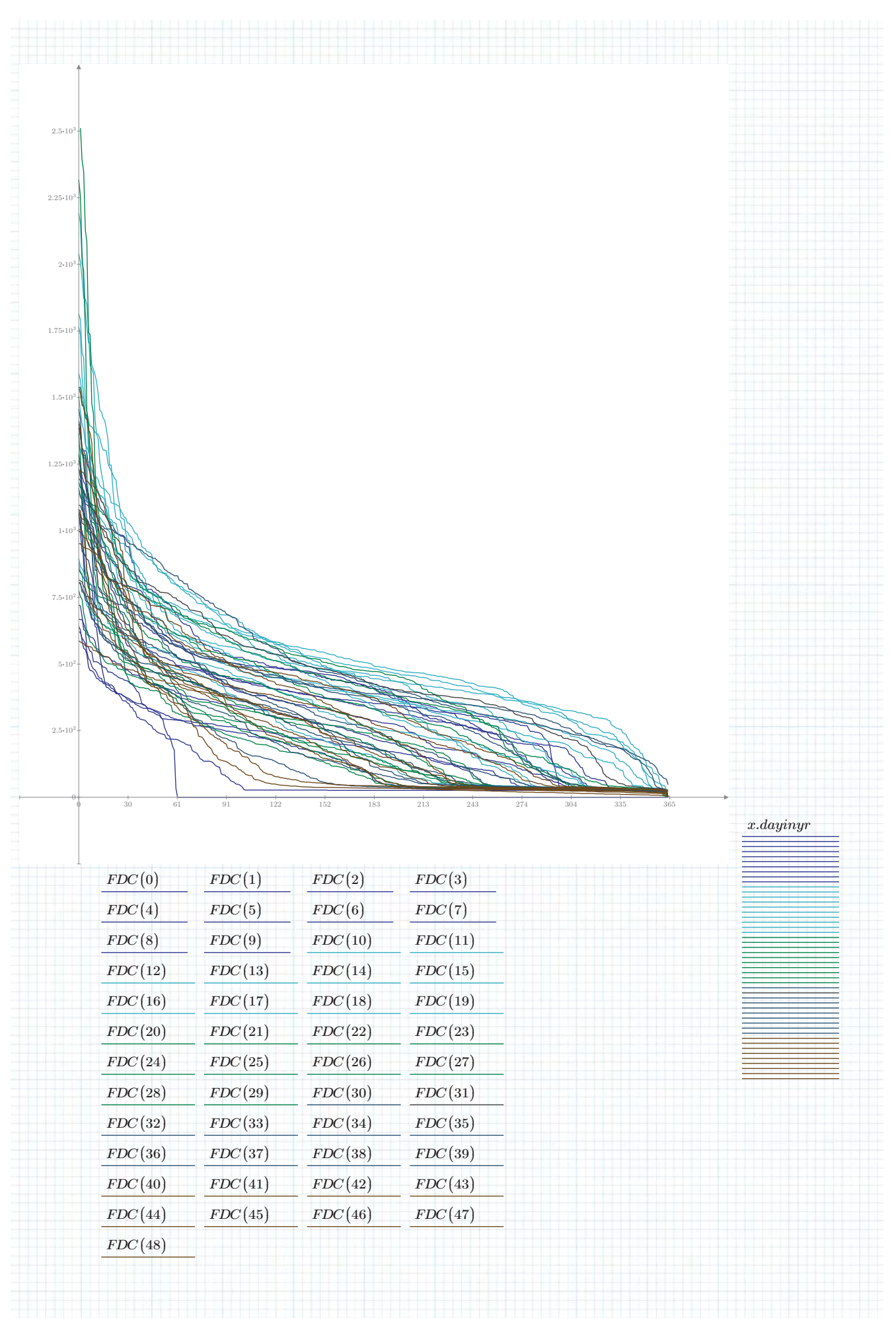

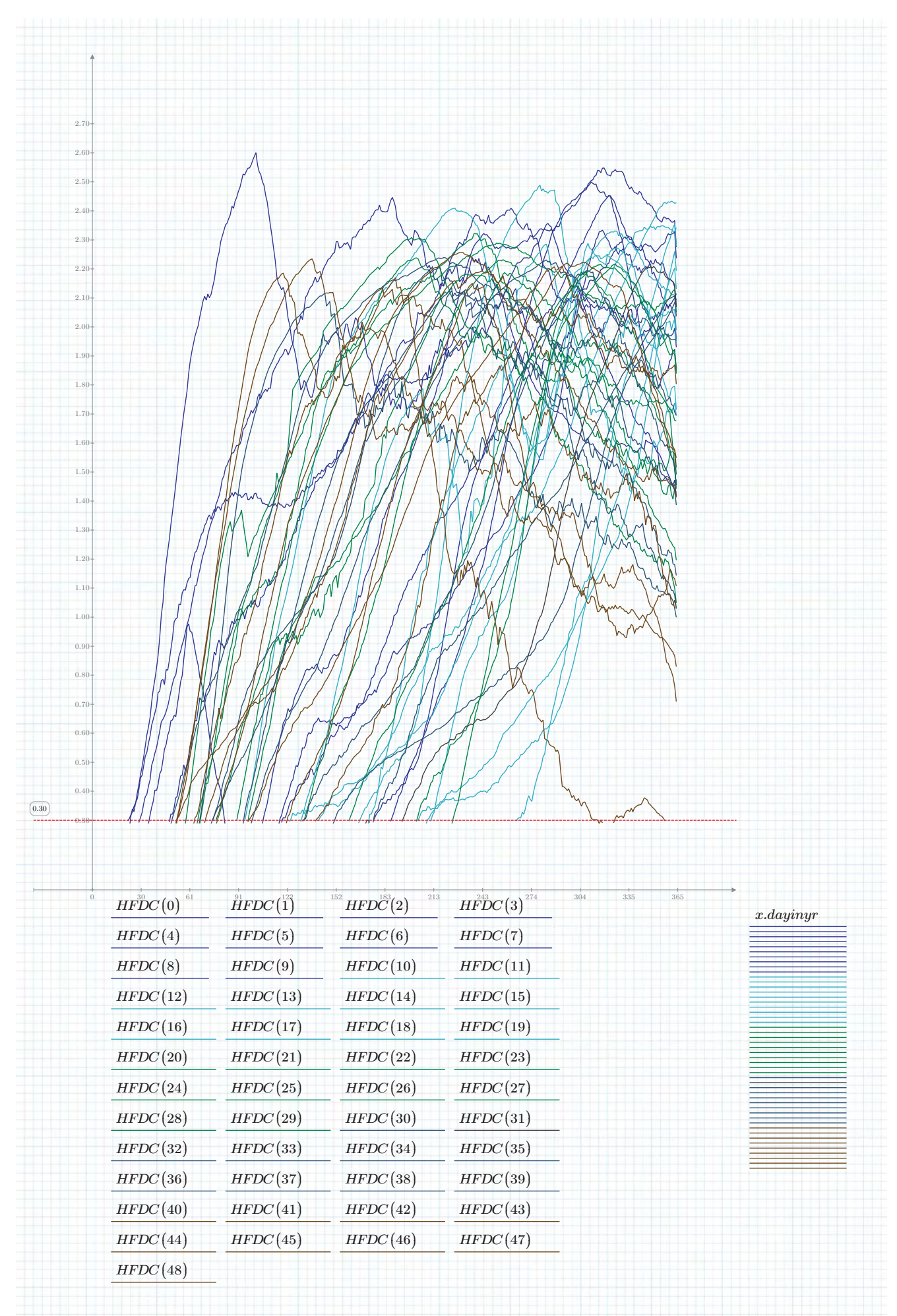

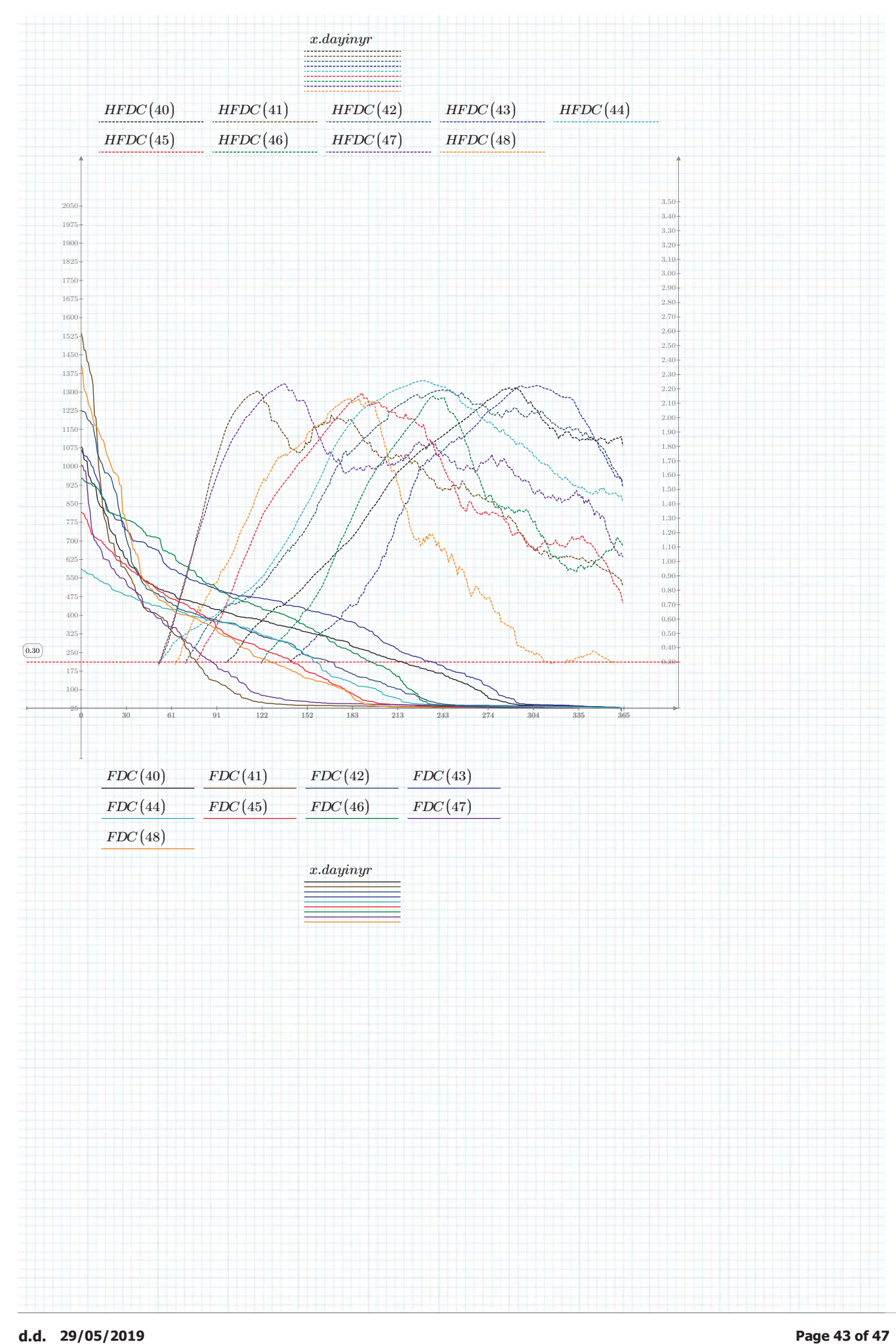

# **APPENDIX 8 – A3 DETAILED FLOW DURATION CURVE**

– see inserted page(s) behind this page –

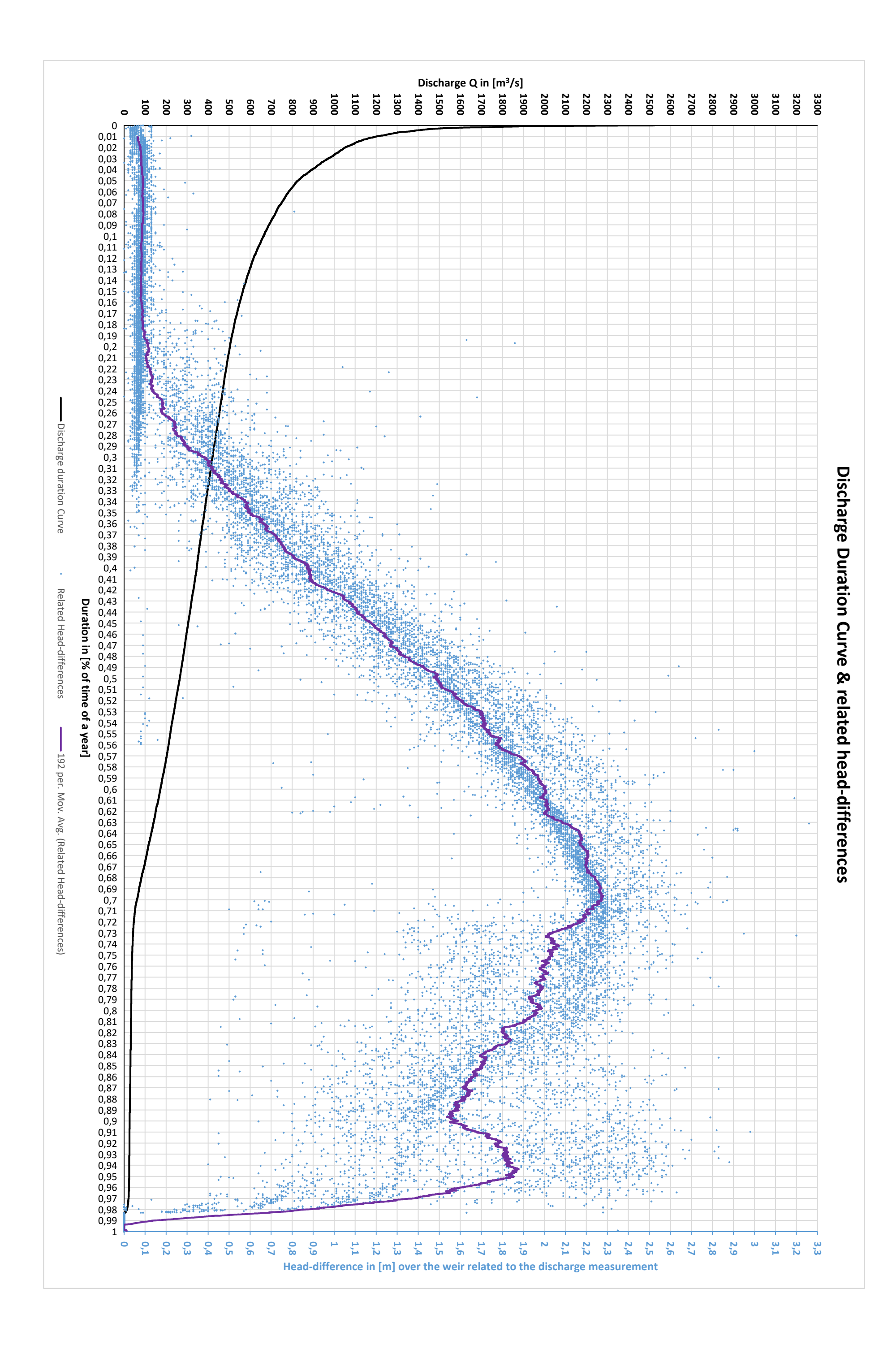

( 33 )

# **APPENDIX 9 – NET PRESENT VALUE, LCOE AND IRR EXPLANATION**

Both LCOE and IRR use the Net Present Value (NPV) equation:

$$
NPV = \sum_{t=0}^{N} \frac{C_t}{(1+r)^t}
$$

Where:

 $C_{t}$ is the net cash inflow/outflow during a single period t

 $r$  is the discount rate or return rate that could be earned in alternative investments

 $t_i$  is the number of time periods in each step (usually years)

 $N$  is the total number of time periods

With the NPV in effect one is calculating what each cash flow (negative or positive) would be worth today (hence the term "Present Value"), where the discount rate is the powerfactor to convert future cashflows to today's value, as future money is worth less than "today's money" due to effects like inflation. If the investment is done today it will have "today's value", but the money you earn next year will be transformed (reduced) by the return rate.

The comparison is made with an alternative investment that has a return-rate of "r". Imagine for instance an invest in the stock-market where the amount of money would increase at this rate or if it were put in a savings-account on a bank with that interest rate compared to this project. If the investment for the project has a higher return-rate than what it is compared with, then the project is the more profitable choice.

Summing all the cash-flows converted to Present Value gives the net result of the entire "endeavour", i.e. the NPV. For a hydro-power-plant the cash-flows that are usually involved often include, but are not limited to: an initial investment for building the power-plant and related parts, income from power production, costs for maintenance and running (e.g. manning) the power-plant.

Also, occasionally some larger parts may need to be replaced, which cause intermediate investments between the start of the life time till end of life-time. An example is given in **Figure 90**, the NPV is plotted for each year, but often one is only interested in the one for the entire life-time.

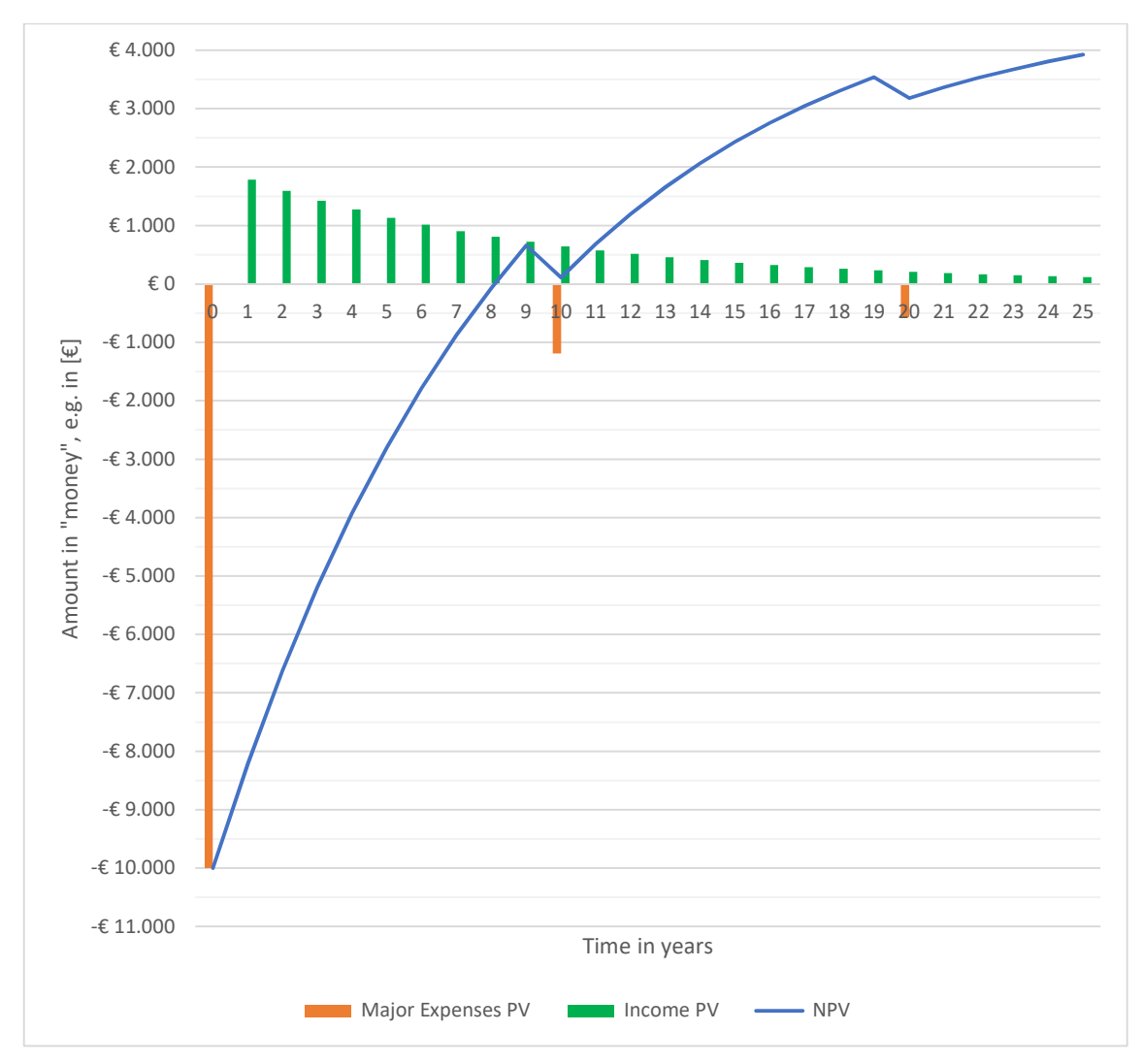

*Figure 90 - Example of NPV curve* 

Input: Initial investment: €10.000,- ; r=0,12 (12%); inflation=0,04 (4%); cash-flow= €2000 (year 0); 10-year replacement investment =  $€2500$  (at year 10: PV=1.191,5 and at year 20: NPV= 567,9); life-time = 25 years. NPV after 25 is now not above 0, so to find LCOE or IRR the variables need to be changed.

What both the LCOE and the IRR do, is take 1 parameter as a variable, which is the energy price for LCOE and the return rate for IRR. These variables are then solved for when the NPV is zero (0) at the end of the defined life-time. This also means that the IRR has a fixed energy price and LCOE has a fixed return rate, which need to be defined before solving for one of these variables.

In **Figure 91** the LCOE is found by taking a fixed r and changing the "cash-flow", which for the example turned out to be **€1499,30**. Say for instance the running costs are  $€1000,$ - and if the amount of produced energy is 30.000 kWh, this would result in an energy price of  $\frac{\epsilon_{2499,3}}{30.000kWh}$  = 0,08331  $\epsilon/kWh$  or about 8 euro-cents as LCOE.

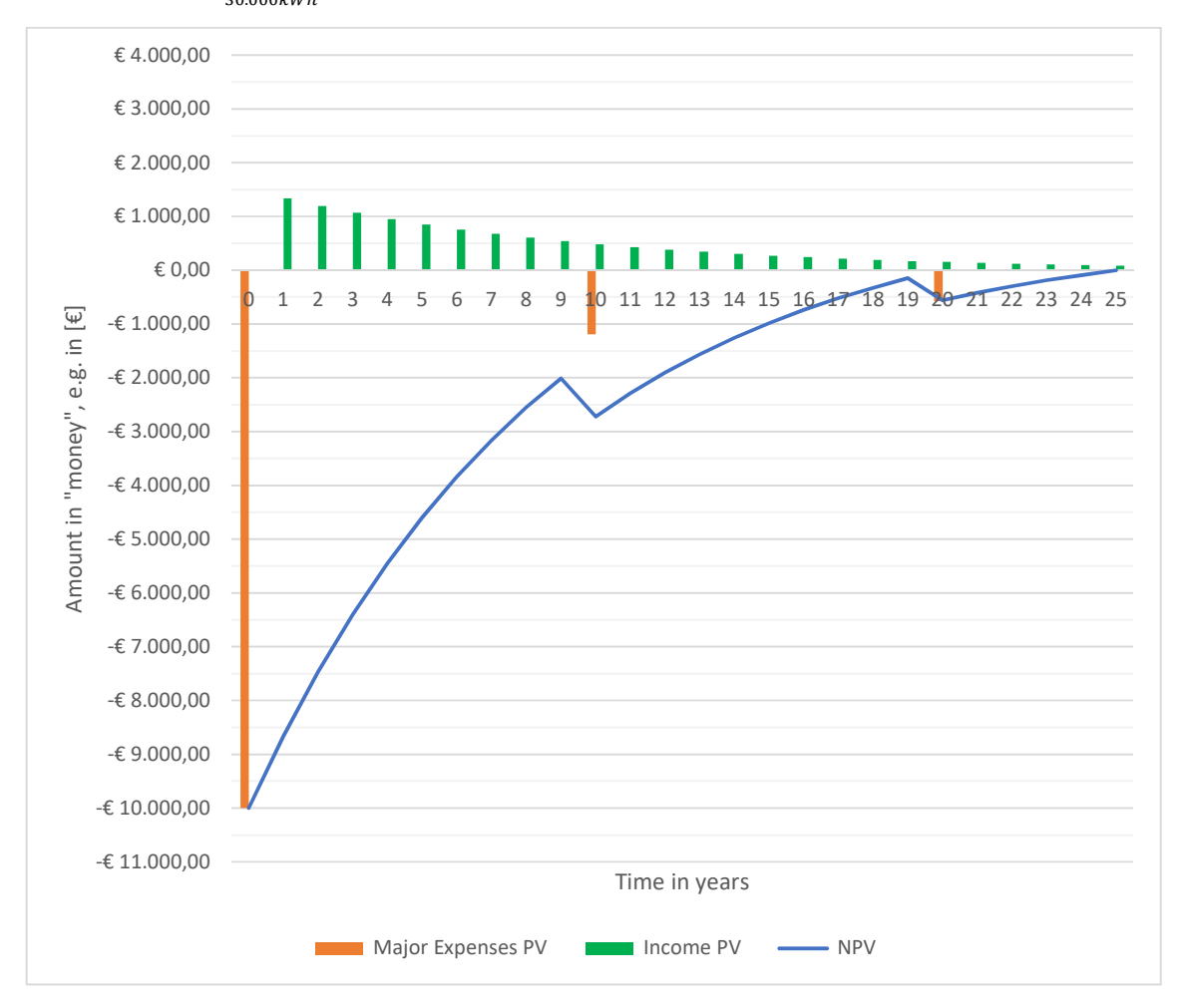

*Figure 91 - Example of LCOE curve* 

### Input:

Initial investment:  $\epsilon$ 10.000,-; rate of return is kept constant at r=0,12 (12%); inflation=0,04 (4%); 10-year replacement investment =  $E$ 2500 (at year 0, so PV of investment at year 10: €1.191,5 and at year 20: €567,9); life-time = 25 years; Cashflow has been solved and found to be a value of: €1499,3 (year 0) such that NPV of total project after 25 years is €0,00; Assuming running costs of €1000,- (making the required revenue =  $\epsilon$ 2499,3/year at year 0) and energy production of 30.000 kWh, the energy price needs to LCOE=0,08331 €/kWh.

The IRR keeps the same "cash-flow" of €2000,-, but by changing rate of return "r" to about **r=0,18** also a NPV of 0 is found after 25 years as shown in **Figure 92**. From this it can be concluded that the example project has a high rate of return and is thus a good investment.

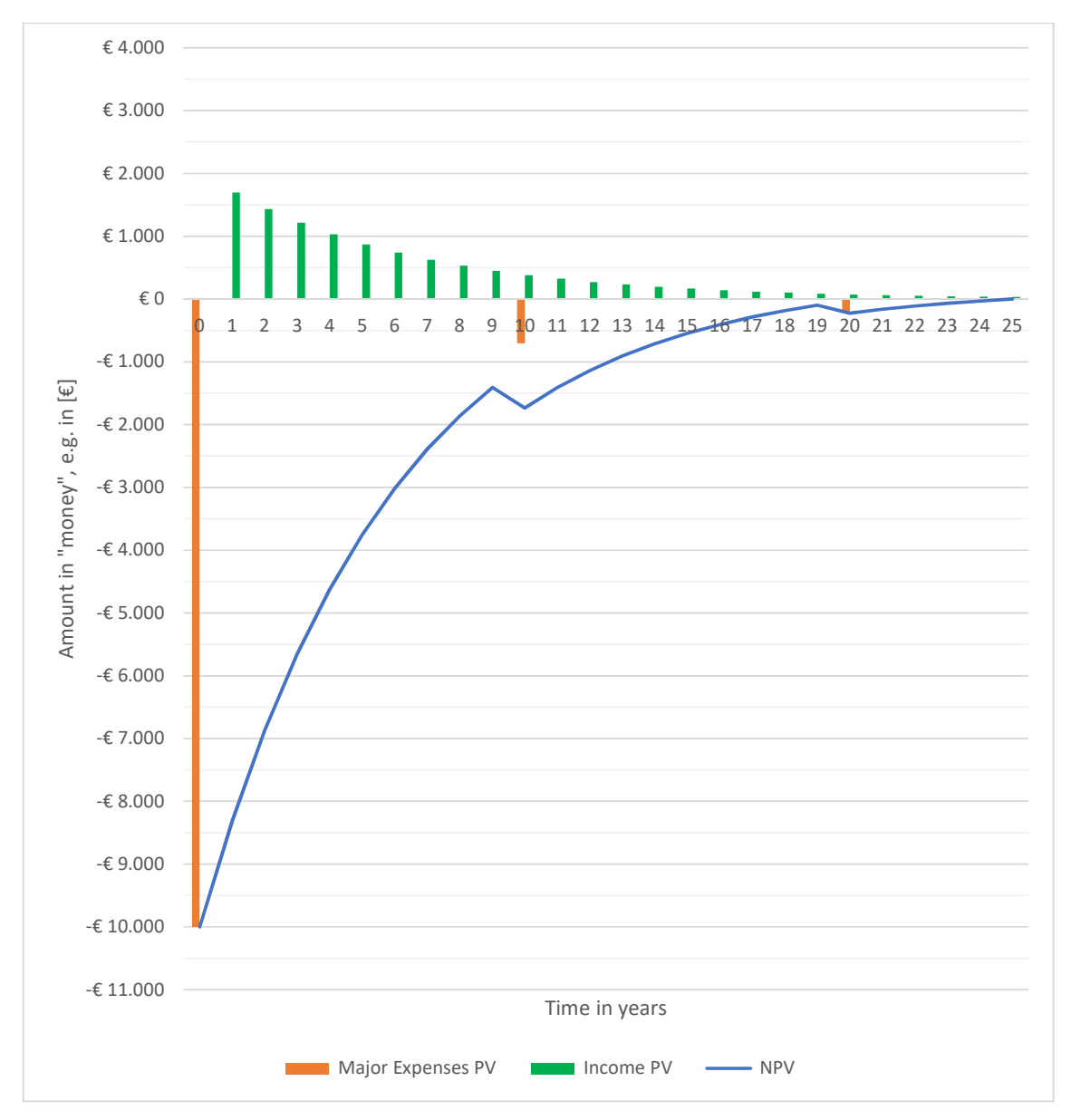

*Figure 92 - Example of LCOE curve: Input: Initial investment: €10.000,- ; the cash-flow has been kept constant at a value of: €2000 (year 0); inflation=0,04 (4%); 10-year replacement investment = €2500 (at year 0, so PV of investment at year 10: €1.191,5 and at year 20: €567,9); life-time = 25 years; Rate of return has been solved and found to be r=0,18 (18%) such that NPV of total project after 25 is €0,00;*
# **APPENDIX 10 – SUB-SOIL PROFILES AND INFO**

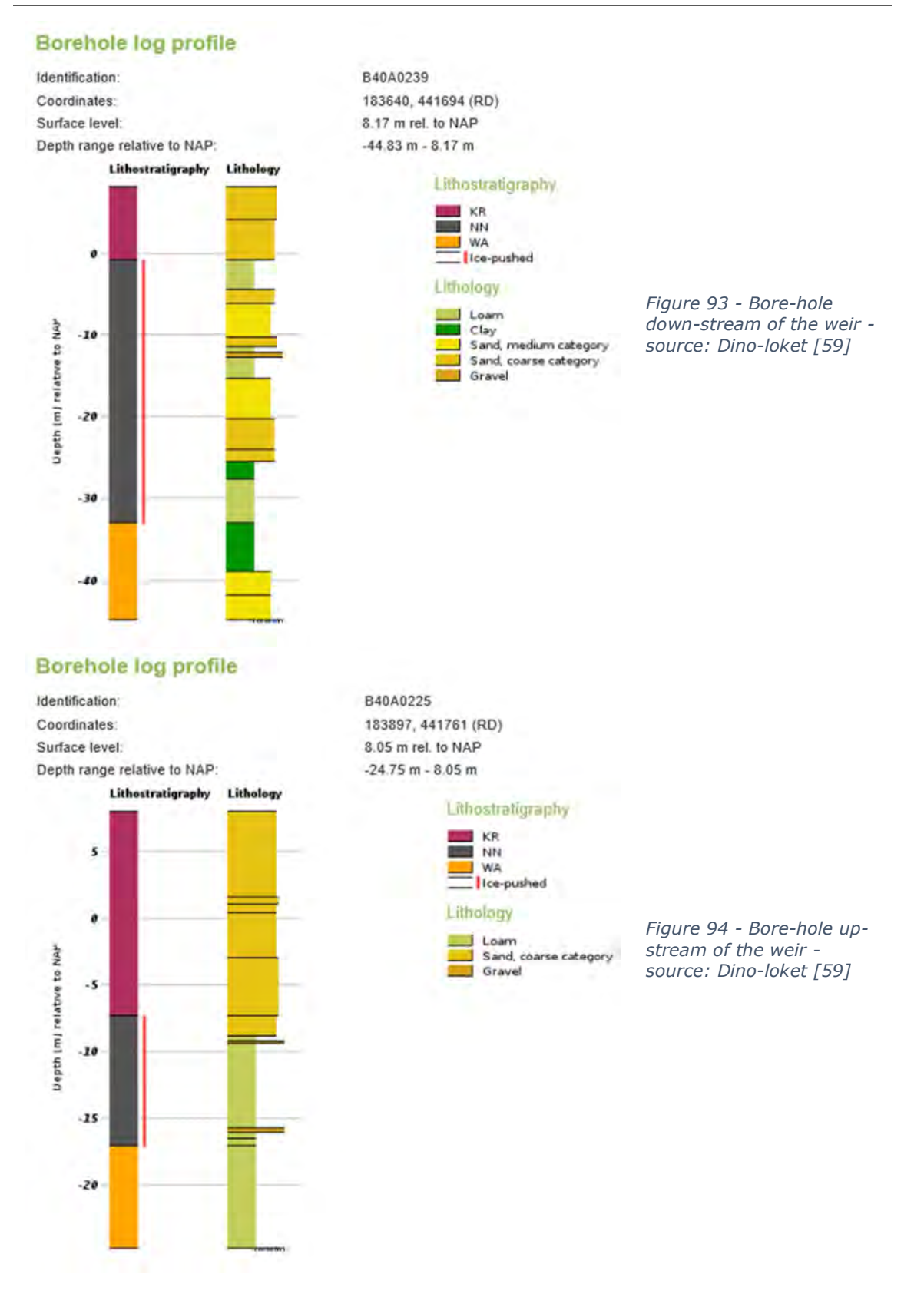

# **APPENDIX 11 – NATURE RESERVES AND PROTECTED AREAS**

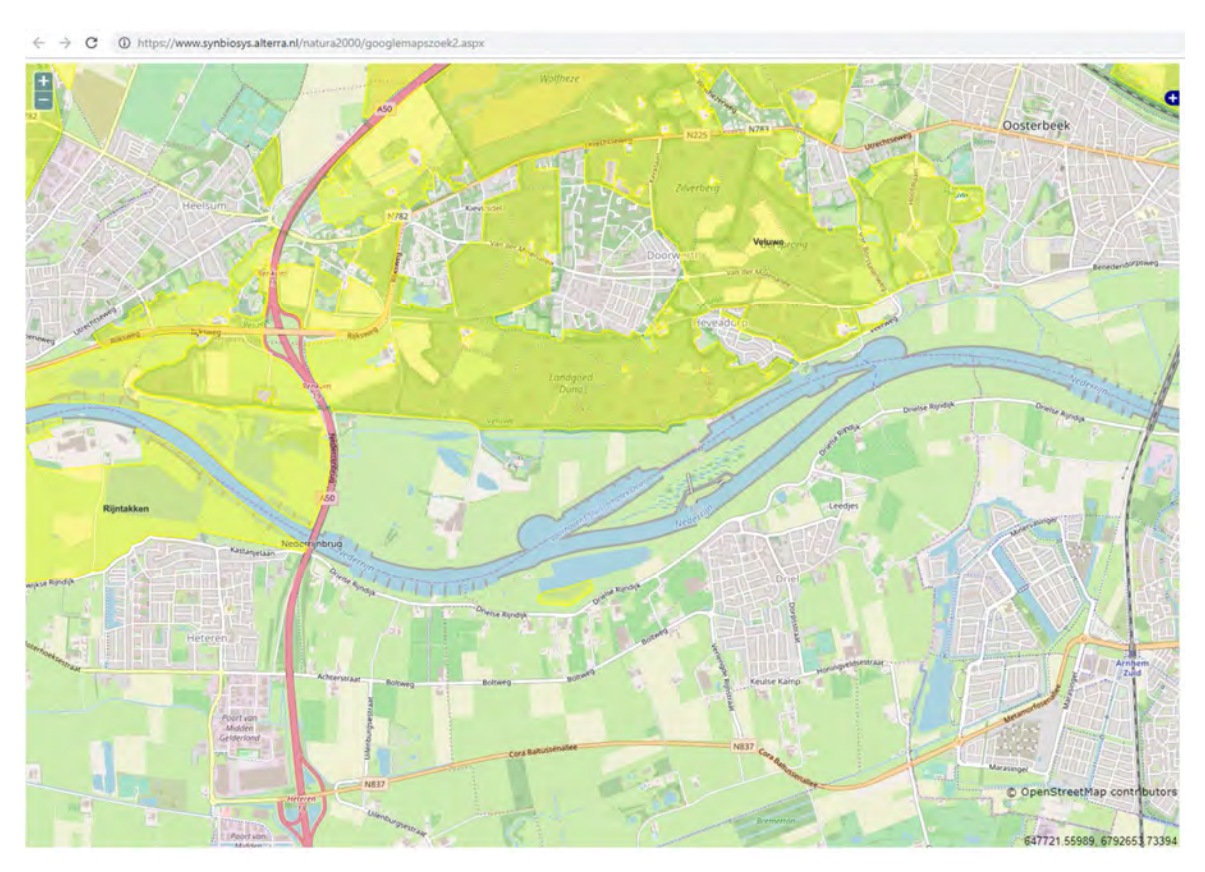

*Figure 95 - Natura2000 areas (marked in yellow) near the weir-complex Driel. These areas are protected by the Nature-protection act (Wet Natuurbescherming) which came into effect in 2017. From map-viewer website: [60] which is based on this map [61].* 

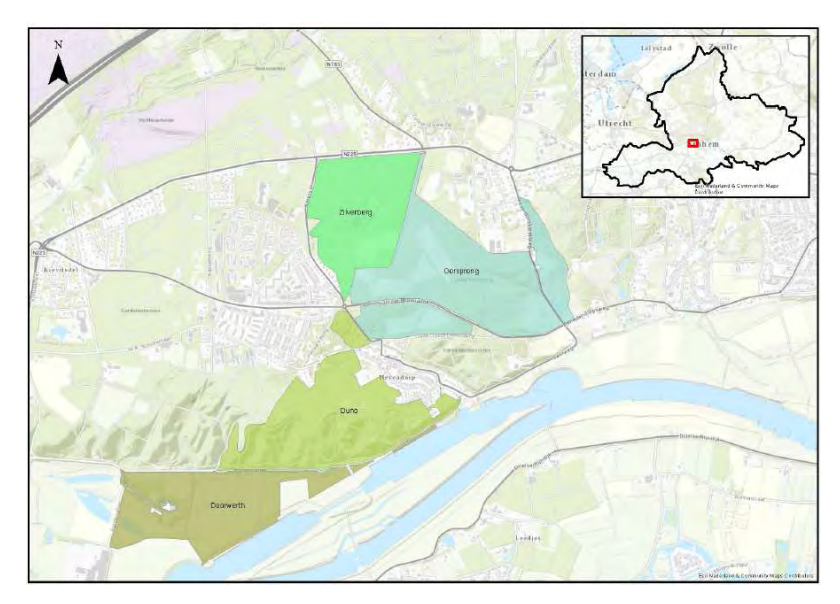

*Figure 96 - Areas owned by "Geldersch Landschap". Source: [34, p. 4]* 

*From top to bottom: Zilverberg Oorsprong Duno Doorwerth* 

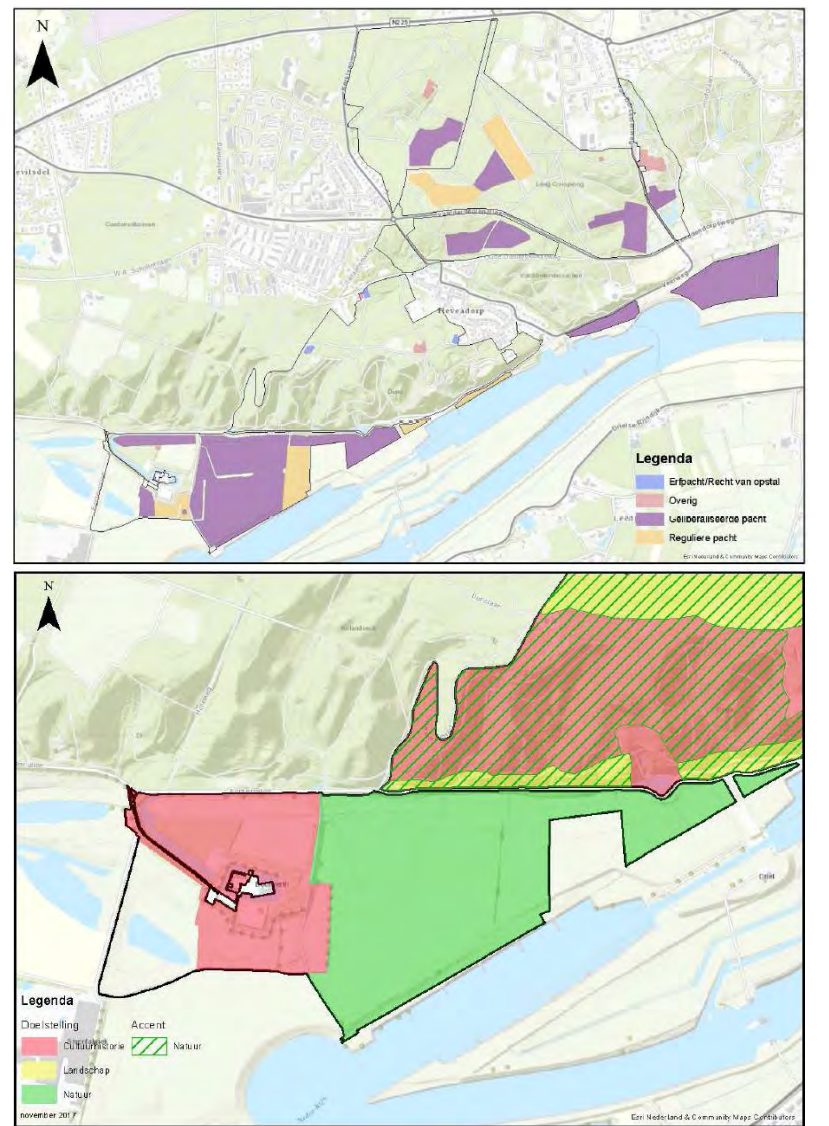

*Figure 97 – Running contracts with Geldersch Landschap. Source: [34, p. 20]* 

*Legend: Blue areas: Ground lease ("erfpacht" in Dutch); Red areas: Other types of contracts; Purple areas: Liberalised ground lease; Orange areas: Regular lease.* 

*Figure 98 - Goals and wishes for property of Geldersch Landschap. Source: [34, p. 24]* 

*Per colour the goals are: Green: Nature Red: Cultural & historical Yellow: Landscape Green-hatched: combined with nature.* 

# **APPENDIX 12 – REVERSE ENGINEERED MAURIK POWER ISOBARS**

The hydropower-plant near Maurik is the one that comes most close to the situation of Driel and is therefore one of the most interesting Hydro-power stations for to this research. Maurik is downstream of Driel and was built in 1988. A cross-section of the station is shown below.

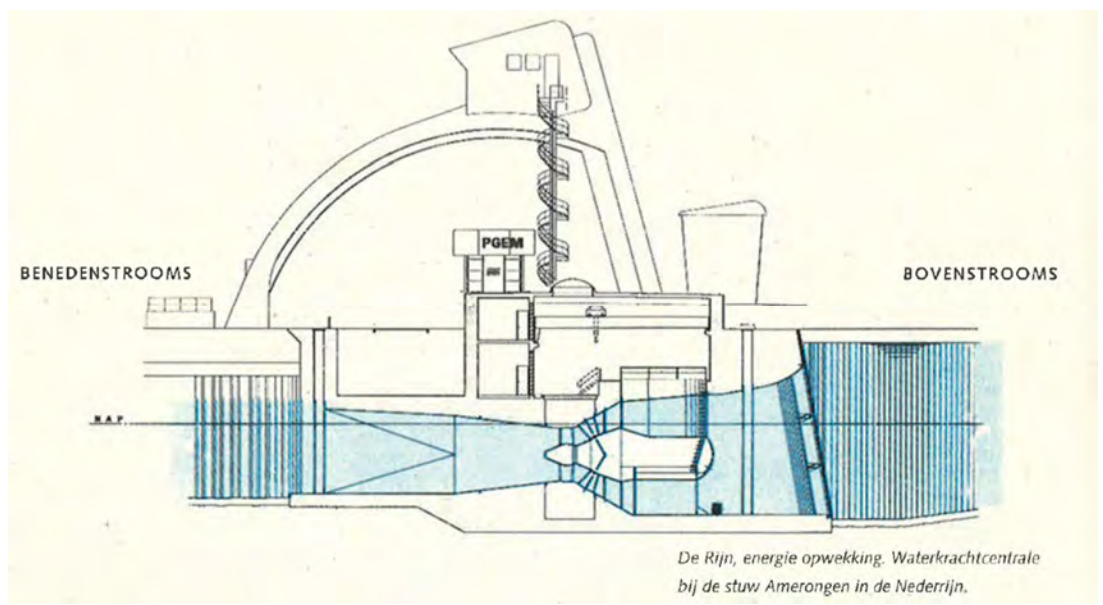

*Figure 99 - Cross-section Power-house Maurik. At the time owned and operated by PGEM, now NUON/Vattenfal - source: [19, p. 8]* 

As can be seen, Maurik has horizontal axis Kaplan bulb turbines. Below a few parameters that have been gathered by visiting the power-plant:

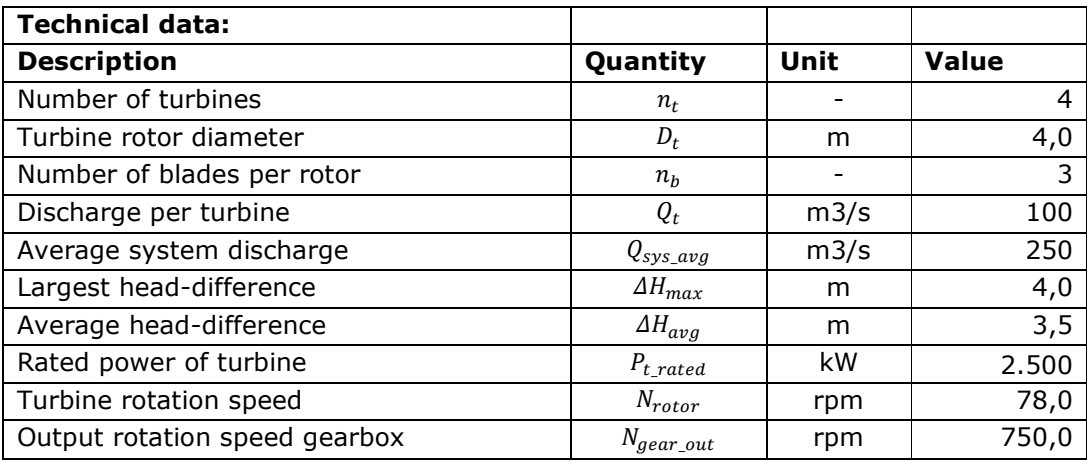

*Table 40 - Performance data HPP Maurik - Source information: NUON* 

From the output rotational speed the number of pole pairs can be derived. This must be 4 as:

$$
N = \frac{f \cdot 60}{n_p} \to n_p = \frac{f \cdot 60}{N} = \frac{50 \cdot 60}{750} = 4
$$

Also important to note is that the maximum head difference noted in **Table 4** doesn't coincide with the maximum discharge, but rather the opposite (maximum head with minimal discharge and vice versa).

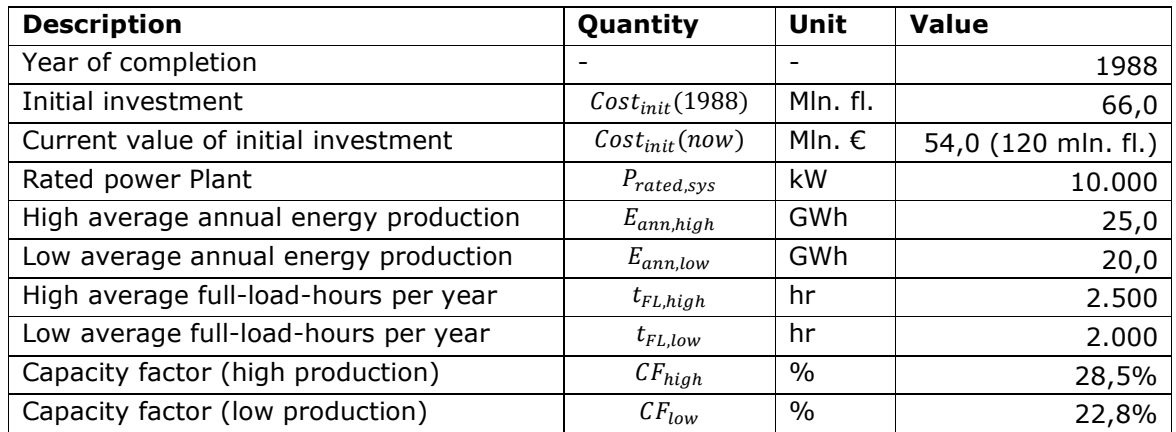

Below performance data gathered from NUON is shown.

*Table 41 - Performance data HPP Maurik - Source: NUON. Guilder (fl.) in 1988 have been converted to current day (2019) value and currency using this source [20] and rounded to millions.* 

Quite notable is that the capacity factor for Maurik lies much lower than the global average of 44%. This may be due to the shared function with the weir (shipping and power production).

Some screenshots from NUON showing the operator's screens were received, which were compared with flow data from Rijkswaterstaat:

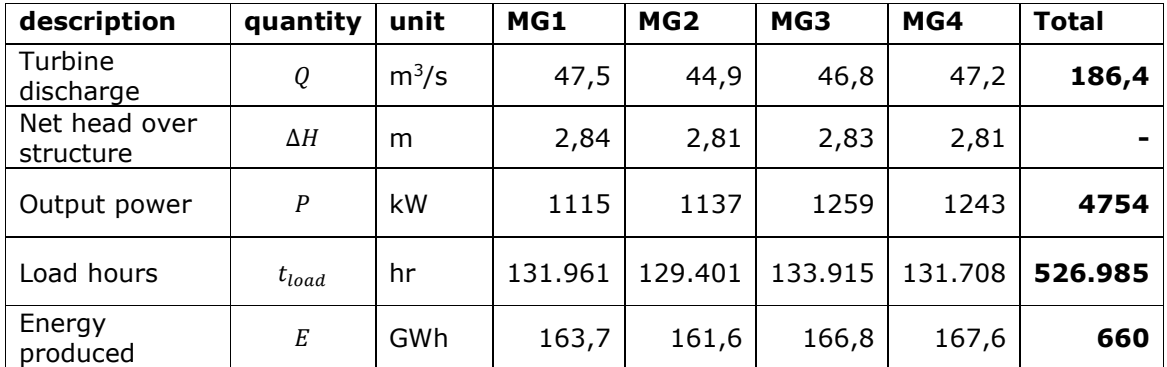

*Table 42 - Production figures at 11:25 hr on 6th of June 2019. Note: MG is an abbreviation of the German word "Machinegruppe" = machine group indicating individual turbines. - Source: NUON* 

The head difference is measured between the inflow and outflow pipe, so it's not exactly the head over the turbine. However the inflow losses are so small and most of the losses can be expected to happen at the outflow, that it is reasonable to assume this is the actual head over the turbine.

To compare the water-level differences and discharges from that same moment measured by RWS:

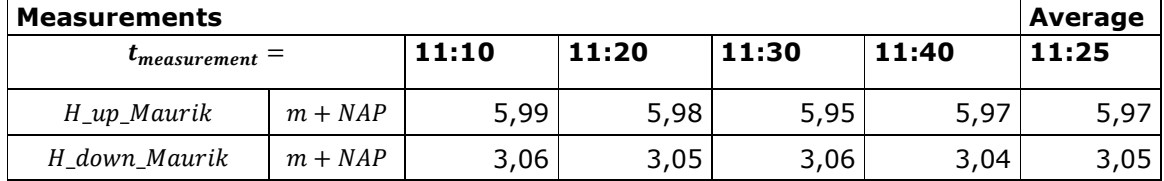

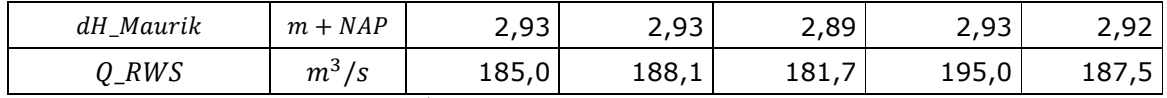

*Table 43 – Flow figures Maurik at 6th of June 2019 - Source: RWS [24]* 

From that a resistance value can be estimated and also a head-ratio for this instant. The head-ratio is quite high, namely on average 96% the losses being on average 3,85%.

The specific speed is on average 44,1 rpm and with that the quadratic resistance coefficient for the turbine at this time is:

$$
C_{Maurik} = \frac{(2,92m - 2,83m)}{\left(\frac{46,6m^3}{s}\right)^2} = 4,47 \cdot 10^{-5} \cdot \frac{s^2}{m^5}
$$

However, this value can change, because the pitch of the guide-vanes and the rotor blades can be changed increasing or decreasing the resistance. The guide-vanes were opened on averaged over the 4 turbines about 70% and the rotor blades had a pitch between 42 and 52% (though with respect to what isn't clear).

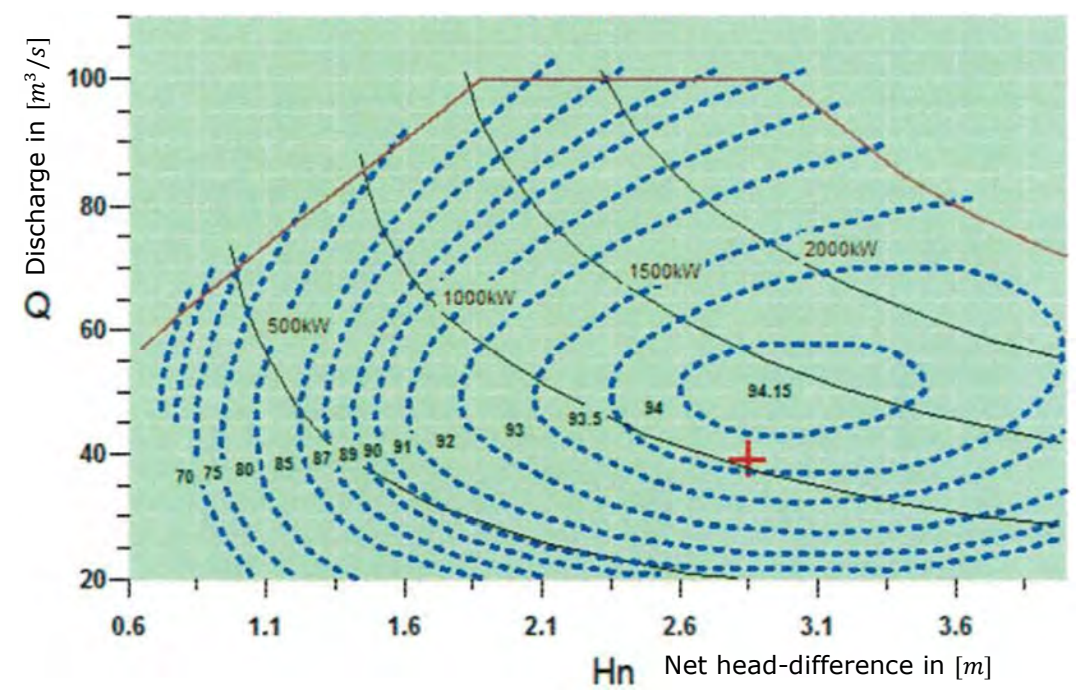

Also within the screenshots was the hill-chart shown in **Figure 20**:

*Figure 100 - Hill-chart indicating power-output (black solid lines) and efficiency (blue dotted lines) of the Kaplan Bulb turbine in Maurik HPP. (Red cross indicating the position of the moment the screenshot was taken (6th of June 2019 around 11:25) - Source: NUON* 

Using the turbine theory from **paragraph "Turbine theory"** the graph from **Figure 20** was reconstructed with a simplified efficiency curves shown in **Figure 101** and **Figure 102**. The Isobars of power-output match quite well at the extremes of the curve and only lag behind the actual curve slightly in the middle. This in a way also proves that the theory is indeed applicable for the situation in Maurik and similar situations.

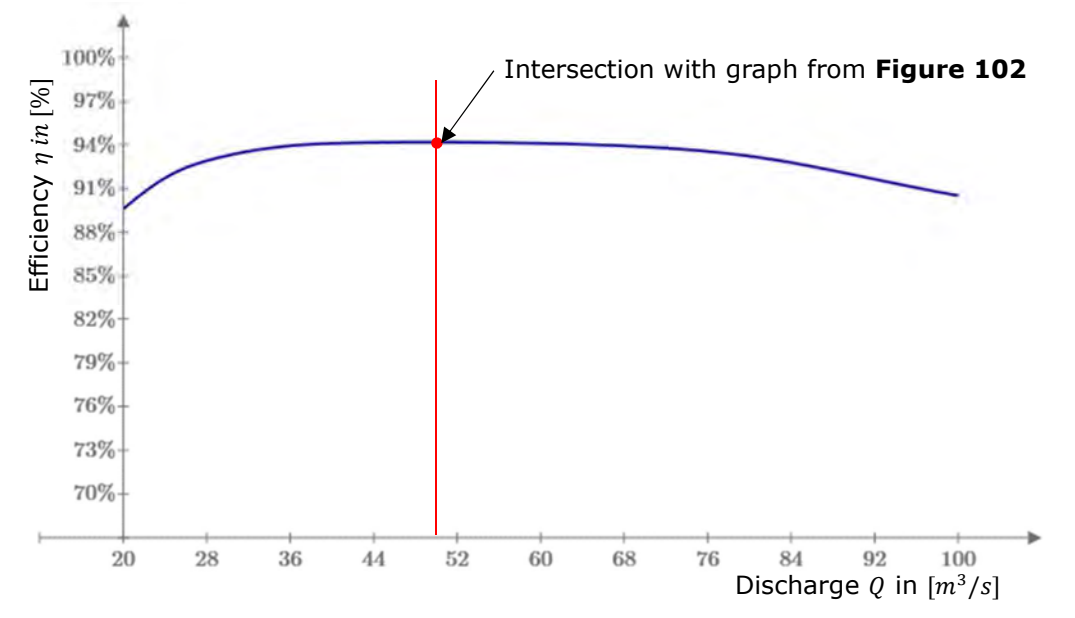

*Figure 101 - Approximate/estimated efficiency curve per discharge for Maurik HPP. Taken at a head-dffierence of 3,0m in the Hill-chart. - Used source: Hill chart from NUON* 

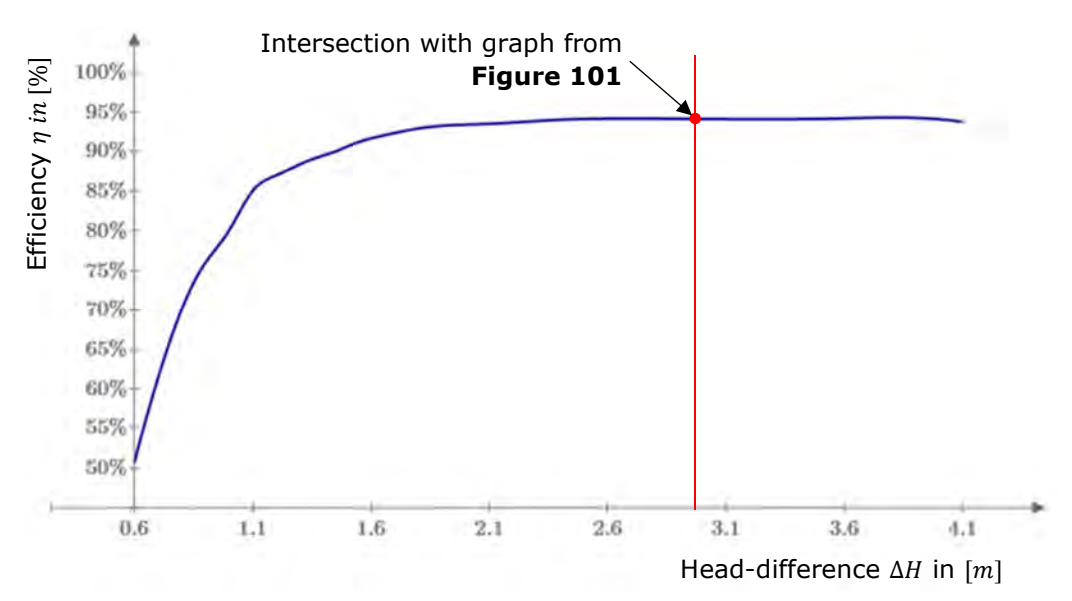

*Figure 102 - Approximate/estimated efficiency curve per head-difference over turbine for Maurik HPP. Taken at a discharge of 50m<sup>3</sup>/s in the Hill-chart - Used source: Hill chart from NUON* 

The shape of the graph in **Figure 101** in the calculation of the efficiency for the power of the Maurik turbine has been projected over all head-differences by dividing the maximum value of **Figure 101** (94,15%) and then multiplying it with the efficiency at any point in **Figure 102**.

For instance, with a head difference of  $1,6m$  and a discharge of  $24m^3/s$  the combined efficiency would be:

$$
\eta_{Maurik}(\Delta H, Q) = \eta(Q) \cdot \frac{\eta(\Delta H)}{\max(\eta(\Delta H))} = \eta(24m^3/s) \cdot \frac{\eta(1, 6m)}{94, 15\%} = 90\% \cdot \frac{91\%}{94, 15\%} \approx 87\%
$$

This way the efficiency hill-chart somewhat resembles the one in **Figure 20**.

Using formula **(4 - 15)** makes it possible to reconstruct / reverse engineer the Hill-chart:

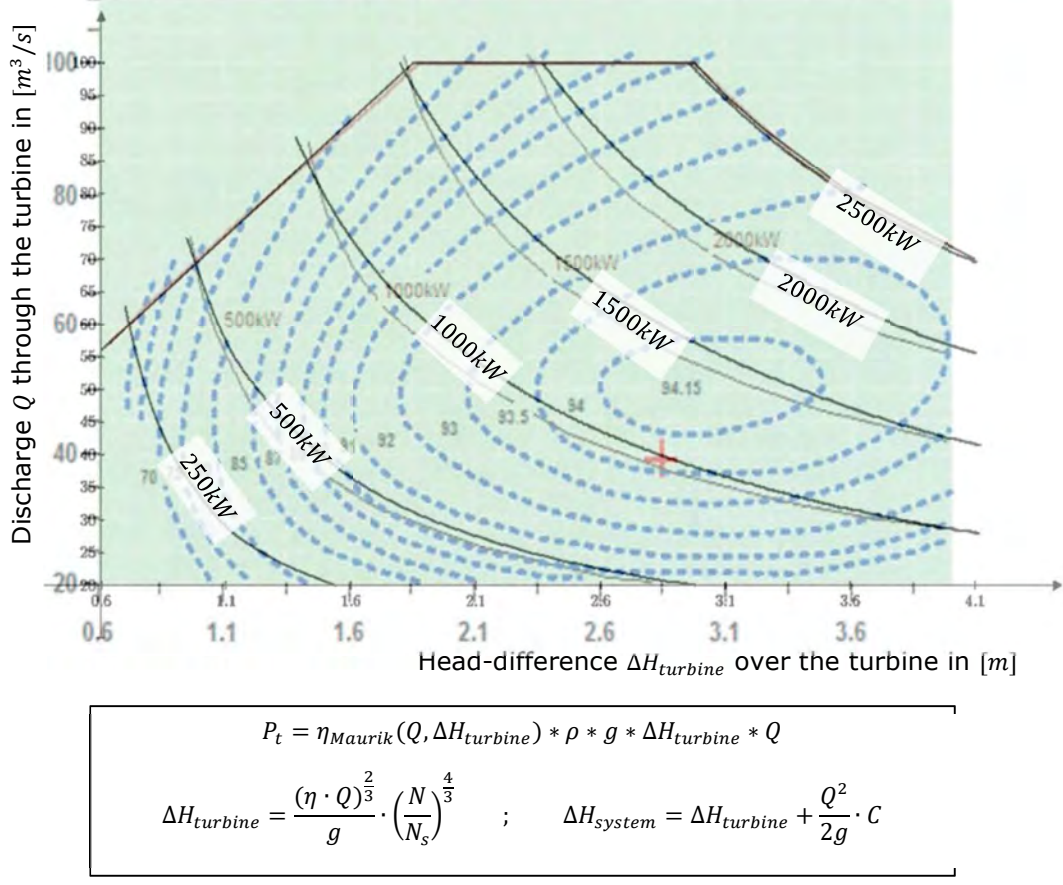

*Figure 103 - Reconstructed hill-chart using turbo-machinery theory and data from Maurik HPP* 

To create the graph in **Figure 103** the specific speed was set as a variable, because for a Kaplan turbine the "geometry" that a certain specific speed is linked to changes when for example the blade-angle or the guide-vane angle is changed. The specific speed ranges from

Note that the red line in **Figure 103** is cutting the graph off at the top is comprised of 3 lines. On the right side of the graph is the line representing the maximum power output of the turbine, i.e. 2500kW. On the top this is the maximum discharge through the turbine (100 $m^3/s$ ) and on the left it is also a maximum discharge that is related to limits in the setting of the blade angles and the available head-difference. The minimum Ccoefficient for the left part of the graph is about 2,2 to 2,4  $\cdot$  10<sup>-4</sup>  $\cdot$  s<sup>2</sup>/m<sup>5</sup>.

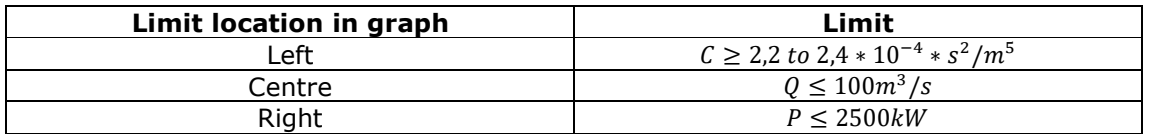

What can also been seen in this image is that the actual hill-chart that is projected under the reconstructed one. The difference with the actual chart is that the power curves are bended a bit more down-wards and to the left. This is likely due to errors in the approximation used for the efficiencies. Still the shape matches quite well, especially at the extremes, i.e. the borders of the graph.

# **APPENDIX 13 – LOCATION AND TOPOGRAPHY**

– see inserted page(s) behind this page –

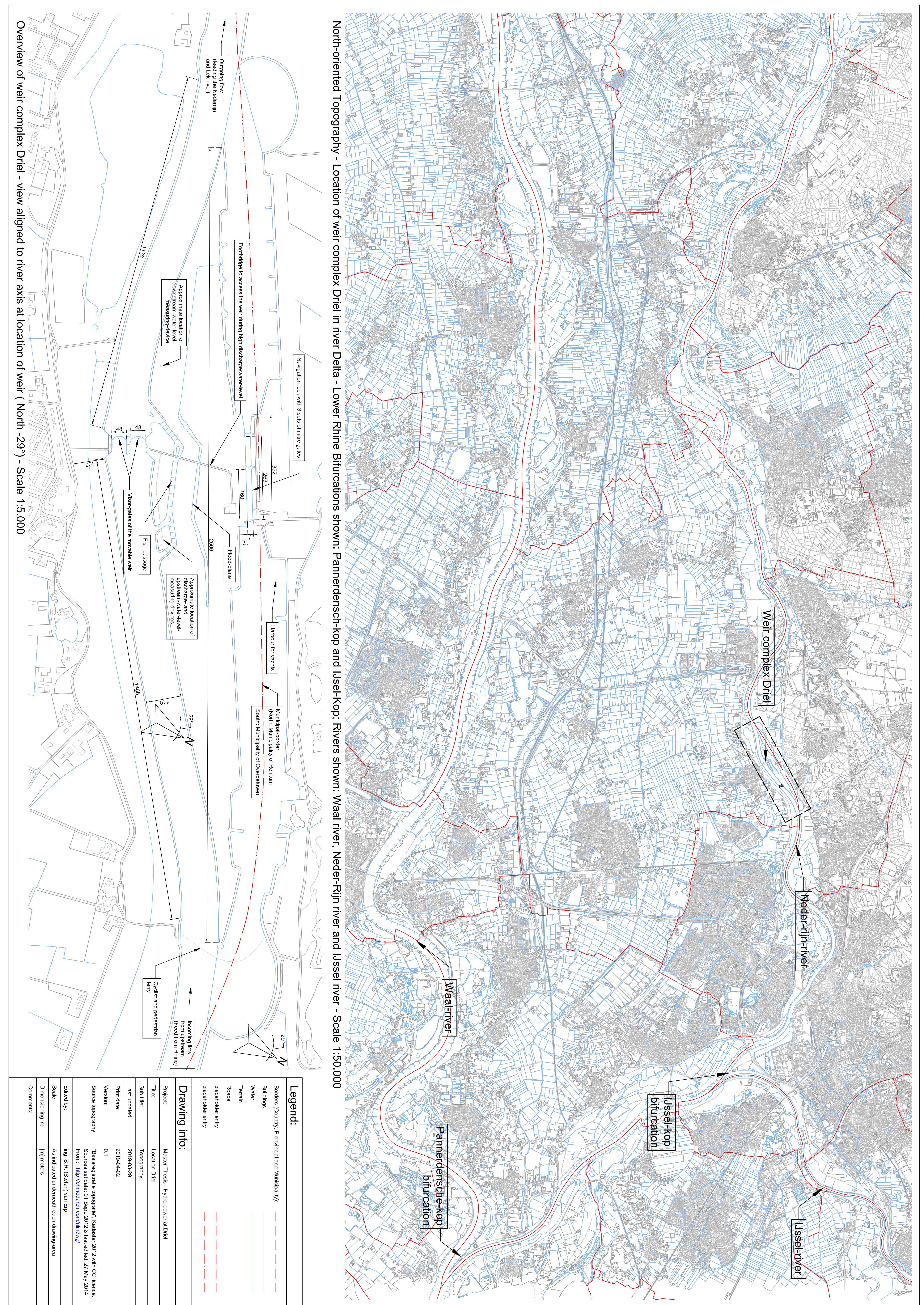

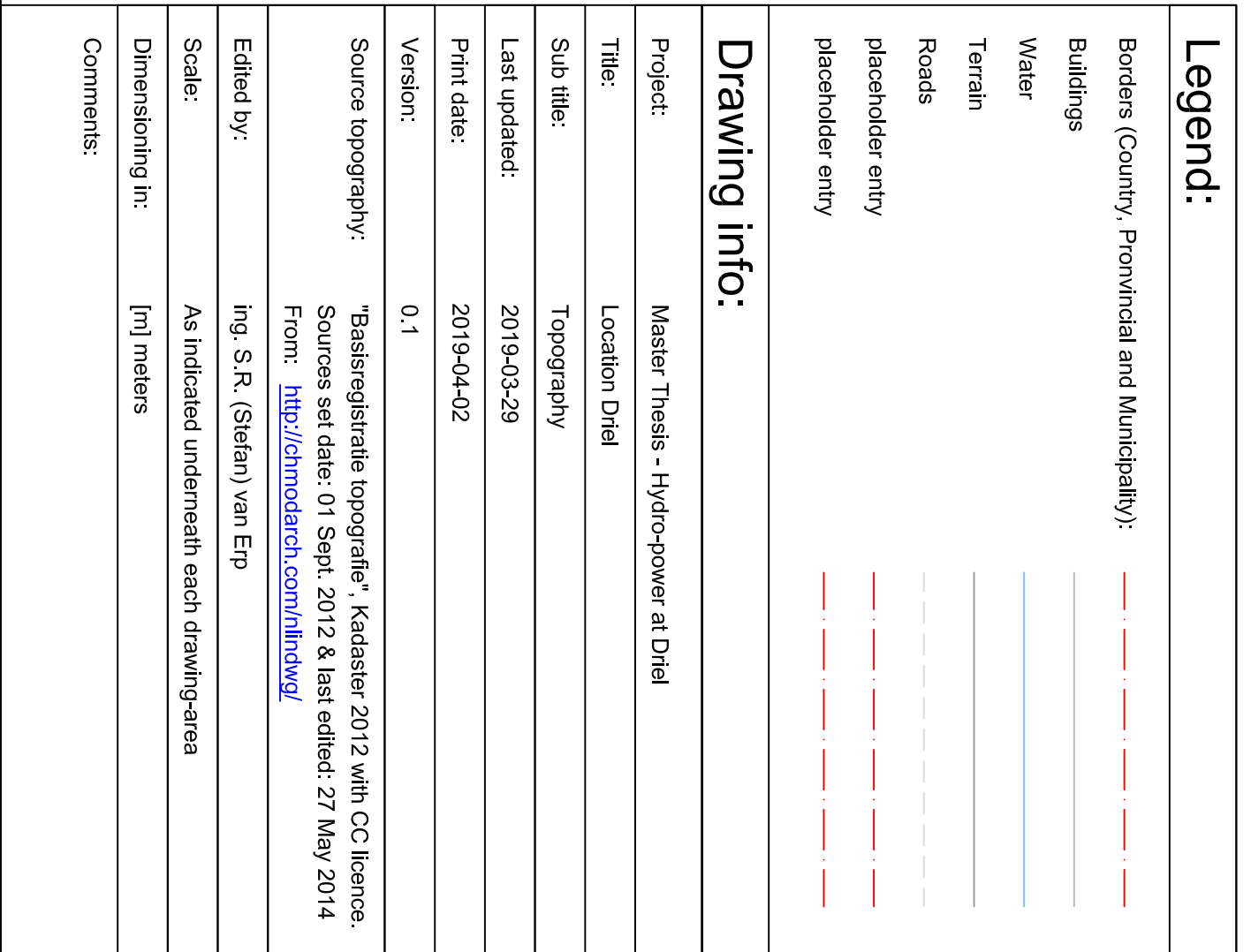

# **APPENDIX 14 – HYDRO-POWER-SCHEME VARIANTS**

– see inserted page(s) behind this page –

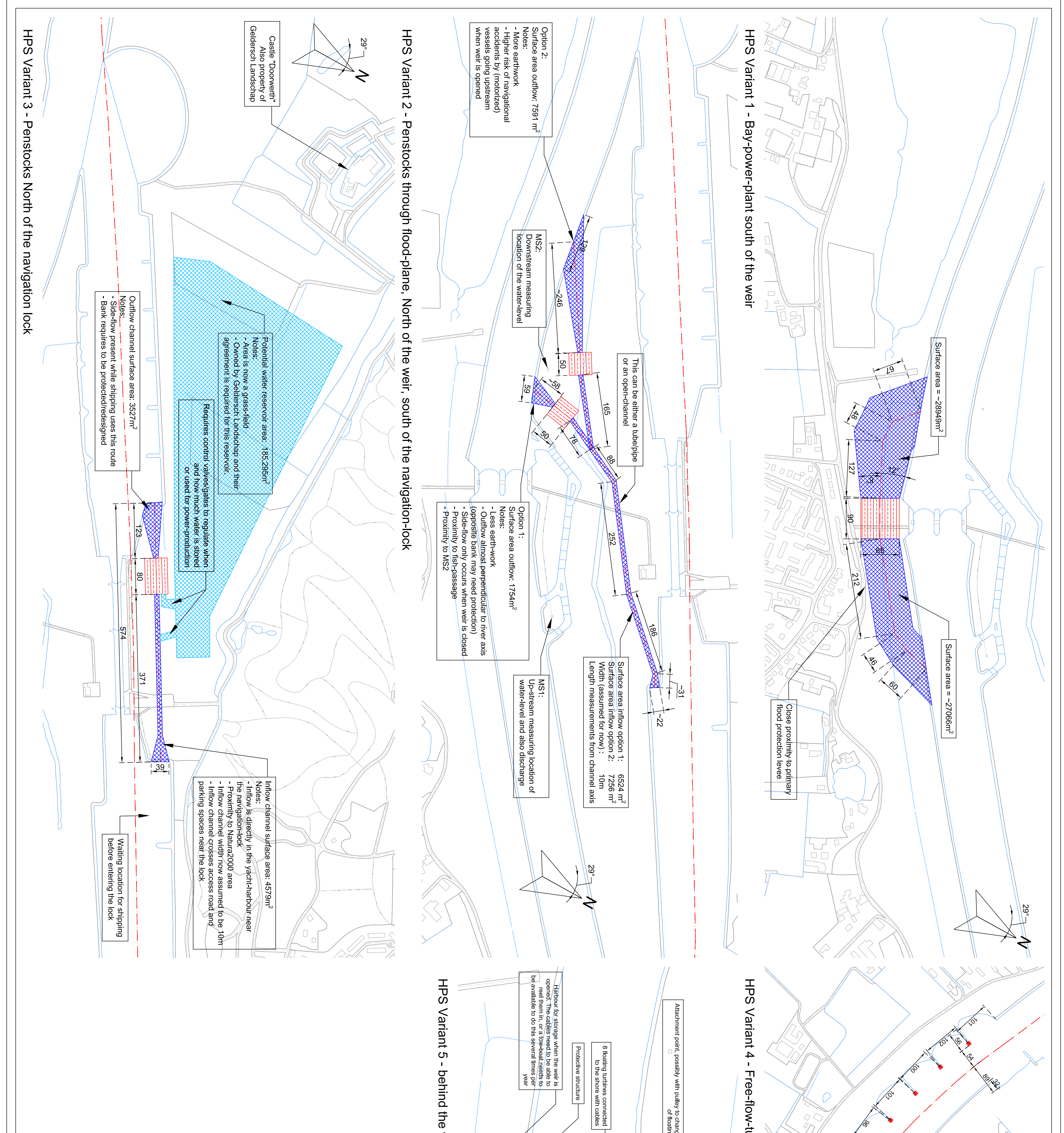

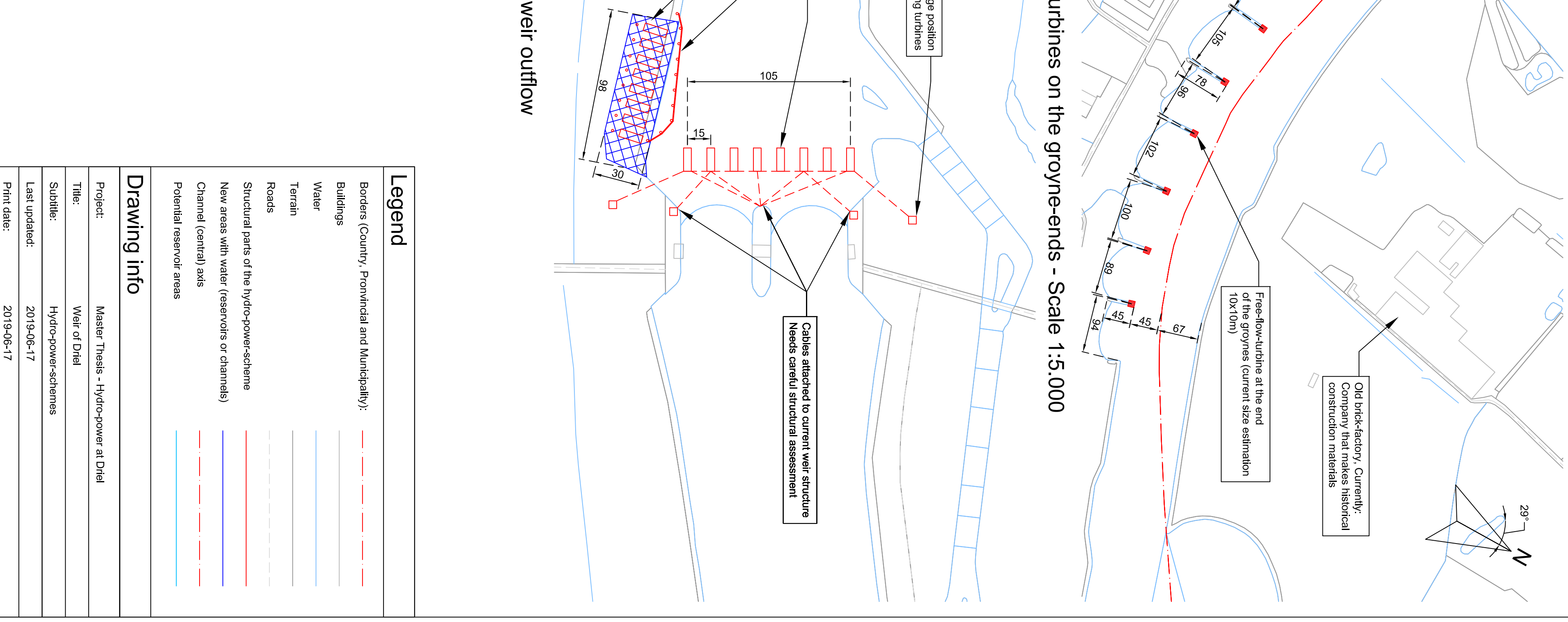

Drawn by<br>Scale:

■Basisregistratie topografie", Kadaster, 2012, with CC licence<br>Sources set date: 01 Sept. 2012 & last edited: 27 May 2014<br>From: http://chmodarch.com/nlindwg/<br>ing S.R. (Stefan) van Erp<br>1.4.000 (unless otherwise indicated

**Comments** 

Dimensioning in:

[m] meters

HPS = Hydro-power-scheme<br>HPS = Hydro-power-scheme

Please note: size of the new channel and structures indicative

Source topo Version

Kyde

 $\overline{a}$ 

# **APPENDIX 15 – OUTPUT ENERGY CALCULATION GENERIC TURBINE (0.)**

– see inserted page(s) behind this page –

**Generic turbine - method Hessel Voortman**

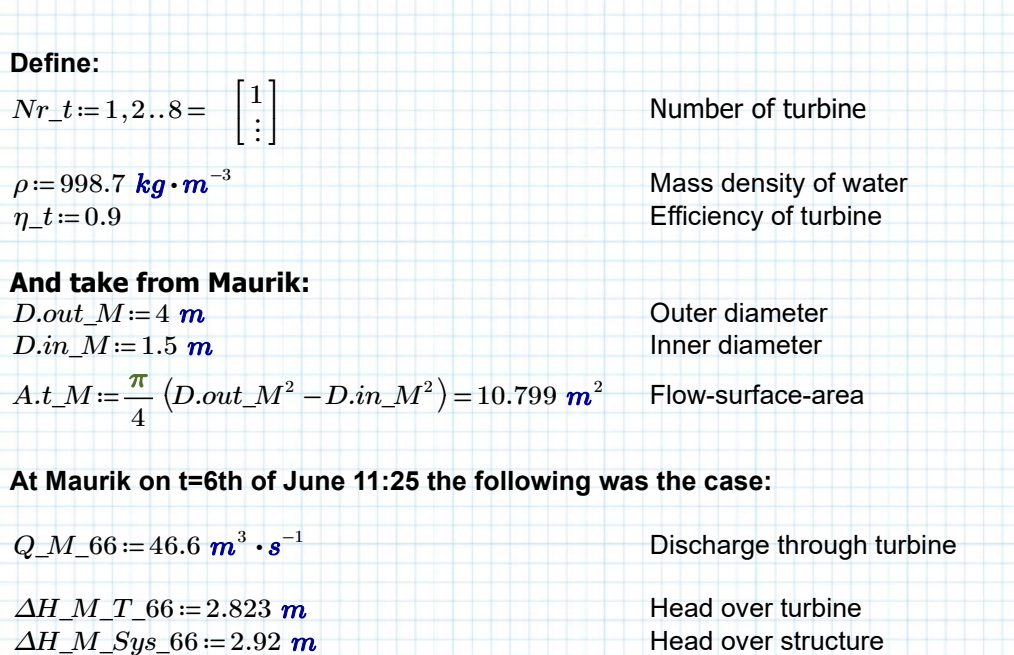

 $C\_M\!:=\!\frac{\left(\Delta H\_M\_Sys\_66-\Delta H\_M\_T\_66\right)}{\Delta H\_M\_T\_66}$  Quadratic discharge coefficient.  $(Q\_M\_66)^2$ 

$$
C_{\perp}M = (4.467 \cdot 10^{-5}) \frac{s^2}{s}
$$

*m* 5  $\xi . eq\_M \coloneqq C\_M \cdot 2 \cdot g \cdot A . t\_M^2 = 0.102$  Equivalent Xi-factor

## **Define:**

For now define head-ratio as 2/3 to find the smallest system as approximation:  $r_{-}h = \frac{2}{3}$ 

Turbine discharge:

 $Q\_t(Q\_av, \Delta H\_av, r\_h, A\_t)$  ;=  $min$  $\sqrt{2}$ ⎜ ⎝  $\cdot A_{\perp}t\cdot\sqrt{2\cdot g\cdot\Delta H_{\perp}}av$  ,  $\overline{\frac{1-r\_h}{\xi .eq\_M}}\cdot A\_t\cdot\sqrt{2\cdot g\cdot\varDelta H\_av}\,,Q\_av\Bigg\}$ ⎟ ⎠

Head over turbine:  $\Delta H_t(\Delta H_av, r_h) = r_h \cdot \Delta H_av$ 

Weir (lost) discharge:  $Q_w(Q_av, \Delta H_av, r_h, A_t) = Q_av - Q_t(Q_av, \Delta H_av, r_h, A_t)$ 

Turbine power:  $P_t(Q_av, \Delta H_av, r_h, A_t) = \eta_t \cdot \rho \cdot g \cdot Q_t(Q_av, \Delta H_av, r_h, A_t) \cdot \Delta H_av \cdot r_h$ 

### **Design considerations:**

- goal is to find number and size of turbines

- Turbine area is a continuous variable at this point, to be determined.

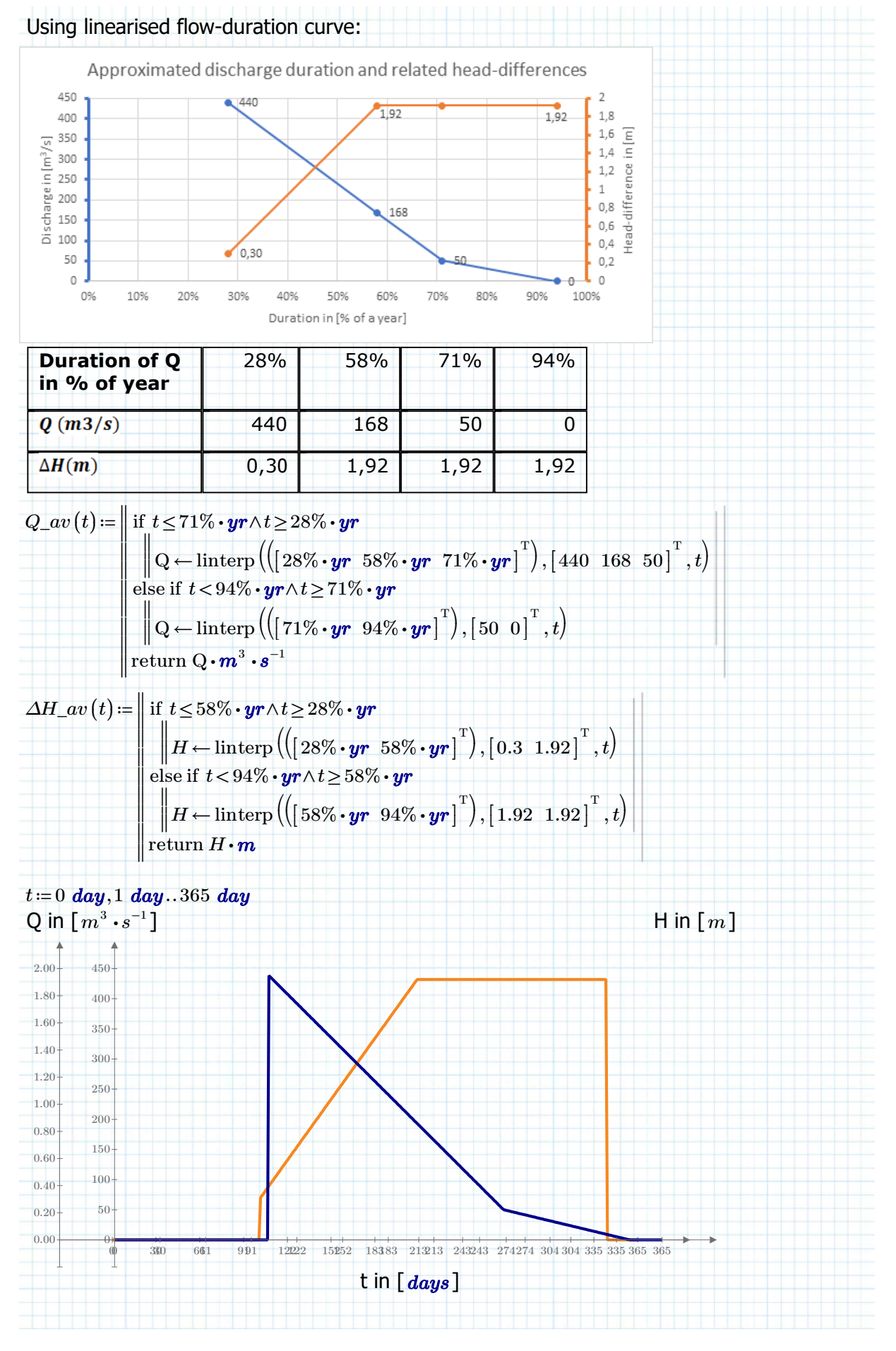

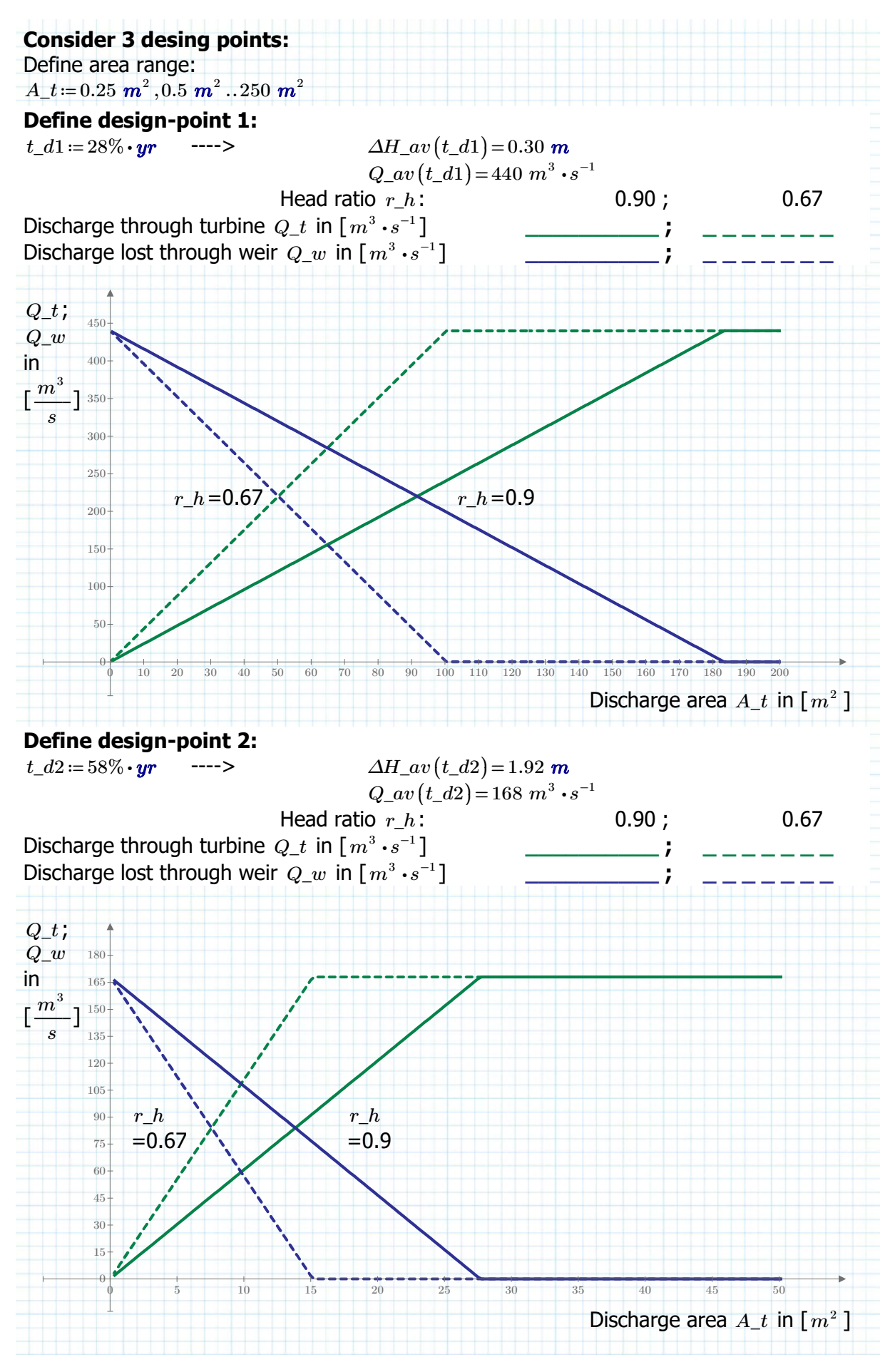

Author: ing S.R. van Erp Page 3 of 19

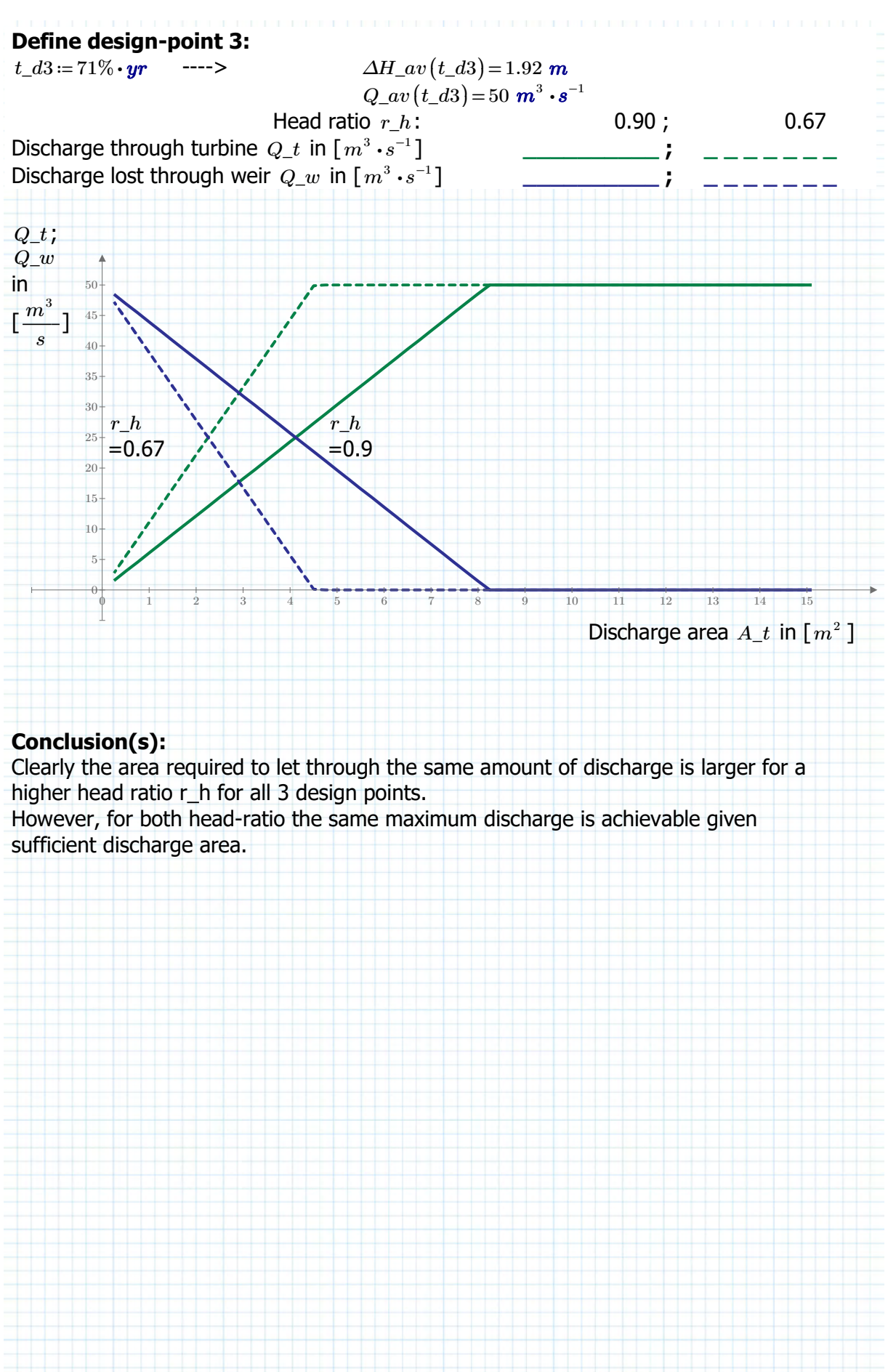

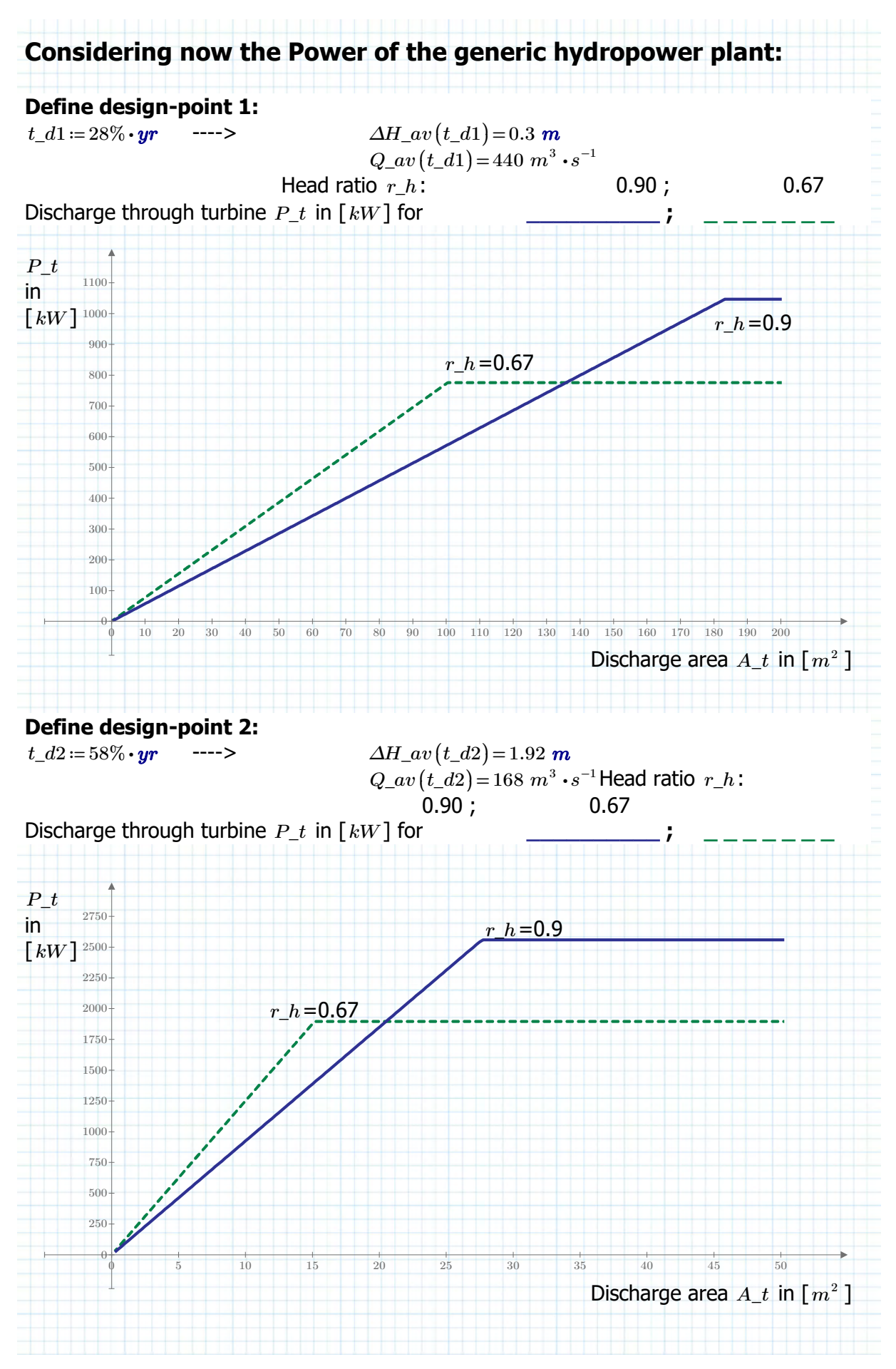

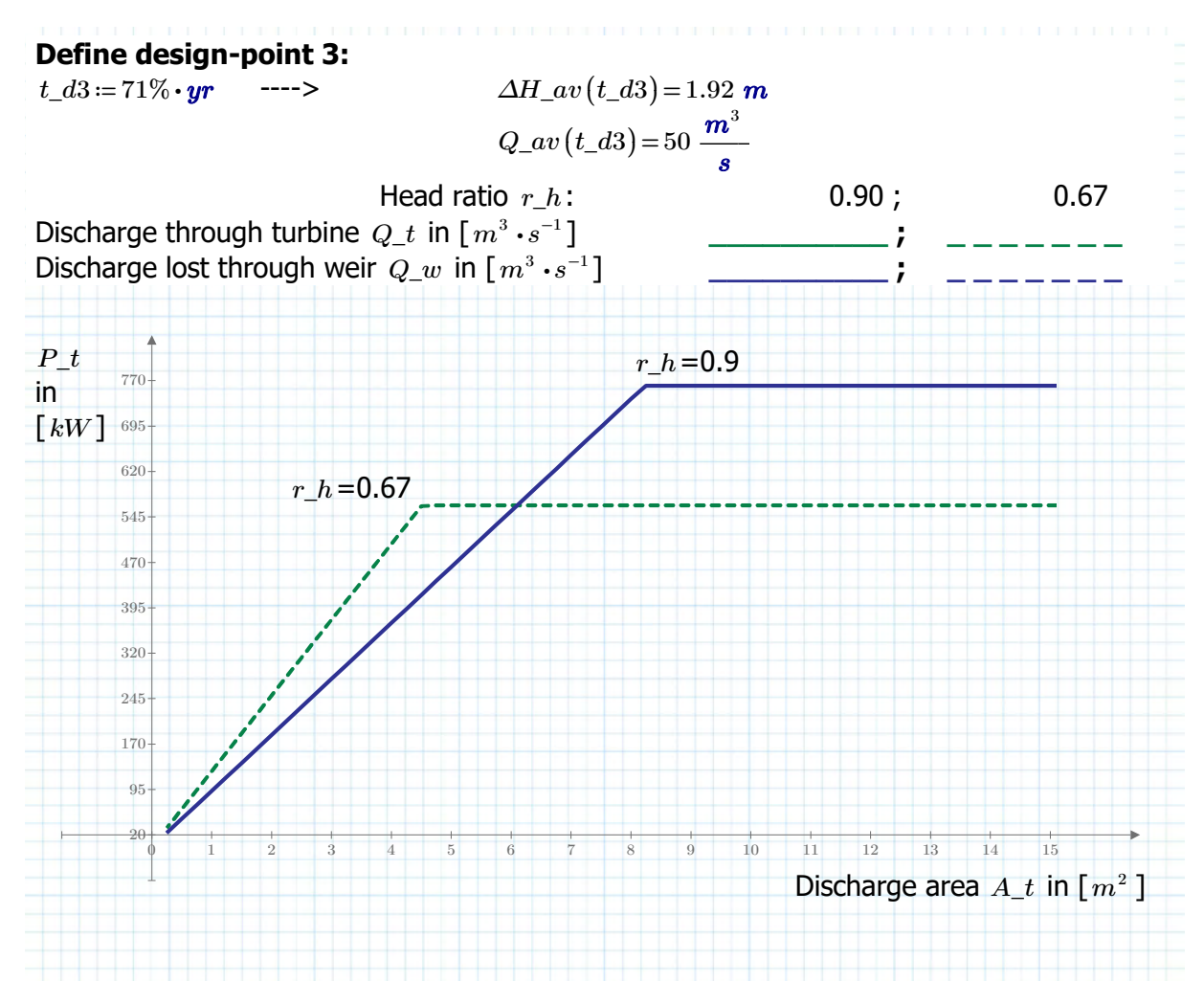

### **Conclusion(s):**

Although the required the area required to let through the same amount of discharge is larger for a higher head ratio r\_h, the power that is able to be generated is higher with a higher head-ratio again for all 3 design points.

This is due to the fact that given enough area, the same discharge can be let through, but with a higher head-ratio, the product of head an discharge in the end is larger.

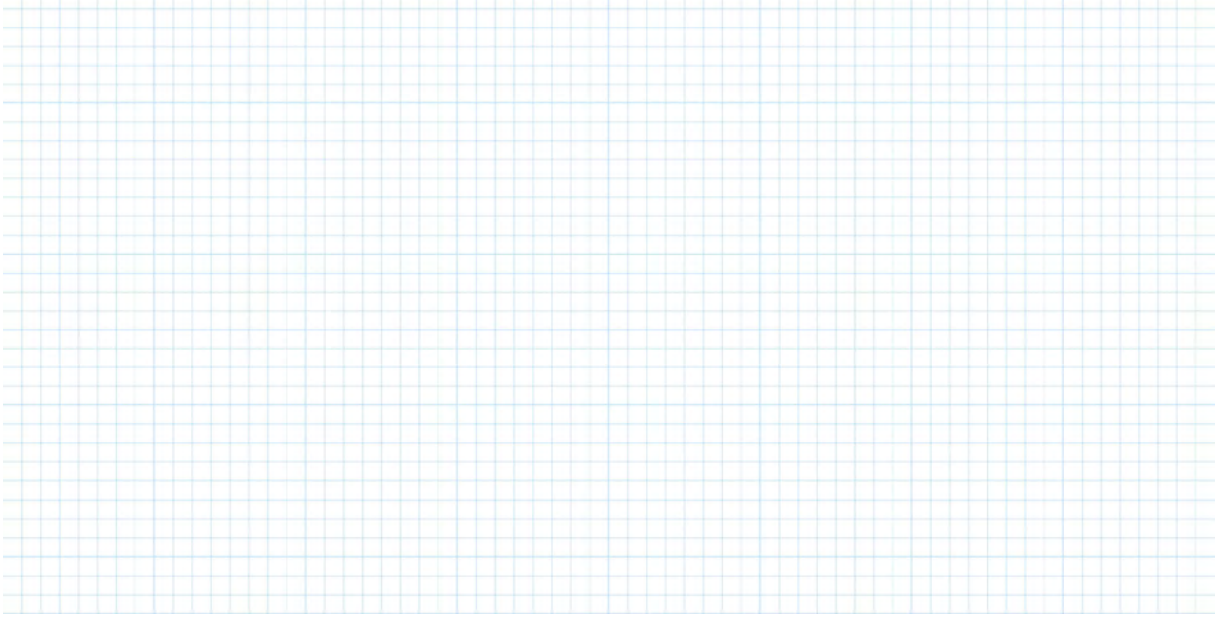

#### **Annual Energy in the particular case for Driel (using the liniarised discharge duration curve):** Theoretically speaking the energy produced would be:  $E\_ann = \quad \int\!P\_{t}\bigl(Q\_{t}\bigl(Q\_{av}(t),\varDelta H\_{av}(t),r\_{h},A\_{t}\bigr),\varDelta H\_{av}(t),r\_{h},A\_{t}\bigr)\,\mathrm{d}t$  $t1 = 28\% \cdot yr$  $t2 = 94\% \cdot yr$  $P_{-}t\big(Q_{-}t\big(Q_{-}av\big(t\big),\Delta H_{-}av\big(t\big),r_{-}h,A_{-}t\big),\Delta H_{-}av\big(t\big),r_{-}h,A_{-}t\big)\,\mathrm{d}t$ However due to the "conditional" nature of the defined  $Q_{av}(t)$  and  $\Delta H_{av}(t)$ mathcad can't solve this on its own. Therefore, a numerical integration approach is used: Redefine time axis and discharge area to be a vector:  $tx = ||a|| \leftarrow \text{round}|\frac{y}{|a|}|| =$ ‖ ‖ ‖ ‖ ‖ ‖ ‖ ‖ ‖ ‖ ‖ *a* ←  $\mathit{round}\left(\frac{\mathit{yr}}{\mathit{day}}\right)$ *day*  $\Big) - 1$  $_{\rm round} ($  $\left(\frac{\bm{yr}}{\bm{day}}\right)$  $\overline{ }$ for  $k \in 0, 1 \dots$  round  $\left(\frac{yr}{r}\right)$  - $\left(\frac{\bm{yr}}{\bm{day}}\right)$  -⎟ ⎠ 1 ‖  $\left\| a^k \leftarrow (k+1) \cdot day$ return *a* 1 ⋮ ⎡ ⎢ ⎣ ⎤ ⎥ ⎦ *day*  $A_{\perp} t = 0.1 \ m^2, 0.2 \ m^2 \dots 250 \ m^2 =$  0.1 ⋮ ⎡ ⎢ ⎣ ⎤  $\int m^2$ Define integration limits:  $t1 = \text{round}\left(28\% \cdot \frac{\textit{yr}}{\cdot} \right) \cdot \textit{day} =$  $\left( 28\% \cdot \frac{\textit{yr}}{\textit{day}} \right)$  .  $\int$  $day = 102$   $day$  $tz = \text{round}\left(94\% \cdot \frac{\textit{yr}}{\cdot} \right) \cdot \textit{day} =$  $\left(94\% \cdot \frac{yr}{day}\right)$ .  $\int$ *day* 343 *day*  $E_a(r_h) =$ ‖ ‖ ‖ ‖ ‖ ‖ ‖ ‖ ‖ ‖ ‖ ‖  $\parallel$ return  $E$  $E_{\tiny rows(A\_t) - 1 \, , \, 0} \! \leftarrow \! 0 \; \textit{\textbf{kW}} \!\cdot \! \textit{\textbf{hr}}$ for  $i \in 0 \dots$  rows  $(A_{\_\_t}) - 1$ ‖ ‖ ‖ ‖ ‖ ‖ ‖ ‖ ‖ for  $j \in 0$  .. rows  $(tx) - 1$ ‖ ‖ ‖ ‖ ‖ ‖ ‖‖ if  $tx_j ≥ t1 \land tx_j ≤ t2$ ‖ ‖ ‖ ‖ ‖  $P \leftarrow P_t$ ⎝  $Q_{\perp}t(Q_{\perp}av(tx),\Delta H_{\perp}av(tx),r_{\perp}h,A_{\perp}t),\Delta H_{\perp}av(tx),r_{\perp}h,$ ⎝  $Q\_{av}(tx)$ ,  $\Delta H\_{av}(tx)$ ,  $r\_{h}$ , ⎝  $\ket{tx}_j$ ⎠ *∆H\_av* ( ⎝  $\ket{tx^{}_j}$ ⎠  $r\_h$  ,  $A\_t$ <sub>*i*</sub> ⎠ *∆H\_av* ( ⎝  $\ket{tx_{j}}$ ⎠  $r\_h$  ,  $A\_t$ <sub>*i*</sub> ⎠  $E_{\stackrel{\textstyle i\ ,\,0}{i,\,0}}\!\leftarrow\! E_{\stackrel{\textstyle i\ ,\,0}{i,\,0}}\!+\!P\!\cdot\!1\!\cdot\!{\textstyle\mathop{day}}$  $E_a_0$  *E\_a* =  $E_a = \frac{2}{5}$ ⎜ ⎝  $\frac{2}{2}$ 3 ⎞  $\overline{y}$ 54.618 ⋮ ⎡ ⎢ ⎣ ⎤ │ *MW* ∙ *hr*  $E_a a_0 90 = E_a (0.9) =$  <sup>40.482</sup> ⋮ ⎡ ⎢ ⎣ ⎤ ⎥ ⎦ *MW h*⋅ *r*  $E\_a\_099$ ≔  $E\_a(0.99)$  =  $\begin{bmatrix} 14.134 \ 1 \end{bmatrix}$ ⋮ ⎡ ⎢ ⎣ ⎤ ⎥ ⎦ *MW hr* ⋅  $E_a a_0 40 = E_a a(0.5) =$  50.125 ⋮ ⎡ ⎢ ⎣ ⎤ ⎥ ⎦ *MW h*⋅ *r*

Author: ing S.R. van Erp Page 7 of 19

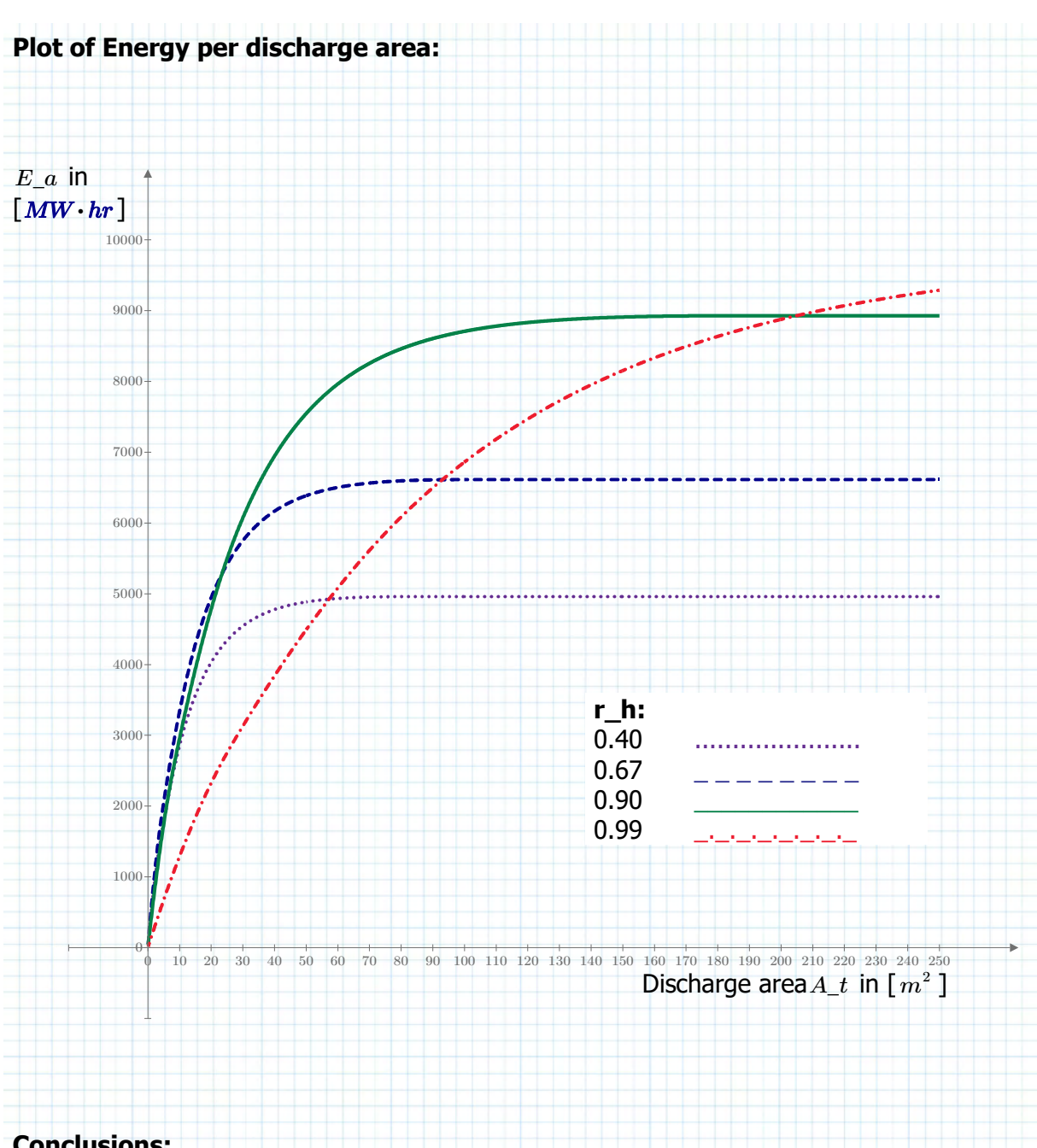

## **Conclusions:**

- For a given head-ratio the energy production goes up with discharge area till a certain point, when it can take all the discharge that is available.

- For certain head-ratios the area goes to very large values. Maurik HPP doesn't have more than  $A\_plant\_Maurik = 4 \cdot A.t\_M = 43.197$   $m^2$ , looking beyond lets say 50  $m^2$  is therefore not interesting. The costs of the powerplant will far exceed Maurik, but the production will be less than half.

- Now areas can be chosen and used for determining the number of turibnes and related dimensions.

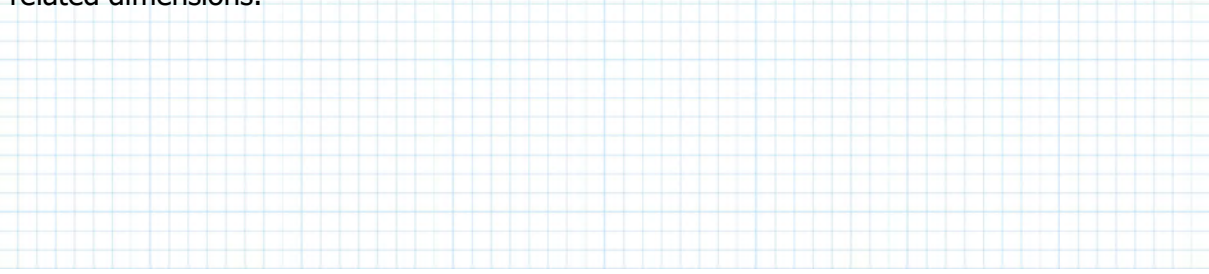

## **Chosen design variants:**

Discharge area where Energy curve of *r\_h* =0.67 and *r\_h*=0.90 are equal:  $A\_eq$ L\_67 $i$ s90 ≔ lookup  $\left(0\,,(E\_a\_090 - E\_a\_067), A\_t\,,$  "near") $\right)_{0\,,\,0}$  = 23.4  $\,m^2$ 

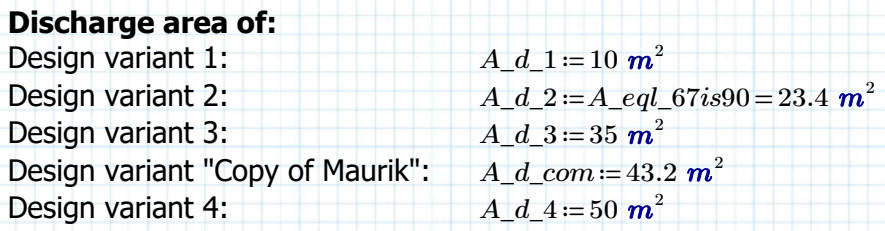

## **Annual Energy production estimation for head ratio of 90%:**

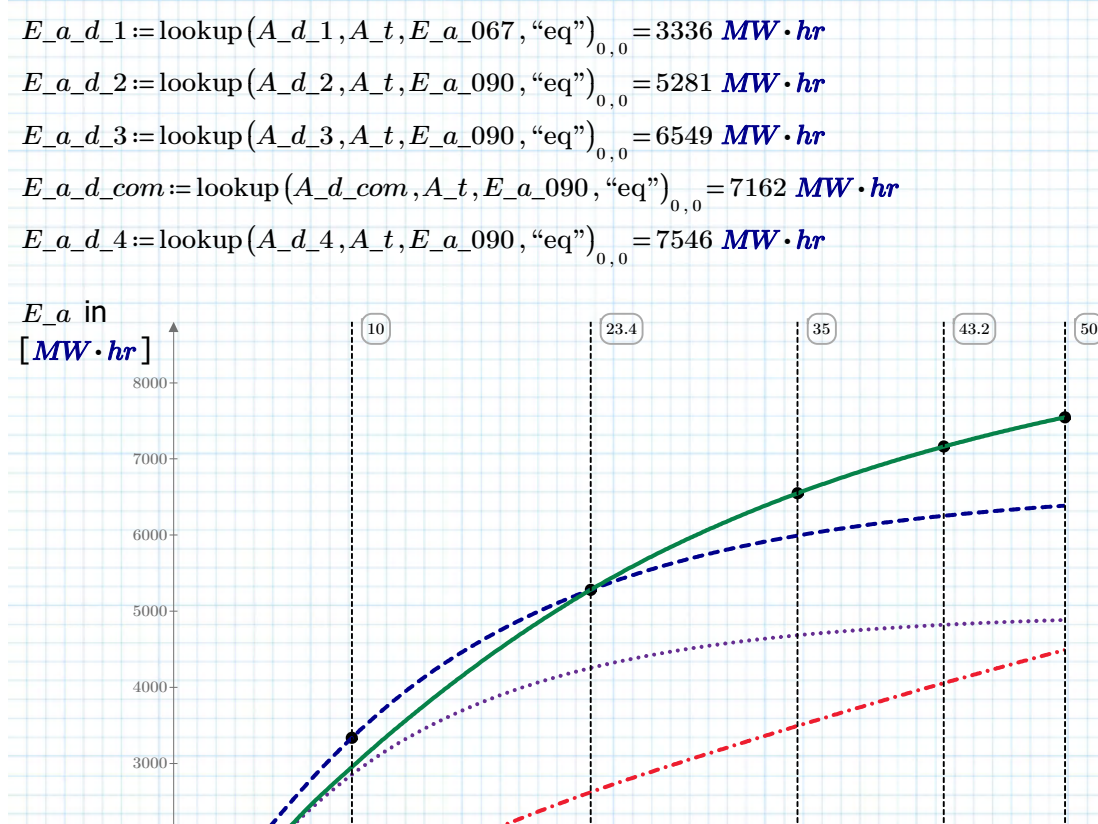

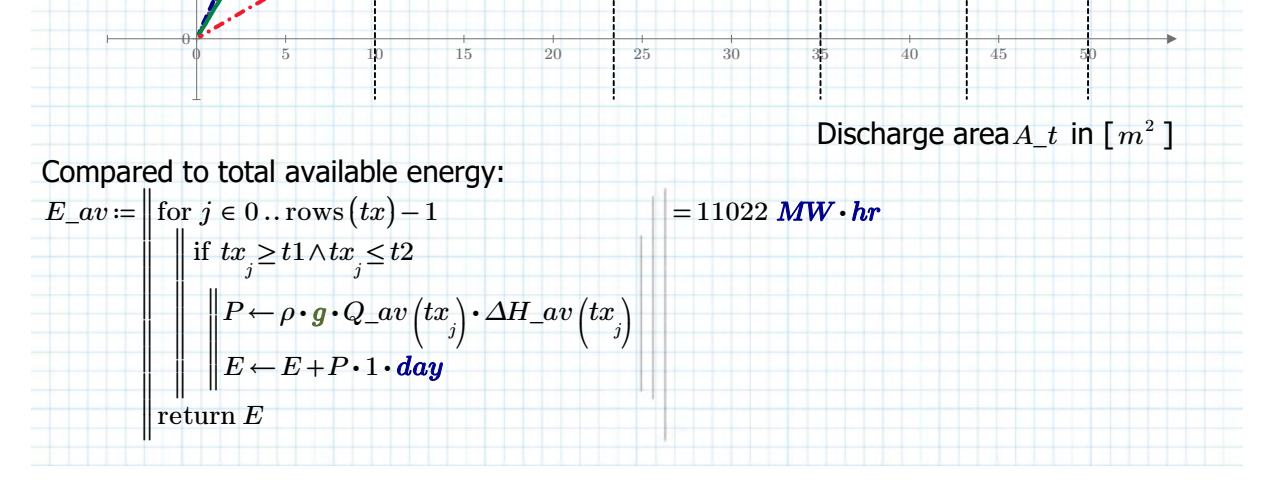

Author: ing S.R. van Erp Page 9 of 19

2000

1000

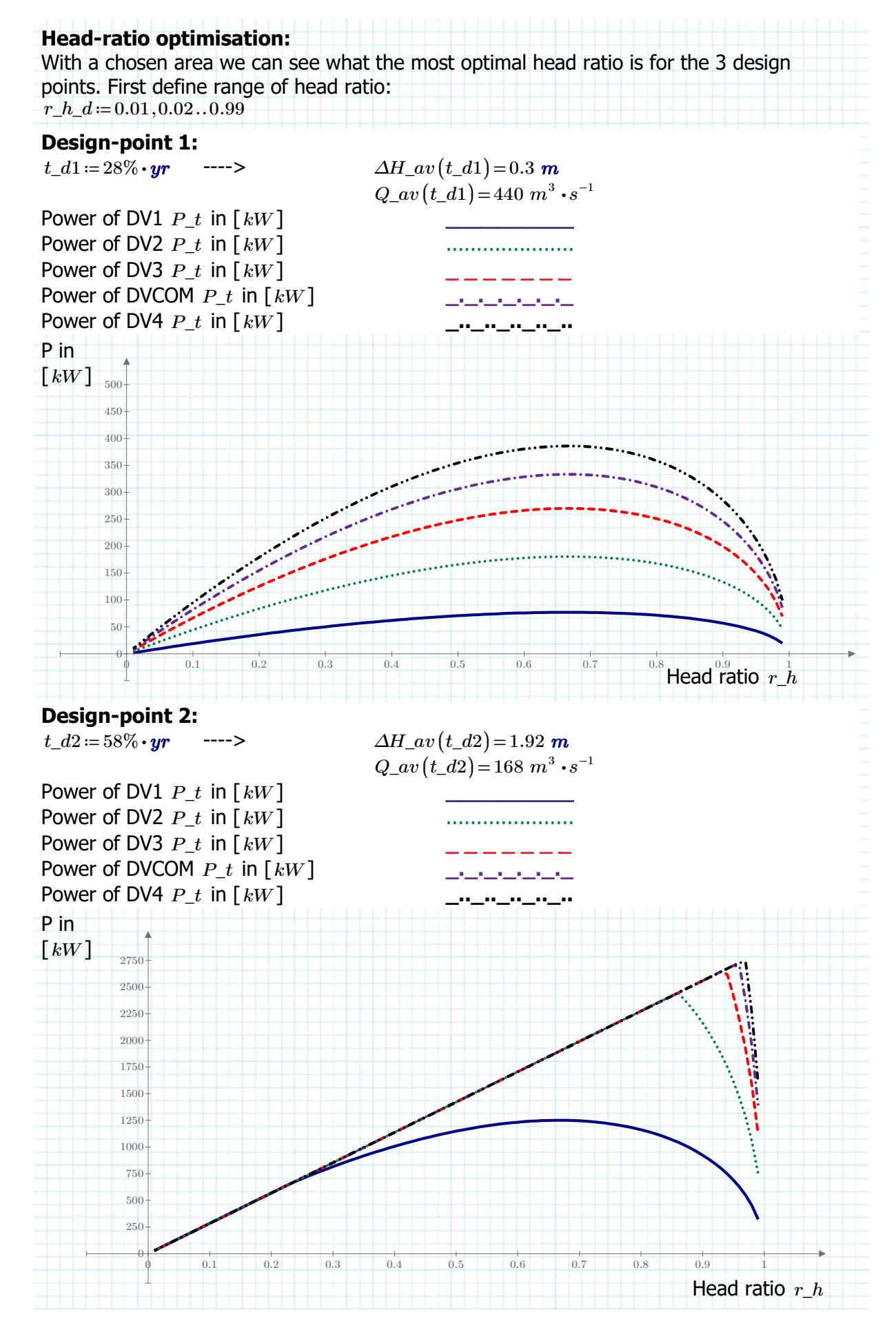

Author: ing S.R. van Erp Page 10 of 19

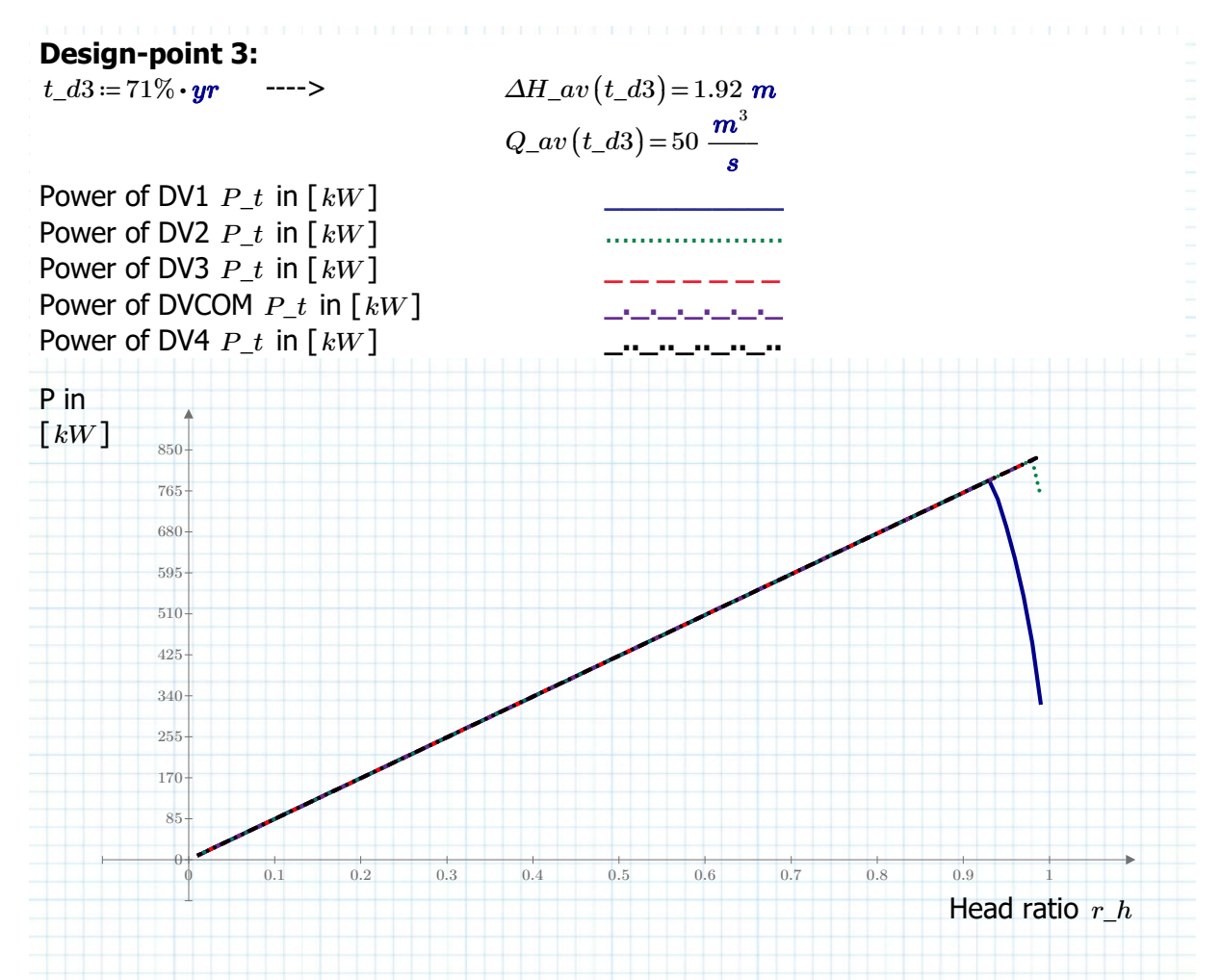

### **Conclusions:**

- It's clear that with a decreasing discharge it is better to take a higher head-ratio. When the available discharge is larger than a certain discharge the 2/3 value is again optimal for power output. This is something the power plant operator or system can aim for with the inclination of the blades.

- However the head-ratio of 1 can never be obtained. It is limited by the head-losses that will always occur, even at the lowest discharge.

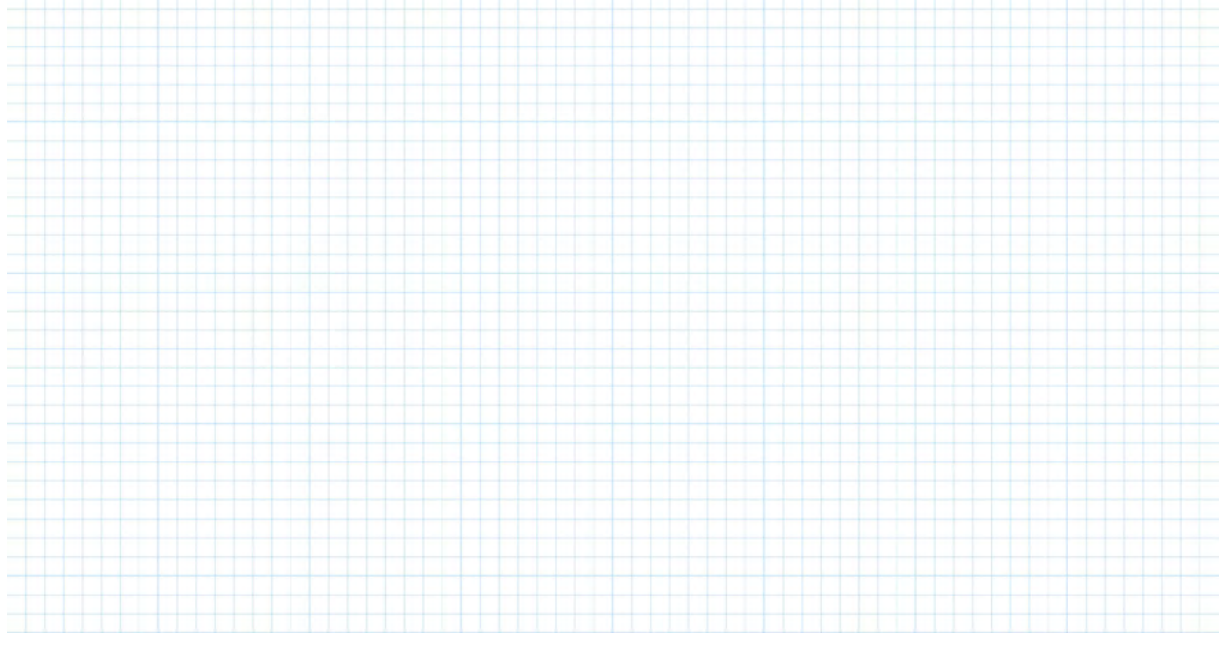

**Optimal value of head ratio r\_h:**

Define available discharge axis:

*Q\_av2* ≔ 0 ⋅ *m* ⋅ , ‥ = 3 *s* -1 1 ⋅ *m* ⋅ 3 *s* -1 440 ⋅ *m* ⋅ 3 *s* -1 0 ⋮ ⎡ ⎢ ⎣ ⎤  $\frac{m^3}{s}$ 

Define head as function of Q (same interpolation as used at the beginning of this sheet):  $\Delta H\_av2(Q)$  :=

*s*

$$
P) := \begin{pmatrix} \text{if } Q \le 440 \cdot m^3 \cdot s^{-1} \wedge Q \ge 50 \cdot m^3 \cdot s^{-1} \\ \text{if } H \leftarrow \text{Interp} \left( \left( \left[ 50 \cdot m^3 \cdot s^{-1} \right. 440 \cdot m^3 \cdot s^{-1} \right]^\text{T} \right), \left[ 1.92 \right] 0.30 \right]^\text{T}, Q \right) \\ \text{else if } Q < 50 \cdot m^3 \cdot s^{-1} \wedge Q \ge 0 \cdot m^3 \cdot s^{-1} \\ \text{if } H \leftarrow 1.92 \\ \text{return } H \cdot m \end{pmatrix}
$$

Test:

 $\Delta H\_av2\left(25\bm{\cdot}m^3\bm{\cdot} s^{-1}\right)\!=\!1.92\;\textit{m}$  $\Delta H\_av2\left(50\bm{\cdot}m^3\bm{\cdot} s^{-1}\right)\!=\!1.92\;\textit{m}$  $\Delta H\_av2\left(200\bm{\cdot}m^3\bm{\cdot} s^{-1}\right)\!=\!1.297\;\textit{m}$  $\Delta H\_av2\left(440\bm{\cdot}m^3\bm{\cdot} s^{-1}\right)\!=\!0.3\;\bm{m}$ 

For a certain discharge through the turbine there is a limit to the head ratio, due to the losses in the pipe system that scales with the velocity head, defined as:

$$
\Delta H_{\perp} loss = \frac{Q^2}{2 g \cdot A_{\perp} t^2} \cdot \xi . eq \_M
$$

So if the entire available discharge goes through the system then the losses are:

 $\Delta H_{\perp}$ *loss\_max* =  $\frac{Q_{\perp}av^2}{Q_{\perp}Q_{\perp}}\cdot \xi$ .  $\frac{Q_1 \times Q_2}{2 \cdot g \cdot A_{\perp} t^2} \cdot \xi . eq\_M$ The head ratio is then:  $r_h_Qmax = \frac{\Delta H_2 v - \Delta H_0 s s_m a x}{\Delta H_0} = 1 - \frac{\Delta H_0 s s_m a x}{\Delta H_0} =$  $\frac{\Delta H\_loss\_max}{\Delta H\_av} = 1 - \frac{\Delta H\_loss\_max}{\Delta H\_av} = 1 - \frac{\xi . eq\_M \cdot Q\_av^2}{2 q \cdot A_1 t^2 \cdot \Delta H_{av}}$  $2 \; g \!\cdot\! A \_t^2 \cdot\! \varDelta H\_av$ Defined as:  $r_h\_{Qmax}(Q_a v, A_t) = ||$  if rows  $(Q_a v) > 1$ ‖ ‖ ‖ ‖ ‖ ‖ ‖ ‖ ‖ ‖ ‖ ‖ ‖ ‖ ‖ if else  $\mathrm{rows}\big(Q\_av\big) \!>\! 1$ ‖ ‖ ‖ ‖ ‖ ‖ ‖ for  $i \in 0 ...$  rows  $(Q\_av) - 1$ ‖ ‖ ‖ ‖ ‖‖  $a_i \leftarrow 1 - \frac{a_i}{2 a_i A_f^2 A H_a v^2 (0, a_i)}$ *ξ.eq\_M Q\_av* ⋅ *i* 2  $2 \frac{\textit{g} \cdot A_t^2 \cdot \Delta H_{av2}}{2}$ ⎝  $\left(Q\_av\right)_i$ ⎠ ‖ ‖ ‖ ‖  $a \leftarrow 1 - \frac{\xi . eq \cdot M \cdot Q_{\perp} a v^2}{\xi . eq \cdot M \cdot Q_{\perp} a v^2}$  $2 \; \textit{g} \cdot \textit{A}\_\textit{t}^{\textit{2}} \cdot \Delta \textit{H}\_\textit{av} 2 \big( Q\_\textit{av} \big)$ return *a*

However at some point the head ratio goes lower than the 2/3 value, and for the energy production it should be equal or higher than that, so this is the point at which the resistance of the turbine should be increased such that it reaches a head ratio of 2/3 to get the highest product of head and discharge. The turbine gets more discharge than it can effectively handle.

As is defined on the next page:

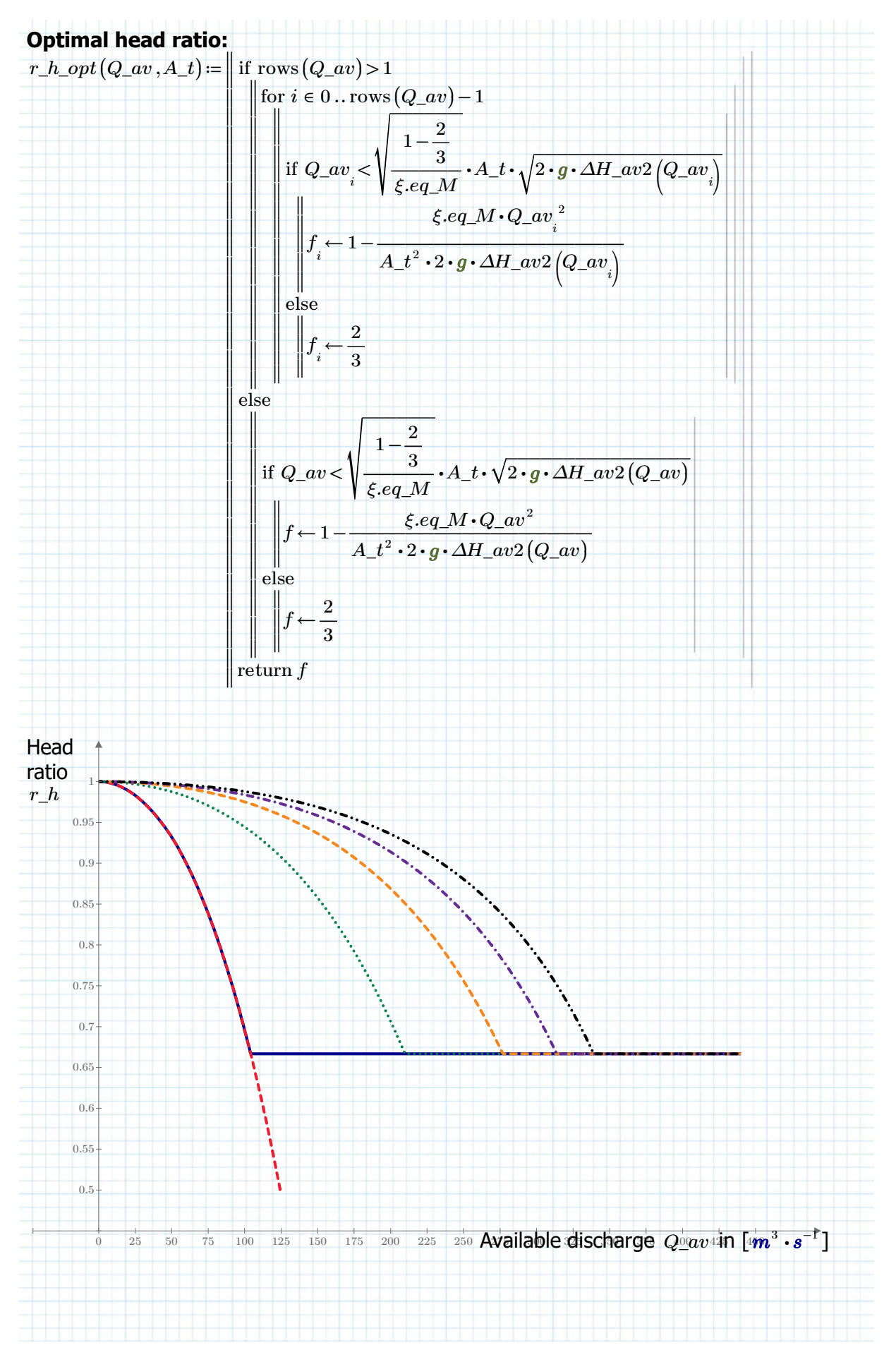

Author: ing S.R. van Erp Page 13 of 19

**Energy production with optimal values: Redefine energy calculations:**  $E\_a\_opt(A\_t) \coloneqq \left\| \right.$  $\left\| \begin{smallmatrix} \text{for } j \in 0 \text{ .. rows } (tx) - 1 \end{smallmatrix} \right\|$ ‖ ‖  $\int$  if  $tx_j \geq t \cdot 1 \wedge tx_j \leq t \cdot 2$ ‖ ‖ ‖ ‖  $Qt \leftarrow Q_{-}t$ <sup> $($ </sup>  $Q\_{av}(tx), \Delta H\_{av}(tx), r\_{h\_{opt}(Q\_{av}(tx),A\_{t}),$  $\ket{tx}_j$ *∆H\_av* (  $\ket{tx}_j$  $r\_h\_opt$  (  $Q\_{av}(tx),$  $\ket{tx}_j$  $A_t$  $A_t$ ‖ ‖ ⎝ ⎝ ⎠ ⎝ ⎠ ⎝ ⎝ ⎠ ⎠ ⎠ ‖ ‖  $r h \leftarrow r\_h\_opt$  (  $Q\_{av}(tx)$ ,  $\ket{tx_{j}}$  $A_t$ ‖ ‖ ‖ ⎝ ⎝ ⎠ ⎠ ‖ ‖  $dH \leftarrow \Delta H\_av$  (  $\left. \frac{dx_j}{y} \right\}$ ‖ ‖ ⎝ ⎠ ‖ ‖ ‖  $P \leftarrow P\_t\bigl( Qt\,, dH\,, rh\,, A\_t\bigr)$ ‖ ‖ ‖ ‖‖  $E \leftarrow E + P \cdot 1 \cdot day$ ‖ ‖ ‖  $\parallel$  return  $E$ **Previously:**<br> $E_a d_1 := \text{lookup}(A_d_1, A_t, E_a_067, \text{``eq''})$ <sub>0</sub>=3336 MW · hr  $E_a d_2 :=$ lookup $(A_d 2, A_t, E_a 090, "eq")$ <sub>0</sub> = 5281 MW · hr  $E_a d_a 3 =$ lookup $(A_d 3, A_t, E_a 090, "eq")_{_{0,0}} = 6549$  MW  $\cdot$  hr  $E_{a}$  d\_com := lookup  $(A_{a}d_{c}$ com , A\_t , E\_a\_090 , "eq")<sub>0,0</sub> = 7162 MW  $\cdot$  hr  $E_a d_4 :=$ lookup $(A_d 4, A_t E_a a_0 90, \text{``eq''})$  = 7546 MW · hr **Percentual improvement:** New values:  $E_a_DV1_opt := E_a_opt(A_d_1) = 3685$   $MW \cdot hr$  $\frac{E_a_DV1_opt - E_a_d}{E_a} =$ %10.457 *E\_a\_d\_1*  $E_a_DV^2_opt := E_a_opt(A_d_2) = 6158$   $MW \cdot hr$  $\frac{E_a D V^2 \rho pt - E_a d_2}{E_a} =$  $16.6\%$ *E\_a\_d\_2*  $E_a_DV3_opt := E_a_opt(A_d_3) = 7360$  *MW · hr*  $\frac{E_a_DV^3\_{opt} - E_a_d^3}{E_a^2} =$  $12.379\%$ *E\_a\_d\_3*  $E_a_DVcom\_opt := E_a_opt(A_d_com) = 7926$   $MW \cdot hr$  $E_a DVcom\_opt - E_a d\_com$ <br>= 10.672% *E\_a\_d\_com*  $E_a_DV^4_opt := E_a_opt(A_d_4) = 8280$   $MW \cdot hr$  $\frac{E_a DVA_0 pt - E_a_d d_4}{E_a} =$  $9.727\%$ *E\_a\_d\_4*  $E_a DVI_opt$  $\frac{1.187878}{4.4644} = 368.456$   $\frac{MW \cdot hr}{m^2}$  $E_a D V^2 \rightarrow$  $\frac{1.164 \times 10^{12} \text{ m}^2}{4.164 \times 10^{12}} = 263.147 \frac{\text{MW} \cdot \text{hr}}{\text{m}^2}$  $E_a D V3_{opt}$  $\frac{1.164 \times 10^{13} \text{ m}^3}{4.16 \times 10^{13}} = 210.28 \frac{\textit{MW} \cdot \textit{hr}}{\textit{m}^2}$  $E_a\_DVcom\_opt =$  $\frac{1.167}{1.024} = 183.472 \frac{M W \cdot hr}{m^2}$  $E_a DVA_opt =$  $\frac{1.167 \times 10^{14} \text{ m}^{-1}}{4.167 \times 10^{14} \text{ m}^{-2}} = 165.607 \frac{\text{MW} \cdot \text{hr}}{\text{m}^{-2}}$ 

**Dimensioning and Discharge through power plant** The maximum discharge through the turbine is:  $Qtmax(A\_t) =$ ‖ ‖ ‖ ‖ ‖ ‖ ‖ ‖ ‖ ‖  $Qm \leftarrow Q_{\perp} t$ ⎝  $Q_{a}av(tx_{a}), \Delta H_{a}av(tx_{a}), r_{b}opt(Q_{a}av(tx_{a}), A_{b}),$ ⎝  $\left(tx_{_0}\right)$ ⎠ *∆H\_av* ( ⎝  $\left(tx_{_0}\right)$ ⎠  $r\_h\_opt$  ( ⎝  $Q\_{av}(tx),$ ⎝  $\ket{tx}_{0}$ ⎠  $A_t$ ⎠  $A_t$ ⎠ for  $j \in 0$  .. rows  $(tx) - 1$ ‖ ‖ ‖ ‖ ‖ ‖  $Q \leftarrow Q_{\perp} t$ ⎝  $Q\_{av}(tx)$ ,  $\Delta H\_{av}(tx)$ ,  $r\_{h\_{opt}(Q\_{av}(tx),A\_{t}),$ ⎝  $\ket{tx}_j$ ⎠ *∆H\_av* ( ⎝  $\ket{tx}_j$ ⎠  $r\_h\_opt$  ( ⎝  $Q\_{av}(tx),$ ⎝  $\ket{tx_j}$ ⎠  $A_t$ ⎠  $A_t$ ⎠ if *Q* > *Qm*  $\| Qm \leftarrow Q$ *Qm* Maximum:  $Qtmax\_dv\_1 \coloneqq Qtmax\left(A\_d\_1\right) \coloneqq 110.84\ \frac{\bm{m}^3}{\bm{m}^3}$ *s*  $Qtmax\_dv\_2 \coloneqq Qtmax\left(A\_d\_2\right) \coloneqq 232.132\; \frac{\bm{m}^3}{\bm{m}^3}$ *s*  $Qtmax\_dv\_3 \coloneqq Qtmax\big(A\_d\_3\big) \! = \! 298.767 \ \frac{m^3}{\,}$ *s*  $Qtmax\_dv\_com\coloneqq Qtmax\left(A\_d\_com\right) = 333.571$   $\frac{\boldsymbol{m}^3}{\boldsymbol{m}^3}$ *s*  $Qtmax\_dv\_4 \coloneqq Qtmax\left(A\_d\_4\right) \coloneqq 356.264\; \frac{\bm{m}^3}{\bm{m}^3}$ *s* When less than or equal to 15m3/s cannot be taken by the turbine, the amount of energy that is lost is less than 100 MW hours. Comparatively, if the same is done for 50m3/s, then almost 958 MW hours are lost. 15m3/s therefore seems a good cut-off discharge.

Assuming a turbine turns of at discharges below 20% of its maximum discharge, a minimum amount of turbines can be determined:

 $n\_t\_min\big(Q\_20p\big)$   $:=$   $\big\Vert n \leftarrow 1$ ‖ ‖ ‖ ‖ ‖ ‖ ‖ ‖ ‖ ‖ return *n*  $Qmin$   $\leftarrow$   $Q\_20p$ while  $Qmin\!>\!16\;\bm{m}^3\cdot\bm{s}^{-1}$ ‖ ‖ ‖ ‖ ‖  $n \leftarrow n + 1$  $Qmin \leftarrow \text{round}\left(\begin{array}{c} Q\_20p\ \hline \frac{2}{n},0\end{array}\right)$   $\cdot$   $m^3$   $\cdot$ ⎜ ⎝  $Q_2 20p_1$ ,  $(Q_3 20p_2)$  $\left.\frac{Q\_20p}{n\bm{\cdot} \bm{m}^3\bm{\cdot} \bm{s}^{-1}},0\right)$ ⎟ ⎠  $\boldsymbol{m}^3\cdot\boldsymbol{s}^{-1}$  $Q\_20p\_dv1 \coloneqq 20\%$  •  $Qtmax\_dv\_1\! =\! 22.168$   $\frac{\bm{m}^3}{\bm{m}}$  --->  $n\_t\_min\big(Q\_20p\_dv1\big)\! =\! 2$ *s*  $Q\_20p\_dv2 \coloneqq 20\%$  •  $Qtmax\_dv\_2$   $= 46.426$   $\frac{\textit{m}^3}{\textit{n}}$  --->  $\frac{b}{s}$  --->  $n_t_{min}(Q_20p_dv_2) = 3$  $Q\_20p\_dv3 \coloneqq 20\%$  •  $Qtmax\_dv\_3 \mathop = 59.753$   $\frac{\bm{m}^3}{\bm{m}}$  --->  $\frac{b}{s}$  --->  $n_t_{min}(Q_20p_dv3) = 4$  $Q\_20p\_dvcom \coloneqq 20\%$  •  $Qtmax\_dv\_com\!=\!66.714$   $\frac{\bm{m}^3}{\bm{m}^3}$  --->  $\frac{b}{s}$  --->  $n_t t_{min}(Q_20p_dwcom) = 5$ Although Maurik of course has 4 turbines, so *n\_t\_Maurik*≔ 4  $Q\_20p\_dv4 \coloneqq 20\%$  •  $Qtmax\_dv\_4\! 71.253$   $\frac{\bm{m}^3}{\bm{m}}$  --->  $\frac{b}{s}$  --->  $n_t_{min}(Q_20p_dv4) = 5$ 

Author: ing S.R. van Erp Page 15 of 19

## **Determining Diameter for Kaplan**

The minimum discharges and discharge area per turbine then becomes:

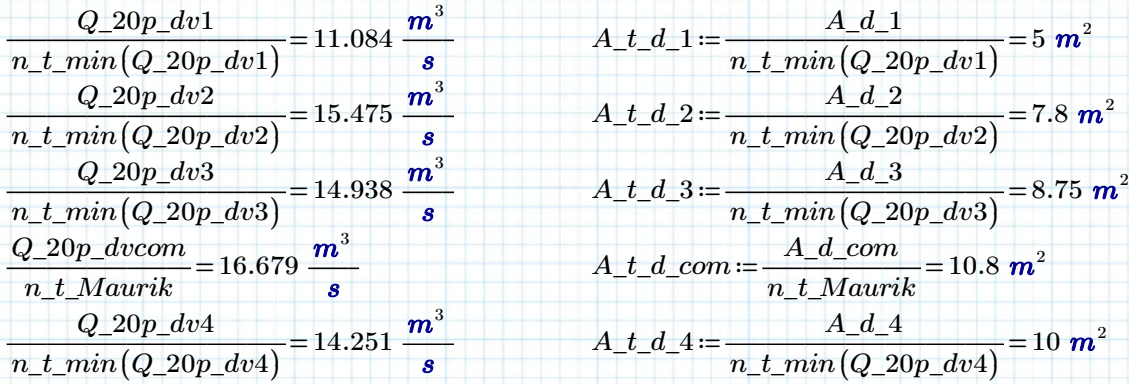

Defining formula for diameter:

$$
D\_out(A\_t)\coloneqq\sqrt{\frac{A\_t\cdot 4}{\pi\cdot\left(1-\left(\frac{1.6}{4.0}\right)^2\right)}}
$$

 $D_$ *out*  $(A_t_t d_1) = 2.753$  *m*  $D_$ ut $(A_t_d_2) = 3.438$  *m*  $D_$ *out*  $(A_t d_3) = 3.642$  *m*  $D_$ *out*  $(A_t_t_d$  *com*) = 4.046  $m$  $D_$ *out*  $(A_t d_4) = 3.893$  *m* 

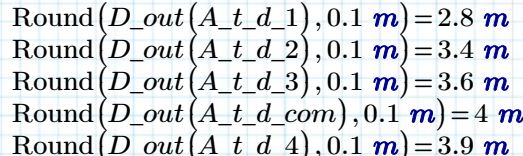

### **AST:**

The AST and Kaplan Turbine don't have the same way of conveying discharge, so the discharge for the Kaplan can't be used to estimate the discharge for the AST. However, the total discharge for the Kaplan variants can be used estimate the number of turbines:

$$
Q\_ast\_ref := 10 \, m^3 \cdot s^{-1}
$$
\n
$$
n\_ast\_dv\_1 := \text{Round}\left(\frac{Qtmax\_dv\_1}{Q\_ast\_ref}, 1\right) = 11
$$
\n
$$
n\_ast\_dv\_2 := \text{Round}\left(\frac{Qtmax\_dv\_2}{Q\_ast\_ref}, 1\right) = 23
$$
\n
$$
n\_ast\_dv\_3 := \text{Round}\left(\frac{Qtmax\_dv\_3}{Q\_ast\_ref}, 1\right) = 30
$$
\n
$$
n\_ast\_dv\_com := \text{Round}\left(\frac{Qtmax\_dv\_com}{Q\_ast\_ref}, 1\right) = 33
$$
\n
$$
n\_ast\_dv\_4 := \text{Round}\left(\frac{Qtmax\_dv\_4}{Q\_ast\_ref}, 1\right) = 36
$$

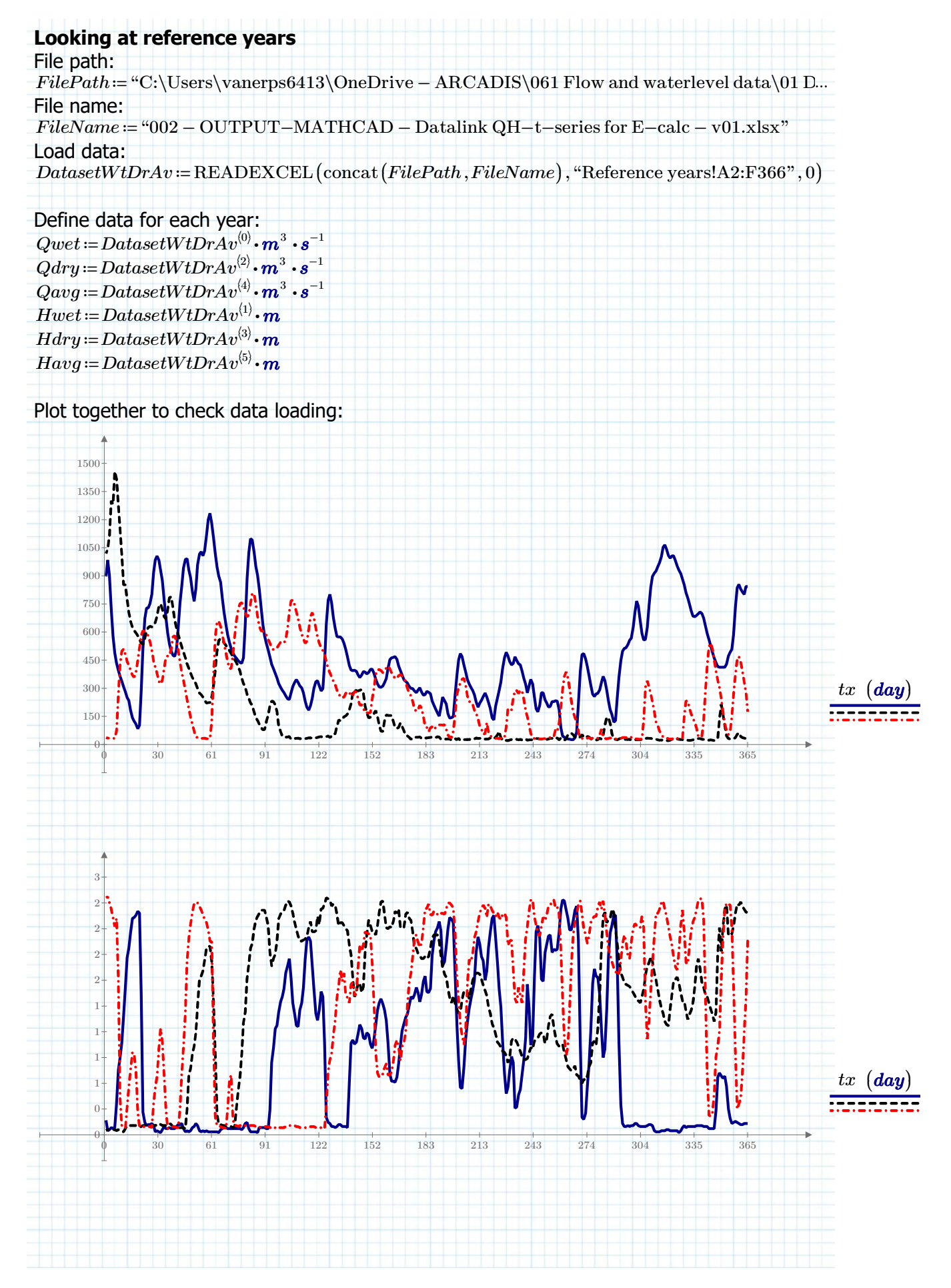

Author: ing S.R. van Erp Page 17 of 19

**Power production with optimised head ratio:**  $P\_t\_opt(A\_t, Q\_av, \Delta H\_av) :=$  $\left\| \begin{matrix} \text{for } j \in 0 \dots \text{rows} (tx) - 1 \\ 0 \end{matrix} \right\|$ ‖ ‖ ‖ ‖ ‖ ‖ ‖ ‖ ‖ ‖ ‖ ‖ ‖ ‖ ‖ ‖ ‖ ‖ ‖ ‖ ‖ ‖ ‖ ‖ ‖ ‖ ‖ ‖ ‖ ‖ ‖ ‖ ‖ ‖ ‖ ‖ ‖ ‖ ‖ ‖ ‖ ‖ ‖  $\inf \, Q_{\_}a v_{j}^{\,} -25 \, \left\langle \boldsymbol{m}^{3} \cdot \boldsymbol{s}^{-1} \right\rangle \! < \! 0 \boldsymbol{\cdot} \boldsymbol{m}^{3} \cdot \boldsymbol{s}^{-1}$ else ‖  $\left \| Q \!\leftarrow\! 0 \!\cdot\! \boldsymbol{m}^3 \cdot \boldsymbol{s}^{-1} \right.$ ‖ ‖ ‖  $Q \leftarrow Q\_av_j^{\mathstrut} - 25 \, \left( \textit{\textbf{m}}^3 \cdot \textit{\textbf{s}}^{-1} \right)$ if *∆H\_av<sub>,</sub>>*0.3 **m** else ‖ ‖ ‖  $dH \leftarrow \Delta H\_av$ ‖  $\parallel dH \leftarrow 0$   $m$  $rh \leftarrow r_h\_opt(Q, A_t)$  $Qt \leftarrow Q_t(q, dH, rh, A_t)$  $P_{j}$   $\leftarrow$   $P_{-}t\bigl( Qt\,, dH\,, rh\,, A_{-}t\bigr)$  $E \leftarrow E + P \cdot 1 \cdot day$ *j* return *P* For the wet year for each design variant:  $P_t \_\textit{wet\_dv\_1} := P_t \_\textit{opt}(A_d \_\textit{1}, Qwet, Hwet)$  $P_t \_t wet_d v_2 := P_t \t_0 pt(A_d_2, Qwet, Hwet)$  $P_t \_t \text{wet}_d v_3 = P_t \_\text{opt}(A_d_3, Qwet, Hwet)$  $P_t \text{\_}wt\_dv\_com := P_t \text{\_}pt(A_d \text{\_}com, Quet, Hwet)$  $P_t \text{\_}wet\_dv_4 := P_t \text{\_}opt(A_d_4, Qwet, Hwet)$  $P_t\_wet := \text{augment} \left( P_t\_wet\_dv_1 \right), P_t\_wet\_dv_2 \right), P_t\_wet\_dv_3 \right), P_t\_wet\_dv\_com, P_t\_wet\_dc...$ For the dry year:  $P_t_d, dv_l := P_t_0 p_t (A_d, d_l, Q)$  $P_t_d, dv_2 := P_t_0 p_t (A_d, d_2, Q) d, H d, d)$  $P_t_d, \frac{dry_dv_3}{= P_t}$  *pt*  $(A_d, 3, Qdry, Hdry)$  $P_t_dry_dv\_com := P_topt(A_d_lcom, Qdry, Hdry)$  $P_t_d = \frac{P_t}{q} = P_t - p(t) + \frac{q}{q}$  $P_t_d = \text{argment} \left( P_t_d - P_t_d \right) + \left( P_t_d - P_t_d \right) + \left( P_t_d - P_t_d \right) + \left( P_t_d - P_t_d \right) + \left( P_t_d - P_t_d \right) + \left( P_t_d - P_t_d \right)$ And for the average yeaer:  $P_t_1 = \frac{1}{2} \cdot P_t_2 = P_t_2 + \frac{1}{2} \cdot P_t_1 + \frac{1}{2} \cdot Q_t$  $P_t \cdot \text{avg}_d v_2 = P_t \cdot \text{opt}(A_d, d_2, Qavg, Havg)$  $P_t_avg_dv_3 = P_t_opt(A_d_3, Qavg, Hay)$  $P_t_d = v_g_d v_c$ com =  $P_t$ \_opt $(A_d_c$ com , Qavg , Havg  $P_t_avg_dv_4 = P_t_opt(A_d_4, Qavg, Hay)$  $P_t$  *avg* ≔ augment  $(P_t_t$  *avg\_dv\_1* ,  $P_t$  *avg\_dv\_2* ,  $P_t$  *avg\_dv\_3* ,  $P_t$  *avg\_dv\_com* ,  $P_t$  *avg\_...* **Export to excel:**  $Output\_wet \coloneqq \text{WRITEEXCEL} \Big($  $\left(\text{concat}\left(\text{FilePath}, \text{FileName}\right), \frac{I - \frac{L - \omega \epsilon}{L}}{D - \frac{L}{L}}\right)$ ⎝ *P\_t\_wet kW P\_t\_dry* "Reference years!K2:O366" ⎞ ⎟ ⎠  $Output\_avg \coloneqq \text{WRITEEXCEL}\Big|\text{concat}\Big(FilePath, FileName\Big), \frac{P\_kWv}{LWv}, \Big|$ Output\_dry ≔ WRITEEXCEL ⎝ *P\_t\_avg kW kW* "Reference years!W2:AA366"  $\left(\text{concat}(FilePath, FileName), \frac{I - \text{KW} \cdot g}{D + \text{KW} \cdot g}, \right)$ "Reference years!Q2:U366" ⎟

⎞  $\overline{\phantom{a}}$ ⎠
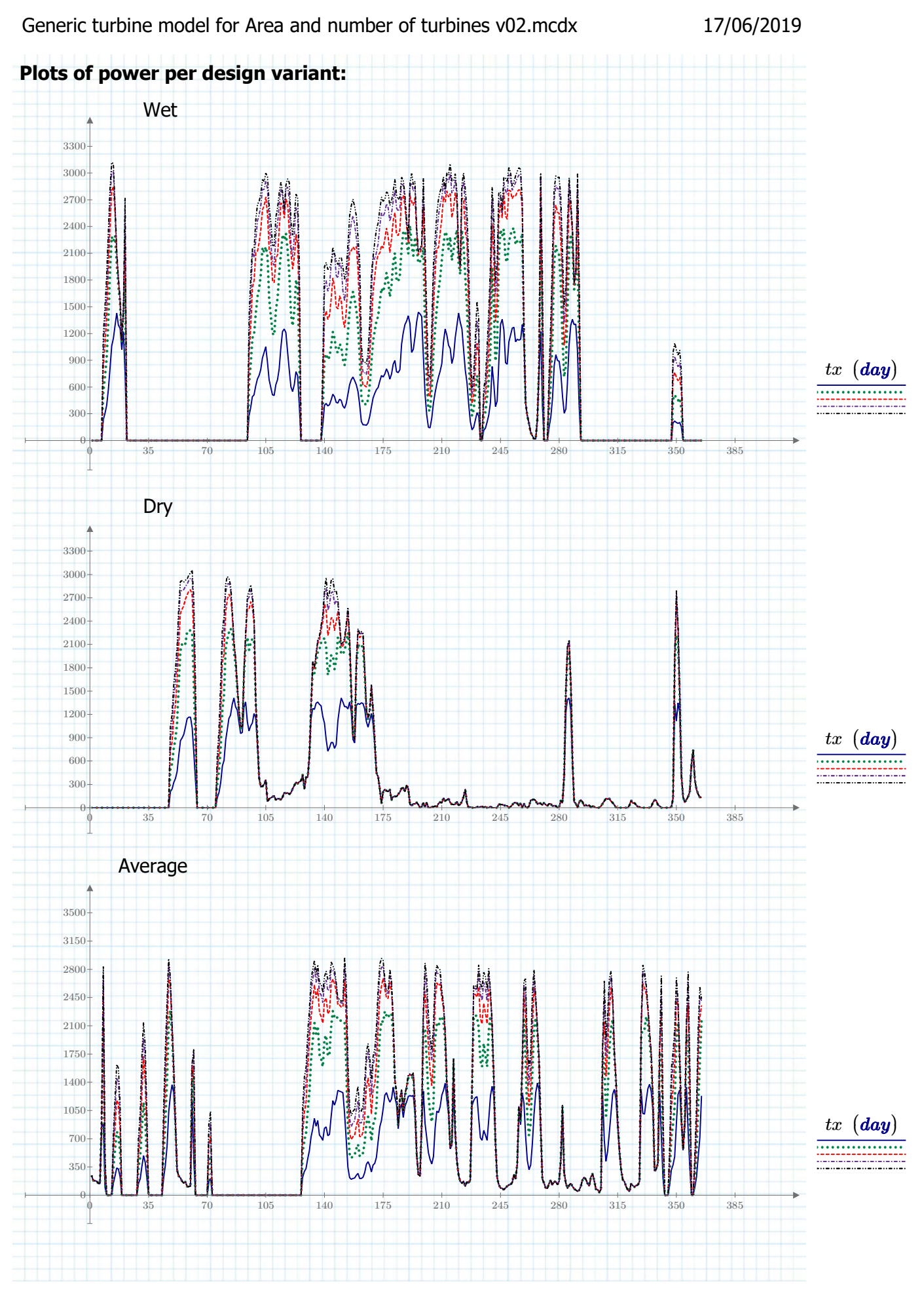

Author: ing S.R. van Erp Page 19 of 19

# **APPENDIX 16 – HYDRAULIC MODEL KAPLAN-BULB**

– see inserted page(s) behind this page –

# **Hydraulic model Regular Kaplan Bulb turbines**

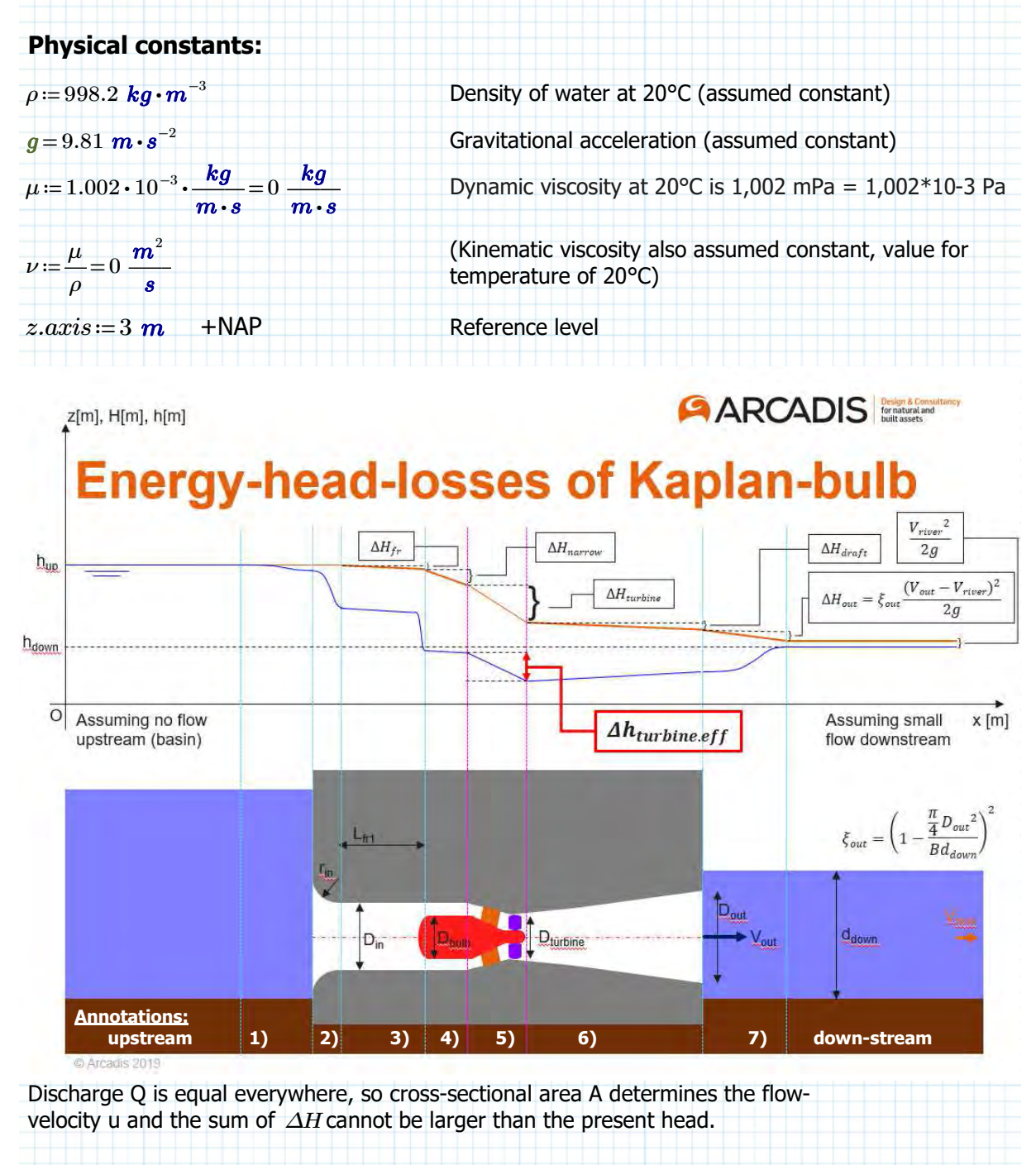

# **Geometry of the turbines**

Diameters of the design variants 0 till 4 (5 variants, where variant 0 is a copy of Maurik):

 $D_{\_}t\_dv \coloneqq \begin{bmatrix} 4.0 \enskip 2.8 \enskip 3.4 \enskip 3.6 \enskip 3.9 \end{bmatrix}^{\mathrm{T}}$   $m$ Number of turbines:  $n_t := \begin{bmatrix} 4 & 2 & 3 & 4 & 5 \end{bmatrix}^T$ Diameter of rotor shaft/attachement of rotor blades  $D\_in := \frac{1.6}{\cdot} \cdot L$ 4.0  $D_t d v$   $D_t n^{\text{T}} = [1.6 \ 1.12 \ 1.36 \ 1.44 \ 1.56] \ m$ 

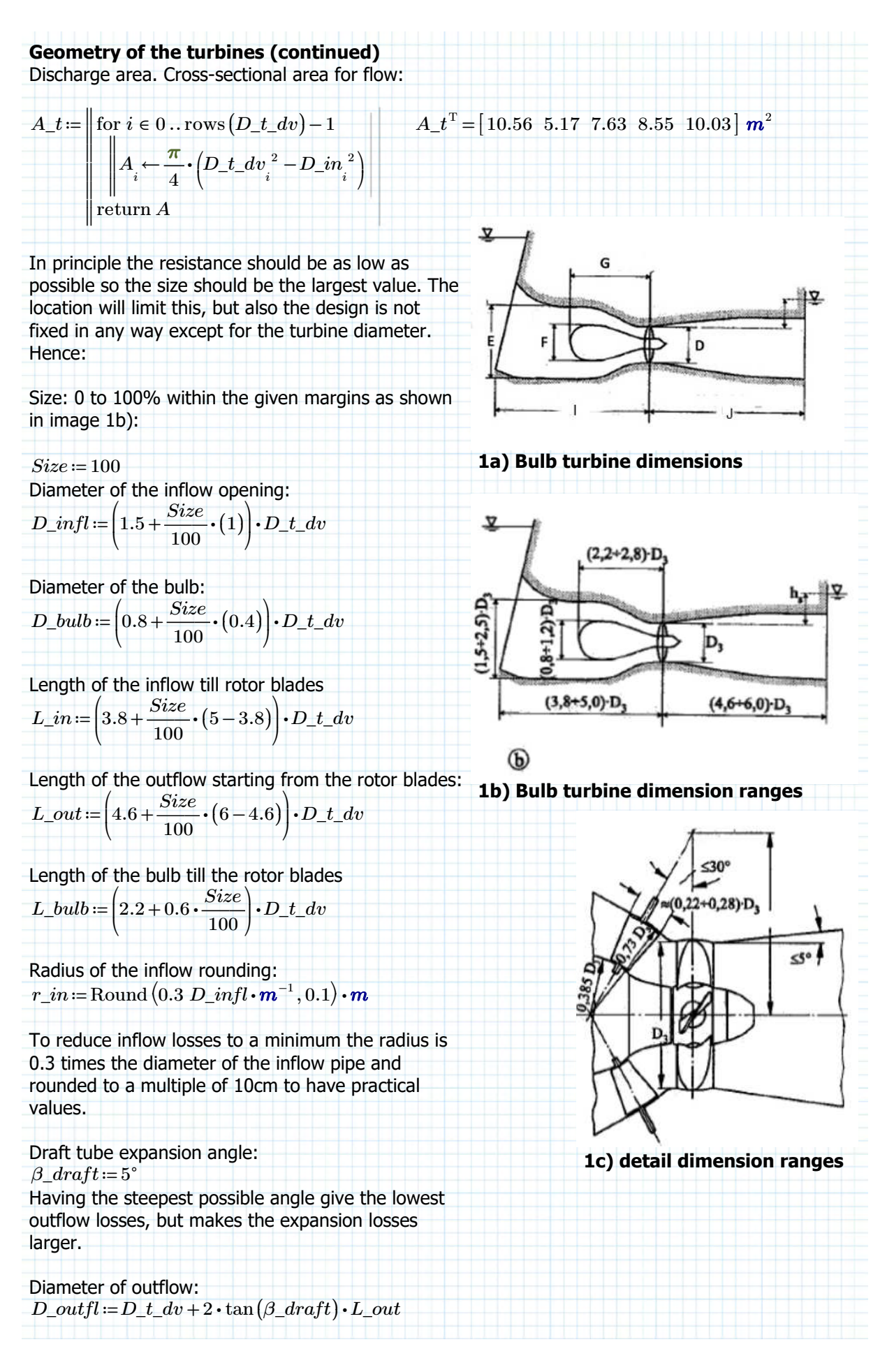

### **To summerize the geometry:**

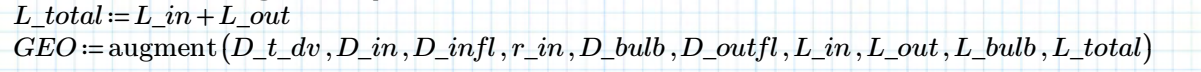

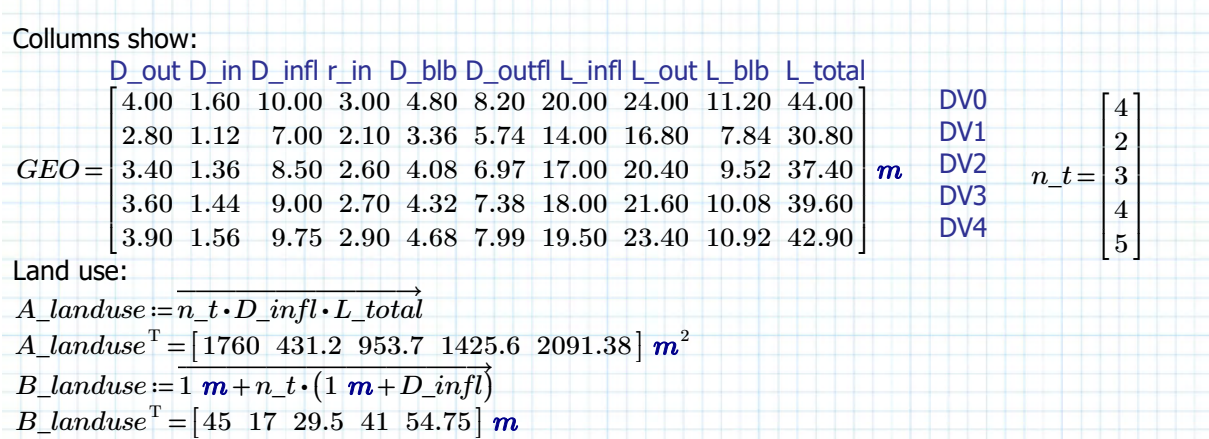

### **Reristance of the flow**

To determine the quadratic discharge coefficient all the loss coefficients and their related crosssectional area need to be determined, as the **Quadratic Discharge Coefficient (QDC)** is defined as: *ξ*

$$
C = \frac{1}{2 g} \cdot \sum_{i=0}^{N} \frac{\xi_i}{A_i^2}
$$

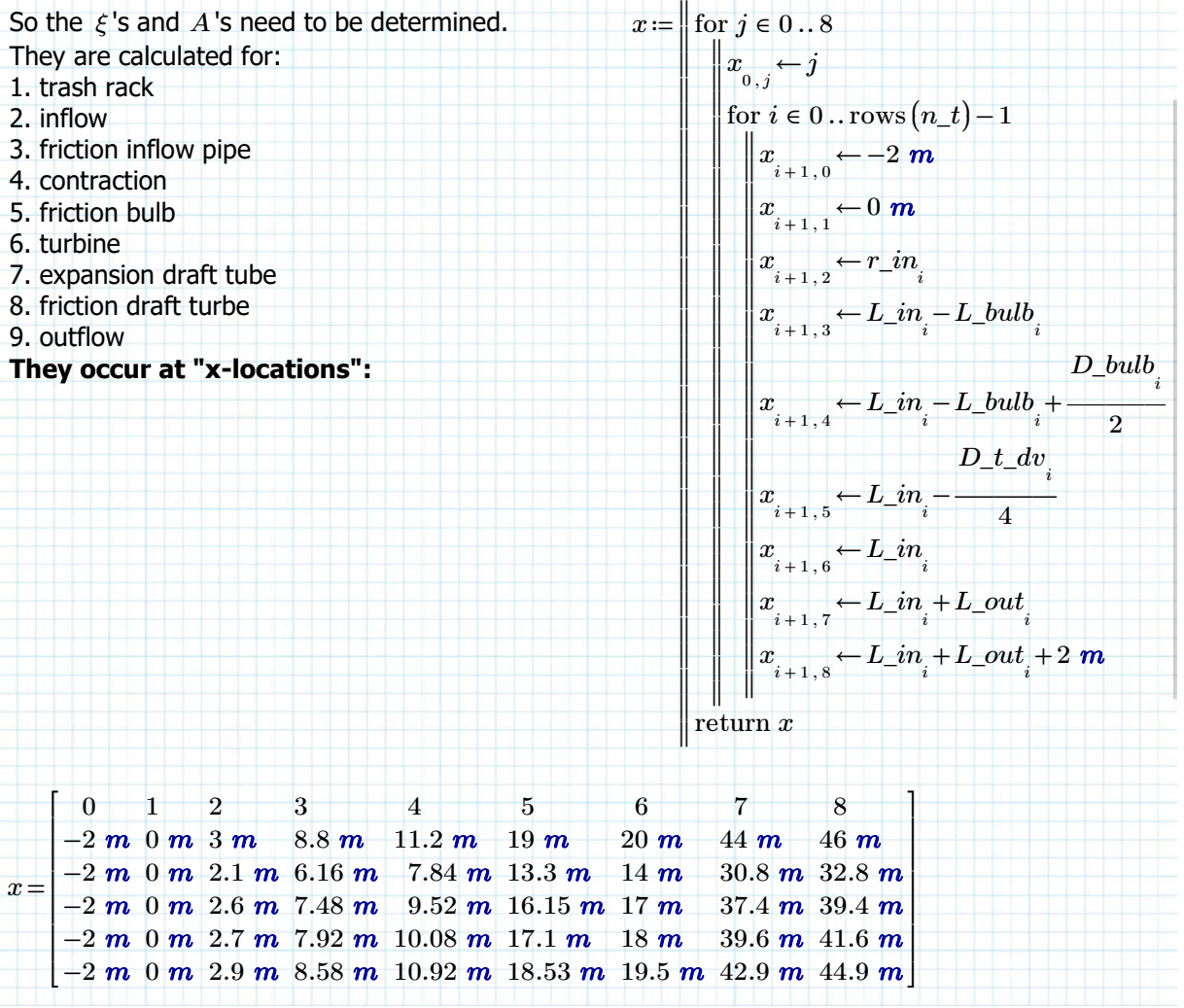

#### **Trash rack (section 1):**

As general formula the trash rack loss coefficient is defined as:  $\xi$  *tr* = *β tr* •  $\zeta$  *tr* •  $c$  *tr* • *sin* (*δ tr*)

Where:

 $\beta$  tr = the "rack" coefficient, which is actually more a shape coefficient *ζ\_tr*= the gap geometry coefficient  $c_tr =$  the "cleaning method" coefficient, determined by how the rack will be cleaned  $\delta$  tr = the inclination angle of the rack

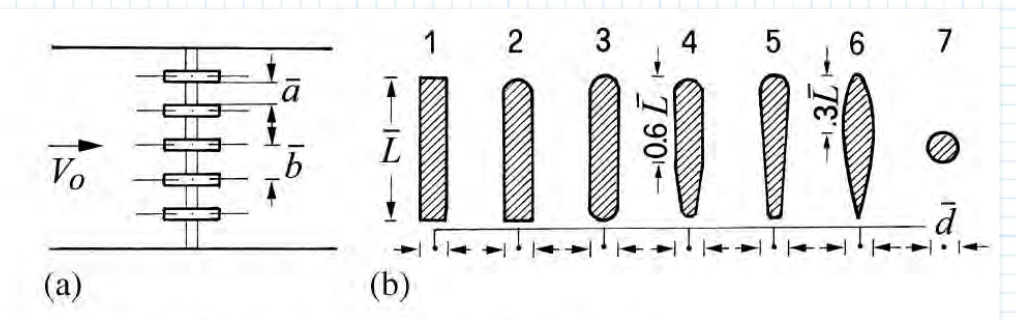

Fig. 2.18 (a) Plan of the rack bars. (b) Types of rack bars

**Table 2.7** Rack factor  $\beta_{Re}$  in relation to the rack geometry shown in Fig. 2.18

| Type         | $1 \quad 2 \quad 3$             |  |  |  |
|--------------|---------------------------------|--|--|--|
| $\beta_{Re}$ | 1 0.76 0.76 0.43 0.37 0.30 0.74 |  |  |  |

Figure and table above are from pages 45 and 44 (chapter 2) respectively. [1] Source: W.H. Hager, Wastewater Hydraulics - Theory and Practice, 2nd ed., DOI 10.1007/978-3-642-11383-3\_2, Springer-Verlag, Berlin Heidelberg 2010

#### **The following assumptions are made regarding the trash-rack:**

1. Rounded bars are used (type 3 from the previous page) with a L/d ratio of about 5. *β\_tr* ≔ 0.76

2. The gap ratio a/b is taken to be larger than 0.5.

3. If for example a/b=0.8 and the gaps are 1cm then the centre to centre distance is 1.25cm and the bar thickness needs to be 0.25cm and L=1.25cm. Comparing with images from existing trashracks, these seem realistic values. thus:

 $r\_ab := 0.8$ 

3. Assumptions 1 and 2 mean that Idel'cik's simplified formula can be used:

$$
\xi_{-}tr = \frac{7}{3}\beta_{-}tr \cdot \left(\frac{b}{a} - 1\right)^3 \cdot c_{-}tr \cdot sin\left(\delta_{-}tr\right)
$$

 $\frac{4}{1}$ 

4. Cleaning will be done mechanically, which means  $c$  tr lies between 1.1 and 1.3, of which the average is assumed to be a reasonable value to estimate the losses with.

$$
c\_tr\!:=\!1.2
$$

5. The inclination will be taken as 10° from vertical.  $10^{\circ}$ 

$$
\delta\_tr \! := \! 90^{\circ} -
$$

Therefore, the loss-coefficient is: 4

$$
\xi_{-}tr := \frac{7}{3}\beta_{-}tr \cdot \left(\frac{1}{r_{-}ab} - 1\right)^3 \cdot c_{-}tr \cdot \sin\left(\delta_{-}tr\right) = 0.33
$$

―

### **Trash rack (section 1) (continued):**

The flow velocity through the trash rack determines the actual head losses. So for a variable discharge the cross sectional area is required. However, the discharge area is dependent on the waterlevel as there is free surface flow when the water goes through the trash rack.

For the moment the assumption is made that a area with a width of the inflow diameter plus twice the inflow rounding radius and a height of the inflow diameter is the flow area for the trash rack. Due to the bars the area is reduced by factor *r\_ab* .

> $\frac{s^2}{s^2}$  $\boldsymbol{m}^5$

Related cross-sectional area:

 $A_{\perp}tr := r_{ab}\left(\overline{D_{\perp}}infl\right)\cdot\left(2\ r_{\perp}in+D_{\perp}infl\right)$  $A\_tr^{\mathrm{T}}\!=\!\left[128\ \ 62.72\ \ 93.16\ \ 103.68\ \ 121.29\right]$   $\bm{m}^2$ 

Contribution to quadratic discharge coefficient:

$$
C_{-1} := \frac{\xi_{-}tr}{2 g \cdot A_{-}tr \cdot A_{-}tr} C_{-1}^{\text{T}} = [1.03 \cdot 10^{-6} 4.28 \cdot 10^{-6} 1.94 \cdot 10^{-6} 1.57 \cdot 10^{-6} 1.14 \cdot 10^{-6}]
$$

Collecting the contributions:  $C_{-}dv = C_{-}1$ 

#### **Inflow (section 2):**

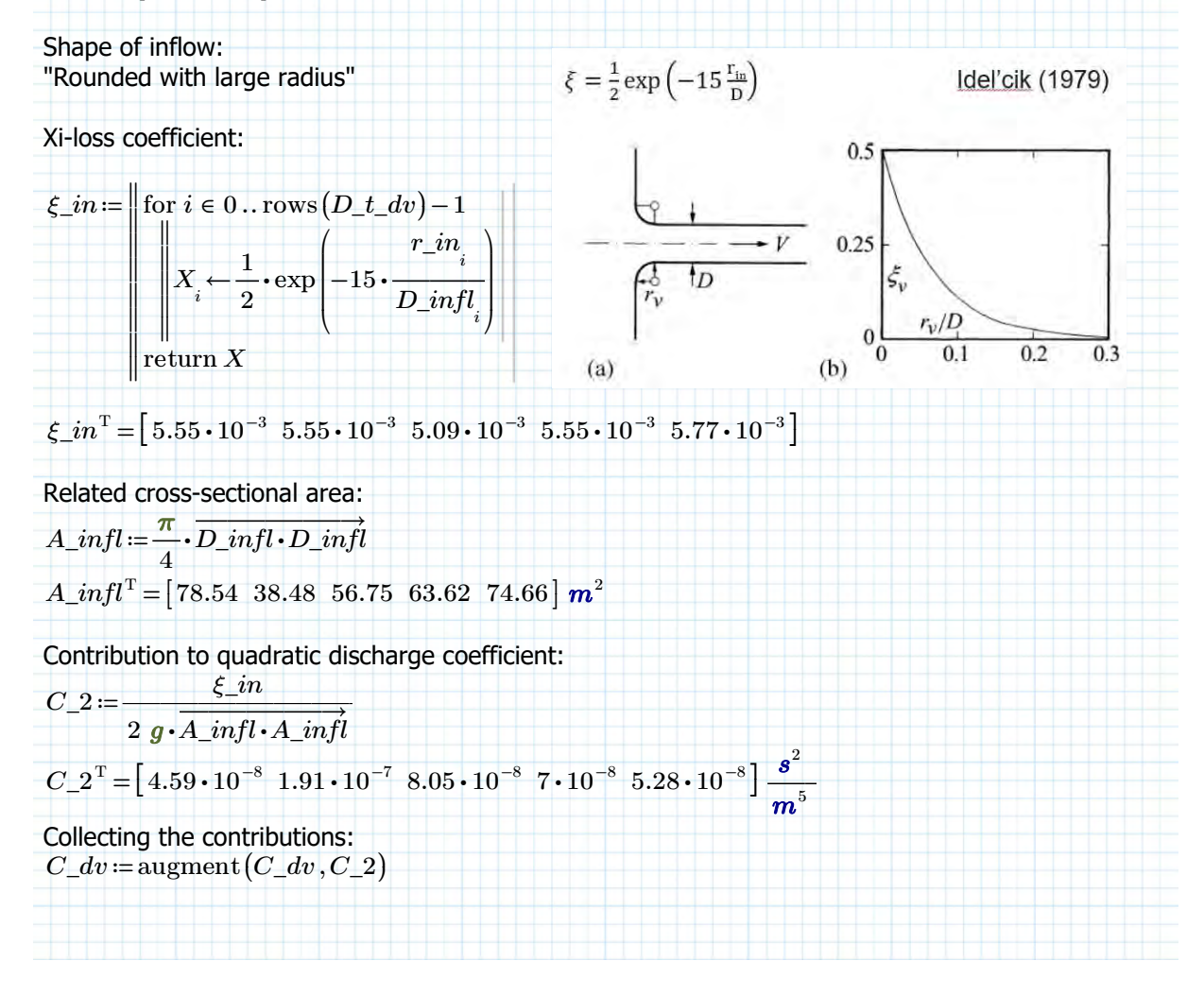

#### **Inlettube wall friction (section 3)**

Wall friction is dependent on the Reynolds number, which is dependent on the flow velocity. This differs for each available discharge and head. However, in the generic turbine model the maximum discharge has been determined. These can be used to estimate the wall friction loss coefficient.

From the model of the generic turbine (total discharge of the plant):

 $Q\_p\_max\_g \coloneqq \begin{bmatrix} 333.571 & 110.84 & 232.132 & 298.767 & 356.264 \end{bmatrix}^{\text{T}} \boldsymbol{\cdot} \boldsymbol{m}^3 \boldsymbol{\cdot} \boldsymbol{s}^{-1}$ 

The lowest discharge that will go through the turbine is about 20% of that:  $Q_p_220pc = 20\% \cdot Q_p_1max_g$  $Q\_p\_20pc^{\mathrm{T}}\!=\!\left[ \, 66.71 \;\; 22.17 \;\; 46.43 \;\; 59.75 \;\; 71.25 \, \right] m^3\cdot s^{-1}$ 

So per turbine this is:

‖ ‖

‖

$$
p2t(X) = \left\| \text{ for } i \in 0 \dots \text{rows}(X) - 1 \right\|
$$

*X*

‖ ‖ ‖ ‖ ‖ ‖  $Y_i \leftarrow \frac{i}{n}$ *n\_t i*

‖ return *Y*

 $Q_t$ *t\_max\_g* =  $p2t$  ( $Q_p$ \_max\_g)  $Q\_t\_max\_g^{\mathrm{T}}\!=\!\left[ \, 83.39 \;\; 55.42 \;\; 77.38 \;\; 74.69 \;\; 71.25 \, \right] \, m^3 \cdot s^{-1}$  $Q_t_2 = p2t(Q_p_2 - 20pc)$  $Q\_t\_20pc \textsuperscript{T} = [ \text{ } 16.68 \text{ } \text{ } 11.08 \text{ } \text{ } 15.48 \text{ } \text{ } 14.94 \text{ } \text{ } 14.25 \text{ } ] \text{ } m^3 \cdot s^{-1}$ 

The relevant cross-sectional areas for this part of the system are equal to that of the inflow, so flow velocities are:

$$
u(Q, A) = \begin{vmatrix} \text{for } i \in 0 \dots \text{rows}(Q) - 1 \\ \begin{vmatrix} Q_i \\ Y_i \leftarrow \overline{A_i} \\ \text{return } Y \end{vmatrix}
$$

 $u\_infl\_max \coloneqq u\big(Q\_t\_max\_g, A\_infl\big) \qquad \quad u\_infl\_max\raisebox{0.1ex}{\small\rm\tiny T} = \big[ \, 1.06 \;\; 1.44 \;\; 1.36 \;\; 1.17 \;\; 0.95 \,\big] \, \textit{m·s}^{-1}$  $u\_infl\_min \coloneqq u\big(Q\_t\_20pc\,, A\_infl\big) \qquad\qquad u\_infl\_min^{\mathrm{T}} = \left[\,0.21\;\;0.29\;\;0.27\;\;0.23\;\;0.19\,\right]\,m\cdot s^{-1}$ 

Making the Reynolds numbers:

 $Re(u,D) = \frac{\overline{u \cdot D}}{u \cdot D}$ *ν*  $Re\_infl\_max := Re(u\_infl\_max, D\_infl)$  $Re\_infl\_max$   $^{\mathrm{T}}$   $= \left[ \, 1.06 \cdot 10^7 \, \, \, 1 \cdot 10^7 \, \, \, 1.15 \cdot 10^7 \, \, \, 1.05 \cdot 10^7 \, \, \, 9.27 \cdot 10^6 \, \, \right]$ 

 $Re\;infl\;min = Re(u\;infl\;min, D\;infl )$  $Re\_infl\_min$   $^{\mathrm{T}}$  =  $\left[ \, 2.12 \cdot 10^{6} \, - \, 2.01 \cdot 10^{6} \, - \, 2.31 \cdot 10^{6} \, - \, 2.11 \cdot 10^{6} \, - \, 1.85 \cdot 10^{6} \, \right]$ 

Relative roughness:

 $k_c = 1$   $mm$  (smooth concrete tube)

Length over which friction acts:

 $L\_fr\_infl := L\_in - L\_bulb$   $L\_fr\_infl^{\rm T} = [8.8 \;\; 6.16 \;\; 7.48 \;\; 7.92 \;\; 8.58 ] \;\bm{m}$ 

... continue on next page

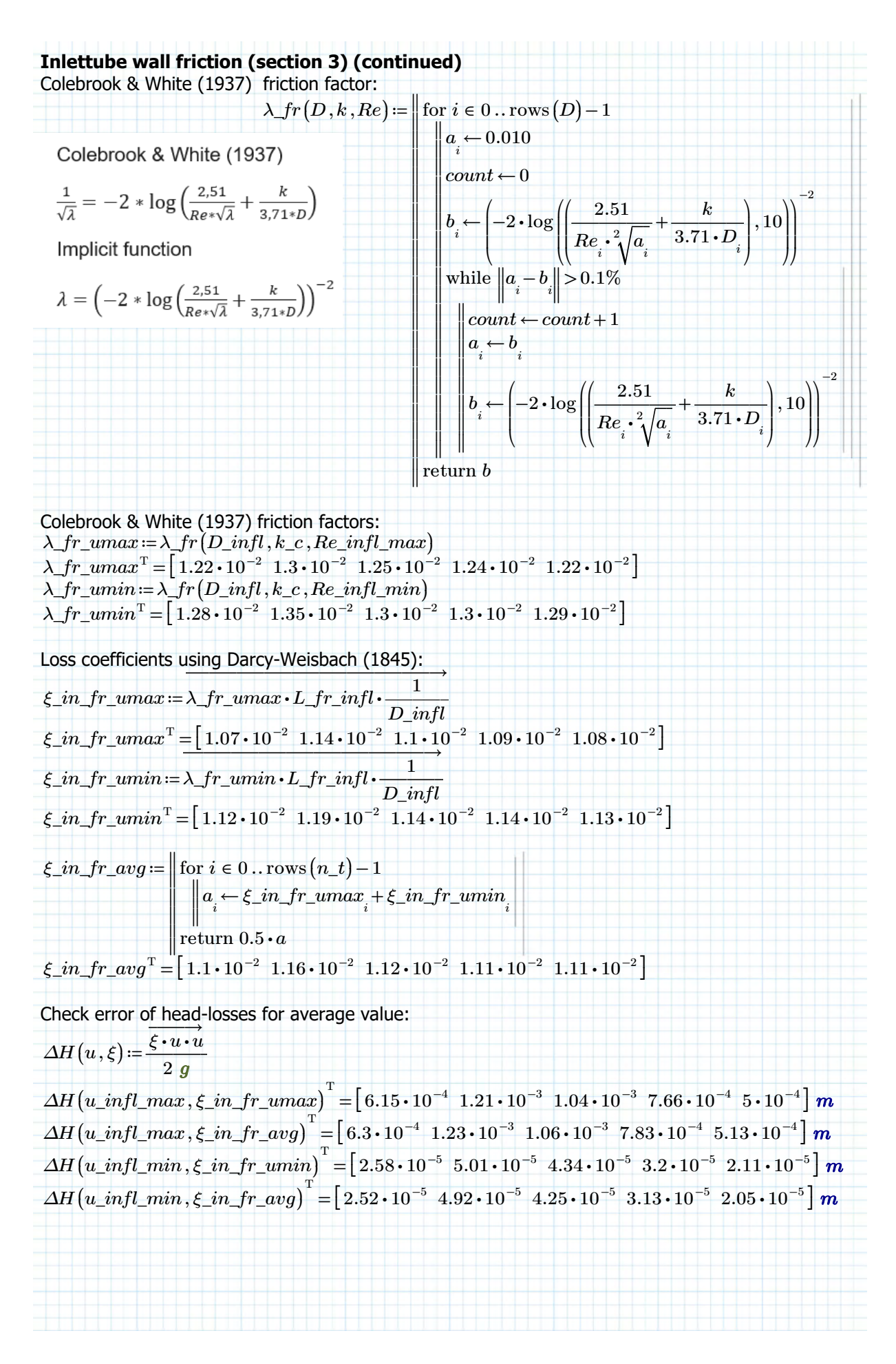

# **Inlettube wall friction (section 3) (continued)**

Error in using the average instead of the actual loss-coefficient:

*error*  $max := \Delta H(u_1 \text{ infl } max, \xi \text{ in } fr\_umax) - \Delta H(u_1 \text{ infl } max, \xi \text{ in } fr\_avg$ 

 $error\_max$   $^{\mathrm{T}}$  =  $\left[-1.53\cdot10^{-5}\ -2.34\cdot10^{-5}\ -2.11\cdot10^{-5}\ -1.76\cdot10^{-5}\ -1.36\cdot10^{-5}\ \right]$   $m$ 

 $error\_min := \Delta H(u\_infl\_min, \xi\_in\_fr\_umin) - \Delta H(u\_infl\_min, \xi\_in\_fr\_avg)$ 

 $error\_min^{\mathrm{T}} = \left[\,6.14\cdot 10^{-7} \;\; 9.35\cdot 10^{-7} \;\; 8.45\cdot 10^{-7} \;\; 7.04\cdot 10^{-7} \;\; 5.45\cdot 10^{-7} \,\right]$   $\bm{m}$ 

Using the average value has only a slight under-estimation in the order of  $\,O\left(10^{-7}\;m\right)\,$  for the minimum discharge and a slight over-estimation of order  $\,O\,(10^{-5}\ m)$  for the maximum discharge. It is therefore deemed acceptable to use the average.

In that case the contribution to the QDC is:

$$
C_3 = \frac{\xi \cdot in\_fr\_\{avg}}{2 g \cdot A\_infl \cdot A\_infl}
$$
  
\n
$$
C_3^T = \left[9.06 \cdot 10^{-8} 4.01 \cdot 10^{-7} 1.78 \cdot 10^{-7} 1.4 \cdot 10^{-7} 1.01 \cdot 10^{-7}\right] \frac{s^2}{m^5}
$$

Collecting the contributions:

 $C_dv := \text{augment}(C_dv, C_3)$ 

# **Interaction with bulb (section 4)**

It is assumed that the rounding of the bulb makes sure that flow seperation doesn't happen and that the contraction losses are therefore negligible. There is however interaction with this shape, so it is assumed that the flow going around the bulb is like an inflow with rounded edges. However the diameter is then the difference between the radius of the inflow pipe and the bulb shape.

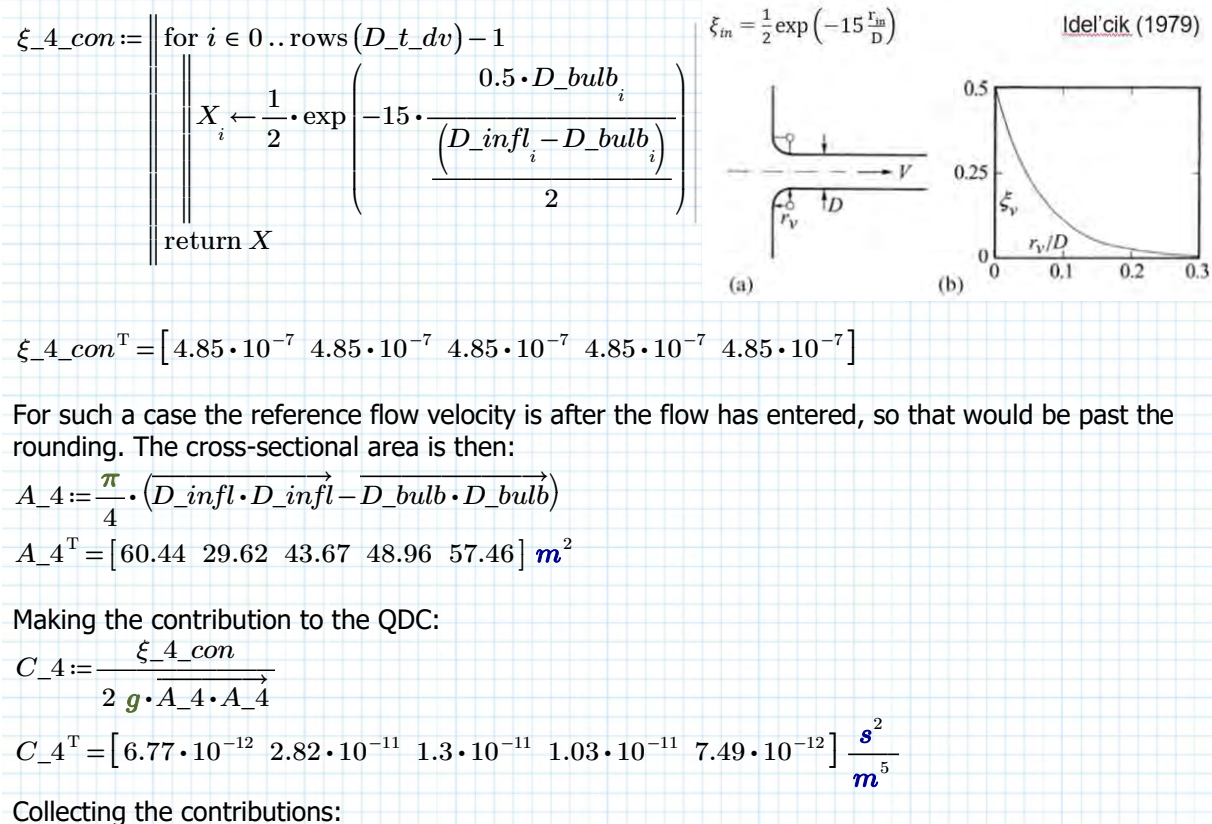

 $C_dv := \text{augment}(C_dv, C_4)$ 

### **Interaction with bulb (section 4) (continued)**

With the bulb the water experiences friction from both the concrete wall and the steel casing of the bulb. Both contributions will be small, but have been taken into account here.

The relevant height for the Reynolds number is the gap between the bulb and the concrete.  $h\_gap\_bulb := 0.5 (D\_infl - D\_bulb)$ 

 $Re_4\_umax := Re(u(Q_t_{max_g, A_4}), h_gap_bulb)$  $Re\_4\_umax^{\mathrm{T}}\!=\!\left[ \,3.57\!\cdot\! 10^6 \!-\! 3.39\!\cdot\! 10^6 \!-\! 3.9\!\cdot\! 10^6 \!-\! 3.56\!\cdot\! 10^6 \!-\! 3.13\!\cdot\! 10^6 \,\, \right]$  $Re\_4\_umin := Re\left(u\left(Q\_t\_20pc\,,A\_4\right),h\_gap\_bulb\right)$  $Re\_4\_umin^{\rm T}$  =  $\left[~7.15\cdot 10^5~~6.79\cdot 10^5~~7.8\cdot 10^5~~7.11\cdot 10^5~~6.26\cdot 10^5~\right]$ 

#### Then for the concrete:

 $\lambda$ *fr\_4c\_umax* :=  $\lambda$ *fr* (*h\_gap\_bulb*,  $k$ *\_c*,  $Re$ *\_4\_umax*)  $\lambda\_fr\_4c\_umax^{\mathrm{T}}\!=\!\left[1.59\!\cdot\! 10^{-2}\!-\! 1.72\!\cdot\! 10^{-2}\!-\! 1.65\!\cdot\! 10^{-2}\!-\! 1.63\!\cdot\! 10^{-2}\!-\! 1.6\!\cdot\! 10^{-2}\right]$  $\lambda$ *fr\_4c\_umin* =  $\lambda$ *fr* (*h\_gap\_bulb*,  $k$ *c*,  $Re_4$ *\_umin*)  $\lambda\_fr\_4c\_umin^{\rm T}$   $= \left[~1.66\cdot 10^{-2}~~1.77\cdot 10^{-2}~~1.7\cdot 10^{-2}~~1.69\cdot 10^{-2}~~1.68\cdot 10^{-2}~\right]$ Again using average:  $\lambda$ \_fr\_4c<sup>=</sup> 0.5 ⋅ ( $\lambda$ \_fr\_4c\_umax +  $\lambda$ \_fr\_4c\_umin)  $\lambda\_fr\_4c^{\mathrm{T}}\!=\!\left[ \,1.63\!\cdot\! 10^{-2}\;\; 1.75\!\cdot\! 10^{-2}\;\; 1.67\!\cdot\! 10^{-2}\;\; 1.66\!\cdot\! 10^{-2}\;\; 1.64\!\cdot\! 10^{-2} \, \right]$ 

# For steel (new welded steel tube):

*k\_s* ≔ 0.2 *mm*

 $\lambda$ *fr\_4s\_umax* :=  $\lambda$ *fr* (*h\_gap\_bulb*,  $k$ *\_s*,  $Re_4$ *\_umax*)  $\lambda\_fr\_4s\_umax^{\mathrm{T}}\!=\!\left[1.2\!\cdot\!10^{-2}\!-\!1.27\!\cdot\!10^{-2}\!-\!1.22\!\cdot\!10^{-2}\!-\!1.21\!\cdot\!10^{-2}\right]$  $\lambda$ *fr\_4s\_umin* =  $\lambda$ *fr* (*h\_gap\_bulb*,  $k$ *\_s*,  $Re_4$ \_*umin*)  $\lambda\_fr\_4s\_umin^{\mathrm{T}}\!=\!\left[1.35\!\cdot\! 10^{-2}\ 1.41\!\cdot\! 10^{-2}\ 1.36\!\cdot\! 10^{-2}\ 1.37\!\cdot\! 10^{-2}\ 1.38\!\cdot\! 10^{-2}\right]$ Again using average:  $\lambda\_fr\_4s$  =  $0.5\cdot(\lambda\_fr\_4s\_umax + \lambda\_fr\_4s\_umin)$  $\lambda\_fr\_4s^{\mathrm{T}}\!=\!\left[ \,1.28\!\cdot\! 10^{-2} \;\; 1.34\!\cdot\! 10^{-2} \;\; 1.29\!\cdot\! 10^{-2} \;\; 1.29\!\cdot\! 10^{-2} \;\; 1.29\!\cdot\! 10^{-2} \, \right]$ 

For the Reynolds number the gap-size is the relevant number, but for the friction the surface area is important. So for the loss coefficient the diameters of the bulb and the concrete tube around it are used:  $\longrightarrow$ 

*ξ\_4\_fr* ≔  $\left(\frac{\lambda\_fr\_4c}{\frac{1}{\lambda} + \frac{1}{\lambda} + \frac{1}{\lambda} + \frac{1}{\lambda}}\right)$ . ⎜ ⎝  $\frac{\lambda\_fr\_4c}{\lambda}$  $\frac{\lambda\_fr\_4c}{D\_infl} + \frac{\lambda\_fr\_4s}{D\_bulb}$  $\overline{\phantom{a}}$ *L\_bulb*  $\xi_{-}4\_fr^{\mathrm{T}} = \left[ 4.8 \cdot 10^{-2} \ \ 5.07 \cdot 10^{-2} \ \ 4.89 \cdot 10^{-2} \ \ 4.87 \cdot 10^{-2} \ \ 4.86 \cdot 10^{-2} \right]$ 

Making the contribution to the QDC:

$$
C_{-}4_{f}r := \frac{\xi_{-}4_{f}r}{2 g \cdot A_{-}4 \cdot A_{-}4}
$$
  
\n
$$
C_{-}4_{f}r^{T} = [6.7 \cdot 10^{-7} \quad 2.95 \cdot 10^{-6} \quad 1.31 \cdot 10^{-6} \quad 1.04 \cdot 10^{-6} \quad 7.5 \cdot 10^{-7}] \frac{s^{2}}{m^{5}}
$$

Collecting the contributions:

*C\_dv* ≔ augment  $(C_d, C_4$   $\bar{f}$   $r)$ 

#### **Turbine friction and/or turbulence losses**

The turbine itself also has some friction or turbulence, but this is out of the scope of this research. For now it is assumed to be zero.

2

5

 $12$  $\Phi$ 

0.6

 $(b)$ 

 $30<sup>c</sup>$ 

60°

 $90<sup>o</sup>$ 

*ξ\_turb* ≔ 0.00

Making the contribution to the QDC:

$$
C_{-}T := \frac{\xi_{-}turb}{2 g \cdot A_{-}t \cdot A_{-}t} \qquad C_{-}T^{\mathrm{T}} = [0 \ 0 \ 0 \ 0 \ 0 \ 0] \frac{s^{2}}{m^{5}}
$$

Collecting the contributions:  $C_d$ *v* ≔ augment  $(C_d v, C_T)$ 

### **The Draft tube (Section 5 and 6)** From Chapter 2 pg. 36 from [1]:

# **Gradual expansion losses**

Degree of expansions often indicated with angle of expansion δ and the area ratio F1/F2

Flow considered is the approach-flow (so flow velocity in the narrow part)

 $\xi_e = \xi_{e90^\circ} \Phi_e(\delta)$ 

$$
\xi_{e90^\circ} \left(1 - \frac{F_1}{F}\right)^2
$$

$$
\Phi_{e}(\delta) = \frac{\delta}{90^{\circ}} + \sin(2\delta),
$$

$$
\Phi_{e}(\delta) = \frac{5}{4} + \frac{\delta}{360^\circ}
$$

 $30^{\circ} \leq \delta \leq 90^{\circ}$ ;

 $(a)$ 

 $0 \leq \delta \leq 30^{\circ}$ ;

#### **[1] Source: W.H. Hager, Wastewater Hydraulics - Theory and Practice, 2nd ed., DOI 10.1007/978-3-642-11383-3\_2, Springer-Verlag, Berlin Heidelberg 2010**

The expansion angle is chosen the same for all design variants: *β\_draft*= 5 *deg* (°)

That means that the phi factor for the expansion is also the same for all variants:

$$
\Phi(\delta) := \frac{\delta}{90^{\circ}} + \sin(2 \cdot \delta) \qquad \text{--->} \qquad \Phi(\beta \_^{draft}) = 0.23
$$

Draft tube exit cross-sectional area is:

$$
A_{\perp} exit := \frac{\pi}{4} \cdot D_{\perp} outfl^2 \qquad A_{\perp} exit^{\mathrm{T}} = [52.8 \ 25.87 \ 38.15 \ 42.77 \ 50.2] \ m^2
$$

Then the loss coefficients are:

$$
\xi_{-}56_{-}exp:=\left(1-\frac{A_{-}t}{A_{-}exit}\right)\cdot\Phi\left(\beta_{-} draft\right)
$$

$$
\xi_{-}56_{-}exp^{\mathrm{T}}=\left[1.83\cdot10^{-1}\right]\cdot1.83\cdot10^{-1}\cdot1.83\cdot10^{-1}\cdot1.83\cdot10^{-1}\cdot1.83\cdot10^{-1}\cdot1
$$

(Note that all the area ratios are the same as well, so thats why all the Xi factors are equal)

Making the contribution to the QDC:

$$
C_{-}5 := \frac{\xi_{-}56\_exp}{2 \, g \cdot \overline{A_{-}4 \cdot A_{-}4}} \quad C_{-}5^{\mathrm{T}} = \left[2.56 \cdot 10^{-6} \, 1.07 \cdot 10^{-5} \, 4.9 \cdot 10^{-6} \, 3.9 \cdot 10^{-6} \, 2.83 \cdot 10^{-6}\right] \frac{s^2}{m^5}
$$
\nCollecting the contributions:

\n
$$
C_{-}dv := \text{augment}(C_{-}dv, C_{-}5)
$$

#### **Friction in the draft tube (section 5 and 6)**

Friction in the draft tube is more challanging due to the fact that the diameter is changing over the length. This causes all kinds of non-linear friction distributions with the current method and that is ignoring the fact that physically other phenomena might be happening (although this is partially solved by calculating the expension losses in the previous page). However, to simplify things the friction in the draft tube is interpolated between the factor just after the turbine and the one just before the outflow.

Reynolds number just after the turbine:  $Re\_5\_umax := Re(u(Q_t_{max_g, A_4), D_t_{av})$  $Re\_5\_umax^{\mathrm{T}}\!=\!\left[ \,5.5 \cdot 10^{\,6} \;\; 5.22 \cdot 10^{\,6} \;\; 6 \cdot 10^{\,6} \;\; 5.47 \cdot 10^{\,6} \;\; 4.82 \cdot 10^{\,6} \, \right]$  $Re_5\_umin := Re(u(Q_t t_20pc, A_4), D_t dv)$  $Re\_5\_umin^{\rm T}$  =  $\left[ \, 1.1 \cdot 10^6 \,$   $\, 1.04 \cdot 10^6 \,$   $\, 1.2 \cdot 10^6 \,$   $\, 1.09 \cdot 10^6 \,$   $\, 9.64 \cdot 10^5 \,$   $\right]$ 

Reynolds number just before the outflow:  $Re_6\_umax := Re(u(Q_t_t_max_g, A_cxit), D_outfl)$  $Re\_6\_umax^{\text{T}}\!=\!\left[ \,1.29\!\cdot\! 10^7 \;\;\; 1.22\!\cdot\! 10^7 \;\;\; 1.41\!\cdot\! 10^7 \;\;\; 1.28\!\cdot\! 10^7 \;\;\; 1.13\!\cdot\! 10^7 \,\right]$  $Re_6\_umin := Re(u(Q_t t_20pc, A_1 ext), D_0utfl)$  $Re\_6\_umin^{\mathrm{T}} = \left[ \, 2.58 \cdot 10^{\,6} \, \, \, 2.45 \cdot 10^6 \, \, \, 2.82 \cdot 10^{\,6} \, \, \, 2.57 \cdot 10^6 \, \, \, 2.26 \cdot 10^6 \, \, \right]$ 

Friction factor right after the turbine:

 $\lambda$ *\_fr\_5\_umax*  $:= \lambda$ *\_fr*  $(D_t_t_d, k_c, Re_5_u, max)$  $\lambda\_fr\_5\_umax^{\mathrm{T}}\!=\!\left[ \,1.45\cdot 10^{-2}\;\; 1.56\cdot 10^{-2}\;\; 1.5\cdot 10^{-2}\;\; 1.48\cdot 10^{-2}\;\; 1.46\cdot 10^{-2} \, \right]$  $\lambda$ *fr 5\_umin* :=  $\lambda$ *fr* (*D\_t\_dv, k\_c, Re\_5\_umin*)  $\lambda\_fr\_5\_umin$   $^{-1}$   $= \left[~1.51\cdot 10^{-2}~~1.61\cdot 10^{-2}~~1.55\cdot 10^{-2}~~1.54\cdot 10^{-2}~~1.53\cdot 10^{-2}~\right]$ Again using average:  $\lambda$ <sub>\_</sub> $fr_5$ =  $0.5 \cdot (\lambda$ <sub>\_</sub> $fr_5$ <sub>\_</sub>umax +  $\lambda$ <sub>\_</sub> $fr_5$ \_umin

 $\lambda\_fr\_5^{\mathrm{T}}\!=\!\left[ \,1.48\cdot 10^{-2}\;\; 1.59\cdot 10^{-2}\;\; 1.52\cdot 10^{-2}\;\; 1.51\cdot 10^{-2}\;\; 1.5\cdot 10^{-2} \, \right]$ 

Friction factor right before the outflow:

 $\lambda$ \_fr\_6\_umax =  $\lambda$ \_fr $(D_$ \_outfl,  $k_c$ ,  $Re_$ <sub>0</sub>\_0\_umax  $\lambda\_fr\_6\_umar^{\rm T}$  =  $\left[1.26\cdot 10^{-2}\right.\left.1.34\cdot 10^{-2}\right.\left.\left.\right.\left.\left.\right.^{\rm T}\right.29\cdot 10^{-2}\right.\left.\left.\right.\left.\right.^{\rm T}$   $\sim1.28\cdot 10^{-2}\right.\left.\left.\right.\right.^{\rm T}$  $\lambda$ *fr\_6\_umin*  $:= \lambda$ *fr*  $(D_$ *outfl*,  $k$ *\_c*,  $Re_$ *6\_umin* )  $\lambda\_fr\_6\_umin$   $^{\text{T}}$  =  $\left[1.3\cdot 10^{-2}\ \ 1.38\cdot 10^{-2}\ \ 1.33\cdot 10^{-2}\ \ 1.32\cdot 10^{-2}\ \ 1.31\cdot 10^{-2}\right]$ Again using average:  $\lambda$ <sub>\_fr\_6</sub> := 0.5  $\cdot$  ( $\lambda$ <sub>\_fr\_6\_umax +  $\lambda$ <sub>\_fr\_6\_umin</sub>)</sub>  $\lambda\_fr\_6^{\mathrm{T}}\!=\!\left[1.28\!\cdot\!10^{-2}\!-\!1.36\!\cdot\!10^{-2}\!-\!1.31\!\cdot\!10^{-2}\!-\!1.3\!\cdot\!10^{-2}\!-\!1.29\!\cdot\!10^{-2}\right]$ 

The loss-coefficients, interpolating between the start and end of the draft tube are: *ξ\_56\_fr* ≔ ‖  $\left\| \begin{smallmatrix} \text{for } i \in 0 \ldots \text{rows} (n_t) - 1 \\ 0 \end{smallmatrix} \right\|$ ‖ *L\_out* ‖ ‖ *i*  $\int (\lambda f r_5 \quad (L_out - x) \quad \lambda f r_6$ ⎞ ‖

$$
\left\| Y_i \leftarrow \int\limits_{0}^{\infty} \left( \frac{\lambda \mathcal{F}^{-1} \cdot i}{D_{-} t_{-} dv_i} \cdot \frac{\left( \frac{L - out_i - x}{i} \right)}{L_{-} out_i} + \frac{\lambda \mathcal{F}^{-1} \cdot i}{D_{-} outf l_i} \cdot \frac{x}{L_{-} out_i} \right) dx \right\}
$$

‖ ‖ return *Y*

$$
\xi_{-}56\_fr^{\mathrm{T}} = \left[6.32 \cdot 10^{-2} \ 6.76 \cdot 10^{-2} \ 6.49 \cdot 10^{-2} \ 6.44 \cdot 10^{-2} \ 6.37 \cdot 10^{-2}\right]
$$

#### **Friction in the draft tube (section 5 and 6) (continued)**

To check if the answers are within the expected range first calculating the extreme case as if the draft tube over the whole length has the turbine diameters:<br>  $\overrightarrow{p}$ 

$$
\begin{aligned} \xi_{-}56\_fr_{c}check1 &:= \left(\frac{\lambda_{-}fr_{-}5}{D_{-}t_{-}dv}\right) \cdot L_{-}out \\ \xi_{-}56\_fr_{c}check1^{T_{-}} &:= \left[8.9 \cdot 10^{-2} \ 9.52 \cdot 10^{-2} \ 9.15 \cdot 10^{-2} \ 9.07 \cdot 10^{-2} \ 8.97 \cdot 10^{-2}\right] \end{aligned}
$$

Then calculating as if the draft tube has the outflow diameter over the whole length:

$$
\xi_{-}56\_fr_{-}check2 := \left(\frac{\lambda_{-}fr_{-}6}{D_{-}outfl}\right) \cdot L_{-}out
$$
  

$$
\xi_{-}56\_fr_{-}check2^{T} = \left[3.74 \cdot 10^{-2} \quad 3.99 \cdot 10^{-2} \quad 3.84 \cdot 10^{-2} \quad 3.81 \cdot 10^{-2} \quad 3.77 \cdot 10^{-2}\right]
$$

To compare with:  
\n
$$
\xi_56 \text{ f} r^{\text{T}} = [6.32 \cdot 10^{-2} \ \ 6.76 \cdot 10^{-2} \ \ 6.49 \cdot 10^{-2} \ \ 6.44 \cdot 10^{-2} \ \ 6.37 \cdot 10^{-2}]
$$

The found answer lies within these two extremes and thus is assumed to be reasonable approximation of the actual loss-coefficient.

The Quadratic loss coefficient is also dependent on the discharge area. Using the same integration method as for the Xi-factor the following value is found:

$$
C_{-}56 := \begin{vmatrix} \n\text{for } i \in 0 \dots \text{rows}(n_{-}t) - 1 \\
\text{for } i \in \left( \frac{1}{\mu_{-}t_{i}} \right) \left( \frac{\lambda_{-}fr_{-}5}{\mu_{-}t_{i}} \right) \cdot \frac{(L_{-}out_{i} - x)}{L_{-}out_{i}} + \frac{1}{\mu_{-}exit_{i}} \left( \frac{\lambda_{-}fr_{-}6}{\mu_{-}out_{i}} \right) \cdot \frac{x}{L_{-}out_{i}} \right) dx \\
\text{return } \frac{1}{2g} \cdot Y \\
C_{-}56^{\mathrm{T}} = \left[ 2.07 \cdot 10^{-5} \cdot 9.23 \cdot 10^{-5} \cdot 4.08 \cdot 10^{-5} \cdot 3.22 \cdot 10^{-5} \cdot 2.31 \cdot 10^{-5} \right] \frac{s^{2}}{m^{5}} \\
\text{To check again the same method of finding extremes:} \\
C_{-}56 \text{check1} := \frac{\xi_{-}56 \cdot fr}{2 g \cdot A_{-}t \cdot A_{-}t} \\
C_{-}56 \text{check2} := \frac{\xi_{-}56 \cdot fr}{2 g \cdot A_{-}exit \cdot A_{-} exit} \\
C_{-}56 \text{check2} := \frac{\xi_{-}56 \cdot fr}{2 g \cdot A_{-}exit \cdot A_{-} exit} \\
C_{-}56 \text{check2} = \frac{\xi_{-}56 \cdot fr}{2 g \cdot A_{-}exit \cdot A_{-} exit} \\
C_{-}56 \text{check2} = \frac{\xi_{-}56 \cdot fr}{2 g \cdot A_{-} exit \cdot A_{-} exit} \\
\text{C}_{-}56 \text{check2} = \frac{\xi_{-}56 \cdot fr}{2 g \cdot A_{-} exit \cdot A_{-} exit} \\
\text{C}_{-}56 \text{check2} = \frac{\xi_{-}56 \cdot fr}{2 g \cdot A_{-} exit \cdot A_{-} exit} \\
\text{C}_{-}56 \text{check2} = \frac{\xi_{-}56 \cdot 1}{2 g \cdot A_{-} exit \cdot A_{-} exit} \\
\text{C}_{-}56 \text{check2} = \frac{\xi_{-}56 \cdot 1}{2 g \cdot A_{-} exit \cdot A_{-} exit} \\
\text{C}_{-}56 \text{check2} = \frac{\xi_{-}56 \cdot 1
$$

The integration lies withing the expected extreme values and thus accepted as approximation.

Collecting the contributions:  $C_dv := \text{augment}(C_dv, C_56)$ 

#### **Outflow losses (section 7)** The outflow losses are like the expansion losses, only the area downstream is now near infinte. Neglecting the naturally caused flow velocity (which the flow also has before flowing into the turbine), the flow loses all velocity head here. Therefore the loss-coefficient is: *ξ\_out*≔ 1 Making the contribution to the QDC: *C\_7* ≔―――*ξ\_out* ―――― 2 *g* ⋅ ――――→ *A\_exit A\_exit* <sup>⋅</sup>  $C_{-}7^{\mathrm{T}} = [1.83 \cdot 10^{-5} \ \ 7.62 \cdot 10^{-5} \ \ 3.5 \cdot 10^{-5} \ \ 2.79 \cdot 10^{-5} \ \ 2.02 \cdot 10^{-5}] \frac{s^2}{s}$ *m* 5 Collecting the contributions:  $C$  *dv* ≔ augment  $(C$  *dv*  $, C$  7) **To sumerize the QDC values are: From left to right:** 1. trash rack 2. inflow 3. friction inflow pipe 4. contraction 5. friction bulb 6. turbine 7. expansion draft tube 8. friction draft turbe 9. outflow  $1$   $2$   $3$   $4$   $4$   $5$   $6$   $7$ *C\_dv* =  $\left[1.03\cdot 10^{-6}\;\; 4.59\cdot 10^{-8}\;\; 9.06\cdot 10^{-8}\;\; 6.77\cdot 10^{-12}\;\; 6.7\cdot 10^{-7}\;\; \right]\; 0\;\; 2.56\cdot 10^{-6}\;\; 2.07\cdot 10^{-5}\;\; 1.83\cdot 10^{-5}\left.\right]$  $4.28\cdot 10^{-6}\;\; 1.91\cdot 10^{-7}\;\; 4.01\cdot 10^{-7}\;\; 2.82\cdot 10^{-11}\;\; 2.95\cdot 10^{-6}\;\; 0\;\; 1.07\cdot 10^{-5}\;\; 9.23\cdot 10^{-5}\;\; 7.62\cdot 10^{-5}$  $1.94\cdot10^{-6}\>\>\>8.05\cdot10^{-8}\>\>\>1.78\cdot10^{-7}\>\>\>1.3\cdot10^{-11}\>\>\>1.31\cdot10^{-6}\>\>\>0\>\>\>4.9\cdot10^{-6}\>\>\>4.08\cdot10^{-5}\>\>\>3.5\cdot10^{-5}$  $1.57\cdot10^{-6}\,$   $7\cdot10^{-8}$   $-1.4\cdot10^{-7}$   $-1.03\cdot10^{-11}$   $1.04\cdot10^{-6}$   $0$   $3.9\cdot10^{-6}$   $-3.22\cdot10^{-5}$   $2.79\cdot10^{-5}$  $\left[ \,1.14 \cdot 10^{-6} \;\; 5.28 \cdot 10^{-8} \;\; 1.01 \cdot 10^{-7} \;\; 7.49 \cdot 10^{-12} \;\; 7.5 \cdot 10^{-7} \;\; \right. \;\; 0 \;\; 2.83 \cdot 10^{-6} \;\; 2.31 \cdot 10^{-5} \;\; 2.02 \cdot 10^{-5} \,\right]$ ⎢ ╂ ⎢ ⎢ ⎢ Taking the sum for each design variant:  $C\_D =$ ‖ ‖ ‖ ‖ ‖ ‖ for  $i \in 0$  .. rows  $(C\_dv) - 1$ ‖ ‖  $\Big\| C \Big\|_i \leftarrow \quad \sum_{j=0}$  $\cosh(C\_dv) - 1$  $C\_{dv}_{i,j}$ return *C C\_D* =  $4.34\cdot 10^{-5}$  $1.87\cdot 10^{-4}$  $8.42\cdot 10^{-5}$  $6.67\cdot 10^{-5}$  $4.82\cdot 10^{-5}$ ⎡ ⎢ ⎢ ⎢ ⎢ ⎢ ⎣ ⎤ ⎥ ⎥ ⎥ ⎥ ⎥ ⎦  $\frac{s^2}{\sqrt{2}}$ *m* 5 Check if  $\xi_{eq}$  lies within expected ranges:  $\xi_-eq\!:=\!\overrightarrow{C\_D\!\cdot\! A\_t\!\cdot\! A\_t\!\cdot\!2}\!\begin{array}{l} \texttt{0.098}\ 0.098 \end{array}$  $0.095$ 0.096 0.096 0.095 ⎡ ⎢ ⎢ ⎢ ⎢ ⎢⎣ ⎥ ⎥ ⎥ ⎥ ⎥⎦

For Maurik this was  $\xi$  eq  $M = 0.101$ , so these values seem reasonable.

 $\overline{\phantom{a}}$  $\frac{1}{2}$  $\frac{1}{2}$  $\overline{\phantom{a}}$  $\overline{\phantom{a}}$ 

 $\frac{s^2}{s}$ *m* 5

#### **Head-discharge relation**

As established in the literature review of the thesis this is accompanying (Chapter 4) the available head is subdivided in the following way:

$$
\Delta H_{ava}(Q_{-}t) = \frac{\left(\eta_{-}t \cdot Q_{-}t\right)^{\frac{2}{3}}}{g} \cdot \left(r_{-}s\right)^{\frac{4}{3}} + Q_{-}t^{2} \cdot C
$$

Solving for  $Q_t$  on the next page...

Defining the head over the turbine:  $\overrightarrow{a}$ 

$$
\varDelta H\_t\big(Q\_t\,,r\_s\,,\eta\_t\big)\!:=\!\frac{\big(\eta\_\!t\!\cdot\!Q\_\!t\big)^{\tfrac{2}{3}}}{g}\!\cdot\!\left(\frac{r\_s}{s}\right)^{\tfrac{4}{3}}
$$

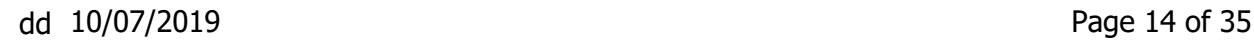

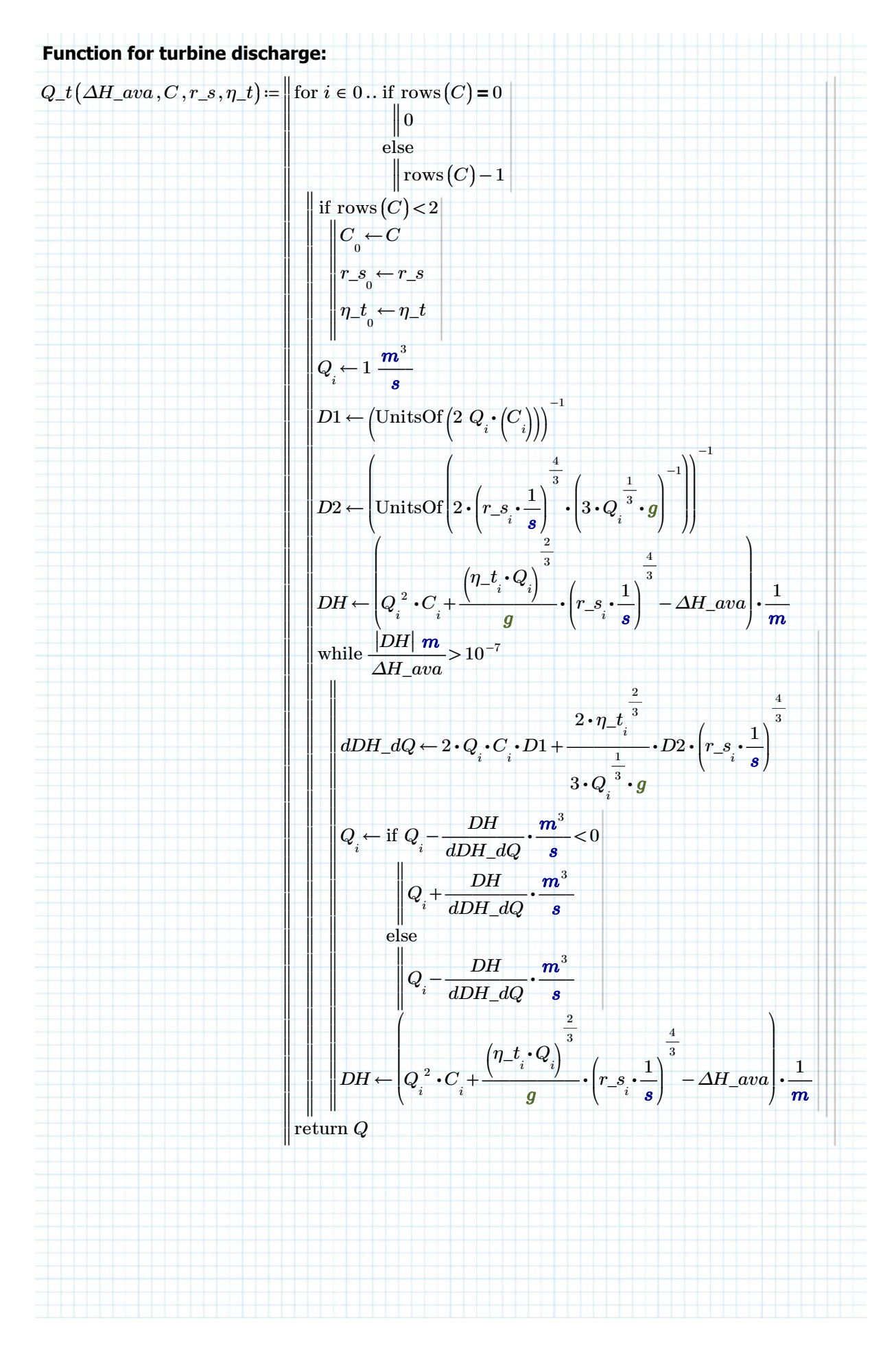

Defining the head over the turbine:  $\varDelta H\_t\bigl(Q\_t\,,r\_s\,,\eta\_t\bigr)$  :=  $\overrightarrow{a}$  $(\eta_t t \cdot Q_t)$ .  $\frac{2}{\ }$ 3 *g*  $\sqrt{2}$  $\left(\begin{array}{c} r\_s \ s \end{array}\right)^3$  $\overline{ }$ ― 4 3 **Plotting with a available head of 2m, a speed ratio of 1.1 and a constant efficiency:** Define efficiency of the turbines (assumed 90% now): *η\_t\_test*≔ ⋅ T [ [ 1 1 1 1 1 ] ] %95 Define speedratios for turbines  $r\_s\_test := \begin{bmatrix} 1 & 1 & 1 & 1 & 1 \end{bmatrix}^{\mathrm{T}} \cdot 1.1$ Then the discharges with  $C\_D$  as QD coefficient:  $Q_{\perp} test := Q_{\perp} t (2.0 \, m, C_{\perp} D, r_{\perp} s_{\perp} test, \eta_{\perp} t_{\perp} test) =$  $65.32\,$ 50.36 59.38  $|61.65$  $[64.49]$ ⎡ ⎢ ⎢ ⎢ ⎥  $\mathbf 1$  $\overline{\phantom{a}}$  $\mathsf I$  $\frac{m^3}{2}$ 3 *s* Related head differences over turbine:  $\Delta H_t \text{ test} \coloneqq \Delta H_t (Q_t \text{ test}, r\_s_t \text{ test}, \eta_t \text{ test}) = \begin{vmatrix} 1.75 & 0.75 \\ 1.75 & 0.75 \\ 0.75 & 0.75 \end{vmatrix}$  $1.81$ ]  $\vert 1.53 \vert$  $\vert 1.75$  $\lfloor 1.8$ ⎡ ⎢ ⎥ ⎥ ⎥ ⎥⎦ *m* these are all less than the available head, so that seems correct. Check head over structure (vector over the function making sure matrices are multiplied element for element) : = ―――――――――――――――→  $\frac{\left(\eta\_t\_test\cdot Q\_test\right)}{\left(\frac{r\_s\_test}{\right)}^3 + \dots}$  $\frac{2}{\sqrt{2}}$ 3 *g*  $\sqrt{2}$  $\left(\frac{r\_s\_test}{s}\right)$  $\int$  $\frac{4}{1}$ 3  $Q\_test^2$  •  $C\_D$ 2.00 2.00 2.00 2.00 2.00 ⎡ ⎢ ⎢ ⎢ ⎢ ⎢⎣ ⎤ ⎥ ⎥ ⎥ ⎥ ⎥⎦ *m* All the head-differences are equal to the starting value of 2m. check. Now calculate the head-differences per system part (except over the turbine): *∆H\_test*≔ ‖  $\left\| H_{\left(\text{rows}\left(C\_dv\right)-1\right),\left(\text{cols}\left(C\_dv\right)-1\right)} \leftarrow 0\right\|$ ‖  $\left\| \begin{smallmatrix} \text{for } i \in 0 \ldots \text{cols} \left( C\_dv \right) -1 \end{smallmatrix} \right\|$ ‖ ‖ ‖ ‖ ‖ for  $j \in 0$  .. rows  $(C\_dv) - 1$ ‖  $\left\| H_{\scriptscriptstyle j,i} \leftarrow Q\_test_{\scriptscriptstyle j}^{\scriptscriptstyle 2} \cdot C\_dv_{\scriptscriptstyle j,i}^{\scriptscriptstyle 2}$ 

‖ ‖ ‖  $H^{\langle 5 \rangle}$ ←  $\Delta H\_t\_test$ return *H*

TR infl frict bulb frict turb expan frict outflow *∆H\_test*= 6.84 0.28 0.63 0.00 4.61 1703.12 17.29 143.72 123.52 ⎢  $[$  4.38 0.20 0.39 0.00 2.86 1814.93 10.92 88.30 78.03 10.85 0.48 1.02 0.00 7.48 1525.98 27.03 234.00 193.16 ⎢ ⎥ 5.95 0.27 0.53 0.00 3.94 1746.31 14.83 122.23 105.94  $4.76$   $0.22$   $0.42$   $0.00$   $3.12$   $1799.50$   $11.78$   $96.05$   $84.16$ ⎢ ╂ ⎢⎣ ⎥ ⎥ ⎥ *mm*

# **Plotting the losses for the test case:**

Energy head levels:

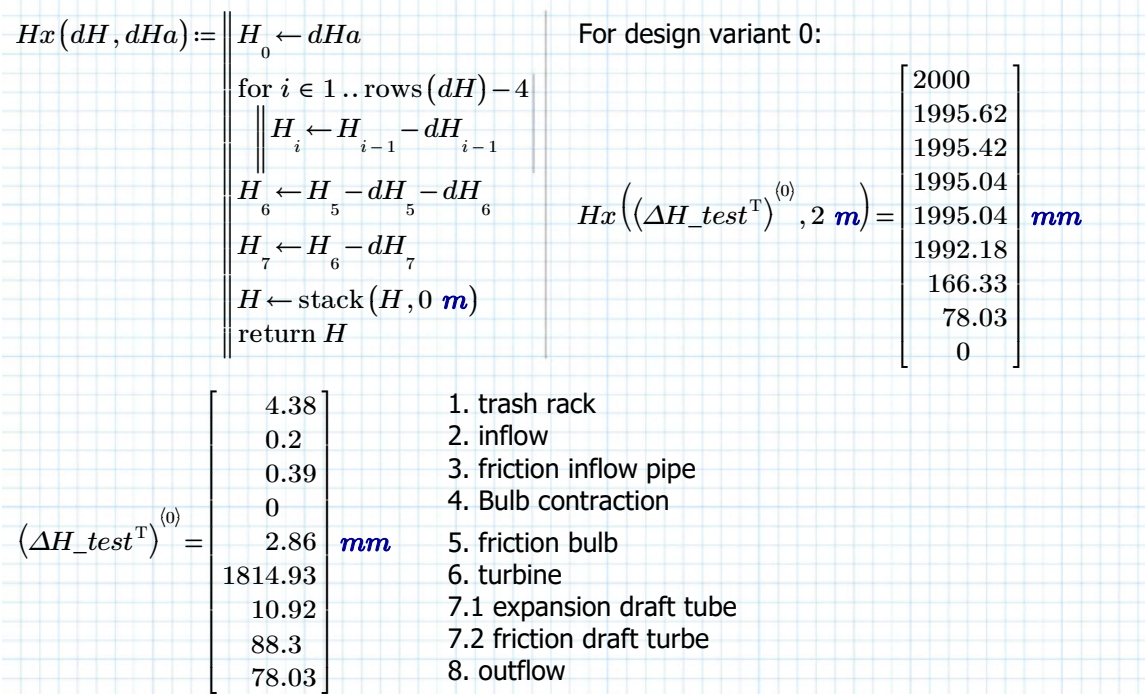

#### **Plot**

Keep in mind this is all with the same speed ratio, which is not necessarily the optimal one for each turbine. This plot is just to show where the losses and head-drops occur in the system:

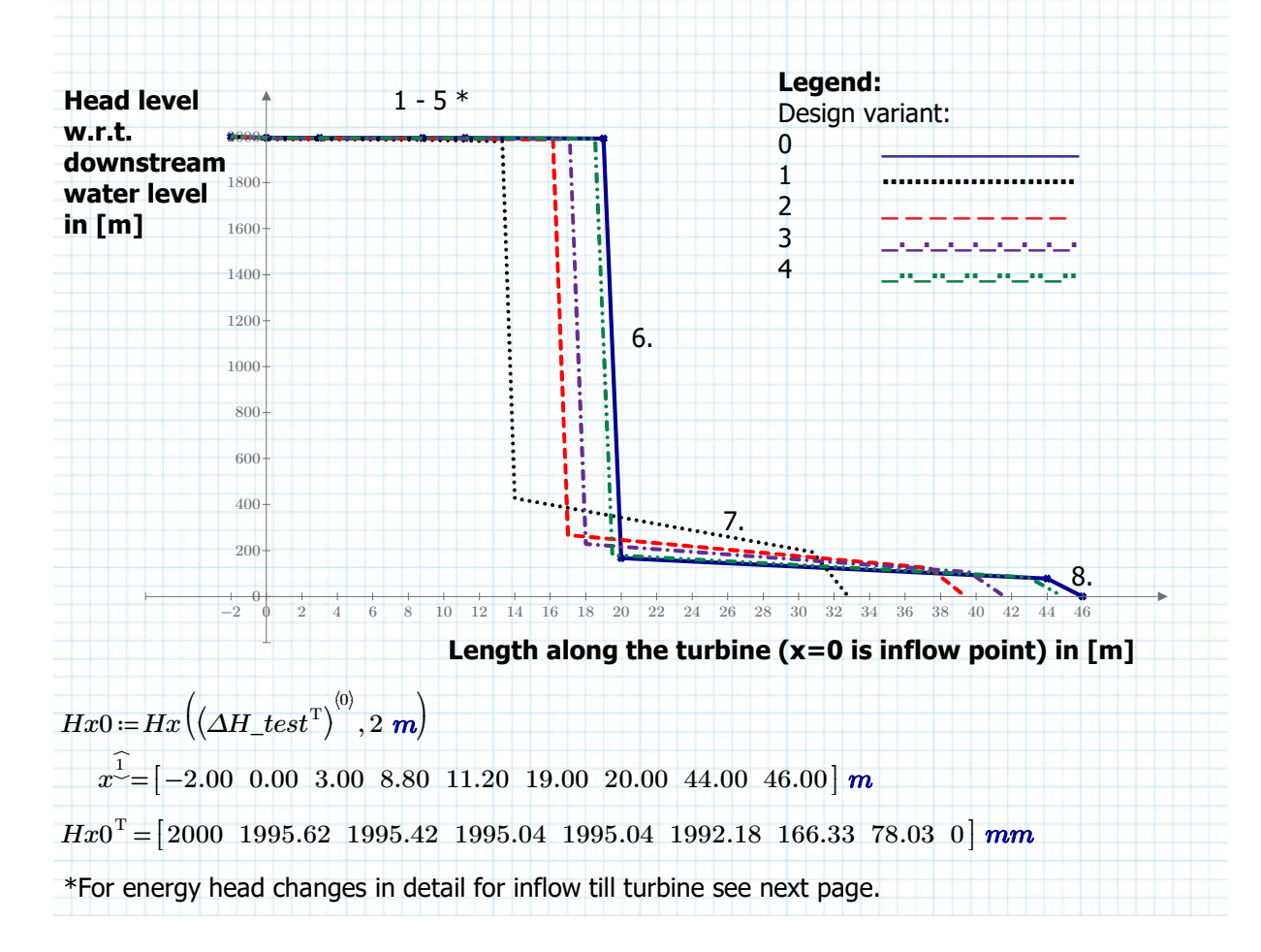

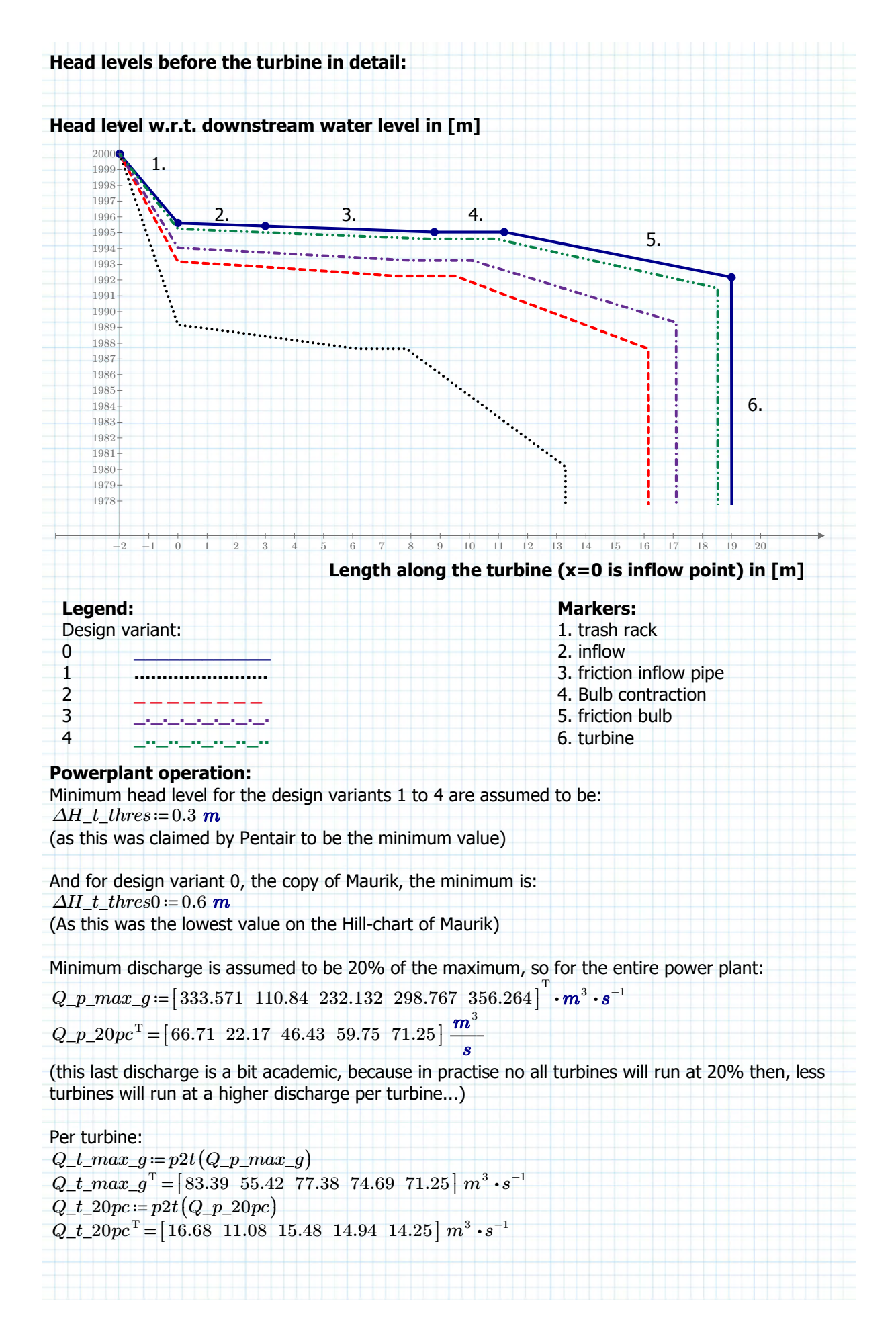

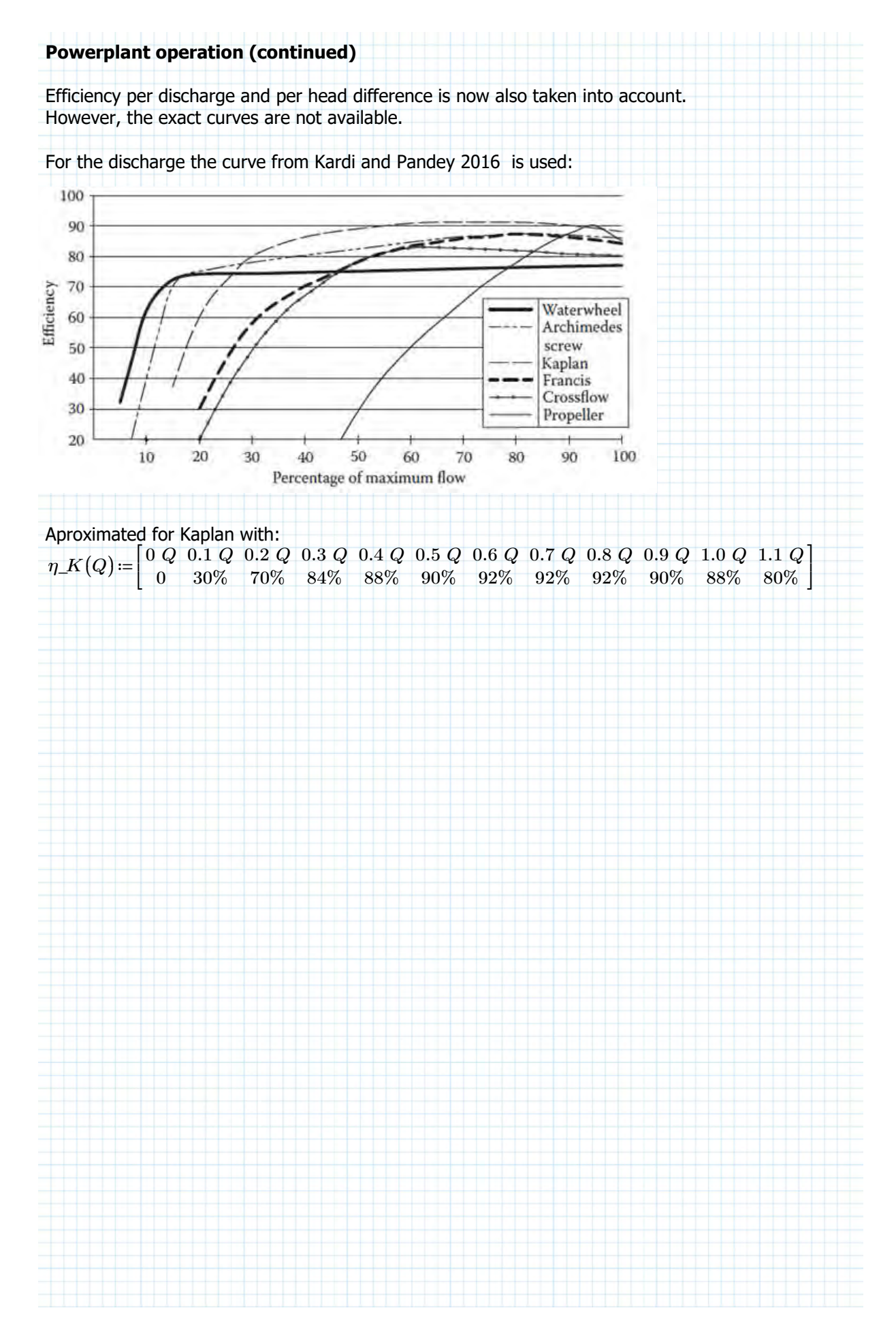

**"Hill-chart" for D=2.5m fishfriendly Pentair Fairbanks Nijhuijs (PFN) turbine Efficiency isn't constant, but is dependant on Q and H: IMPORTANT NOTE:** H shown in the graph below is Pressure-head *∆h* , **NOT** the Energy head *∆H* that has been used in the rest of the sheet! | |  $\overline{4}$ | **189.4** |  $3.5$ | ౘ .350 | COC **POD** | 3 250 **SSS** | **SSS** 200 |  $800$ ASS. |  $2.5$ 750  $\overrightarrow{g}$ 700 | 650 ROD | 600 | *∆H.t m*= \_ \_ \_ \_ \_ \_ \_ \_ \_ \_ \_ \_ \_ \_ \_ \_ \_ \_ \_ \_ \_ \_ \_ \_ \_ \_ \_ \_ \_ \_ \_ \_ \_ \_ \_ \_ \_ \_ \_ |  $150$ | 400 1.5  $350$ | g  $300 -$ |  $250<sub>2</sub>$  $\overline{1}$ <sup>15</sup>0 | 200 | 150 100  $.100$ |  $0.5$  $50 -$ | 50 |  $\mathbf 0$ 5 10 15 20 25 30 35 40 |  $Q [m^3/s]$ | 3  $Q_t = \frac{m}{t}$ 

# **Estimating efficiency curves Pentair turbine:**

Reading from hill-chart at: At Q\_t=30m3/s Define efficiency estimation function:

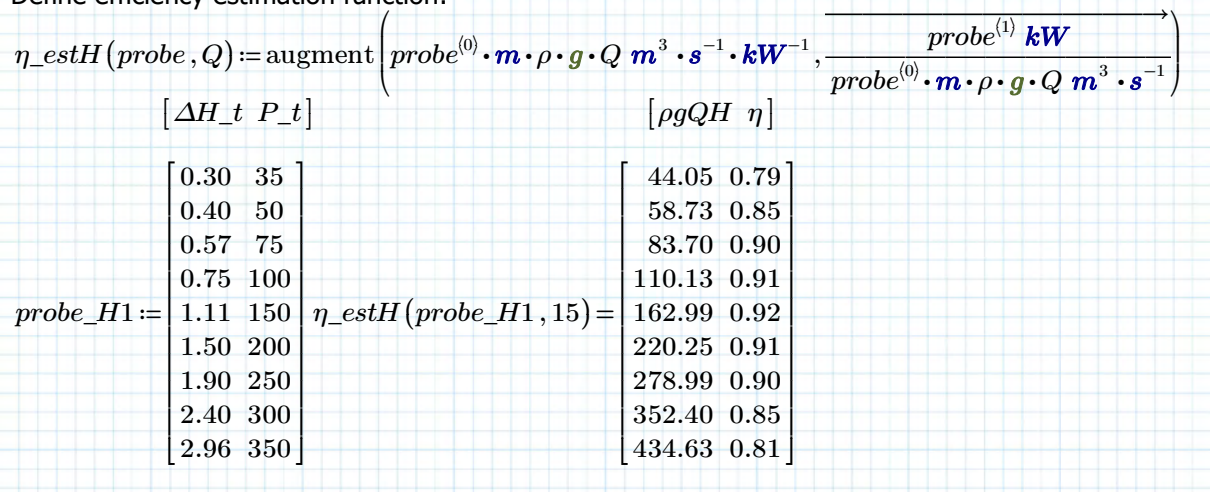

*s*

# **Estimating efficiency curves Pentair turbine (continued):**

Reading from hill-chart at: At Q\_t=15m3/s

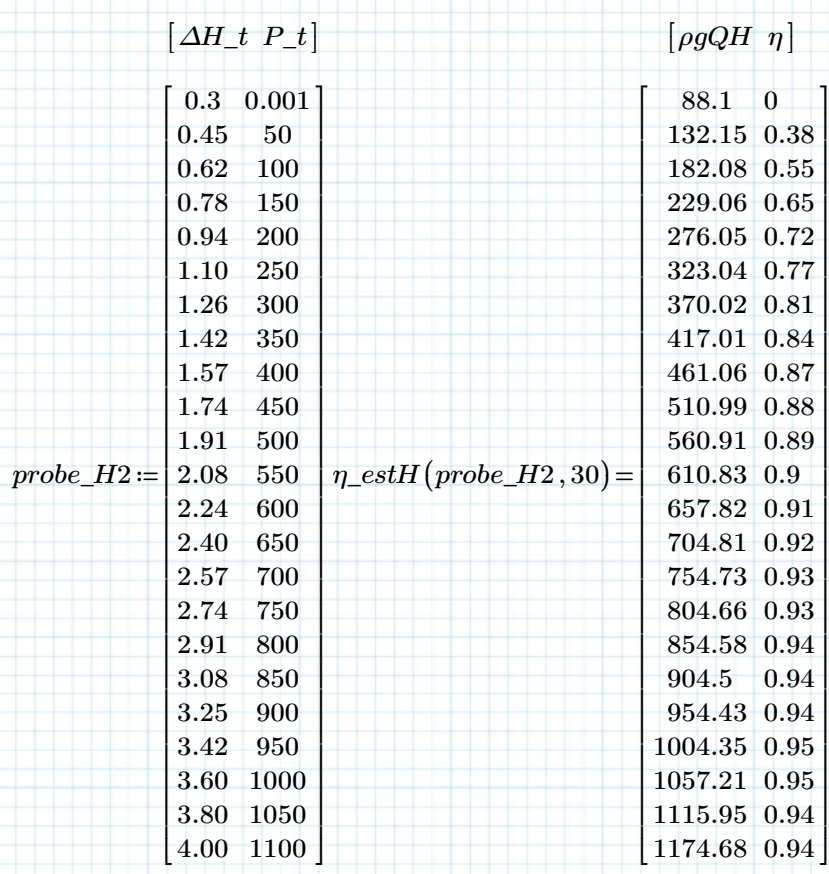

### **Estimating efficiency curves Pentair (continued)**

Reading from hill-chart at: At Q\_t=23m3/s

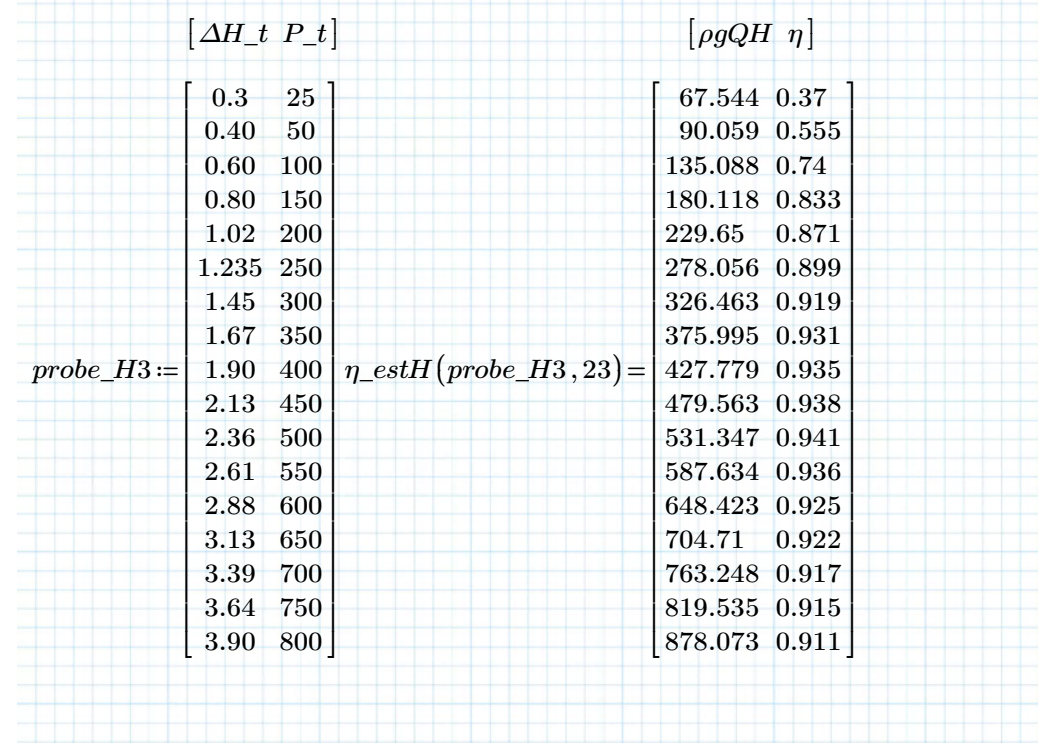

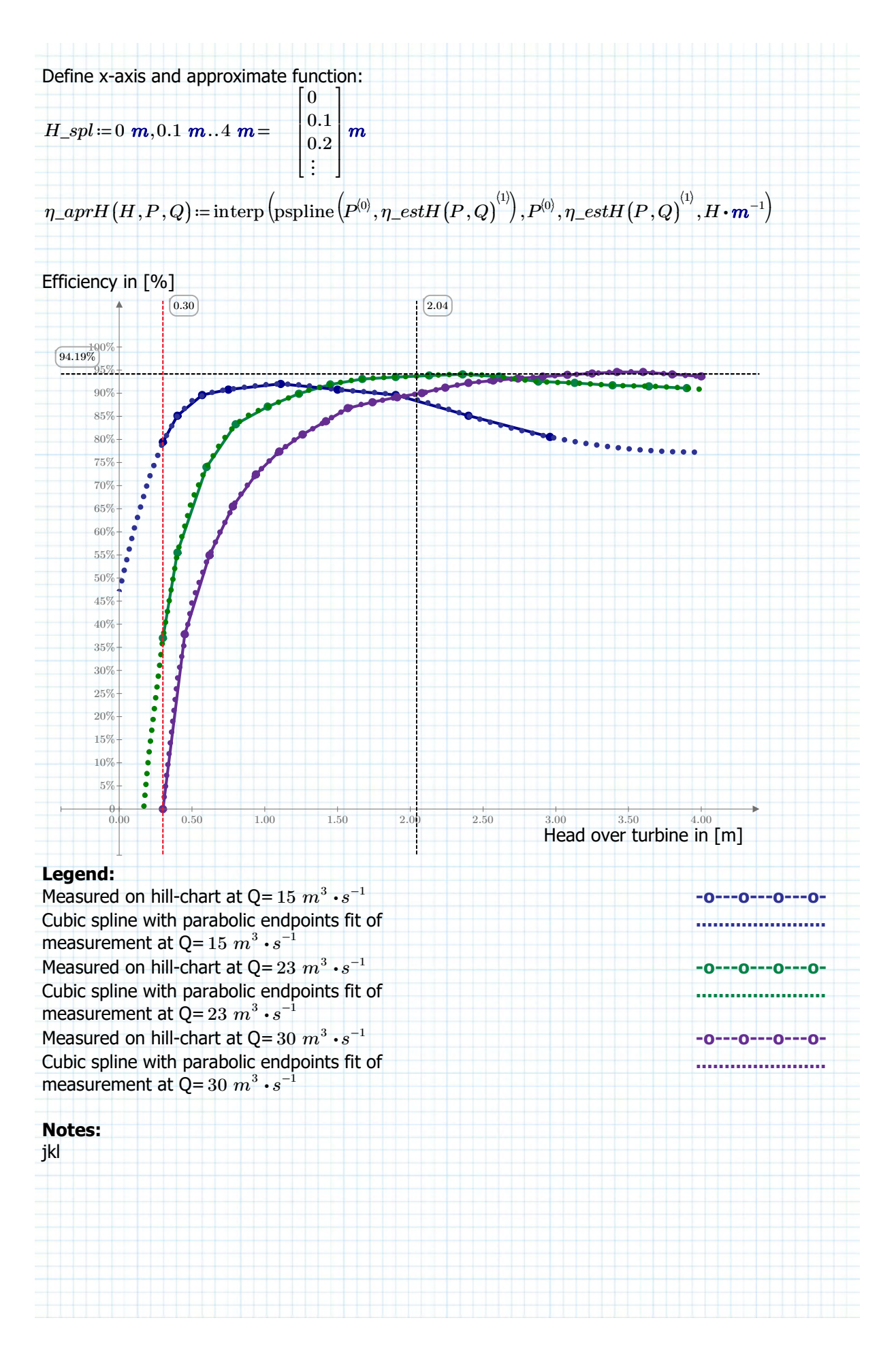

 $probe$ 

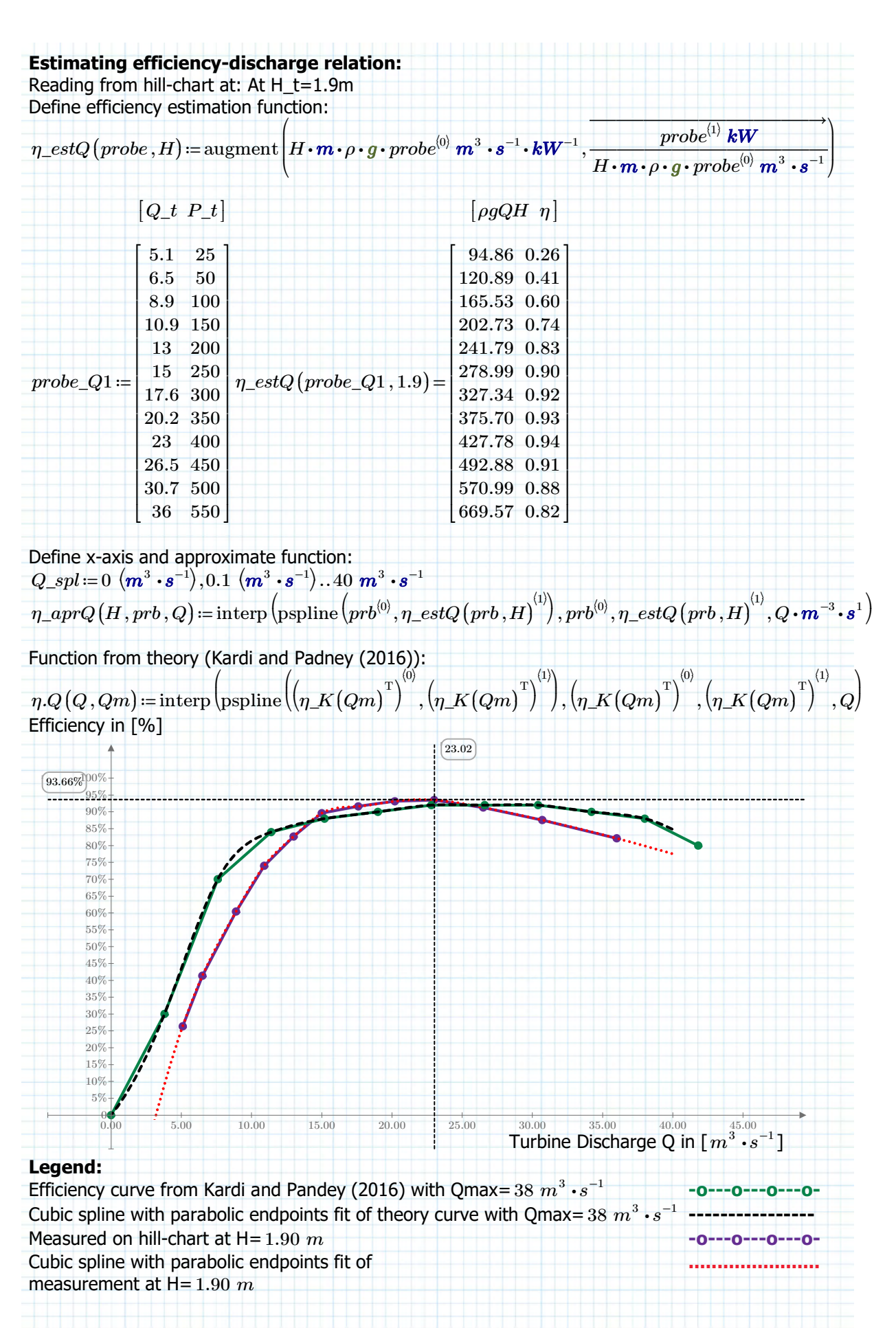

### **Conclusion efficiency:**

For the discharge efficiency curve the one found at 1.90m seems to correspond quite well with the one from theory, so the one from theory is accepted as being representative for all turbine heads and maximum discharges.

For the Head efficiency curve the one found for  $23 \ m^3 \cdot s^{-1}$  seems a good average and is assumed to be representative for all discharges.

So the following function will be used to determine energy production:

 $\eta\_Q\big(Q,Qm\big)$  ≔ max  $\big(10^{-7}\,,\eta.Q\big(Q,Qm\big)\big)$  $\eta$ <sub>*H*</sub> (*H*) =  $\eta$ <sub>*\_aprH* (*H*, *probe\_H3*, 23)</sub>

Combining turbine efficiency:

$$
\eta_{-}t(Q,Qm,H) \coloneqq \max\left(0.05, \eta_{-}Q\left(Q\cdot\text{UnitsOf}(Q)\right)^{-1}, Qm\cdot\text{UnitsOf}(Qm)\right)^{-1}\right)\cdot\frac{\eta_{-}H(H)}{\eta_{-}H(1.90\ m)}.
$$

Ecological minimum discharge: *Q\_eco* ≔ 25  $m^3 \cdot s^{-1}$ 

Maximum turbine discharge:  $Q_t$  *max\_g* =  $p2t$   $(Q_p \, max_q)$ 

 $Q\_t\_max\_g^{\mathrm{T}}\!=\![\,83.39\;\;55.42\;\;77.38\;\;74.69\;\;71.25\,]\;m^3\boldsymbol{\cdot} s^{-1}$ 

Minimum turbine discharge:

 $Q_t_2 = p2t(Q_p_2 - 20pc)$ 

 $Q\_t\_20pc$   $^{\mathrm{T}} = [ \, 16.68 \;\; 11.08 \;\; 15.48 \;\; 14.94 \;\; 14.25 \,] \; m^3 \cdot s^{-1}$ 

Threshold value for head over turbine:

 $\Delta Hthres$  :=  $\begin{bmatrix} 2 & 1 & 1 & 1 & 1 \end{bmatrix}^{\mathrm{T}}$  0.3  $\bm{m}$ (Maurik has a minimum head of 0.6m) Determining the power will go as follows:

#### **Stepst in order of occurance:**

1) Looping through all data values of available head.

(index "i").

2) Reducing available discharge with ecological minimum. (this flow is not available for the turbine)

3) looping through all design variants (index "j")

4) Determining number of working turbines  $n_0$  for a given available discharge, with a maximum

of the number of turbines determined in the generic turbine chapter *n\_t*

5) Determining available discharge per working turbine

*Qavt*

6) making first estimate of turbine discharge  $Qt$  with efficiency of 90%. If available discharge is less than would go through the turbine with the available head, then the discharge is obviously reduced to the available discharge.

7) Determine head over turbine  $\Delta Ht$  for this discharge and efficiency

8) Determine efficiency *ηt* from curves

9) Next iteration of turbine discharge *Qt* now with found efficiency *ηt* 

10) head over turbine  $\Delta Ht$  with new efficiency  $nt$  and new discharge  $Qt$ 

11) redetermine efficiency and if necessary reloop discharge and head till the value stabilises.

(More iterations could be made, but choice was made to make just 1 iteration)

12) determine wether minimum head and discharge per turbine are exceeded and if so calculate total power output of the plant

 $P = n_{0} \cdot \eta t 2 \cdot \rho \cdot g \cdot Qt2 \cdot \Delta Ht2$ 

Otherwise  $P=0$   $kW$ 

(See next page for algorythm)

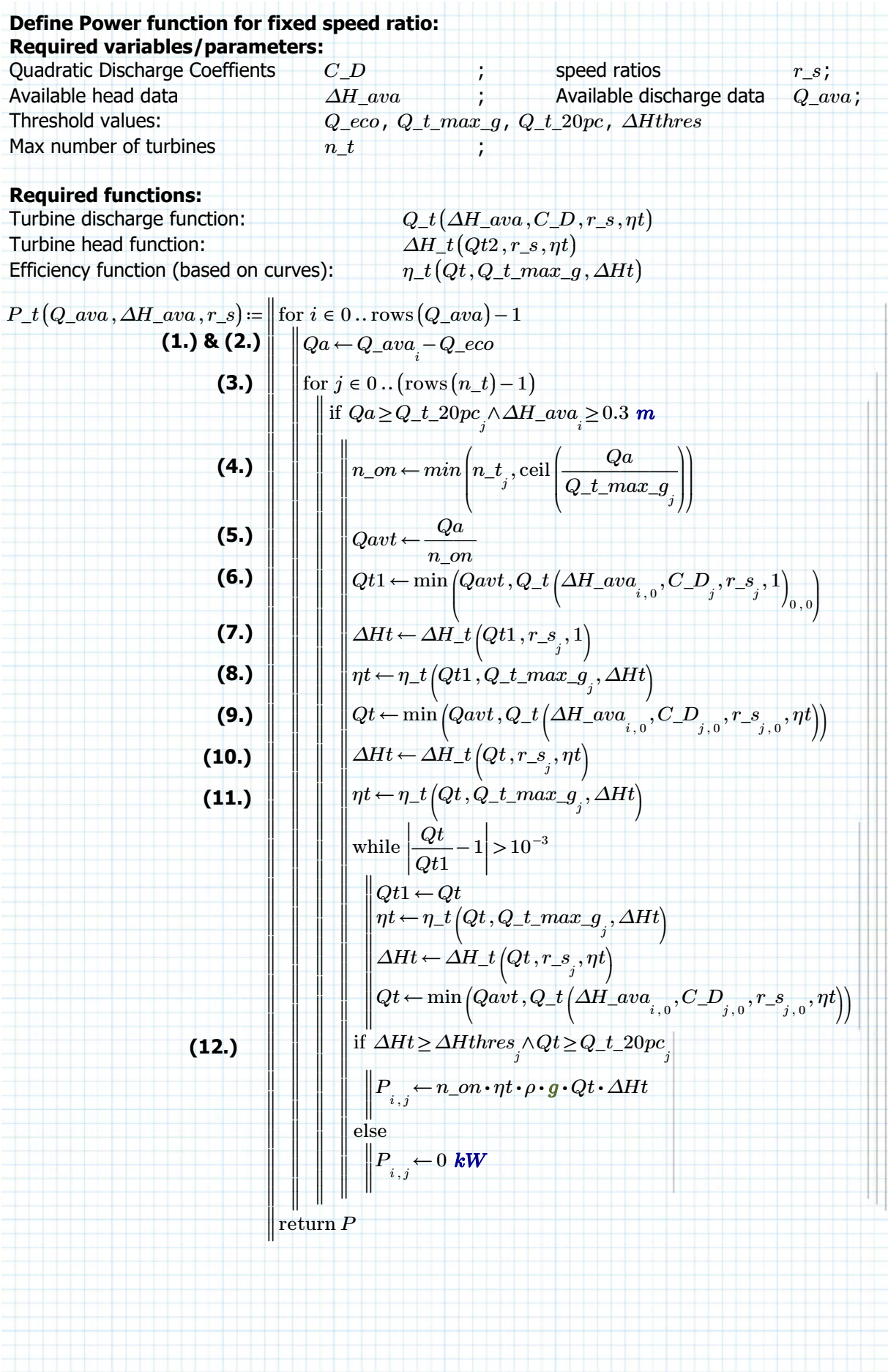

Test the power function with fixed speed ratio:

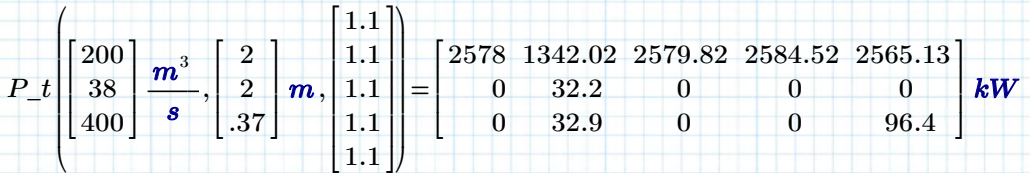

#### **Notes:**

1. For an available discharge of 100m3/s and 2m head all turbines work and give a power output. 2. When the discharge is reduced to 38m3/s only design variant nr. 1 has enough discharge to work (minimum discharge threshold).

3. When the discharge is 100m3/s, but the head is reduced to 0.39m only design variant nr. 2 works. This means that this one has the least losses by a vafourable combination of quadratic discharge coefficient and for this speed ratio and

#### **Define energy function:**

Since the discharge data is taken of daily averages it makes sense to assume each power value to be valid for each day. Hence the energy function is defined as follows:

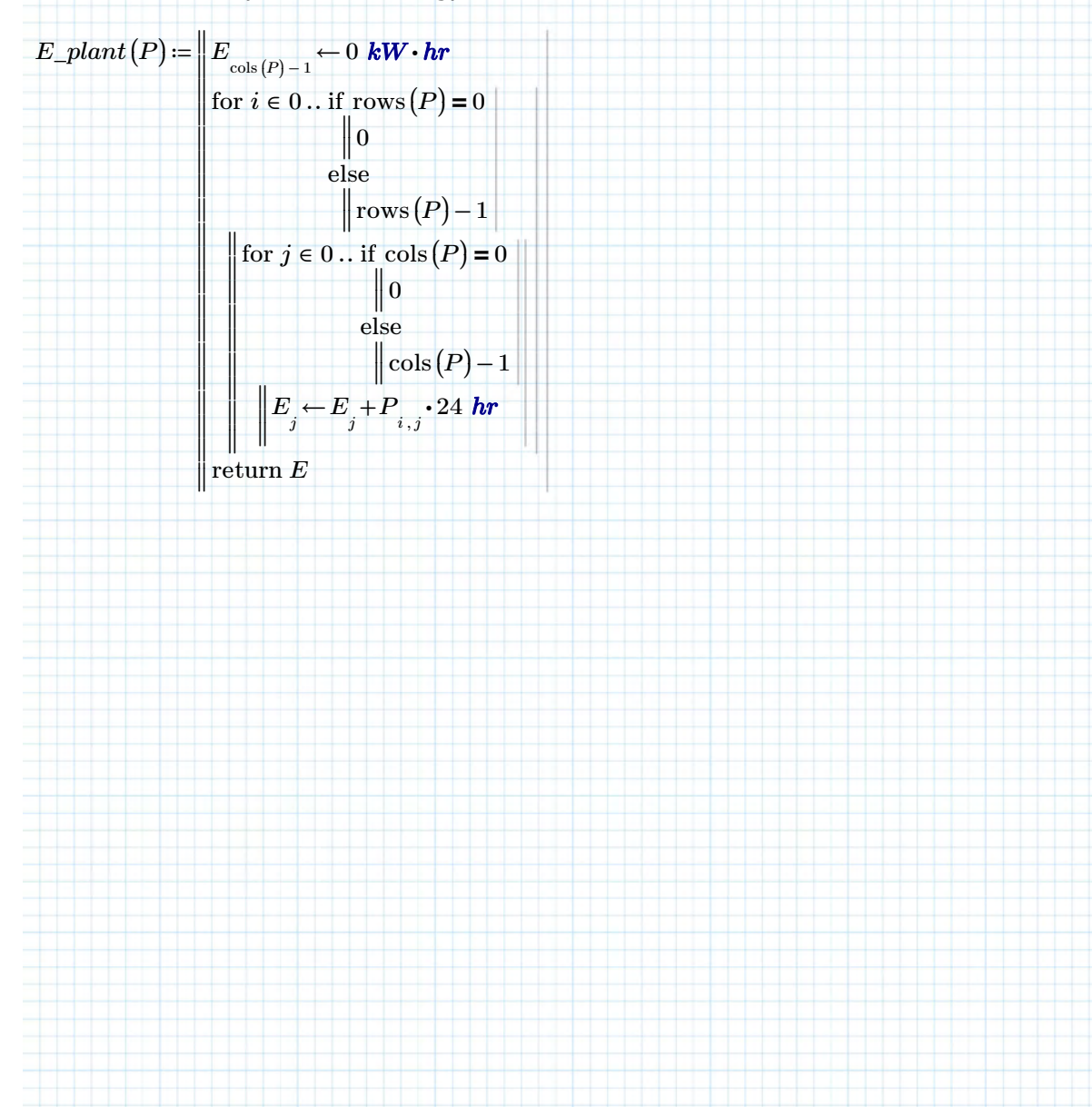

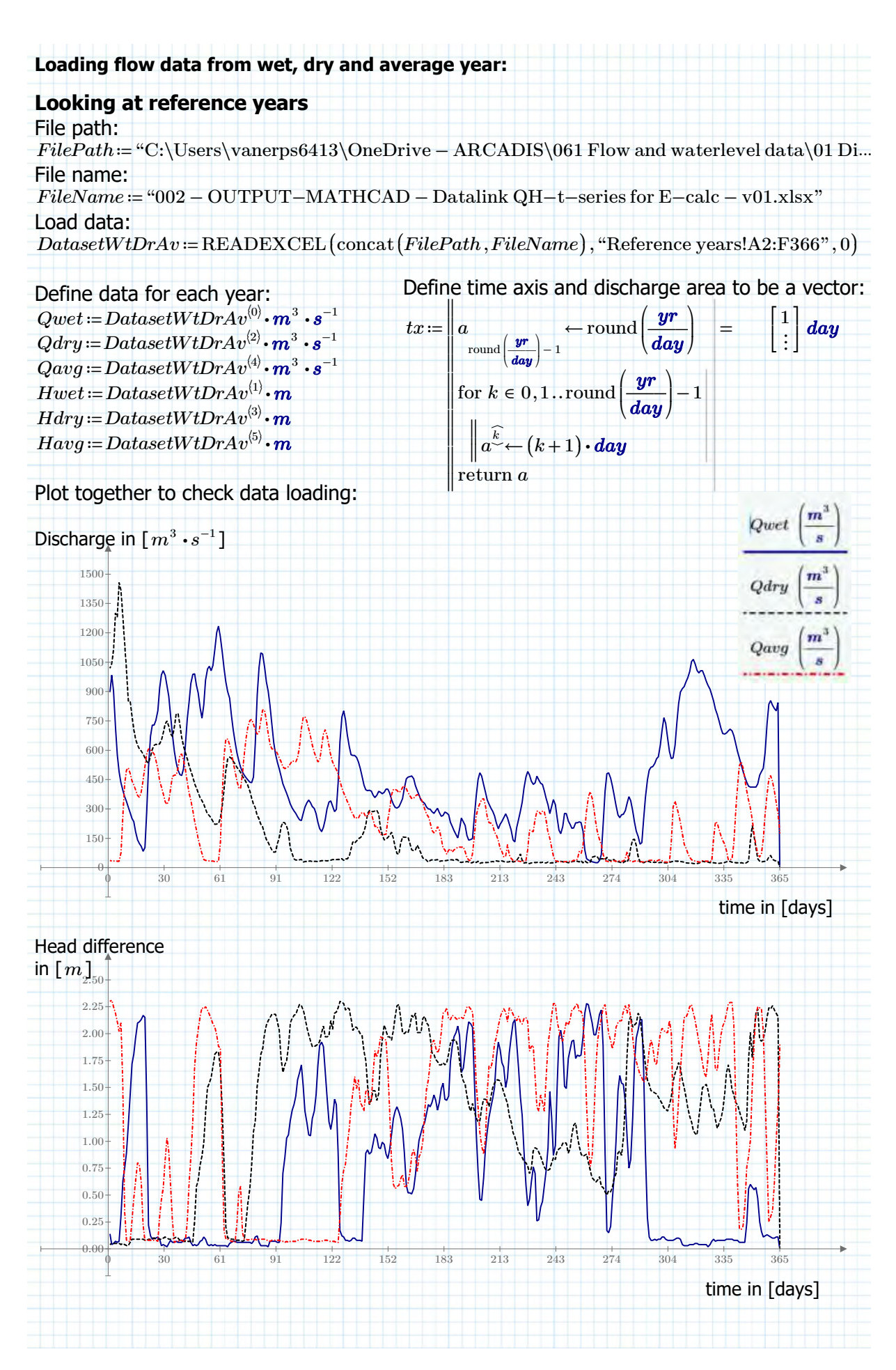

**Plotting power output for fixed speed ratio for wet, dry and average year:**  $r\_s\_guess := [1.1 \ 1.1 \ 1.1 \ 1.1 \ 1.1]$ T Average year:  $E\_avg\!:=\!E\_plant\big(P\_t\big(Qavg\,,Havg\,,r\_s\_guess\big)\big)$ T  $E\_avg\!=\![\,5411.58\;\;3034.28\;\;4732.86\;\;5431.18\;\;5828.65\,]\,MW\!\cdot hr$  $P_t_d/v0_avg := P_t(Qavg, Havg, r_s, guess)$  $\langle 0 \rangle$  $max(P t dvo \tavq) = 2733.44 \t{kW}$  $P_t_d \cdot dv1_a \cdot z = P_t(Q \cdot x, H \cdot x, r_s \cdot g \cdot z)$  $\langle 1 \rangle$  $max (P_t dv1_a vq) = 1414.33$  kW  $P_t_d_v2_dv2 = P_t(Qavg, Havg, r_s_guess)$  $\langle 2\rangle$  $max(P t dv2 avq) = 2396.41$  *kW*  $P_t_d^d$  =  $P_t^d$   $(Qavg, Havg, r_s_g)$  $\langle 3\rangle$  $max(P_t_d \cdot d\cdot 3_a \cdot d\cdot g) = 2495.36$  kW  $P_t_dwd_avg := P_t(Qavg, Havg, r_s, guses)$  $\langle 4\rangle$  $max (P_t_d \omega_4 \omega_9) = 2899.73$  kW Wet year:  $E\_wet$   $:=$   $E\_plant\left(P\_t\left(Qwet\,,Hwet\,,r\_s\_guess\right)\right)$ T  $E\_wet\!=\!\left[ \, 6515.84 \, \, \, 3054.5 \, \, \, 5348.46 \, \, \, 6487.05 \, \, \, 7202.57 \, \right]$   $\boldsymbol{M} \boldsymbol{W}\!\cdot \boldsymbol{hr}$ *P\_t\_dv0\_wet = P\_t* (*Qwet , Hwet , r\_s\_quess*)  $\langle 0 \rangle$  $max(P_t dvol wet) = 2898.28$  *kW*  $P_t_d_v1_wet := P_t(Qwet, Hwet, r_s_guess)$  $\langle 1 \rangle$  $max(P_t_d/v1wet) = 1449.37$  *kW*  $P_t_d/v2wet := P_t(Qwet, Hwet, r_s_guess)$  $\langle 2\rangle$  $max(P_t_d/v2wet) = 2607.04$  **kW** *P\_t\_dv3\_wet* :=  $P_t$  (*Qwet , Hwet r\_s\_quess*)  $\langle 3\rangle$  $max(P \ t \ dv3 \ wet) = 2890.65 \ kW$  $P\_t\_dv4\_wet \coloneqq P\_t\big( Qwet\,, Hwet\,, r\_s\_guess \big)^{\langle 4 \rangle}$  $max(P_t_dwt) = 3092.75$  **kW** Dry year:  $E\_dry\coloneqq E\_plant\left(P\_t\left(Qdry\,,Hdry\,,r\_s\_guess\right)\right)$ T  $E\_dry \!=\! \left[ \, 3449.94 \, \, \vert \, 2085.19 \, \, \, 3042.04 \, \, \, 3367.58 \, \, \, 3525.6 \, \right] \textit{\textbf{MW}\,} \cdot \textit{\textbf{hr}}$  $P_t_d/v0_dry := P_t(Qdry, Hdry, r_s_guess)$  $\langle 0 \rangle$  $\max (P_t_d/v_0) = 2799.06$  *kW*  $P_t_d_v = P_t(Qdry, Hdry, r_s_g, guess)$  $\langle 1 \rangle$  $max(P_t_d, dv_1_d, dv_2) = 1423.67$  **kW**  $P_t_d/v2_dry := P_t(Qdry, Hdry, r_s_gues)$  $\langle 2\rangle$  $max(P_t_d/v_2_dry) = 2396.41$  *kW P\_t\_dv3\_dry := P\_t* ( $Qdry$ , *Hdry r\_s\_quess*))  $\langle 3\rangle$  $max(P t dv3 dry) = 2751.28$  *kW*  $P\_t\_dv4\_dry \coloneqq P\_t\bigl(Qdry\,,Hdry\,,r\_s\_guess\bigr)^{\langle 4\rangle}$ 

 $max(P_t_d \cdot d\cdot d\cdot d\cdot d\cdot g) = 2938.29$  kW

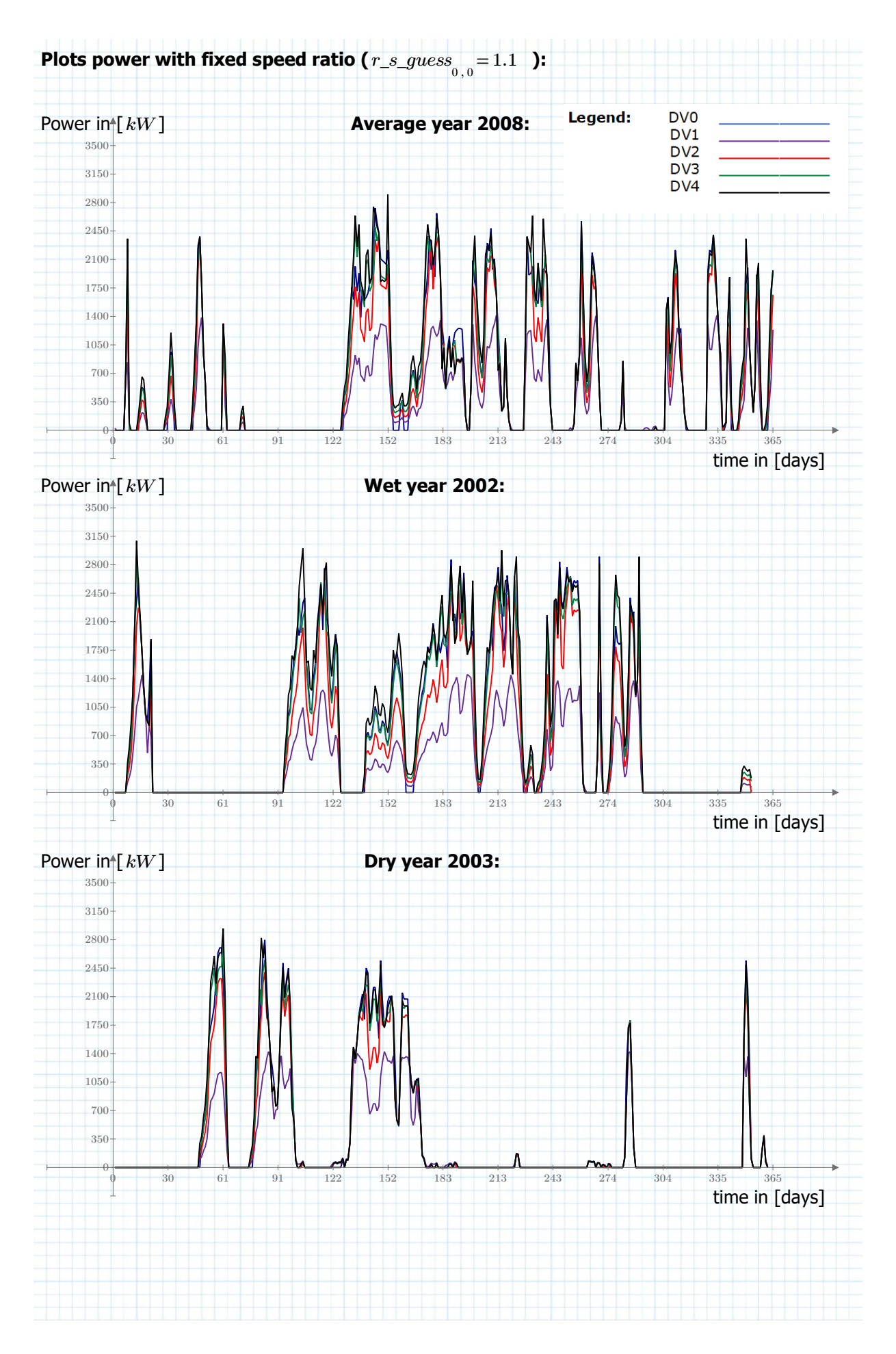

#### **Head ratio and speed ratio**

Aimed is to achieve the optimal head ratio as determined in the generic turbine chapter. However, to do this, a relation is needed for the speed ratio as function for the head ratio.

Head ratio:

$$
r\_h = \frac{\varDelta H\_t}{\varDelta H\_ava} = 1 - \frac{\varDelta H\_loss}{\varDelta H\_ava} = 1 - \frac{{Q\_t}^2 \cdot C}{\varDelta H\_ava}
$$

Ideally, the entirety of the available discharge should be used, but if that leads to a lower head ratio than 2/3 power production is no longer optimal. In other words, it is either 2/3 or 1 minus the losses over the available head, making the function for: **the optimal head ratio:**

$$
r_h\_{opt}(Q_ava, \Delta H_ava, C) = \max\left(\frac{2}{3}, 1 - \frac{\overrightarrow{Q_ava^2 \cdot C}}{\Delta H_ava}\right)
$$

That also means that when the available discharge is larger than the discharge the turbine can take at a head ratio equal to 2/3 the optimal discharge can be determined, because then:

3

3

*r\_h* ((*Q*))= -1 ―――= -----> *Q* ⋅ <sup>2</sup> *C ∆H\_ava* ―2 3 *Q*= ‾‾‾‾‾‾‾‾‾‾‾‾‾‾ ⋅ ⎛ ⎜ ⎝ 1-―2 3 ⎞ ⎟ ⎠ ―*∆H\_ava* ――*<sup>C</sup>*

So for 
$$
Q\_{ava} \ge \sqrt{\left(1-\frac{2}{3}\right) \cdot \frac{\Delta H\_ava}{C}}
$$
 then  $r\_{h} = \frac{2}{3}$  is optimal

That means that the optimal speed ratio can be found with the following equation:  $ΔH_t = r_h ⋅ ΔH_ava$ 

Substituting relevant relations:

$$
\frac{\left(\eta_{-}t\cdot Q_{-}t\right)^{\frac{2}{3}}}{g}\cdot\left(r_{-}s\right)^{\frac{4}{3}}=r_{-}h\cdot\Delta H_{-}ava
$$

rewriting:

$$
(r_{-}s)^{\frac{4}{3}} = g \cdot \frac{(r_{-}h \cdot \Delta H_{-}ava)}{\frac{2}{3}} \qquad \qquad \text{--->} \qquad r_{-}s = \left( g \cdot \frac{r_{-}h \cdot \Delta H_{-}ava}{\frac{2}{3}} \right)^{\frac{2}{4}}
$$
\n
$$
\left( \eta_{-}t \cdot Q_{-}t \right)^{\frac{2}{3}}
$$

Define function for: **optimal speed ratio:**

$$
r\_s\_opt(r\_h,\varDelta H\_ava, Q\_t, \eta\_t) \mathbin{\coloneqq} \left(g \cdot \frac{r\_h \cdot \varDelta H\_ava}{\frac{2}{3}}\right)^{\frac{1}{4}} s
$$

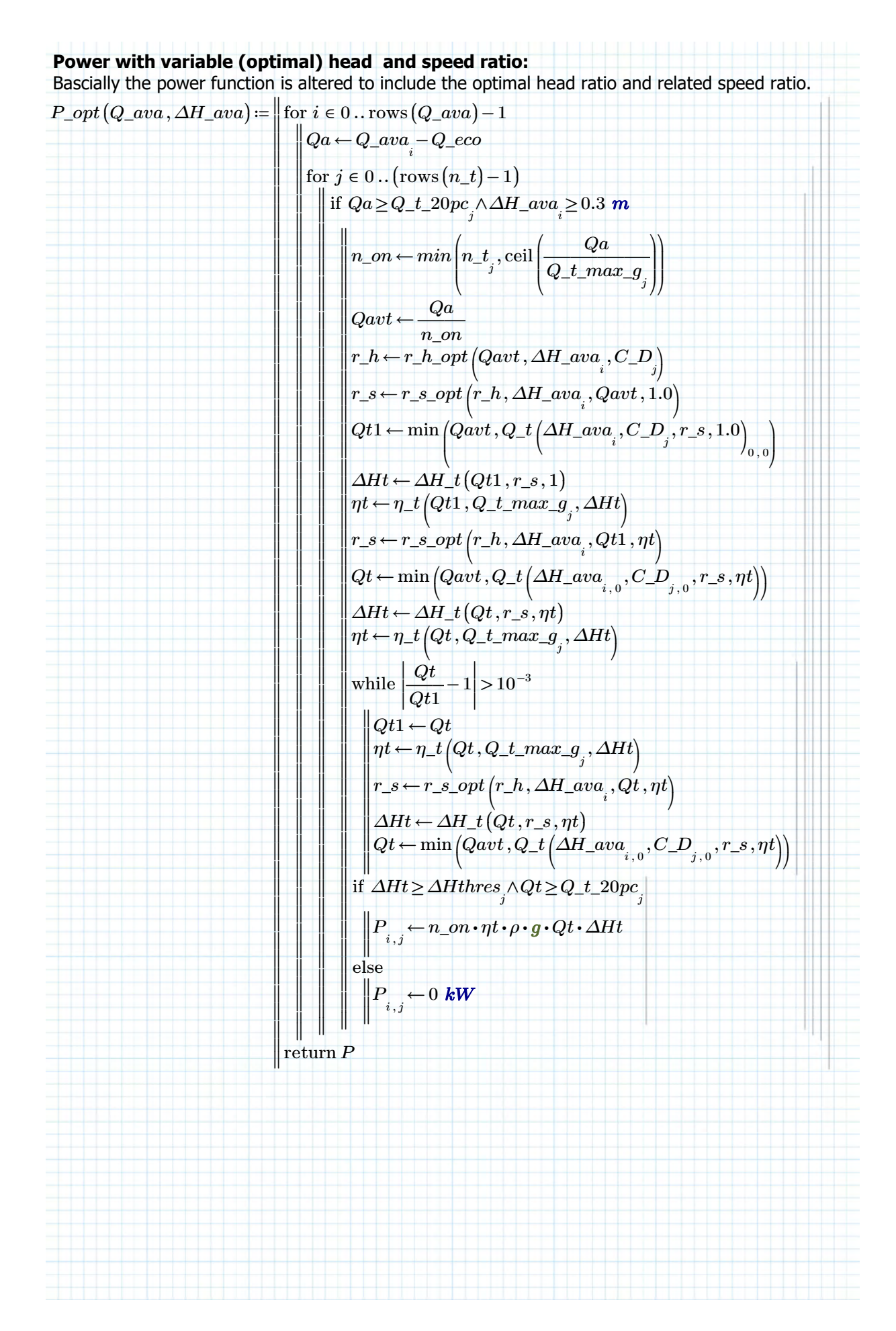

**Compare the methods: variable speed ratio versus fixed:**

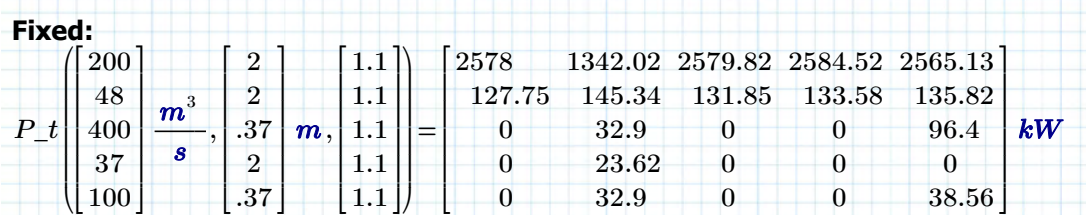

#### **Variable:**

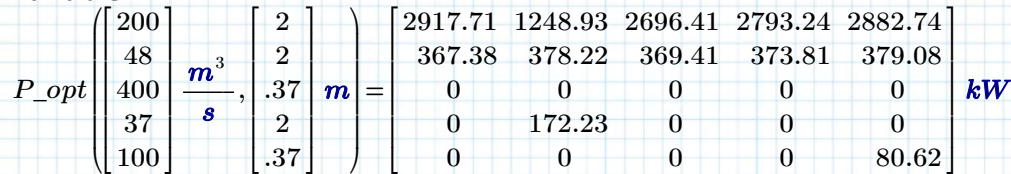

**Plotting power output for fixed speed ratio for wet, dry and average year:**

Average year:

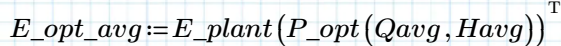

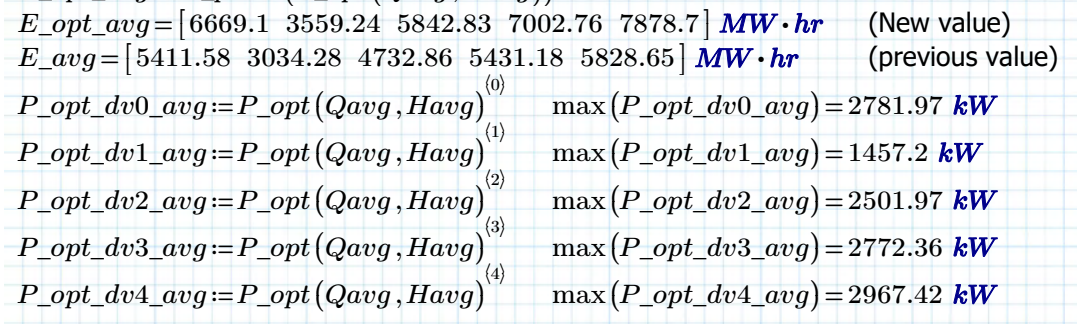

Wet year:

 $E\_opt\_wet := E\_plant(P\_opt(Qwet, Hwet))$ T

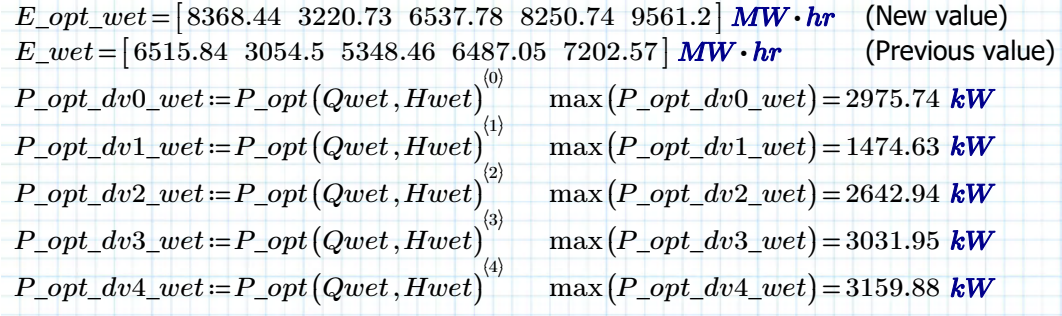

Dry year:

 $E\_opt\_dry \coloneqq E\_plant\left(P\_opt\left(Qdry\,,Hdry\right)\right)$ T *E\_opt\_dry* =[ [ 4155.96 2439.76 3634.1 4124.14 4421.94 ] (New value)  $E\_dry \!=\! \left[ \, 3449.94 \;\; 2085.19 \;\; 3042.04 \;\; 3367.58 \;\; 3525.6 \, \right]$ (previous value)  $\begin{equation} P\_opt\_dvol\_dry \coloneqq P\_opt\left(Qdry\,,Hdry\right)^{(0)} \end{equation}$  $max(P\_opt\_dv0\_dry) = 2975.69$  *kW*  $\begin{equation} P\_opt\_dv1\_dry \coloneqq P\_opt\left(Qdry\,,Hdry\right)^{\left(1\right)} \end{equation}$  $max(P\_opt\_dv1\_dry) = 1470.22$  *kW*  $P\_opt\_dv2\_dry := P\_opt(Qdry, Hdry)$  $\langle 2\rangle$  $max(P_{opt} \, dv2 \, dry) = 2544.71 \, kW$  $\begin{equation} P\_opt\_dv3\_dry \coloneqq P\_opt\left(Qdry\,,Hdry\right)^{(3)} \end{equation}$  $max(P\_opt\_dv3\_dry) = 2951.9$  *kW*  $P\_opt\_dv4\_dry := P\_opt(Qdry, Hdry)$  $\langle 4\rangle$  $max(P\_opt\_dv4\_dry) = 3081.09$  *kW* 

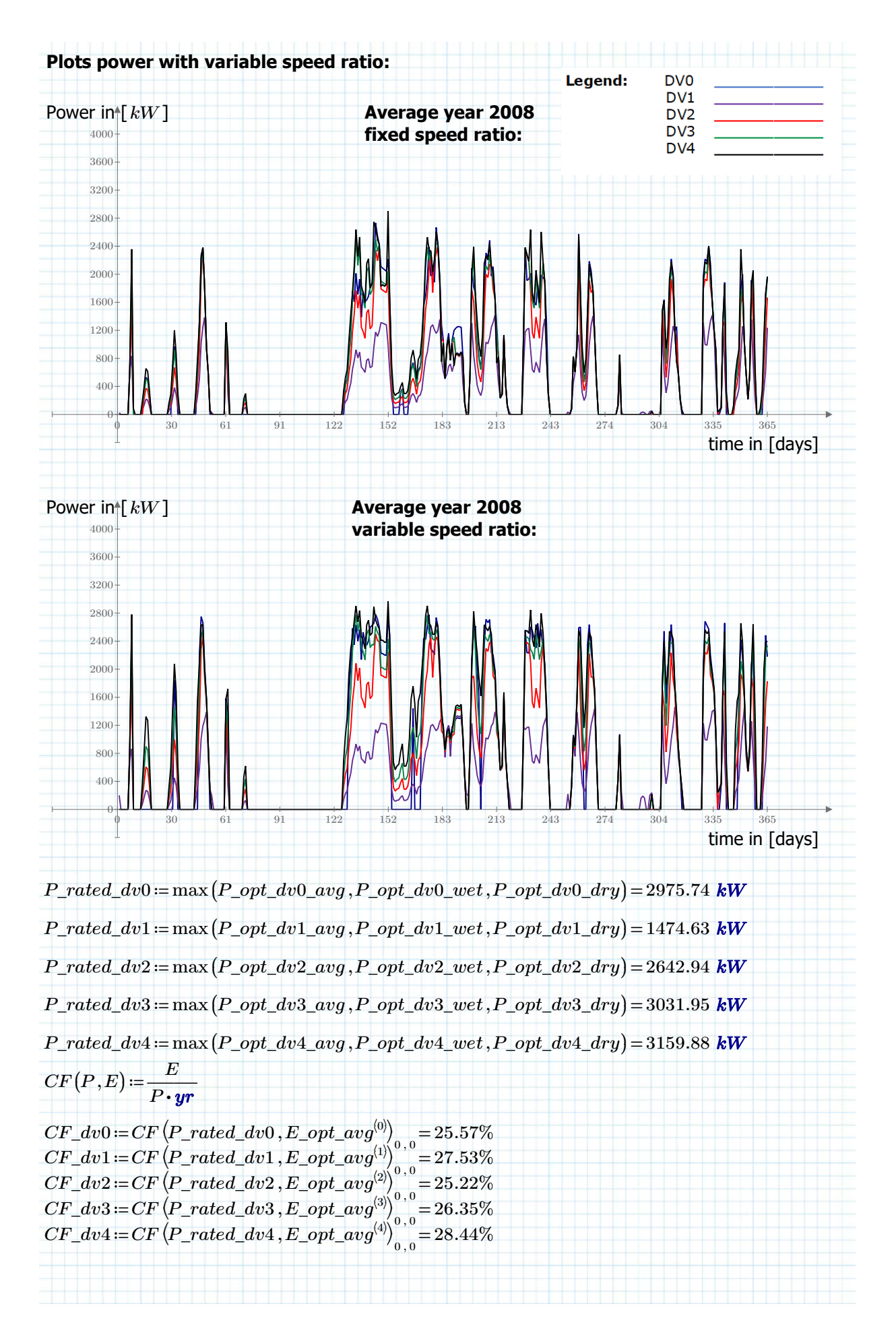
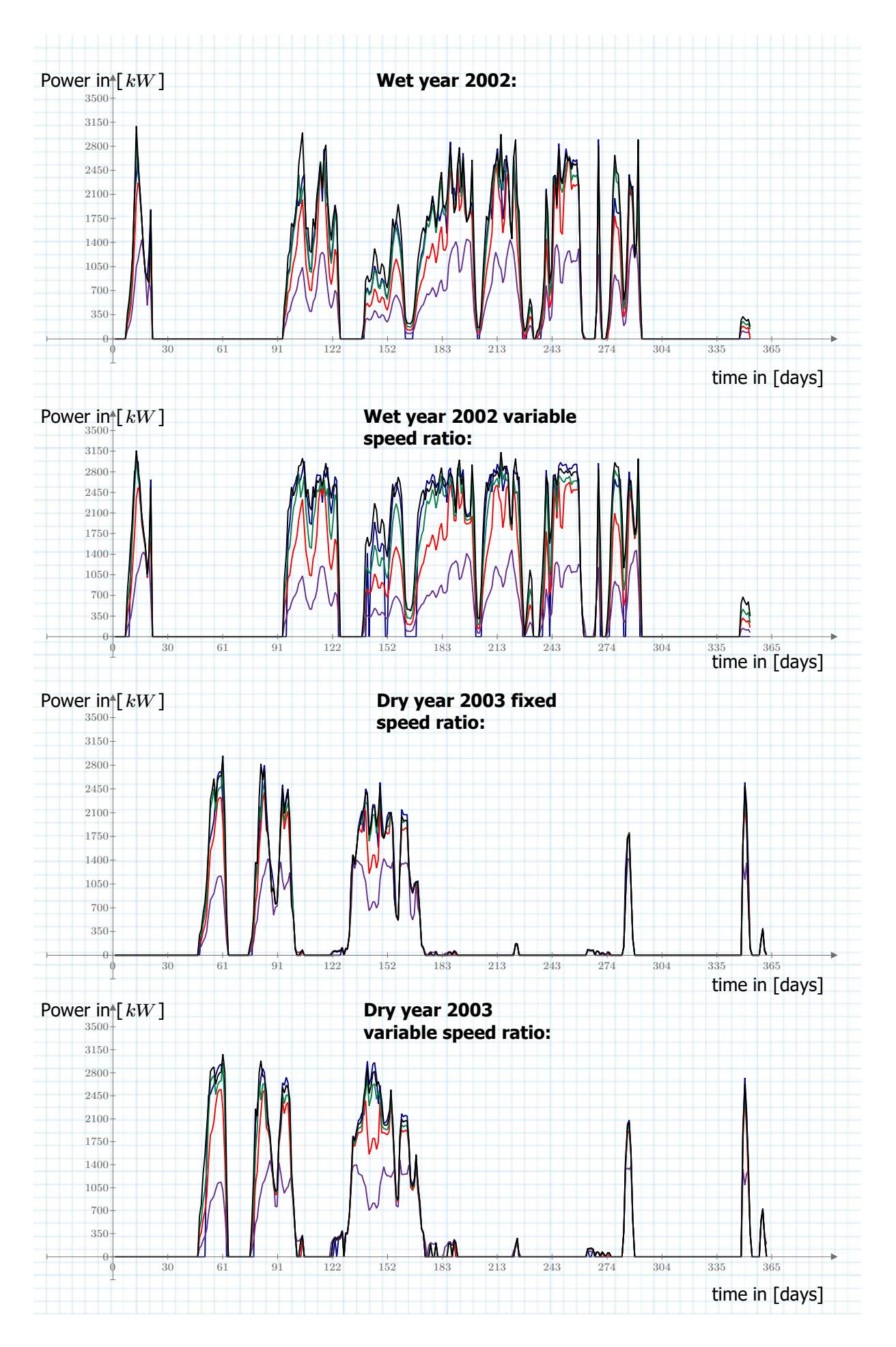

# **Load 10 and 30 year data:**

 $MH10y := READERCEL(concat(FilePath, FileName), "MH10y!A1:NB11", 0)$  $MQ10y = READERCEL (concat (FilePath, FileName), "MQ10y!A1:NB11", 0)$ *H10y* ≔ ‖ ‖ ‖ ‖ ‖ ‖  $H \leftarrow \left(MH10y^\mathrm{T}\right)$  $\langle 0 \rangle$ for  $i \in 1$  .. rows  $(MH10y) - 1$ ‖  $\Vert H \leftarrow \text{stack}$  $\sqrt{2}$  $\left( H, \left( MH10y^\mathrm{T}\right) \right)$ ⟨⟨*i*⟩⟩⎞ ⎠ *H Q10y* ≔ ‖ ‖ ‖ ‖ ‖ ‖ ‖ ‖  $Q \leftarrow \left(MQ10y^\mathrm{T}\right)$  $\langle 0 \rangle$ for  $i \in 1$  .. rows  $\bigl(MQ10y\bigr) \!-\! 1$ ‖  $\|Q \leftarrow \text{stack}$  $\sqrt{2}$  $\left(Q, \left(MQ10y^\text{T}\right)\right)$ ⟨⟨*i*⟩⟩⎞ ⎠ *Q*

 $E\_opt\_10y \coloneqq E\_plant\left(P\_opt\left(Q10y\boldsymbol{\cdot} m^3\boldsymbol{\cdot} s^{-1},H10y\boldsymbol{\cdot} m\right)\right)^{\mathrm{T}}$ *E\_opt\_10y* = [ [ 71800.17 44992.4 64532.71 73560.44 81179.27 ] ] *MW hr* ⋅  $E\_opt\_10y\_avg := \frac{E\_opt\_10y}{10}$ 

 $MH30y := READERCEL(concat(FilePath, FileName), "MH30y!A1:NB31", 0)$  $MQ30y = READERCEL\left(concat(FilePath, FileName), "MQ30y!A1:NB31", 0\right)$ 

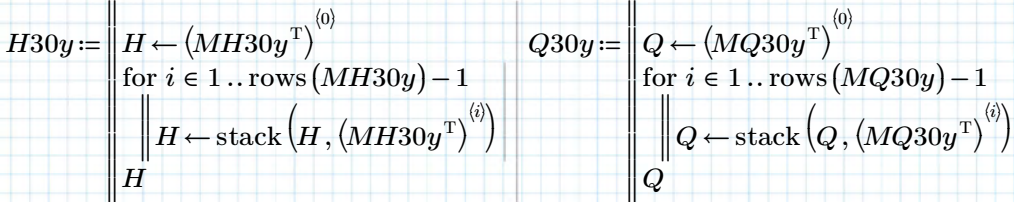

 $E\_opt\_30y$   $:= E\_plant\left(P\_opt\left(Q30y\bm{\cdot}m^3\bm{\cdot} s^{-1},H30y\bm{\cdot}m\right)\right)^T$  $E\_opt\_30y\!=\![\,171393.75\> \> \> 89892.36\> \> \> 148320.68\> \> \> 175747.98\> \> \> 198349.86\, ]\> \> MW\cdot hr$  $E\_opt\_30y\_avg \coloneqq \frac{E\_opt\_30y}{30}$ 

**End results energy production:**  $E\_opt\_avg\!=\! \left[ 6669.1 \;\; 3559.24 \;\; 5842.83 \;\; 7002.76 \;\; 7878.7 \right]$   $\boldsymbol{M} \boldsymbol{W}\!\cdot\! \boldsymbol{hr}$  $E\_avg\!=\![\,5411.58\;\;3034.28\;\;4732.86\;\;5431.18\;\;5828.65\,]\,MW\!\cdot hr$  $E\_opt\_10y\_avg = [7180.02 \ \ 4499.24 \ \ 6453.27 \ \ 7356.04 \ \ 8117.93] \ MW \cdot hr$  $E\_opt\_30y\_avg = [5713.13 \;\; 2996.41 \;\; 4944.02 \;\; 5858.27 \;\; 6611.66] \; {\cal MW}\cdot hr$ 

# **APPENDIX 17 – HYDRAULIC MODEL VETT**

– see inserted page(s) behind this page –

# **Hydraulic model - Venture-enhanced Kaplan turbine**

The idea with the Venturi enhanced turbine is that the flow velocity of the bypass will lower the pressure at the end of the turbine tube and consequently increase its head-difference over the turbine (because upstream head does not change by opening the bypass).

So instead of just 1 pipe there are now 2 pipes, 1 bypass and 1 turbine pipe that houses the turbine rotor. The generator is assumed to be connected with a shaft to the rotor and work like a kaplan bulb turbine.

# **Method:**

1) Determine or assume the dimensions and known parameters of the turbine and the tube-system

2) Calculate the loss-coefficients for all components in the system (inflow, friction, ... , outflow, etc.) 3) Determine dependencies of the loss-coefficients (what determines the magnitude of the losscoefficients, geometry?, discharge?, etc.).

4) When dependencies are clear define functions for discharge through the system and check if sum of losses equals present water-level difference (an assumption for the water-level difference can be made to check the loss coefficients).

5) Calculate turbine performance in terms of power-output

6) Check power-output with Hill-chart from manufacturer FPN

7) Load discharge and waterlevel data from Driel and determine energy production with various configurations and regimes.

# **Step 1) Determine and assume dimensions parameters of the turbine and the tube-system: Physical constants:**

 $\rho = 998.2 \; \textbf{kg} \cdot \textbf{m}^{-3}$ 

 $g = 9.81 \ m \cdot s^{-2}$ 

Density of water at 20°C (assumed constant)

Gravitational acceleration (assumed constant)

 $\mu = 1.002 \cdot 10^{-3} \cdot \frac{kg}{m \cdot s} = (1 \cdot 10^{-3}) \frac{kg}{m \cdot s}$ 

 $\nu := \frac{\mu}{\rho} = (1 \cdot 10^{-6}) \frac{m^2}{s}$  (Kinematic viscosity a temperature of 20°C) *ρ*  $(1\!\cdot\!10^{-6})\,\frac{\boldsymbol{m}^2}{\cdots}$ *s*

(Kinematic viscosity also assumed constant, value for

Dynamic viscosity at 20 $^{\circ}$ C is 1,002 mPa = 1,002\*10-3 Pa

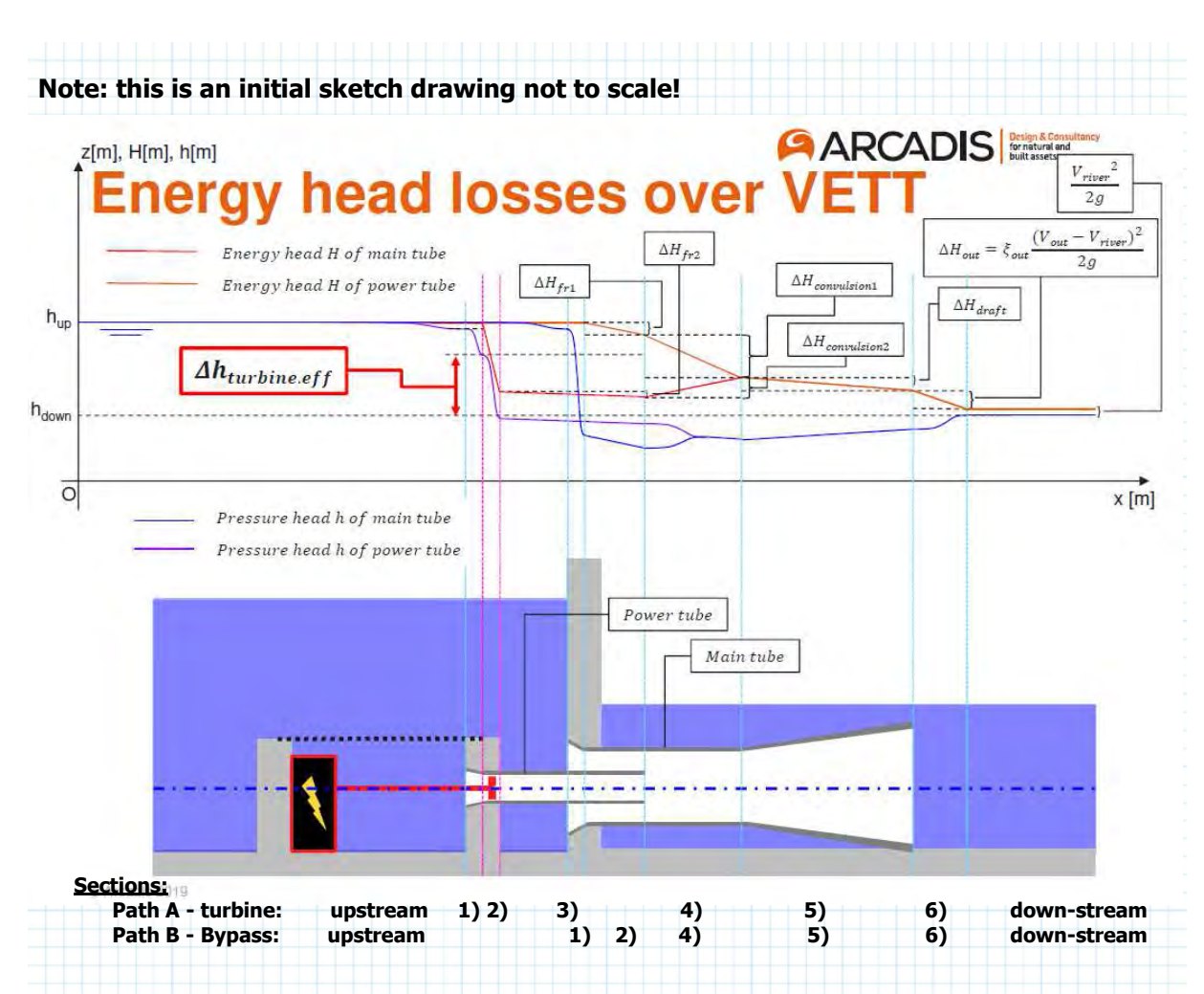

in one pipe the sum of discharge 'Q' is equal everywhere along its length, so cross-sectional areas 'A' determine the flow-velocities 'v' and the sum of  $\Delta H$  cannot be larger than the present head. Also, after convulsion the flows have merged and the two routes must reach the same values for energy head and discharge at the end of section 4.

## **Geometry of the turbines**

Number of turbines (based on Regular Kaplan Turbine design variants):

 $n_t := [4 \ 2 \ 3 \ 4 \ 5]$ T

Based on the regular kaplan the design variants (5 variants, where variant 0 is a copy of Maurik) have the following discharge area per turbine:

 $A\_t\_RK \coloneqq \begin{bmatrix} 10.80 & 5.00 & 7.80 & 8.75 & 10.00 \end{bmatrix}^{\operatorname{T}}$   $\bm{m}^2$ Assuming the bypass is additional the same diameter and area can be used for the VETT:  $A_t$  *VET* ≔ 100% *A\_t\_RK*  $A\_t\_VET$ <sup>T</sup> =  $\left[\,10.8 \;\; 5 \;\; 7.8 \;\; 8.75 \;\; 10\,\right]$   $\boldsymbol{m}^2$ 

$$
D_{-}t_{-}dv := \sqrt{\frac{A_{-}t_{-}VET}{\frac{\pi}{4} \cdot \left(1^{2} - \left(\frac{1.6}{4.0} \cdot 1\right)^{2}\right)}}
$$
  $D_{-}t_{-}dv^{T} = [4.05 \quad 2.75 \quad 3.44 \quad 3.64 \quad 3.89]$  **m**

Rounding these diameters to nearest 5cm:

 $D_t_d v := \text{Round}(D_t_d v, 5 \text{ cm})$  $D_{\_}t\_dv^{\mathrm{T}}\!=\!\left[ \begin{smallmatrix} 4.05 & 2.75 & 3.45 & 3.65 & 3.9 \end{smallmatrix} \right]$   $m$ 

Diameter of rotor shaft/attachement of rotor blades

$$
D_{\perp}in := \frac{1.0}{4.0} \cdot D_{\perp}L_{\perp}dv
$$
 
$$
D_{\perp}in^{\mathrm{T}} = [1.62 \ 1.1 \ 1.38 \ 1.46 \ 1.56] \ m
$$

... continue on next page ...

1.6

# **Geometry of the turbines (continued)**

To redefine the discharge area VET:

 $A_t VET = \frac{\pi}{\cdot}$ 4  $\cdot \left( \overrightarrow{D_{t\_dv} \cdot D_{t\_dv}} - \left( \overrightarrow{D_{in} \cdot D_{in}} \right) \right)$ 

 $A\_t\_VET^\mathrm{T} \!=\! \left[ \, 10.82 \, \, \, 4.99 \, \, \, 7.85 \, \, \, 8.79 \, \, \, 10.03 \, \right] \, \bm{m}^2$ 

# **Discharge areas:**

After some experimentation with the completed model the area ratio that seemed ideal was:  $r_A = 0.94$ 

The area ratio is defined as:

$$
r_{A} = \frac{A_{t}t}{A_{c}t} = \frac{A_{t}tt}{A_{t}t + A_{t}bpt}
$$

Where it is assumed that after the turbine the tube has the same diameter as the outerdiameter of the turbine (i.e. the discharge area then doesn't need to be reduced by the rotor inner rotor diameter):

$$
A_{\perp}tt := \frac{\pi}{4} \cdot \overrightarrow{D_{\perp}t_{\perp}dv \cdot D_{\perp}t_{\perp}dv}
$$
\nThe turbine tube discharge area in [m<sup>2</sup>] (A\_{\perp}tt \neq A\_{\perp}t\_{\perp}VET!)  
\n
$$
A_{\perp}tt^{\mathrm{T}} = [12.88 \quad 5.94 \quad 9.35 \quad 10.46 \quad 11.95] \text{ m}^2
$$
\n
$$
A_{\perp}ct := \frac{A_{\perp}tt}{r_{\perp}A}
$$
\nThe common tube discharge area in [m<sup>2</sup>]

 $A_{\perp} c t^{\mathrm{T}} \!=\! \left[ \, 13.7 \;\; 6.32 \;\; 9.94 \;\; 11.13 \;\; 12.71 \, \right] \, \bm{m}^2$ 

This means that the discharge area of the bypass tube at the conflux zone is:

 $A_bpt := A_c t - A_t t$  $A\_bpt^{\mathrm{T}}\!=\!\begin{bmatrix} 0.82 & 0.38 & 0.6 & 0.67 & 0.76\end{bmatrix}$   $\bm{m}^2$ 

Note: the diameter of the bypass tube only needs to be the correct size where it connects to the common tube, namely equal to the commont tube diameter:

$$
D_{-}bpt := \sqrt{\frac{4}{\pi}} \cdot A_{-}ct
$$
 
$$
D_{-}bpt^{T} = [4.18 \ 2.84 \ 3.56 \ 3.76 \ 4.02 ]
$$
 m

 $div$ 

# **Geometry turbine tube**

The inflow of the turbine tube is assumed to have the same ratios as the regular Kaplan for now. Again using the size parameter and taking 100% size to reduce losses as much as possible: *Size* ≔ 100

Diameter of the inflow opening:  

$$
D\_infl\_tt := \left(1.5 + \frac{Size}{100} \cdot (1)\right) \cdot D\_t
$$

Diameter of the bulb:

$$
D\_bulb \coloneqq \left(0.8 + \frac{Size}{100} \cdot \left(0.4 \right) \right) \cdot D\_t\_dv
$$

Length of the inflow till rotor blades

$$
L\_in\_tt\coloneqq \left(3.8 + \frac{Size}{100} \cdot \left(5 - 3.8\right)\right) \cdot D\_t\_dv
$$

Length of the bulb till the rotor blades

$$
L_bulb := \left(2.2 + 0.6 \cdot \frac{Size}{100}\right) \cdot D_t dv
$$

$$
\begin{array}{c}\n 100 \\
 \hline\n 100\n \end{array}
$$
\nRadius of the inflow rounding:

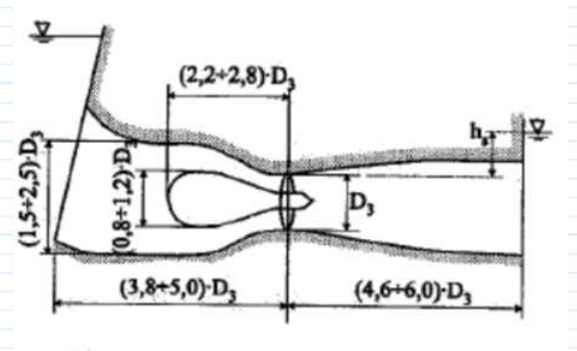

(b)

**1b) Bulb turbine dimension ranges**

 $r\_in\_tt$  ≔  $\text{Round}\left(0.4\ D\_infl\_tt\bm{\cdot} \bm{m}^{-1},0.1\right)\bm{\cdot} \bm{m}$ 

To reduce inflow losses to a minimum the radius is 0.4 times the diameter of the inflow pipe and rounded to a multiple of 10cm to have practical values.

Length of the turbine tube till conflux is dependent on the length of the bypass tube, which is based on the rules of thumb for a Kaplan bulb turbine (the bulb length will be used for the contraction towards the desired outflow opening at the conflux zone, but size is set to 0 to keep it

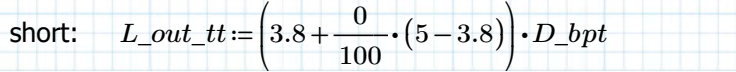

 $\mathbf{A}$ 

#### **Geometry bypass tube**

As noted at the turbine tube geometry the dimensions are based on the rules of thumb for a regular Kaplan bulb turbine, but the inflow length is doesn't include the bulb, as it is not there. Instead the

Diamter of the inflow opening:

 $D\_infl\_bpt = \left(1.5 + \frac{Size}{\sqrt{1.5}} \cdot (1)\right)$ . ⎜ ⎝  $1.5 + \frac{Size}{1.5}$  $\frac{\text{Size}}{100} \cdot (1) \Bigg)$  $\int$ *D\_bpt*

Length of the inflow till rotor blades

 $L_in\_bpt := L\_out\_tt$ 

Length of the contraction till the conflux zone

$$
L\_cont\_bpt := \left(2.2 + 0.6 \cdot \frac{Size}{100}\right) \cdot D\_bpt
$$

Radius of the inflow rounding:

 $r\_in\_bpt$  :=  ${\rm Round}\left( 0.3 \,\, D\_infl\_bpt \cdot m^{-1},0.1 \right) \cdot m$ 

## **Geometry common tube**

Diameter of the mixing area:

$$
D\_conflux := \sqrt{\frac{4}{\pi}} \cdot A\_ct
$$

Length of the conflux zone (estimated to be 6 times the conflux zone diameter):  $L\_conflux := 6 \cdot D\_conflux$ 

Draft-tube length:

$$
L\_out\_ct := \left(4.6 + \frac{Size}{100} \cdot (6 - 4.6)\right) \cdot D\_conflux
$$

Expansion angle of the draft tube:

 $\beta$ \_draft=5°

Note: Having the steepest possible angle give the lowest outflow losses, but makes the expansion losses larger.

Diameter at outflow:

*D\_outfl* = *D\_conflux* + 2 \cdot tan  $(\beta \, draft)$  ⋅ *L\_out\_ct* 

## **To summerize the geometry of the inlfow tube:**

*L\_total\_tt*=  $L$ *in\_tt* +  $L$ *out\_tt*  $GEO\_tt := \text{augment}(r\_in\_tt, D\_infl\_tt, D\_bulb, D\_t\_dv, L\_in\_tt, L\_bulb, L\_out\_tt, L\_total\_tt)$ 

Collumns show:

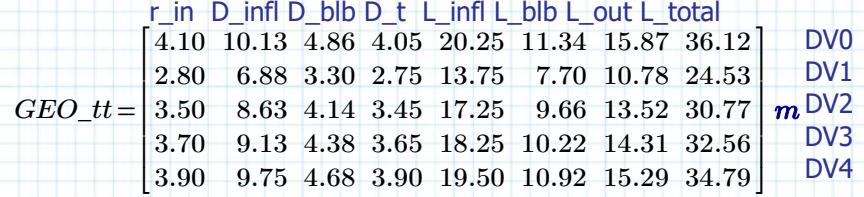

## **To summerize the geometry of the bypass tube:**

 $L\_total\_bpt := L\_in\_bpt$ 

 $GEO\_bpt := \text{augment}(r\_in\_bpt, D\_infl\_bpt, D\_bpt, L\_in\_bpt, L\_cont\_bpt, L\_total\_bpt)$ 

Collumns show:

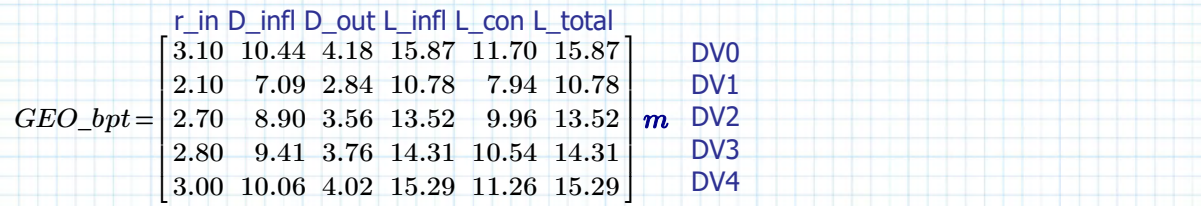

**To summerize the geometry of the common tube:**

*L\_total\_ct*≔ *L\_conflux L\_out\_ct* +  $GEO_c t := \text{augment}(D_conflux, L_conflux, L_out_c, L_btotal_c t)$ 

Collumns show:

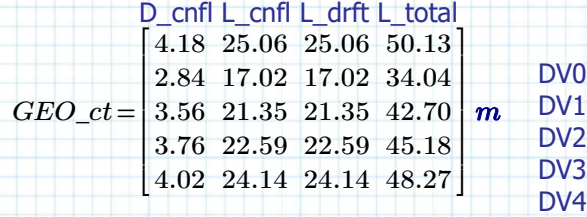

Total length system:

taking turbine path (largest dimension, so this one determines size of power plant):  $L\_sys\_tp := L\_total\_tt + L\_total\_ct$ 

 $L\_sys\_tp^{\mathrm{T}}\!=\!\bigl[ 86.25 \;\; 58.57 \;\; 73.47 \;\; 77.73 \;\; 83.06 \bigr] \;\bm{m}$ 

For information: bypass path:  $L\_sys\_bp := L\_total\_bpt + L\_total\_ct$  $L\_sys\_bp^\mathrm{T} \!=\! \left[ 66\ \ 44.82\ \ 56.22\ \ 59.48\ \ 63.56 \right]$   $m$ 

Largest diameter is *D\_infl\_bpt*, which determines the width of the power plant.  $D\_infl\_bpt^{\rm T}$   $= \left[ \, 10.44 \ \, 7.09 \ \, 8.9 \ \, 9.41 \ \, 10.06 \, \right]$   $\bm{m}$ 

 $(\text{minimum})$  Land use:  $A\_land\_use := \overrightarrow{n\_t \cdot L\_sys\_tp \cdot D\_infl\_bpt}$  $A\_land\_use^{\mathrm{T}}\!=\!\left[ 3603 \ \ 831 \ \ 1961 \ \ 2926 \ \ 4176 \right]$   $\bm{m}^2$ (minimum) width powerhouse:  $B\_land\_use := 1 \ m + \overline{n\_t \cdot (D\_infl\_bpt + 1 \ m)}$  $B\_land\_use\rm{ }^{T}$  =  $\left[ 46.77 \;\; 17.18 \;\; 30.69 \;\; 42.65 \;\; 56.28 \right]$   $m$ 

# **Resistance to flow**

To determine the resistance to flow the quadratic discharge coefficient is determined for each part of the system. Assuming the bypass can also be closed off, the resistance of the system with a closed bypass also needs to be determined.

The quadratic discharge coefficient (QDC) is defined as follows:

$$
C = \frac{1}{2 g} \cdot \sum_{i=0}^{N} \frac{\xi_i}{A_i^2}
$$

And is determined for the following sections:

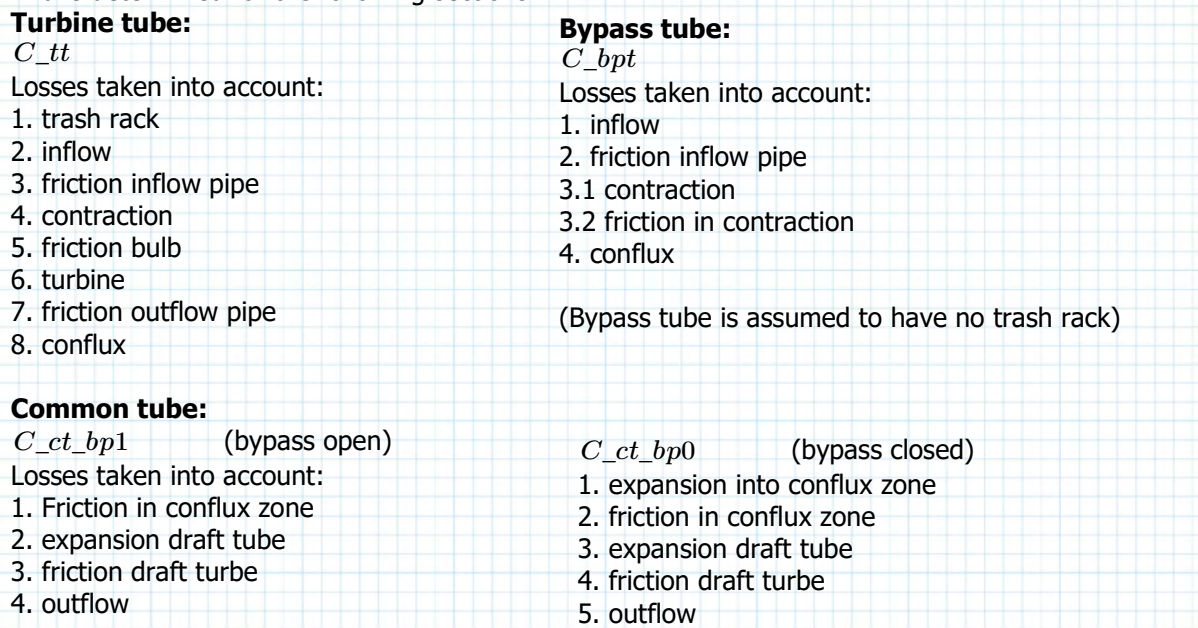

**Resistance to flow (continued)** Locations where the losses occur: x=0 is at inflow of the turbine tube. For the turbine path:  $x_{\perp}tp :=$  $\int_{\parallel}$  for  $j \in 0...10$ ‖ ‖ ‖ ‖ ‖ ‖ ‖ ‖ ‖ ‖ ‖ ‖ ‖ ‖ ‖ ‖ ‖ ‖ ‖ ‖ ‖ ‖  $\parallel$ return  $x$ ‖ ‖ ‖ ‖ ‖ ‖ ‖ ‖ ‖ ‖ ‖ ‖ ‖ ‖ ‖ ‖ ‖ ‖ ‖ ‖ ‖ ‖ ‖ ‖ ‖ ‖ ‖ ‖ ‖ ‖  $x_{0, j} \leftarrow j$ for  $i \in 0$  .. rows  $(n\_t) - 1$ ‖ ‖ ‖ ‖ ‖ ‖ ‖ ‖ ‖ ‖ ‖ ‖ ‖ ‖ ‖ ‖ ‖ ‖ ‖ ‖ ‖ ‖ ‖ ‖ ‖ ‖‖  $x_{i+1,0}$   $\leftarrow -2$   $m$  $x$ <sub>i+1,1</sub>  $\leftarrow$  0  $m$  $x_{i+1,2} \leftarrow r\_in\_tt_i$  $x_{i+1,3}$   $\leftarrow L\_in\_tt$ <sub>*i*</sub> $-L\_bulb$ </sup>  $x_{i+1,4} \leftarrow L\_in\_tt_{i} - L\_bulb_{i} + \frac{m}{2}$ *D\_bulb i* 2  $x_{i+1,5} \leftarrow L\_in\_tt$ <sub>*i*</sub> – <u>4</u>  $D_t$ *dv*<sub>*i*</sub> 4  $x$ <sub>*i* + 1,6</sub>  $\leftarrow L\_in\_tt_i$  $x_{i+1,7}$   $\leftarrow$  *L\_in\_tt*<sub>*i*</sub> + *L\_out\_tt<sub>i</sub>*  $x_{i+1,8} \leftarrow L\_total\_tt_{i} + L\_conflux_{i}$  $\sum_{i+1,9}$   $\leftarrow$   $L\_total\_tt$ <sub> $i$ </sub>  $+$   $L\_conflux$ <sub> $i$ </sub>  $+$   $L\_out\_ct$ <sub> $i$ </sub>  $x_{i+1,10}$   $\leftarrow L\_sys\_tp_{i} + 2$   $\bm{m}$  $x_{\text{}}t_p = \begin{bmatrix} -2 & m & 0 & m & 2.8 & m & 6.05 & m & 7.7 & m & 13.06 & m & 13.75 & m & 24.53 & m & 41.55 & m & 58.57 & m & 60.57 & m & 60.57 & m & 60.57 & m & 60.57 & m & 60.57 & 60.57 & 60.57 & 60.57 &$ 0 1 2 3 4 5 6 7 8 9 10 -2 *m* 0 *m* 4.1 *m* 8.91 *m* 11.34 *m* 19.24 *m* 20.25 *m* 36.12 *m* 61.19 *m* 86.25 *m* 88.25 *m*  $-2$  *m* 0 *m* 3.5 *m* 7.59 *m* 9.66 *m* 16.39 *m* 17.25 *m* 30.77 *m* 52.12 *m* 73.47 *m* 75.47 *m*  $-2$  *m* 0 *m* 3.7 *m* 8.03 *m* 10.22 *m* 17.34 *m* 18.25 *m* 32.56 *m* 55.14 *m* 77.73 *m* 79.73 *m*  $-2$  *m* 0 *m* 3.9 *m* 8.58 *m* 10.92 *m* 18.53 *m* 19.5 *m* 34.79 *m* 58.92 *m* 83.06 *m* 85.06 *m* ⎡ ⎢ ╂ ⎢ ╂ ⎢ ┠ ⎣ ⎤  $\overline{\phantom{a}}$  $\overline{\phantom{a}}$  $\overline{\phantom{a}}$  **Resistance to flow (continued)** Locations where the losses occur: x=0 is at inflow of the turbine tube. For the bypass path: *x\_bpp* ≔ ‖  $\left\| \begin{smallmatrix} \text{for } j \in 0..7 \\ \parallel \end{smallmatrix} \right\|$ ‖ ‖ ‖ ‖ ‖ ‖ ‖ ‖ ‖ ‖ ‖ ‖ ‖ ‖ ‖ ‖ ‖ ‖ ‖  $\Vert$ return  $x$ ‖  $\|x_{0,j} - j\|$  $\left\|\text{for }i\in 0\ldots\text{rows}\left(n\_t\right)\right.$  - 1 ‖ ‖ ‖ ‖ ‖ ‖ ‖ ‖ ‖ ‖ ‖ ‖ ‖ ‖ ‖ ‖ ‖ ‖ ‖ ‖ ‖ ‖ ‖  $\left\|x_{i+1,0}^{\prime} \leftarrow xbp0_{i}-2$  *m* ‖  $\|x_{i+1,1} + \cdots + xbp0_{i}\|$ ‖  $\|x_{i+1,2} \leftarrow xbp0_i + r\_in\_tt_i$ ‖ ‖ ‖ ‖ ‖ ‖  $\left\| \begin{array}{c} x_{i+1,5} \leftarrow xbp0_{i} + L\_in\_bpt_{i} + L\_conflux_{i} \end{array} \right\|$ ‖  $\left\| \sum_{i=1}^{n} x_i + L \cdot \frac{1}{n} \sum_{i=1}^{n} b_i \right\| + L \cdot \left[ \sum_{i=1}^{n} c_i \right] + L \cdot \left[ \sum_{i=1}^{n} c_i \right]$ ‖  $\left\| \begin{array}{c} x \ x_{i+1,7} \leftarrow xbp0 \ x_i + L\_sys\_bp \ i \end{array} \right\|$  $\int x b p 0 \rightarrow x\_tp_{i+1,7} - L\_total\_bpt_i$  $\lim_{i\rightarrow 1 \,,\,3}$   $\leftarrow$   $xbp0$   $_{i}$   $+$   $L$   $\_in\_bpt$   $_{i}$   $L$   $\_cont\_bpt$   $_{i}$  $x_{i+1,4} \leftarrow xbp0_i + L_in\_bpt_i$  $x\_bpp = |$ 0 1 2 3 4 5 6 7 18.25 **m** 20.25 **m** 24.35 **m** 24.43 **m** 36.12 **m** 61.19 **m** 86.25 **m** 88.25 **m**  $\begin{bmatrix} 11.75 \text{ m} & 13.75 \text{ m} & 16.55 \text{ m} & 16.59 \text{ m} & 24.53 \text{ m} & 41.55 \text{ m} & 58.57 \text{ m} & 60.57 \text{ m} \end{bmatrix}$  $\left[15.25 \text{ m} \quad 17.25 \text{ m} \quad 20.75 \text{ m} \quad 20.81 \text{ m} \quad 30.77 \text{ m} \quad 52.12 \text{ m} \quad 73.47 \text{ m} \quad 75.47 \text{ m}\right]$  $\left| 16.25 \text{ m} \right| 18.25 \text{ m} 21.95 \text{ m} 22.01 \text{ m} 32.56 \text{ m} 55.14 \text{ m} 77.73 \text{ m} 79.73 \text{ m} \right|$  $\left[17.5 \text{ m} \quad 19.5 \text{ m} \quad 23.4 \text{ m} \quad 23.52 \text{ m} \quad 34.79 \text{ m} \quad 58.92 \text{ m} \quad 83.06 \text{ m} \quad 85.06 \text{ m} \right]$ ⎡ ⎢ ⎤ ⎥

# **Calculation of QDC for turbine tube Trash rack (Section 1 of turbine tube)** As general formula the trash rack loss coefficient is defined as:  $\xi$ \_*tr* = *β\_tr \*  $\zeta$ \_*tr \*  $c$ \_*tr \ sin* ( $\delta$ \_*tr*) Where: *β\_tr*= the "rack" coefficient, which is actually more a shape coefficient *ζ\_tr*= the gap geometry coefficient  $c_tr =$  the "cleaning method" coefficient, determined by how the rack will be cleaned  $\delta$ <sub>*tr*</sub> = the inclination angle of the rack  $\overline{a}$ 3 5 7

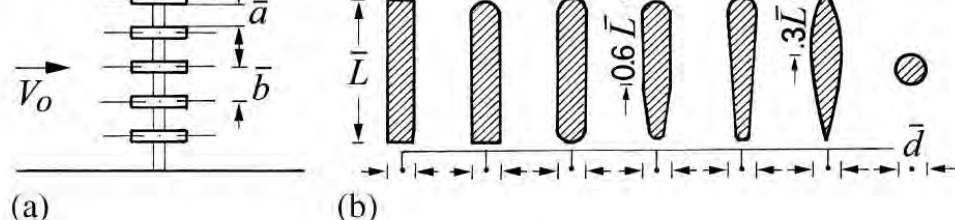

Fig. 2.18 (a) Plan of the rack bars, (b) Types of rack bars

**Table 2.7** Rack factor  $\beta_{R_e}$  in relation to the rack geometry shown in Fig. 2.18

| Type | $1 \quad 2 \quad 3$                          |  | $\overline{\mathbf{5}}$ |  |
|------|----------------------------------------------|--|-------------------------|--|
|      | $\beta_{Re}$ 1 0.76 0.76 0.43 0.37 0.30 0.74 |  |                         |  |

Figure and table above are from pages 44 and 45 (chapter 2) respectively. [1] Source: W.H. Hager, Wastewater Hydraulics - Theory and Practice, 2nd ed., DOI 10.1007/978-3-642-11383-3\_2, Springer-Verlag, Berlin Heidelberg 2010

# **The following assumptions are made regarding the trash-rack:**

1. Rounded bars are used (type 3 from the previous page) with a L/d ratio of about 5. *β\_tr* ≔ 0.76

2. The gap ratio a/b is taken to be larger than 0.5.

4

3. If for example a/b=0.8 and the gaps are 1cm then the centre to centre distance is 1.25cm and the bar thickness needs to be 0.25cm and L=1.25cm. Comparing with images from existing trashracks, these seem realistic values. thus:

 $r \, ab := 0.8$ 

3. Assumptions 1 and 2 mean that Idel'cik's simplified formula can be used:

 $\xi_{-}tr = \frac{7}{8} \beta_{-}tr \cdot \left(\frac{b}{c-1}\right) \cdot c_{-}tr \cdot$ 3 *β\_tr*  $\sqrt{2}$ ⎜ ⎝ ―- *b a*  $\left.\rule{0pt}{12pt}\right\}$  $\int$ ― 3  $c\_tr\!\cdot\!sin(\delta\_tr)$ 

4. Cleaning will be done mechanically, which means  $c$ <sub>rr</sub> lies between 1.1 and 1.3, of which the average is assumed to be a reasonable value to estimate the losses with.

 $c_1$  tr<sup> $:= 1.2$ </sup>

5. The inclination will be taken as 10° from vertical.

$$
\delta_{\perp}tr = 90^{\circ} - 10^{\circ}
$$

Therefore, the loss-coefficient is:

$$
\xi_{-}tr:=\frac{7}{3}\beta_{-}tr\cdot\left(\frac{1}{r_{-}ab}-1\right)^{3}\cdot c_{-}tr\cdot\sin\left(\delta_{-}tr\right)=0.33
$$

― 4

*m* 5

# **Trash rack (section 1 of turbine tube) (continued):**

The flow velocity through the trash rack determines the actual head losses. So for a variable discharge the cross sectional area is required. However, the discharge area is dependent on the waterlevel as there is free surface flow when the water goes through the trash rack.

For the moment the assumption is made that a area with a width of the inflow diameter plus twice the inflow rounding radius and a height of the inflow diameter is the flow area for the trash rack. Due to the bars the area is reduced by factor *r\_ab* .

Related cross-sectional area:

 $A_{r}tr := r_{r}ab\left(\overline{D_{r}infl_{r}tt} \right) \cdot \left(2 r_{r}in_{r}tt + D_{r}infl_{r}tt\right)$  $A\_tr^{\mathrm{T}}\!=\!\left[ \,148.43\;\; 68.61\;\; 107.81\;\; 120.63\;\; 136.89 \,\right]$   $\bm{m}^2$ 

Contribution to quadratic discharge coefficient:

 $C_{t} t_{t-1} = \frac{\xi_{t} t_{r}}{1}$ 2 *g* ⋅ ―――→ *A\_tr A\_tr* <sup>⋅</sup>  $C\_tt\_1^{\mathrm{T}}$  =  $\left[7.64\cdot 10^{-7} \right] 3.57\cdot 10^{-6} \left[1.45\cdot 10^{-6} \right] 1.16\cdot 10^{-6} \left[8.98\cdot 10^{-7}\right] \frac{s^2}{s}$ 

Collecting the contributions:  $C$  tt =  $C$  tt 1

# **Inflow (section 2 of turbine tube):**

Shape of inflow:

"Rounded with large radius"

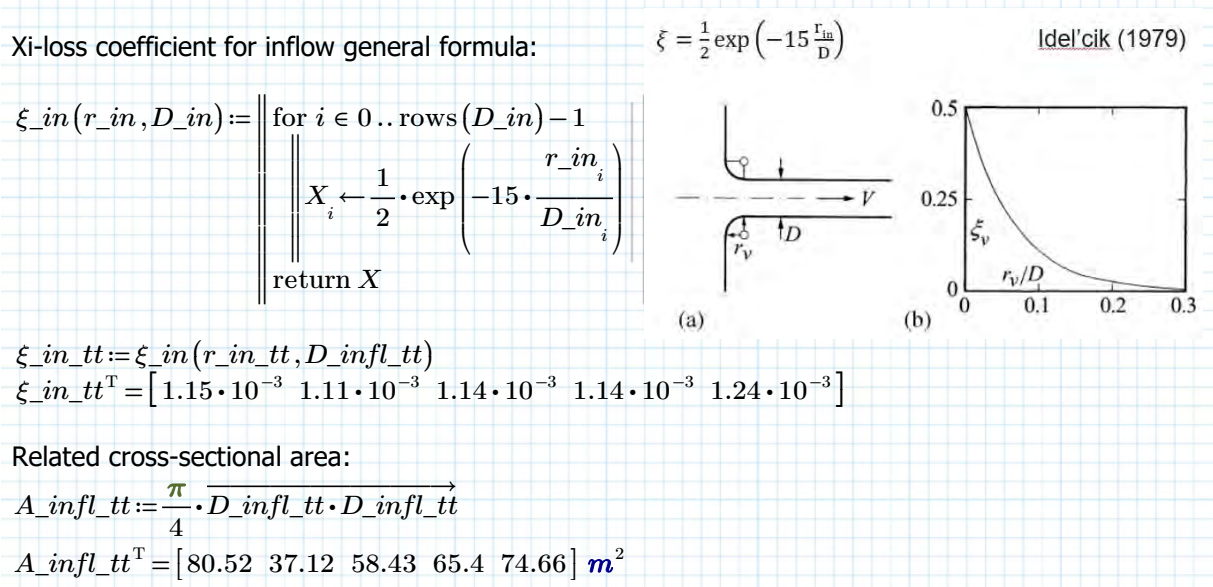

Contribution to quadratic discharge coefficient:

 $C\_tt\_2$  ≔  $\therefore = \frac{\xi_{\text{in\_tt}}}{2 \text{ g} \cdot A_{\text{in}} f_l \cdot t \cdot A_{\text{in}} f_l \cdot t \cdot t}$  $C\_tt\_2^{\rm T}$  =  $\left[\,9.05\cdot 10^{-9}\;\; 4.11\cdot 10^{-8}\;\; 1.7\cdot 10^{-8}\;\; 1.36\cdot 10^{-8}\;\; 1.13\cdot 10^{-8}\,\right]\frac{\boldsymbol{s}^2}{\boldsymbol{s}^2}$  $\boldsymbol{m}^5$ Collecting the contributions:  $C_{t}t := \text{augment}(C_{t}, C_{t}t_{t-2})$ 

# **Inlettube wall friction (section 3 of turbine tube)**

Wall friction is dependent on the Reynolds number, which is dependent on the flow velocity. This differs for each available discharge and head. However, in the generic turbine model the maximum discharge has been determined. These can be used to estimate the wall friction loss coefficient.

From the model of the generic turbine (total discharge of the plant):

 $Q\_p\_max\_g \coloneqq \begin{bmatrix} 336.92 & 68.1 & 131.7 & 236.56 & 308.85 \end{bmatrix}^{\text{T}} \boldsymbol{\cdot} \boldsymbol{m}^{3} \boldsymbol{\cdot} \boldsymbol{s}^{-1}$ 

After design iterations it is shown that about 80% of the flow will go through the turbine:  $Q\_max\_tt := 80\% \cdot Q\_p\_max\_q$ 

The lowest discharge that will go through the turbine is about 20% of that:  $Q_20pc_{t}t:=20\%$  ·  $Q_{max_{t}t}$  $Q\_20pc\_tt^{\rm T}$  =  $\left[ \, 53.91 \, \, 10.9 \, \, \, 21.07 \, \, \, 37.85 \, \, \, 49.42 \, \right] \, m^3 \cdot s^{-1}$ So per turbine this is:  $p2t(X) =$  $\left\| \begin{smallmatrix} \text{for } i \in 0 \ldots \text{rows (}X\text{)}-1 \end{smallmatrix} \right\|$ ‖ ‖ ‖ ‖ ‖ ‖ ‖ ‖ ‖ ‖  $Y_i \leftarrow \frac{1}{n}$ *X i n\_t i*

‖ return *Y*  $Q_t$ \_*t\_max\_g* =  $p2t$  ( $Q$ \_*max\_tt*)  $Q\_t\_max\_g$   $^{\mathrm{T}}$  =  $\left[ 67.38 \;\; 27.24 \;\; 35.12 \;\; 47.31 \;\; 49.42 \right] \, m^3 \cdot s^{-1}$  $Q_t$  =  $p2t$  ( $Q_20pc$  tt)  $Q\_t\_20pc^{\mathrm{T}}\!=\![\,13.48\;\; 5.45\;\; 7.02\;\; 9.46\;\; 9.88\,]\;m^3\cdot s^{-1}$ 

The relevant cross-sectional areas for this part of the system are equal to that of the inflow, so flow velocities are:

$$
u(Q, A) \coloneqq \left\| \text{ for } i \in 0 \dots \text{rows}(Q) - 1 \right\|
$$
  

$$
Y_i \leftarrow \frac{Q_i}{A_i}
$$
  
return Y

 $u\_infl\_tt\_max := u(Q_t\_t\_max_g, A\_infl\_tt)$  $u\_infl\_tt\_max$ <sup>T</sup> =  $\left[0.84 \;\; 0.73 \;\; 0.6 \;\; 0.72 \;\; 0.66 \right]$   $\bm{m \cdot s}^{-1}$  $u\_infl\_tt\_min := u(Q_t \_20pc, A\_infl\_tt)$  $u\_infl\_tt\_min^{\mathrm{T}}\!=\![\,0.17 \;\; 0.15 \;\; 0.12 \;\; 0.14 \;\; 0.13 \,] \mathrel{\bm{m}}\!\cdot\!\bm{s}^{-1}$ 

Making the Reynolds numbers:<br>  $P_{\theta}$  (  $\theta$  **D**)  $\theta$  *D*)  $\theta$ 

$$
Re(u, D) := \frac{u \cdot D}{\nu}
$$
  
 
$$
Re\_infl\_tt\_max := Re(u\_infl\_tt\_max, D\_infl\_tt)
$$
  
 
$$
Re\_infl\_tt\_max = Re(u\_infl\_tt\_max, D\_infl\_tt)
$$

 $Re\_infl\_tt\_max^{\mathrm{T}}\!=\!\left[ \, 8.44\cdot 10^6 \, \, \, 5.03\cdot 10^6 \, \, \, 5.16\cdot 10^6 \, \, \, 6.58\cdot 10^6 \, \, \, 6.43\cdot 10^6 \, \, \right]$ 

 $Re\_infl\_tt\_min := Re(u\_infl\_tt\_min, D\_infl\_tt)$  $Re\_infl\_tt\_min$   $^{\mathrm{T}}$  =  $\left[$   $1.69\cdot 10^6$   $\left.1.01\cdot 10^6\right.$   $\left.1.03\cdot 10^6\right.$   $\left.1.32\cdot 10^6\right.$   $\left.1.29\cdot 10^6\right]$ 

Relative roughness (new welded steel tube): *k\_s* ≔ 0.2 *mm*

Length over which friction acts:

 $L\_fr\_infl\_tt = L\_in\_tt - L\_bulb$   $\quad \ \ L\_fr\_infl\_tt^{\mathrm{T}} = [8.91 \;\; 6.05 \;\; 7.59 \;\; 8.03 \;\; 8.58 ] \;\bm{m}$ 

... continue on next page

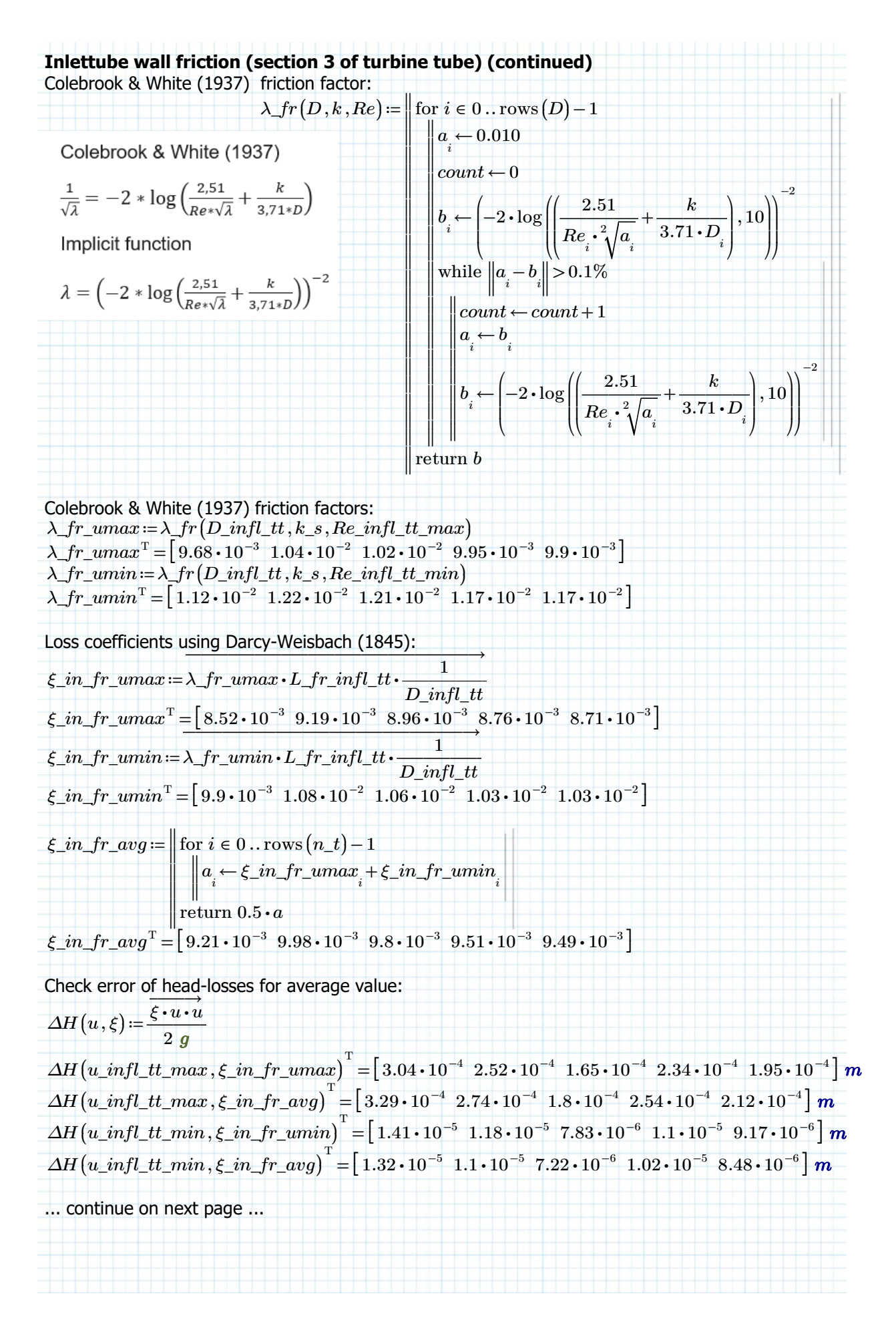

# **Inlettube wall friction (section 3 of turbine tube) (continued)**

Error in using the average instead of the actual loss-coefficient:

*error*  $max := \Delta H(u_if)$  *tt*  $max, \xi$  *in*  $fr$  *umax*  $) - \Delta H(u_if)$  *tt*  $max, \xi$  *in*  $fr$  *avg* )

 $error\_max$   $^{\mathrm{T}}$  =  $\left[-2.46\cdot 10^{-5}\right.\left.\left.-2.16\cdot 10^{-5}\right.\left.\left.-1.53\cdot 10^{-5}\right.\right.\left.\left.-2.01\cdot 10^{-5}\right.\left.\left.\right.\right.\right.\left.\left.\left.-1.74\cdot 10^{-5}\right.\right]$   $m$ 

 $error\_min := \Delta H(u\_infl\_tt\_min, \xi\_in\_fr\_umin) - \Delta H(u\_infl\_tt\_min, \xi\_in\_fr\_avg)$ 

 $error\_min^{\mathrm{T}} = \left[\, 9.82 \cdot 10^{-7} \;\; 8.66 \cdot 10^{-7} \;\; 6.13 \cdot 10^{-7} \;\; 8.05 \cdot 10^{-7} \;\; 6.95 \cdot 10^{-7} \,\right]$   $\bm{m}$ 

Using the average value has only a slight under-estimation in the order of  $\,O\left(10^{-7}\;m\right)\,$  for the minimum discharge and a slight over-estimation of order  $\,O\,(10^{-5}\ m)$  for the maximum discharge. It is therefore deemed acceptable to use the average.

In that case the contribution to the QDC is:

$$
C_{\_}tt_3 := \frac{\xi_{\_}in\_fr\_avg}{2 \, g \cdot A_{\_}infl\_tt \cdot A_{\_}infl\_tt}
$$
  

$$
C_{\_}tt_3^T = [7.24 \cdot 10^{-8} \, 3.69 \cdot 10^{-7} \, 1.46 \cdot 10^{-7} \, 1.13 \cdot 10^{-7} \, 8.68 \cdot 10^{-8}] \, \frac{s^2}{m^5}
$$

Collecting the contributions:

 $C_{t}t := \text{augment}(C_{t}, C_{t}, L_{s})$ 

# **Interaction with bulb (section 4 of turbine tube)**

It is assumed that the rounding of the bulb makes sure that flow seperation doesn't happen and that the contraction losses are therefore negligible. There is however interaction with this shape, so it is assumed that the flow going around the bulb is like an inflow with rounded edges. However the diameter is then the difference between the radius of the inflow pipe and the bulb shape.

$$
\xi_{in} = \frac{1}{2} \exp\left(-15\frac{r_{in}}{D}\right)
$$
ldel'cik (1979)  

$$
\frac{1}{2} \exp\left(-15\frac{r_{in}}{D}\right)
$$
  

$$
\frac{1}{2} \exp\left(-15\frac{r_{in}}{D}\right)
$$
  

$$
\frac{1}{2} \exp\left(-15\frac{r_{in}}{D}\right)
$$
  

$$
\frac{1}{2} \exp\left(-15\frac{r_{in}}{D}\right)
$$
  

$$
\frac{1}{2} \exp\left(-15\frac{r_{in}}{D}\right)
$$
  

$$
\frac{1}{2} \exp\left(-15\frac{r_{in}}{D}\right)
$$
  

$$
\frac{1}{2} \exp\left(-15\frac{r_{in}}{D}\right)
$$
  

$$
\frac{1}{2} \exp\left(-15\frac{r_{in}}{D}\right)
$$
  

$$
\frac{1}{2} \exp\left(-15\frac{r_{in}}{D}\right)
$$
  

$$
\frac{1}{2} \exp\left(-15\frac{r_{in}}{D}\right)
$$
  

$$
\frac{1}{2} \exp\left(-15\frac{r_{in}}{D}\right)
$$
  

$$
\frac{1}{2} \exp\left(-15\frac{r_{in}}{D}\right)
$$
  

$$
\frac{1}{2} \exp\left(-15\frac{r_{in}}{D}\right)
$$
  

$$
\frac{1}{2} \exp\left(-15\frac{r_{in}}{D}\right)
$$
  

$$
\frac{1}{2} \exp\left(-15\frac{r_{in}}{D}\right)
$$
  

$$
\frac{1}{2} \exp\left(-15\frac{r_{in}}{D}\right)
$$
  

$$
\frac{1}{2} \exp\left(-15\frac{r_{in}}{D}\right)
$$
  

$$
\frac{1}{2} \exp\left(-15\frac{r_{in}}{D}\right)
$$
  

$$
\frac{1}{2} \exp\left(-15\frac{r_{in}}{D}\right)
$$
  

$$
\frac{1}{2} \exp\left(-15\frac{r_{in}}{D}\right)
$$
  

$$
\frac{1}{2} \exp\left(-15\frac{r_{in}}{D}\right)
$$

For such a case the reference flow velocity is after the flow has entered, so that would be past the rounding. The cross-sectional area is then:

 $A_{-}tt_{-}4 = \frac{\pi}{\cdot}$ 4  $\sqrt{\overrightarrow{D\_infl\_tt} \cdot \overrightarrow{D\_infl\_tt} - \overrightarrow{D\_bulb} \cdot \overrightarrow{D\_bulb}}$ 

 $A\_tt\_4^{\mathrm{T}}\!=\!\begin{bmatrix} 61.96 & 28.57 & 44.96 & 50.33 & 57.46 \end{bmatrix}$   $\bm{m}^2$ 

Making the contribution to the QDC:

$$
C_{\perp}tt_{-}4 := \frac{\xi_{\perp}bulb_{\perp}tt}{2 g \cdot A_{\perp}tt_{-}4 \cdot A_{\perp}tt_{-}4}
$$
  

$$
C_{\perp}tt_{-}4^{\mathrm{T}} = \left[ 6.54 \cdot 10^{-9} \quad 3.08 \cdot 10^{-8} \quad 1.24 \cdot 10^{-8} \quad 9.91 \cdot 10^{-9} \quad 7.6 \cdot 10^{-9} \right] \frac{s^{2}}{m^{5}}
$$

Collecting the contributions: *C\_tt* ≔ augment  $(C_t, t, C_t, t \leq 4)$  *m* 5

# **Interaction with bulb (section 4) (continued)**

With the bulb the water experiences friction from both the concrete wall and the steel casing of the bulb. Both contributions will be small, but have been taken into account here.

The relevant height for the Reynolds number is the gap between the bulb and the concrete.  $h\_gap\_bulb := 0.5 (D\_infl\_tt - D\_bulb)$ 

 $Re_4\_umax := Re(u(Q_t_{max_g, A_t_t_4}), h_gap_bub)$  $Re\_4\_umax^{\mathrm{T}}\!=\!\left[ \,2.85\!\cdot\! 10^6 \;\; 1.7\!\cdot\! 10^6 \;\; 1.74\!\cdot\! 10^6 \;\; 2.22\!\cdot\! 10^6 \;\; 2.17\!\cdot\! 10^6 \, \right]$  $Re_4\_umin := Re(u(Q_t t_20pc, A_t t_4), h_gap_bulb)$  $Re\_4\_umin^{\rm T}$  =  $\left[ \, 5.7 \cdot 10^5 \, \, \, 3.4 \cdot 10^5 \, \, \, 3.49 \cdot 10^5 \, \, \, 4.44 \cdot 10^5 \, \, \, 4.34 \cdot 10^5 \, \, \right]$ 

Then for outer wall  $\lambda\_fr\_tt\_4out\_umax \coloneqq \lambda\_fr\big(h\_gap\_bulb\,, k\_s\,, Re\_4\_umax\big)$  $\lambda\_fr\_tt\_4out\_umax \textsuperscript{T} = \left[ \text{ }1.21 \cdot 10^{-2} \text{ } \text{ }1.31 \cdot 10^{-2} \text{ } \text{ }1.27 \cdot 10^{-2} \text{ } \text{ }1.24 \cdot 10^{-2} \text{ } \text{ }1.23 \cdot 10^{-2} \right]$  $\lambda$ *fr\_tt\_4out\_umin :=*  $\lambda$ *<i>fr* (*h\_gap\_bulb* , *k\_s*,  $Re_4$ \_*umin*)  $\lambda\_fr\_tt\_4out\_umin^{\mathrm{T}}$  =  $\left[~1.39\cdot 10^{-2}~~1.52\cdot 10^{-2}~~1.5\cdot 10^{-2}~~1.44\cdot 10^{-2}~~1.44\cdot 10^{-2}~\right]$ Again using average:  $\lambda\_fr\_tt\_4out$  :=  $0.5\cdot(\lambda\_fr\_tt\_4out\_umax + \lambda\_fr\_tt\_4out\_umin)$  $\lambda\_fr\_tt\_4out^{\mathrm{T}}\!=\!\left[ \,1.3\cdot 10^{-2}\;\; 1.42\cdot 10^{-2}\;\; 1.38\cdot 10^{-2}\;\; 1.34\cdot 10^{-2}\;\; 1.34\cdot 10^{-2} \, \right]$ 

For the inner (bulb) wall

 $\lambda$ \_fr\_tt\_4in\_umax :=  $\lambda$ \_fr $(h\_gap\_bulb, k_s, Re_4\_umax)$  $\lambda\_fr\_tt\_4in\_umax^{\mathrm{T}}\!=\!\left[ \,1.21\cdot 10^{-2}\;\; 1.31\cdot 10^{-2}\;\; 1.27\cdot 10^{-2}\;\; 1.24\cdot 10^{-2}\;\; 1.23\cdot 10^{-2} \, \right]$  $\lambda$ *fr\_tt\_4in\_umin* :=  $\lambda$ *fr* (*h\_gap\_bulb*, *k\_s*,  $Re_4$ \_umin)  $\lambda\_fr\_tt\_4in\_umin^{\rm T}$  =  $\left[~1.39\cdot 10^{-2}~~1.52\cdot 10^{-2}~~1.5\cdot 10^{-2}~~1.44\cdot 10^{-2}~~1.44\cdot 10^{-2}~\right]$ Again using average:  $\lambda$ *\_fr\_tt\_4in* =  $0.5\cdot(\lambda$ *\_fr\_tt\_4in\_umax* +  $\lambda$ *\_fr\_tt\_4in\_umin*)  $\lambda\_fr\_tt\_4in^{\mathrm{T}} = \left[ \, 1.3 \cdot 10^{-2} \, \, 1.42 \cdot 10^{-2} \, \, 1.38 \cdot 10^{-2} \, \, 1.34 \cdot 10^{-2} \, \, 1.34 \cdot 10^{-2} \, \, \right]$ 

For the Reynolds number the gap-size is the relevant number, but for the friction the surface area is important. So for the loss coefficient the diameters of the bulb and the concrete tube around it are used:  $\left\langle \cdot,\cdot,\cdot,\cdot,\cdot,\cdot\right\rangle$ 

*ξ\_tt\_4\_fr* ≔  $\left(\frac{\lambda\_fr\_tt\_4out}{\lambda\_fr\_tt\_4in}\right)$ . ⎜ ⎝  $\frac{\lambda\_fr\_tt\_4out}{\lambda\_fr\_d}$  $\frac{fr\_tt\_4out}{D\_infl\_tt} + \frac{\lambda\_fr\_tt\_4in}{D\_bulb}$  $\overline{ }$ *L\_bulb*  $\xi\_tt\_4\_fr^{\mathrm{T}}\! = \! \left[ \,4.49\!\cdot\! 10^{-2}\, \,4.9\!\cdot\! 10^{-2}\, \,4.78\!\cdot\! 10^{-2}\, \,4.64\!\cdot\! 10^{-2}\, \,4.62\!\cdot\! 10^{-2} \, \right]$ 

Making the contribution to the QDC:

*C\_tt\_4\_fr* ≔――*ξ\_tt\_4\_fr* ――――― 2 **g** ⋅ A\_tt\_4 ⋅ A\_tt\_4  $C\_tt\_4\_fr^{\mathrm{T}} = \left[ \, 5.96 \cdot 10^{-7} \, \, \, 3.06 \cdot 10^{-6} \, \, \, 1.21 \cdot 10^{-6} \, \, \, 9.34 \cdot 10^{-7} \, \, \, 7.14 \cdot 10^{-7} \, \right] \frac{s^2}{\pi}$ 

*m* 5

Collecting the contributions:  $C_{t}t := \text{augment}(C_{t}, C_{t}t_{-4} - fr)$ 

## **Turbine friction and/or turbulence losses**

The turbine itself also has some friction or turbulence, but this is out of the scope of this research. For now it is assumed to be zero.

*ξ\_turb* ≔ 0.00

Making the contribution to the QDC:

$$
C_{-}T := \frac{\xi_{-}turb}{2 g \cdot A_{-}t_{-}VET \cdot A_{-}t_{-}VET} \qquad C_{-}T^{T} = [0 \ 0 \ 0 \ 0 \ 0 \ 0] \frac{s^{2}}{m^{5}}
$$

Collecting the contributions:  $C_{\perp} t t := \text{augment} (C_{\perp} t t, C_{\perp} T)$ 

**Wall friciton connection tube (section 5 of turbine tube)** The Reynolds number is:  $Re\ 5\ tt\ 10\ max := Re(u(Q\ t\ max\ q, A\ tt), D\ t\ dv)$  $Re\_5\_tt\_umax^{\mathrm{T}}\!=\!\left[ \,2.11\!\cdot\!10^{7} \;\;\; 1.26\!\cdot\!10^{7} \;\;\; 1.29\!\cdot\!10^{7} \;\;\; 1.64\!\cdot\!10^{7} \;\;\; 1.61\!\cdot\!10^{7} \, \right]$  $Re_5_t_t_t$ \_umin =  $Re(u(Q_t_t_20pc, A_t_t), D_t_d)$  $Re\_5\_tt\_umin^{\rm T}$  =  $\left[$   $4.22\cdot 10^6~~$   $2.51\cdot 10^6~~$   $2.58\cdot 10^6~~$   $3.29\cdot 10^6~~$   $3.21\cdot 10^6$   $\right]$ Friciton factor:  $\lambda$ *fr\_tt\_5\_umax* :=  $\lambda$ *fr* (*D\_t\_dv*, *k\_s*,  $Re_5$ *, tt\_umax* )  $\lambda\_fr\_tt\_5\_umax^{\mathrm{T}}\!=\!\left[ \,1.07\cdot 10^{-2}\;\; 1.15\cdot 10^{-2}\;\; 1.1\cdot 10^{-2}\;\; 1.09\cdot 10^{-2}\;\; 1.08\cdot 10^{-2} \, \right]$  $\lambda$ \_fr\_tt\_5\_umin :=  $\lambda$ \_fr $(D_t_d v, k_s, Re_5_t t_t$ \_umin  $\lambda\_fr\_tt\_5\_umin^{\rm T}$  =  $\left[1.12\cdot 10^{-2}\ \, 1.21\cdot 10^{-2}\ \, 1.18\cdot 10^{-2}\ \, 1.15\cdot 10^{-2}\ \, 1.14\cdot 10^{-2}\right]$ Again using average:  $\lambda$ *fr\_tt\_5* =  $0.5 \cdot (\lambda$ *fr\_tt\_5\_umax* +  $\lambda$ *fr\_tt\_5\_umin*  $)$  $\lambda\_fr\_tt\_5^{\rm T}$  =  $\left[\,1.09\cdot 10^{-2}\;\;1.18\cdot 10^{-2}\;\;1.14\cdot 10^{-2}\;\;1.12\cdot 10^{-2}\;\;1.11\cdot 10^{-2}\,\right]$ Loss coefficient: *ξ\_tt\_5\_fr* ≔  $\overline{\phantom{a}}$  $\left(\frac{\lambda\_fr\_tt\_5}{\sigma}\right).$  $\left(\frac{\lambda\_fr\_tt\_5}{D\_t\_dv}\right)$  .  $\overline{y}$ *L\_out\_tt*  $\xi\_tt\_5\_fr^{\mathrm{T}}\!=\!\left[\,4.29\!\cdot\! 10^{-2}\!-\!4.62\!\cdot\! 10^{-2}\!-\!4.47\!\cdot\! 10^{-2}\!-\!4.39\!\cdot\! 10^{-2}\!-\!4.36\!\cdot\! 10^{-2}\,\right]$ Making the contribution to the QDC:  $C_{t}t_{t-5}$   $\frac{f_{t}t_{t-5}$   $\frac{f_{t}}{f}$ 2 *g* ⋅ ―――→ *A\_tt A\_tt* <sup>⋅</sup>  $C\_tt\_5\_fr^{ \mathrm{\scriptscriptstyle T} } = \left[ \, 1.32 \cdot 10^{-5} \; \; 6.68 \cdot 10^{-5} \; \; 2.61 \cdot 10^{-5} \; \; 2.05 \cdot 10^{-5} \; \; 1.56 \cdot 10^{-5} \, \right] \frac{s^2}{\pi}$ *m* 5 Collecting the contributions:  $C_{t}t := \text{augment}(C_{t}, C_{t}t_{t}, 5$ **Energy gain from conflux zone (section 6 of turbine tube)** For a conduit junction with sharp edges Vischer (1958):  $\zeta_{1}$  *z* + *r\_A1*<sup>-1</sup> • *r\_qd* • *cos* (*δ\_1*) - 2 • *r\_A1*<sup>-1</sup> • (1 - *r\_qd*)<sup>2</sup> • *cos* (*δ\_2*) + (*r\_A1*<sup>-1</sup> • *r\_qd*) 2  $\zeta$ *\_in*2 = 1 - 2 • *r\_A*1<sup>-1</sup> •  $r$ *\_qd* •  $cos(\delta_1)$  - 2 •  $r$ *\_A*1<sup>-1</sup> •  $(1 - r$ *\_qd* $))$ <sup>2</sup> •  $cos(\delta_2)$  +  $(r$ *\_A*1<sup>-1</sup> •  $(1 - r$ *\_qd* $))$ Where:  $r_A1 = r_A = \frac{A_-tt}{t}$  and  $r_A1 = 1 - r_A = 1 - \frac{A_-tt}{t}$  ... continue on next page ...  $\frac{A_{-}tt}{A_{-}ct}$  and  $r_{-}A1 = 1 - r_{-}A = 1 - \frac{A_{-}tt}{A_{-}ct}$ 

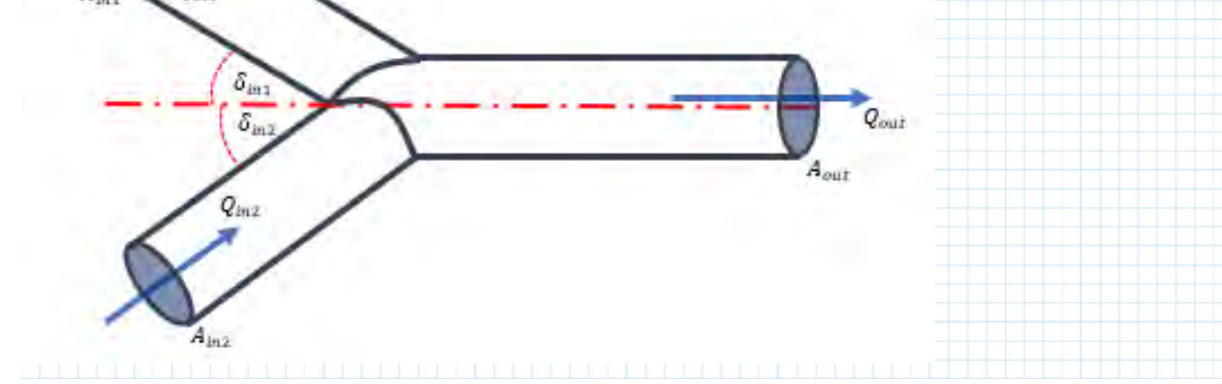

2

 $\mathbb{R}^2$ ⎟

**Energy gain from conflux zone (section 6 of turbine tube) (continued)**

Where if the turbine tube is defined as the second pipe then:

$$
r_{A2} = r_{A} = \frac{A_{t}tt}{A_{c}t}
$$
\n
$$
r_{A1} = 1 - r_{A} = 1 - \frac{A_{t}tt}{A_{c}t} = \frac{A_{b}p}{A_{c}t}
$$
\n
$$
r_{A1} = 1 - r_{A}t
$$
\n
$$
r_{A2} = r_{A1}
$$
\n
$$
r_{A2} = r_{A2}
$$
\n
$$
r_{A1} = r_{A2}
$$

Since for the design of the VETT the angle of the tubes are actually 0 both angles  $\delta_{-1}$  and  $\delta_{-2}$ should be zero degrees with respect to the commont tube axis. Since there is some sideways movement due to the fact that the bypass flow has a higher discharge and flow velocity, the assumption is made that the bypass tube has a connecting angle of:

$$
\delta\_2 \coloneqq \mathrm{atan}\!\left(\frac{D\_t\_dv - 0.5\left(D\_bpt - D\_t\_dv\right)}{2 \cdot 0.5 \cdot L\_conflux}\right)
$$

⎠ Which is the angle a water particle the middle of the flow in the bypass tube has to make to get to the middle of the common tube (half length at half height). This seems a fair angle. The flow from the turbine tube doesn't really change direction, so this angle is assumed to be zero

for all design variants:

⎞ ⎟

 $\delta$  1 =  $0^{\circ}$ 

then the "loss" coefficient or energy gain coefficient is:

$$
\xi\_t t\_cfx = 1 - 2\cdot r\_A1^{-1}\cdot r\_qd^2\cdot cos(\delta\_1) - 2\cdot r\_A1^{-1}\cdot\left(1 - r\_qd\right)^2\cdot cos(\delta\_2) + \left(r\_A1^{-1}\cdot\left(1 - r\_qd\right)\right)^2\cdot c^2
$$

$$
\xi_c f x 2 (r_{-} q d) \coloneqq 1 - 2 \cdot \frac{r_{-} q d^2}{r_{-} A 1} \cdot \cos(\delta_{-} 1) - 2 \cdot \frac{\left(1 - r_{-} q d\right)^2}{r_{-} A 2} \cdot \cos(\delta_{-} 2) + \left(\frac{\left(1 - r_{-} q d\right)}{r_{-} A 2}\right)^2
$$

Also defining the head loss from the bypass tube towards the conflux zone:  $\longrightarrow$ 

$$
\xi_{-} c f x 1 \left(r_{-} q d\right) \coloneqq 1 - 2 \cdot \frac{r_{-} q d^2}{r_{-} A 1} \cdot \cos \left(\delta_{-} 1\right) - 2 \cdot \frac{\left(1 - r_{-} q d\right)^2}{r_{-} A 2} \cdot \cos \left(\delta_{-} 2\right) + \left(\frac{r_{-} q d}{r_{-} A 1}\right)^2
$$

⎠ Discharge ratio is the turbine discharge over the common discharge. The company VerdErg claimed to be 20%, but it isn't clear if this is a constant ratio (actually very likely it is not).

So for now it will remain a variable, as later this ratio is encountered again and turns out to be one of the important variables to solve the system.

 $r_{-}qd = \frac{Q_{-}1}{Q_{-}3} = \frac{Q_{-}pbt}{Q_{-}ct}$  so the bypass tube discharge over the common tube discharge *Q*<sub>3</sub><sup>-</sup>

With the chosen area ratios, the xi loss coefficient has the following curve shape: define a r qd axis:

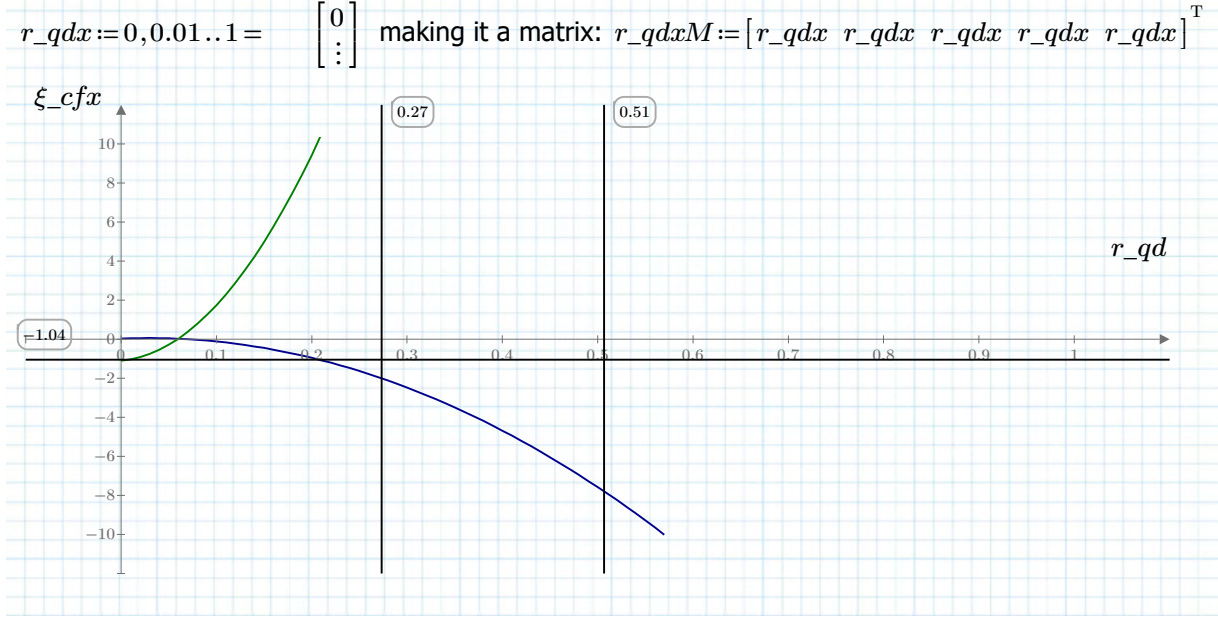

# **Energy gain from conflux zone (section 6 of turbine tube) (continued)**

The discharge ratio needs to be at least larger than 0.55 to give an increase in head for the turbine tube. At the suggested 80% discharge ratio the  $ξ$ -coefficient is about -0.82, so the gain would be 82% of the velocity head in the common tube. However, because it isn't certain the discharge ratio is constant the conflux zone energy head gain will remain a function of the discharge ratio.

Making the contribution to the QDC:

$$
C\_tt\_confl(r\_qd) \coloneqq \frac{\xi\_cfx2(r\_qd)}{2 \cdot g \cdot A\_ct \cdot A\_ct}
$$

 $\xi_c$  *cfx*2  $(80\%)$ <sup>T</sup> = [-20.37 -20.37 -20.37 -20.37 -20.37]

 $C\_tt\_confl \big( 80\% \big)^{\mathrm{T}}$  =  $\big[ -5.53 \cdot 10^{-3} \: \: -2.6 \cdot 10^{-2} \: \: -1.05 \cdot 10^{-2} \: \: -8.38 \cdot 10^{-3} \: \: -6.43 \cdot 10^{-3} \big] \frac{s^2}{s}$ *m* 5

Defining the constant part of the QDC:

 $C_{t}t_{c} = C_{t}t$ 

Collecting the contributions (as can be seen below, from this point on the QDC becomes a function of the discharge ratio):

 $C_{\perp} t t (r_q d)$  = augment  $(C_{\perp} t t, C_{\perp} t t \_confl(r_q d))$ 

# **Summation of Quadratic discharge coefficients turbine tube:**

After this point the flow enters the conflux zone, rest of the losses are determined by the common tube. Summing the QDC contributions the total value for the turbine tube is found:

With discharge ratio of 80%:

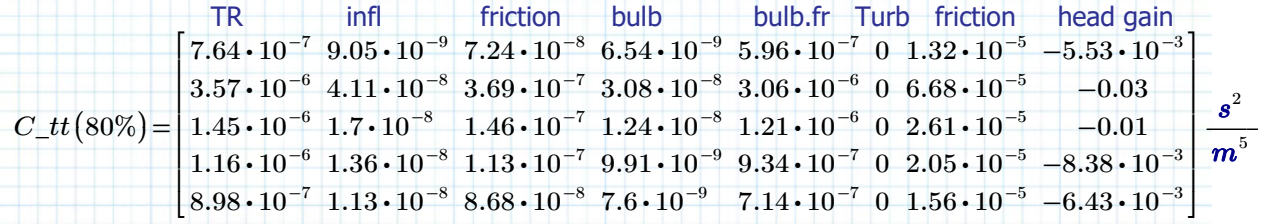

With discharge ratio that has negligible head gain ( $rqd0 = 6.93\%$ ):

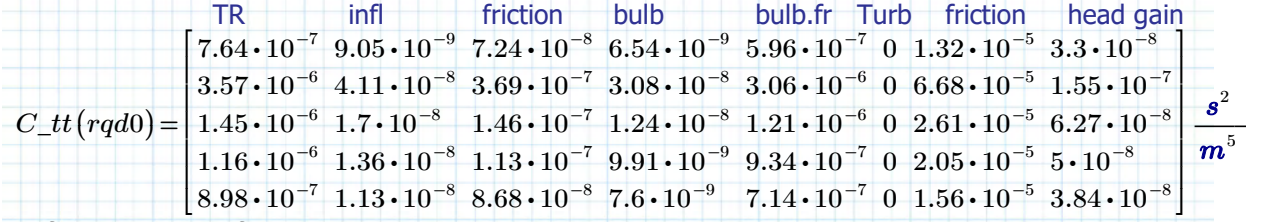

Define summation function: **Example 2018** 

$$
C\_sum(C\_c) \coloneqq \left\| \text{for } i \in 0 \dots \text{rows}(C\_c) - 1 \right\| \quad C\_TT(r\_qd) \coloneqq C\_sum(C\_tt(r\_qd))
$$

$$
\left\| C \underset{i=0}{\left\| C \right\| \left\| C \right\| \left\| C \underset{j=0}{\left\| C \right\| \left\| C \right\| \left\| C \right\| \left\| C \right\| \left\| C \right\| \left\| C \right\| \left\| C \right\| \left\| C \right\| \left\| C \right\| \left\| C \right\| \left\| C \right\| \left\| C \right\| \left\| C \right\| \left\| C \right\| \left\| C \right\| \left\| C \right\| \left\| C \right\| \left\| C \right\| \left\| C \right\| \left\| C \right\| \left\| C \right\| \left\| C \right\| \left\| C \right\| \left\| C \right\| \left\| C \right\| \left\| C \right\| \left\| C \right\| \left\| C \right\| \left\| C \right\| \left\| C \right\| \left\| C \right\| \left\| C \right\| \left\| C \right\| \left\| C \right\| \left\| C \right\| \left\| C \right\| \left\| C \right\| \left\| C \right\| \left\| C \right\| \left\| C \right\| \left\| C \right\| \left\| C \right\| \left\| C \right\| \left\| C \right\| \left\| C \right\| \left\| C \right\| \left\| C \right\| \left\| C \right\| \left\| C \right\| \left\| C \right\| \left\| C \right\| \left\| C \right\| \left\| C \right\| \left\| C \right\| \left\| C \right\| \left\| C \right\| \left\| C \right\| \left\| C \right\| \left\| C \right\| \left\| C \right\| \left\| C \right\| \left\| C \right\| \left\| C \right\| \left\| C \right\| \left\| C \right\| \left\| C \right\| \left\| C \right\| \left\| C \right\| \left\| C \right\| \left\| C \right\| \left\| C \right\| \left\| C
$$

 $\Vert$ return  $C$ With discharge ratio of 80%:

 $C\_TT \big( 80\% \big)^{\mathrm{T}} \!=\! \big[ -5.52 \cdot 10^{-3} \: \left. -0.03 \: \right. -0.01 \: \left. -8.36 \cdot 10^{-3} \: \right. -6.41 \cdot 10^{-3} \big] \frac{s^2}{\mathrm{s}}$ *m* 5

With discharge ratio that has negligible head gain ( $rqd0 = 6.93\%$ ):

 $C\_TT\big(rq d0\big)^{\mathrm{T}}\!=\!\big[\,1.47\cdot10^{-5}\;\;7.4\cdot10^{-5}\;\;2.9\cdot10^{-5}\;\;2.27\cdot10^{-5}\;\;1.73\cdot10^{-5}\,\big]\,\frac{s^2}{\pi}\quad\,$ 

*m* 5

 $0.5$ 

0.25

 $(b)$ 

 $r_v/D$  $\overline{0}$  1

Idel'cik (1979)

 $02$ 

 $0.3$ 

# **Calculation of QDC for bypass tube**

#### **Inflow (section 1 of bypass tube):**

Shape of inflow: "Rounded with large radius"

Xi-loss coefficient for inflow general formula:

 $(a)$  $\xi$ *in\_bpt =*  $\xi$ *<sub>in</sub>* (*r\_in\_bpt*, *D\_infl\_bpt*)  $\xi\_in\_bpt^{\rm T}$  =  $\left[ \, 5.82 \cdot 10^{-3} \, \, \, 5.88 \cdot 10^{-3} \, \, \, 5.27 \cdot 10^{-3} \, \, \, 5.77 \cdot 10^{-3} \, \, \, 5.7 \cdot 10^{-3} \, \, \right]$ 

# Related cross-sectional area:

(Note: The bulb of the turbine tube ends at the inflow of the bypass, so the tube installed within the bypass tube has the diameter of the connecting tube from the turbine path.

> ⎞ ⎠

 $\xi = \frac{1}{2} \exp \left(-15 \frac{r_{in}}{D}\right)$ 

 $\overline{b}$ 

*m* 5

$$
A\_infl\_bpt := \frac{\pi}{4} \cdot (\overrightarrow{D\_infl\_bpt \cdot D\_infl\_bpt} - \overrightarrow{D\_t\_dv \cdot D\_t\_dv})
$$

 $A\_infl\_bpt^{\mathrm{T}}\!=\!\left[ \, 72.77 \;\; 33.55 \;\; 52.81 \;\; 59.11 \;\; 67.48 \, \right] \bm{m}^2$ 

Contribution to quadratic discharge coefficient:

*C\_bpt\_1* ≔  $\Box = \frac{\xi_{\text{in}} - bpt}{2 \text{ g} \cdot A_{\text{in}} - f \cdot A_{\text{in}} - f \cdot A_{\text{out}}}}$  $C\_bpt\_1^\mathrm{T}$  =  $\left[\,5.61\cdot 10^{-8}\;\;2.67\cdot 10^{-7}\;\;9.64\cdot 10^{-8}\;\;8.42\cdot 10^{-8}\;\;6.38\cdot 10^{-8}\,\right]\frac{s^2}{\epsilon}$ 

Collecting the contributions:  $C\_bpt := C\_bpt\_1$ 

# **Wall friciton connection tube (section 2 of bypass tube)**

In the bypass tube friction is experienced by both the wall from the bypass tube and the turbine tube (tube within a tube). That makes the gap the following size:

 $h\_gap\_bpt\_infl$  = 0.5  $(D\_infl\_bpt - D_t_dv)$ 

Discharge in bypass tube is determined to be about 20% of total discharge and *Q\_t\_max\_g* is assumed to be 80% of this total. Therefore:

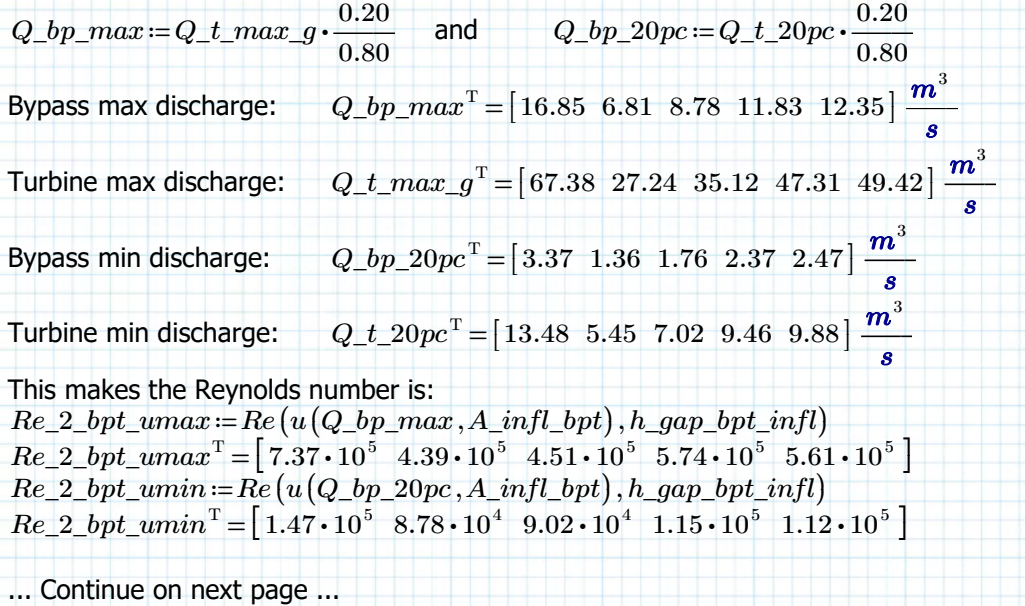

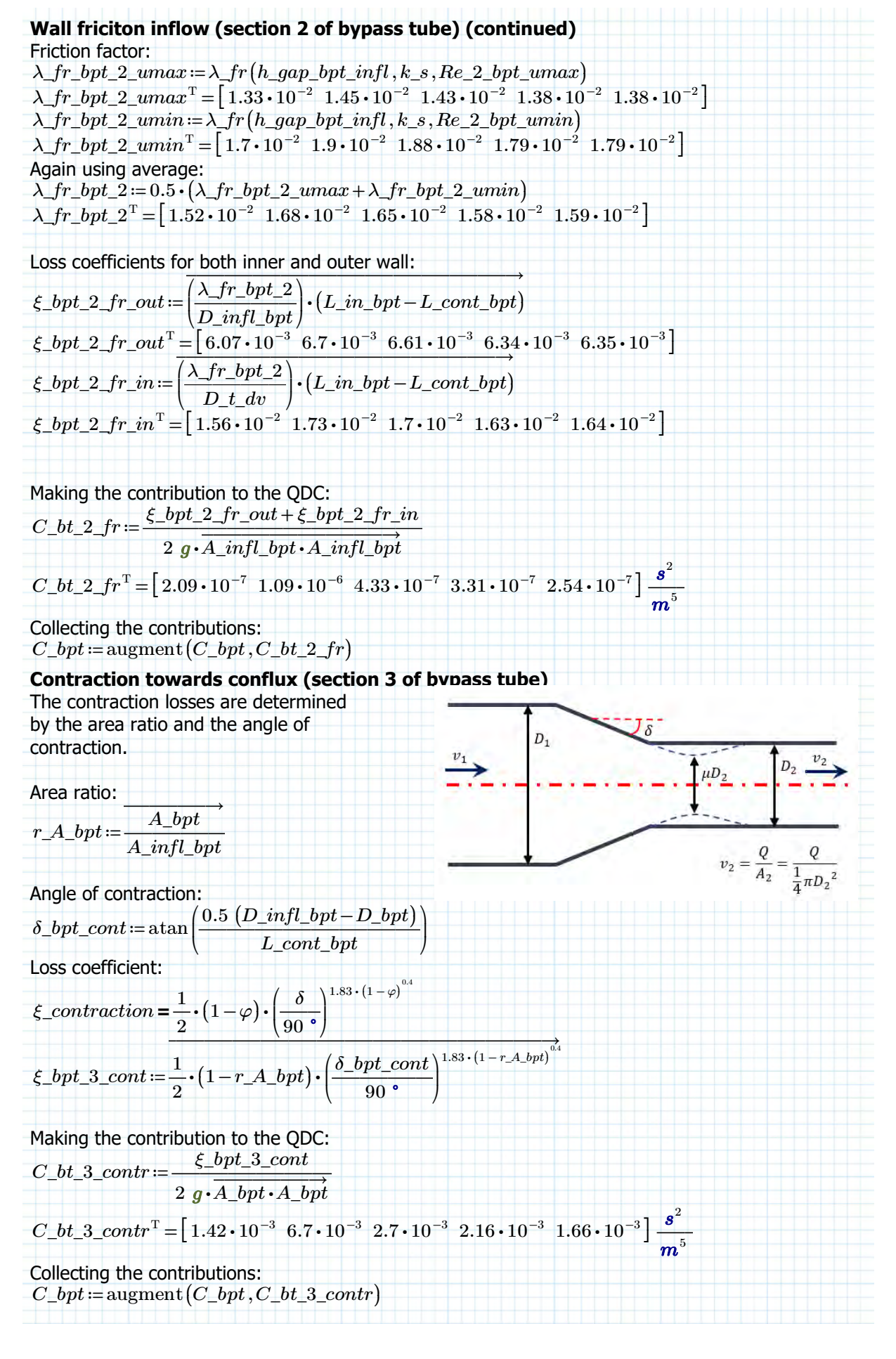

#### **Friction in the contracting bypass tube (section 3 of bypass tube)**

Friction in the contracting part of the bypass tube is more challanging due to the fact that the diameter and thus the gap between the inner and out tube is changing over the length. This causes all kinds of non-linear friction distributions with the current method and that is ignoring the fact that physically other phenomena might be happening (although this is partially solved by calculating the expansion losses in the previous page).

However, to simplify things the friction in the draft tube is interpolated between the factor at the start of the contraction and and the one at the end of the contraction near the outflow into the conflux zone.

Reynolds number at the start of the contraction:  $Re\_bpt\_3\_1\_umax := Re(u(Q_bp\_max, A\_infl\_bpt)$ , *h\_gap\_bpt\_infl*)  $Re\_bpt\_3\_1\_umax^{\mathrm{T}}\!=\!\left[ \,7.37\bm{\cdot}10^5\ \ \, 4.39\bm{\cdot}10^5\ \ \, 4.51\bm{\cdot}10^5\ \ \, 5.74\bm{\cdot}10^5\ \ \, 5.61\bm{\cdot}10^5\, \, \right]$  $Re\_bpt\_3\_1\_umin := Re(u(Q_bp\_20pc, A\_infl\_bpt)$ , *h\_gap\_bpt\_infl*)  $Re\_bpt\_3\_1\_umin^{\mathrm{T}} = \left[ \, 1.47 \cdot 10^{5} \, \, \, 8.78 \cdot 10^{4} \, \, \, 9.02 \cdot 10^{4} \, \, \, 1.15 \cdot 10^{5} \, \, \, 1.12 \cdot 10^{5} \, \, \right]$ The gap at the end of the contraction is:  $h\_gap\_bpt\_out := 0.5 (D_bpt - D_t_dv)$ Reynolds number at the end of the contraction :  $Re\_bpt\_3\_2\_umax := Re(u(Q_t_{max\_g}, A_bpt), h_gap\_bpt\_out)$  $Re\_bpt\_3\_2\_umax^{\mathrm{T}}\!=\!\left[ \,5.19\!\cdot\! 10^6 \;\; 3.09\!\cdot\! 10^6 \;\; 3.18\!\cdot\! 10^6 \;\; 4.05\!\cdot\! 10^6 \;\; 3.96\!\cdot\! 10^6 \, \right]$  $Re\_bpt\_3\_2\_umin := Re(u(Q_t t\_20pc, A_bpt), h_gap_bpt\_out)$  $Re\_bpt\_3\_2\_umin^{\mathrm{T}} = \left[ \, 1.04 \cdot 10^{\,6} \, \, \, 6.18 \cdot 10^{\,5} \, \, \, 6.36 \cdot 10^{\,5} \, \, \, 8.09 \cdot 10^{\,5} \, \, \, 7.91 \cdot 10^{\,5} \, \, \right]$ Friction factor at the start of the contraction:  $\lambda$ *\_fr\_3\_1\_umax* :=  $\lambda$ *\_fr* ( $h$ *\_gap\_bpt\_infl*,  $k$ *\_s*,  $Re\_bpt$ \_3\_1\_*umax*)  $\lambda\_fr\_3\_1\_umax^{\mathrm{T}} = \left[ \, 1.33 \cdot 10^{-2} \, \, 1.45 \cdot 10^{-2} \, \, 1.43 \cdot 10^{-2} \, \, 1.38 \cdot 10^{-2} \, \, \right]$  $\lambda\_fr\_3\_1\_umin := \lambda\_fr(h\_gap\_bpt\_infl$  ,  $k\_s$  ,  $Re\_bpt\_3\_1\_umin$  $\lambda\_fr\_3\_1\_umin^{\rm T}$  =  $\left[\,1.7\cdot10^{-2}\;\;1.9\cdot10^{-2}\;\;1.88\cdot10^{-2}\;\;1.79\cdot10^{-2}\;\;1.79\cdot10^{-2}\,\right]$ Again using average:  $\lambda$ <sub>\_</sub> $fr_3$ \_1 =  $0.5 \cdot (\lambda$ <sub>\_</sub> $fr_3$ \_1\_umax +  $\lambda$ <sub>\_</sub> $fr_3$ \_1\_umin  $\lambda$ <sub>\_</sub> $fr\_3\_1$ <sup>T</sup> =  $\left[1.52\cdot10^{-2}\right.\left.1.68\cdot10^{-2}\right.\left.1.65\cdot10^{-2}\right.\left.1.58\cdot10^{-2}\right.\left.1.59\cdot10^{-2}\right]$ Friction factor at the end of the contraction :  $\lambda$ \_fr\_3\_2\_umax =  $\lambda$ \_fr $(h\_gap\_bpt\_out, k\_s, Re\_bpt\_3_2\_umax)$  $\lambda\_fr\_3\_2\_umax^{\mathrm{T}}\!=\!\left[2.65\!\cdot\!10^{-2}\;\,2.97\!\cdot\!10^{-2}\;\,2.78\!\cdot\!10^{-2}\;\,2.73\!\cdot\!10^{-2}\;\,2.68\!\cdot\!10^{-2}\right]$  $\lambda$ *\_fr* \_3\_2*\_umin* :=  $\lambda$ *\_fr*  $(h\_gap\_bpt\_out, k\_s, Re\_bpt\_3\_2\_umin$ )  $\lambda\_fr\_3\_2\_umin^{\rm T}$  =  $\left[\,2.66\cdot 10^{-2}\;\;2.98\cdot 10^{-2}\;\;2.79\cdot 10^{-2}\;\;2.74\cdot 10^{-2}\;\;2.69\cdot 10^{-2}\,\right]$ Again using average:  $\lambda$ \_fr\_3\_2 := 0.5  $\cdot$  ( $\lambda$ \_fr\_3\_2\_umax +  $\lambda$ \_fr\_3\_2\_umin)  $\lambda\_fr\_3\_2^{\mathrm{T}}\!=\!\left[2.66\!\cdot\!10^{-2}\!-\!2.97\!\cdot\!10^{-2}\!-\!2.78\!\cdot\!10^{-2}\!-\!2.74\!\cdot\!10^{-2}\!-\!2.69\!\cdot\!10^{-2}\right]$ The loss-coefficients, interpolating between the start and end of the draft tube are: *ξ\_bpt\_3\_fr* ≔ ‖  $\left\| \begin{array}{cc} \text{for } i \in 0 \ldots \text{rows} (n_t) - 1 \\ 0 \end{array} \right\|$ ‖ ‖ ‖ *L\_cont\_bpt i*

‖ ‖ ‖ ‖ ‖ ‖ ‖ ‖ ‖ ‖ ‖ ‖ ‖ ‖ *<sup>Y</sup>* <sup>←</sup>*<sup>i</sup>* ⌠ ⎮ ⎮ ⎮ ⌡ d 0 *m* ⎛ ⎜ ⎜ ⎜⎝ ――――⋅ + *λ\_fr\_3\_1 i D\_infl\_bpt i* ―――――― ⎛ ⎝ *L\_cont\_bpt i x*⎞ ⎠ *L\_cont\_bpt i* ――――⋅ *λ\_fr\_3\_2 i D\_bpt i* ――*x*―― *L\_cont\_bpt i* ⎞ ⎟ ⎟ ⎟⎠ *x* return *Y* = T *ξ\_bpt\_3\_fr* 4.57 10 ⋅ -2 5.1 10 ⋅ -2 ⋅4.82 10-2 ⋅4.72 10-2 4.65 10 ⋅ -2 ⎡ ⎣ ⎤ ⎦ ... Continued on nex page ...

dd 10/07/2019 Page 19 of 50

# **Friction in the draft tube (section 3) (continued)**

To check if the answers are within the expected range first calculating the extreme case as if the draft tube over the whole length has the turbine diameters:<br>  $\overrightarrow{A}$ 

$$
\xi_bpt_3\_fr\_check1 := \left(\frac{\lambda\_fr\_3\_1}{D\_infl\_bpt}\right) \cdot L\_cont\_bpt
$$
  

$$
\xi_bpt_3\_fr\_check1^T = \left[1.7 \cdot 10^{-2} 1.88 \cdot 10^{-2} 1.85 \cdot 10^{-2} 1.77 \cdot 10^{-2} 1.78 \cdot 10^{-2}\right]
$$

Then calculating as if the draft tube has the outflow diameter over the whole length:<br>  $\overrightarrow{AB} = \overrightarrow{AB}$ 

$$
\xi_bpt_3\_fr\_check2 := \left(\frac{\lambda\_fr\_3\_2}{D_bpt}\right) \cdot L\_cont\_bpt
$$
  

$$
\xi_bpt_3\_fr\_check2^T = \left[7.44 \cdot 10^{-2} \ 8.33 \cdot 10^{-2} \ 7.8 \cdot 10^{-2} \ 7.67 \cdot 10^{-2} \ 7.53 \cdot 10^{-2}\right]
$$

To compare with:

 $\xi\_{bpt}\_3\_{frak{f}r}^{\rm T}$  =  $\left[\,4.57\cdot 10^{-2}\;\;5.1\cdot 10^{-2}\;\;4.82\cdot 10^{-2}\;\;4.72\cdot 10^{-2}\;\;4.65\cdot 10^{-2}\,\right]$ 

The found answer lies within these two extremes and thus is assumed to be reasonable approximation of the actual loss-coefficient.

The Quadratic loss coefficient is also dependent on the discharge area. Using the same integration method as for the Xi-factor the following value is found:

$$
C_bpt\_3 := \begin{vmatrix} \n\text{for } i \in 0.. \text{ rows}(n_t) - 1 \\
A1 \leftarrow A\_infl\_bpt_i \\
A2 \leftarrow A\_bpt_i \\
L \leftarrow L\_cont\_pt_i \\
V_i \leftarrow \begin{pmatrix} 1 & \sqrt{r} \cdot 3\_1_i \\
(A1)^2 & D\_infl\_bpt_i \end{pmatrix} \cdot \frac{(L-x)}{L} + \frac{1}{(A2)^2} \begin{pmatrix} \sqrt{r} \cdot 3\_2_i & x \\
D\_bpt_i & L \end{pmatrix} dx \end{vmatrix} dx
$$
\n
$$
\begin{vmatrix} \n\text{return } \frac{1}{2g} \cdot Y \\
\text{return } \frac{1}{2g} \cdot Y\n\end{vmatrix}
$$
\n
$$
C_bpt\_3^T = [2.8 \cdot 10^{-3} \cdot 1.48 \cdot 10^{-2} \cdot 5.58 \cdot 10^{-3} \cdot 4.38 \cdot 10^{-3} \cdot 3.3 \cdot 10^{-3}] \frac{s^3}{m^5}
$$
\nTo check again the same method of finding extremes:  
\n
$$
C_bpt\_3\_check1 := \frac{\xi_bpt\_3\_fr\_check1}{2g \cdot A\_infl\_opt} \cdot A\_infl\_opt}
$$
\n
$$
C_bpt\_3\_check1 = [1.64 \cdot 10^{-7} \cdot 8.5 \cdot 10^{-7} \cdot 3.38 \cdot 10^{-7} \cdot 2.59 \cdot 10^{-7} \cdot 1.99 \cdot 10^{-7}] \frac{s^2}{m^5}
$$
\n
$$
C_bpt\_3\_check2 = \frac{\xi_bpt\_3\_fr\_check2}{2g \cdot A\_bpt \cdot A\_bpt}
$$
\n
$$
C_bpt\_3\_check2 = \frac{\xi_bpt\_3\_fr\_check2}{2g \cdot A\_bpt \cdot A\_bpt}
$$
\n
$$
C_bpt\_3\_check2 = [5.61 \cdot 10^{-3} \cdot 2.95 \cdot 10^{-2} \cdot 1.12 \cdot 10^{-2} \cdot 8.76 \cdot 10^{-3} \cdot 6.6 \cdot 10^{-3}] \frac{s^2}{m^5}
$$
\n
$$
C_bpt \cdot 3\_check2 = \frac{\xi_bpt\_3\_fr\_check2}{2g \cdot A\_bpt \cdot A\_bpt}
$$
\n
$$
C_b
$$

# **Energy loss from conflux zone (section 4 of bypass tube)**

Earlier defined at the turbine tube losses head loss for flow going from bypass to the conflux zone:

$$
\xi_c f x 1 (r_q d) = 1 - 2 \cdot \frac{r_q d^2}{r_q d^2} \cdot \cos(\delta_1) - 2 \cdot \frac{(1 - r_q d)}{r_q d^2} \cdot \cos(\delta_2) + \left(\frac{r_q d}{r_q d^2}\right)^2
$$

Reference flow velocity is the flow in the common tube so that makes the QDC contribution:

$$
C\_bt\_4\_confl(r\_qd) := \frac{\xi\_cfx1(r\_qd)}{2g \cdot A\_ct \cdot A\_ct}
$$

For a discharge ratio of 80%

 $C\_bt\_4\_confl(80\%)^{\text{T}} = \left[4.27\cdot 10^{-2} \hspace{0.25cm} 2.01\cdot 10^{-1} \hspace{0.25cm} 8.11\cdot 10^{-2} \hspace{0.25cm} 6.48\cdot 10^{-2} \hspace{0.25cm} 4.97\cdot 10^{-2} \right] \frac{s^2}{s}$ *m* 5

Define constant part of QDC:  $C$  *bpt\_c* :=  $C$  *bpt* 

Collecting the contributions:  $C_bpt(r_gd)$  = augment  $(C_bpt, C_bt_4\_{confl(r_gd))$ 

#### **Summation of Quadratic discharge coefficients bypass tube:**

After this point the flow enters the conflux zone, rest of the losses are determined by the common tube. Summing the QDC contributions the total value for the bypass tube is found:

With discharge ratio of 80%:

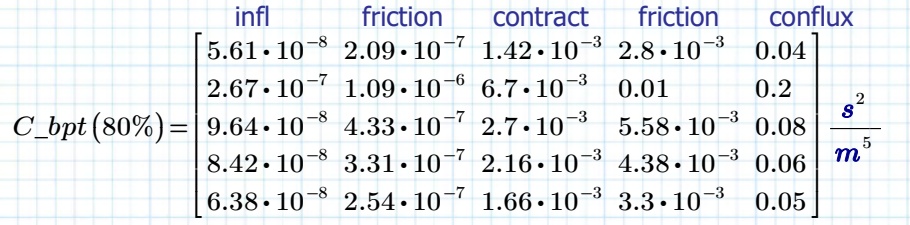

With discharge ratio that has negligible head gain ( $rqd0 = 0.07$ ):

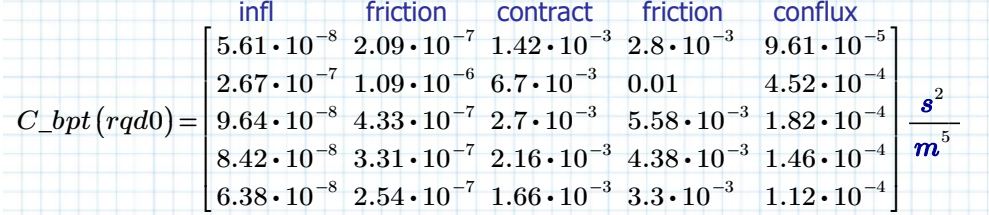

Summation:

 $C\_BPT(r\_qd)$  :=  $C\_sum(C\_bpt(r\_qd))$ 

With discharge ratio of 80%:

 $C\_BPT(80\%)^{\text{T}} = [0.05 \hspace{0.2cm} 0.22 \hspace{0.2cm} 0.09 \hspace{0.2cm} 0.07 \hspace{0.2cm} 0.05] \frac{s^2}{s}$ *m* 5

With discharge ratio that has negligible head gain ( $rqd0 = 6.93\%$ ):

$$
C\_BPT\left(rqd0\right)^{T} = \left[4.33 \cdot 10^{-3} \ 0.02 \ 8.47 \cdot 10^{-3} \ 6.69 \cdot 10^{-3} \ 5.07 \cdot 10^{-3}\right] \frac{s^{2}}{m^{5}}
$$

2

# **Calculation of QDC for common tube**

**Expansion losses into conlfux zone (section 1 of common tube closed bypass):** The expansion angle is 90° when the bypass is closed (assuming the valve is perpendicular to the tube axes.

That means that the phi factor for the expansion is also the same for all variants:

$$
\Phi 3090 \left( \delta \right) := \frac{5}{4} + \frac{\delta}{360^{\circ}} \qquad \text{--->} \qquad \Phi 3090 \left( 90^{\circ} \right) = 1.5
$$
\n
$$
\xi_{\text{--}} \xi_{\text{--}} \xi_{\
$$

$$
\xi\_{ct\_infl}^{\mathrm{T}} = [0.09 \ 0.09 \ 0.09 \ 0.09 \ 0.09]
$$

*m* 5

Making the contribution to the QDC:

$$
C_{ct} = \frac{\xi_{ct\_infl}}{2 g \cdot A_{ct} \cdot A_{ct} t}
$$
  
\n
$$
C_{ct\_1}^T = [2.44 \cdot 10^{-5} 1.15 \cdot 10^{-4} 4.64 \cdot 10^{-5} 3.7 \cdot 10^{-5} 2.84 \cdot 10^{-5}] \frac{s^2}{s}
$$

Collecting the contributions:  $C_{ct\_bp0} := C_{ct\_1}$ 

# **Gradual expansion losses**

Degree of expansions often indicated with

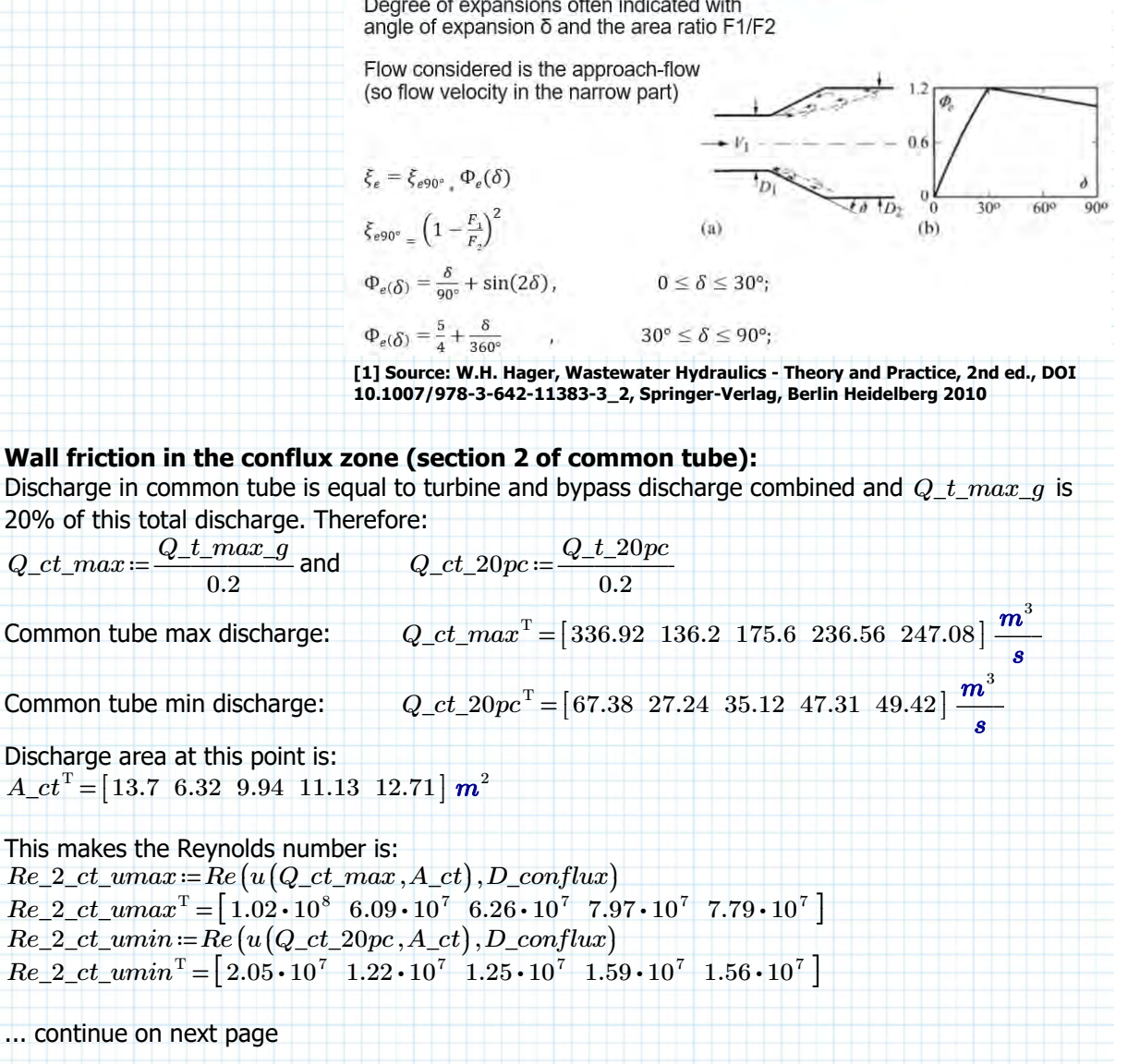

Friction factor:  $\lambda$ *fr\_ct\_2\_umax* :=  $\lambda$ *fr* (*D\_conflux ,k\_s , Re\_2\_ct\_umax*)  $\lambda\_fr\_ct\_2\_umax^{\mathrm{T}}\!=\!\left[ \,1.05\cdot 10^{-2}\;\; 1.13\cdot 10^{-2}\;\; 1.08\cdot 10^{-2}\;\; 1.07\cdot 10^{-2}\;\; 1.06\cdot 10^{-2} \, \right]$  $\lambda$ *fr\_ct\_2\_umin* :=  $\lambda$ *fr* (*D\_conflux , k\_s , Re\_2\_ct\_umin*)  $\lambda\_fr\_ct\_2\_umin^{\rm T}$  =  $\left[\,1.06\cdot 10^{-2}\;\;1.14\cdot 10^{-2}\;\;1.1\cdot 10^{-2}\;\;1.09\cdot 10^{-2}\;\;1.07\cdot 10^{-2}\,\right]$ Again using average:  $\lambda$ *fr\_ct\_2* := 0.5  $\cdot$  ( $\lambda$ *fr\_ct\_2\_umax* +  $\lambda$ *fr\_ct\_2\_umin*)  $\lambda\_fr\_ct\_2^{\rm T} \!=\! \left[\,1.06\cdot 10^{-2}\;\; 1.13\cdot 10^{-2}\;\; 1.09\cdot 10^{-2}\;\; 1.08\cdot 10^{-2}\;\; 1.07\cdot 10^{-2}\,\right]$ 

Loss coefficient:

*ξ\_ct\_2\_fr* ≔  $\overline{(\cdot, c \cdot \cdot \cdot)}$  $\left(\frac{\lambda\_fr\_ct\_2}{\pi}\right).$  $\left(\frac{\lambda\_fr\_ct\_2}{D\_conflux}\right)$  $\overline{y}$ ((*L\_conflux*))  $\xi_-ct\_2\_fr^{\mathrm{T}}\!=\!\left[\,6.34\cdot 10^{-2}\;\;6.8\cdot 10^{-2}\;\;6.54\cdot 10^{-2}\;\;6.47\cdot 10^{-2}\;\;6.4\cdot 10^{-2}\,\right]$ 

Making the contribution to the QDC:

 $C_{c}ct_{2}$ *fr*  $:=$   $\frac{\xi_{c}ct_{2}$ *fr*  $2 \overrightarrow{g \cdot A_{\_}ct \cdot A_{\_}ct}$  $C\_ct\_2\_fr^{\mathrm{T}} = \left[ \, 1.72 \cdot 10^{-5} \, \, 8.69 \cdot 10^{-5} \, \, 3.37 \cdot 10^{-5} \, \, 2.66 \cdot 10^{-5} \, \, 2.02 \cdot 10^{-5} \, \right] \, \frac{s^2}{s}$ *m* 5

Collecting the contributions, friction happens for both open and closed bypass tube:  $C_{\text{c}}ct_{\text{b}}p1 := C_{\text{c}}ct_{\text{c}}2_{\text{c}}fr$  (BP open)  $C_cct_bp0$  = augment  $(C_cct_bp0, C_cct_2$  *fr* ) (BP closed)

# **Expansion losses draft tube (section 3 of common tube)**

The expansion angle is chosen the same for all design variants: *β\_draft*= 5 *deg* (°)

That means that the phi factor for the expansion is also the same for all variants:

$$
\Phi(\delta) := \frac{\delta}{90^{\circ}} + \sin(2 \cdot \delta) \qquad \text{--->} \qquad \Phi(\beta \_^{dratf}) = 0.23
$$

Draft tube exit cross-sectional area is:

A\_e 
$$
xit := \frac{\pi}{4} \cdot D_
$$
out  $fl^2$   $A_$  exit<sup>T</sup> = [57.59 26.55 41.79 46.77 53.4]  $m^2$ 

Then the loss coefficients are:<br>  $\overrightarrow{A}$ 

$$
\xi_{\text{cct-3}\text{--}exp} := \left(1 - \frac{\overrightarrow{A_{\text{cct}}}}{\overrightarrow{A_{\text{c}}crit}}\right) \cdot \Phi \left(\beta_{\text{--}}draff\right)
$$
\n
$$
\xi_{\text{--}ct-3\text{--}exp}^{\text{T}} = \left[1.75 \cdot 10^{-1} \ 1.75 \cdot 10^{-1} \ 1.75 \cdot 10^{-1} \ 1.75 \cdot 10^{-1} \ 1.75 \cdot 10^{-1}\right]
$$

(Note that all the area ratios are the same as well, so thats why all the Xi factors are equal)

Making the contribution to the QDC: *C\_ct\_3\_exp* ≔―*ξ\_ct\_3\_exp* ――――

$$
C_{\text{c}}ct_{\text{a}}\text{3}_{\text{c}}exp := \frac{1}{2} \frac{1}{g \cdot A_{\text{c}}ct \cdot A_{\text{c}}ct} \frac{1}{2}
$$

$$
C_{\perp}ct_{-}3_{\perp}exp^{T} = [4.74 \cdot 10^{-5} \ 2.23 \cdot 10^{-4} \ 9 \cdot 10^{-5} \ 7.19 \cdot 10^{-5} \ 5.51 \cdot 10^{-5}] \frac{s^{2}}{m^{5}}
$$

Collecting the contributions:

 $C_{\mathcal{L}}ct_{\mathcal{L}}bp1 := \text{augment}(C_{\mathcal{L}}ct_{\mathcal{L}}bp1, C_{\mathcal{L}}ct_{\mathcal{L}}3_{\mathcal{L}}exp)$  (BP open)  $C_{\mathcal{L}}ct_{\mathcal{L}}bp0 \coloneqq \text{augment}(C_{\mathcal{L}}ct_{\mathcal{L}}bp0, C_{\mathcal{L}}ct_{\mathcal{L}}9 \text{ and } c$  (BP closed)

# **Friction in the draft tube (section 3 of common tube)**

Friction in the draft tube is more challanging due to the fact that the diameter is changing over the length. This causes all kinds of non-linear friction distributions with the current method and that is ignoring the fact that physically other phenomena might be happening (although this is partially solved by calculating the expension losses in the previous page).

However, to simplify things the friction in the draft tube is interpolated between the factor just after the turbine and the one just before the outflow.

Reynolds number just after the turbine: *Re\_ct\_3\_1\_umax Re* ≔ ((*u* ((*Q\_ct\_max A\_ct* , )) , *D\_conflux*))  $Re\_ct\_3\_1\_umax^{\mathrm{T}} = \left[ \, 1.02 \cdot 10^8 \ \ \, 6.09 \cdot 10^7 \ \ \, 6.26 \cdot 10^7 \ \ \, 7.97 \cdot 10^7 \ \ \, 7.79 \cdot 10^7 \, \, \right]$  $Re_c t_3_1_1_2_3_4 := Re(u(Q_c t_20pc, A_c t), D_c on flux)$  $Re\_ct\_3\_1\_umin^{\, \mathrm{T}} = \left[ \, 2.05 \cdot 10^{\, \mathrm{\mathit{T}}}\, \, \, 1.22 \cdot 10^{\, \mathrm{\mathit{T}}}\, \, \, 1.25 \cdot 10^{\, \mathrm{\mathit{T}}}\, \, \, 1.59 \cdot 10^{\, \mathrm{\mathit{T}}}\, \, \, 1.56 \cdot 10^{\, \mathrm{\mathit{T}}}\, \right]$ 

#### Reynolds number just before the outflow:

 $Re\_ct\_3\_2\_umax := Re(u(Q_cct\_max, A\_exit), D\_outfl)$  $Re\_ct\_3\_2\_umax^{\mathrm{T}}\!=\!\left[ \,4.99\cdot 10^7 \;\;\; 2.97\cdot 10^7 \;\;\; 3.05\cdot 10^7 \;\;\; 3.89\cdot 10^7 \;\;\; 3.8\cdot 10^7 \,\; \right]$  $Re_c t_1 = Re(u(Q_c t_1 20 pc, A_c x i t), D_c u t f l)$  $Re\_ct\_3\_2\_umin^{\rm T}$   $= \left[ \, 9.98 \cdot 10^{\rm 6} \, \, \, 5.94 \cdot 10^{\rm 6} \, \, \, 6.11 \cdot 10^{\rm 6} \, \, \, 7.78 \cdot 10^{\rm 6} \, \, \, 7.6 \cdot 10^{\rm 6} \, \, \right]$ 

#### Friction factor right after the turbine:

 $\lambda$ \_fr\_ct\_3\_1\_umax :=  $\lambda$ \_fr $(D\_conflux, k\_s, Re_cct_3_1_0_0)$  $\lambda\_fr\_ct\_3\_1\_umax^{\mathrm{T}}\!=\!\left[ \,1.05\!\cdot\! 10^{-2}\;\; 1.13\!\cdot\! 10^{-2}\;\; 1.08\!\cdot\! 10^{-2}\;\; 1.07\!\cdot\! 10^{-2}\;\; 1.06\!\cdot\! 10^{-2} \, \right]$  $\lambda$ \_fr\_ct\_3\_1\_umin :=  $\lambda$ \_fr (D\_conflux , k\_s , Re\_ct\_3\_1\_umin)  $\lambda\_fr\_ct\_3\_1\_umin^{\mathrm{T}} = \left[\,1.06\cdot 10^{-2}\;\; 1.14\cdot 10^{-2}\;\; 1.1\cdot 10^{-2}\;\; 1.09\cdot 10^{-2}\;\; 1.07\cdot 10^{-2}\,\right]$ Again using average:  $\lambda$ \_fr\_ct\_3\_1 =  $0.5 \cdot (\lambda)$ \_fr\_ct\_3\_1\_umax +  $\lambda$ \_fr\_ct\_3\_1\_umin

 $\lambda\_fr\_ct\_3\_1^{\rm T}$  =  $\left[\,1.06\cdot 10^{-2}\;\; 1.13\cdot 10^{-2}\;\; 1.09\cdot 10^{-2}\;\; 1.08\cdot 10^{-2}\;\; 1.07\cdot 10^{-2}\,\right]$ 

## Friction factor right before the outflow:

 $\lambda$ *fr\_ct\_3\_2\_umax*  $:= \lambda$ *fr*  $(D_$ *outfl*,  $k$ *\_s*,  $Re_c$ *ct\_3\_2\_umax* )  $\lambda\_fr\_ct\_3\_2\_umax^{\mathrm{T}}\!=\!\left[\,9.36\!\cdot\!10^{-3}\;\;1\!\cdot\!10^{-2}\;\;9.67\!\cdot\!10^{-3}\;\;9.55\!\cdot\!10^{-3}\;\;9.45\!\cdot\!10^{-3}\,\right]$  $\lambda$ \_fr\_ct\_3\_2\_umin :=  $\lambda$ \_fr<sup></sup> (*D\_outfl, k\_s, Re\_ct\_3\_2\_umin*)  $\lambda\_fr\_ct\_3\_2\_umin^{ {\mathrm{\scriptscriptstyle T} }} = \left[ \, 9.78 \cdot 10^{-3} \;\; 1.05 \cdot 10^{-2} \;\; 1.02 \cdot 10^{-2} \;\; 1 \cdot 10^{-2} \;\; 9.97 \cdot 10^{-3} \, \right]$ Again using average:  $\lambda$ \_fr\_ct\_3\_2<sup>=</sup>= 0.5  $\cdot$  ( $\lambda$ \_fr\_ct\_3\_2\_umax +  $\lambda$ \_fr\_ct\_3\_2\_umin)  $\lambda\_fr\_ct\_3\_2^{\rm T}$  =  $\left[\,9.57\cdot10^{-3}\;\;1.03\cdot10^{-2}\;\;9.96\cdot10^{-3}\;\;9.79\cdot10^{-3}\;\;9.71\cdot10^{-3}\,\right]$ 

The loss-coefficients, interpolating between the start and end of the draft tube are: *ξ\_fr\_ct\_3* ≔ ‖  $\left\| \begin{smallmatrix} \text{for } i \in 0 \ldots \text{rows} (n\_t) -1 \end{smallmatrix} \right\|$ 

$$
\xi_{fr\_ct\_3}^{L \leftarrow L_{out\_ct}} \left\{ \begin{aligned} &L \leftarrow L_{out\_ct} \\ &\sum_{i}^{L} \left( \frac{\lambda_{fr\_ct\_3\_1}}{D_{\_}conflux_i} \cdot \frac{(L-x)}{L} + \frac{\lambda_{fr\_ct\_3\_2}}{D_{\_}outfl_i} \cdot \frac{x}{L} \right) dx \\ &\text{return } Y \\ &\xi_{fr\_ct\_3}^{T} = \left[ 4.57 \cdot 10^{-2} \ \ 4.91 \cdot 10^{-2} \ \ 4.73 \cdot 10^{-2} \ \ 4.67 \cdot 10^{-2} \ \ 4.62 \cdot 10^{-2} \right] \end{aligned} \right.
$$

**Friction in the draft tube (section 3 of common tube)(continued)** To check if the answers are within the expected range first calculating the extreme case as if the draft tube over the whole length has the turbine diameters:<br>  $\overrightarrow{AB}$ 

$$
\xi\_fr\_ct\_3\_check1 := \left[ \frac{\lambda\_fr\_ct\_3\_1}{D\_conflux} \right] \cdot L\_out\_ct
$$
  

$$
\xi\_fr\_ct\_3\_check1^T = \left[ 6.34 \cdot 10^{-2} \quad 6.8 \cdot 10^{-2} \quad 6.54 \cdot 10^{-2} \quad 6.47 \cdot 10^{-2} \quad 6.4 \cdot 10^{-2} \right]
$$

Then calculating as if the draft tube has the outflow diameter over the whole length:

$$
\xi_{-}fr_{-}ct_{-}3_{-}check2 := \left(\frac{\lambda_{-}fr_{-}ct_{-}3_{-}2}{D_{-}outfl}\right) \cdot L_{-}out_{-}ct
$$
  

$$
\xi_{-}fr_{-}ct_{-}3_{-}check2^{T} = \left[2.8 \cdot 10^{-2} \cdot 3.01 \cdot 10^{-2} \cdot 2.91 \cdot 10^{-2} \cdot 2.87 \cdot 10^{-2} \cdot 2.84 \cdot 10^{-2}\right]
$$

To compare with:  
\n
$$
\xi_{\text{f}} r_{\text{c}} ct_{\text{d}}^T = [4.57 \cdot 10^{-2} \ 4.91 \cdot 10^{-2} \ 4.73 \cdot 10^{-2} \ 4.67 \cdot 10^{-2} \ 4.62 \cdot 10^{-2}]
$$

 $C_{\mathcal{L}}ct_{\mathcal{L}}bp0 \coloneqq \text{augment}(C_{\mathcal{L}}ct_{\mathcal{L}}bp0, C_{\mathcal{L}}ct_{\mathcal{L}}grfrr)$  (BP closed)

The found answer lies within these two extremes and thus is assumed to be reasonable approximation of the actual loss-coefficient.

The Quadratic loss coefficient is also dependent on the discharge area. Using the same integration method as for the Xi-factor the following value is found:

$$
C_{-}ct_{-}3_{-}fr := \begin{vmatrix}\n\text{for } i \in 0..\text{rows}(n_{-}t) - 1 \\
L \leftarrow L_{-}out_{-}ct_{i} \\
A1 \leftarrow A_{-}ct_{i} \\
A2 \leftarrow A_{-}exit_{i} \\
\text{for } i \in \mathbb{Z}.\n\end{vmatrix}
$$
\n
$$
Y \leftarrow \int_{-\infty}^{L} \left( \frac{1}{(A1)^{2}} \left( \frac{\lambda_{-}fr_{-}ct_{-}3_{-1}}{D_{-}conflux_{i}}, \frac{(L-x)}{L} \right) + \frac{1}{(A2)^{2}} \left( \frac{\lambda_{-}fr_{-}ct_{-}3_{-2}}{D_{-}out_{i}}, \frac{x}{L} \right) \right) dx
$$
\n
$$
\text{return } \frac{1}{2g} \cdot Y
$$
\n
$$
C_{-}ct_{-}3_{-}fr_{-}T = \left[ 8.82 \cdot 10^{-6} \cdot 4.45 \cdot 10^{-5} \cdot 1.73 \cdot 10^{-5} \cdot 1.36 \cdot 10^{-5} \cdot 1.03 \cdot 10^{-5} \right] \frac{s^{2}}{m^{5}}
$$
\nTo check again the same method of finding extremes:\n
$$
C_{-}ct_{-}3_{-}fr_{-}check11 = \frac{\xi_{-}fr_{-}ct_{-}3_{-}check1}{2g \cdot A_{-}ct_{-}A_{-}ct_{i}}
$$
\n
$$
C_{-}ct_{-}3_{-}fr_{-}check11 = \left[ 1.72 \cdot 10^{-5} \cdot 8.69 \cdot 10^{-5} \cdot 3.37 \cdot 10^{-5} \cdot 2.66 \cdot 10^{-5} \cdot 2.02 \cdot 10^{-5} \right] \frac{s^{2}}{m^{5}}
$$
\n
$$
C_{-}ct_{-}3_{-}fr_{-}check2 = \frac{\xi_{-}fr_{-}ct_{-}3_{-}check2}{2g \cdot A_{-}exit \cdot A_{-}exit}
$$
\n
$$
C_{-}ct_{-}3_{-}fr_{-}check2 = \left[ 4.31 \cdot 10^{-7} \cdot 2.18 \cdot 10^{-6} \cdot 8.51 \cdot 10^{-7} \cdot 6.68 \cdot 10^{-7} \cdot 5.
$$

*m* 5

## **Outflow losses (section 4 of common tube)**

The outflow losses are like the expansion losses, only the area downstream is now near infinte. Neglecting the naturally caused flow velocity (which the flow also has before flowing into the turbine), the flow loses all velocity head here. Therefore the loss-coefficient is:

*ξ\_out*≔ 1

Making the contribution to the QDC:

$$
C_{\_}ct_{\_}4 := \frac{\xi_{\_}out}{2 \, g \cdot \overrightarrow{A_{\_}exit} \cdot A_{\_}exit}
$$
\n
$$
C_{\_}ct_{\_}4^{\mathrm{T}} = \left[ 1.54 \cdot 10^{-5} \, 7.23 \cdot 10^{-5} \, 2.92 \cdot 10^{-5} \, 2.33 \cdot 10^{-5} \, 1.79 \cdot 10^{-5} \right] \frac{s^2}{5}
$$

Collecting the contributions:

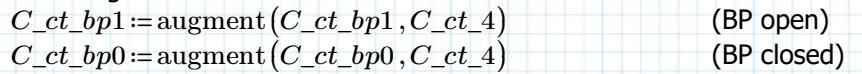

**To sumerize the QDC values are:**

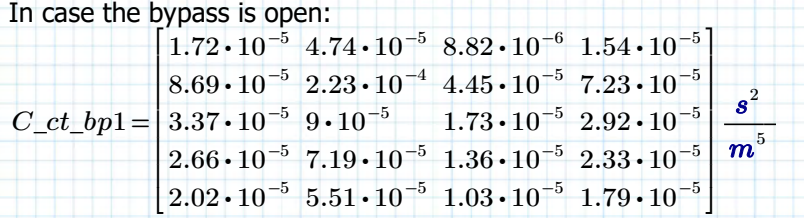

In case the bypass is closed (note: in such a case the discharge ratio  $q_{\perp}rd = \frac{Q_-bp}{\gamma} = 0$ ): *Q\_ct* 0

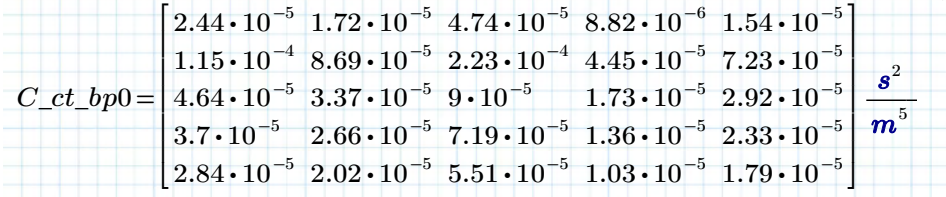

Summation:

 $C\_CT\_BP1 := C\_sum (C\_ct\_bp1)$ 

 $C\_CT\_BP1^{\mathrm{T}} = \left[ \, 8.88 \cdot 10^{-5} \, \, 4.27 \cdot 10^{-4} \, \, 1.7 \cdot 10^{-4} \, \, 1.35 \cdot 10^{-4} \, \, 1.04 \cdot 10^{-4} \, \right] \, \frac{s^2}{\epsilon}$ *m* 5

 $C\_CT\_BPO = C\_sum (C\_ct\_bp0)$ 

 $C\_CT\_BPO^{\text{T}} = \left[1.13\cdot 10^{-4} \ \ 5.42\cdot 10^{-4} \ \ 2.17\cdot 10^{-4} \ \ 1.72\cdot 10^{-4} \ \ 1.32\cdot 10^{-4}\right] \frac{s^2}{s}$ *m* 5

-1

# **Head discharge relation**

- Two flow conditions are considered:
- 1. Bypass open and turbine active
- 2. Bypass closed and turbine active.

Situation 1 is the most complex. In the thesis report was derived that a system of 2 equations needs to be solved. First defining the speed ratio to reduce further the amount of variables:

 $r_s = \frac{N}{N_s}$ 

#### **System of equations:**

**1)**  $\Delta H_a v a = \Delta H_p a r + \Delta H_c t$ 

2) 
$$
\Delta H_{\perp} par = \Delta H_{\perp} bpt = \Delta H_{\perp} tt
$$

## **Expanding:**

**1)** *∆H\_ava* = Q\_sys<sup>2</sup> ⋅ *C\_PAR* + Q\_sys<sup>2</sup> ⋅ *C\_CT\_BP*1 Where:

$$
C\_PAR = \left(\frac{1}{C\_TT\left(\frac{Q\_bp}{Q\_sys}\right)} - \frac{\left(\left(\eta \cdot Q\_sys \cdot \left(1 - \frac{Q\_bp}{Q\_sys}\right)\right)^{\frac{2}{3}} \cdot \left(r\_s\right)^{\frac{4}{3}}\right)}{g} \cdot \left(r\_s\right)^{\frac{4}{3}} + \frac{1}{C\_BPT\left(\frac{Q\_bp}{Q\_sys}\right)}\right)
$$

2

$$
C\_BPT\left(\frac{Q\_bp}{Q\_sys}\right) \cdot (Q\_bp)^2 = \left(\frac{\left(\eta \cdot Q\_sys \cdot \left(1 - \frac{Q\_bp}{Q\_sys}\right)\right)^{\frac{2}{3}}}{g} \cdot \left(r\_s\right)^{\frac{4}{3}}\right) + C\_TT\left(\frac{Q\_bp}{Q\_sys}\right) \cdot \left(Q\_sys \cdot \left(1 - \frac{Q\_bp}{Q\_sys}\right)\right)^2
$$

#### Both need to be solved for system discharge  $Q_{\_sys}$  and discharge ratio  $Q_{\_}bp$ .

(Note: solving for r\_qd didn't work, but entering the ratio as bypass over system discharge does lead to a sensible solution for most combinations of the variables) Analytically solving is clearly not an option. Numerically a system is more challenging, but the quasi Newtonian method can be used.

Let **F** be a vector of equations for which the root is being sought and **X** a vector of (estimate) roots values for the variables of that system. Then using the Jacobian matrix **J**:  $\overrightarrow{x}_n = \overrightarrow{x}_{n-1} - J^{-1} \cdot \overrightarrow{F(x_{n-1})}$  $\binom{n}{n-1}$ 

$$
\begin{array}{ccc}\nn & n-1 & \binom{n-1}{n-1} \\
\text{For the situation to be solved:} \\
\begin{bmatrix} x_{-1} \\ x_{-2} \end{bmatrix} = \begin{bmatrix} Q\_sys \\ Q\_bp \end{bmatrix}\n\end{array}
$$

#### **Head discharge relation (continued)** Unfortunately the formulas used, don't fit on width of the sheet anymore... so to shorten notation further and show what happens in the algorythm in *Q\_s1* ( $\Delta H_1$  ava,  $r_s$ ,  $\eta_t$  , on the next page:  $f1\left(\frac{x-2}{x-1}\right) =$  $\sqrt{2}$ ⎜ ⎝  $\vert$  =  $C\_TT$ ⎠  $\sqrt{2}$  $\left(\frac{x-2}{x-1}\right)^n$ ⎟ ⎠ is:  $f1\left|\frac{m-1}{m}\right|=$  $\sqrt{2}$ ⎜ ⎝  $\left(\frac{x-2}{x-1}\right)$ ⎞ ⎟ ⎠  $\sum$   $C_{\perp} t t_{\perp} c_{\perp} +$ *j*=0  $\cosh(C\_tt\_c) - 1$ *C\_tt\_c*  $\frac{i}{i,j} + \frac{1}{j}$   $\frac{i}{j+1}$   $\frac{i}{j+1}$   $\frac{i}{j+1}$   $\frac{i}{j+1}$   $\frac{i}{j+1}$   $\frac{i}{j+1}$   $\frac{i}{j+1}$   $\frac{i}{j+1}$  $\sqrt{2}$ ⎜ ⎜ ⎜ ⎝  $1 - 2 \cdot \frac{(w-1)}{2} \cdot \cos(\delta_1) - 2 \cdot \frac{(w-1)}{2} \cdot \cos(\delta_2) +$  $\sqrt{2}$  $\left(\frac{x\_2}{x\_1}\right)^2$  $\overline{y}$ 2  $\frac{x_{-1}}{r_{-}A2}$   $\cdot cos(\delta_{-}1) - 2 \cdot \frac{(x_{-1})^2}{r_{-}A1}$  .  $\sqrt{2}$  $\left(1-\frac{x-2}{x-1}\right)^{-1}$  $\big\}$ 2 *r\_A1*  $cos($ ⎝  $\delta_2$ <sup>2</sup><sub>*i*</sub> ⎠  $\sqrt{2}$ ⎜ ⎜ ⎜⎝  $-\frac{2}{1}$  $\left( \frac{x-2}{x-1} \right)$ *r\_A1* ⎞ ⎟  $\cdot$ ⎟⎠  $\left. \frac{2}{3} \right.$  $\overline{\phantom{a}}$  $\overline{\phantom{a}}$  $\overline{\phantom{a}}$ ⎠  $2 \overline{g} \cdot A\_ct$ <sub>*i*</sub>  $\cdot A\_ct$ <sub>*i*</sub> and *f2* =  $\sqrt{2}$ ⎜ ⎝  $\left(\frac{x-2}{x-1}\right)$ ⎞ ⎟ ⎠  $= C$ *BPT*  $\sqrt{2}$ ⎜ ⎝  $\left(\frac{x-2}{x-1}\right)$ ⎞ ⎟ ⎠ is:  $f2\left(\frac{x-2}{x-1}\right) =$  $\sqrt{2}$ ⎜ ∖  $\overline{y}$  $\sum$  +  $C_bpt_c$  + *j*=0  $\cosh(C\_bpt\_c) - 1$ *C\_bpt\_c*  $\frac{1}{i,j}$  +  $\frac{1}{i,j}$  ,  $\frac{1}{i,j}$  +  $\frac{1}{i,j}$  ,  $\frac{1}{i,j}$  +  $\frac{1}{i,j}$  +  $\frac{1}{i,j}$  +  $\frac{1}{i,j}$  +  $\frac{1}{i,j}$  +  $\frac{1}{i,j}$  +  $\frac{1}{i,j}$  +  $\frac{1}{i,j}$  +  $\frac{1}{i,j}$  +  $\frac{1}{i,j}$  +  $\frac{1}{i,j}$  +  $\frac{1}{i,j}$  +  $\frac{1}{i,j}$  +  $\sqrt{2}$ ⎜ ⎜ ⎜ ⎝  $1 - 2 \cdot \frac{(w-1)}{2} \cdot \cos(\delta_1) - 2 \cdot \frac{(w-1)}{2} \cdot \cos(\delta_2) +$  $\sqrt{2}$  $\left(\frac{x\_2}{x\_1}\right)^2$  $\overline{y}$ 2  $\frac{x_{-1}}{r_{-}A2}$  ·  $cos(\delta_1)-2$  ·  $\frac{x_{-1}}{r_{-}A1}$  ·  $\sqrt{2}$  $\left(1-\frac{x-2}{x-1}\right)$  $\int$ 2 *r\_A1*  $cos($ ⎝  $\delta$ <sup>2</sup><sub>*i*</sub>  $\overline{ }$  $\sqrt{2}$ ⎜ ⎜ ⎜⎝  $-\frac{1}{\sqrt{2}}$  $\left(\frac{x-2}{x-1}\right)^2$ *r\_A2* ⎞ ⎟  $\overline{\phantom{0}}$ ⎟⎠ 2 ⎞  $\overline{\phantom{a}}$  $\overline{\phantom{a}}$  $\bigg\}$ ⎠  $2 \frac{g \cdot A_{\perp}ct}{i} \cdot A_{\perp}ct$ Define turbine parameter:  $K_{-}t=\frac{\eta^{\overline{3}}\cdot(r_{-}s)^{\overline{3}}}{\sqrt{3}}$ 2 4 *g* Define common tube parameter:  $K_c t = C_c T_B P1$ Define available head parameter:  $K_h = \Delta H_$ ava System of equations in short:  $F_1 \leftarrow x_1^2 \cdot \left| \frac{1}{x_1^2 + x_2^2} \right| + x_1^2 \cdot K_1^2$  $\sqrt{2}$ ⎜ ⎜ ⎜ ⎜ ⎜ ⎜ ⎝  $\frac{1}{(x-1)(x-1)}$ *f1*  $\overline{1}$  $\left(\frac{x-2}{x-1}\right)^n$  $\overline{ }$  $\frac{11}{12}$   $\frac{w_+1}{12}$  +  $\sqrt{2}$ ⎜ ⎜ ⎜ ⎝  $\left(x_{-1}\cdot\left(1-\frac{x_{-2}}{x_{-1}}\right)\right)$  . ⎜ ⎝  $x_1$  ⋅  $\left(1-\frac{x-2}{x-1}\right)$  $\int$ ⎞  $\overline{y}$  $\frac{2}{\sqrt{2}}$ 3 *K\_t* ⎞ ⎟ ⎟ ⎟ ⎠  $\overline{1}$ ⎜  $\left( \left(x_{\bot}1\cdot\frac{x_{\bot}2}{x_{\bot}1}\right)\right.$  .  $\left(x\_1 \cdot \frac{x\_2}{x\_1}\right)$  $\overline{y}$ 2 *f2*  $\sqrt{2}$  $\left(\frac{x-2}{x-1}\right)$  $\overline{)}$ ⎞ ⎟ ⎟⎠ *f1*  $\sqrt{2}$  $\left(\frac{x_-2}{x_-1}\right)_ \overline{y}$  $\frac{1}{\sqrt{2}}$ *f2*  $\overline{1}$  $\left(\frac{x-2}{x-1}\right)$  $\overline{ }$ ⎞ ⎟ ⎟ ⎟ ⎟ ⎟ ⎟ ⎠  $^{-1}$  $x\_1^2 \cdot K\_ct - K\_h$  $\left( \begin{array}{ccc} \frac{2}{2} & \frac{1}{2} \\ \frac{2}{2} & \frac{1}{2} \end{array} \right)$

$$
F_{-}2 \leftarrow \left( \left( x_{-}1 \cdot \left( 1 - \frac{x_{-}2}{x_{-}1} \right) \right)^3 \cdot K_{-}t \right) + f_{1} \left( \frac{x_{-}2}{x_{-}1} \right) \cdot \left( x_{-}1 \cdot \left( 1 - \frac{x_{-}2}{x_{-}1} \right) \right)^2 - f_{2} \left( \frac{x_{-}2}{x_{-}1} \right) \cdot (x_{-}2)^2
$$

Note:  $C_TT(r_qd)$  and  $C_RPT(r_qd)$  both only has 1 term that is a function of  $r_qd$ , the rest are constant with respect to  $r_{q}d$ . However, the parts that are dependent on  $r_{q}d$  are quadratic.

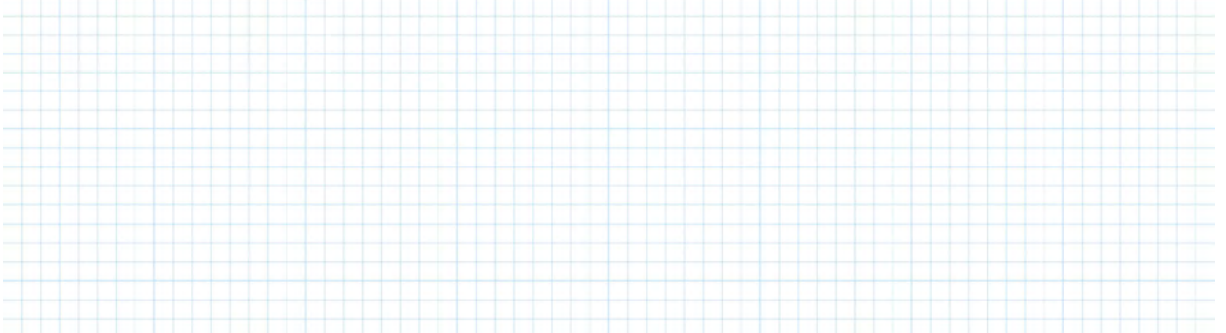

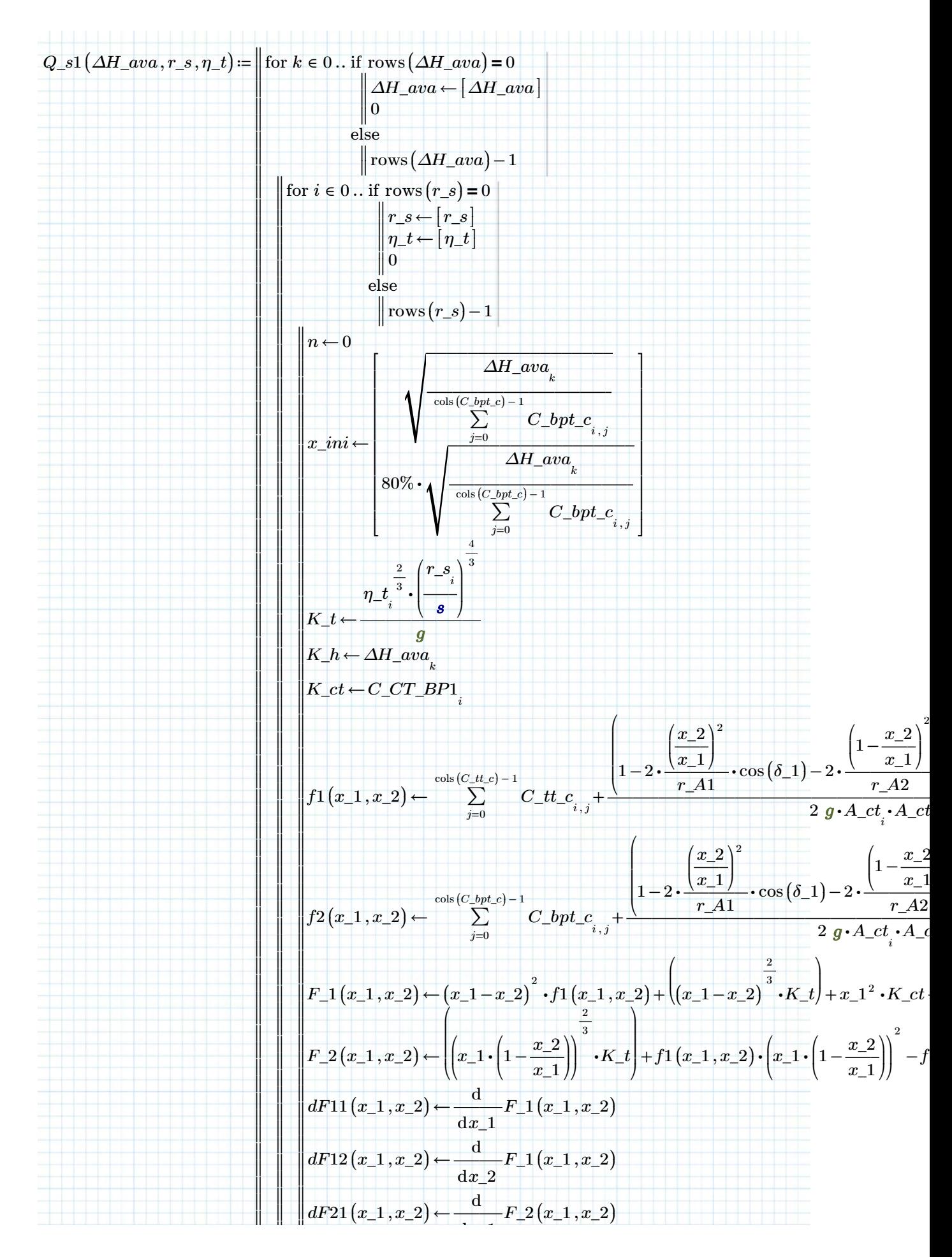

dd 10/07/2019 Page 29 of 50

‖ ‖ ‖ ‖ ‖ ‖ ‖ ‖ ‖ ‖ ‖ ‖ ‖ ‖ ‖ ‖ ‖ ‖ ‖ ‖ ‖ ‖ ‖ ‖ ‖ ‖ ‖ ‖ ‖ ‖ ‖

$$
\begin{aligned}\n&\text{d}x_{-1} \\
&\text{d}F22(x_{-1},x_{-2}) \leftarrow \frac{\text{d}}{\text{d}x_{-2}} F_{-2}(x_{-1},x_{-2}) \\
&\text{d}F22(x_{-1},x_{-2}) \leftarrow \left[ \frac{dF11(x_{-1},x_{-2})}{dF22(x_{-1},x_{-2})} \right] F22(x_{-1},x_{-2}) \right] \\
&\text{d}x_{-1},x_{-2}) \leftarrow \left[ \frac{dF11(x_{-1},x_{-2})}{dF22(x_{-1},x_{-2})} \right] \\
&\text{d}x_{-2} \leftarrow \left[ x_{-1} \text{in} \\
x_{-2} \right] \leftarrow x_{-} \text{in} \\
\text{while } |F_{-1}(x_{-1},x_{-2})| > 10^{-7} \text{ m} \vee |F_{-2}(x_{-1},x_{-2})| > 10^{-7} \text{ m} \\
x \leftarrow \left[ x_{-1} \atop x_{-2} \right] - \text{in} v (x_{-1},x_{-2}) \cdot \left[ \frac{F_{-1}(x_{-1},x_{-2})}{F_{-2}(x_{-1},x_{-2})} \right] \\
&\text{d}x \leftarrow \left[ x_{-1} \atop x_{-2} \right] \leftarrow \left[ x_{0} \atop x_{-1} \right] \\
\text{break} \\
&\text{d}x_{-} \leftarrow x_{-1} \text{in} \\
Q_{-} \text{sys}_{k,i} \leftarrow |x_{-1}| \\
Q_{-} \text{b}p t_{k,i} \leftarrow |x_{-2}| \\
P_{k,i} \leftarrow F_{-}1(x_{-1},x_{-2}) \\
\text{sum } |Q_{-} \text{sys } Q_{-} \text{b}p t_{-} \text{E}|\n\end{aligned}
$$

‖  $\left\| \text { return } \left[ Q\_sys \enspace Q\_bpt \enspace F \right] \right\|$ 

# **Head discharge relation (continued)**

From the solution the formula for system discharge:  $Q\_sys\big(\varDelta H\_ava,r\_s,\eta\_t\big) \! := \! Q\_s1\big(\varDelta H\_ava,r\_s,\eta\_t\big)_{_0,\,{}_0}$ 

From the solution the formula for bypass discharge:  $Q\_bp\bigl(\varDelta H\_ava,r\_s,\eta\_t\bigl) \coloneqq Q\_s1\bigl(\varDelta H\_ava,r\_s,\eta\_t\bigr)_{_{0\,,\,1}}$ 

Discharge through the turbine tube:

 $Q_t(\Delta H\_ava, r\_s, \eta_t) \coloneqq Q\_sys(\Delta H\_ava, r\_s, \eta_t) - Q\_bp(\Delta H\_ava, r\_s, \eta_t)$ 

Set a test value for the speed ratio for all design variants:  $r\_s\_test \coloneqq [ \, 1.6 \;\; 2.35 \;\; 1.9 \;\; 1.8 \;\; 1.7 \, ]^{^{\text{T}}}$ And a value for the efficiency:  $\begin{bmatrix} 90\% & 90\% & 90\% & 90\% & 90\% \end{bmatrix}^{\rm T}$ 

Define area ratio:  $r_A \equiv 0.94$ 

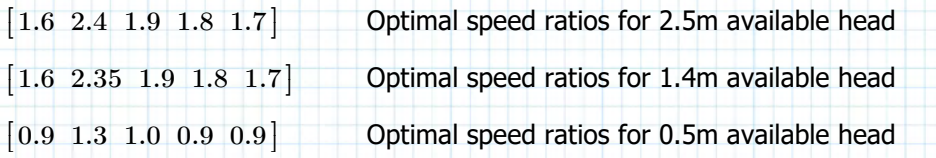

 $\frac{m^3}{2}$ *s*

*s*

3 *s*

Hydraulic Model - VETT - v06.mcdx Author: ing. S.R. van Erp **Head discharge relation (continued)** System discharge: *Qtest1*≔ *Q\_sys* = , , *r\_s\_test η\_ttest*  $\sqrt{2}$ ⎜ ⎜ ⎜ ⎝ 2.5 *m* 2 *m* 1.4 *m*  $\lfloor 0.5 \ m$ ⎡ ⎢ ⎢ ⎢ ⎤ ⎥ ⎥  $\overline{\phantom{a}}$ ⎦ ⎞ ⎟ ⎟  $\overline{\phantom{a}}$ ⎠  $[84.31 \t38.22 \t59.93 \t67.12 \t76.11]$ 66.15 30.05 46.91 52.5 59.38 ⎢ ⎥ 42.33 19.32 29.94 33.46 37.69  $\left[ \,10.34 \quad 4.77 \quad 7.36 \quad 8.22 \quad 9.26 \, \right]$  $\begin{bmatrix} 42.33 & 19.32 & 29.94 & 33.40 & 31.09 \end{bmatrix}$ ⎥ Bypass discharge:  $Qtest2 := Q\_bp \begin{vmatrix} 2 & m \end{vmatrix}, r\_s\_test, \eta\_ttest =$  $\overline{1}$ ⎜ ⎜ ⎜ ⎝ 2.5 *m* 1.4 *m*  $\lfloor 0.5 \ m$ ⎡ ⎢ ⎢ ⎢ ⎤ ⎥ ⎥ ⎥ ⎦ *r\_s\_test η\_ttest* ⎞ ⎟ ⎟ ⎟ ⎠ 16.67 7.53 11.98 13.45 15.4 14.72 6.66 10.57 11.86 13.55 11.62 5.27 8.33 9.33 10.64  $4.98$  2.29 3.58 4 ⎡ ╂ ⎢ ⎢ ⎣ ⎤ ⎥ ⎥ ⎥ 4.55  $\frac{m^3}{2}$ Turbine discharge:  $Qtest3 := Q_t \mid \mid \cdot \cdot \cdot \mid \cdot \mid, r\_s\_test, \eta\_ttest \mid =$  $\sqrt{2}$ ⎜ ⎜ ⎜ ⎝  $\sqrt{2.5}$   $m$ 2 *m*  $\frac{2}{1.4}$  *m* 0.5 *m* ┞ ⎢ ⎣ ⎤ ⎥ ⎥ ⎥ ┧ *r\_s\_test η\_ttest* ⎞ ⎟ ⎟ ⎟ 30.71 14.05 21.61 24.12 27.05 ⎠  $[67.64 \t30.69 \t47.94 \t53.67 \t60.7$  $51.44$  23.39 36.35 40.65 45.83  $[-5.36 \quad 2.48 \quad 3.78 \quad 4.21 \quad 4.71]$ ╂ ⎢ ⎢ ⎤ ⎥ ⎥  $m$ Check with:  $Q\_t\_max\_g^{\mathrm{T}}\!=\![\,67.38\;\;27.24\;\;35.12\;\;47.31\;\;49.42\,]\;\frac{\boldsymbol{m}^3}{\boldsymbol{m}^3}$ *s* Discharge ratios: =  $Qtest2$ ―*Qtest2* ―― *Qtest1*  $\begin{bmatrix} 0.2 & 0.2 & 0.2 & 0.2 \end{bmatrix}$  $\vert$  0.22 0.22 0.23 0.23 0.23  $\begin{array}{|l} 0.27 & 0.27 & 0.28 & 0.28 & 0.28 \end{array}$ 0.48 0.48 0.49 0.49 0.49 ⎢  $\left[ \,0.48 \;\; 0.48 \;\; 0.49 \;\; 0.49 \;\; 0.49 \, \right]$ ⎥ ⎥ ⎥ Sum of head "losses" in turbine tube:  $\Delta H\_tt1\_loss\bigl( \Delta H\_ava,r\_s,\eta\_t \bigr) \coloneqq \bigsqcup$  $\left\| Q_1 \leftarrow Q_t ( \Delta H_{ava}, r_s, \eta_t) \right\|_{\infty}$  $\big\| Q2 \leftarrow Q\_bp\left(\varDelta H\_ava, r\_s, \eta\_t\right)$  $|| Q3 - Q_{sys}(\Delta H_{ava}, r_{.s}, \eta_{.t})$ for  $i \in 0$ .. if rows  $(\Delta H_{\alpha}wa) = 0$ ‖ ‖ ‖ ‖ ‖ ‖ ‖ ‖ ‖ ‖ ‖ ‖ ‖ ‖ ‖ ‖ ‖ ‖ ‖ ‖ ‖ ‖ ‖ else ‖ ‖  $\|0$  $\Delta H\_ava \leftarrow [\Delta H\_ava]$ ‖  $\text{rows}(\Delta H\_ava) - 1$ ‖  $\left\| \text{for } j \in 0 \dots \text{if } \text{rows} (r\_s) = 0 \right\|$ ‖ ‖ ‖ ‖ ‖ ‖ ‖ ‖ ‖ ‖ ‖ ‖ ‖ else ‖ ‖ ‖ ‖  $r\_s \leftarrow \lbrack r\_s$ ] ]  $\eta\_t \leftarrow [\eta\_t]$ 0 ‖  $\Vert \operatorname{rows}\left( r\_s\right) -1$ ‖ ‖ ‖ ‖ ‖ ‖  $H_{i,j}$  ←  $Q1 \quad \cdot \ \cdot$  $i$ ,  $j$  $^{2} \cdot C\_TT$ ⎛ *Q2* ⎜ ⎜ ⎜⎝ ―― *i* , *j Q3*  $i, j$ ⎞ ⎟ ⎟ ⎟⎠ *j* return *H*  $Htest1 := \Delta H_t t1_loss$  $\overline{1}$ ⎜ ⎜ ⎜ ⎝ , , *r\_s\_test η\_ttest* 2.5 *m* 2 *m* 1.4 *m* 0.5 *m* ⎡ ⎢ ⎢ ⎢ ⎣ ⎤ ⎥ ⎥ ⎥ ⎦ ⎞ ⎟ ⎟ ⎟ ⎠

⎡ ⎢

⎢ ⎣

 $-1.08$   $-1.03$   $-1.06$   $-1.07$   $-1.08$  $-0.85$   $-0.81$   $-0.83$   $-0.83$   $-0.84$  $-0.5$   $-0.49$   $-0.49$   $-0.49$   $-0.49$  $-0.05$   $-0.05$   $-0.05$   $-0.05$   $-0.05$   $\big]$ 

⎥ ⎥ *m*

 $Htest1 =$ 

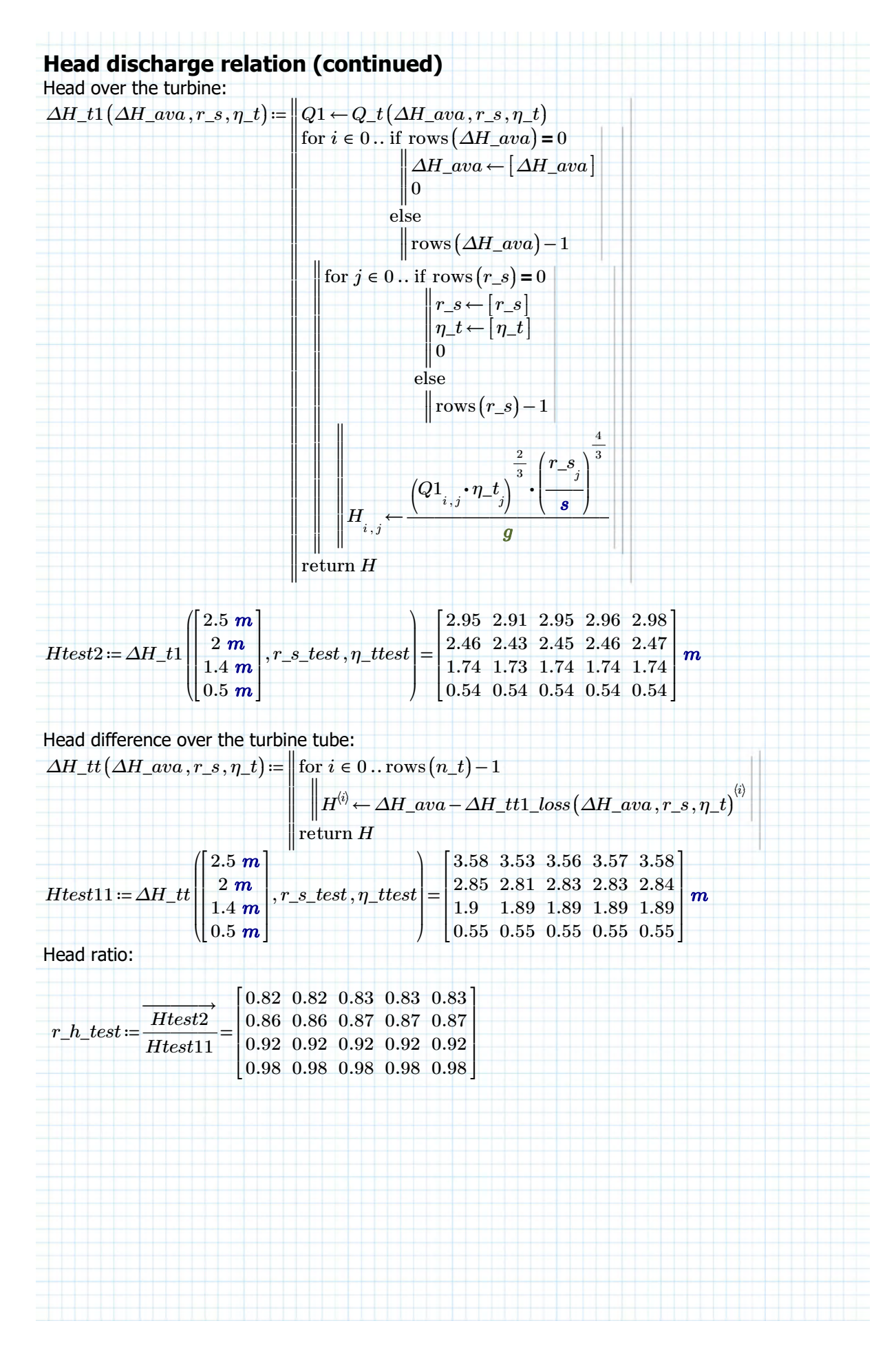
## **Head discharge relation (continued)**

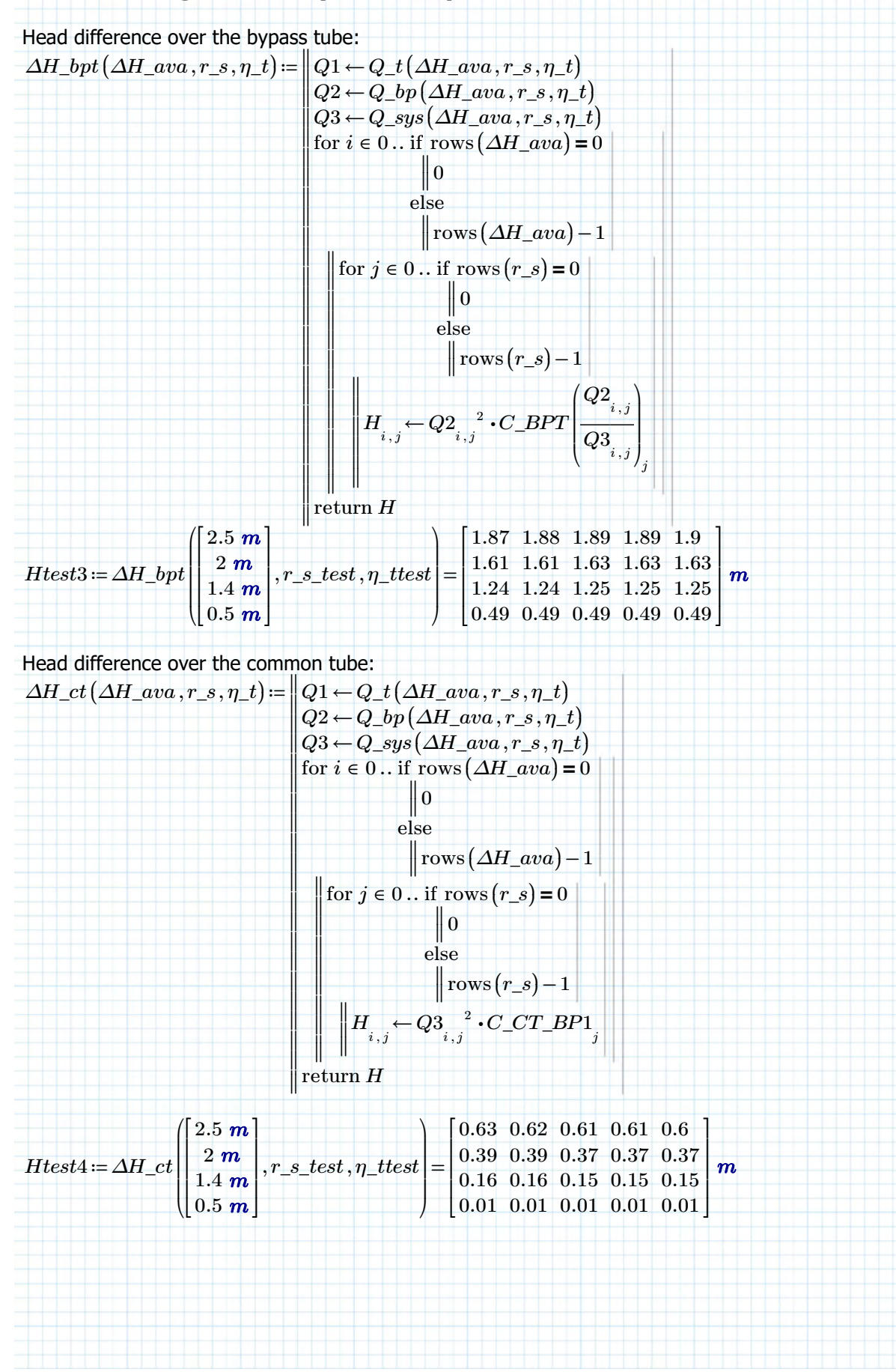

### **Head discharge relation (continued)**

#### **Conclusions method of calculation:**

Head losses of the turbine and the turbine tube equal the head losses of the bypass, so that equation holds:

 $Htest1 + Htest2 =$  $\begin{bmatrix} 1.87 & 1.88 & 1.89 & 1.89 & 1.9 \end{bmatrix}$ 1.61 1.61 1.63 1.63 1.63 ⎢ 1.24 1.24 1.25 1.25 1.25 0.49 0.49 0.49 0.49 0.49 ⎢ ⎢ ⎣ ⎤ ⎥ ⎥  $^{\dagger}$ ⎦ *m*  $Htest3 = \begin{bmatrix} 1.61 & 1.61 & 1.63 & 1.63 & 1.63 \\ 1.84 & 1.84 & 1.85 & 1.85 & 1.65 \end{bmatrix}$  $\left[1.87 \; 1.88 \; 1.89 \; 1.89 \; 1.9 \right]$ 1.24 1.24 1.25 1.25 1.25  $\left[ \, 0.49 \, \, 0.49 \, \, 0.49 \, \, 0.49 \, \, 0.49 \, \, \right]$ ⎢ ╂ ⎢ ⎥ ⎥ ⎥ *m*

The head difference over the entire system is equal to the available head difference

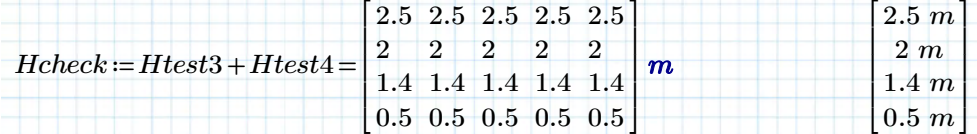

Head gain over the turbine tube:

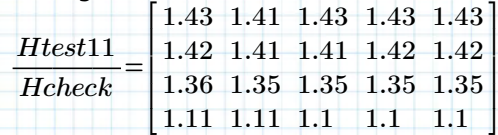

Head gain over turbine itself:

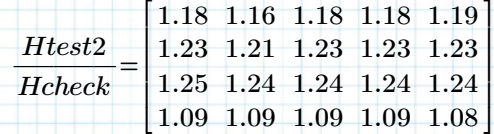

**Discharge head relation when the bypass is closed** One QDC can be calculated for this situation:

cols ((*C\_tt\_c*)) - 1

$$
C\_bp0 \coloneqq \sum_{j=0}^{\cosh(C\_tt\_c)-1} C\_tt\_c^{(j)} + C\_CT\_BP0
$$

The regular Kaplan discharge function can be used shown on the next page, because it didn't fit on the remainder of this one.

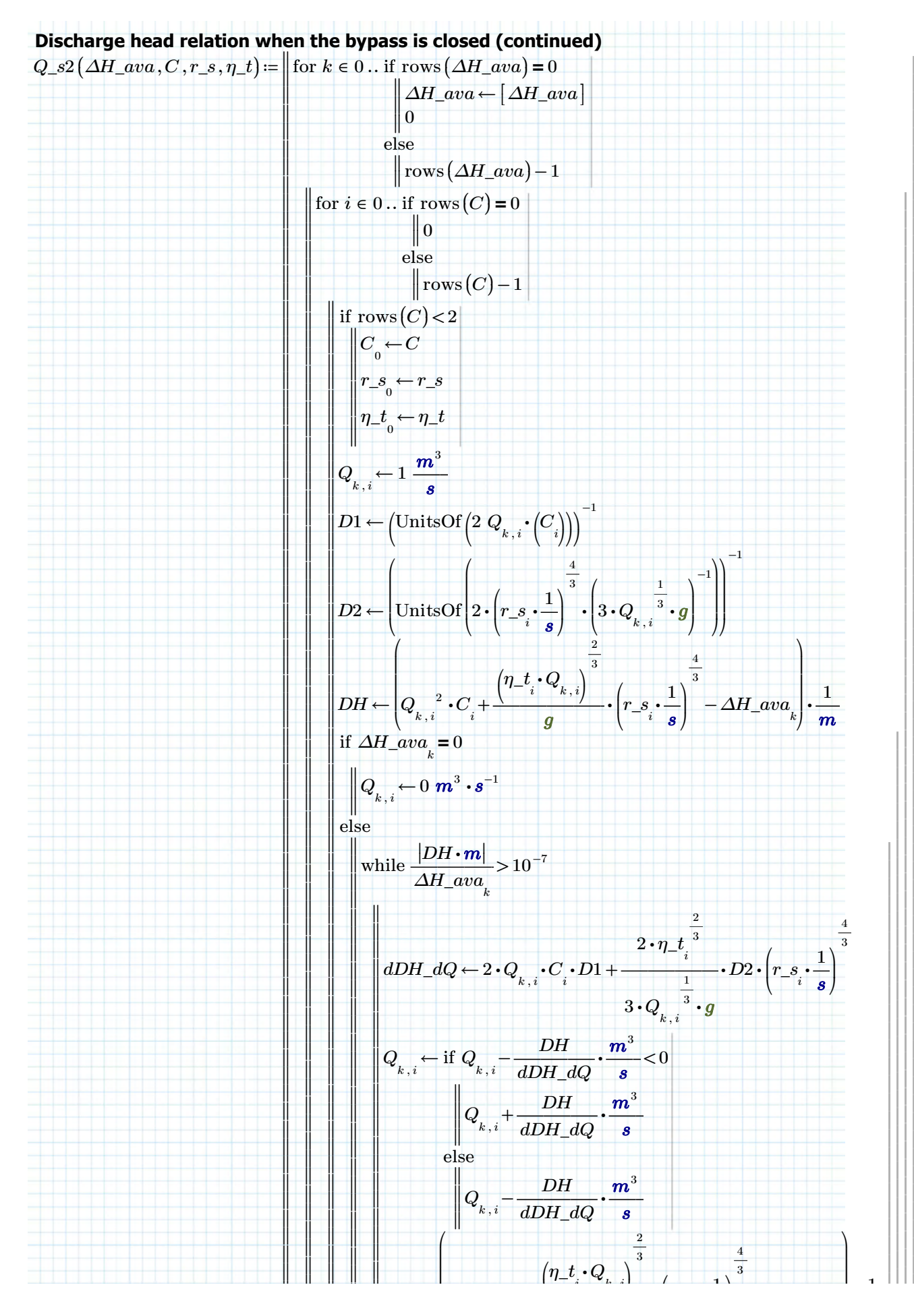

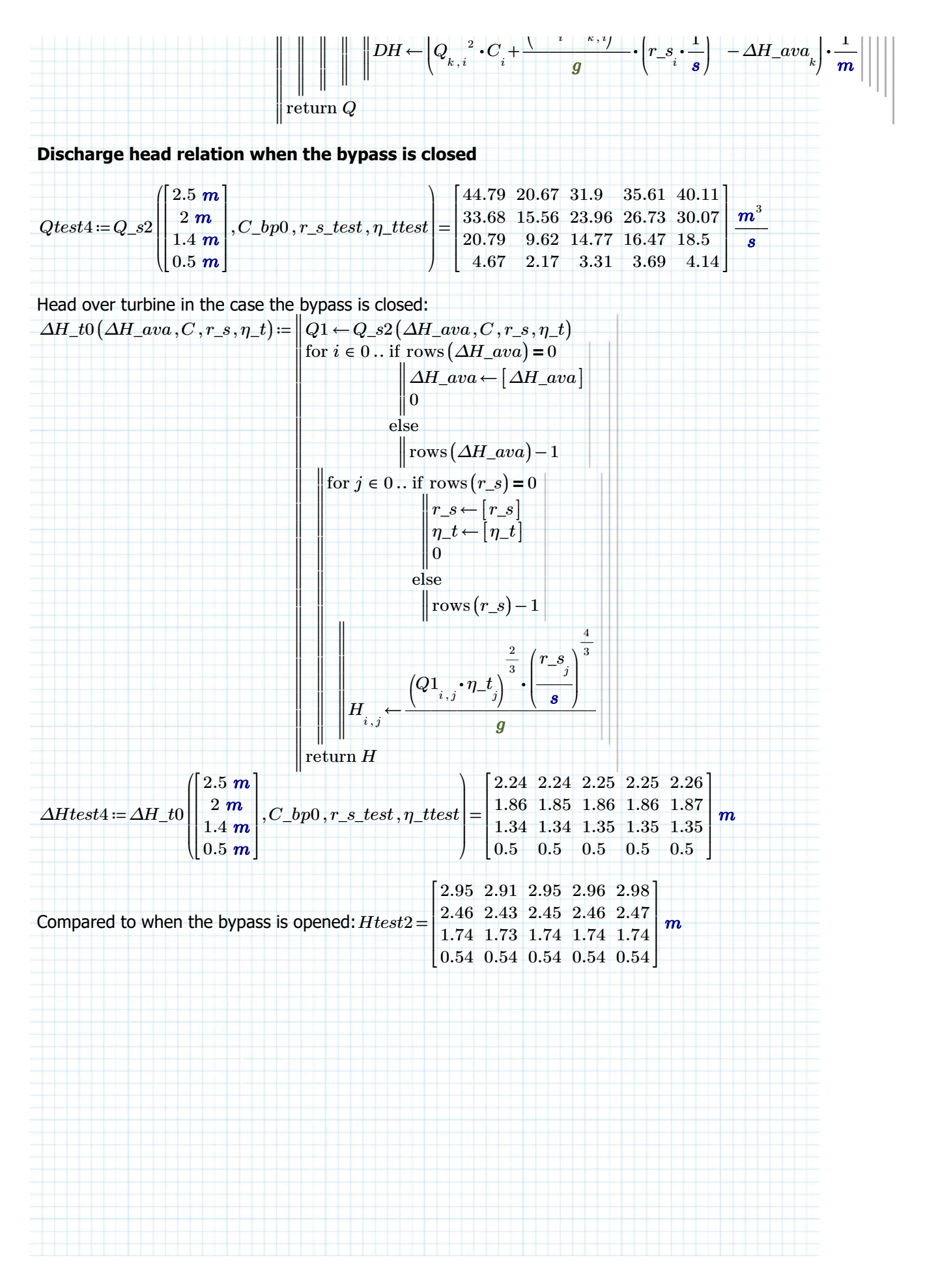

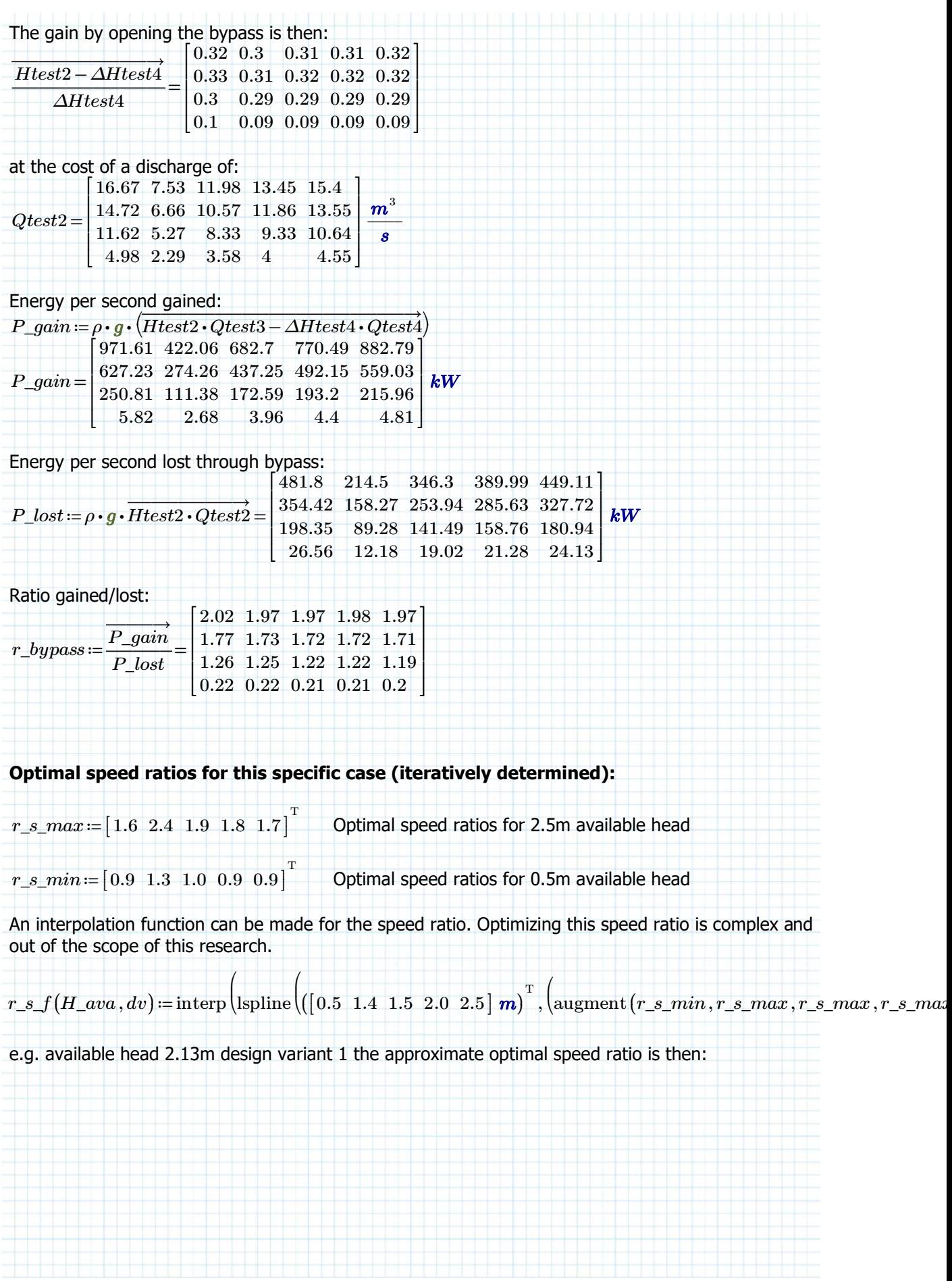

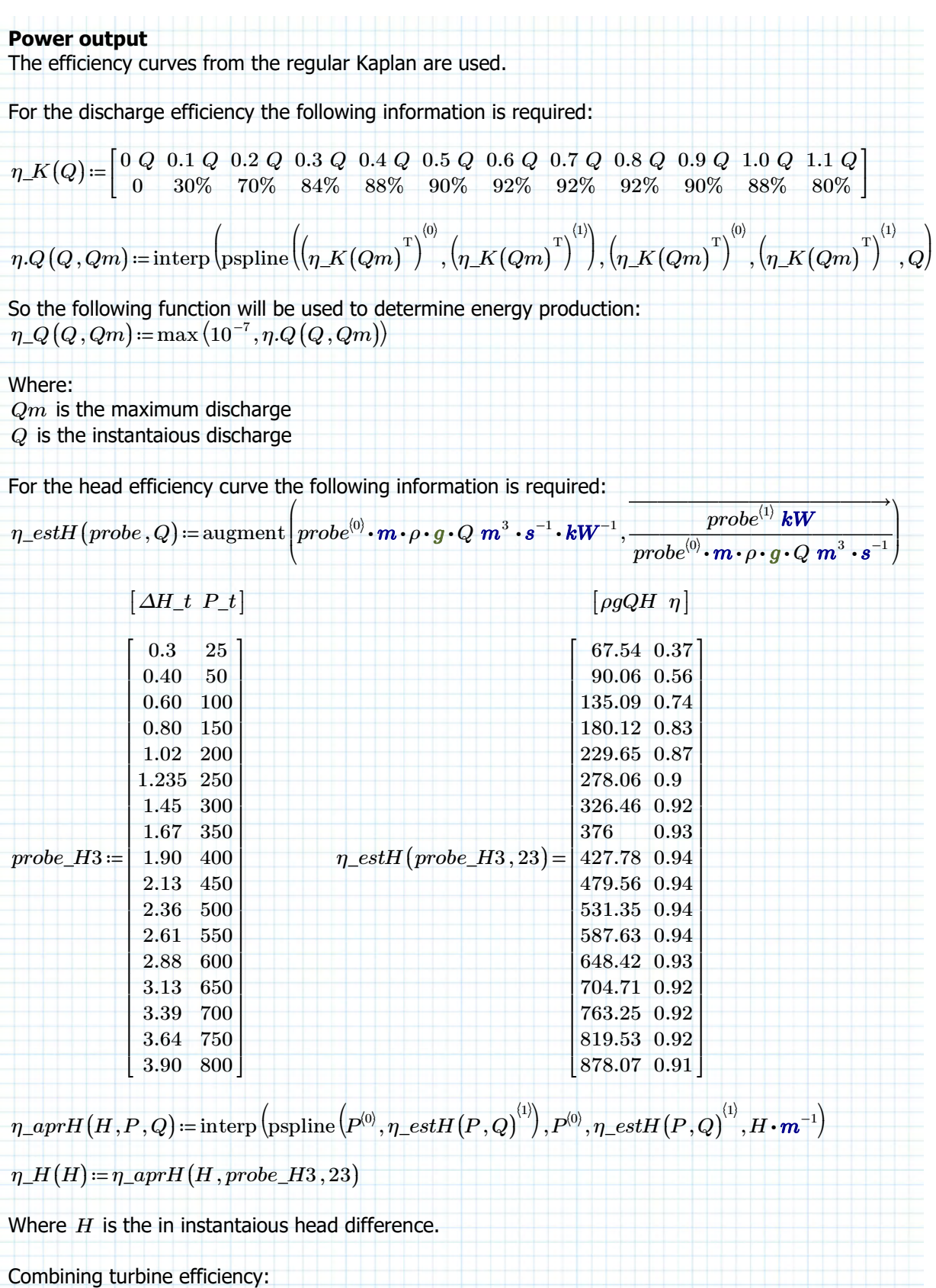

 $\eta\_t\bigl(Q,Qm\,,H\bigr)\!:=\!\max\Bigl($ ⎜ ⎝  $\left[0.05, \eta\_\mathcal{Q}\!\left(Q\!\cdot\! \text{UnitsOf}\!\left(Q\right)^{-1}\!,Qm\!\cdot\! \text{UnitsOf}\!\left(Qm\right)^{-1}\!\right)\!,\quad\frac{\eta\_\mathcal{H}\!\left(H\right)}{H\!\left(1\right)\left(2\right)}\right].$  $\eta\_H\big(1.90~\boldsymbol{m}\big)$ ⎞  $\overline{J}$ 

Ecological minimum discharge: *Q\_eco* ≔ 25  $m^3 \cdot s^{-1}$ 

**Power output (continued)**

Maximum turbine discharge:

 $Q\_t\_max\_g^{\mathrm{T}}\!=\!\left[ \, 67.38 \;\; 27.24 \;\; 35.12 \;\; 47.31 \;\; 49.42 \, \right] \, m^3 \cdot s^{-1}$ 

Minimum turbine discharge:  $Q_t_2 = 20\% \cdot Q_t_{max_g}$  $Q\_t\_20pc^{\mathrm{T}}\!=\!\left[ \,13.48 \;\; 5.45 \;\; 7.02 \;\; 9.46 \;\; 9.88 \, \right] m^3 \cdot s^{-1}$ 

Threshold value for head over turbine:

 $\Delta Hthres \coloneqq \begin{bmatrix} 1 & 1 & 1 & 1 & 1 \end{bmatrix}^\mathrm{T} 0.3$  *m* (all assumed to have pentair turbines that start at 0.3m head difference).

The available head-discharge relation is a bit computaitonally demanding, so a interpolation function is made to calculate the discharge for a given head difference more quickly:

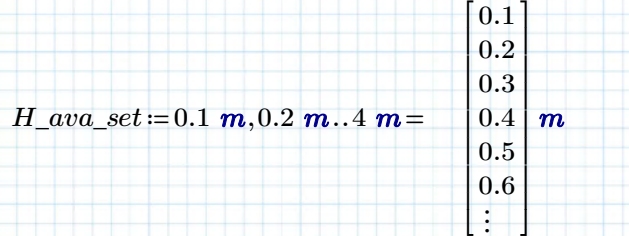

$$
r\_s\_f\_set := \left\| \text{for } j \in 0.. \text{rows} (H\_ava\_set) - 1 \atop \left\| \text{for } i \in 0.. \text{rows} (n\_t) - 1 \atop \left\| r\_s_{j,i} \leftarrow r\_s\_f \left( H\_ava\_set_{j}, i \right) \right\| \right\}
$$

 $Q\_sys\_set \coloneqq \left\|Q \leftarrow Q\_s1\left(H\_ava\_set\right.,r\_s\_f\_set^{(0)},\eta\_ttest\right) \right\| =$ ‖ ‖ ‖ ‖ ‖ ‖ ‖ ‖ ‖ return *Q*  $Q \leftarrow Q\_s1$   $\left($  $\left(H\_ava\_set_{\phantom{a},r\_s\_f\_set^{(0)},\eta\_ttest}\right)$  $\int_0$  $for i \in 1..\, rows \big(H\_ava\_set\big) - 1$ ‖ ‖ ‖  $Q \leftarrow \text{stack} \Big($ ⎝  $Q$  ,  $Q\_s1$   $\big($  $\left(H\_ava\_set_, r\_s\_f\_set^{(i)}, \eta\_ttest\right)$  $\int_{0\,,\,0}$ ⎞ ⎟ ⎠  $9.36$   $5.09$   $9.5$ ⎢ ⎣ ...

$$
Q_{-}bp_{-}set := \begin{vmatrix} Q \leftarrow Q_{-}s1 \left( H_{-}ava_{-}set_{0}, r_{-}s_{-}f_{-}set^{(0)}, \eta_{-}ttest \right)_{0,1} \\ \text{for } i \in 1 \dots \text{rows} (H_{-}ava_{-}set_{0}) - 1 \\ Q \leftarrow \text{stack} \left( Q, Q_{-}s1 \left( H_{-}ava_{-}set_{i}, r_{-}s_{-}f_{-}set^{(i)}, \eta_{-}ttest \right)_{0,1} \right) \\ \text{return } Q \end{vmatrix} = \begin{bmatrix} 2.93 & 1.4 & 2.32 \\ & & & \\ 0 & 1 & 1.4 & 2.32 \\ & & & \\ 0 & 0 & 1.4 & 2.32 \end{bmatrix}
$$

dd 10/07/2019 Page 39 of 50

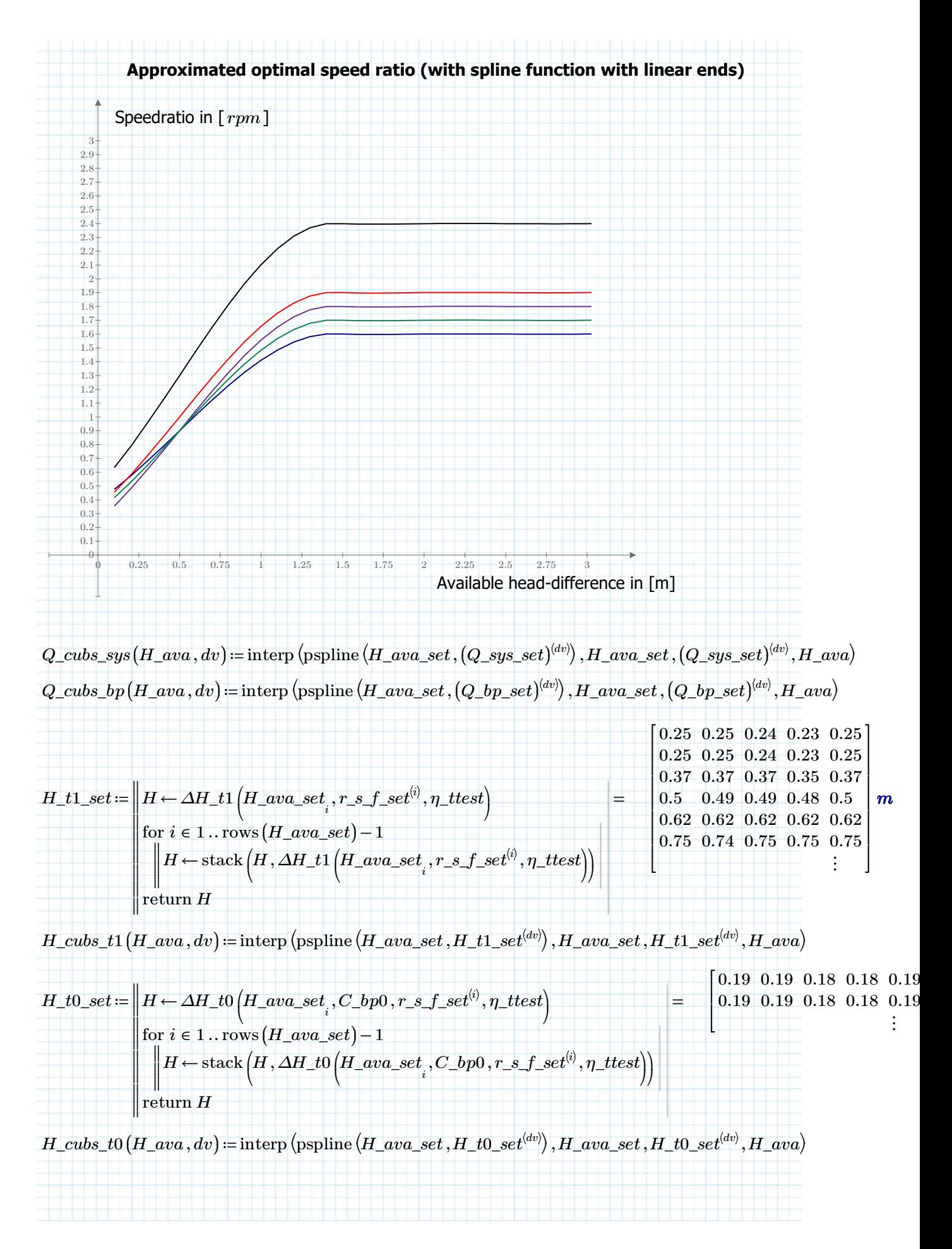

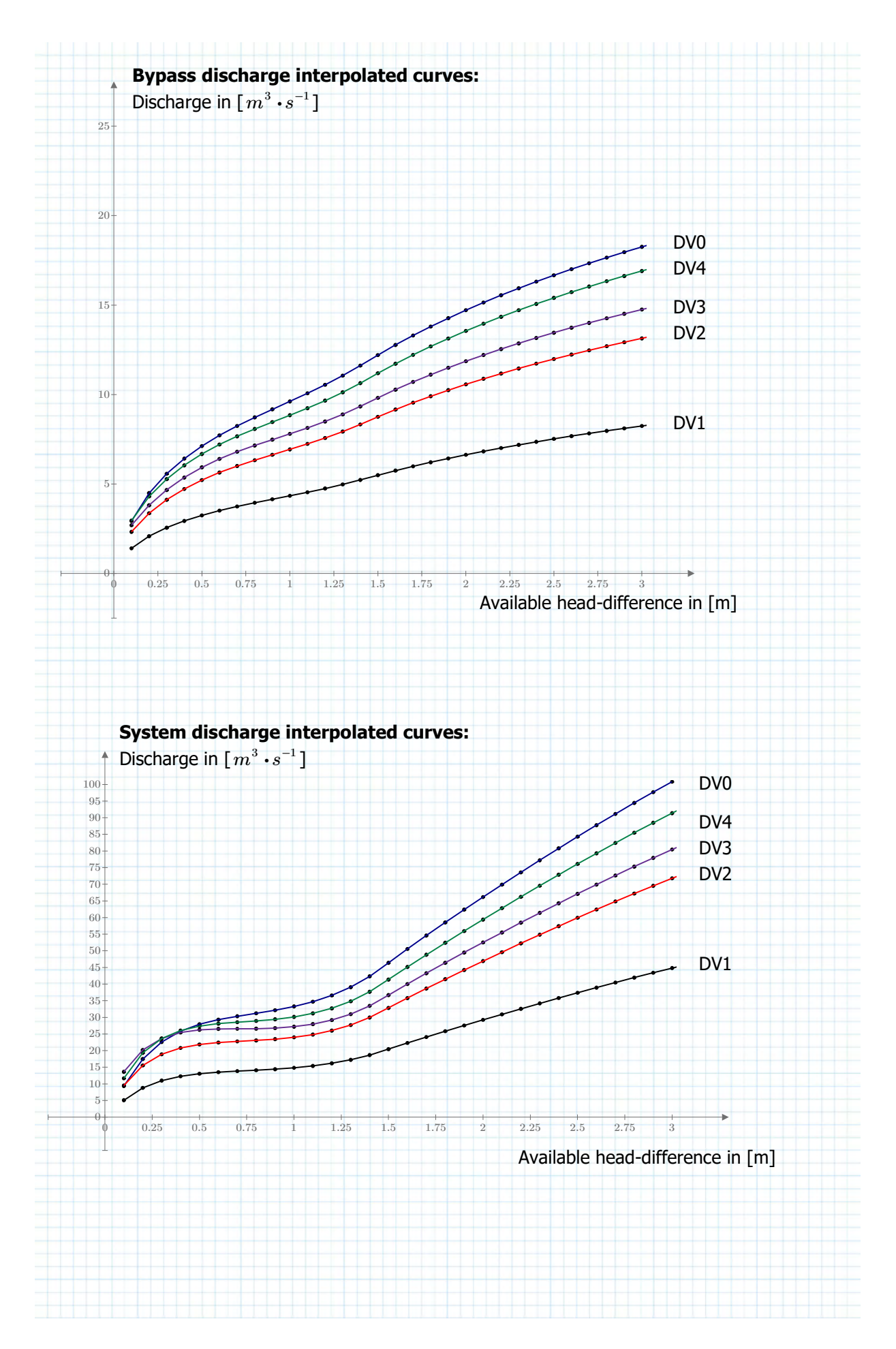

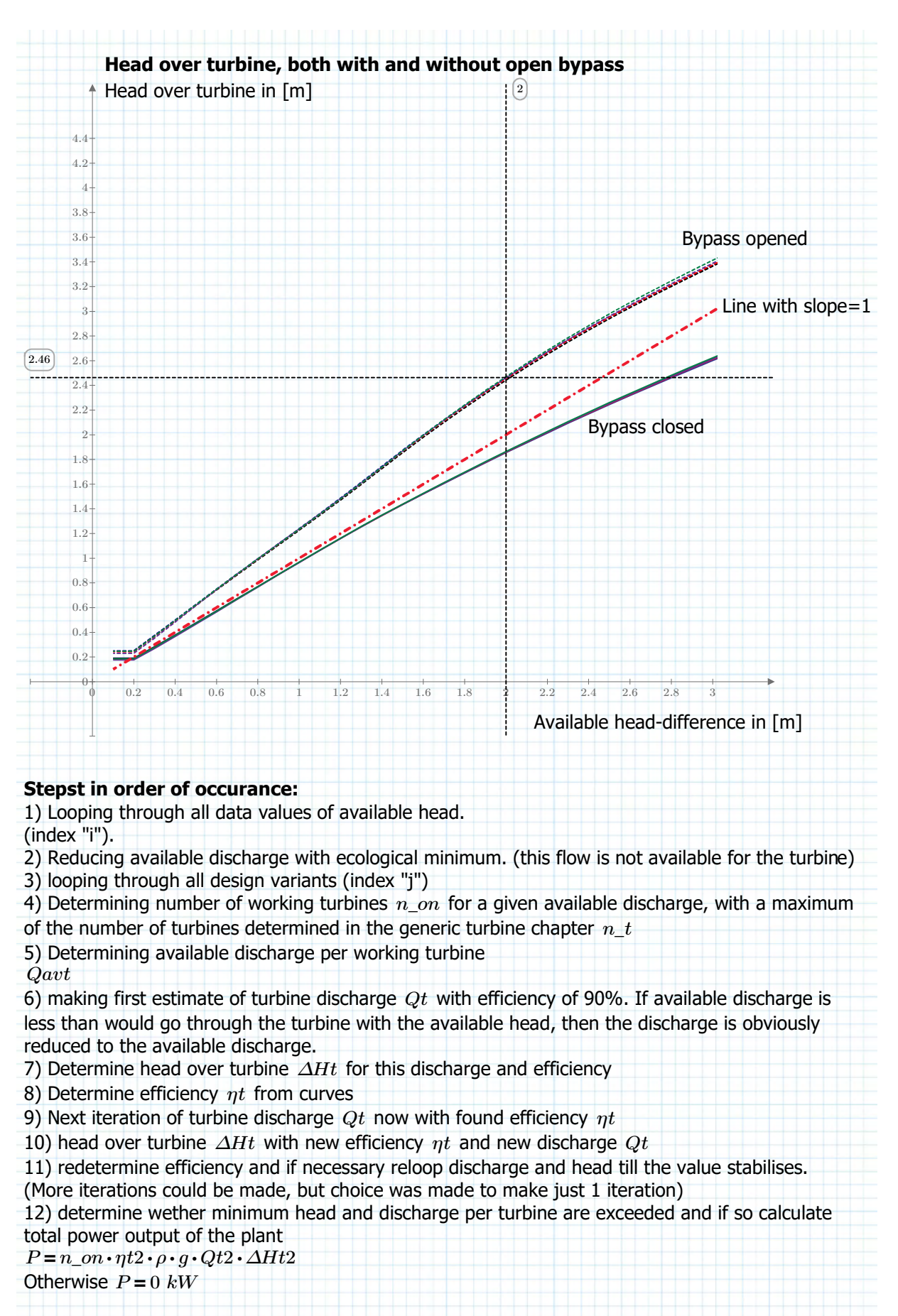

(See next page for algorythm)

#### **Define Power function**

The approximate optimal speed ratios determined earlier have been used here as well (they were iteratively fine-tuned for these design variants):

*P\_t* ((*Q\_ava ∆H\_ava* , )) ≔ ‖ ‖ ‖ ‖ ‖ ‖ ‖ ‖ ‖ ‖ ‖ ‖ ‖ ‖ ‖ ‖ ‖ ‖ ‖ ‖ ‖ ‖ ‖ ‖ ‖ ‖ ‖ ‖ ‖ ‖ ‖ ‖ ‖ ‖ ‖ ‖ ‖ ‖ ‖ ‖ ‖ ‖ ‖ ‖ ‖ ‖ ‖ ‖ ‖ ‖ ‖ ‖ ‖ ‖ ‖ ‖ ‖ ‖ ‖ ‖ ‖ ‖ ‖ ‖ ‖ ‖ ‖ *ηt*← T [ [ 0.9 0.9 0.9 0.9 0.9 ] ] for ∊*i* 0 ‥ rows ((*Q\_ava*)) - 1 ‖ ‖ ‖ ‖ ‖ ‖ ‖ ‖ ‖ ‖ ‖ ‖ ‖ ‖ ‖ ‖ ‖ ‖ ‖ ‖ ‖ ‖ ‖ ‖ ‖ ‖ ‖ ‖ ‖ ‖ ‖ ‖ ‖ ‖ ‖ ‖ ‖ ‖ ‖ ‖ ‖ ‖ ‖ ‖ ‖ ‖ ‖ ‖ ‖ ‖ ‖ ‖ ‖ ‖ ‖ ‖ ‖ ‖ ‖ ‖ ‖ ‖ ‖ *Qa*←*Q\_ava i Q\_eco* for ∊*j* 0 ‥ rows ((*n\_t*)) - 1 ‖ ‖ ‖ ‖ ‖ ‖ ‖ ‖ ‖ ‖ ‖ ‖ ‖ ‖ ‖ ‖ ‖ ‖ ‖ ‖ ‖ ‖ ‖ ‖ ‖ ‖ ‖ ‖ ‖ ‖ ‖ ‖ ‖ ‖ ‖ ‖ ‖ ‖ ‖ ‖ ‖ ‖ ‖ ‖ ‖ ‖ ‖ ‖ ‖ ‖ ‖ ‖ ‖ ‖ ‖ ‖ ‖ ‖ ‖ ‖ if *Qa Q\_t\_20pc* ≥ ∧ *j ∆H\_ava* > *i* 0.15 *m* ‖ ‖ ‖ ‖ ‖ ‖ ‖ ‖ ‖ ‖ ‖ ‖ ‖ ‖ ‖ ‖ ‖ ‖ ‖ ‖ ‖ ‖ ‖ ‖ ‖ ‖ ‖ ‖ ‖ ‖ ‖ ‖ ‖ ‖ ‖ ‖ ‖ ‖ ‖ ‖ ‖ ‖ ‖ ‖ ‖ ‖ ‖ ‖ ‖ ‖ ‖ ‖ ‖ ‖ ‖ ‖ ‖ *r\_s* <sup>←</sup>*i j* , *r\_s\_f* ⎛ ⎝ *∆H\_ava* , *i j*⎞ ⎠ *Q\_s\_bp1*←max ⎛ ⎝ *Q\_t\_20pc* , *j* ⎛ ⎝ *Q\_cubs\_sys* ⎛ ⎝ *∆H\_ava* , *i j*⎞ ⎠ ⎞ ⎠ ⎞ ⎠ *Q\_bp\_bp1*←max ⎛ ⎝ *Q\_t\_20pc* , *j Q\_cubs\_bp* ⎛ ⎝ *∆H\_ava* , *i j*⎞ ⎠ ⎞ ⎠ *Q\_t\_bp1*←*Q\_s\_bp1 Q\_bp\_bp1* - *Qt1\_bp0*← T *Q\_s2* ⎛ ⎝ *∆H\_ava* ,,, *i C\_bp0 j r\_s i j*, *ηt j* ⎞ ⎠ *n\_on\_bp1*←min ⎛ ⎜ ⎜ ⎝ *n\_t* , *j* ceil ⎛ ⎜ ⎜ ⎝ ―――――*Qa*―――― max <sup>⎛</sup> ⎝ *Q\_t\_max\_g* , *j Q\_s\_bp1*⎞ ⎠ ⎞ ⎟ ⎟ ⎠ ⎞ ⎟ ⎟ ⎠ *n\_on\_bp0*←min ⎛ ⎜ ⎜ ⎝ *n\_on\_bp1* , ceil ⎛ ⎜ ⎜ ⎝ ―*Q*―*<sup>a</sup>* -―*n\_on\_bp1 Q\_s\_bp1* ―――⋅ ――― max <sup>⎛</sup> ⎝ *Q\_t\_max\_g* , *j Qt1\_bp0*⎞ ⎠ ⎞ ⎟ ⎟ ⎠ ⎞ ⎟ ⎟ ⎠ *Qavt\_bp1*←―*Qa*―-*n\_on\_bp0 Qt1\_bp0* ―――⋅――― *n\_on\_bp1* if else *n\_on\_bp0* >0 ‖ ‖‖ *Qavt\_bp0*←―*Qa*―-*n\_on\_bp1 Q\_s\_bp1* ―――⋅――― *n\_on\_bp0* ‖ ‖ *Qavt\_bp0*←0 *m* ⋅ 3 *s* -1 *Qt1\_bp1*←min ((*Qavt\_bp1 Q\_s\_bp1* , )) *Qt1\_bp0*←min ((*Qavt\_bp0 Qt1\_bp0* , )) *∆Ht\_bp1 H\_cubs\_t1* ← ⎛ ⎝ *∆H\_ava* , *i j*⎞ ⎠ *∆Ht\_bp0 H\_cubs\_t0* ← ⎛ ⎝ *∆H\_ava* , *i j*⎞ ⎠ *ηt\_b1 η\_t* ← ⎛ ⎝ *Qt1\_bp1 Q\_t\_max\_g* , , *j ∆Ht\_bp1*⎞ ⎠ *ηt\_b0 η\_t* ← ⎛ ⎝ *Qt1\_bp0 Q\_t\_max\_g* , , *j ∆Ht\_bp0*⎞ ⎠ *Qt\_bp1 min* ← ((*Qavt\_bp1* , *Q\_s\_bp1 Q\_bp\_bp1* - )) *Qt\_bp0 min* ← ⎛ ⎜ ⎝ *Qavt\_bp0 Q\_s2* , ⎛ ⎝ *∆H\_ava* ,,, *i C\_bp0 j r\_s i j* , *ηt\_b0*⎞ ⎠ ,0 0 ⎞ ⎟ ⎠ *ηt\_b1 η\_t* ← ⎛ ⎝ *Qt\_bp1 Q\_t\_max\_g* , , *j ∆Ht\_bp1*⎞ ⎠ *ηt\_b0 η\_t* ← ⎛ ⎝ *Qt\_bp0 Q\_t\_max\_g* , , *j ∆Ht\_bp0*⎞ ⎠ if else *∆Ht\_bp1 ∆Hthres* ≥ *j* ‖ ‖ *P1* <sup>←</sup>*i j*, *n\_on\_bp1 ηt\_b1 ρ* ⋅ ⋅ *g Qt\_bp1 ∆Ht\_bp1* ⋅⋅⋅ ‖ ‖ *P1* <sup>←</sup>*i j*, 0 *kW* if *∆Ht\_bp0 ∆Hthres* ≥ *j* **(1.) & (2.) (3.) (4.) (5.) (6.)**

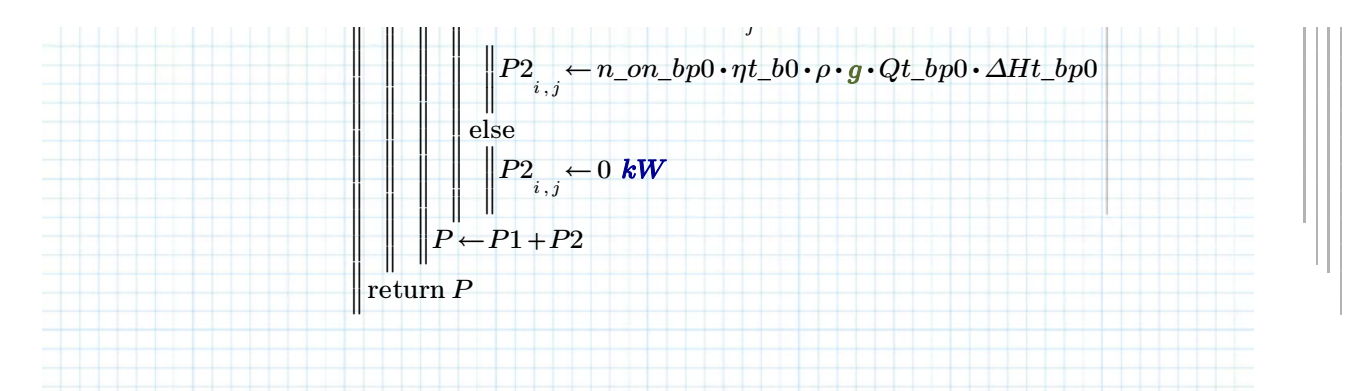

#### **Define energy function:**

Since the discharge data is taken of daily averages it makes sense to assume each power value to be valid for each day. Hence the energy function is defined as follows:

 $E\_plant(P)$  :=  $\parallel$ ‖ ‖ ‖ ‖ ‖ ‖ ‖ ‖ ‖ ‖ ‖ ‖ ‖ ‖ ‖ ‖ ‖  $\parallel$  return  $E$  $E_{\cos\left(P\right)\,-\,1}^{\phantom i}\leftarrow\,0\,\,{\bm k}{\bm W}\bm\cdot{\bm h}{\bm r}$ for  $i \in 0$  .. if rows  $(P) = 0$ else ‖  $\|0$ ‖  $\Vert \mathrm{rows} (P) - 1$ ‖ for  $j \in 0$ .. if  $\cosh(P) = 0$ ‖ ‖ ‖ ‖ ‖ ‖ ‖‖ else ‖  $\|0$ ‖  $\left\Vert \cosh\left(P\right)-1\right\Vert$ ‖  $\left\| \begin{matrix} E & \leftarrow E \end{matrix} + P_{i,j} \cdot 24 \text{ hr} \right\|$ 

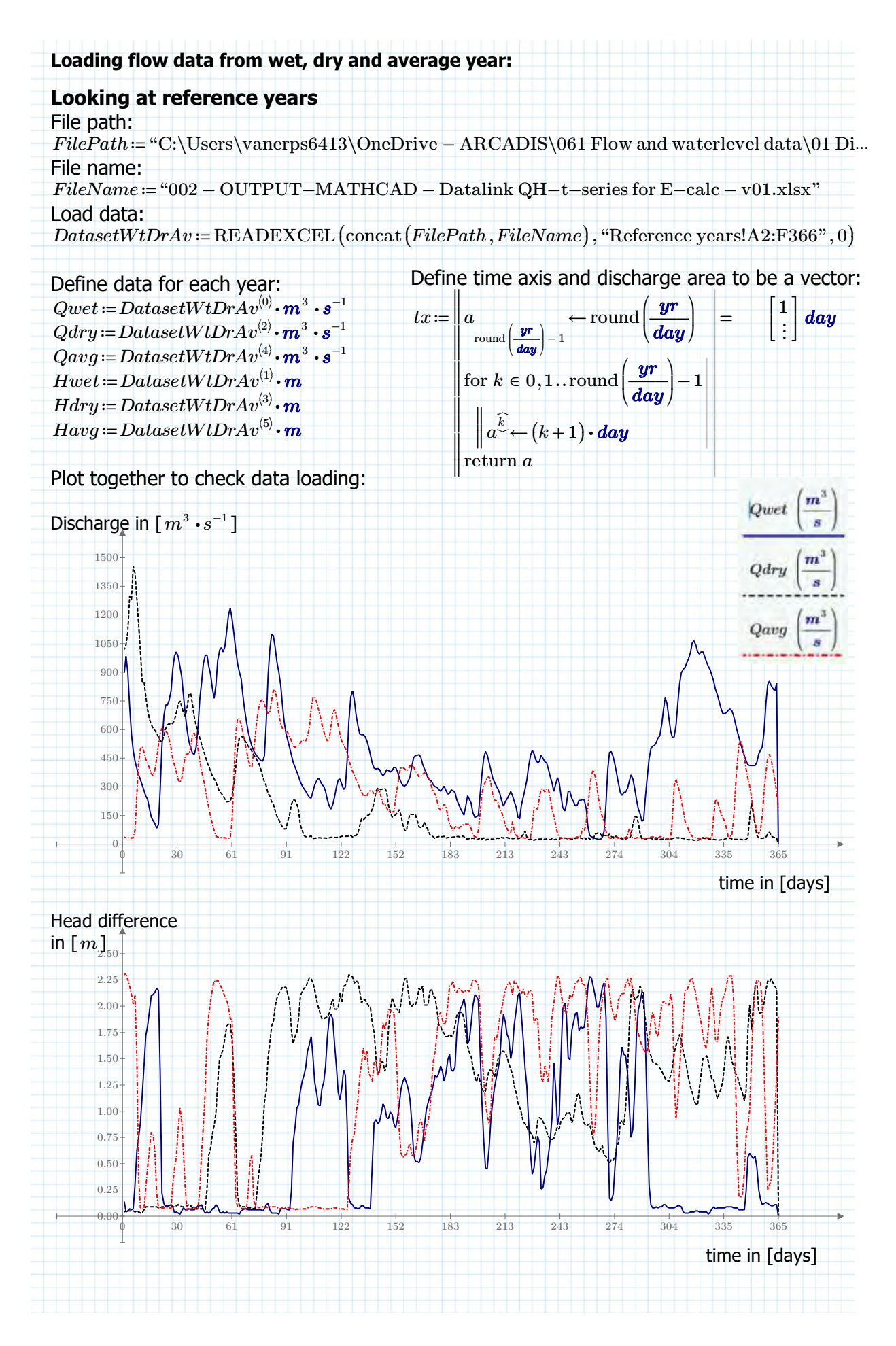

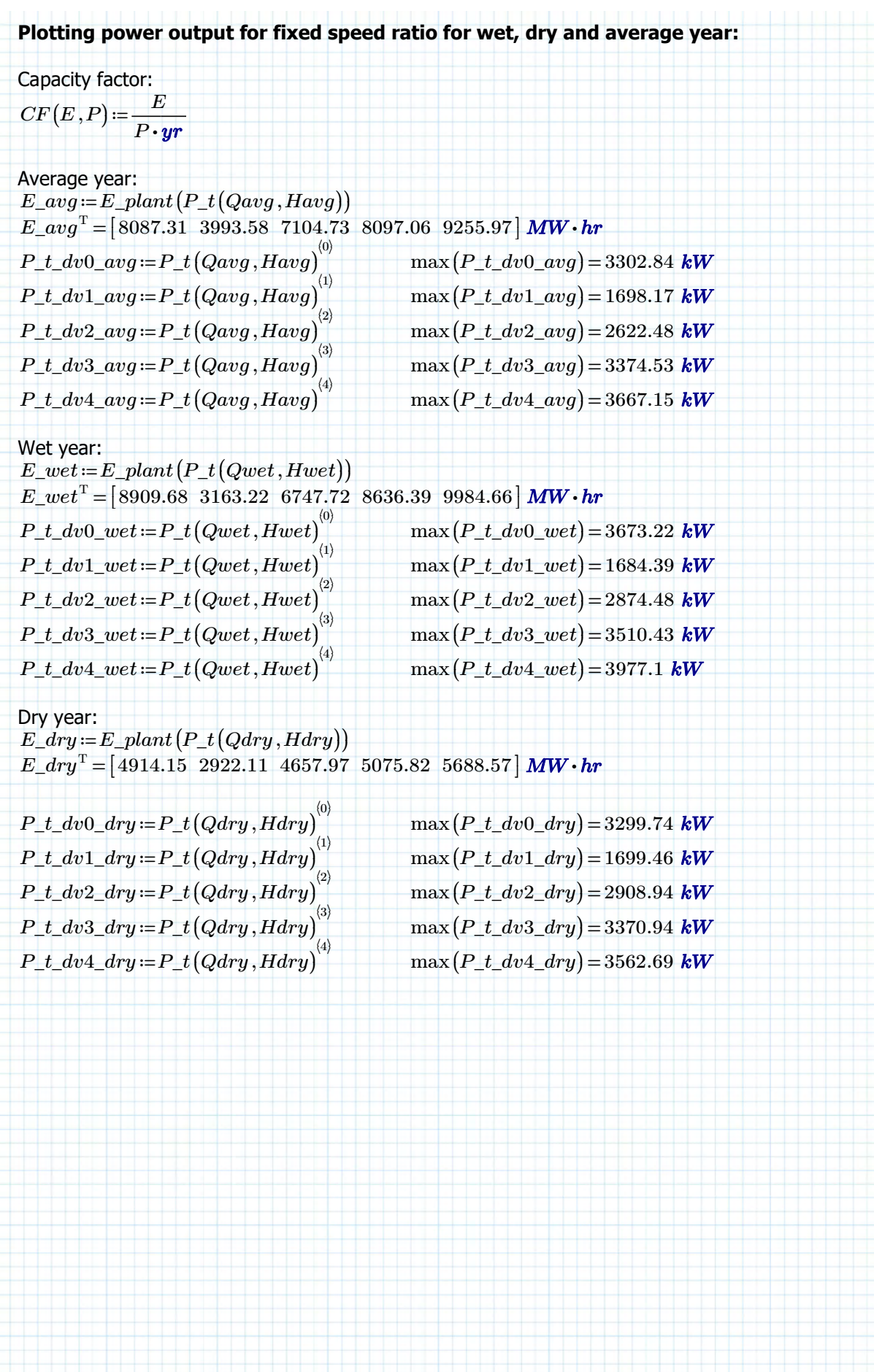

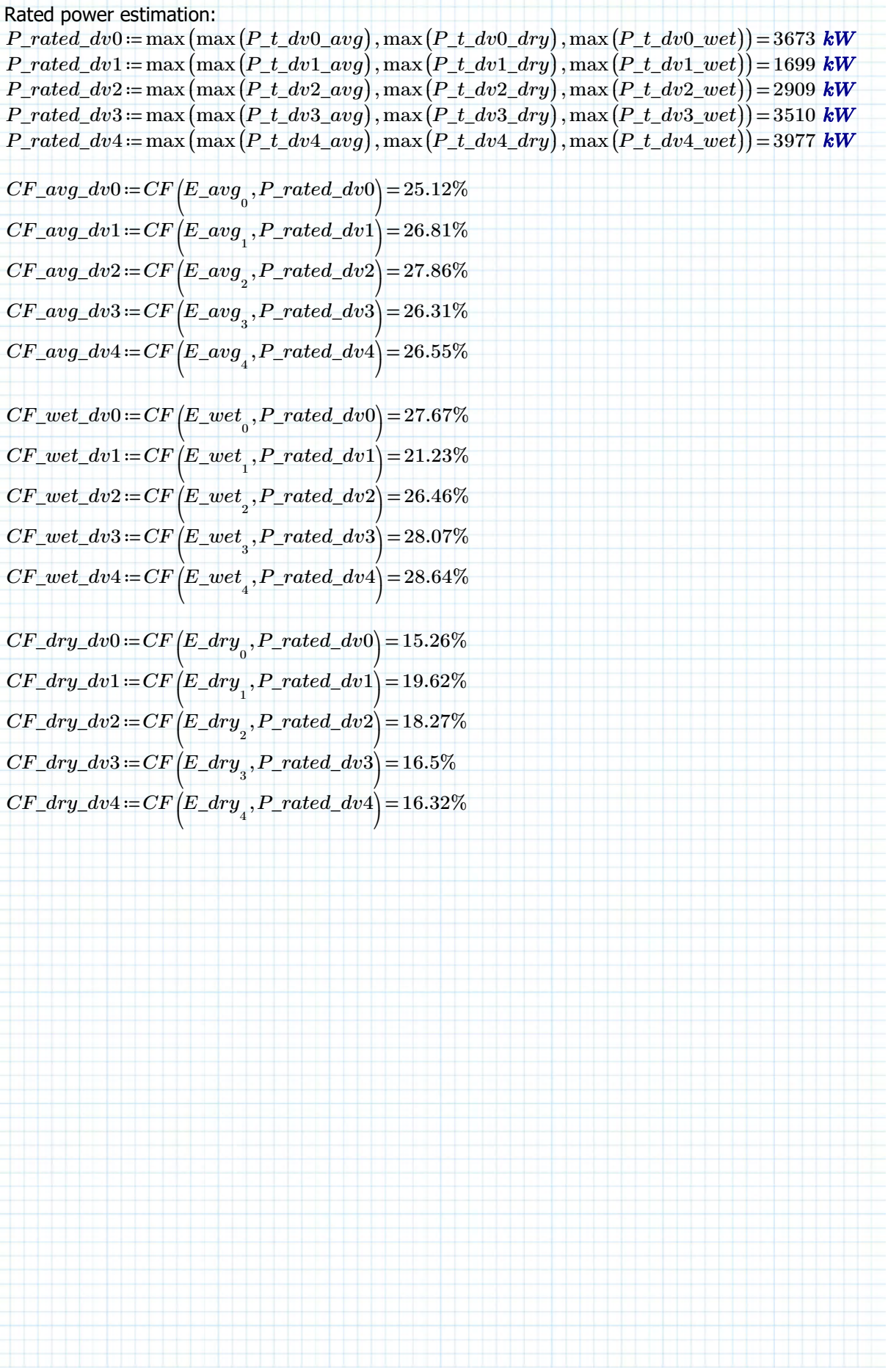

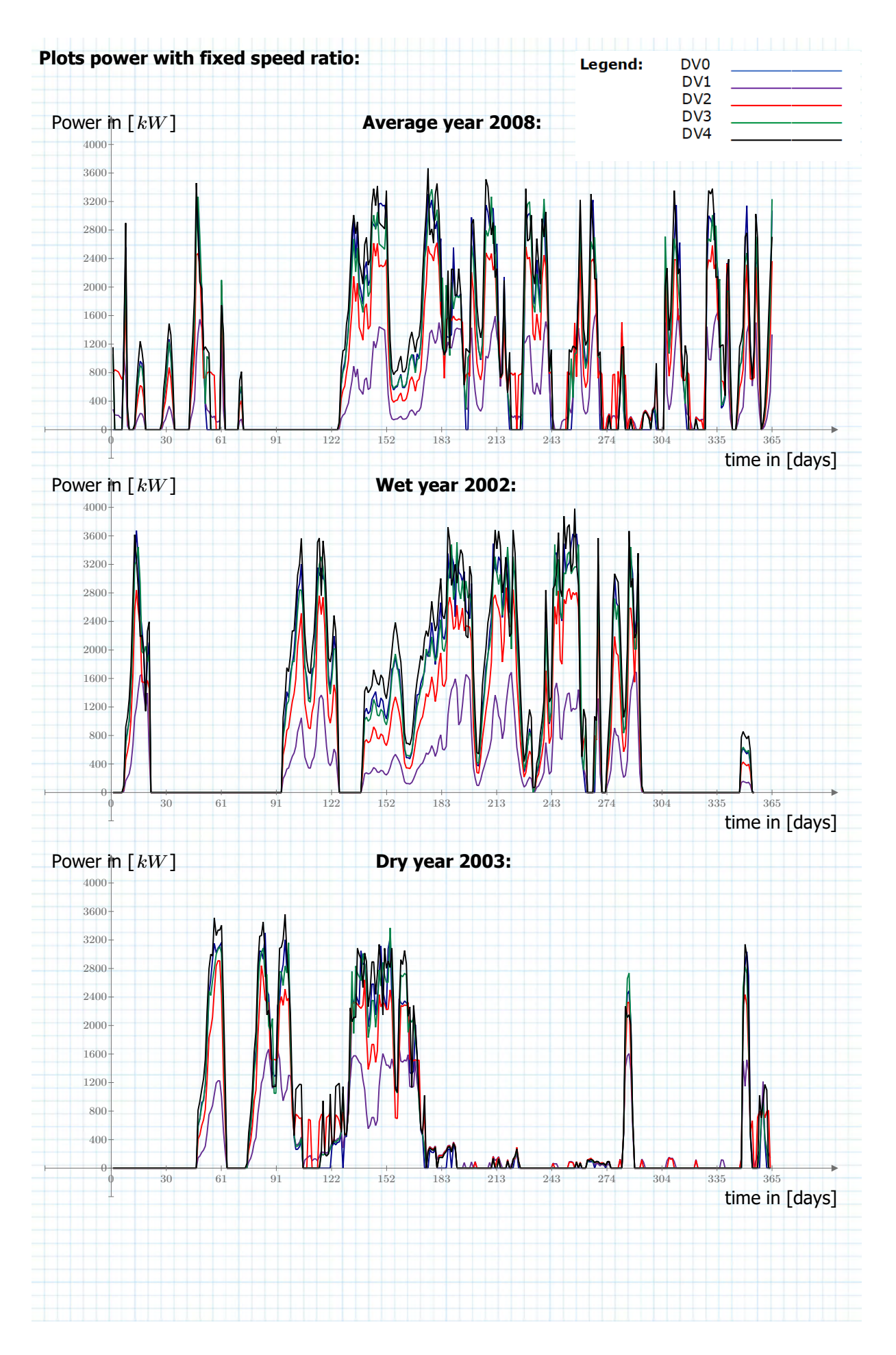

**Energy calculation (continued)**

#### **Load 10 and 30 year data:**

 $MH10y := READERCEL(concat(FilePath, FileName), "MH10y!A1:NB10", 0)$  $MQ10y = \text{READEXCEL} (concat(FilePath, FileName), "MQ10y!A1:NB10", 0)$ 

*H10y* ≔ ‖ ‖ ‖ ‖ ‖ ‖ ‖ ‖  $H \leftarrow \left(MH10y^{\text{T}}\right)$  $\langle 0 \rangle$ for  $i \in 1$  .. rows  $(MH10y) - 1$ ‖  $\parallel$  *H*  $\leftarrow$  stack  $\sqrt{2}$  $\left(H,\left(MH10y^{\text{T}}\right)\right)$ ⟨⟨*i*⟩⟩⎞ ⎠ *H Q10y* ≔ ‖ ‖ ‖ ‖ ‖ ‖ ‖ ‖  $Q \leftarrow \left(MQ10y^\mathrm{T}\right)$  $\langle 0 \rangle$  ${\rm for\ }i\in 1\ldots {\rm rows}\big(MQ10y\big) \!- \!1$ ‖  $\|Q \leftarrow \text{stack}$  $\sqrt{2}$  $\left(Q, \left(MQ10y^\text{T}\right)\right)$ ⟨⟨*i*⟩⟩⎞ ⎠ *Q*

T

T

*E\_opt\_10y* ≔ *E\_plant*  $\sqrt{2}$ ⎜ *P\_t*  $\sqrt{2}$ ⎜  $_{Q10y}$ .  $\stackrel{\textstyle m^3}{\textstyle \qquad}$ .  $_F$ *H10y* ⋅ *m* ⎞ ⎟ ⎞ ⎟

⎝ ⎝ *s* ⎠ ⎠  $E\_opt\_10y\!=\![\,63071.8\,$   $\,31838.12\,$   $\,55076.98\,$   $\,63715.68\,$   $\,73336.47\,]\,$   $\boldsymbol{M}\boldsymbol{W}\boldsymbol{\cdot}$   $\boldsymbol{hr}$  $E\_opt\_10y\_avg := \frac{E\_opt\_10y}{10}$ 

 $MH30y := READERCEL(concat(FilePath, FileName), "MH30y!A1:NB30", 0)$  $MQ30y = \text{READEXCEL}(\text{concat}(FilePath, FileName), \text{``MQ30y!A1:NB30''}, 0)$ 

$$
H30y := \begin{vmatrix} H \leftarrow (MH30y^T)^{(0)} \\ \text{for } i \in 1.. \text{ rows} (MH30y) - 1 \\ \text{if } H \leftarrow \text{stack} (H, (MH30y^T)^{(i)}) \\ \end{vmatrix} \end{vmatrix} = Q \leftarrow (MQ30y^T)^{(0)} \\ \text{for } i \in 1.. \text{ rows} (MQ30y) - 1 \\ \text{for } i \in 1.. \text{ rows} (MQ30y) - 1 \\ \text{if } Q \leftarrow \text{stack} (Q, (MQ30y^T)^{(i)})
$$

*E\_opt\_30y* ≔ *E\_plant*  $\sqrt{2}$ ⎜ ⎝ *P\_t*  $\sqrt{2}$ ⎜ ⎝  $_{Q30y}$ . $\frac{\bm{m}^3}{\bm{m}}$ ., I *s H30y* ⋅ *m* ⎞ ⎟ ⎠ ⎞ ⎟ ⎠

 $E\_opt\_30y\!=\![\,196946.13\,$   $99364.67\,$   $172237.8\,$   $199616.77\,$   $228082.1\,]\,$   $\pmb{M}\pmb{W}\!\bm{\cdot}\pmb{hr}$  $E\_opt\_30y\_avg \coloneqq \frac{E\_opt\_30y}{30}$ 

**End results energy production:**

 $E\_{avg}^{\mathrm{T}}$  =  $\left[ 8087.31 \right. \; 3993.58 \; \; 7104.73 \; \; 8097.06 \; \; 9255.97 \left] \; MW \cdot hr$  $E\_opt\_10y\_avg \!=\! \big[ 6307.18 \;\; 3183.81 \;\; 5507.7 \;\; 6371.57 \;\; 7333.65 \, \big] \, \textit{MW} \!\cdot \textit{hr}$  $E\_opt\_30y\_avg = [~6564.87~~3312.16~~5741.26~~6653.89~~7602.74]$   $\boldsymbol{M}\boldsymbol{W}\boldsymbol{\cdot} \boldsymbol{hr}$ 

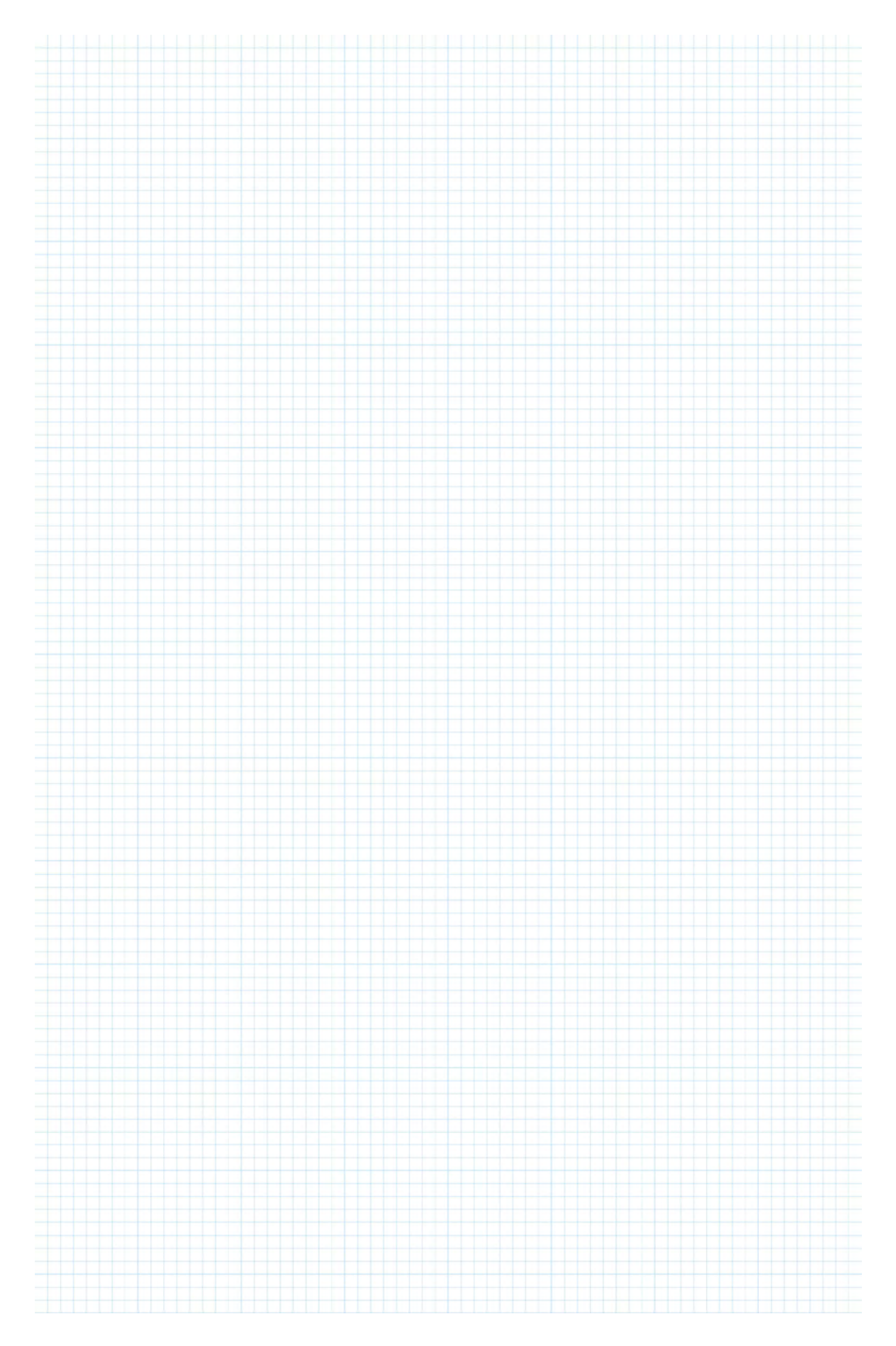

# **APPENDIX 18 – OUTPUT ENERGY CALCULATION AST**

– see inserted page(s) behind this page –

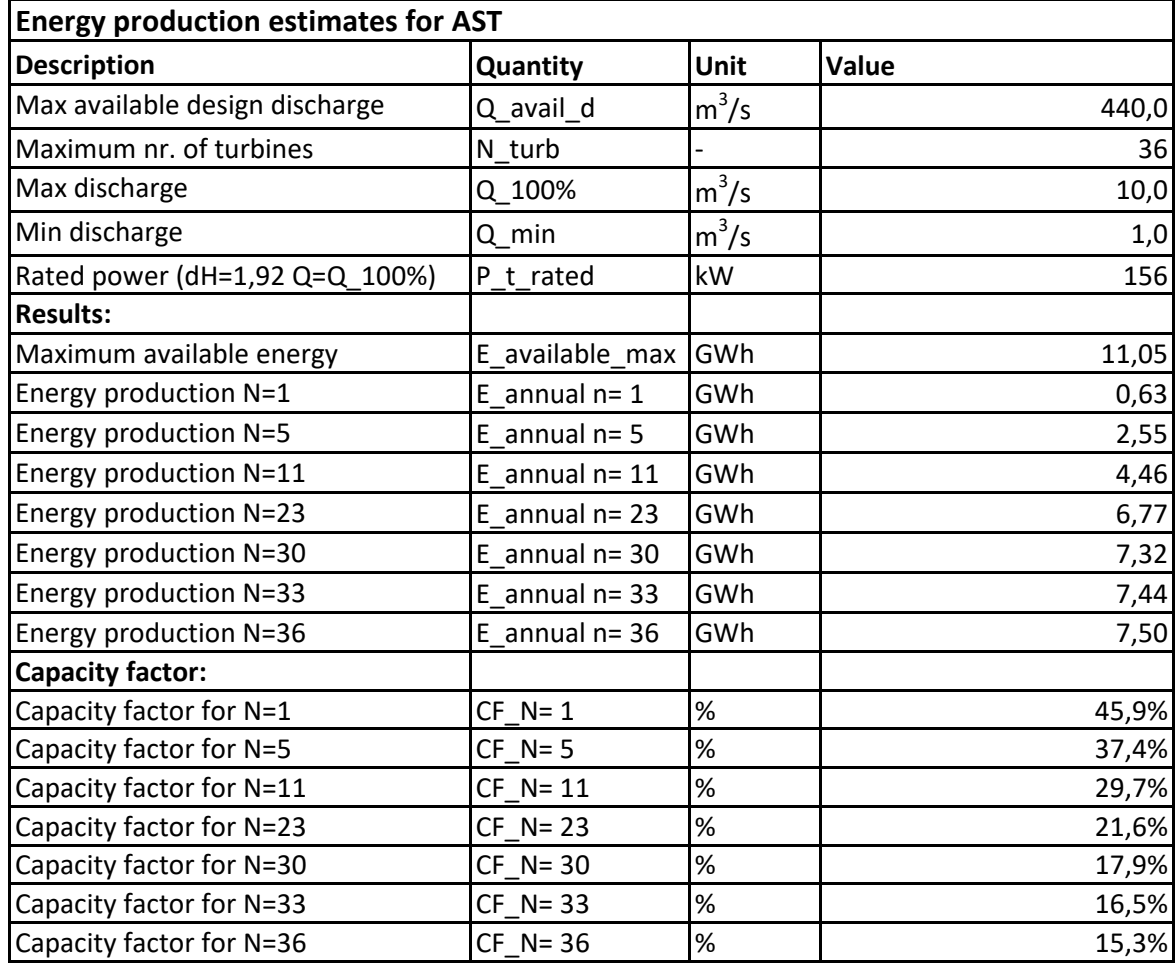

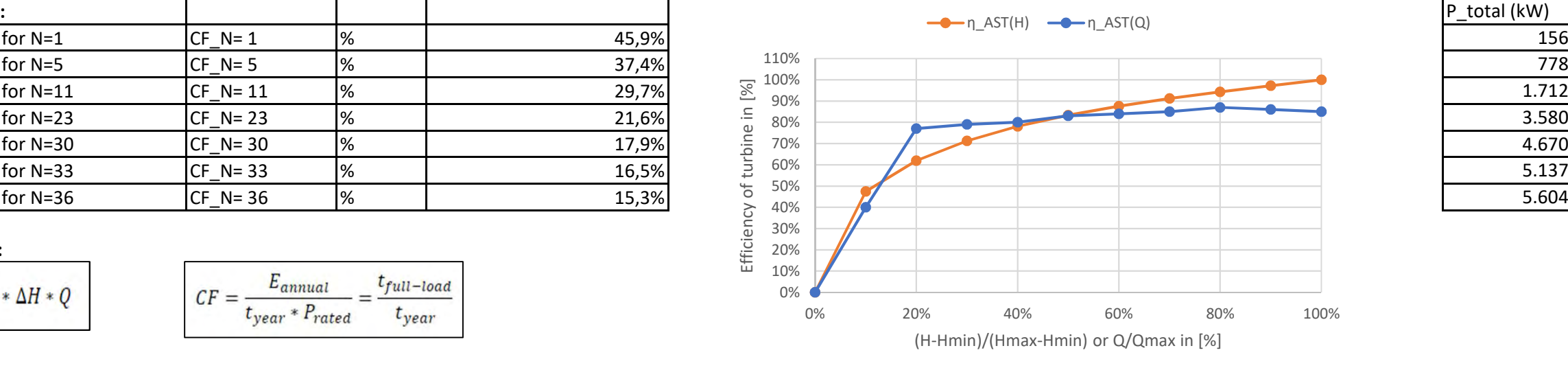

#### **Used formulae:**

 $P_t = \eta * \rho * g * \Delta H * Q$ 

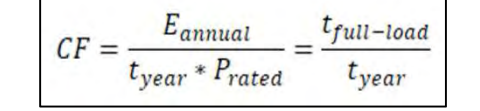

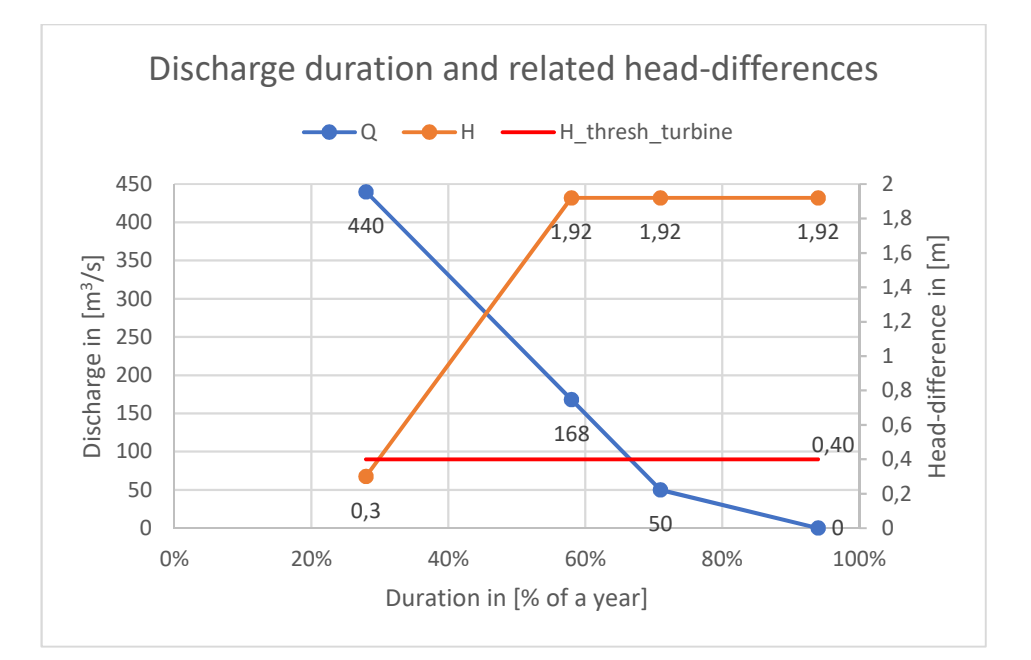

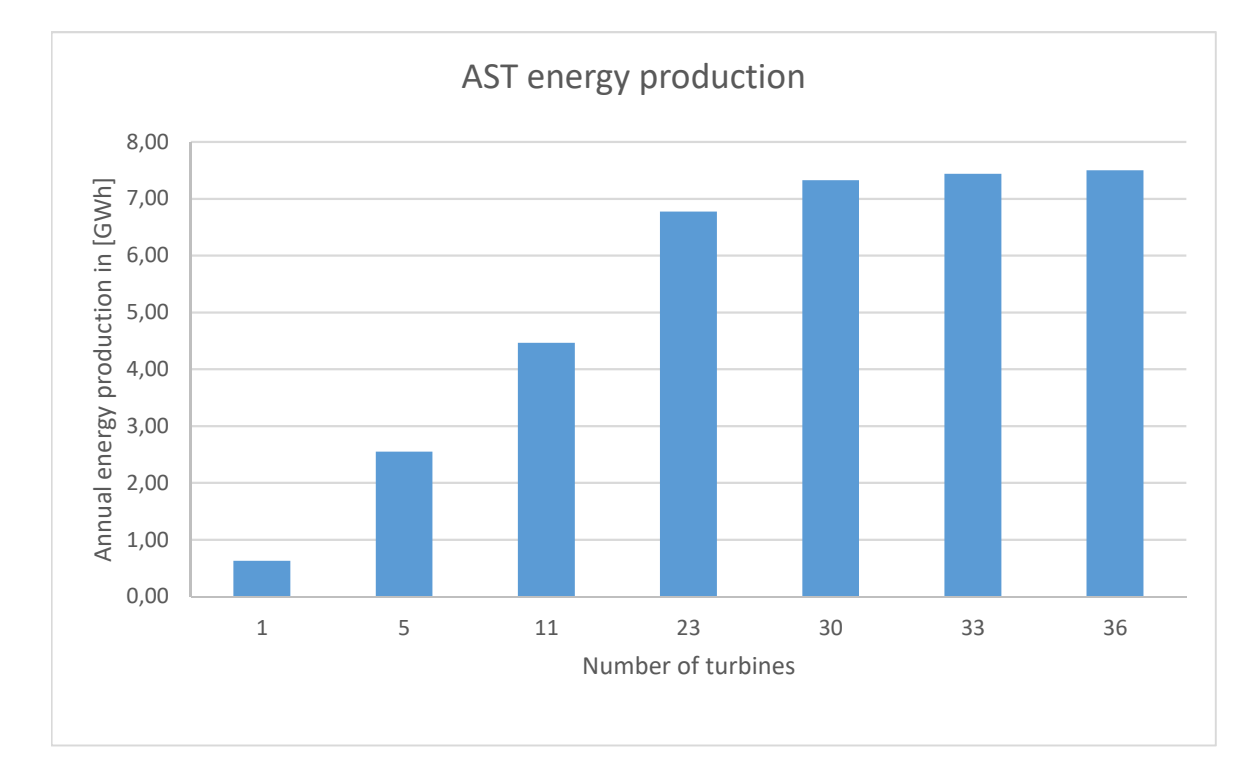

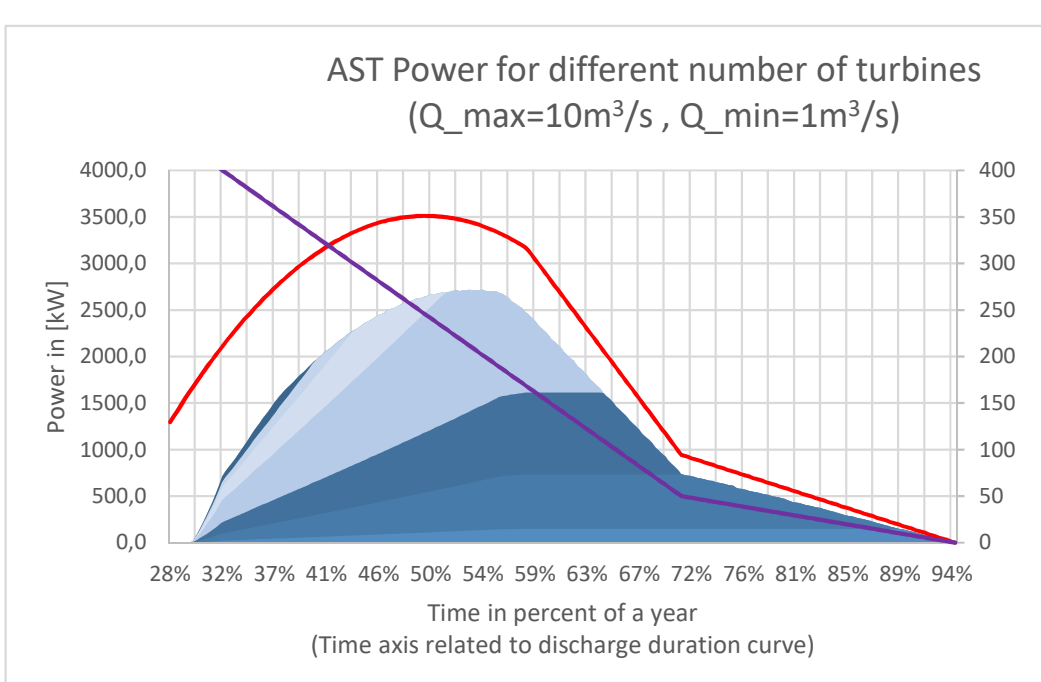

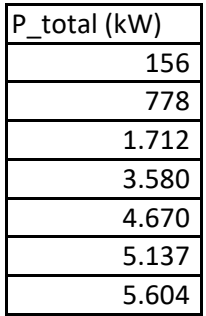

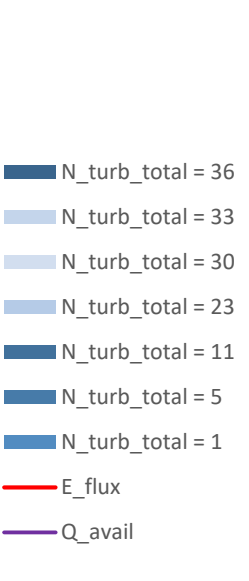

*- END OF APPENDICES –*